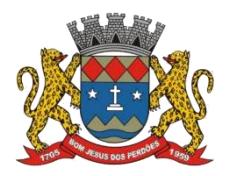

**TERMO DE REFERÊNCIA**

**Termo de Referência para:**

# **CONTRATAÇÃO DE EMPRESA ESPECIALIZADA EM FORNECIMENTO DE LICENÇA PARA SOFTWARES, COM MÓDULOS DE SISTEMAS.**

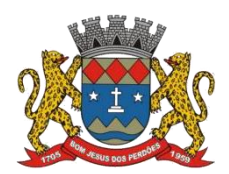

## **TERMO DE REFERÊNCIA**

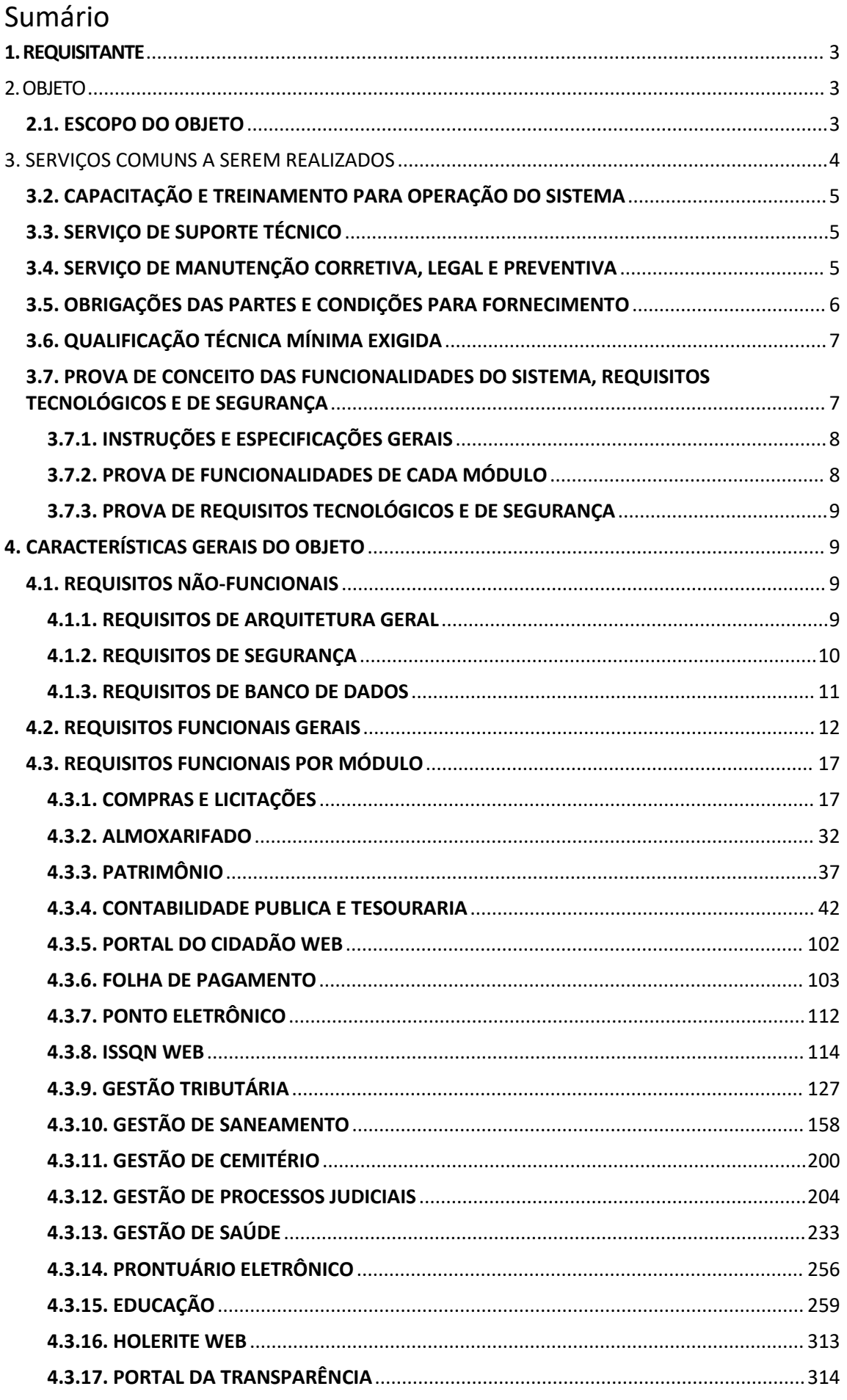

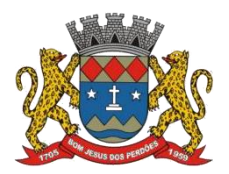

#### **TERMO DE REFERÊNCIA**

# **1. REQUISITANTE**

Secretaria de Gestão; Secretaria de Saúde; Secretaria de Educação; Secretaria de Saneamento, Agropecuária e Meio Ambiente; Secretaria de Justiça e Cidadania; Secretaria de Serviços; Secretaria de Finanças e Planejamento;

# **2.OBJETO**

Contratação de empresa especializada em prestação de serviço de sistema de softwares.

# **2.1. ESCOPO DO OBJETO**

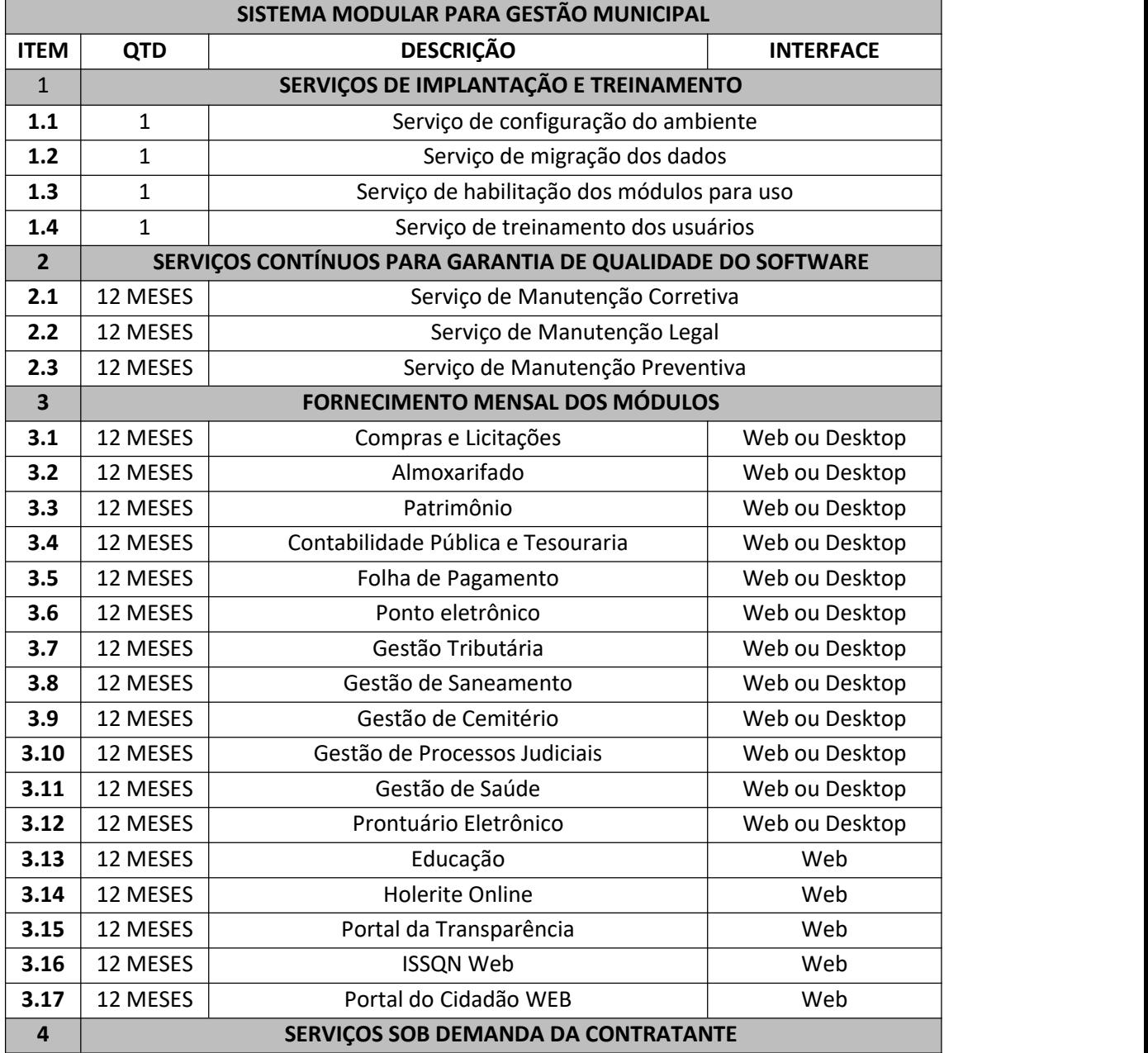

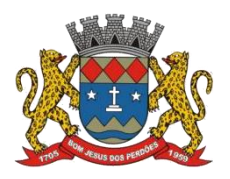

#### **TERMO DE REFERÊNCIA**

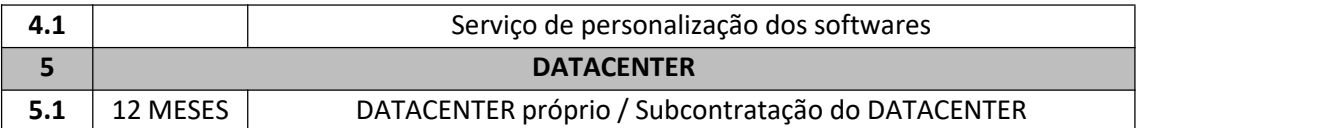

\*\* Os serviços pedem ser prorrogados até o limite de 48 meses.

# **3. SERVIÇOS COMUNS A SEREM REALIZADOS**

# **3.1. IMPLANTAÇÃO**

3.1.1. O prazo máximo para implantação do sistema é de 90 dias, a contar da data do recebimento da ordem de serviço;

3.1.2. É de obrigação da CONTRATADA realizar a implantação dos softwares. Tal implantação deve compreender:

- a) Configuração do ambiente de rede para uso do sistema;
- b) Habilitação dos softwares;
- c) Migração dos dados armazenados no banco de dados do sistema atual;
- d) Disponibilizar treinamentos e capacitações para os usuários (tópico 3.2);

3.1.3. É de obrigação da CONTRATANTE disponibilizar os dados que serão migrados ao sistema da CONTRATADA;

3.1.4. É responsabilidade da CONTRATADA realizar a migração e conversão dos dados a partir de cópia fornecida pela CONTRATANTE;

3.1.4.1. A CONTRATANTE não dispõe de um dicionário de dados referente ao banco de dados anterior;

3.1.4.2. O SGBD utilizado atualmente é o SQL SERVER;

3.1.4.3. A cópia será fornecida em formato .bak;

3.1.4.4. Serão disponibilizadas cópias de todos os bancos de dados atuais e de regimes anteriores, totalizando aproximadamente 70 GB (Gigabytes).

3.1.5. Problemas causados por inconsistências, corrompimentos e erros em geral são previstos em qualquer migração de dados. Tais problemas devem ser resolvidos com a realização de acordos entre as partes, sendo propriamente documentados;

3.1.6. A realização das seguintes tarefas é necessária durante a implantação, visando a adequação ao uso da CONTRATANTE:

a) Adequação de layouts e relatórios com o logotipo da CONTRATANTE;

b) Estruturação de acesso e habilitação dos usuários

c) Ajustes gerais nas fórmulas de cálculo utilizado pelo sistema;

3.1.7. A fim de esclarecer dúvidas acerca do parque de equipamentos e infraestrutura de rede, decidir questões técnicas submetidas pela CONTRATADA, além fiscalizar parte da implantação do sistema, a CONTRATANTE deverá disponibilizar técnicos do departamento do CPD. É dever

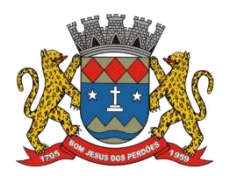

#### **TERMO DE REFERÊNCIA**

do funcionário registrar e reportar eventuais deficiências verificadas durante a fase de implantação;

3.1.8. Todos os termos e decisões tomados durante a implantação do sistema que impliquem em alterações nos planos, cronogramas e/ou atividades, deverão ser previamente acordados com o CONTRATANTE e formalmente documentados;

3.1.9. A CONTRATANTE deverá formalizar qualquer pedido de alteração ou intervenção no sistema, documentando tal solicitação propriamente;

# **3.2. CAPACITAÇÃO E TREINAMENTO PARA OPERAÇÃO DO SISTEMA**

3.2.1. É dever da CONTRATADA realizar a capacitação inicial durante a fase de implantação do sistema, para que os usuários internos tenham condições de operá-lo, conforme orientações constantes no **ANEXO XII e XIII;**

3.2.2. O treinamento deverá ser fornecido via presencial ou remota, devendo ser ministrado por um profissional especializado da CONTRATADA;

3.2.3. O treinamento deverá incluir instruções de operação detalhadas, partindo de funcionalidades básicas até as mais complexas, havendo diferentes treinamentos para cada módulo;

3.2.4. Os notebooks (8GB de RAM DDR4 e 256 GB de memória SSD), impressoras (Samsung M4070FR),conexão à internet (100Mbps) e dependências físicas necessários para realização da capacitação (Sala de licitações da prefeitura, com cerca de 30m², com acesso a um retroprojetor) deverão ser fornecidos pela CONTRATANTE

3.2.5 A capacitação deve ser ministrada no período de implantação do sistema, durante o horário de trabalho dos servidores;

# **3.3. SERVIÇO DE SUPORTE TÉCNICO**

3.3.1. É dever da CONTRATADA prover o serviço de suporte técnico ao usuário. Tal suporte tem como objetivo:Sanar dúvidas sobre funcionalidades do sistema, orientando o servidor na utilização correta do software, Auxílio em questões técnicas relacionadas ao sistema e resolução rápida de problemas relacionados ao sistema;

3.3.2. O suporte deverá ser prestado por profissionais qualificados pela empresa, com conhecimento avançado do sistema;

3.3.3. O suporte deverá ser prestado, minimamente, via ligações telefônicas e e-mail;

3.3.4. O suporte deverá estar disponível das 08:00h às 18:00h, de segunda-feira a sexta-feira;

# **3.4. SERVIÇO DE MANUTENÇÃO CORRETIVA, LEGAL E PREVENTIVA**

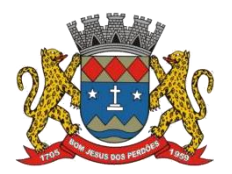

#### **TERMO DE REFERÊNCIA**

3.4.1. Durante a vigência contratual do serviço de fornecimento de software, é dever da CONTRATADA executar os seguintes serviços continuamente:

a) Serviço de manutenção corretiva: A CONTRATADA deverá realizar alterações no sistema afim de corrigir problemas relacionados à performance, usabilidade, funcionalidade e acesso, além de mudanças para se enquadrar nos requisitos funcionais e não funcionais descritos. Uma vez diagnosticado e informado, a CONTRATADA tem até 5 dias úteis para realizar as correções necessárias a fim de sanar o problema;

b) Serviço de manutenção preventiva: Visando a segurança dos dados, a CONTRATADA deverá realizar modificações no sistema afim de corrigir potenciais problemas e fragilidades;

c) Serviço de manutenção legal: A CONTRATADA deverá realizar alterações no sistema afim de se adequar às alterações na legislação federal, estadual ou em normas legais de órgãos de controle externo.

3.4.2. A CONTRATADA deverá fornecer a atualização automática do sistema sempre que houver uma nova versão.

# **3.5. OBRIGAÇÕES DAS PARTES E CONDIÇÕES PARA FORNECIMENTO**

3.5.1. É de exclusiva responsabilidade da empresa CONTRATADA:

a) Arcar com os custos referentes à viagem, hospedagem, alimentação e transporte de seus funcionários durante a execução de serviços referentes ao software;

b) Executar a migração e conversão dos dados fornecidos pela CONTRATANTE;

c) Realizar mudanças no sistema afim de se adaptar às alterações nas legislações federais ou estaduais durante toda a vigência contratual;

d) Realizar mudanças no sistema afim de corrigir e prevenir possíveis falhas;

e) Prestar corretamente o serviço de suporte ao usuário, conforme os termos especificados no tópico 3.3.

f) Realizar customizações no sistema conforme solicitações da CONTRATANTE e viabilidade técnica. Tais customizações devem ser realizadas mediante orçamento previamente aprovado;

g) Fornecer as licenças de SGBDs e outros softwares necessários para o funcionamento do sistema, assim como domínios para uso exclusivo da CONTRATANTE sempre que for preciso;

h) O serviço de locação de DataCenter é de total responsabilidade da CONTRATADA, devendo esta manter o S.O, Servidor e SGBD em constante atualização. Também é dever da CONTRATADA manter o DataCenter em local seguro, contando com alta disponibilidade e mecanismos para garantir a segurança dos dados;

i) Disponibilizar recurso para download do backup dos dados alocados no banco (ferramenta de backup), o qual será realizado por funcionário autorizado do CPD;

j) Fornecer o dicionário de dados e o backup em formato de DUMP RESTAURÁVEL sempre que solicitado pela CONTRATANTE;

k) Realizar TODAS as atividades descritas no edital e seusanexos, assim como cumprir todos os requisitos funcionais e não funcionais especificados no mesmo;

l) Comunicar formalmente possíveis impossibilidades na execução de qualquer obrigação contratual;

m) Seguir os termos descritos na Lei 13.709/2018 (LGPD), tratando os dados contidos no sistema como confidenciais e reservando total sigilo perante terceiros;

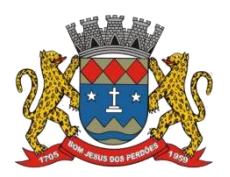

#### **TERMO DE REFERÊNCIA**

n) Manter as condições de habilitação exigidas no momento da licitação durante toda vigência contratual;

3.5.2. É de exclusiva responsabilidade da CONTRATANTE:

a) Fornecer esclarecimentos, disponibilizar informações, dados e arquivos necessários ao desenvolvimento dos serviços pela CONTRATADA;

b) Fiscalizar o fornecimento dos serviços, comunicando formalmente à CONTRATADAS eventuais problemas de disponibilidade, performance e segurança;

c) Se atentar a possíveis irregularidades contratuais no fornecimento do serviço, documentando e comunicando formalmente qualquer tipo de situação de não cumprimento dos requisitos ou responsabilidades descritos no edital;

d) Dispor de hardware e rede de internet adequados para o uso do sistema;

e) Documentar formalmente qualquer pedido de alteração no software ou em seus parâmetros, podendo solicitar reversões em atualizações do sistema sempre que for preciso;

f) Realizar a cópia periódica dos dados fornecidos pela ferramenta de backup disponibilizada pela CONTRATADA, se responsabilizando pelo armazenamento seguro e proteção de tais dados; g) Seguir precisamente a procedimentos técnicos e orientações especificados pela CONTRATADA, visando garantir o funcionamento do sistema sem qualquer irregularidade;

h) Sempre que for necessário, garantir o acesso de técnicos sob serviço da CONTRATADA aos equipamentos e dependências físicas da CONTRATANTE, quando estes estiverem propriamente identificados por uniformes e crachás;

i) Realizar os pagamentos nas condições pactuadas no termo contratual;

j) Manter as responsabilidades descritas no termo contratual durante toda sua vigência;

# **3.6. QUALIFICAÇÃO TÉCNICA MÍNIMA EXIGIDA**

3.6.1. Para maior segurança na contratação do serviço de fornecimento de software, é obrigatório que os PROPONENTES apresentem os seguintes documentos, visando garantir que a empresa tem aptidão e experiência mínima anterior:

a) Atestado ou declaração de capacidade técnica (expedido por entidade pública ou privada), comprovando que a empresa implantou e mantém/manteve com sucesso um sistema nas seguintes áreas: Recursos Humanos (Folha de Pagamento, Ponto Eletrônico), Compras e Licitações, Almoxarifado, Portal da Transparência, Gestão de Tributos municipais (ISSQN, IPTU e outras taxas), Execução fiscal, Planejamento Orçamentário, Escrituração Contábil;

b) Declaração de que, durante a vigência contratual, a PROPONENTE disporá de todos os recursos humanos, operacionais, espaciais, técnicos e de hardware necessários para a execução dos serviços contratados, garantindo que não haverá nenhuma interrupção no fornecimento dos serviços por falta de qualquer um dos recursos supracitados;

3.6.2. Os documentos para garantia de aptidão técnica supracitados deverão estar em nome da PROPONENTE, com indicação clara do número de CNPJ;

# **3.7. PROVA DE CONCEITO DAS FUNCIONALIDADES DO SISTEMA, REQUISITOS TECNOLÓGICOS E DE SEGURANÇA**

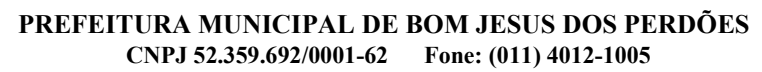

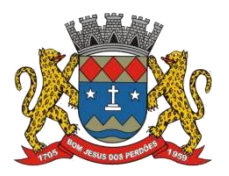

#### **TERMO DE REFERÊNCIA**

## **3.7.1. INSTRUÇÕES E ESPECIFICAÇÕES GERAIS**

3.7.1.1. Após a definição de um ganhador provisório, a solução oferecida pelo mesmo deverá ser submetida a uma prova de conceito, visando a conformidade da solução com as características descritas neste termo de referência;

3.7.1.2. A data, hora e local para realização de tal prova será divulgada pelo CONTRATANTE;

3.7.1.3. Caso a primeira colocada não atenda aos requisitos impostos neste Termo de Referência, será chamada a segunda colocada e assim sucessivamente, até a obtenção de uma proposta adequada ou fracasso da licitação;

3.7.1.4. Para a Prova de Conceito, a CONTRATANTE proverá o espaço físico adequado para a apresentação, com mesas, cadeiras, ponto de energia elétrica e acesso cabeado à internet com link de até 100Mbps;

3.7.1.5. Para a Prova de Conceito, a PROPONENTE deverá prover:

a) Um notebook com Sistema Operacional Windows 10 ou Windows 11 x64 bits;

b) Um notebook com Sistema Operacional Windows 7 x64 bits;

*\*Atualmente, parte relevante da frota de computadores da Prefeitura de Bom Jesus dos Perdões conta com o Windows 7como S.O.*

3.7.1.6. Os equipamentos providos pela PROPONENTE deverão ser previamente configurados para a execução dos testes, sendo proibido qualquer tipo de intervenção externa durante a avaliação

3.7.1.7. Caso a solução apresentada atenda a TODAS asexigências descritas neste termo de referência, a mesma será considerada aprovada;

3.7.1.8. A Prova de Conceito consiste em validar todos os requisitos mínimos exigidos neste termo de referência referentes aos seguintes aspectos fundamentais do sistema oferecido pela CONTRATADA:

a) Requisitos Tecnológicos e de segurança;

b) Funcionalidades de cada módulo do software;

3.7.1.9. Durante esta etapa, a solução ofertada pela PROPONENTE deverá atender **INTEGRALMENTE** aos **requisitos especificados no ANEXO XIII**, sob pena de desclassificação. Os requisitos não atendidos do TR devem ser anexados ao sistema até o fim do prazo de implantação, sem nenhum custo para a CONTRATANTE;

3.7.1.10. É dever da CONTRATADA realizar a apresentação de cada aspecto do software de forma concisa e objetiva, sem ajustes, correções ou edições diante tal

## **3.7.2. PROVA DE FUNCIONALIDADES DE CADA MÓDULO**

3.7.2.1. O objetivo desta etapa é conferir se a solução oferecida pelo PROPONENTE atende aos requisitos funcionais descritos neste termo de referência;

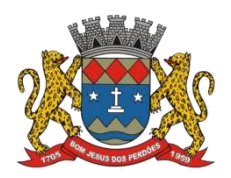

#### **TERMO DE REFERÊNCIA**

3.7.2.2. A prova será realizada separadamente por módulo. A comissão de avaliação será formada por, pelo menos: um responsável pelo setor onde o módulo em prova será implantado, um responsável pelo setor do CPD e um responsável pelo setor de licitações;

3.7.2.3. Dúvidas acerca da existência de qualquer funcionalidade deverão ser prontamente sanadas. Para evitar que haja subjetividade na avaliação, o responsável pela apresentação deverá se limitar a sanar tais dúvidas apenas com respostas de afirmação ou negação;

3.7.2.4. Membros da comissão de avaliação poderão solicitar que uma funcionalidade específica seja testada. Tal pedido deve ser prontamente atendido pela PROPONENTE;

3.7.2.5. Para fins de prova conceitual, A solução ofertada pela PROPONENTE deverá atender minimamente aos **requisitos funcionais de cada módulo** especificados no **ANEXO XIII (os quais são de até 60% dos RFs descritos neste TR)**, sob pena de eliminação do certame.

## **3.7.3. PROVA DE REQUISITOS TECNOLÓGICOS E DE SEGURANÇA**

3.7.3.1. O objetivo desta etapa é conferir se a solução ofertada pelo PROPONENTE atende aos Requisitos não-funcionais descritos neste termo de referência;

3.7.3.2. Após o término da apresentação das funcionalidades do sistema, a equipe do CPD realizará perguntas referentes à arquitetura do sistema, banco de dados, disponibilidade, backups e etc. Tais perguntas devem ser prontamente respondidas pela PROPONENTE, sanando qualquer dúvida técnica;

3.7.3.3. Para fins de prova conceitual, a solução ofertada pela PROPONENTE deverá atender minimamente aos **requisitos não funcionais** especificados no **ANEXO XIII(os quais são de até 60% dos RNFs descritos neste TR)**, sob pena de desclassificação.

# **4. CARACTERÍSTICASGERAIS DOOBJETO**

# **4.1. REQUISITOS NÃO-FUNCIONAIS**

## **4.1.1. REQUISITOS DE ARQUITETURA GERAL**

4.1.1.1. Os Sistemas propostos deverão apresentar uma interface gráfica, sendo projetados e desenvolvidos para rodar nativamente em ambiente web ou desktop, conforme a necessidade. Em caso de ambiente de desktop, os sistemas deverão ser completamente compatíveis com o Sistema Operacional Microsoft Windows 7 e versões mais novas, sendo vetada a emulação via terminal. Já em caso de ambiente web, o sistema deverá ser operável através dos principais navegadores, tais como: Internet Explorer (versão 11 ou superior), Firefox (versão 70 ou superior), Chrome (versão 70 ou superior), Microsoft Edge (versão 80 ou superior);

4.1.1.2. Os módulos que compõem o sistema devem aplicar, em suas funcionalidades, a

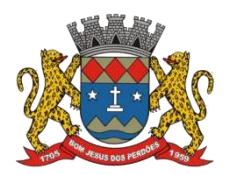

#### **TERMO DE REFERÊNCIA**

legislação vigente (Leis, decretos, etc.), federais e estaduais, adequando-as sempre que for preciso;

4.1.1.3. Os sistemas deverão ser modulares, ou seja, trabalharem de forma independente uns dos outros;

4.1.1.4. O sistema deverá utilizar do protocolo TCP/IP - Protocolo de Controle de Transmissão/Protocolo Internet para comunicação com o servidor;

4.1.1.5. A arquitetura do software deverá seguir o modelo cliente/servidor, operando sob o paradigma de multiusuários (mais de um usuário acessando o sistema ao mesmo tempo), contando com duas ou mais camadas. O acesso de usuários simultâneos deverá ser ilimitado, sem necessidade de aquisição de novas licenças ao cadastrar mais usuários;

4.1.1.6. O sistema deverá contar com integração total entre seus módulos, garantindo que todos os usuários, dependendo do nível e permissões, alimentem e consultem uma única base de dados, garantindo também a possibilidade de cruzamento de informações entre os módulos da solução proposta;

4.1.1.7. O sistema deverá ser estruturado de forma que seja evitada a redundância entre as tabelas dispostas no banco de dados, exceto quando houver a replicação de informações em outros ambientes;

4.1.1.8. O Tráfego de dados entre o client-side e o server-side deverá consumir a menor banda de internet possível para execução das atividades do usuário, buscando que, na maior parte dos casos, apenas conteúdo no formato XML ou JSON seja retornado pelo servidor, para que a interpretação e apresentação fique por conta da camada Front-End;

4.1.1.9. Nas soluções em forma de aplicação web, o acesso ao sistema deverá ser feito a partir de um único domínio, evitando que o usuário fique alternando entre endereços web. Tal domínio deverá pertencer à empresa CONTRATADA, porém, ser de uso exclusivo da CONTRATANTE;

4.1.1.10. Por questões de compatibilidade, performance, usabilidade, segurança e integridade dos dados, é vetado o uso de runtimes e plugins, exceto quando houver necessidade de tais recursos para intermediar o acesso a outros dispositivos (como impressoras e leitores biométricos) ou com aplicativos da estação cliente (como programas para leitura de PDF, ou programas da linha Office (Microsoft), entre outros). Ainda assim, não é permitida a integração a partirdo recurso NPAPI dos navegadores, como Applets Java, por questões de segurança da informação, compatibilidade com os navegadores atuais e integridade dos sistemas.

4.1.1.11. O servidor e o banco de dados deverão ser alocados em DataCenterremoto, devendo seguir as especificações descritas no tópico 4.1.2.4. deste edital.

#### **4.1.2. REQUISITOS DE SEGURANÇA**

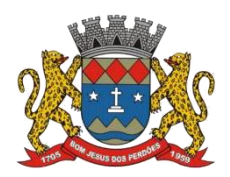

#### **TERMO DE REFERÊNCIA**

4.1.2.1. O software deverá ser totalmente seguro contra violações dos dados ou acessos indevidos aos mesmos. Essa segurança deve ser aplicada nas camadas do cliente (front-end), passado pelo canal de comunicação, e incluindo o banco de dados, aplicando restrições de acesso aos endereços, portas dos serviços e em dados consideráveis sensíveis.

4.1.2.2. Não deverá ser possível realizar conexão direta ao banco de dados de produção via IP externo por nenhuma aplicação cliente de banco de dados (tais como o HeidiSQL, DBeaver, MySQL Workbench, etc);

4.1.2.3. O sistema deve seguir a legislação Federal e legislação estadual vigente, assim como aos regulamentos dos Tribunais de Contas da União, do Estado, INSS e da Fazenda Nacional aplicáveis ao contratante;

4.1.2.4. Os dados deverão ser mantidos em data center de responsabilidade da empresa contratada, devendo contar com recursos que garantam a segurança e a alta disponibilidade do sistema, com as seguintes características:

a. enlace eBGP (Protocolo de Roteamento Dinâmico) através dos roteadores com duas ou mais operadoras diferentes, a fim de garantir uma alta disponibilidade do endereço IP;

b. Contar com um firewall de borda a fim de prevenir invasão por falhas nos protocolos TCP/IP;

c. Realizar análise do tráfego a fim de inibir ataques do tipo SQL Injection, Negação de Serviço, entre outros;

d. É dever da CONTRATADA disponibilizar um endereço de IP fixo para acesso ao sistema através de comunicação HTTPS com certificado válido, para que seja garantido o acesso ao sistema via domínio/subdomínio exclusivo da CONTRATANTE;

e. Visando a segurança na comunicação, o domínio deverá ter um serviço de validação, indicando que tal serviço possui um certificado digital SSL, garantindo a autenticidade do software e a criptografia das informações. Essa validação deverá ser realizada periodicamente e emitida por empresa terceirizada especializada em segurança, a cargo da empresa CONTRATADA.

4.1.2.5. O tráfego de senhas pela rede e armazenamento das mesmas devem contar com alguma forma de criptografia, seja com algoritmo próprio ou hash padrão como MD5 ou SHA, nunca sendo mostradas em telas de consulta ou manutenção de cadastro de usuários;

#### **4.1.3. REQUISITOS DE BANCO DE DADOS**

4.1.3.1. O banco de dados deverá operar em **modelo relacional**, permitindo a comunicação nativa entre a aplicação e o SGBD.

4.1.3.2. O banco de dados deverá ter implementado nativamente o conceito de ACID (Atomicidade, Consistência, Isolamento e Durabilidade) em suas operações, visando manter a integridade transacional sobre as operações efetuadas no banco de dados.

4.1.3.3. O banco de dados deverá manter a integridade referencial entre suas tabelas, não permitindo a exclusão de informações que tenham vínculo com qualquer outro registro ativo.

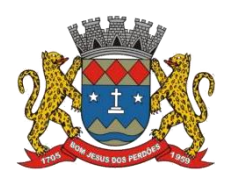

#### **TERMO DE REFERÊNCIA**

4.1.3.4. O SGBD deverá ter implementado um ou mais recursos de segurança para impedir que usuários não autorizados consigam acessar a base de dados e efetuar consultas, alterações, cópias, etc.

4.1.3.5. O SGBD proposto pela contratada deve permitir a emissão de "Cópias Segurança" de todos os dados. Sempre que solicitado pela contratante, o Dicionário de Dados de todas as tabelas contidas na base de dados, incluindo detalhes sobre os formatos dos campos, relacionamento entre tabelas, indicação de chaves primárias, valores relacionados aos campos enumerados e outros metadados importantes deverá ser disponibilizado pela contratada;

4.1.3.6. A CONTRATADA deverá fornecer ferramenta informatizada para geração e restauração de backups do banco de dados, assim como ferramenta informatizada para monitorar a geração de tais backups.

4.1.3.7. Backups do banco de dados deverão ser realizados automaticamente TODOS OS DIAS em horários não-comerciais, sendo disponibilizados ao contratante sempre que solicitado.

4.1.3.8. O Backup dos dados deverá ser fornecido em formato "restaurável", permitindo a extração de dados por outras aplicações internas da entidade, diretamente no banco de dados, conforme necessidade.

# **4.2. REQUISITOS FUNCIONAIS GERAIS**

*\*É importante frisar que estas são as funcionalidades gerais de todos os módulos, os quais também contarão com requisitos funcionais individuais.*

4.2.1. O sistema deverá permitir o cadastro de novos usuários, para que mais pessoas realizem o acesso ao sistema, o qual deverá ser feito por meio de usuário único e senha, podendo seguir o modelo "um usuário para um módulo" ou "um usuário vários módulos". O usuário único poderá ser: e-mail, CPF ou userName customizado; segregado por funções, setor e nível de controle;

4.2.2. Os usuários cadastrados no sistema deverão ter permissões internas POR MÓDULO, as quais só poderão ser alteradas pelo administrador local responsável por tal módulo. Tais permissões são necessárias para que haja o controle das funcionalidades por usuário, limitando o que cada um pode consultar, alterar, remover ou inserir.

4.2.3. O sistema deverá emitir algum feedback imediato ao usuário sempre que o mesmo executar uma ação, através de uma indicação visual clara (como mensagem popup). Em casos em que operações transacionais no banco de dados sejam realizadas (tais como inclusão, alteração e exclusão de registros), o feedback deve ser emitido apenas quando tal transação for completada, informando se a operação fora realizada/finalizada por completo com sucesso ou não.

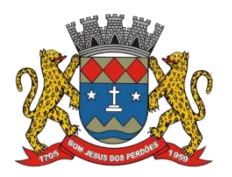

#### **TERMO DE REFERÊNCIA**

4.2.4. Através de uma interface no sistema, permitir que o administrador (de seu determinado módulo) tenha controle sobre o histórico de sessões dos usuários, disponibilizando, minimamente, as seguintes informações:

#### a) A data e hora de início da Sessão;

- b) A data e hora da última requisição;
- c) Nome e código do usuário (quando sessão ativa);
- d) Tempo total da sessão;
- e) Endereço IP do usuário;
- f) Permitir que a sessão seja finalizada pelo administrador;

4.2.5. O Sistema deverá, minimamente, fornecer os seguintes meios de auditoria:

4.2.5.1. Por meio de logs de ações realizadas no Sistema (como consultar ou imprimir, por exemplo), registrando minimamente:

a) a partirde qual estação de trabalho a ação foi feita (IP da máquina local);

- b) identificação do usuário;
- c) qual conteúdo foi consultado ou impresso;
- d) a data e hora em que tal ação foi realizada;

4.2.5.2. Por meio de logs de Autenticação de usuários (todos os momentos de login/logout), registrando minimamente:

a) a partirde qual estação de trabalho o login foi realizado (IP da máquina local);

b) identificação do usuário;

c) a data e hora em que o usuário foi logado;

4.2.5.3. Por meio de logs das operações que afetem diretamente os dados do banco de dados (exclusões, alterações, inserções, etc), registrando minimamente:

a) a partir de qual estação de trabalho ela fora executada (IP da máquina local);

b) identificação do usuário;

c) tabela alterada;

e) operação realizada (inclusão, alteração ou exclusão);

f) os dados incluídos, alterados ou excluídos;

*\*O sistema deve permitir que taislogs sejam exportados e impressos.*

4.2.6. Todas as telas de consulta do sistema devem contar com os seguintes recursos:

a) Adicionar filtros para o retorno desejado, sendo personalizáveis pelas chaves de acesso disponíveis ao cadastro, podendo tais filtros serem combinados entre si ou usados individualmente;

b) Disponibilizar diversos operadores lógicos para consulta: Menor ou igual, Maior ou igual, Igual, Contém, Não Contém, Contido em, não contido em, inicia com, termina com e Entre. Tais operadores lógicos serão utilizados conforme tipo do dado relacionado a ser pesquisado;

c) Permitir a ordenação da consulta de forma ascendente ou descendente, de acordo com o campo especificado;

d) Permitir a seleção de múltiplos registros, para que uma determinada operação seja executada para todas as linhas selecionadas, como por exemplo: excluir, imprimir e apensa selecionar (quando for o caso);

e) Permitir que o usuário determine o número de registros por página;

f) Permitir que o usuário visualize da impressão da atual consulta, com opção de

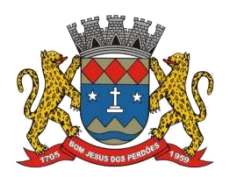

#### **TERMO DE REFERÊNCIA**

informar: título, formato de saída e quantidade de páginas a serem impressas. Também deve permitir que o formato de saída seja selecionado, sendo os formatos mínimos: PDF, DOC, DOCX, XLS, XLSX, CSV e TXT;

g) Permitir que o usuário armazene múltiplas preferências da consulta (campos em exibição, filtros predeterminados, etc.), permitindo definir um nome para cada uma dessas preferências salvas;

4.2.7. O sistema deverá conter um Cadastro Único formado por, no mínimo, os seguintes conjuntos de dados:

a) Cadastro de Pessoas;

- b) Textos Jurídicos Leis, Portarias, Decretos entre outros;
- c) Centros de custo/Organograma;

d) Entidades;

- e) Bancos;
- f) Agências;
- g) Tributos;
- h) Cidades;
- i) Bairros;
- j) Logradouros;
- k) Produtos;
- l) Assinantes de Relatórios Legais;
- m) CBO Cadastro Brasileiro de Ocupações;

4.2.8. O Cadastro Único deverá permitir que os conjuntos de dados nele contidos sejam compartilhados com TODOS os módulos do sistema;

4.2.9. Dispor da possibilidade de emissão de relatórios em todo o sistema, com a opção de visualização em tela, possibilitando imprimir e salvar, minimamente, nos seguintes formatos: PDF, DOC, DOCX, XLS, XLSX, CSV, HTML e TXT;

4.2.10. O sistemadeverá contar com um gerenciador de usuários centralizado em um único local, devendo permitir a administração de todos os usuários, sejam funcionários ou cidadãos, além de controlar permissões de acesso, dispondo das seguintes funcionalidades mínimas:

a) Criação de usuário;

b) Limitar o acesso às funções do sistema por meio de privilégios à determinados grupos de usuários ou um usuário individualmente;

c) Permitir que o administrador local (com os devidos privilégios) realize a troca da senha dos usuários do sistema.;

d) Listar a quantidade de usuários por sistema, apresentando o seu login único e dados complementares;

4.2.11. O sistema deverá possuir recursos mínimos que garantam a segurança ao acesso e uso do sistema, dentre eles:

a) Durante o ato de login, validar se o contrato do funcionário está ativo, evitando que funcionários que estão de férias ou afastados de qualquer outra forma tenham acesso ao sistema;

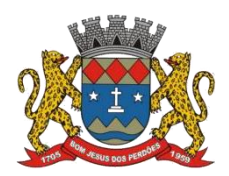

#### **TERMO DE REFERÊNCIA**

b) Permitir que usuários com permissão de administrador local em determinado módulo concedam privilégios para usuários sem tais permissões, podendo vincular ao mesmo um perfil de acesso pré-determinado ou habilitar/desabilitar cada permissão individualmente;

4.2.12. Visando maior consistência nos dados cadastrados, o sistema deverá se integrar com algum dos serviços de fornecimento de endereços e CEPs oferecidos no mercado (tal como o DNE dos Correios), armazenando os dados obtidos por tal serviço numa base de endereçamento disponível no banco local. Desta forma, sempre que um endereço for informado no sistema, o mesmo deverá ser validado conforme os dados fornecidos por tal serviço, alertando inconformidades e permitindo o ajuste de endereço em tela;

4.2.13. O sistema deverá contar com um cadastro único de pessoas, disponibilizando minimamente as seguintes funcionalidades:

a) Definir o tipo da pessoa: Física ou Jurídica;

b) Cadastro de endereços comerciais e residenciais, os quais devem ser vinculados ao cadastro de logradouros;

c) Cadastro de um ou mais contatos, podendo ser: Telefone Residencial, Telefone Celular, E- mails, sendo obrigatório o cadastro de pelo menos um contato;

d) Ter a opção de inserir dados de contas bancárias da pessoa, podendo estes serem utilizados por funcionalidades e módulos do sistema;

e) Conforme previsto no Decreto n. 8.727/2016, permitir que seja informado um nome social para a pessoa. Quando definido um nome social, tal nome deve ser exibido em todos os locais do sistema onde o registro da pessoa é mostrado, excetuando-se apenas a consulta de pessoas que poderá exibir também o nome civil;

f) Permitir que a pessoa seja enquadrada em um ou mais órgãos de regulamentação de profissão, tais como OAB, CRM;

g) Permitir que sejam adicionados campos auxiliares ao cadastro conforme necessidade, apenas por configuração, sem que haja necessidade de customização do software;

h) Permitir que diversos documentos e certidões sejam relacionados a pessoa, definindo o tipo e informando se tal se encontra vigente/ativo;

i) Permitir que sejam anexados arquivos pertencentes a pessoa, tais como fotos, digitalizações, etc.;

4.2.14. Possuir uma central para geração e emissão de relatórios por módulo, dispondo dos seguintes recursos:

a) Emitir o relatório de acordo com o conteúdo especificado, podendo realizar a ordenação de forma ascendente ou descendente, adicionando filtros para o retorno desejado, sendo personalizáveis pelas chaves de acesso disponíveis ao cadastro;

b) Permitir que o usuário visualize o relatório em tela, contando com a opção de exportar, sendo os formatos mínimos: PDF, DOC, DOCX, XLS, XLSX, CSV e TXT; Além da

opção de impressão.<br>c) Controlar para que um relatório em emissão para o usuário não possa ser colocado em execução novamente até que o primeiro finalize, quando os parâmetros de emissão forem iguais;

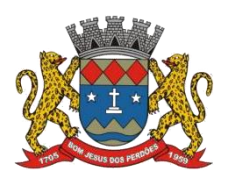

#### **TERMO DE REFERÊNCIA**

d) Manter uma cópia do relatório emitido armazenada no banco de dados, identificando cada emissão por um código único que deverá ser impresso junto com o relatório em todas as páginas, com informações de: filtros utilizados, usuário que emitiu, data e hora de emissão e id do relatório emitido;

e) Consultar relatórios emitidos, filtrando pelo ID da emissão do relatório ou por outros dados como modelo/layout, usuário que fez a emissão, data/hora da emissão, visualizando os detalhes da emissão como os parâmetros informados, bem como a opção de imprimir;

4.2.15. Ter a possibilidade de integração com outros sistemas, preferencialmente através de web-services, com as seguintes características:

a) Os protocolos adotados devem ser SOAP ou REST;

b) Um usuário de Web-Service também deve ser ligado ao cadastro de pessoas e, sendo assim, deve primeiro ser cadastrado para depois ter o acesso liberado;

4.2.16. Objetivando atender a regras impostas pela LGPD (Lei Geral de Proteção de Dados), os seguintes recursos são necessários na aplicação:

a) O sistema deverá permitir a configuração dos "Termos e Condições de Uso", tanto para usuários internos (funcionários) como para usuários externos (cidadãos).

b) O sistema deverá possuir um inventário dos tratamentos dos Dados Pessoais (LGPD, art. 37°), descrevendo qual finalidade dos processos/operações realizados com tais dados, incluindo a(s) hipótese(s) previstas em lei em que eles estão relacionados (LGPD, Art. 7° & Art. 11°);

c) Dispor de área para que o cidadão possa visualizar todos os tratamentos de dados pessoais realizados pela entidade e permitir que ele solicite relatório dos usos realizados. Tal área deverá ser disponibilizada por meio de solução web, devendo seguir os requisitos não-funcionais para aplicações web.

d) Permitir definir o Controlador local e indicar seus dados de acesso/contato em área exclusiva no portal da transparência;

e) Permitir definir quem são o(s) Encarregado(s) de tratamento de dados pessoais indicados pelo controlador e disponibilizar seus dados de acesso/contato em área exclusiva no portal da transparência;

f) No caso do primeiro acesso do usuário à aplicação, deve-se solicitar que o mesmo visualize as políticas de uso do sistema.

4.2.17. Visando conformidade com o Decreto Federal n° 10540 de 2020, a integração do SIAFIC deverá contemplar a Prefeitura Municipal de Bom Jesus dos Perdões, a Câmara Municipal de Bom Jesus dos Perdões e o Instituto de Previdência de Bom Jesus dos Perdões, nos módulos abaixo:

- a) Compras e Licitações (4.3.1.);
- b) Almoxarifado (4.3.2.);
- c) Patrimônio (4.3.3.);
- d) Contabilidade Pública e Tesouraria (4.3.4.);
- e) Folha de Pagamento (4.3.6.);
- f) Portal da Transparência (4.3.17.);

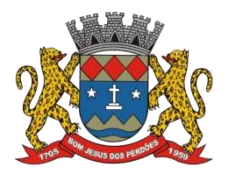

#### **TERMO DE REFERÊNCIA**

## **4.3. REQUISITOS FUNCIONAIS POR MÓDULO**

## **4.3.1. COMPRAS E LICITAÇÕES**

4.3.1.1. Este módulo tem como objetivo controlar o processo licitatório, as aquisições de bens e serviços e gestão de contratos. O sistema de compras e licitações deverá permitir integrações com os módulos de gestão orçamentária e contábil e gestão de materiais e controle patrimonial;

4.3.1.2. Integrações do Sistema de Compras e Licitações:

a) Possuir banco de dados único para os sistemas contabilidade, compras e licitações, almoxarifado e patrimônio.

b) Possuir integração com o módulo de gestão orçamentária e contábil, gestão de materiais e gestão patrimonial, permitindo o cadastramento único de fornecedores, obrigando o preenchimento dos campos de identificação e classificação da empresa, inclusão dos dados do quadro societário da empresa, conforme projeto Audesp, verificando a validade do CPF/CNPJ informado, visando à integração aos módulos;

c) Possuir integração com o módulo de gestão de materiais com cadastro único de unidades de medida, grupo e catálogo de materiais/serviços;

d) Possuir integração com o módulo de contabilidade para visualizar o saldo de dotação ao emitir solicitação de compras e ao emitir ordens de empenho visualizar e validar o saldo, não permitindo assim que sejam geradas ordens de empenho sem saldo de dotação disponível;

e) Possuir integração com o módulo de contabilidade para bloquear a geração de uma ordem de empenho com data anterior a última data utilizada para empenho, não permitindo desta forma, perder a ordem cronológica dos lançamentos;

4.3.1.3. Permitir cadastro de materiais e serviços em única tela, sendo possível parametrização de até quatro níveisde classificação. (categoria, sub-categoria, item e especificação técnica do item);

4.3.1.4. Permitir no cadastro de materiais, inativar um item que não será mais utilizado, com possibilidade de exclusão de itens em períodos de troca de exercícios.

4.3.1.5. Permite o bloqueio da alteração dos dados cadastrais dos materiais, após vinculação do mesmo em alguma movimentação (Parametrizável);

4.3.1.6. Permitir o cadastro de diversas especificações técnicas para um mesmo material, desde que a especificação não interfira no controle de estoque do almoxarifado;

4.3.1.7. No cadastro de categorias ou subcategorias, permitir a vinculação dos planos contábeis aos grupos que terão controle de estoque, ou informar os que não contabilizam;

4.3.1.8. Permitir ao emitir a solicitação de ordem de empenho, que seja validada a categoria do material com o elemento contábil informado (Parametrizável);

4.3.1.9. Permitir o cadastro de objetos, validando se a mesma descrição já está cadastrada

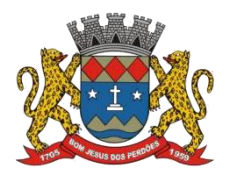

#### **TERMO DE REFERÊNCIA**

alertando o usuário, permitindo emissão de relatório dos objetos previamente cadastrados;

4.3.1.10. Permitir o cadastro das causas de desabilitação de fornecedores e de itens da licitação;

4.3.1.11. Permitir o cadastro dos tipos de julgamento das licitações;

4.3.1.12. Possuir modelos de documentos para emissão de relatórios, onde os mesmos possam ser editados conforme o padrão do órgão público;

4.3.1.13. Emitir solicitação de ordem de empenho, demonstrando os materiais solicitados, quantitativos, dotação e local de entrega. Permitindo a impressão da solicitação com todos os dados, exibindo ainda o nome do solicitante, data e número da solicitação. Podendo as solicitações serem emitidas por setores externos do órgão;

4.3.1.14. Possuir meios de acompanhamento de todo o processo de compra, desde a solicitação até o empenhamento, através do número de solicitação de compras emitida;

4.3.1.15. Permitir o registro de ordem de empenho, em tela única, para todas as modalidades e todos os tipos de ordem (pedido de entrega imediata, global e parcial, anulação da ordem global e da parcial, e aditamento);

4.3.1.16. Única tela para abertura de licitação, identificando número do processo administrativo, modalidade, tipo e classificação do objeto, conforme Audesp – fase IV, descrição completa do objeto, valor estimado da licitação, fornecedores (com validação do documento CPF/CNPJ e do cadastro do quadro societário), vinculação da comissão de licitação participante do certame, número e data do edital, utilização de contratos, solicitações de compras e datas do processo. Permitindo anexar os documentos e imagens relacionadas ao processo licitatório. Integração com plataforma eletrônica para realização de certames do tipo Pregão Eletrônico (Ex: Bll e outras). Vincular as secretarias requisitantes para posterior emissão de relatórios;

4.3.1.17. Permitir identificar na abertura da licitação se a mesma é um registro de preços, maior desconto ou licitação diferenciada, podendo esta última ser dos tipos – exclusiva, cotas ou subcontratação (conforme Art. 48 da LC. 147);

4.3.1.18. Permitir na licitação tipo maior desconto que seja informado os valores estimados para cada lote a ser licitado;

4.3.1.19. Possuir meios para declarar um processo licitatório deserto;

4.3.1.20. Permitir inserir no cadastro da licitação, documentos, imagens e planilhas pertinentes ao processo licitatório;

4.3.1.21. Na licitação diferenciada, tipo exclusiva, o sistema deverá permitir apenas a vinculação dos fornecedores cadastrados como ME/EPP, emitindo aviso ao usuário e não permitindo a vinculação de outros;

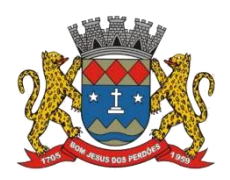

#### **TERMO DE REFERÊNCIA**

4.3.1.22. Na licitação diferencia, tipo cota, o sistema deverá fazer a validação dos fornecedores cadastrados, exigindo pelo menos um fornecedor ME/EPP e um de outra categoria, devendo ainda, alertar o usuário o cadastramento de menos de 3 fornecedores ME/EPP, conforme exige a lei 147 em seu art. 48. Também deverá exigir que sejam identificadas as solicitações que se tratam da cota aberta e reservada;

4.3.1.23. Permitir que na abertura processo licitatório/cotação, sejam escolhidos os itens requisitados para compra, agrupando-os num mesmo processo, itens esses solicitados por diversos setores através da solicitação de compra;

4.3.1.24. Permitir identificar no lançamento de uma cotação se a mesma será utilizada em um processo licitatório ou não;

4.3.1.25. Gerar a proposta de compras através de planilha eletrônica para que as empresas informem valores e marcas e o sistema importe os mesmos a partir do arquivo gerado não modificado sem a necessidade de redigitá-los. Devendo no caso de licitação diferenciada por cota, gerar uma planilha para cota aberta e outra para cota reservada (sendo esta última exclusiva para empresas ME/EPP);

4.3.1.26. Nos casos onde a licitação for do tipo maior desconto, a planilha deve ser gerada, de forma que os fornecedores possam informar os descontos oferecidos para cada lote;

4.3.1.27. Possuir uma única tela para fazer a preenchimento e/ou importação da planilha referente à proposta de compras e ambos tenham os mesmos recursos;

4.3.1.28. Permitir que um fornecedor possa ter sua proposta desclassificada em apenas um item ou toda a proposta, indicando a causa da desabilitação, trazendo estas informações no comparativo de preços, e ao adjudicar o processo não haja permissão para adquirir talitem do fornecedor desabilitado;

4.3.1.29. Permitir informar a condição de habilitação do fornecedor, de acordo com as exigências do Audesp – fase IV;

4.3.1.30. Possuir uma única tela para fazer a adjudicação da proposta de compras, apresentando automaticamente o resultado melhor proposta por item ou melhor proposta global;

4.3.1.31. Permitir informar na adjudicação da proposta, o tipo de execução e se o valor adjudicado está de acordo com o valor de mercado, obtido na cotação e qual a fonte utilizada para cotação dos valores da licitação;

4.3.1.32. Trazer na tela de adjudicação da proposta, os itens que tiveram empate de preços em destaque, para que seja providenciado o sorteio dos mesmos, nos casos de empate entre empresas com mesma classificação;

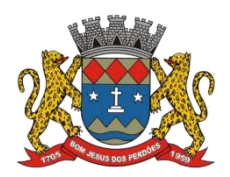

#### **TERMO DE REFERÊNCIA**

4.3.1.33. Realizar validação para atendimento a LC 123 – Direito de Preferência, nos casos onde o empate for ficto, por direito de preferência, alertando o usuário do sistema, para que o mesmo possa fazer a escolha do vencedor e a apresentação do novo valor adjudicado neste caso;

4.3.1.34. Possuir tela para cadastramento das comissões de licitação, permitindo identificar o tipo de comissão, atribuição, cargo, natureza e documentos de cada membro e dados da portaria de nomeação;

4.3.1.35. O sistema deve verificar o saldo da dotação (on-line) na hora de emitir as ordens de empenho, bloqueando a operação e informando o valor disponível se o saldo não for suficiente, possibilitando também:

- i. A emissão de relatório para consulta de fichas e saldos
- ii. A consulta online dos saldos disponíveis

4.3.1.36. Possibilitar o controle dos limites referentes às modalidades ao emitir a ordem de empenho, exibindo aviso ao ultrapassar o valor limite, solicitando justificativa para prosseguir (parametrizável);

4.3.1.37. Bloquear a geração de uma ordem de empenho com data anterior a última data utilizada para empenho (parametrizável);

4.3.1.38. Permitir a geração de ordens de empenhos globais referentes à licitação, apenas da quantidade/valor referente ao exercício orçamentário corrente, visando a não utilização de recurso orçamentário indevido disponibilizando o saldo restante da licitação para posteriores compras se necessário;

4.3.1.39. Permitir a troca de dotação orçamentária ao emitir a ordem de empenho, caso a mesma não seja a correta no momento da inclusão;

4.3.1.40. Permitir exclusão de ordens de empenho, que consiste na exclusão total quando houver geração incorreta, bloqueando a operação de exclusão caso esta esteja empenhada;

4.3.1.41. Ao utilizar controle de contratos, não permitir que a ordem de empenho seja emitida caso o contrato não esteja lançado no sistema;

4.3.1.42. Ao utilizar controle de contratos, não permitir emissão de aditamento de ordem de empenho caso não haja aditamento quantitativo de contrato realizado;

4.3.1.43. Não permitir a geração de ordem de empenho caso não haja saldo disponível no processo ou no contrato quando for o caso;

4.3.1.44. Possibilitar a identificação dos materiais utilizados no registro de preço, exibindo mensagem de alerta aousuário sempre que um material estiver vinculado a registro, evitando que sejam realizadas compras diretas de materiais já licitados através do SRP (sistema de registro de preços);

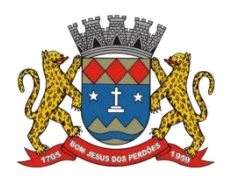

#### **TERMO DE REFERÊNCIA**

4.3.1.45. Possuir controle de processos licitatórios, permitindo amarrar dados do edital, fornecedores adjudicatórios, itens adjudicados e dados de empenho. Permitindo o controle do saldo do processo e seus aditivos;

4.3.1.46. Tela para finalização de processo, devendo realizar o cancelamento de todo o saldo do processo, permitindo desfazer a finalização do processo e reverter etapas;

4.3.1.47. Possibilitar o controle dos contratos/aditamentos por período de vencimento, trazendo o relatório automaticamente ao efetuar o login e permitindo a configuração para envio de e-mail ao responsável pelo controle dos contratos;

4.3.1.48. Permitir o cadastro dos contratos, exigindo dados da licitação, período de vigência contratual, data de assinatura e publicação, quantitativos e valores dos itens, licitante e garantia quando for o caso;

4.3.1.49. Possibilitar a visualização e acompanhamento do histórico do saldo físico e financeiro item a item, bem como dos empenhos emitidos para o contrato;

4.3.1.50. Possibilitar no cadastro do contrato a inclusão dos dados das cláusulas contratuais, identificação do gestor do contrato, veículos de publicação e termos de ciência, exigidos pelo Audesp fase IV;

4.3.1.51. Possuir uma única tela para cadastrar aditamento de contrato licitatório, contemplando os tipos aumento ou supressão dos quantitativos, atualização de valores, prorrogação ou renovação, amarrado aos dados do contrato original;

4.3.1.52. Possuir tela para realizar a rescisão contratual, permitindo informar a data e a justificativa da rescisão, encerrando o saldo do contrato;

4.3.1.53. Permitir realizar a consulta de valores cotados dos materiais, onde o usuário possa verificar os últimos valores pagos; podendo filtrar por material e especificação técnica exibindo os últimos preços utilizados;

4.3.1.54. Permitir a consulta de dados de fornecedores de determinados materiais, podendo filtra-los por categoria ou sub-categoria;

4.3.1.55. Permitir o cadastro dos registros de preços informando os dados da licitação, período de vigência, trazendo automaticamente os licitantes e seus itens adjudicados, podendo gerar uma numeração de ata contrato por licitante;

4.3.1.56. Permitir o cadastro da adesão a registros de outros órgãos informando os dados da licitação, período de vigência, número do registro do detentor, órgão responsável, data da autorização da adesão, trazendo automaticamente os licitantes e seus itens adjudicados, podendo gerar uma numeração de ata contrato por licitante;

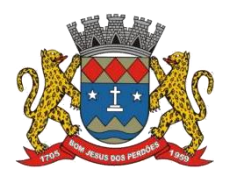

#### **TERMO DE REFERÊNCIA**

4.3.1.57. Gerar um contrato de ata para cada fornecedor adjudicado, registrando seus valores ofertados no registro de preços;

4.3.1.58. Permitir realizar alterações no registro de preços em única tela, exigindo o número da ata e data do movimento, carregando todos os itens para alteração;

4.3.1.59. Permitir gerar solicitação para ordem de empenho referente a um registro de preços, devendo o usuário, vincular a ata na solicitação, carregando assim, apenas os fornecedores adjudicados, e ao selecionar o fornecedor, trazer os itens adjudicados para o mesmo, permitindo visualizar em tela o saldo disponível dos itens;

4.3.1.60. Possuir validação de saldo por item, na solicitação de ordem de empenho para registro de preços, não permitindo a geração da mesma quando não houver saldo;

4.3.1.61. Permitir parametrização para exigência de autorização do gestor de cada divisão administrativa, autorizando o andamento da solicitação de ordem de empenho de Registro de Preços, ficando impossibilitada a realização de alterações;

4.3.1.62. Permitir emissão da ordem de empenho através da solicitação de registro de preços emitida, onde os dados da mesma deverão ser carregados automaticamente para emissão da ordem de empenho;

4.3.1.63. Possuir tela para gerar Certificado de Registro Cadastral (CRC), permitindo amarrar a documentação apresentada para possibilitar o controle de validade dos mesmos;

4.3.1.64. Permitir o controle das licitações na modalidade pregão presencial, onde o sistema deverá ao efetuar o cadastro do pregão realizar a importação automática dositens a partirda solicitação de ordem de empenho, não necessitando a re-digitação dos itens;

4.3.1.65. Deverá oferecer a possibilidade de emitir um documento com os dados da licitação para ser fixado no quadro de avisos;

4.3.1.66. Gerar anexo I do edital (planilha de itens), com opção de geração por item ou por lote;

4.3.1.67. O cadastro do pregão presencial deverá ser adequado alegislação em vigor, lei 10.520/2002, possibilitando estabelecer requisitos de adequação como, critério de julgamento, podendo ser por item ou por lote, contemplando também o tipo de licitação pregão presencial por maior desconto (Lei 14.133);

4.3.1.68. Permitir informar as propostas de compras item a item ou todos os itensde cada fornecedor de uma única vez;

4.3.1.69. Permitir a impressão do valor estimado dos itens para acompanhamento do pregoeiro na fase de lances;

4.3.1.70. Possuir meios de geração de arquivo para preenchimento da proposta, que deverá ser

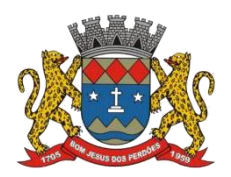

#### **TERMO DE REFERÊNCIA**

entregue lacrado juntamente com as propostas impressas, onde no momento da digitação das propostas poderão ser importados, sem a necessidade da digitação item a item;

4.3.1.71. Possuir tela para credenciar os licitantes, onde o sistema carregue automaticamente as informações dos mesmos, já cadastrados, ou então, que inclua as informações ainda não cadastradas;

4.3.1.72. Permitir a paralisação e retorno do pregão nas fases de credenciamento e digitação de proposta, constando em ata a justificativa e o horário da paralisação e retorno do andamento do certame;

4.3.1.73. Permitir no cadastramento das propostas por fornecedor, efetuar a desclassificação do fornecedor ou de um item especifico, que deverá constar automaticamente na ata da sessão;

4.3.1.74. Permitir a exclusão da proposta, caso esta tenha sido digitada de forma incorreta;

4.3.1.75. Quando existirem itens sem proposta, não obrigar a digitação item a item de valor zero;

4.3.1.76. Possuir recursos para a pré-classificação dos licitantes respeitando o limite de no máximo 10% do menor lance proposto, levando para a etapa de lances apenas os licitantes que estejam nesta faixa, ou ainda, não havendo no mínimo 03 (três), habilitar outros fora à faixa, até o máximo de 03 (três);

4.3.1.78. O aplicativo deverá possuir meios de fácil identificação aos fornecedores quando houver concorrência com uma ME ou EPP;

4.3.1.79. Permitir o cadastro do valor de redução entre os lances, onde seja possível barrar para que o mesmo não aceite valores superiores às reduções pré-definidas;

4.3.1.80. Permitir o cadastro do desconto entre os lances para critério de maior desconto, onde seja possível barrar para que o mesmo não aceite percentuais de desconto inferiores aos acréscimos pré-definidos;

4.3.1.81. Em caso de declínio do licitante, durante a etapa de lances, deverá alertar o operador do sistema para que o mesmo confirme se realmente ocorreu o declínio;

4.3.1.82. Durante a etapa de lances, deverá possibilitar o controle de classificação dos licitantes lance a lance, reclassificando o licitante após cada lance efetuado;

4.3.1.83. Possibilitar a alteração do valor de redução entre os lances a cada nova etapa de lances;

4.3.1.84. O aplicativo deverá contemplar a lei 123/2006 onde aplica automaticamente o critério de empate técnico entre a empresa de grande porte e das micro e pequenas empresas (ME-

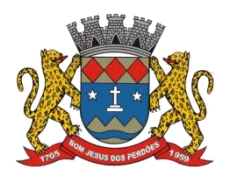

#### **TERMO DE REFERÊNCIA**

EPP), possibilitando um novo lance para a micro ou pequena empresa que manifestar interesse pelo benefício após a fase de lances;

4.3.1.85. Permitir desfazer qualquer informação inclusa de forma indevida durante a fase de lances, inclusive com relação aos valores de proposta;

4.3.1.86. Deverá possuir recurso para que após a etapa de lances, o licitante declarado como melhor oferta e inabilitado na etapa de análise da documentação, possibilite a negociação com o segundo colocado, negociando o preço proposto até que o valor seja considerado vantajoso para a administração;

4.3.1.87. Deverá permitir a paralisação e retorno do certame por eventuais períodos durante a etapa de lances, solicitando justificativa de paralisação, permitindo o retorno aos lances a partir da última etapa registrada, constando em ata as justificativas de paralisação e horários;

4.3.1.88. Permitir que o certame ou apenas itens específicos sejam declarados deserto, em caso de não comparecimento de licitantes;

4.3.1.89. Em de certames realizados por lote, possuir meios eletrônicos para preenchimento da proposta dos itens adjudicados, permitindo aimportação dos valores item a item, sem a necessidade de redigitação;

4.3.1.90. Emissão da 'ATA DA SESSÃO PÚBLICA', permitindo a escolha do modelo da ata conforme a situação de conclusão do pregão, contendo todo histórico do andamento da sessão, bem como seu resultado incluindo o valor total adjudicado para o pregão;

4.3.1.91. Emitir relatório com informações resumidas do andamento da sessão do pregão, contendo apenas os resultados do certame;

4.3.1.92. Emitir relatório de classificação dos Licitantes credenciados;

4.3.1.93. Emitir relatório dos licitantes adjudicados para o pregão presencial;

4.3.1.94. Possuir tela para adjudicação da proposta do pregão presencial, que importe todas as informações dos lances, permitindo a liberação para emissão das ordens de empenho;

4.3.1.95. Emitir relatório que apresente a economicidade nas licitações, levando em consideração o valor da reserva e o valor adjudicado na licitação;

4.3.1.96. Possuir parametrização de assinaturas nas ordens de empenho por divisão administrativa ou por tipo de modalidade para cada tipo de ordem de empenho;

4.3.1.97. Permitir o controle de acesso ao sistema, bloqueando o usuário após um número de tentativas parametrizadas pelo administrador e expirar a senha dos usuários em determinado período de acordo com a parametrização do administrador;

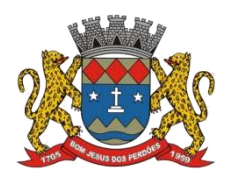

#### **TERMO DE REFERÊNCIA**

4.3.1.98. Emitir relatório de todas as modalidades, permitindo filtrar por modalidade, ficha e categoria econômica, permitindo a impressão apenas dos certames pertinentes as secretarias de saúde e educação para prestação de contas ao TCESP, contendo os dados exigidos tais como, dados da licitação, licitantes participantes e vencedores, data de homologação, dados contratuais e dados orçamentários;

4.3.1.99. Possuir controle das licitações por maior desconto, permitindo vinculação dos itens a serem comprados no momento da emissão da ordem de empenho, fazendo o controle do saldo do valor estimado na licitação;

4.3.1.100. Emitir relatório das licitações realizadas pelo critério de maior desconto, permitindo o controle de saldo por lote, e controle de todas as ordens de Empenho emitidas por item;

4.3.1.101. Emitir relatório das solicitações de registro de preços emitidas, vinculadas ou não às ordens de empenho, permitindo filtrar por licitação, fornecedor e número do registro de preços;

4.3.1.102. Possuir extrato do registro de preços por fornecedor;

4.3.1.103. Possuir extrato trimestral do registro de preços;

4.3.1.104. Possuir relatório para controle de saldo de contrato, permitindo visualizar valor original contratado, saldo de exercício anterior quando for o caso, valores no exercício, valores de aditamento, anulações contratuais, saldo para ordem de empenho e empenho, saldo a liquidar e pagar. Conter filtros por número de processo e contrato, período de vigência, licitante e material, podendo visualizar o saldo financeiro e físico dos contratos. Possibilitar impressão dos contratos por plano contábil (PCASP);

4.3.1.105. Possuir relatório para controle de saldo de processo, permitindo visualizar se o processo possui ou não contrato vinculado, exibindo os dados de valores originais de processo e contrato quando houver, valores movimentados no exercício, aditamentos, supressões e saldo para ordem de empenho ou contratação. Conter filtros por licitação, licitante, material e número de processo, podendo visualizar o saldo financeiro e físico dos processos;

4.3.1.106. Possuir relatório que demonstre todos os Aditamentos realizados em um Processo;

4.3.1.107. Possuir relatório de Processos que demonstrem os dados dalicitação, itens, licitantes e valores adjudicados, bem com empenhos já emitidos;

4.3.1.108. Possuir relatório de contratos que demonstrem os dados contratuais, itens, licitantes e valores contratados, bem com empenhos já emitidos. Possuir filtros por período de vigência contratual, intervalor de numeração, modalidade e fornecedor;

4.3.1.109. Gerar relatório de controle de vencimento de contratos/aditamentos, permitindo filtrar por intervalo de numeração de contrato e processo, período de vencimento, fornecedor, secretaria responsável e modalidade de licitação;

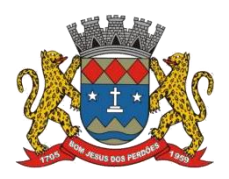

#### **TERMO DE REFERÊNCIA**

4.3.1.110. Gerar relatório de aditamento de contratos licitatórios, permitindo filtrar por intervalo de contratos, período de contratação, fornecedor, intervalo de processos e tipo de modalidade;

4.3.1.111. Relatório para apontamento das compras realizadas acima dos limites permitidos para cada modalidade, apresentando a justificativa informada para cada caso;

4.3.1.112. Relatório das ordens de empenhos emitidas por modalidade, contendo as seguintes informações, dados da ordem de empenho, itens, objeto, valores, dotação orçamentária, totalizador de cada pedido e de cada modalidade. Podendo filtrar por período, fornecedor, objeto e modalidade;

4.3.1.113. Emitir relatório para acompanhamento das licitações não homologadas, permitindo filtrar por modalidade de licitação e período, demonstrando a situação do processo;

4.3.1.114. Emitir relatório para acompanhamento das licitações canceladas, permitindo filtrar por modalidade de licitação e período, demonstrando o motivo do Cancelamento;

4.3.1.115. Possuir emissão de atestado de capacidade técnica para os licitantes adjudicados em licitações, que possuam pedidos emitidos para somatória dos quantitativos e valores dos produtos entregues;

4.3.1.116. Possuir relatório do total de materiais fornecidos, demonstrando aquantidade comprada e o valor total de cada material, podendo filtrar por licitação e período permitindo selecionar um ou diversos materiais;

4.3.1.117. Possuir controle de saldo das ordens de empenho, podendo ser físico ou financeiro, demonstrando item a item o saldo disponível para consumo. Permitindo filtrar por licitação, período e fornecedor;

4.3.1.118. Possuir controle das despesas com e sem licitação, demonstrando o valor da despesa por categoria em quadro comparativo, conforme exigido pela auditoria do TCESP;

4.3.1.119. Permitir a emissão de relatório com detalhamento das despesas com e sem licitação, trazendo dados por categoria de cada fornecedor, exibindo o valor licitado e não licitado de cada um;

4.3.1.120. Possuir relatório de controle de saldo do registro de preços, demonstrando os materiais com quantidade e valor de saldo disponível para emissão de ordens de empenho, podendo visualizar os itens sem saldo e agrupar por licitante;

4.3.1.121. Possuir relatório demonstrando todas as movimentações ocorridas nos registros de preços, podendo ser filtrados por licitação, número da ata e tipos de movimentos;

4.3.1.122. Gerar relatório para controle de divisão do saldo físico do registro de preços por

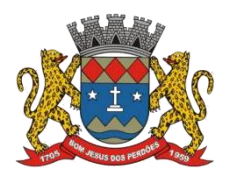

#### **TERMO DE REFERÊNCIA**

dotação ou unidade orçamentária, agrupando por licitante, permitindo visualizar dados da licitação e o número da ata registrada;

4.3.1.123. Possuir listagem dos registros de preços, permitindo impressão com ou sem saldo, e ainda completa, visualizando dados das licitações, a numeração do registro de preço, e validade;

4.3.1.123. Gerar relatório de itens revogados referente aos registros de preços realizadas, dividindo por licitante;

4.3.1.124. Gerar relatório do saldo original das licitações, permitindo selecionar todas as modalidades em geral, ou uma determinada licitação podendo visualizar todos os itens com ou sem saldo, possibilitando agrupar por dotação e licitante;

4.3.1.125. Possuir controle de ordens não empenhadas integrado ao setor contábil, ordenando por período ou ordens de empenho, podendo filtrar por modalidade de licitação;

4.3.1.126. Possuir o controle das tarefas executadas pelos usuários do sistema, permitindo coletar informação de um único usuário ou de vários, filtrando por período, palavra chave e tipo de operação;

4.3.1.127. Possuir tela completa de consulta, permitindo filtrar por:

- I. Solicitação de compra e ordem de empenho
- II. Dotação
- III. Licitação
- IV. Processo/ano
- V. Licitante
- VI. Objeto
- VII. Material

*Permitir parâmetros para inserção do período inicial e final;*

*Permitir consulta do andamento do pedido, informando lançamentos realizados nos demais sistemas (como empenhos, liquidações, lançamentos nos sistemas de almoxarifado e patrimônio);*

4.3.1.128. Possuir meios para comprovar o recebimento do material ou serviço executado, informando número da ordem de empenho, fornecedor, unidade administrativa, tipo de documento, número do documento, valor, data do documento e recebimento, responsável pelo recebimento e conferencia;

4.3.1.129. Possuir tela para efetuar troca do licitante na licitação, caso haja rescisão contratual e outro licitante venha a fornecer os itens com saldo disponível, com opção de desfazer a troca, caso haja algum equívoco ao realizar a troca;

4.3.1.130. Emissão de relatório das trocas de licitantes efetuadas, permitindo visualizar os licitantes envolvidos, bem como a data e justificativa da troca realizada;

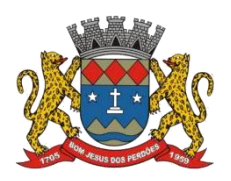

#### **TERMO DE REFERÊNCIA**

4.3.1.131. Tela para identificação dos documentos encaminhados para o setor contábil. Permitindo a impressão daquilo que já foi encaminhado e o que ainda não foi;

4.3.1.132. Relatório para impressão dos documentos de cada diretoria já recebidos ou não pela contabilidade, permitindo a seleção de um documento ou vários, podendo filtrar pelo período do recebimento;

4.3.1.133. Permitir a reimpressão das ordens de empenho, escolhendo a impressão com ou sem itens, podendo identificar as ordens de empenho não liquidadas e as de registro de preços. Possuindo filtros de pesquisa por licitação, ordem inicial e final, período, fornecedor, tipo de ordem, material e usuário, permitindo a seleção de uma ou mais ordens;

4.3.1.134. Relatório da solicitação de compras, filtrando por exercício e intervalo de solicitação;

4.3.1.135. Relatório demonstrativo das solicitações em aberto, quando a mesma não se encontra amarrada a uma ordem de empenho;

4.3.1.136. Tela para efetuar a impressão de etiquetas correspondente aos dados da ordem de empenho, demonstrando a numeração da ordem de empenho/exercício, data, fornecedor, aplicação e objeto;

4.3.1.137. Listagem das ordens de empenho emitidas, podendo filtrar por período, fornecedor, dotação ou por fontes de recurso;

4.3.1.138. Emitir listagem para a impressão das ordens de empenho de entrega imediata, podendo ser filtrado por período e fornecedor;

4.3.1.139. Emitir listagem para a impressão das ordens de anulação, podendo ser filtrado por licitação, material, período, fornecedor ou ordem de anulação;

4.3.1.140. Permitir a emissão de relatório em formato HTML conforme exigência do tribunalde contas, para publicação mensal das compras efetuadas dentro de um determinado período;

4.3.1.140. Possuir relatório correspondente às compras efetuadas por materiais, permitindo o filtro por licitação, período e materiais, podendo selecionar uma única categoria de materiais ou várias;

4.3.1.141. Relatório completo de fornecedores, demonstrando a situação atual do empenho, podendo selecionar o período inicial/final, com opções de exibir por ficha de despesa ou somente fichas orçamentárias, filtrando por fonte de recurso, fonte de recurso/aplicação/variação, unidade orçamentária ou modalidade de licitação, possuindo tipo analítico, sintético ou detalhado;

4.3.1.142. Relatório demonstrativo das despesas por dotação, filtrando por período;

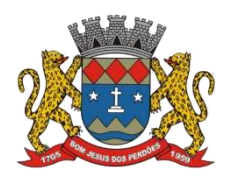

#### **TERMO DE REFERÊNCIA**

4.3.1.143. Permitir a manutenção de ordem de empenho, que consiste na alteração de dados cadastrais incorretos e/ou exclusão/inclusão de itens, apenas quando se tratarde pedido Isento e os mesmos ainda não estiverem empenhados;

4.3.1.144. Tela informativa referente as versões liberadas no sistema, listando as implementações realizadas no decorrer do exercício, podendo ser filtrada por período ou pelo código da versão;

4.3.1.145. Possuir solicitação para ordem de empenho referente à licitação diferenciada por Cota, permitindo informar o percentual referente à cota reservada, onde ao gravar a ordem com o quantitativo a licitar, o sistema faça a quebra automática de acordo com o percentual estipulado;

4.3.1.146. Possuir meios de identificação do direito de preferência, conforme a LC 123, permitindo a inclusão de nova oferta do licitante ME/EPP, a fim adjudicação do item;

4.3.1.147. Possuir tela de consulta de dados referente aos empenhos, tais como números, datas, dotações e outros;

4.3.1.148. Possuir relatório das solicitações de empenho sem autorização do gestor das divisões administrativas;

4.3.1.149. Possuir relatório das solicitações de registro de preços sem autorização do gestor das divisões administrativas;

4.3.1.150. Possuir bloqueio da movimentação do registro de preços, não permitindo a emissão de solicitações e ordens de empenho para o registro bloqueado;

4.3.1.151. Possuir bloqueio por licitante do registro de preços, não permitindo a emissão de solicitações e ordens de empenho para o licitante bloqueado;

4.3.1.152. Possuir rotina para geração dos Arquivos no padrão XML e nos moldes previstos no projeto Audesp - Licitações e Contratos FASE IV, conforme especificado pelo Tribunal de Contas de São Paulo para Módulos: Licitação, Ajuste, Exigência de Obras, Empenho, Execução do Ajuste, Termo Aditivo, Documento Fiscal, Pagamentos;

4.3.1.153. Realizar o bloqueio das informações após a geração dos arquivos para Sistema Audesp - Licitações e Contratos FASE IV;

4.3.1.154. Possuir Tela para realizar alimentação de informações que atendam a fase IV do AUDESP;

4.3.1.155. Possuir relatórios de controle de Licitações enviadas manualmente;

4.3.1.156. Possuir relatórios de Controle de Prazos de envio Audesp;

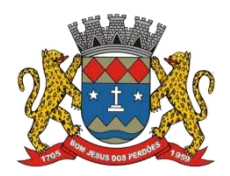

#### **TERMO DE REFERÊNCIA**

4.3.1.157. Possuir relatórios de controle de Aditamentos realizados para Licitação e Ajuste anteriores a data de corte estipulada pelo Tribunal de Contas do Estado de São Paulo;

4.3.1.158. Possuir relatórios de controle Reimpressão de Envio de arquivos em Lote;

4.3.1.159. Possuir relatórios de controle dos Arquivos a serem enviados ao Audesp;

4.3.1.160. Possuir tela para Liquidação de NF de serviços através da indicação da ordem de compra;

4.3.1.161. Visando atender a modalidade de dispensa eletrônica conforme lei 14133/21, se integrar com os seguintes sistemas:

- I. PNCP (Programa Nacional de Prevenção à Corrupção);
- II. BLL (Bolsa de Licitações do Brasil);

4.3.1.162. Única tela para abertura de ordem de compra, identificando ficha, classificação do objeto, conforme Audesp – fase IV, descrição completa do objeto, data da requisição, local de entrega, motivação da aquisição, observações opcionais e justificativa da aquisição.<br>4.3.1.163. Única tela para abertura de processo de compra, identificando número do processo

administrativo, modalidade, tipo, valor estimado da licitação, fornecedores (com validação do documento CPF/CNPJ e do cadastro do quadro societário), utilização de contratos, solicitações de compras e datas do processo;

4.3.1.164. Única tela para digitação da proposta de fornecedores, identificando número do processo de compra, carregando os itens da ordem de compra por fornecedor e permitindo indicar o valor unitário ou valor total, conforme proposta do fornecedor;

4.3.1.165. Única tela para julgamento de propostas, identificando número do processo administrativo, permitindo a indicação da proposta selecionada para compra, assim como campo para indicação da justificativa e fonte;

4.3.1.166. Única tela para abertura de processo de homologação, identificando número do processo administrativo, emitindo termo de ratificação do processo em conformidade com o inciso II do artigo 75 da Lei Federal nº 14133/2021, indicando dados do fornecedor selecionado para contratação, valor total, data da homologação e ordenador de despesa, em formato DOCX editável;

4.3.1.167. Única tela para finalização de ordem de compra, identificando número do processo administrativo, o tipo de pedido (pedido, pedido global, pedido parcial e anulação de pedido), carregando os dados finas das ordens de compra inseridas nas telas anteriores, permitindo alteração do local de entrega, justificativa do pedido, quantidade, ficha, subelemento e emissão da ordem de compra em formato PDF;

4.3.1.168. Única tela para emissão de relatórios de média das ordens de compra, indicando

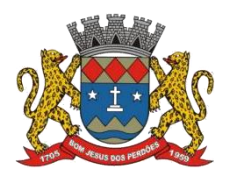

#### **TERMO DE REFERÊNCIA**

dados do fornecedor selecionado para contratação, valor total, data da homologação e ordenador de despesa, em formato DOCX editável;

4.3.1.169. Possuir os seguintes relatórios, permitindo filtrar por data, fornecedor, tipo, modalidade, processo administrativo, ficha, produto, usuário:

- I. Ordem de compra
- II. Compras efetuadas
- III. Mapa de preços

4.3.1.170. Possuir tela para homologação das licitações;

4.3.1.171. Possuir tela para integração de Pregão Eletrônico, permitindo a liberação, manutenção, importação e pregão deserto, além de excluir importação;

4.3.1.172. Gerar extratos de contratos e aditamentos

4.3.1.173. Relatórios para pregão presencial:

- I. Classificação de Fornecedores
- II. Fornecedores Adjudicados
- III. Relatório de preço médio, possibilitando a conferencia de valores por fornecedores.

4.3.1.174. Permitir a emissão da relação de licitações por secretaria:

- I. Dispensa;
- II. Inexigibilidade;
- III. Relação de saldo disponível de licitação;
- IV. Relatório de Atas com pedidos em aberto;

4.3.1.175. Permitir agrupamento de árias solicitações de compras dos diversos setores para um novo processo licitatório de compra direta ou processo administrativo automaticamente;

4.3.1.176. Emitir o Termo de abertura e autorização do processo licitatório.

4.3.1.177. Permitir registro da suspensão ou rescisão de contrato,controlando a data limite da situação de inabilitado.

4.3.1.178. Dispor da Lei Federal nº 14.133 de 1º de abril de 2021;

4.3.1.179. Permitir a utilização de catálogo eletrônico a que se refere o caput do artigo 19, inciso II e seguintes, da Lei federal nº 14.133 de 1 de abril de 2021, do governo federal;

4.3.1.180. Todos os itens deverão estar de acordo com as leis 8.666/93 e 14.133/21;

#### **Declaro ter revisado e acompanhado a elaboração deste termo de referência.**

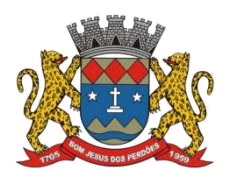

#### **TERMO DE REFERÊNCIA**

Prefeitura Municipal de Bom Jesus dos Perdões, Estado de São Paulo, em 30 de janeiro de 2023.

Responsáveis pelos setores e/ou usuários do módulo de sistemas específico:

Compras e Licitações Compras e Licitações

\_\_\_\_\_\_\_\_\_\_\_\_\_\_\_\_\_\_\_\_\_\_\_\_\_\_ \_\_\_\_\_\_\_\_\_\_\_\_\_\_\_\_\_\_\_\_\_\_\_\_\_\_\_\_

#### **4.3.2. ALMOXARIFADO**

4.3.2.1. O módulo tem como objetivo realizar o controle de recebimento, armazenamento, requisição e distribuição dos Materiais em Estoque, incluindo peçase acessórios para veículos;

4.3.2.2. Integrações do Sistema de Almoxarifado:

- a) Possuir Integração com o Módulo de Gestão Orçamentária e Contábil, Gestão de Materiais e Gestão Patrimonial, permitindo o Cadastramento Único de Fornecedores, obrigando o preenchimento dos campos de Identificação e Tipo, conforme Projeto AUDESP, verificando avalidade do CPF/CNPJ informado, visando à integração aos módulos;
- b) Possuir Integração com o módulo de Compras e Licitações para o lançamento automático de Notas de Entrada (rotativas ou para estoque) a partir das Ordens de Empenho emitidas, além dos Cadastros de Unidades de Medida, Grupo e Catálogo de Materiais/Serviços;
- c) Possuir Integração com o Módulo de Gestão Orçamentária e Contábil, permitindo a vinculação dos Grupos de Materiais com os Planos Contábeis para atender as exigências do Projeto AUDESP, permitindo vincular os Planos de Entrada e Saída (PCASP), conforme exigências da nova Legislação Contábil;
- d) Possuir total integração ao Sistema de Compras e Licitações, bastando informar o número da Ordem de Empenho, para carregar todos os dados da Ordem para o lançamento de Entrada ou Consumo Direto, sendo necessário informar apenas o número da Nota Fiscal e o Centro de Custo quando for o caso;

4.3.2.3. Permitir identificar no cadastro de Materiais, o Estoque Mínimo, Estoque Máximo e Ponto de Reposição, para Produtos de uso Contínuo/Diário, permitindo a Consulta em tela, bem como Emissão de Relatório com os dados parametrizados;

4.3.2.4. Permitir identificar no cadastro de Materiais os Itens que deverão ter controle de Validade;

4.3.2.5. Permitir no Cadastro de Materiais, inativar um Item que não será mais utilizado;

4.3.2.6. Permitir o cadastro de novos almoxarifados;

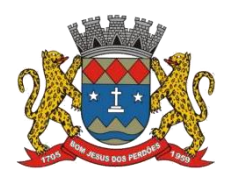

#### **TERMO DE REFERÊNCIA**

4.3.2.7. Permitir Consulta e Emissão de Relação do Catálogo de Materiais que deverá permitir carregar todos os Itens do Cadastro ou apenas os Itens de um Grupo pré-determinado, ou apenas os Itens em Estoque que possuam Saldo ou não;

4.3.2.8. Permitir informar nos Movimentos de Entrada de Material, a Data de Validade e os Lotes dos Materiais entregues, quando parametrizados para tal controle, visando controlar as Saídas dos mesmos por Data de Vencimento Crescente;

4.3.2.9. Emitir Relatório das Entradas dos Produtos com Lote e Validade, para controle e gerenciamento dos Produtos;

4.3.2.10. Emitir Relatório do controle de Vencimento dos Materiais, com opção de Materiais Vencidos, à Vencer ou por Período de Vencimento, podendo filtrar por Almoxarifado, Grupo de Materiais e Produtos, permitindo exibir valor unitário e podendo agrupar por Vencimento ou Grupo de Materiais;

4.3.2.11. Opção de Parametrização para impressão do Recibo, ao gravar os movimentos de Saída e Aplicação Direta, possibilitando que o usuário tenha um comprovante do lançamento caso haja necessidade de sua utilização posterior;

4.3.2.12. Processar as Requisições de Materiais, que podem ser geradas em todos os Setores/Departamentos do Órgão Público interligados por Rede Informatizada, visualizando Almoxarifado, Centro de Custo, Data da Requisição, Código Produto, Saldo Disponível, Quantidade, Unidade de Medida e Descrição do Produto, oferecendo a opção de visualizar a Impressão;

4.3.2.13. Possuir relatório para controle das Ordens de Compras ainda não lançadas no Almoxarifado, ou aquelas que ainda possuem Saldo para lançamento, nos casos de lançamentos parciais da Ordem de Compra;

4.3.2.14. Possuir relatório para Controle do Saldo disponível na Ordem de Compra lançada parcialmente no Almoxarifado;

4.3.2.15. Permitir na emissão da Requisição de Materiais, ao pesquisar o Item a ser solicitado, visualizar o Saldo Disponível em Estoque para cada Item, por Almoxarifado;

4.3.2.16. Deverá efetuar a Baixa Automática no Estoque através do Movimento de Saída utilizando uma Requisição de Materiais;

4.3.2.17. Possuir Cadastro de Centro de Custos, que serão utilizados na Distribuição de Materiais, para o controle do consumo, realizando a vinculação do Responsável do Centro de Custo, com a possibilidade de fazer a vinculação do Almoxarifado ao Órgão, Unidade Orçamentária, Função, Sub-função, Programa, Projeto Atividade, informando período de início do controle e código do Centro de Custo;

4.3.2.18. Emitir Relatório de Cadastro de Unidade de Medida, trazendo Descrição e Código;

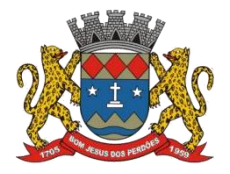

#### **TERMO DE REFERÊNCIA**

4.3.2.19. Emitir Relatório de Cadastro de Almoxarifados;

4.3.2.20. Emitir Relatório de Cadastro de Grupos de Materiais, visualizando o Código, Descrição, Plano Contábil de Entrada e Plano Contábil de Saída, quando parametrizados;

4.3.2.21. Emitir Relatório do Cadastro de Fornecedores com opção de informações Básicas/Resumido (nome/município/telefone) ou informações Completas (nome/endereço completo/telefonefax/CNPJ/Inscrições Municipal e Estadual);

4.3.2.22. Emitir Relatório de Cadastro de Centros de Custo, permitindo selecionar Centro de Custo específico, vários ou todos, visualizando Descrição, Código e Responsáveis, e ainda possuir opção de impressão por Secretarias ou Fichas, quando parametrizado;

4.3.2.23. Emitir Relatório da Movimentação, por Almoxarifado e por Tipo de Movimento, podendo filtrar por Período Inicial e Final, Centro de Custo, Fornecedor, Item específico, com opção de exibir Observações, permitindo selecionar alguns movimentos ou todos;

4.3.2.24. Emitir Relação do Consumo de Estoque, mensal ou Anual, informando Almoxarifado, Centro de Custo, Unidade Orçamentária (quando parametrizado), Grupo de Materiais e Itens, podendo selecionar um Grupo ou Item específico ou todos;

4.3.2.25. Emitir relatório de Controle de Recebimento de Materiais, com opções de filtrar Recebimentos em Atraso, Entregues e Não Entregues, e Recebimentos no Prazo, entregues e Não entregues, exibindo no relatório Fornecedor, Pedido, data do pedido, data prevista do recebimento, data do recebimento e dias de atraso quando for o caso;

4.3.2.26. Emitir Relatório de Materiais Controlados por Estoque Mínimo, ou Máximo ou Ponto de Reposição, permitindo filtrar por Almoxarifado, Grupo de Materiais e Itens, com opção de exibir valor unitário, e impressão por ordem Alfabética ou Numérica, trazendo os movimentos atualizados até a data informada;

4.3.2.27. O Movimento de Consumo Direto deve gerar uma Entrada e uma Saída com o mesmo valor, sem usar preço médio, para em caso de Estorno ou Exclusão do Movimento não causar alteração do preço médio alcançado nos demais movimentos;

4.3.2.28. Manutenção do Consumo Direto, permitindo alterar diversas informações (centro de custo, fornecedor, NF, item e valor) ou excluir o lançamento todo, desde que as informações não tenham sido enviadas ao Audesp;

4.3.2.29. Controle de Usuários por Almoxarifado. Como trabalhamos com vários Almoxarifados o sistema deve permitir que seja informado em quais almoxarifados determinados usuário terá acesso a fazer lançamentos;

4.3.2.30. Permitir a Exclusão do último movimento realizado em determinado Almoxarifado ou último lançamento realizado em determinado Item, desde que tal movimento não esteja

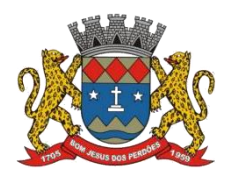

#### **TERMO DE REFERÊNCIA**

incluído naqueles enviados ao Audesp, visando correção de eventual lançamento;

4.3.2.31. Tela de Acompanhamento de Todas as Atividades realizadas pelos Usuários do Sistema, permitindo filtrar por Período, Palavras Chave, Tipo de Operação, Usuário, apresentando como dados da Consulta à Data do Movimento, Tipo de Operação, Usuário, nome da estação de trabalho utilizada para a execução da tarefa e comando executado no sistema;

4.3.2.32. Emitir Relatório de Entrada de Materiais em Estoque adquiridos por Município, constando Valor Total por Fornecedor mês a mês, Município sede do Fornecedor, visando gerenciar as Compras efetuadas dentro e fora do Município;

4.3.2.33. Emitir relatório do Controle de Validade dos Produtos, permitindo filtrar os produtos com vencimento até uma data Informada, com opção de exibir Valor ou Não, podendo filtrar por Grupo de Materiais, ou Produtos específicos, bem como por determinado Lote, podendo agrupar o relatório por Data de Validade ou Grupo de Materiais;

4.3.2.34. Tela para acompanhamento das Alterações e Implementações efetuadas no sistema, podendo visualizar em tela ou imprimir em forma de relatório, de acordo com a preferência do usuário;

4.3.2.35. Emitir Inventário por Almoxarifado, podendo escolher a Data desejada para a Posição do Estoque, trazendo os Valores atualizados até a data informada, com opção de visualização dos itens com ou sem valor, informando Almoxarifado, Grupo de Materiais e Itens, possibilitando a visualização dos Lotes, quando utilizado este controle nos itens;

4.3.2.36. Permitir gerenciamento integrado do Estoque de Materiais existentes nos diversos Almoxarifados, possibilitando emissão de Balancete de determinado Almoxarifado (escolher almoxarifado) ou Todos (não indicar almoxarifado), informando Grupo de Materiais e Itens, permitindo, no caso de Balancete para a Contabilidade a emissão dos dados por Grupo de Materiais conforme Planos Contábeis PCASP, para atendimento das exigências do Projeto AUDESP, podendo ainda nesta opção, detalhar os Tipos de Movimentos ou detalhar os Planos Contábeis de Saída;

4.3.2.37. Permitir gerenciamento integrado do Estoque de Materiais existentes nos diversos Almoxarifados, possibilitando emissão de Balancete de determinado Almoxarifado (escolher almoxarifado) ou Todos (não indicar almoxarifado), informando Grupo de Materiais e Itens, com as opções de Impressão do relatório Analítico, permitindo, no caso de Balancete para o Almoxarifado a emissão dos dados por Grupo de Materiais conforme Planos Contábeis PCASP, para atendimento das exigências do Projeto AUDESP, podendo ainda nesta opção, detalhar os Tipos de Movimentos ou detalhar os Planos Contábeis de Saída;

4.3.2.38. Permitir Fechamento Mensal da Movimentação por Almoxarifado, bloqueando qualquer tipo de Movimentação e Manutenção dentro do mês fechado;

4.3.2.39. Emitir relatório da Média de Consumo Mensal, filtrando por Almoxarifado, Centro de

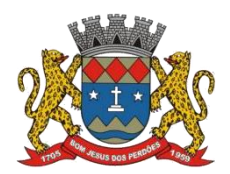

#### **TERMO DE REFERÊNCIA**

Custo, podendo selecionar um Determinado Grupo de Materiais e Produtos. Com opção de impressão do Valor Médio ou Valor Acumulado e Classificação dentro da Curva ABC, previamente parametrizada. Emitir Etiqueta com Código de Barras, para melhor identificação de Material;

4.3.2.40. Tela para Arquivar Documentos Digitalizados, onde os mesmos ficarão salvos na base de dados, permitindo que o usuário possa acessá-los de qualquer máquina que tenha o sistema instalado;

4.3.2.41. Monitorar o Preço de todos os Itens de Material/Serviço adquiridos, utilizando este valor na formatação de Relatório de Controle Financeiro devidamente apropriado por Centro de Custo, permitindo visualizar mês a mês o valor do consumo por Item;

4.3.2.42. Possuir Movimento de Transferência entre Almoxarifados, devendo o usuário informar o Almoxarifado Atual e o Almoxarifado que será destinado, e os itens que serão transferidos;

4.3.2.43. Emitir relatório com os movimentos de Transferência de Entrada e Saída cada qual para o Almoxarifado correspondente, permitindo o controle das transferências realizadas entre os Almoxarifados;

4.3.2.44. Possuir relatório de Inconsistência de Lançamentos para conferência dos dados lançados no Almoxarifado e Incorporados no Balancete Contábil, exibindo as inconsistências para ajustes antes da incorporação e possíveis justificativas para Notas Explicadas ao Setor Contábil, com opção de Controledas Notas Liquidadas na Contabilidade e lançadas no Estoque, Liquidadas na Contabilidade e não lançadas no Estoque, ou ainda, Não liquidadas na Contabilidade e lançadas no Estoque e lançadas no Estoque sem vínculo com Nota de Empenho;

4.3.2.45. Permitir cadastro dos veículos no Almoxarifado, podendo ser cadastro Geral ou Veículos por Centro de Custo, permitindo a vinculação dos mesmos nas saídas de materiais, permitindo também a impressão de relatórios de Controle de Consumo por Veículo, quando parametrizados;

#### **Declaro ter revisado e acompanhado a elaboração deste termo de referência.**

Prefeitura Municipal de Bom Jesus dos Perdões, Estado de São Paulo, em 30 de janeiro de 2023.

Responsáveis pelos setores e/ou usuários do módulo de sistemas específico:

Almoxarifado

\_\_\_\_\_\_\_\_\_\_\_\_\_\_\_\_\_\_\_\_\_\_\_\_\_\_\_
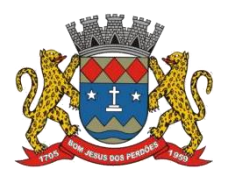

#### **TERMO DE REFERÊNCIA**

# **4.3.3. PATRIMÔNIO**

4.3.3.1. Este módulo tem como objetivo possibilitar o controle dos diversos Bens do Órgão Público, desde a sua aquisição ou incorporação até a sua baixa, mantendo um histórico de toda movimentação;

4.3.3.2. Integrações do Sistema de Patrimônio:

- a) Possuir Integração com o Módulo de Gestão Orçamentária e Contábil, Compras e Licitações e Gestão de Materiais, permitindo o Cadastramento Único de Fornecedores, obrigando o preenchimento dos campos de Identificação e Tipo, conforme Projeto AUDESP, verificando avalidade do CPF/CNPJ informado, visando à integração aos módulos;
- b) Possuir Integração com o Módulo de Gestão Orçamentária e Contábil, permitindo a vinculação da Classificação dos Bens aos Planos Contábeis PCASP, bem como aos Planos de Depreciação, conforme nova Legislação Contábil;
- c) Possuir Integração com o Módulo de Gestão Orçamentária e Contábil e Compras e Licitações, exigindo a vinculação dos Empenhos e das Ordens de Empenho emitidos ao Cadastro da Aquisição dos Bens, trazendo automaticamente o Fornecedor e os dados da Nota Fiscal, que já deve estar liquidada no sistema Contábil;
- d) Permitir a Integração com o Módulo Tributário com o sistema de IPTU, permitindo a Consulta dos Dados Cadastrais dos Bens Imóveis quando de sua Aquisição pela Municipalidade;

4.3.3.3. Permitir o Cadastro da Classificação de Bens, sendo divididos em Bens Móveis, Imóveis, Natureza Industrial, permitindo o Controle individual de cada Grupo de Bem;

4.3.3.4. Permite parametrizar o Cálculo de Depreciação dos Bens, por Tipo de Bem ou por Bem Individual, informado o período que será efetuado o cálculo (conforme Legislação deverá ser mensal), a vida útil do Bem (estimativa dos meses de Durabilidade) e valor Residual em percentual (valor que se espera obterapós a vida útil do bem);

4.3.3.5. Permitir o Cadastro do Motivo da Desincorporação do Bem;

4.3.3.6. Permitir o Cadastro do Motivo de Manutenção do Bem;

4.3.3.7. Permitir o Cadastro dos Locais, amarrando-os com o Responsável, podendo ser vinculado a cada Local, vários Sub-Locais para melhor controle da localização física dos Bens;

4.3.3.8. Permitir Cadastro de Doadores e Seguradoras para Controle dos Bens Patrimoniais; 4.3.3.9. Possuir controle do Saldo Financeiro do Empenho ou Ordem de Empenho ao fazer a vinculação do mesmo na Aquisição do Bem, não permitindo Patrimoniar um Bem, com valor Maior que o Empenho ou Nota vinculado;

4.3.3.10. Permitir o Cadastro dos Tipos de Incorporações a realizar no Controle Patrimonial;

4.3.3.11. Tela para o lançamento das Incorporações dos bens Localizados durante o Inventário

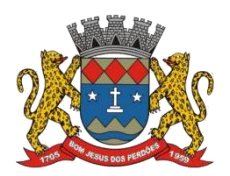

# **TERMO DE REFERÊNCIA**

que não se encontram cadastrados no sistema, permitindo lançar Único Bem ou vários, desde que sejam de um mesmo Grupo, independentemente do Local a Incorporar, constando Valor Total para conferência do lançamento;

4.3.3.12. Única Tela para efetivação dos Lançamentos inerentes aos Bens, sendo:

- a) Aquisição do bem;
- b) Incorporação do bem;
- c) Baixa do bem;
- d) Reavaliação de Valor do bem (permitindo que a Reavaliação seja realizada em Grupo, utilizando os filtros Tipo de Bem e Bens, aplicando o valor de Reavaliação e o Estado de Conservação);
- e) Transferência do bem e de sua faixa (ex: 2000 ao 2500);
- f) Saída e retorno para Manutenção do bem;
- g) Depreciação do bem;

4.3.3.13. Permitir o Arquivamento de Documentos relativos ao Bem;

4.3.3.14. Permitir que seja Excluído um Movimento, inserido erroneamente, permitindo retornar à situação anterior, sem prejuízo aos demais movimentos efetuados, por ordem decrescente de Data, desde que o fechamento mensal não tenha sido encaminhado ao Projeto Audesp;

4.3.3.15. Tela para Consulta de Bens permitindo filtrar os dados por Período de Aquisição/Incorporação, Faixa de Bens, Fornecedor, Nota Fiscal, Ordem de Compra, Empenho, Grupo do Bem, Tipo do Bem, Local e/ou Estado de Conservação, sendo os campos filtro de refino da pesquisa;

4.3.3.16. Tela para Consulta de Bens através do Número da Nota Fiscal, possibilitando filtrar por Período, Fornecedor e Nota Fiscal específica;

4.3.3.17. Tela única para emissão de Relatórios de Bens por Grupo, Tipo, Local, Fornecedor, Data de Aquisição, Data de Baixa, permitindo filtrar as informações por Período de Aquisição/Incorporação, Ativos, baixados, com ou Sem Valor, ou ainda por determinada Descrição;

4.3.3.18. Relatório de dados para Lançamento Contábil, permitindo aimpressão por Plano Contábil PCASP, possibilitando a seleção de Grupo de Bens, impressão do Relatório por Período com Movimentos atualizados até a data informada;

4.3.3.19. Etiquetas com Identificação do Bem, apresentando o Código e Descrição do Bem, Local onde está alocado, Número da Nota Fiscal de Aquisição e Valor Atual do Bem;

4.3.3.20. Impressão de Etiquetas com Código de Barras, apresentando o Código, Descrição do Bem e o Código de barras correspondente ao mesmo, caso haja algum bem sem identificação durante o inventario;

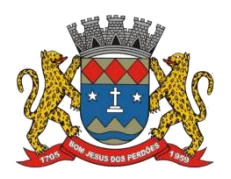

## **TERMO DE REFERÊNCIA**

4.3.3.21. Termo de Envio de Bem para Manutenção, a partir do Período de Movimento e/ou Fornecedor, permitindo escolher único bem ou vários, trazendo no Relatório o Local do Bem a ser Retirado, Motivo da Manutenção, responsável pelo Bem, Dados da Empresa que fará a Manutenção, sendo as informações atualizadas até o período informado;

4.3.3.22. Termo de Devolução de Bem em Manutenção, a partir do Período de Movimento e/ou Fornecedor, permitindo escolher único bem ou vários, trazendo no Relatório o Local para o qual o Bem deverá ser Devolvido, Resumo do Conserto realizado, responsável pelo Bem, Dados da Empresa Responsável pela Efetivação da Manutenção, sendo as informações atualizadas até o período informado;

4.3.3.23. Tela de Acompanhamento de Todas as Atividades realizadas pelos Usuários do Sistema, permitindo filtrar por Período, Palavras Chave, Tipo de Operação, Usuário, apresentando como dados da Consulta à Data do Movimento, Tipo de Operação, Usuário, Estação de Trabalho utilizada para a execução das tarefas e comando executado no sistema;

4.3.3.24. Emitir Relatório da Movimentação Detalhada dos Bens, permitindo filtrar por Período, agrupando por Responsável/Local, ou por Número de Tombo e Data de Tombamento, ou por Palavra Chave e Tipo de Movimento;

4.3.3.25. Emitir Relatório dos Bens Adquiridos/Incorporados por Período, permitindo filtrar apenas Movimentos de Aquisição ou de Incorporação ou Ambos;

4.3.3.26. Emitir Termo de Responsabilidade trazendo o Responsável automaticamente do Cadastro de Locais, Código, Descrição e Valor do Bem, permitindo agrupar por Responsável ou por Local/Sub-Local, podendo ser impresso individualmente ou por Grupo de Bem, para conferência dos bens em cada Local;

4.3.3.27. Permitir que seja anexada uma ou mais Fotos de identificação a cada Bem, permitindo assim o controle do Estado de Conservação dos bens;

4.3.3.28. Permitir que seja alterada qualquer informação do Cadastro da Aquisição/Incorporação de um Bem, desde que o fechamento mensal não tenha sido enviado ao Audesp, para ajustes de informações inseridas erroneamente ou de forma incompleta;

4.3.3.29. Conta Corrente do Bem, permitindo filtrar um Único Bem ou uma Faixa de Bens, trazendo toda a Movimentação pertinente a cada Bem;

4.3.3.30. Ficha cadastral do Bem, trazendo todos os Dados Cadastrais, Valor, Data de Aquisição/Incorporação, Data e Valor do Último Movimento realizado, permitindo filtrar por Faixa de Bens ou Período de Aquisição, permitindo a impressão de um único bem por página ou sequencial;

4.3.3.31. Ficha de Inventário do Bem, trazendo todos os dados cadastrais do Bem, uma Imagem para Identificação do Bem (quando houver), e dados para preenchimento da Cotação a ser

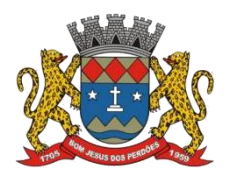

## **TERMO DE REFERÊNCIA**

realizada (Fornecedores, Valor de Cotação e Média de Valor para Reavaliação);

4.3.3.32. Termo de Transferência de Bens, apresentando o Local Anterior e o Local de Transferência do Bem, a Descrição e o Valor de cada Bem, a Assinatura dos Responsáveis do Local, permitindo filtrar por período de Transferência, trazendo as informações atualizadas até a data informada;

4.3.3.33. Termo de Baixa de Bens, para que possa ser emitido no fechamento do Inventário para os Bens Não localizados ou Inservíveis, apresentando o Local onde o Bem se encontra, os Dados Cadastrais do Bem, a Data e o Motivo de Baixa, a Assinatura do Responsável pelo Patrimônio, permitindo Filtrar por Período de Baixa, trazendo as informações atualizadas até a Data informada;

4.3.3.34. Relatório de Inventário, permitindo filtrar os Bens Com e Sem Foto, permitindo Agrupar por Plano Contábil e por Local e Sub-Local dos Bens, possibilitando a impressão do Relatório com Data de Emissão Anterior a Data Atual, carregando os movimentos atualizados até a data informada;

4.3.3.35. Relatório de Bens no Plano Contábil, exibindo a impressão por Plano Contábil PCASP, possibilitando a seleção de Grupo de Bens, podendo filtrar por Período, trazendo os Movimentos atualizados até a data informada, exibindo o valor Atual do Bem;

4.3.3.36. Possuir relatório para controle das Ordens de Compras ainda não lançadas no Patrimônio, ou aquelas que ainda possuem Saldo para lançamento, nos casos de lançamentos parciais da Ordem de Compra;

4.3.3.37. Emissão de relatório de Cadastro dos Tipos de Bens, permitindo a visualização de todos os Bens vinculados a cada tipo de bem, e também a que Plano Contábil este Tipo de Bem está amarrado, facilitando desta forma a conferência dos Bens durante o Inventário;

4.3.3.38. Emissão de relatório de Bens Reavaliados e Não Reavaliados, para controle de Inventário físico, auxiliando o usuário a analisar os Bens que já foram trazidos a valor justo e os que ainda precisam de reavaliação;

4.3.3.39. Emissão de relatório de Bens Depreciados, permitindo filtrar mês inicial e Final de Depreciação e por Bens, podendo agrupar por Grupo de Bens, Classificação de Bens ou por bem, trazendo no relatório impresso, Data de Movimento, Data de Depreciação, Valor Depreciado e Valor Atual do Bem;

4.3.3.40. Emissão de Relação de Inventário com a opção de impressão de Ficha de Inventário para anotações do Estado de Conservação dos Bens durante o Inventário;

4.3.3.41. Possuir relatório de Inconsistência de Lançamentos para conferência dos dados lançados no Patrimônio e Incorporados no Balancete Contábil, exibindo as inconsistências para ajustes antes da incorporação e possíveis justificativas para Notas Explicadas ao Setor Contábil, com opção de Controle das Notas Liquidadas na Contabilidade e lançadas no Patrimônio,

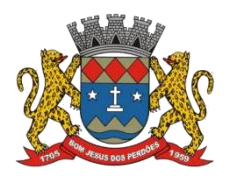

# **TERMO DE REFERÊNCIA**

Liquidadas na Contabilidade e Não lançadas no Patrimônio, ou ainda, Não liquidadas na Contabilidade e lançadas no Patrimônio e lançadas no Patrimônio sem vínculo com Nota de Empenho;

# **Declaro ter revisado e acompanhado a elaboração deste termo de referência.**

Prefeitura Municipal de Bom Jesus dos Perdões, Estado de São Paulo, em 30 de janeiro de 2023.

Responsáveis pelos setores e/ou usuários do módulo de sistemas específico:

Patrimônio

\_\_\_\_\_\_\_\_\_\_\_\_\_\_\_\_\_\_\_\_\_\_\_\_\_\_\_

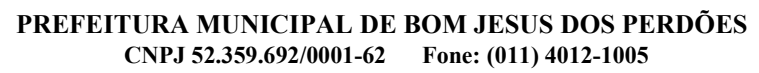

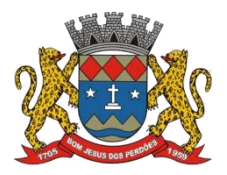

#### **TERMO DE REFERÊNCIA**

# **4.3.4. CONTABILIDADE PUBLICA E TESOURARIA**

# **MIGRAÇÃO DAS INFORMAÇÕES EM USO**

4.3.4.1. A conversão/migração e o aproveitamento das informações são de responsabilidade da empresa proponente, com disponibilização dos mesmos pelo Município nos formatos e arquiteturas existentes atualmente, sendo de responsabilidade exclusiva da contratada todo o processo de engenharia para extração e transferência dos dados.

4.3.4.2. A conversão abrange os dados de todos os exercícios existentes atualmente e relacionados: aos lançamentos contábeis (peças orçamentárias e suas alterações (PPA/LDO/LOA), credores, contratos, convênios, receitas, empenhos, liquidações, pagamentos, despesas extraorçamentárias, lançamentos contábeis de qualquer natureza, inclusive de encerramentos anuais, bem como os respectivos estornos/anulações dos itens anteriormente citados); histórico dos servidores (atos, cargos, funcionários, admissões, alterações cadastrais e salariais, verbas/variáveis pagas, férias, datas de pagamentos, afastamentos e demissões); dos cadastros patrimoniais (localização, responsáveis, classificação contábil, bens, históricos de alteração, depreciação, reavaliação, manutenção, baixa); das compras, processos licitatórios e contratos (cadastros, solicitações, processos, coletas, editais, anexos, propostas, lances, atas de registro de preço, contratos, autorizações de fornecimento e suas liquidações); do cadastro tributário (contribuintes, imóveis e suas características anuais, empresas, atividades, ITBI, receitas eventuais, lançamentos, pagamentos, inscrições em dívida ativa, seu parcelamento e pagamento, históricos de alterações, cadastro de documentos emitidos (certidões, alvarás, petições, etc.), execuções fiscais e sua movimentação - processo, suspensão, cancelamento, penhora, etc.-, demais informações pertinentes); da frota municipal (cadastros, veículos, motoristas e suasdocumentações, manutenções, multas, controle de abastecimento); cadastro de processos/protocolo (usuários, requerentes, processos, tramitações, arquivamentos, documentos anexados, movimentações no processo, comunicações enviadas, conclusões); Escrituração Fiscal do ISSQN (empresas, registro dos serviços prestados e tomados, valores por serviços, alíquotas utilizadas, guias geradas, canceladas e pagas); da emissão da Nota Fiscal Eletrônica (empresas, usuários, competências, notas emitidas com todos os seus itens, notas canceladas, tomadores, base de cálculo, alíquota, valores do serviço e dos tributos); Portal de Transparência de todas estas informações, visando a manutenção e fidedignidade dos relatórios existentes.

4.3.4.3. Ao final dos serviços de conversão, serão realizados testes visando à validação dos dados convertidos como condição essencial à liquidação e pagamento de tais serviços, sem prejuízo da aplicação de penalidades em caso de identificação futura de erros e incorreções, inclusive rescisão contratual.

4.3.4.4. O recebimento dos serviços, tratado no item anterior, se dará individualmente para cada aplicativo/base convertida, devendo ser obrigatoriamente ultimado com o acompanhamento do secretário ou chefe de setor interessado, sendo que tais procedimentos deverão ser formais e instrumentalizados.

## **PLANEJAMENTO, ELABORAÇÃO E PROGRAMAÇÃO ORÇAMENTÁRIA**

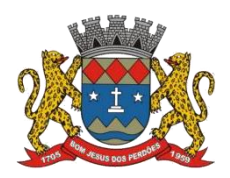

# **TERMO DE REFERÊNCIA**

*Tal módulo tem como objetivo o cadastramento eplanejamento das ações do Plano de Governo e dos Recursos envolvidos, permitindo a elaboração do Plano Plurianual, da Lei de Diretrizes Orçamentárias e do Orçamento Anual, devendo dispor das seguintes funcionalidades básicas:*

4.3.4.5. Aproveitamento do PPA e LDO cadastrado no exercício anterior;

4.3.4.6. Cadastro de Entidades para posterior vínculo;

4.3.4.7. Cadastro das Legislações Municipais de alterações orçamentárias, contendo as informações do Projeto de Lei, permitindo posterior vinculação do número do Projeto ao Autógrafo da Lei;

4.3.4.8. Cadastro de Unidade Orçamentária vinculado ao órgão;

4.3.4.9. Vincular Campo de Atuação à Unidade Orçamentária;

4.3.4.10. Cadastro de Unidade Executora vinculada a unidade orçamentária e ao órgão;

4.3.4.11. Cadastro de Funções de Governo em conformidade com a Lei 4.320/64 e alterações posteriores;

4.3.4.12. Cadastro de Sub Funções vinculados as Funções de Governo, em conformidade com a Lei 4.320/64 e alterações posteriores;

4.3.4.13. Cadastro de Programas de Governo;

4.3.4.14. Cadastro de Projetos, Atividades e Operações Especiais conforme legislação;

4.3.4.15. Cadastro de Metas Fiscais e Índices Fiscais conforme Legislação, devendo ser sempre vinculado a uma Lei;

4.3.4.16. Impressão automatizada dosanexos do STN;

4.3.4.17. Cadastro único de receitas que irão compor o orçamento do município, não permitindo cadastrar uma conta que não pertença ao plano de contas do Sistema AUDESP;

4.3.4.18. Vincular as receitas analíticas a sua entidade e fonte de recurso, sendo opcional a vinculação a aplicação e variações, conforme proposto no Sistema Audesp;

4.3.4.19. Vinculação das receitas à uma Legislação, para fins de impressão do Quadro de Legislação da Receita. Digitar os valores orçados apenas nas receitas analíticas;

4.3.4.20. Permitir vínculos no cadastro da receita, para posterior impressão do orçamento separados em Orçamento Fiscal e da Seguridade Social, conforme legislação federal;

4.3.4.21. Cadastro de Categoria Econômica;

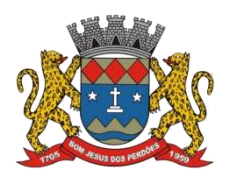

## **TERMO DE REFERÊNCIA**

4.3.4.22. Cadastro de Elemento de Despesa vinculado a categoria conforme legislação federal e alterações;

4.3.4.23. Permitir a Geração da proposta orçamentária da despesa, integrada com a PPA e LDO;

4.3.4.24. Permitir a realização da Programação Financeira e o Cronograma de Execução Mensal de Desembolso das receitas e despesas orçadas, conforme legislação federal;

4.3.4.25. Impressão automatizada dos Relatórios do orçamento;

4.3.4.26. Na rotina de abertura do orçamento, deve disponibilizar opção de transportar todas as notas de despesas sejam orçamentárias ou extraorçamentárias, inclusive as notas de empenho que irão passar como restos a pagar, sendo que, estas notas devem ser transportadas com a mesma numeração, data de emissão;

4.3.4.27. Permitir ainda no início do exercício, que o usuário escolha qual item poderá ser aberto, por exemplo, orçamento, saldo financeiro, restos a pagar e outros itens necessários para a execução orçamentária;

4.3.4.28. Permitir e auxiliar a elaboração e controle do orçamento, da execução contábil e as demonstrações contábeis, em estrita obediência às exigências da Leinº 4.320/64, e suas alterações posteriores, da Lei Complementar nº 101/00 e do Decreto Federal n º 10.540/20;

4.3.4.29. Permitir a elaboração e controle do orçamento ao balanço do município, obedecendo a todas as exigências da Lei nº 4.320/64, e suasalterações posteriores, especialmente a última edição do MCASP;

4.3.4.30. Integrado ao PPA e à LDO, o orçamento deverá ser programado para processar todos os demonstrativos exigidos pelas normas legais;

4.3.4.31. Atualizar, automaticamente, no sistema, todos os anos, todas as tabelas de classificações orçamentárias, de acordo com as Portarias MF/STN;

4.3.4.32. Fazer análises de aplicações vinculadas e produzir demonstrativos individualizados por fundos especiais e entidades da administração indireta;

4.3.4.33. Permitir a execução de levantamento de dados e estudos para a elaboração do PPA e da LDO;

4.3.4.34. Auxiliar a projeção de receitas e despesas no período do PPA, com base no período anterior;

4.3.4.35. Permitir a elaboração da LDO em estrita observância das previsões do PPA, permitindo alterações, inclusões e exclusões de programas;

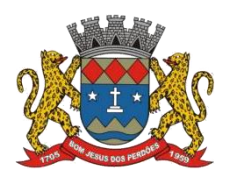

## **TERMO DE REFERÊNCIA**

4.3.4.36. Assegurar que as contas só recebam lançamentos contábeis no último nível de desdobramento do Plano de Contas utilizado;

4.3.4.37. Disponibilizar rotina que permita a atualização do Plano de Contas, dos eventos, e de seus roteiros contábeis de acordo com as atualizações do respectivo Tribunal de Contas e Secretaria do Tesouro Nacional;

4.3.4.38. Permitir cadastrar os precatórios da entidade;

4.3.4.39. Permitir iniciar a execução orçamentária e financeira de um exercício, mesmo que não tenha ocorrido o fechamento contábil do exercício anterior, atualizando e mantendo a consistência dos dados entre os exercícios;

4.3.4.40. Possibilitar a transferência automática dasconciliações bancárias do exercício para o exercício seguinte;

4.3.4.41. Possibilitar a transferência automática dos saldos de balanço do exercício para o exercício seguinte;

4.3.4.42. Permitir a composição de valores de determinado Grupo de Fonte de Recursos ou Detalhamento da Fonte, e ainda, valores específicos relacionados à Saúde, Educação e Precatórios para utilização na emissão de demonstrativos;

4.3.4.43. Possibilitar a definição de um nível contábil ou uma categoria econômica específica, para a composição de um valor que será impresso em um demonstrativo;

4.3.4.44. Emitir relatório da proposta orçamentária municipal consolidada (administração direta e indireta), conforme exigido pela Lei 4.320/64 e suas atualizações;

4.3.4.45. Permitir o lançamento por Fonte de Recurso no PPA e LDO da classificação funcional programática da Despesa até o nível de Ação (Órgão, Unidade Orçamentária, Unidade Executora, Função, Subfunção, Programa e Ação). Também permitir a classificação por categoria econômica da receita e despesa da LOA por Fonte de Recurso e Código de Aplicação;

4.3.4.46. Permitir a exportação das mesmas informações cadastradas no PPA para a LDO utilizando Leis de aprovações diferentes das peças de planejamento;

4.3.4.47. Permitir elaborar o PPA utilizando informações do PPA anterior;

4.3.4.48. Possuir integração entre os módulos PPA, LDO e LOA, com cadastro único das peças de planejamento como Órgão, Unidade, Programa, Ação, Subação, Categoria Econômica, Fonte de Recursos etc.;

4.3.4.49. Possuir tabela cadastral contendo todasas categorias econômicas de acordo com a legislação vigente (Portarias atualizadas da STN);

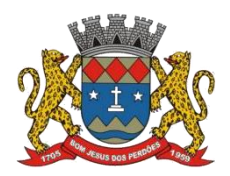

## **TERMO DE REFERÊNCIA**

4.3.4.50. Manter um cadastro de programas de governo identificando os de duração continuada e os duração limitada no tempo;

4.3.4.51. Permitir agregar programas de governo de acordo com seus objetivos comuns;

4.3.4.52. Permitir o estabelecimento de indicadores que permitam a avaliação dos programas;

4.3.4.53. Armazenar descrição detalhada dos objetivos para cada programa, vinculando o produto resultante para sua execução;

4.3.4.54. Permitir o desdobramento das ações, criando um nível mais analítico para o planejamento;

4.3.4.55. Possibilitar o estabelecimento de metas quantitativas e financeiras para os programas de governo e suas respectivas ações;

4.3.4.56. Permitir a vinculação de um mesmo programa em vários órgãos e unidades de governo;

4.3.4.57. Possibilitar a vinculação de uma mesma ação de governo para vários programas governamentais;

4.3.4.58. Possibilitar a Projeção das Receitas e das Despesas nas peças de planejamento;

4.3.4.59. Manter cadastro das leis e decretos que aprovam, alteram, excluem ou incluem os itens do Plano Plurianual;

4.3.4.60. Permitir gerenciar as alterações efetuadas no decorrer da vigência do PPA, registrando estas alterações sem afetar os dados originais (armazenar os históricos);

4.3.4.61. Permitir que uma alteração legal do PPA tenha sua movimentação refletida automaticamente na LDO;

4.3.4.62. Permitir elaborar e gerenciar várias alterações legais do PPA simultaneamente, controlando cada uma delas juntamente com a sua respectiva situação (elaboração, tramitação, inclusão de emendas, aprovada, arquivada etc.) e mantendo histórico das operações;

4.3.4.63. Emitir relatórios que identifique e classifique os programas de governo;

4.3.4.64. Emitir relatórios que identifique e classifique as ações governamentais;

4.3.4.65. Emitir relatório que demonstre as metas físicas e financeiras dos programas e ações de governo;

4.3.4.66. Permitir emitir relatórios das metas das ações do programa de governo agrupando as informações por qualquer nível de codificação da despesa (função, Subfunção, programa, ação,

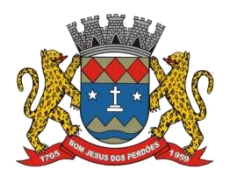

## **TERMO DE REFERÊNCIA**

categoria econômica e fonte de recursos);

4.3.4.67. Emitir relatório que demonstre as fontes de recurso da administração direta e indireta;

4.3.4.68. Emitir os Anexos das Peças de Planejamento em conformidade com o estabelecido pelos Tribunais de Contas e Secretaria do Tesouro Nacional;

4.3.4.69. Permitir elaborar a LDO utilizando informações da LDO anterior ou do PPA em vigência;

4.3.4.70. Possibilitar a importação das Estimativas das Receitas e Metas do PPA para a LDO enquanto a LDO inicial ainda não estiver aprovada;

4.3.4.71. Possuir integração entre os módulos PPA, LDO e LOA, com cadastro único das peças de planejamento como Órgão, Unidade, Programa, Ação, Categoria Econômica, Fonte de Recursos, etc;

4.3.4.72. Permitir o desdobramento das ações do programa de governo, criando um nível mais analítico para o planejamento;

4.3.4.73. Permitir o cadastramento de metas fiscais consolidadas para emissão de demonstrativo da LDO, conforme modelo definido pela STN;

4.3.4.74. Permitir gerenciar as alterações efetuadas no decorrer da vigência da LDO, registrando estas alterações sem afetar os dados originais (armazenar os históricos);

4.3.4.75. Emitir o Anexo de Riscos Fiscais e Providências, que deverá ser apresentado na Lei de Diretrizes Orçamentárias, conforme determinado pela Portaria da STN que trata o Manual de Demonstrativos Fiscais;

4.3.4.76. Emitir o Demonstrativo de Metas Fiscais com as metas anuais relativas a receitas, despesas, resultado nominal e primário e montante da dívida pública, para o exercício da LDO e para os dois exercícios seguintes;

4.3.4.77. Emitir demonstrativo das metas anuais, instruído com memória e metodologia de cálculo que justifiquem os resultados pretendidos;

4.3.4.78. Demonstrar a evolução do patrimônio líquido, também nos últimos três exercícios, destacando a origem e a aplicação dos recursos obtidos com a alienação de ativos;

4.3.4.79. Emitir demonstrativo da situação financeira e atuarial do Regime Próprio de Previdência dos Servidores – RPPS;

4.3.4.80. Emitir demonstrativo da estimativa e compensação da renúncia de receita;

4.3.4.81. Emitir demonstrativo da margem de expansão das despesas obrigatórias de caráter

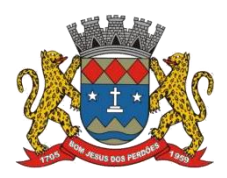

#### **TERMO DE REFERÊNCIA**

continuado;

4.3.4.82. Permitir a gerência e a atualização da tabela de Classificação Econômica da Receita e Despesa, da tabela de componentes da Classificação Funcional Programática, Fonte de Recursos, Grupo de Fonte de Recursos, especificadas nos anexos da Lei 4.320/64 e suas atualizações, em especial a portaria 42 de 14/04/99 do Ministério do Orçamento e Gestão, Portaria Interministerial 163 de 04/05/2001 e Portaria STN 300, de 27/06/2002 e outras atualizações que possam ocorrer;

4.3.4.83. Gerar proposta orçamentária do ano seguinte importando o orçamento do ano em execução e permitir a atualização do conteúdo e da estrutura da proposta gerada;

4.3.4.84. Permitir incluir informações oriundas das propostas orçamentárias dos órgãos da administração indireta para consolidação da proposta orçamentária do município, observando os dispositivos da Lei Complementar 101/2000 (LRF);

4.3.4.85. Disponibilizar, ao início do exercício, o orçamento aprovado para a execução orçamentária. Em caso de ao início do exercício não se tero orçamento aprovado, disponibilizar dotações conforme dispuser a legislação municipal;

4.3.4.86. Permitir elaborar a LOA utilizando informações do PPA ou da LDO em vigência;

4.3.4.87. Manter cadastro das leis e decretos que aprovam, alteram ou incluem os itens na LOA;

4.3.4.88. Permitir a abertura de créditos adicionais, o remanejamento, a transposição e a transferência, exigindo informação da legislação de autorização e resguardando o histórico das alterações de valores ocorridas;

4.3.4.89. Permitir a atualização total ou seletiva da proposta orçamentária através da aplicação de percentuais ou índices;

4.3.4.90. Permitir o bloqueio e desbloqueio de dotações, inclusive objetivando atender ao artigo 9º da Lei Complementar 101/2000 (LRF);

4.3.4.91. Possibilitar a Projeção das Receitas e das Despesas nas peças de planejamento;

4.3.4.92. Permitir a utilização de cotas de despesas, podendo ser no nível de unidade orçamentária ou dotação ou vínculo, limitadas às estimativas de receitas. Permitir também a utilização do Cronograma de Desembolso Mensal (AUDESP);

4.3.4.93. Armazenar dados do orçamento e disponibilizar consulta global ou detalhada por órgão, fundo ou entidade da administração direta, autárquica e fundacional;

4.3.4.94. Emitir relatório da proposta orçamentária municipal consolidada (administração direta e indireta) conforme exigido pela Lei 4.320/64, Constituição Federal e pela Lei Complementar 101/2000 (LRF) e suas alterações;

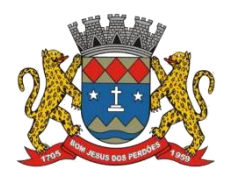

## **TERMO DE REFERÊNCIA**

4.3.4.95. Emitir todos os anexos de orçamento, global e por órgão, fundo ou entidade da administração direta, autárquica e fundacional, exigidos pela Lei 4.320/64 e pela Lei Complementar 101/2000 (LRF) e suas alterações;

4.3.4.96. Emitir relatório da proposta orçamentária consolidada (administração direta e indireta) conforme exigido pela Lei Complementar 101/2000 (LRF);

4.3.4.97. Integrar-se totalmente às rotinas da execução orçamentária possibilitando o acompanhamento da evolução da execução do orçamento;

4.3.4.98. Emitir relatório da proposta orçamentária municipal Consolidada por Programa de Governo, destacando Ações Governamentais por Programa de Governo. Listar para estas Ações Governamentais os seus respectivos valores, finalidade e metas físicas a serem alcançadas;

4.3.4.99. Emitir relatório com controle de percentuais sobre a proposta da LOA para cálculos da educação, saúde, pessoal, inativos e pensionistas do RPPS;

4.3.4.100. Atender as legislações, portarias e instruções que regulam o orçamento e finanças públicas e suas alterações;

4.3.4.101. Possuir rotinas para cadastros e elaboração das peças de planejamento: Plano Plurianual – PPA, Lei de Diretrizes Orçamentárias – LDO e Lei Orçamentária Anual – LOA;

4.3.4.102. Cadastro de Entidades, Órgãos, Unidades Orçamentárias e Cadastro de Unidades Executoras, sendo as Unidades Executoras vinculadas as respectivas Unidades Orçamentárias e essas amarradas aos Órgãos;

4.3.4.103. Cadastro de Programas de Governo;

4.3.4.104. Cadastro de Ações de Governo com o tipo de operação;

4.3.4.105. Cadastro de Unidade de Medidas;

4.3.4.106. Cadastro de Indicadores Econômicos atrelados a sua unidade de medida;

4.3.4.107. Cadastro de Legislação;

4.3.4.108. Cadastro prévio das Funções e Subfunções de governo com possibilidade de cadastramento das funções atípicas;

4.3.4.109. Cadastro de Destinação de Recurso-D.R. com regra que impeça o cadastramento de D.R. que não atenda aos especificados pelos Tribunais de Contas e STN;

4.3.4.110. Cadastros Gerenciais de vínculos, centro de custo e campo de atuação;

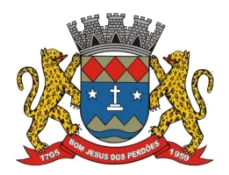

## **TERMO DE REFERÊNCIA**

4.3.4.111. Rotina que possibilite a importação da LDO a partirdo PPA;

4.3.4.112. Procedimento para importação do PPA para um novo ciclo orçamentário;

4.3.4.113. Não permitir no cadastro da despesa orçamentária a utilização de categoria econômica que não esteja contemplada conforme instruções dos Tribunais de Contas e STN;

4.3.4.114. O sistemadeverá possibilitar que o orçamento seja executado de forma sintética, até modalidade da despesa, analítico, até o elemento da despesa ou por Subelemento da despesa conforme necessidade da entidade sendo definido em parâmetro;

4.3.4.115. Possibilitar que a Entidade selecione o nível de execução da despesa para a destinação de recurso-D.R., fonte, aplicação fixa ou aplicação variável;

4.3.4.116. Possibilidade de inserir a programação financeira de desembolso no cadastramento da ficha da despesa ou de geração de forma automática na abertura do exercício conforme parâmetros do usuário;

4.3.4.117. Fazer os lançamentos de receita e despesa automaticamente nos Sistemas Financeiro, Orçamentário, Patrimonial e de compensação, conforme o caso;

4.3.4.118. Cadastrar e controlar os Créditos Suplementares e as anulações de dotações;

4.3.4.119. Possuir cadastro de programas e ações integrado ao PPA;

4.3.4.120. Permitir a integridade das informações entre LDO e LOA;

4.3.4.121. Permitir o cadastro da previsão da receita com informação da unidade orçamentária responsável pela arrecadação;

4.3.4.122. Possuir cadastro de projetos e atividades, possibilitando a identificação da ação que pertence a cada projeto/atividade, mesmo que a ação possua codificação diferente;

4.3.4.123. Permitir o cadastro das despesas que compõe o orçamento, com identificação do localizador de gastos, contas da despesa, fontes de recurso e valores;

4.3.4.124. Possuir cadastro de transferências financeiras entre todos os órgãos da Administração Direta e/ou Indireta, identificando o tipo da transferência (Concedida/Recebida);

4.3.4.125. Possuir relatórios de comparação da receita e despesa com opção de agrupamento por fonte de recurso;

4.3.4.126. Possuir planilha de identificação das despesas, possibilitando a seleção por: Despesa, Órgão, Unidade e Programa;

4.3.4.127. Possuir relatórios gerenciais da previsão da receita, despesa e transferências

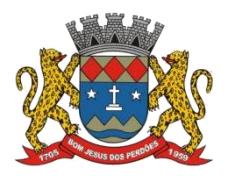

#### **TERMO DE REFERÊNCIA**

financeiras;

4.3.4.128. Emitir os anexos legais em conformidade com o Tribunal de Contas do Estado de São Paulo;

4.3.4.129. Permitir copiar dados de outras Leis Orçamentárias Anuais;

4.3.4.130. Permitir copiar as receitas e prioridades definidas na LDO, possibilitando o detalhamento de pelo menos, contas de receita, contas de despesa, fontes de recursos e valores para as metas financeiras;

4.3.4.131. Possibilitar a emissão de relatórios complementares, como: Demonstrativo das Receitas e Despesas com Manutenção e Desenvolvimento do Ensino – MDE, Demonstrativo das Receitas de Impostos e das Despesas Próprias com Saúde e Demonstrativo da Despesa com Pessoal;

4.3.4.132. Possuir relatório para emissão do Projeto da Lei Orçamentária Anual;

4.3.4.133. Efetuar a atualização automática dos cadastros e valores no PPA, LDO e LOA, com base na execução orçamentária, decorrentes de suplementações, remanejamentos, créditos especiais e demais alterações orçamentárias legais;

4.3.4.134. Os módulos deverão permitir, em conjunto ouseparadamente, neste caso de forma consolidada, a geração dos arquivos de prestação de contas ao Tribunal de Contas do Estado de São Paulo (AUDESP) para os documentos das peças de planejamento iniciais e atualizadas, bem como quaisquer outros documentos que venham a ser instituídos pelo Tribunal de Contas;

4.3.4.135. Permitir a definição de macro-objetivos a serem utilizados nos programas do Plano Plurianual;

4.3.4.136. Possibilitar o cadastro de programas, com as seguintes informações: origem (novo, substituto ou continuação), tipo do Programa, macro objetivo, horizonte temporal e denominação;

4.3.4.137. Permitir estabelecer vínculo do programa de governo com: indicadores e índices esperados, órgão e gerente responsável, público-alvo;

4.3.4.138. Possibilitar o cadastro das ações para o atendimento dos programas, com as seguintes informações: tipo da ação (projeto/atividade/operações especiais), tipo do orçamento (fiscal/seguridade social/investimentos de estatais), unidade de medida, quando necessário, produto, quando necessário, título e finalidade;

4.3.4.139. Permitir registrar as audiências públicas realizadas para elaboração do PPA, LDO e LOA, bem como as sugestões da sociedade obtidas nas audiências públicas;

4.3.4.140. Possibilitar a avaliação da sugestão e a análise da viabilidade das sugestões obtidas

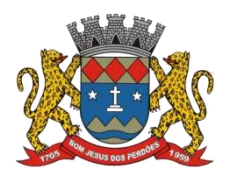

#### **TERMO DE REFERÊNCIA**

nas audiências públicas;

4.3.4.141. Cadastrar Cenários macroeconômicos, com o objetivo de estimar a disponibilidade dos recursos do orçamento e orientações no que diz respeito ao ambiente macroeconômico esperado no período de implementação do Plano Plurianual;

4.3.4.142. Cadastrar metodologias de cálculo para serem utilizadas para obter a previsão do total a ser arrecadado, e as medidas a serem tomadas para realizar a arrecadação;

4.3.4.143. Cadastrar metodologias de cálculo para serem utilizadas para obter a previsão do total a ser gasto, e as medidas a serem tomadas para realizar o gasto;

4.3.4.144. Permitir a aplicação das metodologias cadastradas para as receitas e despesas;

4.3.4.145. Cadastrar a programação da receita possibilitando a identificação de cada fonte de destino;

4.3.4.146. Permitir efetuar o planejamento das despesas possibilitando: identificar o programa e ação, informar as metas financeiras com a indicação da fonte de recursos, informar as metas físicas a serem alcançadas durante a execução do programa;

4.3.4.147. Permitir distribuir as metas financeiras para os exercícios pertencentes ao Plano Plurianual;

4.3.4.148. Permitir vincular os Objetivos de Desenvolvimento Sustentável (ODS) aos programas conforme orientação do Tribunal de Contas do Estado de São Paulo;

4.3.4.149. Manter o histórico das alterações efetuadas durante a vigência do plano plurianual;

4.3.4.150. Permitir cadastrar avaliação do plano plurianual, possibilitando avaliar a gestão do plano e seus macro-objetivos;

4.3.4.151. Registrar a avaliação periódica dos programas, identificando a situação atual do programa, tal como: Em andamento, concluído, paralisado;

4.3.4.152. Cadastrar as restrições e providências relativas à avaliação dos Planejamentos de Despesas;

4.3.4.153. Permitir o acompanhamento da execução das metas físicas dos Planejamentos de Despesas;

4.3.4.154. Permitir avaliar os planejamentos de despesas e registrar as restrições que possam interferir na implantação do programa ou ação e registrar providências a serem tomadas referente a cada restrição;

4.3.4.155. Possuir relatórios de acompanhamento e comparação da execução financeira;

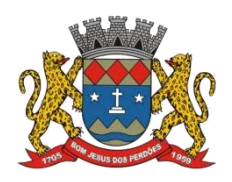

## **TERMO DE REFERÊNCIA**

- 4.3.4.156. Possuir relatórios de avaliação do plano plurianual;
- 4.3.4.157. Possuir relatório comparativo das previsões do PPA, LDO e LOA;
- 4.3.4.158. Permitir a emissão do projeto de lei do plano plurianual;
- 4.3.4.159. Possuir anexos e planilhas para envio ao Legislativo;

4.3.4.160. Possuir relatórios de acompanhamento e comparação da execução financeira;

- 4.3.4.161. Possuir relatórios de avaliação do plano plurianual;
- 4.3.4.162. Possibilitar a cópia dosdados de outros Planos Plurianuais;
- 4.3.4.163. Possuir cadastro de programas e ações integrado ao PPA;

4.3.4.164. Permitir cadastrar as prioridades da LDO identificando o localizador de gasto, definindo as metas físicas e as metas financeiras com identificação da fonte de recurso;

4.3.4.165. Não permitir a inclusão de prioridades que não estejam previstas no PPA;

4.3.4.166. Registrar a receita prevista para o exercício da LDO e para os dois exercícios seguintes;

4.3.4.167. Permitir cadastrar a previsão das transferências financeiras à fundos;

4.3.4.168. Cadastrar metodologias de cálculo para serem utilizadas para obter a previsão do total a ser gasto, e as medidas a serem tomadas para realizar o gasto;

4.3.4.169. Cadastrar metodologias de cálculo para serem utilizadas para obter a previsão do total a ser arrecadado, e as medidas a serem tomadas para realizar a arrecadação;

4.3.4.170. Manter o histórico das alterações efetuadas na LDO;

4.3.4.171. Possuir cadastro de renúncia da receita, identificando o tipo e as formas de compensação da renúncia;

4.3.4.172. Possibilitar a integridade das previsões definidas na LDO, seja receita ou despesa, com as previsões definidas no PPA;

4.3.4.173. Permitir registrar as expansões da despesa e as suas respectivas compensações;

4.3.4.174. Permitir informar os riscos fiscais, identificando o tipo e a providência a ser tomada para o risco;

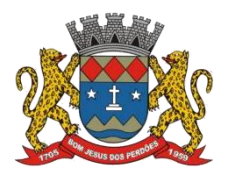

## **TERMO DE REFERÊNCIA**

4.3.4.175. Permitir informar as projeções para o resultado nominal e o detalhamento mensal destas projeções;

4.3.4.176. Possuir relatórios gerenciais da previsão da receita e da despesa com possibilidade de agrupamento por fonte de recurso;

4.3.4.177. Possuir relatórios gerenciais de transferências financeiras, com opção de seleção pelo tipo da transferência;

4.3.4.178. Permitir copiar dados de outras LDOs possibilitando escolher: Despesas (Prioridades), Receitas, Transferências Financeiras, Renúncias e Compensação das Receitas, Expansão e Compensação das Despesas, Metodologias de cálculo, Resultado Nominal, Riscos Fiscais, e Projeções Atuariais;

4.3.4.179. Possibilitar a criação e lançamento da LDO relativa ao primeiro ano de novo quadriênio do PPA sem a necessidade do lançamento do PPA;

4.3.4.180. Permitir copiar as receitas e despesas definidas no PPA, com a opção de efetuar o detalhamento das Contas de receita e de despesa, Fontes de recursos e Definição dos valores para as metas financeiras e físicas;

4.3.4.181. Permitir executar alterações orçamentárias da despesa, sempre via ato legal(ex.: Lei e/ou Decreto), com reflexo na execução orçamentária em andamento;

4.3.4.182. Permitir atualizar o PPA/ LDO a partirdas alterações orçamentárias da despesa;

4.3.4.183. Propiciar a interação dos cadastros de alterações orçamentárias das despesas realizadas por meio de listagem interativa, ou seja, o usuário realiza navegação entre as etapas da alteração orçamentárias, ou seja, proposta em elaboração, proposta concluída, se está no legislativo, ou mesmo, sancionada. Tal interação, possibilita avançar etapas do respectivo registro, bem como, regressar a mesma;

4.3.4.184. Propiciar ao usuário realizaro cadastro de alterações orçamentárias da receita e interagir com os cadastros a partir de listagem dinâmica;

4.3.4.185. Propiciar ao usuário cadastrar e pesquisar as alterações orçamentárias da receita através de listagem dinâmica;

4.3.4.186. Propiciar ao usuário a emissão e utilização de relatórios da Lei 4.320/64;

4.3.4.187. Propiciar ao usuário a emissão e utilização de relatórios legais da Lei de Responsabilidade Fiscal – LRF;

4.3.4.188. Permitir o registro das audiências realizadas para elaboração do orçamento e/ou sugestões da sociedade, ao informar o tema, o Ato autorizativo, a data e hora, a equipe de planejamento, a situação, o endereço, o tipo de audiência, o(s) endereço(s) da(s) audiência(s),

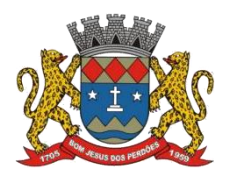

## **TERMO DE REFERÊNCIA**

o assunto, bem como, anexar documentos da audiência registrada;

4.3.4.189. Permitir o cadastro e pesquisa das ações de governo;

4.3.4.190. Possuir integração entre os módulos PPA, LDO e LOA, com cadastro único das peças de planejamento como organograma, programa, ação, função, subfunção, naturezas da receita e despesa e recursos;

4.3.4.191. Permitir registrar cenários macroeconômicos na LDO para aplicação nas receitas e despesas, informando: Variável Método de cálculo (percentual ou valor) Percentual ou valor para o ano Atual e para os próximos anos. Além disso possibilita informar texto, para detalhar as premissas utilizadas;

4.3.4.192. Propiciar ao usuário a criação de uma configuração de organogramas personalizada para que o registro seja realizado conforme a organização estrutural da entidade pública;

4.3.4.193. Permitir o registro da configuração de função e subfunção conforme a necessidade do município, indicando que está em uso uma determinada configuração e validando as funções e subfunções para utilizá-las no exercício, bem como, informar alguma descrição;

4.3.4.194. Permitir o cadastro e a pesquisa de dedução da receita em listagem dinâmica, podendo ordená-las ao serem demonstradas;

4.3.4.195. Permitir a criação/alteração das despesas do PPA, LDO e LOA de forma incremental durante a elaboração ou alteração do orçamento, solicitando somente informações obrigatórias, mas possibilitando que as demais sejam informadas em momento posterior. Permanecendo assim com a situação em elaboração, notificando ao usuário de que estão pendentes algumas informações, e logo preenchidas, deve ser possível o envio ao legislativo e sanção da referida peça orçamentária;

4.3.4.196. Permite a visualização de diferenças,inclusão, atualização ou exclusão de receitas da LOA em comparaçãoà LDO;

4.3.4.197. Permitir o registro das despesas da Lei de Diretrizes Orçamentárias (LDO);

4.3.4.198. Permitir a identificação nos registros de receitas e despesas a ausência de informação ou informação indevida, onde o usuário receberá a orientação devida referente a qual informação deverá ser complementada ou ajustada;

4.3.4.199. Permitir o registro das despesas da Lei Orçamentária Anual (LOA);

4.3.4.200. Permitir o registro das despesas do Plano Plurianual (PPA);

4.3.4.201. Permite o registro de envio ao legislativo quando o orçamento estiver elaborado, possibilitando informar: Data de envio ao legislativo;

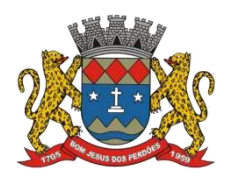

## **TERMO DE REFERÊNCIA**

4.3.4.202. Após o envio permite retorno ao executivo para alterações ou sancionar. Além disso quando estiver como enviado ao legislativo não deve permitir que a peça orçamentária seja alterada garantindo a integridade dos registros;

4.3.4.203. Permitir o envio dos registros de receitas e despesas da LDO para escrituração contábil após a peça orçamentária ser sancionada, possibilitando a visualização de quais documentos já foram enviados para escrituração, e se efetuada alguma alteração no orçamento elaborado, enviá-los novamente;

4.3.4.204. Permitir o envio dos registros de receitas e despesas da LOA para escrituração contábil após a peça orçamentária ser sancionada, possibilitando a visualização de quais documentos já foram enviados para escrituração, e se efetuada alguma alteração no orçamento elaborado, enviá-los novamente;

4.3.4.205. O usuário deve ter a possibilidade de reenviar a LOA para escrituração e caso seja efetuada alguma alteração no orçamento elaborado, permitindo reenviar os documentos alterados para escrituração;

4.3.4.206. Permitir o envio dos registros de receitas e despesas do PPA para escrituração após a peça orçamentária ser sancionada, visualizando quando os documentos já foram enviados para escrituração, e caso se efetue alguma alteração no orçamento elaborado, permite-se reenviar os documentos alterados para escrituração;

4.3.4.207. Permitir o cadastro e a pesquisa das equipes de planejamento previamente cadastrados ao informar a descrição e/ou seus os membros pertencentes, visualizando-as e ordenando-as por meio de listagem.

4.3.4.208. Cadastrar a execução de metas físicas e realizar a avaliação, informando: Ação, Programa, Entidade, Produto, Unidade de medida, Localizador, Meta física estimada, Meta física executada e Observações da Situação (A executar, em execução, Executada). Além disso, na listagem, permitir realizar uma pesquisa pelos registros do ambiente, permitindo filtrar por: Ação (número e descrição), Programa (número e descrição), Situação, Produto, Unidade de medida e localizador;

4.3.4.209. Permitir, na LDO, o registro de expansão das despesas e as suas respectivas compensações, uma descrição, o Ato regulamentar, o valor para o ano atual e para as projeções dos dois anos subsequentes.

4.3.4.210. Permitir realizar as alterações legais no PPA;

4.3.4.211. Permitir nos parâmetros da LDO escolher o grau do plano de contas de receita e despesa a ser utilizado;

4.3.4.212. Permitir o cadastro e a pesquisa de naturezas das receitas cadastradas, ao informar total ou parcial a máscara ou o texto da descrição da natureza, visualizando-as por meio de listagem;

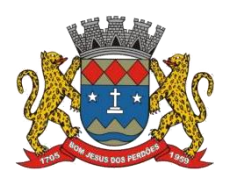

## **TERMO DE REFERÊNCIA**

4.3.4.213. Permitir a visualização de todas as despesas elaboradas no PPA, conforme quadriênio selecionado, possibilitando de uma forma rápida inserir de forma individual ou em lote, registros de despesas na LDO, para atendimento do Art. 165 da Constituição Federal 1988. O recurso do saldo a priorizar disponível e da meta financeira conforme saldo orçamentário da despesa (previsto no PPA menos o priorizado na despesa da LDO do referido quadriênio);

4.3.4.214. O usuário deve ter a possibilidade de replicar os marcadores de receitas e despesa do PPA para LDO por meio da priorização da LDO;

4.3.4.215. Permitir a definição de quais colunas serão exibidas na listagem para visualização e ordenação das informações referentes ao cadastro de programas de governo, como o público alvo e objetivos, indicando quais dados o usuário deseja visualizar;

4.3.4.216. Permitir o cadastro de programas válido para o quadriênio, não permitindo que sejam incluídos novos programas no PPA quando a peça orçamentária que esteja com o status diferente de "Em elaboração" ou "Em alteração" e não podem existir dois programas com o mesmo número;

4.3.4.217. Permitir a pesquisa dos programas de governos cadastros ao informar o número, a descrição, o público-alvo e os objetivos por meio de listagem, ensejando maior visibilidade das informações que o usuário necessitar, bem como, ordená-las ao serem demonstradas;

4.3.4.218. Permitir o registro das projeções atuariais no qual projeta-se o fluxo anual de receitas, despesas e saldo do regime próprio de previdência social dos servidores públicos para um período de 75 anos;

4.3.4.219. Permitir a identificação quando o valor da meta financeira da receita não está totalmente alocado nos recursos, confrontando valor da meta em comparação com o valor aplicado nos recursos, demonstrando a diferença a maior ou a menor;

4.3.4.220. Propiciar ao usuário informar apenas os recursos na dedução que estejam vinculados a receita, demonstrando nas deduções somente os recursos da receita para seleção e uso;

4.3.4.221. Propiciar ao usuário o registro dos recursos que representam as fontes financeiras, que sustentarão e assegurarão o desenvolvimento do plano de ação e atingimento do objetivo do governo. O registro deve ser possível por meio de informações como o número, conforme a formatação configurada dos recursos, o tipo ordinário ou vinculado, uma descrição, bem como, se é um recurso de superávit financeiro, também conforme a configuração;

4.3.4.222. Permitir o registro das fontes de recursos, tipos ordinário e vinculado, conforme a configuração dos mesmos previamente cadastrada e necessidade do município, informando o número (este respeita a formatação previamente na configuração de recursos), a descrição, ou até mesmo, se é um recurso de superávit financeiro, informação habilitada quando a configuração designar uma enumeração de forma distinta para aqueles que são caracterizados como tal;

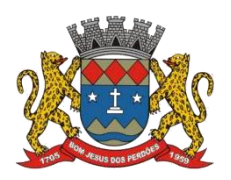

## **TERMO DE REFERÊNCIA**

4.3.4.223. Permitir o registro das renúncias fiscais, ao informar a receita da LDO renunciada, o tipo, ou seja, se é uma redução, isenção etc., a localização, o Ato regulamentador, uma descrição e os valores para o exercício atual e os dois subsequentes. Permite ainda registrar a(s) compensação(ões) informando as mesmas informações citadas, bem como, o setor beneficiário. Este registro deve ser realizado para propiciar a elaboração do relatório solicitado pela Lei de Responsabilidade Fiscal;

4.3.4.224. Permitir a visualização mediante pesquisa das renúncias fiscais previamente cadastradas ao informar a natureza da receita, a descrição da natureza da receita e a respectiva descrição, visualizando-as e ordenando-as por meio de listagem;

4.3.4.225. Permitir registrar os resultados nominais mensais de forma automática. Além disso, caso o valor do rateio não fechar com valor total do ano logado, o sistema avisa e indica a diferença a ser ajustada;

4.3.4.226. Permitir os registros dos riscos fiscais ao informar o tipo de risco, a entidade pública, o organograma, o detalhamento e a providência, bem como, o exercício atual e os próximos dois. Este registro deve ser realizado para possibilitar a elaboração do relatório solicitado pela Lei de Responsabilidade Fiscal;

4.3.4.227. Permite o registro da sanção da peça orçamentária após seu envio ao legislativo, ao informar a respectiva data de envio ao legislativo, o Ato autorizativo, possíveis observações, bem como, não permitir que a peça orçamentária seja alterada quando amesma estiver sancionada, garantindo a integridade dos registros;

4.3.4.228. Permitir após a sanção da LOA disponibilizar as receitas e despesas para execução orçamentária;

4.3.4.229. Permitir o controle de alteração dos dados do plano plurianual para que, depois de aprovado, os dados não possam ser alterados;

4.3.4.230. Permitir a pesquisa das sugestões realizadas para a elaboração do orçamento previamente cadastradas ao informar o seu assunto, a sugestão apresentada, a categoria, tipo, período e origem, visualizando-as por meio de listagem, ensejando maior visibilidade;

4.3.4.231. Permitir o registro dos tipos de alterações da receita, conforme a necessidade do município e utilizá-los na elaboração da Lei Orçamentária Anual (LOA) nos registros de alterações orçamentárias da receita;

4.3.4.232. Permitir a realização de filtros rápidos das entidades por meio de painéis interativos, selecionando os saldos positivos ou negativos conforme a necessidade do usuário, listando-as somente os relacionados a esses;

4.3.4.233. Permitir a visualização do saldo do orçamento por entidade (receitas (+) transferências recebidas (-) despesas (-) transferências concedidas) durante a elaboração da

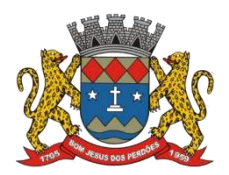

## **TERMO DE REFERÊNCIA**

peça orçamentária, dispensando por exemplo, realizar emissões de relatórios para conhecer o saldo planejado;

4.3.4.234. Permitir a realização de filtros rápidos dos recursos das peças orçamentárias, por meio de painéis interativos, selecionando os saldos positivos ou negativos conforme a necessidade do usuário, listando-as somente os relacionados a esses;

4.3.4.235. Permitir a realização de filtros rápidos com único clique no recurso apresentado na listagem da LOA somente registros vinculados a receita ou despesa;

4.3.4.236. Propiciar ao usuário a realização da prestação de contas para o Tribunal de Contas;

# **EXECUÇÃO ORÇAMENTÁRIA E FINANCEIRA**

*Tal módulo tem como objetivo controlar e realizar a execução orçamentária, devendo apresentar as seguintes funcionalidades mínimas*

4.3.4.237. Lançar previsão da receita por rubrica;

4.3.4.238. Contabilizar as dotações orçamentárias e demais atos da execução orçamentária e financeira;

4.3.4.239. Lançar previsão da despesa por dotação;

4.3.4.240. Controlar os saldos das dotações orçamentárias, não permitindo empenhar sem que exista saldo orçamentário disponível;

4.3.4.241. Cadastramento de fornecedores conforme Sistema AUDESP não permitindo o cadastramento de CPF ou CNPJ inválido;

4.3.4.242. Não permitir incluir fornecedor em duplicidade de CNPJ/CPF verificando a duplicidade no cadastro, apresentado o código do fornecedor/credor já cadastrado;

4.3.4.243. Cadastramento de Contratos da execução de despesa, com todas as informações necessárias para atendimento do Sistema Audesp e legislações pertinentes, relacionados ao processo administrativo origem, o qual deverá possuir todas as informações necessária para a gestão do mesmo;

4.3.4.244. Cadastramento dos Convênios de concessão e ou de recebimento, com todas as informações necessárias para atendimento do Sistema Audesp, provendo ao operador do sistema, informações gerenciais dos convênios da entidade;

4.3.4.245. Permitir que os empenhos globais e estimativos sejam passíveis de anulação parcial ou anulação total, retornando os saldos para os empenhos de origem;

4.3.4.246. Permitir que os sub-empenhos sejam passíveis de anulação parcial ou anulação total, retornando os saldos para os empenhos de origem;

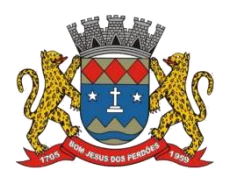

## **TERMO DE REFERÊNCIA**

4.3.4.247. Permitir a assinatura digital dos empenhos;

4.3.4.248. Permitir que o usuário possa alertar/bloquear pagamentos e liquidações de empenhos que não foram assinados digitalmente;

4.3.4.249. Bloquear alterações dos empenhos assinados digitalmente;

4.3.4.250. No momento da emissão da Nota de Empenho, permitir o cadastramento das retenções/descontos de receitas, com a opção de impressão automática da guia de receita e da Nota de Despesa Extra- Orçamentária vinculada àquela retenção, quando for o caso;

4.3.4.251. Permitir impressão automática da nota de empenho;

4.3.4.252. Permitir a gestão do controle "Crédito Empenhado em Liquidação" com a automatização do reconhecimento das obrigações antes e entre as fases da execução orçamentária;

4.3.4.253. O Empenho deverá ser automaticamente relacionado ao Contrato de Despesa (Conforme tipos do Sistema Audesp) para envio ao Sistema Audesp, através da vinculação do empenho ao Processo Administrativo previamente cadastrado;

4.3.4.254. Permitir relacionar o empenho à dívida consolidada, através do código da Dívida, realizando as contabilizações necessárias e resgate da mesma noscontroles do Anexo 16 da Lei 4.320/64;

4.3.4.255. O Empenho deverá ser automaticamente relacionado ao Convênio de repasse ou recebimento, após a vinculação da despesa à Aplicação da Fonte de Recursos (Parte Fixa e Variável);

4.3.4.256. Permitir fazer a reserva de dotação orçamentária, mencionando numa única reserva qual o valor a ser bloqueado ao mês;

4.3.4.257. Permitir impressão automática da reserva de dotação sempre que finalizada;

4.3.4.258. Opção de anulação das reservas orçamentárias de forma automática, no momento da elaboração do empenho;

4.3.4.259. Permitir o controle de reserva das dotações orçamentárias possibilitando o seu complemento, anulação e baixa através da emissão do empenho;

4.3.4.260. Permitir o controle de adiantamentos podendo ser determinada a quantidade de adiantamentos concedidos por servidor. Não poderá permitir a concessão de adiantamentos que ultrapasse o limite definido em lei;

4.3.4.261. Permitir lançar a devolução de adiantamento, digitando apenas a data da devolução,

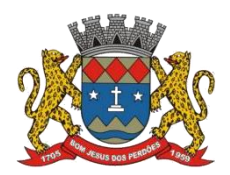

# **TERMO DE REFERÊNCIA**

a conta que foi depositada a devolução e o valor devolvido, o próprio sistema deverá gerar e imprimir automaticamente uma nota de anulação no valor da devolução;

4.3.4.262. Permitir que ao final do exercício os empenhos com saldo possam ser inscritos em restos a pagar de acordo com a legislação;

4.3.4.263. Lançar Crédito adicional, remanejamento, transposição e transferência,equilibrando o tipo de recurso aos créditos correspondentes vinculando o Crédito Adicional e as outras alterações à uma legislação municipal, para posterior controle;

4.3.4.264. Possuir rotina de controle percentual das alterações orçamentárias, por legislação e artigos, podendo indicar quantos percentuais forem necessários para a gestão do usuário;

4.3.4.265. Permitir opção para alerta e ou bloqueio de alterações orçamentárias que estejam além dos limites estabelecidos na legislação municipal;

4.3.4.266. Permitir a impressão do Decreto (documento legal) para as alterações orçamentárias, ao final do lançamento do mesmo, através de documento modelo da entidade para publicação em meio oficial;

4.3.4.267. No momento da liquidação da Nota de Empenho, permitir o cadastramento das retenções/descontos de receitas, quando for o caso;

4.3.4.268. Permitir acompanhar a contabilização das retenções, desde a sua origem até o seu recolhimento, possibilitando ao usuário saber em qual documento e data foi recolhida qualquer retenção, permitindo assim a sua rastreabilidade;

4.3.4.269. Permitir a verificação na liquidação da despesa de Materiais (Elementos de Despesa 30, 31 e 32) se foi realizada a devida entrada no Módulo de Administração de Materiais/Almoxarifado com o aproveitamento da informação do Documento Fiscal relacionado àquela entrada;

4.3.4.270. Permitir a verificação na liquidação da despesa de Equipamentos (Elemento de Despesa 52) se foi realizada a devida entrada no Módulo de Administração de Patrimônio com o aproveitamento da informação do Documento Fiscal relacionado àquele registro;

4.3.4.271. Permitir contabilizar automaticamente os valores de Depreciação, Amortização e Exaustão relativos aos bens patrimoniais;

4.3.4.272. Permitir contabilizar automaticamente a reavaliação dos valores dos bens patrimoniais de acordo com o processo de reavaliação efetuado no sistema de patrimônio;

4.3.4.273. Realizar a importação dos arquivos do Sistema Audesp dos órgãos, fundo ou entidade da administração indireta, autárquica, fundacional e legislativo municipal (arquivos conta-contábil e conta-corrente no padrão "XML" do Sistema Audesp), proporcionando demonstrações contábeis de forma isolada e ou conjuntamente, conforme necessidade do

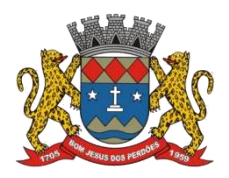

#### **TERMO DE REFERÊNCIA**

operador;

4.3.4.274. Cadastramento de contas correntes bancárias, permitindo vincular fonte de recurso, aplicação e variação a que a mesma pertence;

4.3.4.275. Emitir Ordem de Pagamento, relacionando em único documento quais documentos de despesas serão pagos, com campos específicos para autorização do pagamento, podendo ser informado as retenções/descontos necessários para cada despesa/empenho relacionado àquela ordem e opção para informar a forma de pagamento daquela ordem;

4.3.4.276. Permitir no pagamento da despesa, que possam lançar numa única tela, qualquer quantidade de número de empenhos a serem pagos, qualquer quantidade de número de retiradas de bancos inclusive de bancos e contas diferentes, sem necessidade de um prévio cadastro, onde o sistema só poderá finalizar a transação se o total de recursos (soma dos saques + retenções/descontos) for igual ao total das despesas (notas de empenhos a serem pagas);

4.3.4.277. Permitir a vinculação das retenções no momento do pagamento do empenho;

4.3.4.278. Verifica inversão de saldo para as Contas Extraorçamentárias no momento do registro da receita ou da despesa;

4.3.4.279. Realizar em tempo real a disponibilização dos dados da receita e da despesa paga para o financeiro, sem a necessidade de ação/importação complementar do usuário;

4.3.4.280. Permitir a consulta a qualquer tempo das notas de empenhos, por qualquer informação constante das mesmas inclusive, pagamento, documento de pagamento, liquidação, nota fiscal e outras opções para que o operador do sistema possa verificar o status do empenho até aquele momento;

4.3.4.281. Consulta de saldo de caixa em tela;

4.3.4.282. Efetuar a digitação de lançamento ou estorno da receita na mesma tela por código reduzido, com a contrapartida no banco correspondente podendo visualizar todos os lançamentos efetuados no dia, na tela de digitação e totalizando o movimento;

4.3.4.283. Verificar o saldo para estorno de Receita Orçamentária, devendo o usuário indicar a referência do mês de origem em que o estorno está sendo feito;

4.3.4.284. Rotina de conciliação bancária com a informação do saldo do banco, do saldo conciliado e com opção para cadastramento das movimentações pendentes encontradas no extrato bancário e ainda não contabilizadas, podendo esta ser manual ou por importação do arquivo do extrato;

4.3.4.285. Verificação da conciliação bancária que esteja finalizada, não permitir qualquer movimentação anterior à data do fechamento da conciliação;

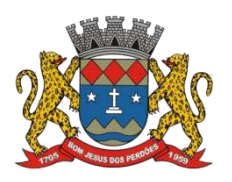

## **TERMO DE REFERÊNCIA**

4.3.4.286. Utilizar o Empenho para:

- Comprometimento dos créditos orçamentários;
- Emitir a nota de empenho ou documento equivalente definido pela entidade pública para a liquidação e a posterior Ordem de Pagamento para a efetivação de pagamentos;
- Permitir que os empenhos globais e estimativos sejam passíveis de complementação ou anulação parcial ou total, e que os empenhos ordinários sejam passíveis de anulação parcial ou total;
- Possibilitar no cadastro do empenho ainclusão, quando cabível, das informações relativas ao processo licitatório, fonte de recursos, detalhamento da fonte de recursos, número da obra, convênio e o respectivo contrato;
- Permitir a incorporação patrimonial na emissão ou liquidação de empenhos;
- Permitir o controle de reserva das dotações orçamentárias possibilitando o seu complemento, anulação e baixa através da emissão do empenho;

4.3.4.287. Utilizar calendário de encerramento contábil para os diferentes meses, para a apuração e apropriação do resultado, não permitindo lançamentos nos meses já encerrados;

4.3.4.288. Permitir contabilizar automaticamente as depreciações dos bens de acordo com os métodos de depreciação definidos pelas NBCASP, utilizando vida útil e valor residual para cada um dos bens;

4.3.4.289. Permitir que ao final do exercício os empenhos que apresentarem saldo possam ser inscritos em restos a pagar, de acordo com a legislação, e que posteriormente possam ser liquidados, pagos ou cancelados no exercício seguinte;

4.3.4.290. Conciliar os saldos das contas bancárias, emitindo relatório de conciliação bancária;

4.3.4.291. Permitir conciliar automaticamente toda a movimentação de contas bancárias dentro de um período determinado;

4.3.4.292. Geração de Ordem Bancária Eletrônica ou Borderôs em meio magnético, ajustável conforme as necessidades do estabelecimento bancário;

4.3.4.293. Possuir integração com o sistema dearrecadação possibilitando efetuar de forma automática a baixa dos tributos pagos diretamente na tesouraria;

4.3.4.294. Possuir total integração com o sistema de contabilidade pública efetuando a contabilização automática dos pagamentos e recebimentos efetuados pela tesouraria sem a necessidade de geração de arquivos;

4.3.4.295. Permitir a emissão de Ordem de Pagamento;

4.3.4.296. Permitir que em uma mesma Ordem de Pagamento possam ser agrupados diversos empenhos para um mesmo fornecedor;

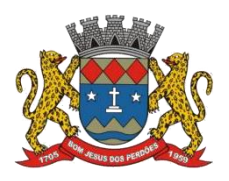

## **TERMO DE REFERÊNCIA**

4.3.4.297. Possibilitar a emissão de relatórios para conferência da movimentação diária da Tesouraria;

4.3.4.298. Permitir a autenticação eletrônica de documentos;

4.3.4.299. Transporte dos cadastros de um exercício para o outro: fornecedores, contas bancárias e de pendências da conciliação bancária, cadastro de compensações, cadastros de ativos e passivos não financeiros, cadastros de almoxarifado e patrimônio, cadastro de centro de custo, cadastro de fichas extraorçamentárias;

4.3.4.300. Transporte dos empenhos de restos a pagar orçamentários e dos empenhos a pagar extraorçamentários;

4.3.4.301. Cadastro de Credores e Fornecedores, com as informações mínimas exigidas pelo TCE/SP classificando-os por tipo de acordo com as orientações do TCE/SP, com a possibilidade de reenvio do cadastro para o Sistema Audesp, não permitir a inclusão de credor/ fornecedor já cadastrado efetuando a validação pelo CPF e CNPJ;

4.3.4.302. Cadastro de Contratos e seus Aditivos, com as informações mínimas exigidas e classificando-os por tipo de acordo com as orientações do TCE/SP com a possiblidade de reenvio para o Sistema Audesp, e possibilidade ajuste de saldos através de lançamento no cadastro do contrato;

4.3.4.303. Cadastro de Contas Bancárias com as informações mínimas exigidas pelo TCE/SP e com a possibilidade de reenvio para o Sistema Audesp;

4.3.4.304. Rotina de encerramento e reabertura da conta bancária;

4.3.4.305. Possibilidade de controle da dotação orçamentária por cota mensal podendo ser alterada durante o exercício;

4.3.4.306. Efetuar a gravação de histórico de empenho;

4.3.4.307. Na realização da despesa efetuar checagem do saldo da dotação orçamentária não permitindo que seja realizado o empenho com valor superior ao saldo da cota mensal;

4.3.4.308. Permitir que na realização da despesa seja vinculado o contrato de despesa para posterior controle da execução do contrato;

4.3.4.309. Permitir que na realização da despesa seja vinculado o passivo não financeiro para controle da Dívida Fundada e ou controle da execução do passivo não financeiro;

4.3.4.310. Possibilitar a realização da despesa através do pedido gerado pelo sistema de compras;

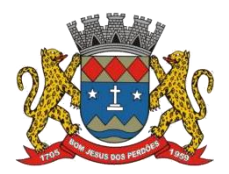

## **TERMO DE REFERÊNCIA**

4.3.4.311. Permitir que no momento da realização da despesa seja anulada a reserva de dotação;

4.3.4.312. Comprometimento da despesa através de reserva de dotação com o lançamento por cota mensal e rotina para cancelamento do comprometimento;

4.3.4.313. Rotina para lançamento da alteração orçamentária, sendo lançado o recurso e o crédito e o valor de um para o outro mantendo o equilíbrio de acordo com o tipo;

4.3.4.314. Permitir a consulta da despesa com possibilidade de impressão;

4.3.4.315. Na liquidação da despesa permitir o lançamento das informações do documento fiscal utilizado para comprovação com a informação de número, série, tipo, data e valor, consistir o valor da liquidação com os dos documentos informados, permitir que seja lançada as retenções no momento da liquidação e que a mesma seja impressa na ordem de pagamento, permitir a geração automática da ordem de pagamento a partir da liquidação;

4.3.4.316. Possiblidade de integração com almoxarifado e patrimônio com registro do Em Liquidação por esses sistemas para liquidação da contabilidade sendo carregado para a contabilidade os dados das notas fiscais;

4.3.4.317. Impressões automáticas dos documentos após digitação: reserva de dotação, anulação da reserva de dotação, empenho, anulação de empenho, liquidação, anulação da liquidação, ordem de pagamento e anulação da ordem de pagamento, conforme definido pela entidade;

4.3.4.318. Realizar baixa de responsabilidade de adiantamento de despesa,cancelamento do adiantamento e devolução do adiantamento;

4.3.4.319. Possibilitar integração com o sistema da folha de pagamento para importação dos pedidos de empenho, com a geração automática de empenhos, liquidações e ordens de pagamento;

4.3.4.320. Permitir anulação dos empenhos ordinários, globais e estimativos, total ou parcial;

4.3.4.321. Realizar baixa e estorno de pagamento de empenho ou por meio de ordem auxiliar (agregador de ordens de pagamento);

4.3.4.322. Geração de arquivo para pagamento eletrônico;

4.3.4.323. Rotina para contabilização do Suprimento Financeiro e para devolução do suprimento e estornos;

4.3.4.324. Permitir realizar transferências entre contas bancárias;

4.3.4.325. Realização de conciliação bancária;

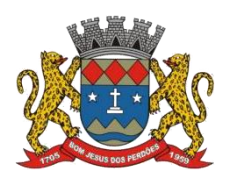

## **TERMO DE REFERÊNCIA**

4.3.4.326. Cadastro, atualização, estorno de atualização, reforço de atualização, baixa, estorno de baixa, reforço de baixa, reclassificação, lançamento de provisão, estorno de provisão, baixa de provisão e estorno da baixa de provisão dos Ativos Não Financeiros e Passivos Não Financeiros direcionando aconta contábil de variação patrimonial de acordo com a conta contábil de cadastro;

4.3.4.327. Cadastro, movimentação de entrada, saída, estornos e reclassificação do Almoxarifado e Patrimônio, com direcionamento da conta contábil de variação patrimonial de acordo com a conta contábil de cadastro;

4.3.4.328. Lançamento, estorno de lançamento, baixa, estorno de baixa e reclassificação de depreciação, com direcionamento da conta contábil de variação patrimonial de acordo com a conta contábil de cadastro do patrimônio;

4.3.4.329. Cadastro e lançamento das compensações independentes da execução orçamentária;

4.3.4.330. Lançamento e estorno de lançamentos permutativos, com tipos específicos para facilitar e não permitir erros no lançamento;

4.3.4.331. Efetuar a escrituração contábil em conformidade com a legislação pertinente, em especial à Secretaria do Tesouro Nacional e Tribunal de Contas do Estado de São Paulo (PCASP/MCASP/ AUDESP);

4.3.4.332. Possibilitar o registro de empenhos por Estimativa, Global e Ordinário;

4.3.4.333. Possibilitar o registro de Sub-empenhos sobre o empenho Global;

4.3.4.334. Possibilitar a anulação dos empenhos por estimativa no final do exercício, visando a não inscrição em Restos a Pagar. Possibilitar a anulação total e parcial do empenho e o cancelamento da anulação;

4.3.4.335. Possibilitar o controle do pagamento de Empenho, Restos a Pagar e Despesas Extras, em contrapartida com várias Contas Pagadoras;

4.3.4.336. Possibilitar inscrever automaticamente no Sistema de Compensação dos empenhos de Adiantamentos, quando da sua concessão e o lançamento de baixa respectivo, quando da prestação de contas;

4.3.4.337. Controlar o prazo de vencimento dos pagamentos de empenhos, emitindo relatórios de parcelas a vencer e vencidas, visando o controle do pagamento dos compromissos em ordem cronológica;

4.3.4.338. Possibilitar o registro do pagamento total ou parcial da despesa e a anulação do registro de pagamento, fazendo os lançamentos necessários;

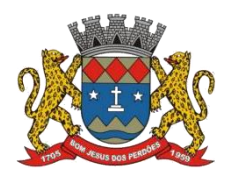

# **TERMO DE REFERÊNCIA**

4.3.4.339. Possibilitar a inclusão de vários descontos, tanto no fluxo extraorçamentário como no orçamentário, com registros automáticos nos sistemas orçamentário e financeiro;

4.3.4.340. Efetuar o lançamento do cancelamento de restos a pagar em contrapartida com a receita orçamentária, em rubrica definida pelo usuário;

4.3.4.341. Possibilitar o controle de Restos a Pagarem contas separadas por exercício, para fins de cancelamento, quando for o caso;

4.3.4.342. Executar o encerramento do exercício, com todos os lançamentos automáticos e com a apuração do resultado;

4.3.4.343. Registrar bloqueio e desbloqueio de dotações;

4.3.4.344. Elaborar demonstrativo do excesso de arrecadação;

4.3.4.345. Controlar as dotações orçamentárias, impossibilitando a utilização de dotações com saldo insuficiente para comportar a despesa;

4.3.4.346. Emitir as planilhas que formam o Quadro de Detalhamento da Despesa;

4.3.4.347. Possibilitar consultar ao sistema sem alterar o cadastro original;

4.3.4.348. Gerar relatórios gerenciais de execução da despesa, por credores, por classificação, por período e outros de interesse do Município;

4.3.4.349. Gerar relatórios de saldos disponíveis de dotações, de saldos de empenhos globais e outros de interesse do Município;

4.3.4.350. Possibilitar iniciar os movimentos contábeis no novo exercício mesmo que o anterior ainda não esteja encerrado, possibilitando a atualização automática dos saldos contábeis no exercício já iniciado;

4.3.4.351. Emitir Notas de Empenho, Sub-empenhos, Liquidação, Ordens de Pagamento, Restos a pagar, Despesa extra e suas respectivas notas de anulação, possibilitando sua emissão por intervalo e/ou aleatoriamente;

4.3.4.352. Permitir a anulação total e parcial do empenho, ordens de pagamento, nota de despesa extraorçamentária e o cancelamento da anulação, possibilitando auditoria destas operações;

4.3.4.353. Possibilitar que cada unidade orçamentária processe o respectivo empenho;

4.3.4.354. Possibilitar o controle de despesa por tipo relacionado ao elemento de despesa, permitindo a emissão de relatórios das despesas por tipo;

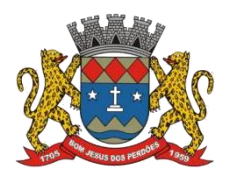

# **TERMO DE REFERÊNCIA**

4.3.4.355. Permitir o cadastramento de fonte de recurso com identificador de uso, grupo, especificação e detalhamento, conforme Portaria da STN ou Tribunal de Contas do Estado;

4.3.4.356. Cadastrar e controlar as dotações constantes no Orçamento do Município e as decorrentes de Créditos Adicionais Especiais e Extraordinários;

4.3.4.357. Permitir que nas alterações orçamentárias possa se adicionar diversas dotações e subtrair de diversas fontes para um mesmo decreto;

4.3.4.358. Registrar bloqueio e desbloqueio de valores nas dotações, inclusive com indicação de tipo cotas mensais e limitação de empenhos;

4.3.4.359. Elaborar demonstrativo do excesso de arrecadação com possibilidade de emissão consolidada, e agrupando por recurso;

4.3.4.360. Efetuar o controle automático dos saldos das contas, apontando eventuais estouros de saldos, ou lançamentos indevidos;

4.3.4.361. Efetuar o acompanhamento do cronograma de desembolso das despesas para limitação de empenho, conforme o artigo 9º da Lei 101/00 – LRF, de 4 de maio de 2000;

4.3.4.362. Possuir relatório para acompanhamento das metas de arrecadação, conforme o artigo 13 da Lei 101/00 – LRF de 4 de maio de 2000;

4.3.4.363. Possuir processo de encerramento mensal, que verifique eventuais divergências de saldos, e que após o encerramento não possibilite alterações em lançamentos contábeis já efetuados;

4.3.4.364. Possuir cadastros de Convênios e Prestação de Contas de Convênio, Contratos e Caução;

4.3.4.365. Emitir relatórios demonstrativos dos gastos com Educação, Saúde e Pessoal, com base nas configurações efetuadas nas despesas e nos empenhos;

4.3.4.366. Emitir relatórios: Pagamentos Efetuados, Razão da Receita, Pagamentos em Ordem Cronológica, Livro Diário, Extrato do Credor, Demonstrativo Mensal dos Restos a Pagar, Relação de Restos a Pagar e de Cheques Compensados e Não Compensados;

4.3.4.367. Possibilitar que os precatórios sejam relacionados com a despesa destinada ao seu pagamento;

4.3.4.368. Permitir gerar arquivos para o sistema do Tribunal de Contas do Estado referente aos atos administrativos, dados contabilizados, dados financeiros e dados do orçamento (AUDESP);

4.3.4.369. Gerar relatório para conferência de inconsistências a serem corrigidas no sistema

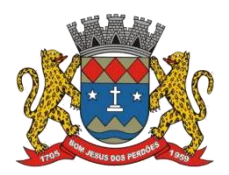

## **TERMO DE REFERÊNCIA**

antes de gerar os arquivos para o Tribunal de Contas (AUDESP);

4.3.4.370. Emitir relatórios com as informações para o SIOPS, no mesmo formato deste, bem como gerar o arquivo para importação das informações diretamente no aplicativo, conforme layout do Ministério da Saúde;

4.3.4.371. Emitir relatórios com as informações para o SIOPE, no mesmo formato deste, bem como gerar o arquivo para importação das informações diretamente no aplicativo, conforme layout do Ministério da Educação;

4.3.4.372. Permitir o cadastramento de devolução de receita utilizando rubricas redutoras conforme Manual de Procedimentos da Receita Pública da STN;

4.3.4.373. Permitir que seja feita a contabilização de regime próprio de previdência em conformidade com a Portaria 916 do ministério de previdência, com emissão dos respectivos demonstrativos;

4.3.4.374. Possibilitar a geração de arquivo para importação no SICONFI (Sistema de Informações Contábeis e Fiscais do Setor Público Brasileiro) da Secretaria do Tesouro Nacional, conforme a taxonomia Siconfi e padrão XBRL, para remessa das declarações contábeis e fiscais – RREO, RGF e DCA;

4.3.4.375. Possibilitar a emissão de gráficos comparativos entre a receita prevista e arrecadada e a despesa fixada e realizada;

4.3.4.376. Possuir rotina de emissão de cheques para pagamento das despesas, com a possibilidade de efetuar a baixa no momento do pagamento ao fornecedor;

4.3.4.377. Emitir sob solicitação os relatórios:

- I. Produzir demonstrativos tanto nos modelos do Tribunal de Contas do Estado de São Paulo, como nos modelos da Secretaria do Tesouro Nacional;
- II. Permitir a impressão da Data e Hora da emissão dos Relatórios nos relatórios emitidos;
- III. Permitir a impressão do Usuário, no momento da emissão dos relatórios;
- IV. Boletim Diário da Tesouraria, numerados automaticamente, demonstrando os valores de caixa, bancos e aplicações financeiras, bem como as receitas e despesas pertencentes àquele dia de movimentação solicitada;
- V. Movimentação de receitas arrecadadas;
- VI. Movimentação de despesa paga;
- VII. Relatório de contas a pagar;
- VIII. Relatório de fluxo de caixa;
- IX. Permitir emissão de relação de restos a pagar;
- X. Relação das retenções dos pagamentos efetuados;
- XI. Balancete da Receita;
- XII. Balancete da Despesa;

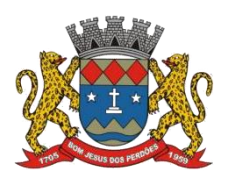

# **TERMO DE REFERÊNCIA**

- XIII. Relatório de controle de empenho global ou de empenho ordinário que possua sub empenhos, demonstrando os empenhos, seus respectivos sub-empenhos, liquidações, pagamentos e as anulações dos mesmos;
- XIV. Demonstrativo dos Créditos Adicionais;
- XV. Demonstrativos dos Créditos Adicionais em comparação com a permissão na LOA para suplementações;
- XVI. Demonstrativos dos Créditos Adicionais em comparação com o controle percentual por legislação e dispositivo legal, conforme parametrização do usuário;
- XVII. Demonstrativo dos Créditos Adicionais, demonstrando as alterações ocorridas no Planejamento Orçamentário, com as informações até o nível de Programas, Projetos, Atividades e ou Operações Especiais;
- XVIII. Demonstrativo dos gastos com pessoal e encargos, conforme metodologia de cálculo do Sistema Audesp;
- XIX. Relatório de controle da Dívida Consolidada, conforme metodologia de cálculo do Sistema Audesp;
- XX. Demonstrativo de contas extraorçamentárias;
- XXI. Emissão de Balancete Financeiro Mensal;
- XXII. Relatórios para controle da movimentação dos contratos com terceiros e fornecedores celebrados pela entidade;
- XXIII. Relatórios para controle da movimentação dos Processos de despesas das modalidades realizados pela entidade;
- XXIV. Saldo Financeiro Disponível por Fonte de Recurso;
- XXV. Saldo Bancário por Fonte de Recurso;
- XXVI. Relação de Transferências Bancárias;
- XXVII. Mapa de Conciliação Bancária, para verificação de contas conciliadas e não conciliadas, conforme calendário;
- XXVIII. Emitir o Relatório de Gastos com a Educação;
- XXIX. Emitir o Relatório de Gastos com o FUNDEB;
- XXX. Emitir relatório de Apuração do PASEP com a opção de selecionar as receitas que compõe a base de cálculo, o percentual de contribuição e o valor apurado;
- XXXI. Emitir o Relatório de Arrecadação Municipal, conforme regras definidas no artigo 29-A da Constituição Federal de 1988;
- XXXII. Emitir relatório Demonstrativo de Repasse de Recursos para a Educação, conforme Lei 9394/96 (LDB), que demonstre as receitas que compõem a base de cálculo, o percentual de vinculação, o valor arrecadado no período e o valor do repasse;
- XXXIII. Emitir o Quadro dos Dados Contábeis Consolidados, conforme regras definidas pela Secretaria do Tesouro Nacional;
- XXXIV. Emitir todos os anexos de balanço, global e por órgão, fundo ou entidade da administração direta, autárquica e fundacional, exigidos pela Lei Nº 4.320/64 e suas atualizações;
- XXXV. Emitir relatório Comparativo da Receita Orçada com a Arrecadada;
- XXXVI. Emitir relatório Comparativo da Despesa Autorizada com a Realizada;
- XXXVII. Permitir a criação de relatórios gerenciais pelo próprio usuário;
- XXXVIII. Permitir a criação de relatórios a partir de dados informados pelo usuário;
- XXXIX. Armazenar os modelos dos relatórios criados pelo usuário diretamente no banco de dados do sistema;

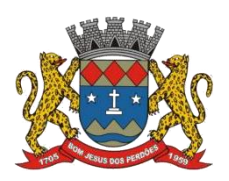

# **TERMO DE REFERÊNCIA**

- XL. Gerar relatórios gerenciais de Receita, Despesa, Restos a Pagar, Depósitos de Diversas Origens, Bancos e outros, de acordo com o interesse do Tribunal de Contas, bem como Boletim Financeiro Diário;
- XLI. Elaborar os anexos e demonstrativos do balancete mensal e do balanço anual, na forma da Lei 4.320/64 e suas alterações, Lei Complementar 101/00- LRF e Resoluções do Tribunal de Contas;
- XLII. Gerar as razões analíticos de todas as contas integrantes dos Sistemas Financeiro, Patrimonial e de Compensação;
- XLIII. Possibilitar a consulta ao sistema, sem alterar o cadastro original;
- XLIV. Emitir Notas de Pagamento, de Despesa extra, de Empenhos e de Sub-empenhos;
- XLV. Emitir ordens de Pagamento de Restos a Pagar, Despesa Extra e de Empenho;
- XLVI. Possibilitar a consolidação dos balancetes financeiros das autarquias juntamente com o balancete financeiro da prefeitura;
- XLVII. Possibilitar o controle de despesa por tipo relacionado ao elemento de despesa;
- XLVIII. Cadastrar e controlar as dotações constante do Orçamento do Município e das decorrentes de créditos adicionais especiais e extraordinários;

# **CONTABILIDADE**

*Tal módulo tem como objetivo possibilitar o registro dos atos e fatos contábeis e administrativos da entidade, devendo apresentar as seguintes funcionalidades:*

4.3.4.378. Utilizar Plano de Contas ÚNICO, padronizado conforme o disponibilizado pelo Sistema AUDESP (Lei 4.320/64 e alterações) já com as devidas alterações/adaptações para atendimento ao Plano de Contas Aplicados ao Setor Público - PCASP;

4.3.4.379. Permitir o cadastramento de "Históricos Padrões" para utilização nos lançamentos contábeis;

4.3.4.380. Permitir a utilização de históricos padronizados e históricos com texto livre;

4.3.4.381. Permitir que sejam realizados os lançamentos contábeis de variações patrimoniais de forma automática e ou através de lançamentos manuais, informando para cada um, históricos dos lançamentos (histórico padrão);

4.3.4.382. Permitir a criação pelo usuário do sistema, de lançamentos contábeis múltiplos padronizados para serem utilizadas através de um único lançamento simplificado todas as contabilizações necessárias;

4.3.4.383. Em todos os casos de lançamentos contábeis, o sistema deverá consistir todos os débitos e créditos realizados por data e histórico padrão, não permitindo a finalização de lançamentos descompensados e ou que não atendam o método das partidas dobradas;

4.3.4.384. Possuir cadastramento de notas explicativas para os lançamentos contábeis;

4.3.4.385. Emissão de Balancete Contábil;

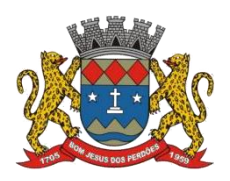

## **TERMO DE REFERÊNCIA**

4.3.4.386. Elaborar automaticamente o Diário e o Razão, utilizando a estrutura de códigos do PCASP;

4.3.4.387. Emissão de Diário;

4.3.4.388. Emissão do Razão;

4.3.4.389. Emissão de Razonete das Movimentações Contábeis, demonstrando todas as contas contábeis envolvidas em uma determinada transação, podendo ser diário ou por período definido pelo usuário do sistema;

4.3.4.390. Emitir documentos conforme Lei 4.320/64 e Modelos do Sistema AUDESP (adaptados ao DCASP - conforme disposto na Portaria STN);

4.3.4.391. Auxiliar nos lançamentos e registros da execução, permitindo controle seguro de todos os compromissos, sem deixar de atender todas as exigências legais;

4.3.4.392. Permitir todos os controles de movimentação de produtos no almoxarifado, integrado ao setor de compras, licitações e ao patrimônio;

4.3.4.393. Permitir a realização de depreciação/amortização/exaustão, assim como as reavaliações e reduções ao valor recuperado de todos os bens patrimoniais, de acordo com o Plano de Contas Aplicado ao Setor Público;

4.3.4.394. Registrar o fluxo de lançamento no PCASP utilizando eventos automáticos;

4.3.4.395. Processar automaticamente o encerramento de contas do exercício;

4.3.4.396. Processar automaticamente a abertura do exercício com os saldos do exercício anterior;

4.3.4.397. Permitir a contabilização de registros no sistema compensado de forma concomitante aos movimentos efetuados na execução orçamentária;

4.3.4.398. Permitir que os documentos da entidade (notas de empenho, liquidação, ordem de pagamento etc.) sejam impressas de uma só vez através de uma fila de impressão;

4.3.4.399. Permitir a contabilização utilizando o conceito de eventos associados a roteiros contábeis e partidas dobradas;

4.3.4.400. Permitir a alteração das datas de vencimento dos empenhos visualizando adata atual e a nova data de vencimento sem a necessidade de efetuar o estorno das liquidações do empenho;

4.3.4.401. Não permitir a exclusão de lançamentos contábeis automáticos da execução
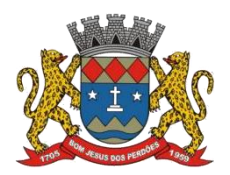

### **TERMO DE REFERÊNCIA**

orçamentária;

4.3.4.402. Permitir cancelar/estornar registros contábeis feitos independentes da execução orçamentária nos casos em que se apliquem;

4.3.4.403. Permitir a reapropriação de custos a qualquer momento;

4.3.4.404. Permitir a informação de retenções na emissão ou liquidação do empenho;

4.3.4.405. Permitir a contabilização de retenções na liquidação ou pagamento do empenho;

4.3.4.406. Permitir a utilização de subempenho para liquidação de empenhos globais ou estimativos;

4.3.4.407. Permitir a configuração do formulário de empenho de forma a compatibilizar o formato da impressão com os modelos da entidade;

4.3.4.408. Permitir controle de empenho referente a uma fonte de recurso;

4.3.4.409. Permitir controlar empenhos para adiantamentos, subvenções, auxílios, contribuições, convênios e repasses de recursos antecipados;

4.3.4.410. Permitir controlar os repasses de recursos antecipados, limitando o empenho a uma quantidade limite de repasses, de forma parametrizável para todos os tipos de recursos antecipados;

4.3.4.411. Permitir controlar os repasses de recursos antecipados limitando o número de dias para a prestação de contas, podendo esta limitação ser de forma informativa ou restritiva;

4.3.4.412. Permitir bloquear um fornecedor/credor para não permitir o recebimento de recurso antecipado caso o mesmo tenha prestação de contas pendentes com a contabilidade;

4.3.4.413. Emitir documento final (recibo de prestação de contas) no momento da prestação de contas do recurso antecipado;

4.3.4.414. Emitir relatórios que contenham os recursos antecipados concedidos, em atraso e pendentes, ordenando os mesmos por tipo de recursos antecipados, credor ou data limite da prestação de contas;

4.3.4.415. Permitir acompanhar a contabilização das retenções, desde a sua origem até o seu recolhimento, possibilitando ao usuário saber em qual documento e data foi recolhida qualquer retenção, permitindo assim a sua rastreabilidade;

4.3.4.416. Permitir informar documentos fiscais na Liquidação;

4.3.4.417. Propiciar ao usuário realizar o cadastro de empenhos objetivando atender o fluxo

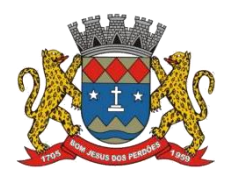

# **TERMO DE REFERÊNCIA**

operacional proporcionado pela Lei nº 4.320/64. A partir do cadastro do empenho, no momento de salvar, o usuário deve ter permissão de iniciarimediatamente a fase de "Em liquidação" ou ainda iniciar diretamente a fase da "Liquidação", sem necessidade de abertura de outros menus e telas;

4.3.4.418. Propiciar ao usuário informar os valores dos componentes fiscais em cada período fiscal;

4.3.4.419. Propiciar ao usuário registrar a quantidade de postos de trabalho terceirizados via contratos de terceirização de serviços com disponibilização de mão de obra;

4.3.4.420. Propiciar ao usuário registrar os valores arrecadados decorrentes de venda de bens públicos; Informação referente aos três últimos exercícios conforme orientações da LRF;

4.3.4.421. Propiciar ao usuário cadastrar Naturezas das receitas com suas respectivas características específicas e segundo o fato gerador, ou seja, acontecimento real que gera o ingresso da receita no cofre público. O cadastro deve informar seu Número: respeitando a formatação prévia na configuração de natureza de receita, seu Tipo (sintético ou analítico), sua Descrição e Marcadores vinculados;

4.3.4.422. Propiciar ao usuário interagir com os cadastros de Naturezas de receita, permitindo possível realizar a edição, exclusão e o desdobramento das Naturezas de receitas através da listagem;

4.3.4.423. Propiciar ao usuário cadastrar naturezas de despesas conforme necessidade da entidade. O cadastro deve informar sua Descrição e seus códigos, permitindo em um exercício, colocar em uso uma configuração, tornando naturezas da despesa válidas para utilização no exercício;

4.3.4.424. Propiciar ao usuário interagir com os cadastros de naturezas de despesas, possibilitando realizar a edição, exclusão e o desdobramento de Natureza da despesa através da listagem;

4.3.4.425. Propiciar ao usuário cadastrar Despesas não prevista na LOA (Lei Orçamentária Anual) que objetiva registrar despesas que não tiveram seus gastos previstos na elaboração da LOA e que receberão recursos financeiros através de operações de alterações orçamentárias;

4.3.4.426. Propiciar ao usuário interagir com os cadastros de despesas não previstas na LOA (Lei Orçamentária Anual), podendo realizar através da listagem, operações de edição e exclusão;

4.3.4.427. Propiciar ao usuário cadastrar as Ações de governo conforme necessidade da entidade, consistindo em informar seu Número, seu Tipo, sua Descrição e Finalidade;

4.3.4.428. Propiciar ao usuário interagir com os cadastros de Ações por meio da listagem, sem necessidade de relatório, podendo o usuário editar e excluir o registro de uma Ação. Além

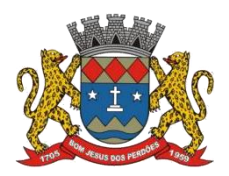

## **TERMO DE REFERÊNCIA**

disso, o usuário poderá visualizar as alterações da Ação, bem como desfazer essas alterações;

4.3.4.429. Propiciar ao usuário interagir com os cadastros das alterações orçamentárias de receitas. No ambiente da listagem, poderá realizar a edição e exclusão de uma alteração orçamentária desde que esta não esteja sancionada;

4.3.4.430. Propiciar ao usuário o cadastro de alterações orçamentárias da receita que objetiva alterar o valor previsto da Receita ou até mesmo criar Receitas que por algum motivo não foram previstas na LOA. Esta alteração pode ocorrer por meio de algum ato autorizativo (Lei, Decreto etc.). O cadastro deve informar o tipo de alteração, sua finalidade, a respectiva Receita, o Recurso da Receita, a Dedução, o Valor da dedução, seu Impacto da alteração (se aumenta ou diminui), e o respectivo Valor;

4.3.4.431. Possibilitar a interação do cadastro de alterações orçamentárias da despesa através da listagem. Através da listagem o usuário poderá interagir com as etapas da alteração orçamentárias que podem ser: Proposta em elaboração, Proposta Concluída, No Legislativo e Sancionada;

4.3.4.432. Propiciar ao usuário visualizar e pesquisar as alterações orçamentárias da despesa através de listagem, de modo dinâmico, sem necessidade da emissão de relatórios;

4.3.4.433. Propiciar ao usuário a visualização e pesquisa dosbloqueios/desbloqueios através de listagem dinâmica com filtro, sem necessidade de relatório;

4.3.4.434. Propiciar ao usuário desbloquear despesas já bloqueadas para a realização da execução orçamentária. Seu cadastro deve informar a Data, seu Valor, sua Finalidade e sua Fonte de recurso;

4.3.4.435. Propiciar ao usuário interagir com o cadastro debloqueios e desbloqueios através da listagem. Através da listagem o usuário poderá interagir com os filtros dos bloqueios, selecionando os registros por: "Todos", "Desbloqueados" ou a "Desbloquear". Poderá realizar operações como: Desbloquear, editar ou excluir bloqueios. Poderá interagir com o histórico do bloqueio, que além de visualizar toda movimentação do registro (bloqueios e desbloqueios), poderá, pelo histórico, editar ou excluir um registro;

4.3.4.436. Propiciar ao usuário parametrizar o cadastro de bloqueios de despesas. O usuário poderá configurar o sistema para bloqueios automáticos, ou para autorizar previamente cada bloqueio vindo do departamento de compras, devendo ser notificado por mensagem no sistema, a cada novo pedido de bloqueio;

4.3.4.437. Propiciar ao usuário interagir através de um painel com os registros oriundos do serviço de interação do compras, possibilitando a efetivação do bloqueio e desbloqueio orçamentário individualmente, podendo recusá-lo e apontar o motivo;

4.3.4.438. Propiciar ao próprio usuário personalizar o registro do desbloqueio com informações complementares conforme necessidade da entidade utilizando informações adicionais;

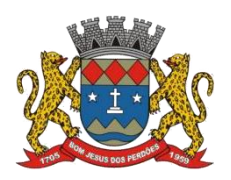

### **TERMO DE REFERÊNCIA**

4.3.4.439. Propiciar ao usuário cadastrar adiantamentos concedidos de suprimento de fundos e de diárias. Essa funcionalidade deve registrar todos os adiantamentos concedidos através do pagamento de empenhos que possuam identificadores de Adiantamento ou diária, possibilitando ao usuário interagir com listagem dinâmica que permita filtros por favorecido, ou como "Concedido", "Comprovado", "a prestar contas", "encerrados" ou "todos" em tela, sem necessidade de geração de relatórios;

4.3.4.440. Propiciar ao usuário realizar a devolução de valores não utilizados no adiantamento, atendendo a necessidade da devolução dos valores de adiantamento ou de diárias que não foram utilizados. O usuário pode executar a devolução do saldo, o que desencadeia a anulação dos documentos de pagamento, liquidação, em liquidação (se existir) e empenho com o valor devolvido;

4.3.4.441. Propiciar ao usuário visualizar e pesquisar os adiantamentos concedidos de suprimentos de fundos e de diárias através da listagem. A pesquisa dos adiantamentos se dá pelo: Nome do credor, CPF, CNPJ e pela Especificação do empenho. Na listagem as informações visíveis ao usuário são: Credor, CPF ou CNPJ, Número do adiantamento, Número do empenho, especificação do empenho, data do adiantamento, valor, data limite para utilização,data limite para prestação de contas e status do adiantamento;

4.3.4.442. Possibilitar aos usuários interagir com os cadastros de Agências bancárias, realizando operações de edição e exclusão de agências por meio da listagem dinâmica;

4.3.4.443. Permitir estorno total ou parcial tanto do saldo da liquidação quanto do valor das retenções, possibilitando a substituição ou alteração dos documentos fiscais;

4.3.4.444. Propiciar ao usuário cadastrar a Anulação de liquidação, pagamento, prestação de contas de adiantamento e subempenho;

4.3.4.445. Propiciar ao usuário interagir com os cadastros de Atos, realizando operações de edição e exclusão de atos, bem como ter a possibilidade de visualizar documentos em anexo aos atos e fazer o download deles, por meio da listagem dinâmica;

4.3.4.446. Propiciar ao usuário interagir com os cadastros de Naturezas de texto jurídico, realizando operações de edição e exclusão de naturezas, por meio da listagem dinâmica;

4.3.4.447. Propiciar ao usuário visualizar e pesquisar os tipos de atos pela listagem. A pesquisa pelos tipos de atos pode ser realizada pela descrição e pela classificação. Na listagem as informações da descrição e classificação devem ser visíveis ao usuário e passíveis de ordenação;

4.3.4.448. Permitir gerar liquidações de empenhos a partir da folha de pagamento, permitindo ao usuário interagir através de um painel com os registros oriundos do serviço de interação da Folha, possibilitando a efetivação do Empenho e Liquidação;

4.3.4.449. Propiciar ao usuário interagir com o cadastro de empenhos através da listagem. Por

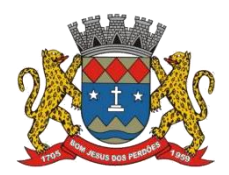

## **TERMO DE REFERÊNCIA**

meio da listagem, o usuário poderá editar e excluir empenhos, além de poder realizar cópias de empenho, adicionar subempenho, adicionar liquidação, adicionar pagamento, adicionar anulação, emitir relatório e emitir nota. Poderá ainda realizar filtros por empenhos ou restos a pagar e empenhos a comprovar;

4.3.4.450. Através da listagem dinâmica de empenhos o usuário poderá efetivar as etapas do "em liquidação", "liquidação" e "pagamento", além de poder gerar um empenho complementar;

4.3.4.451. Propiciar ao usuário realizar o cadastro de liquidação, conforme dispõe a Lei nº 4.320/1964.

4.3.4.452. Propiciar ao usuário a opção de sugerir o texto da especificação do empenho no cadastro da liquidação, sem a necessidade de digitação (preenchimento inteligente);

4.3.4.453. Efetuar os lançamentos automáticos das variações patrimoniais no momento da liquidação de empenho e arrecadação da receita;

4.3.4.454. Propiciar ao usuário cadastrar regras contábeis específicas de planos de contas (PCASP) ou definições de descartes para aplicação nos documentos escrituráveis cabíveis. O cadastro deve informar sua Descrição, seu Status, o Documento escritural e sua Condição;

4.3.4.455. Propiciar ao usuário cadastrar uma Solicitação de Diária, com Identificador no empenho, com isso, no momento de realizar um Empenho utilizando o identificador "Diária", esse empenho ficará associado à solicitação da diária;

4.3.4.456. Propiciar ao usuário utilizar marcadores nos cadastros, que serão utilizados nas listagens dinâmicas para agilizar as análises e pesquisas, conforme sua necessidade;

4.3.4.457. Propiciar ao usuário cadastrar os ordenadores da despesa, que são autoridades cujo seus atos resultam em emissão de empenho, autorização de pagamento, suprimento ou dispêndio de recursos;

4.3.4.458. Propiciar ao usuário cadastrar e interagir com os cadastros de organogramas, realizando operações de edição e exclusão de organogramas por meio da listagem dinâmica;

4.3.4.459. Propiciar ao usuário realizar a configuração do momento que irá realizar as retenções da entidade, que pode ser: na liquidação, no pagamento ou individual por retenção;

4.3.4.460. Propiciar ao usuário criar e configurar as classificações contábeis, permitindo a construção de relatórios e demais artefatos a partir das configurações estabelecidas;

4.3.4.461. Permitir inscrever as contas contábeis automaticamente no sistema de compensação dos empenhos de adiantamentos, quando da sua concessão e o lançamento de baixa respectivo, quando da prestação de contas;

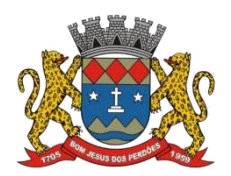

### **TERMO DE REFERÊNCIA**

4.3.4.462. Propiciar ao usuário efetuar a prestação de contas de adiantamento de suprimentos de fundos e de diárias. A prestação de contas do adiantamento deve ser realizada pela interação do usuário com o ambiente de listagem, sendo que na efetiva prestação de contas deverão ser informados o respectivo Número e Data da prestação, os comprovantes das despesas vinculadas e seus respectivos valores. Permitindo efetuar a devolução de valores não utilizados, caso existam;

4.3.4.463. Propiciar ao usuário cadastrar Programas de governo conforme necessidade da entidade. O cadastro deve informar seu Número e descrição, seu Público-alvo, seus Objetivos, Justificativa, Diretrizes, Responsável, e Horizonte temporal, com listagem dinâmica;

4.3.4.464. Propiciar ao usuário cadastrar a Administração de recursos, onde devem ser informadas as contas bancárias administradoras dos recursos e quais retenções extras são administradas por esses recursos. O cadastro deve informar o Recurso, a Conta bancária administradora e a respectiva Retenção extra orçamentária administrada, com interação posterior via listagem dinâmica;

4.3.4.465. Propiciar ao usuário cadastrar os tipos de comprovantes que serão utilizados no cadastro de comprovantes para identificar o tipo de documento fiscal (Nota fiscal, Sentença Judicial, Guia de recolhimento, Outros, Recibo, Fatura, Bilhete de passagem, Cupom fiscal, Conhecimento), podendo o usuário interagir com o cadastro de tipos de comprovantes, realizando operações de edição e exclusão, através da listagem dinâmica;

4.3.4.466. Propiciar ao usuário cadastrar e interagir com os cadastros de transações financeiras podendo realizar, através da listagem, operações de edição e exclusão, bem como realizara ativação de determinadas transações financeiras;

4.3.4.467. Propiciar ao usuário interagir com os cadastros de unidades de medidas, realizando operações de edição e exclusão, através da listagem;

4.3.4.468. Verificar estruturação da configuração de fases de encerramento de exercício;

4.3.4.469. Propiciar ao usuário reabrir o período contábil após encerrado;

4.3.4.470. Propiciar ao usuário realizar o encerramento do período contábil;

4.3.4.471. Permitir a anulação de empenhos estimativos para que os mesmos não sejam inscritos em restos a pagar;

4.3.4.472. Permitir a transferência dos saldos de balanço para o exercício seguinte, no encerramento do exercício;

4.3.4.473. Não permitir a exclusão de lançamentos contábeis automáticos da execução orçamentária;

4.3.4.474. Propiciar ao usuário cadastrar Eventos contábeis objetivando configurar roteiros pré-

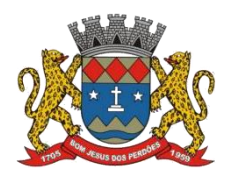

## **TERMO DE REFERÊNCIA**

definidos para a realização da escrituração contábil conforme particularidade de cada documento escritural. No Roteiro Contábil devem ser informadas as Contas contábeis integrantes do Roteiro, seu Tipo (Débito ou Crédito), seu Par e Desdobramento caso possua;

4.3.4.475. Propiciar ao usuário configurar o plano de contas conforme determina a legislação aplicável, podendo interagir com o plano de contas através de planilha dinâmica;

4.3.4.476. Assegurar que as contas só recebam lançamentos contábeis no último nível de desdobramento do Plano de Contas;

4.3.4.477. Possuir ambiente de escrituração que permita interação, podendo selecionar os documentos por:"Todos", "Escrituráveis", "Descartado", "Atrasado", "Não escriturado", "Inconsistente" ou "Escriturado";

4.3.4.478. Propiciar ao usuário estornar um lançamento contábil, que deve reverter a escrituração de lançamentos contábeis já existentes. Seu cadastro deve informar o Lançamento contábil desejado, sua data de estorno, seu histórico e valor;

4.3.4.479. Propiciar ao usuário descartar registros de interações nos serviços de empenhos, bloqueios/desbloqueios, arrecadações e escrituração;

4.3.4.480. Propiciar ao usuário recepcionar/armazenar os documentos enviados pelos departamentos competentes para proceder com a escrituração contábil;

4.3.4.481. Propiciar ao usuário emitir o Balancete Dinâmico, permitindo controlar através de filtros a consulta aos lançamentos e movimentações das contas contábeis. Possibilitando visualizar os lançamentos das contas conforme o filtro, apresentando em forma de razão da conta, as movimentações da conta analítica em questão. Os filtros possíveis para emissão do balancete dinâmico devem ser por Período: Anual, Mensal e Diário; Grupo, Conta, Visão, apenas saldo atual, Conta corrente, Componente, Registro contábil, Totalizador por dia, Saldos iniciais, abertura, diários, encerramento e documentos escriturados;

4.3.4.482. Propiciar ao usuário gerar informações do sistema Contábil para o SIOPE;

4.3.4.483. Propiciar ao usuário emitir notas e relatórios a partir dos próprios ambientes do sistema;

4.3.4.484. Propiciar ao usuário realizar a interação entre os sistemas Contábil e Compras, permitindo interagir com registros de empenhos,anulações de empenhos, em liquidação, anulações de em liquidação, liquidação e anulações de liquidação;

4.3.4.485. Propiciar ao usuário utilizar alterações contratuais do tipo "aditivo" ou "apostilamento" via interação com o compras; na emissão de empenhos; arrecadações, bem como na escrituração desses documentos.

4.3.4.486. Propiciar ao usuário efetuara interação de Empenhos do sistema Contábil com o

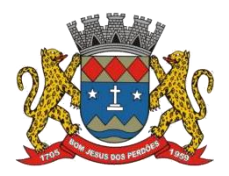

### **TERMO DE REFERÊNCIA**

Compras dispensando-o de informar um processo administrativo;

4.3.4.487. Propiciar ao usuário alterar a entidade logada no sistema rapidamente;

4.3.4.488. Propiciar ao usuário realizar o registro dos tipos de certidões expedidas por órgãos, ao informar uma descrição, utilizadas no cadastro de certidões dos convênios;

4.3.4.489. Propiciar cadastrar e realizar a interação do usuário com o cadastro de convenentes e concedentes, por meio da listagem dinâmica;

4.3.4.490. Propiciar ao usuário realizar pesquisar dos convênios recebidos cadastrados ao informar respectivo convênio, seu objeto ou situação do mesmo, o aditivo, sua justificativa ou situação do mesmo, demonstrando-os e ordenando-os por meio de listagem as informações do registro, ensejando maior visibilidade das informações que o usuário necessitar;

4.3.4.491. Propiciar ao usuário realizar a prestação de contas de convênios repassados de forma ágil, gerados de forma automática com base nos pagamentos de empenho de convênios, por meio de informações básicas como a data da respectiva prestação e os comprovantes;

4.3.4.492. Propiciar que pessoas ou empresas fornecedoras do município consulte os empenhos que estão pendentes de liquidação pelo município via dispositivo móvel;

4.3.4.493. Permitir registrar a destinação das receitas decorrentes da alienação de bens, referente aos três últimos exercícios conforme LRF;

4.3.4.494. Propiciar ao usuário a realização da prestação de contas para o Tribunal de Contas;

4.3.4.495. Propiciar a captura, armazenamento e gestão de notas fiscais contra o CNPJ da entidade através de monitoramento automático no webservice da Secretaria da Fazenda Nacional – SEFAZ;

4.3.4.496. Propiciar a pesquisa das Notas Fiscais eletrônicas, informando o nº da nota fiscal, nome, CPF ou CNPJ da empresa responsável por sua emissão, data de emissão, valor ou situação;

4.3.4.497. Propiciar a visualização de detalhes de uma Nota Fiscal eletrônica quando da consulta da consulta da Nota Fiscal eletrônica;

4.3.4.498. Propiciar a visualização de eventos realizados entre o emitente e o destinatário quando da consulta da Nota Fiscal eletrônica;

4.3.4.499. Propiciar visualização das Notas Fiscais eletrônicas canceladas na SEFAZ Nacional, evitando pagamentos desnecessários quando do cancelamento da nota, pelo emitente;

4.3.4.500. Propiciar a geração automática de Manifestação de Recusa de operação por Desconhecimento de Operação e Operação não Realizada;

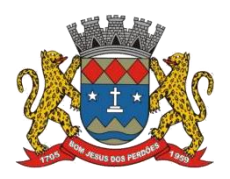

### **TERMO DE REFERÊNCIA**

4.3.4.501. Propiciar a configuração de certificado do tipo A1 e/ou A3 para comunicação com o Web Service da SEFAZ Nacional;

4.3.4.502. Possibilitar que pessoas ou empresas fornecedoras do município consulte os empenhos que estão pendentes de pagamento pelo município via dispositivo móvel;

4.3.4.503. Permitir gerar arquivos para o sistema do Tribunal de Contas do Estado de São Paulo referente aos atos administrativos, dados contabilizados, dados financeiros e dados do orçamento;

4.3.4.504. Possuir relatório de saldo das contas por fonte de recurso, possibilitar sua emissão demonstrando apenas as fontes em que existir diferença de saldo;

4.3.4.505. Possuir relatório da administração direta de consórcio – Repasse de recursos dos municípios aos consórcios públicos;

4.3.4.506. Possuir relatório da entidade consórcio – Prestação de contas dos consórcios públicos;

4.3.4.507. Permitir informar os responsáveis com seus dados pessoais vinculados às entidades;

4.3.4.508. Permitir informar a publicidade dos relatórios de Gestão Fiscal e Resumido da Execução Orçamentária;

4.3.4.509. Permitir informar os valores dos componentes fiscais em cada período fiscal;

4.3.4.510. Permitir registrar os valores arrecadados decorrentes de venda de bens públicos. Informação referente aos três últimos exercícios conforme LRF;

4.3.4.511. Possibilitar aos munícipes e pessoas jurídicas do município a consulta dos empenhos pendentes de pagamento pelo município consultado via dispositivo móvel;

4.3.4.512. Possibilitar a migração das informações de controle de Leis e Atos já existentes na entidade para o sistema de prestação de contas;

4.3.4.513. Possibilita ao usuário realizar o controle do código único de Leis e Atos, que visam atender a prestação de contas ao Tribunal de Contas do Estado de São Paulo;

4.3.4.514. Permitir a construção de scripts em linguagem unificada por meio de rotinas, que possibilitarão a realização de diversas operações, que podem gerar saída dos dados ou processamento de entrada de dados para uma funcionalidade;

4.3.4.515. Permitir a construção de relatórios personalizados com base nos registros da funcionalidade, possibilitando sua configuração por meio da divisão dos dados em grupos, bem como arealização de cálculos e totalizadores, disponibilizando a informação conforme a

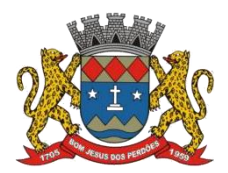

### **TERMO DE REFERÊNCIA**

necessidade da entidade;

4.3.4.516. Permitir ao administrador definir as configurações de permissões para os acessos às funcionalidades do sistema da entidade, identificando se o usuário possui autorização para acesso, criação, edição ou exclusão de dados;

4.3.4.517. Possibilitar ao usuário cadastrar atos conforme a necessidade da entidade, informando qual o tipo de lei que o respectivo ato representa, a natureza de texto jurídico, a data da criação, publicação, vigor e revogação, destacando ainda a ementa e a fonte de divulgação;

4.3.4.518. Permitir o registro dos entes que são a representação jurídica da corporação, além da representação jurídica e legal da entidade em si, ao informar dados como a imagem do brasão da entidade, seu nome, CNPJ, sigla, natureza jurídica, seu endereço, bairro, município, número e CEP, os dados para contato como e-mail, site, telefone, fax, bem como, o horário de funcionamento do ente, a esfera governamental, o identificador de entidade RPPS e o fuso horário;

4.3.4.519. Possibilitar ao usuário realizar a prestação de contas de convênios repassados de forma ágil, gerados de forma automática com base nos pagamentos de empenho de convênios, por meio de informações básicas como a data da respectiva prestação e os comprovantes;

4.3.4.520. Permitir ao usuário realizar o registro de certidões do convenente ou proponente,ao informar qual o nome do mesmo, o número e o tipo da certidão, bem como, a data da emissão e validade;

4.3.4.521. Permitir a pesquisa dosresponsáveis cadastros ao informar um nome, CPF ou tipo de sua ocupação, demonstrando-os por meio de listagem, ensejando maior visibilidade das informações que o usuário necessitar;

4.3.4.522. Permitir a pesquisa das modalidades de convênios cadastradas ao informar uma descrição, demonstrando-as por meio de listagem;

4.3.4.523. Possibilitar a interação do usuário com o cadastro decertidões da entidade por meio da listagem, realizando operações de edições e exclusões dos mesmos;

4.3.4.524. Possibilitar ao usuário realizar a pesquisa dosconcedentes cadastrados, ao informar o seu nome, CPF ou CNPJ, demonstrando-os e ordenando-os por meio de listagem a informação da pesquisa, bem como, se é uma pessoa do tipo jurídica ou física, ensejando maior visibilidade das informações que o usuário necessitar;

4.3.4.525. Possibilitar o usuário incluir novos campos nos principais cadastros do sistema, podendo selecionar o tipo de dado que pode ser Área de Texto, CNPJ, CPF, Data, Data/Hora, E- Mail, Hora, Inteiro, Lista de seleção, Múltipla Seleção, Telefone, Texto e Valor(Fracionário), descrição, tamanho, dica de preenchimento quando o tipo de dado exigir e ainda indicar se ele é de preenchimento obrigatório ou não. Possibilitar também o agrupamento destes dados e a

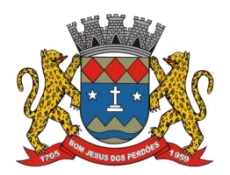

### **TERMO DE REFERÊNCIA**

sua publicação entre as entidades;

4.3.4.526. Possibilitar ao usuário realizara prestação de contas de convênios recebidos de forma ágil, por meio de informações básicas como a data da respectiva prestação e o valor da mesma, o valor do rendimento da aplicação, bem como, o devolvido;

4.3.4.527. Possibilitar a interação do usuário com o cadastro de convênios recebidos por meio da listagem, aplicando filtros conforme a necessidade do mesmo, seja na opção por visualizar todos os registros ou somente aqueles que são os convênios ou mesmo somente os aditivos, tanto quanto, aqueles que estão em situação de prestação ou mesmo se já foram concluídos, realizando operações de edições e exclusões das prestações de contas, caso possuam, bem como, verificar e excluir as situações que o convênio apresentar;

4.3.4.528. Possibilitar ao usuário interagir com os cadastros de tipos de certidões por meio da listagem, realizando operações de edições e exclusões das mesmas;

4.3.4.529. Permitir a construção de relatórios personalizados com base nos registros da funcionalidade, possibilitando sua configuração por meio da divisão dos dados em grupos, bem como arealização de cálculos e totalizadores, disponibilizando a informação conforme a necessidade do ente;

4.3.4.530. Possibilitar o cadastro de tipos de aditivos de convênios, informar sua classificação como decréscimo ou acréscimo, a configuração do seu tipo como prazo, valor ou prazo e valor, bem como, uma descrição para identificação cadastral;

4.3.4.531. Possibilitar a gestão de permissões de acessos, funcionalidades e ações por usuários e grupos de usuários, a partir de uma ferramenta de acessos;

4.3.4.532. Permitir ao usuário selecionar outra entidade sem a necessidade de logout do sistema;

4.3.4.533. Permitir ao usuário realizar o registro de concedentes ao informar o nome, o CPF ou CNPJ, bem como, a esfera administrativa a qual faz parte, seja Federal, Estadual, Municipal ou Não Governamental, integrando os dados cadastrais com o cadastro único de pessoas;

4.3.4.534. Permitir ao usuário realizar o registro do tipo de situação dos convênios ao informar uma descrição.<br>4.3.4.535. Possibilitar o cadastro de responsáveis, pessoas que podem assumir algum tipo de

responsabilidade perante os convênios de determinado ente público;

4.3.4.536. Possibilitar ao usuário realizar atualizações das situações que o convênio se encontra,<br>de forma flexível ao permitir a definição do tipo da situação, data e observações ou motivos;

4.3.4.537. Permitir ao usuário realizar o registro do tipo de repasse dos convênios, ao informar uma descrição e uma classificação que represente tal repasse;

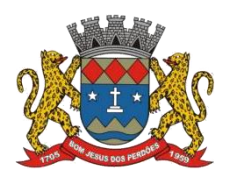

## **TERMO DE REFERÊNCIA**

4.3.4.538. Possibilitar ao usuário realizar a pesquisa dascertidões da entidade cadastradas, ao informar o seu número e o tipo, demonstrando-os e ordenando-os por meio de listagem a informação da pesquisa, bem como, a data de emissão e validade;

4.3.4.539. Possibilitar ao usuário realizar a pesquisa dos convenentes cadastrados, ao informar o seu nome, CPF ou CNPJ, demonstrando-os e ordenando-os por meio de listagem a informação da pesquisa, bem como, se é uma pessoa do tipo jurídica ou física;

4.3.4.540. Permitir ao usuário realizar o registro dos tipos de comprovantes fiscais, permitindo a identificação e vinculação aos comprovantes, objetivando a identificação desse para a devida prestação de contas dos convênios recebidos e repassados. Para isso, informar-se-á uma descrição e o tipo, ou seja, nota fiscal, cupom fiscal, recibo etc.;

4.3.4.541. Permitir ao administrador definir as configurações de permissões para os acessos às funcionalidades do sistema da entidade;

4.3.4.542. Possibilitar ao usuário interagir com os cadastros de tipos de comprovantes por meio da listagem, realizando operações de edições e exclusões dos mesmos;

4.3.4.543. Permitir ao usuário realizar o registro de certidões da entidade ao informar o número, o tipo da certidão, a data da emissão e validade;

4.3.4.544. Possibilitar ao usuário realizar a pesquisa dos comprovantes cadastrados, ao informar o respectivo convenente, seu CPF ou CNPJ, bem como, o número, o tipo ou a finalidade do comprovante demonstrando-os e ordenando-os por meio de listagem a informação da pesquisa, bem como, o valor bruto e líquido, ensejando maior visibilidade das informações que o usuário necessitar;

4.3.4.545. Permitir ao usuário realizar o cadastro dos convênios repassados ao informar o número do respectivo convênio, o valor do repasse, da contrapartida e o global, o referente tipo e objeto, o período, a data da assinatura, a conta bancária, qual a modalidade do respectivo convênio, o convenente, as certidões emitidas, bem como, o(s) responsável(eis);

4.3.4.546. Possibilitar o gerenciamento dos relatórios disponíveis para execução;

4.3.4.547. Permitir ao usuário realizar o registro das modalidades em que os convênios podem ser firmados, ao informar sua respectiva descrição;

4.3.4.548. Possibilitar a interação do usuário com o cadastro detipos de responsáveis por meio da listagem, realizando operações de edições e exclusões dos mesmos;

4.3.4.549. Possibilitar ao usuário interagir com os cadastros de responsáveis por meio da listagem, realizando operações de edições e exclusões dos mesmos;

4.3.4.550. Possibilitar o gerenciamento dos scripts disponíveis para execução;

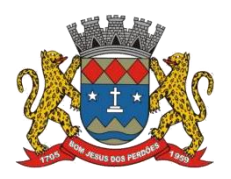

### **TERMO DE REFERÊNCIA**

4.3.4.551. Possibilitar a interação do usuário com o cadastro de concedentes por meio da listagem, realizando operações de edições e exclusões dos mesmos;

4.3.4.552. Possibilitar ao usuário a pesquisa dostipos de situações dos convênios cadastrados, ao informar a descrição, demonstrando-os e ordenando-os por meio de listagem a informação da pesquisa, ensejando maior visibilidade das informações que o usuário necessitar;

4.3.4.553. Possibilitar a interação do usuário com o cadastro de comprovantes por meio da listagem, realizando operações de edições e exclusões dos mesmos;

4.3.4.554. Permitir a pesquisa das modalidades dos tipos de comprovantes cadastros ao informar uma descrição e o tipo a que se refere, demonstrando-os por meio de listagem, ensejando maior visibilidade das informações que o usuário necessitar, bem como, ordená-los ao serem demonstrados;

4.3.4.555. Permitir ao usuário realizar o cadastro dos convênios recebidos ao informar o número do respectivo convênio, o valor do repasse, da contrapartida e o global, o referente objeto, o período, a data da assinatura, a conta bancária, qual a modalidade do respectivo convênio, a concedente, as certidões emitidas, bem como, o(s) responsável(eis) e o recurso, bem como o Ato autorizativo e Ato de publicação;

4.3.4.556. Possibilitar a interação do usuário com o cadastro deconvênios repassados por meio da listagem, aplicando filtros conforme a necessidade do mesmo, seja na opção por visualizar todos os registros ou somente aqueles que são os convênios ou mesmo somente os aditivos, tanto quanto, aqueles que estão em situação de prestação ou mesmo se já foram concluídos. Visualizar ainda a etapa que os convênios se encontram, ou seja, se estão ainda em formalização, se estão em execução ou em prestação de contas, bem como, se foram concluídos. Além de realizar operações de edições, exclusões ou reaberturas dos mesmos, bem como, verificar e excluir as situações que o convênio apresentar;

4.3.4.557. Possibilitar ao usuário realizar a pesquisa dos tipos de repasses dos convênios cadastrados, ao informar a descrição, demonstrando-os e ordenando-os por meio de listagem a informação da pesquisa, ensejando maior visibilidade das informações que o usuário necessitar;

4.3.4.558. Possibilitar ao usuário interagir com os cadastros de tipos de aditivos por meio da listagem, realizando operações de edições e exclusões dos mesmos;

4.3.4.569. Permitir a construção de várias interações com usuário como validações, notificações, envio de e-mail etc., mostradas durante a operacionalização de funcionalidades, objetivando alertá-lo ou comunicá-lo.

4.3.4.560. Possibilitar ao usuário realizar a inclusão de aditivos a convênios recebidos de forma ágil e flexível, ao informar o número e tipo do aditivo, a data da assinatura e do término, o valor decrescido no repasse e na contrapartida, bem como, o valor global do decréscimo e justificativa;

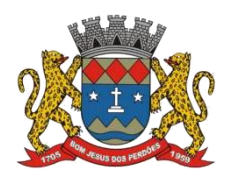

### **TERMO DE REFERÊNCIA**

4.3.4.561. Possibilitar ao usuário realizar pesquisar dos convênios recebidos cadastrados ao informar respectivo convênio, seu objeto ou situação do mesmo, o aditivo, sua justificativa ou situação do mesmo, demonstrando-os e ordenando-os por meio de listagem as informações do registro, ensejando maior visibilidade das informações que o usuário necessitar;

4.3.4.562. Possibilitar a interação do usuário com o cadastro de tipos de repasses por meio da listagem, realizando operações de edições e exclusões dos mesmos;

4.3.4.563. Permitir a construção de uma linguagem unificada por meio do programa de scripts, possibilitando a realização de diversas operações que podem gerar saída dos dados ou processar alguma entrada de dados para uma funcionalidade;

4.3.4.564. Possibilitar ao usuário realizara inclusão de aditivos a convênios repassados de forma ágil e flexível, ao informar o número e tipo do aditivo, a data da assinatura e do término, o valor decrescido no repasse e na contrapartida, bem como, o valor global do decréscimo e justificativa;

4.3.4.565. Possibilitar a interação do usuário com o cadastro de convenentes por meio da listagem, realizando operações de edições e exclusões dos mesmos;

4.3.4.566. Possibilitar ao usuário interagir com os cadastros de tipos de situação, ou seja, a situação ou posição em que o convênio se encontra, por meio da listagem, realizando operações de edições e exclusões dos mesmos;

4.3.4.567. Possibilitar ao usuário realizar a pesquisa das certidões de convenentes cadastradas, ao informar o respectivo convenente, o número da certidão e o tipo, demonstrando-os e ordenando-os por meio de listagem a informação da pesquisa,bem como, a data de emissão e validade, ensejando maior visibilidade das informações que o usuário necessitar;

4.3.4.568. Possibilitar ao usuário realizar a pesquisa dostipos de responsáveis cadastrados, ao informar a descrição, demonstrando-os e ordenando-os por meio de listagem a informação da pesquisa, ensejando maior visibilidade das informações que o usuário necessitar;

4.3.4.569. Permitir ao usuário realizar o cadastro de comprovantes que poderão ser vinculados a diversos cadastros do sistema, ao informar qual o tipo, o número e a série do comprovante, bem como, a data da emissão, o código de validação, o credor, o valor e uma descrição da finalidade do mesmo;

4.3.4.570. Possibilitar a interação do usuário com o cadastro de certidões de convenentes por meio da listagem, realizando operações de edições e exclusões dos mesmos;

4.3.4.571. Possibilitar ao usuário interagir com os cadastros de modalidades de convênios por meio da listagem, realizando operações de edições e exclusões das mesmas;

4.3.4.572. Permitir a pesquisa dostipos de certidões dos convênios cadastros ao informar uma

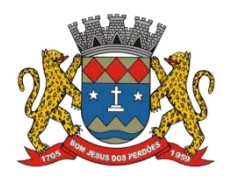

## **TERMO DE REFERÊNCIA**

descrição, demonstrando-os por meio de listagem, ensejando maior visibilidade das informações que o usuário necessitar, bem como, ordená-los ao serem demonstrados;

4.3.4.573. Possibilitar ao usuário realizar o registro do tipo de responsáveis, ao informar uma descrição que o identifique;

4.3.4.574. Possibilitar anexar arquivos no cadastro de convênios repassados;

4.3.4.575. Possibilitar ao usuário realizara prestação de contas de convênios recebidos de forma ágil, por meio de informações básicas como a data da respectiva prestação e o valor da mesma, o valor do rendimento da aplicação, bem como, o devolvido;

4.3.4.576. Permitir ao administrador definir as configurações de permissões para os acessos às funcionalidades do sistema da entidade, identificando se o usuário possui autorização para acesso, criação, edição ou exclusão de dados;

4.3.4.577. Possibilitar ao usuário a pesquisa dos sistemas administrativos cadastrados, ao informar sua sigla ou descrição, demonstrando-os e ordenando-os por meio de listagem todas as informações da pesquisa, ensejando maior visibilidade das informações que o usuário necessitar;

4.3.4.578 Permitir o registro dos tipos de impactos para estimativa de aumento da despesa, ou seja, sejam elas: - Aumento de despesa obrigatória de caráter continuado (art. 17 da LRF); - Criação de ação governamental - aumento da despesa (art. 16 da LRF); - Criação de despesa obrigatória de caráter continuado (art. 17 da LRF); - Expansão e/ou aperfeiçoamento de ação governamental - aumento da despesa (art. 16 da LRF);

4.3.4.579 Permitir o registro de atosconforme a necessidade do município, informando qual o tipo de lei que o respectivo ato representa, a natureza de texto jurídico, a data da sanção, publicação, vigor e revogação, destacando ainda a ementa e a fonte de divulgação. Portanto, esta funcionalidade possibilita o controle e facilidade na identificação das alterações e revogações dos atos;

4.3.4.580. Possibilitar ao usuário a pesquisa dostipos de conselhos cadastrados, ao informar a descrição, demonstrando-os e ordenando-os por meio de listagem a informação da pesquisa, ensejando maior visibilidade das informações que o usuário necessitar;

4.3.4.581. Possibilitar ao usuário interagir com os cadastros de atos por meio da listagem, realizando operações de edições e exclusões dos mesmos;

4.3.4.582. Permitir o registro de sistemas administrativos, ao informar uma sigla, bem como, sua respectiva descrição;

4.3.4.583. Possibilitar ao usuário interagir com os cadastros dos tipos de membros do conselho por meio da listagem, realizando operações de edições e exclusões dos mesmos;

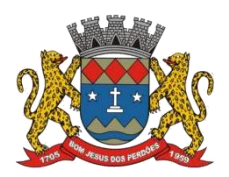

## **TERMO DE REFERÊNCIA**

4.3.4.584. Permitir o registro de documentos com os planos de controle interno do ente por sistema administrativo, possibilitando a inclusão de arquivos anexos, percentual de execução mensal do respectivo plano, bem como, o período;

4.3.4.585. Possibilitar a disponibilização de dados dos registros efetuados para a criação de relatórios, scripts e validações (Fonte de Dados), proporcionando amplas apresentações das informações para controle;

4.3.4.586. Permitir o registro de conselhos municipais, ao informar uma descrição,qual o tipo do conselho e seu ato, qual o tipo da reunião, ou seja, se é entre os gestores ou conselho de educação etc., bem como, informar quem são os membros participantes;

4.3.4.587. Permitir a vinculação dos usuários do sistema aosseus respectivos departamentos, de forma que estes operadores consigam executar rotinas/procedimentos pertinentes à sua pasta;

4.3.4.588. Possibilitar ao usuário os cadastros dos tipos de responsáveis que complementará o cadastro de responsáveis, informando uma respectiva descrição;

4.3.4.589. Permitir o registro dos responsáveis pelo controle interno público de determinado ente, ao informar os dados pessoais do responsável, ou seja, nome, CPF e RG, seu endereço, telefone e e-mail, a descrição e o tipo do cargo que ocupa, bem como, o período de vigência como responsável pelo controle;

4.3.4.590. Permitir a construção de relatórios personalizados com base nos registros da funcionalidade, possibilitando sua configuração por meio da divisão dos dados em grupos, bem como arealização de cálculos e totalizadores, disponibilizando a informação conforme a necessidade do ente;

4.3.4.591. Possibilitar ao usuário interagir com os cadastros dos tipos de vínculos por meio da listagem, realizando operações de edições e exclusões dos mesmos;

4.3.4.592. Permitir o registro de documentos referente as normas de controle interno do ente, por sistema administrativo, com a possibilidade de realizar inclusões de arquivos anexos, bem como, informar a qual sistema administrativo é pertencente, o assunto e data do registro;

4.3.4.593. Permitir o registro dos tipos de bens, ao informar uma descrição,quando passíveis de declaração a se realizar por ocupantes de cargos eletivos;

4.3.4.594. Possibilitar ao usuário a interação com o cadastro de tomadas de contas especiais por meio da listagem, com as respectivas etapas, como instaurada, em andamento ou concluída. Nas fases instaurada e em andamento, é possível adicionar o responsável, a publicação e documentos, bem como, tramitar as tomadas de contas para conclusão, informando assim, a data de conclusão, situação, número do processo TCE, valor e parecer. Todavia, na etapa em andamento, além de anexar documentos é possível realizar o download e exclusão dos mesmos. E ao estar na etapa concluída, podem ser realizados os filtros das

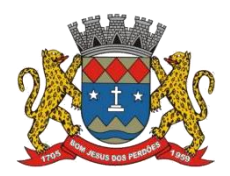

## **TERMO DE REFERÊNCIA**

tomadas de contas por procedente, improcedente ou todos, bem como, realizar a reabertura das tomadas de contas, visualizando-as e editando-as;

4.3.4.595. Permitir o registro das unidades centrais de controle interno, informando data e ato;

4.3.4.596. Possibilitar ao usuário interagir com os cadastros de conselhos municipais por meio da listagem, realizando operações de edições e exclusões dos mesmos, bem como, alternando entre outros cadastros, como o de reuniões e de membros do conselho;

4.3.4.597. Permitir o controle por meio do registro da estimativa de impacto do aumento da despesa, conforme determinações da LRF, ao informar a data da estimativa, o tipo de impacto, o ato autorizativo, bem como, possibilidade a inclusão de anexos;

4.3.4.598. Possibilitar a criação de relatórios personalizados a partir de uma ferramenta de relatórios;

4.3.4.599. Possibilitar ao usuário a pesquisa das reuniões cadastradas, ao informar o tipo de reunião, demonstrando-as e ordenando-as por meio de listagem a informação da pesquisa, bem como, a data de reunião, ensejando maior visibilidade das informações que o usuário necessitar;

4.3.4.600. Permitir o registro de tipos de vínculos, ou seja, um setor, área etc. para identificação na declaração de bens de cargos eletivos;

4.3.4.601. Possibilitar ao usuário a pesquisa dos membros do conselho cadastrados, ao informar o nome do membro, demonstrando-os e ordenando-os por meio de listagem a informação da pesquisa,bem como, a entidade representada, a data da vigência do membro, o tipo e a data do início, ensejando maior visibilidade das informações que o usuário necessitar;

4.3.4.602. Permitir o registro de membros dos conselhos municipais, ao informar seus dados, sejam eles pessoas físicas ou jurídicas, qual o tipo de membro, bem como, a entidade representada e inserção de anexos;

4.3.4.603. Possibilitar ao usuário interagir com os cadastros de componentes fiscais por meio da listagem, realizando operações de edições e exclusões dos mesmos;

4.3.4.604. Possibilitar ao usuário a pesquisa dasdeclarações de bens cadastradas, ao informar um responsável, o tipo de bem ou sua descrição,a data de aquisição ou o valor do bem, a data da declaração ou o valor declarado, demonstrando-as e ordenando-as por meio de listagem as informações da pesquisa, ensejando maior visibilidade dasinformações que o usuário necessitar;

4.3.4.605. Possibilitar ao usuário interagir com os cadastros dos saldos da dívida por meio da listagem, realizando operações de edições e exclusões dos mesmos;

4.3.4.606. Possibilitar a utilização dos cadastros gerenciada por uma ferramenta de cadastro

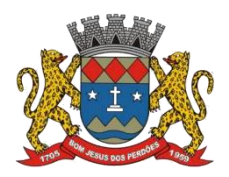

## **TERMO DE REFERÊNCIA**

único, onde o usuário personaliza a forma como seus cadastros devem ser unificados, podendo ser geral ou por campo;

4.3.4.607. Permitir controle por meio do registro de saldos das dívidas dos cargos eletivos, ao informar o respectivo responsável pela dívida, a data do saldo, bem como, uma descrição;

4.3.4.608. Permitir o registro das reuniões dos conselhos municipais, ao informar qual o tipo da reunião e sua data de ocorrência, bem como, informar anexos;

4.3.4.609. Permitir o registro dos tipos de membros dos conselhos municipais, ao informar sua respectiva descrição;

4.3.4.610. Possibilitar ao usuário a pesquisa dos tipos de impactos cadastrados, ao informar a descrição, demonstrando-os e ordenando-os por meio de listagem a informação da pesquisa, ensejando maior visibilidade das informações que o usuário necessitar;

4.3.4.611. Possibilitar ao usuário a pesquisa da estimativa de impacto do aumento da despesa cadastrada, ao informar o seu tipo ou a data, demonstrando-as e ordenando-as por meio de listagem as informações da pesquisa, ensejando maior visibilidade das informações que o usuário necessitar;

4.3.4.612. Possibilitar ao usuário a pesquisa dos tipos de reuniões cadastrados, ao informar a descrição, demonstrando-os e ordenando-os por meio de listagem a informação da pesquisa, ensejando maior visibilidade das informações que o usuário necessitar;

4.3.4.613. Permitir ao usuário selecionar outra entidade e/ou exercício sem a necessidade de logout do sistema;

4.3.4.614. Possibilitar ao usuário interagir com os cadastros de responsáveis por meio da listagem, realizando operações de edições e exclusões dos mesmos;

4.3.4.615. Possibilitar ao usuário interagir com os cadastros de normas por meio da listagem, realizando operações de edições e exclusões dos mesmos;

4.3.4.616. Possibilitar ao usuário a pesquisa dostipos de membros cadastrados, ao informar a descrição, demonstrando-os e ordenando-os por meio de listagem a informação da pesquisa, ensejando maior visibilidade das informações que o usuário necessitar;

4.3.4.617. Possibilitar ao usuário interagir com os cadastros dos tipos de conselho municipal por meio da listagem, realizando operações de edições e exclusões dos mesmos;

4.3.4.618. Possibilitar ao usuário a pesquisa das unidades centrais de controle interno cadastradas, ao informar a descrição, a data do cadastro e o ato autorizativo, demonstrando-as e ordenando-as por meio de listagem as informações da pesquisa, ensejando maior visibilidade das informações que o usuário necessitar;

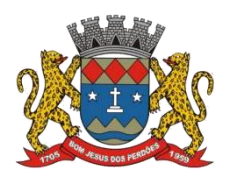

## **TERMO DE REFERÊNCIA**

4.3.4.619. Possibilitar ao usuário a pesquisa dos tipos de bens cadastrados, ao informar a descrição, demonstrando-os e ordenando-os por meio de listagem a informação da pesquisa, ensejando maior visibilidade das informações que o usuário necessitar;

4.3.4.620. Possibilitar ao usuário interagir com os cadastros de declarações de bens por meio da listagem, realizando operações de edições e exclusões dos mesmos;

4.3.4.621. Possibilitar ao usuário a pesquisa de atos cadastrados, ao informar o número dos mesmos ou ementa, demonstrando-os e ordenando-os por meio de listagem todas as informações da pesquisa, além do código sequencial, o número de cadastro, o tipo, a natureza do texto jurídico, a data de sua publicação e quando passou a vigorar, bem como a situação que se encontra, ensejando maior visibilidade das informações que o usuário necessitar;

4.3.4.622. Possibilitar ao usuário a pesquisa dos componentes fiscais cadastrados, ao informar uma descrição, o tipo dos componentes, o ano, o período de referência ou a competência, demonstrando-os e ordenando-os por meio de listagem as informações da pesquisa, bem como, o valor do componente, ensejando maior visibilidade das informações que o usuário necessitar;

4.3.4.623. Possibilitar ao usuário interagir com os cadastros de planos referentes aos sistemas administrativos por meio da listagem, realizando operações de edições e exclusões dos mesmos;

4.3.4.624. Possibilitar ao usuário realizar o cadastro de componentes relacionados com a LRF, ao informar sua respectiva descrição, objetivando a realização da gestão fiscal dos componentes fiscais;

4.3.4.625. Possibilitar ao usuário a pesquisa de normas cadastradas, ao informar o assunto que se refere a essa, demonstrando-as e ordenando-as por meio de listagem a informação da pesquisa, bem como, o sistema administrativo e data, ensejando maior visibilidade das informações que o usuário necessitar;

4.3.4.626. Possibilitar ao usuário a pesquisa dos saldos das dívidas cadastrados, ao informar uma descrição ou um responsável pela dívida, a data do saldo ou da apuração, bem como, o valor da dívida, demonstrando-os por meio de listagem as informações da pesquisa, ensejando maior visibilidade das informações que o usuário necessitar;

4.3.4.627. Permitir o controle por meio do registro de componentes fiscais, ao informar o ano, o período de referência, seja mensal, bimestral ou semestral, a respectiva competência, bem como, indicar um ou mais componentes da LRF específicos ao registro elaborado;

4.3.4.628. Possibilitar ao usuário a pesquisa dos planos cadastrados, ao informar a referentes os sistemas administrativos, demonstrando-os e ordenando-os por meio de listagem a informação da pesquisa, bem como, ao mês, data e conclusão do plano, ensejando maior visibilidade das informações que o usuário necessitar;

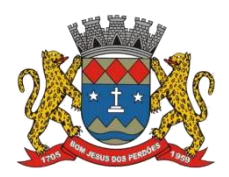

## **TERMO DE REFERÊNCIA**

4.3.4.629. Possibilitar ao usuário interagir com o cadastroda estimativa de impacto do aumento da despesa por meio da listagem, realizando operações de edições e exclusões dos mesmos;

4.3.4.630. Permitir o controle por meio do registro da estimativa de impacto do aumento da despesa, conforme determinações da LRF, ao informar a data da estimativa, o tipo de impacto, o ato autorizativo,bem como, possibilidade a inclusão de anexos;

# **LEI DE RESPONSABILIDADE FISCAL**

*Objetivo: Permitir gerar relatórios que possibilitem o preenchimento das informações das contas anuais do SICONFI, AUDESP, Prestações de Contas e relatórios para divulgação em Imprensa Oficial do município de Bom Jesus dos Perdões, contando com as seguintes funcionalidades mínimas:*

4.3.4.631. Preenchimento automático e consolidado do SICONFI – Sistema de Informações Contábeis e Fiscais do Setor Público Brasileiro (Planilha DCA – Balanço Anual), da Secretaria do Tesouro Nacional, para transmissão pelo usuário no site de declarações do SICONFI;

4.3.4.632. Preenchimento automático e consolidado do SICONFI – Sistema de Informações Contábeis e Fiscais do Setor Público Brasileiro (Planilha RREO – Bimestral e Planilha RGF Quadrimestral), da Secretaria do Tesouro Nacional, para transmissão pelo usuário no site de declarações do SICONFI;

4.3.4.633. Geração da Matriz de Saldos Contábeis-MSC/Siconfi conforme portarias e normas vigentes em formatos CSV e ou XBRL para atendimento das remessas mensais à Secretaria do Tesouro Nacional com vistas à atualização dos registros do Serviço Auxiliar de Informações para Transferências Voluntárias – CAUC;

4.3.4.634. Processar todos os demonstrativos da Lei de Responsabilidade Fiscal, nos moldes das Portarias do MF/STN e do TCESP, com periodicidade pré-estipulada pelo usuário, para adoção de medidas e cumprimento das exigências legais;

4.3.4.635. Emitir todos os Relatórios Resumidos da Execução Orçamentária da Lei de Responsabilidade, conforme modelos definidos pela Secretaria do Tesouro Nacional;

4.3.4.636. Emitir todos os Relatórios de Gestão Fiscal da Lei de Responsabilidade, conforme modelos definidos pela Secretaria do Tesouro Nacional;

4.3.4.637. Emitir relatórios de conferência dasinformações mensais relativas aos Gastos com Pessoal, Educação, Saúde e FUNDEB conforme padrão AUDESP e para publicação em meio eletrônico oficial;

4.3.4.638. Geração dos arquivos "xml" para Audesp com auditoria prévia, Cadastros Contábeis, Balancete Contábil, Balancete Contas Correntes, Conciliação Bancária Mensal, Balanço Anual;

4.3.4.639. Geração automática arquivo "csv" e "xbrl" da Matriz de Saldos Contábeis – MSC e

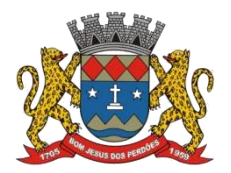

# **TERMO DE REFERÊNCIA**

Relatórios da Lei de Responsabilidade Fiscal layout Audesp e STN;

# **SIOPS**

*Tal módulo tem como objetivo possibilitar a geração dos arquivos a serem importados no Sistema de Informações sobre Orçamentos Públicos em Saúde – SIOPS, contando com as seguintes funcionalidades mínimas:*

4.3.4.640. Permitir a geração dos quadros de Receita Orçamentária, Despesas Orçamentárias do Sistema de Informações sobre Orçamentos Públicos em Saúde – SIOPS;

4.3.4.641. Permitir a geração dos arquivos para importação no Sistema de Informações sobre Orçamentos Públicos em Saúde – SIOPS, para preenchimento da receita e despesa orçamentária;

4.3.4.642. Permitir exportar os dados da Saúde para importação no SIOPS;

4.3.4.643. Emitir relatório de conferência dosdados a serem importados no SIOPS;

## **SIOPE**

*Tal módulo tem como objetivo possibilitar a geração dos arquivos a serem importados no Sistema de Informações sobre Orçamentos Públicos em Educação – SIOPE, contatando com as seguintes funcionalidades mínimas:*

4.3.4.644. Permitir a geração dos quadros de Receita Orçamentária, Despesas Orçamentárias do Sistema de Informações sobre Orçamentos Públicos em Educação – SIOPE;

4.3.4.645. Permitir a geração dos arquivos para importação no Sistema de Informações sobre Orçamentos Públicos em Educação – SIOPE, para preenchimento da receita e despesa orçamentária;

4.3.4.646. Permitir exportar os dados da Educação para importação no SIOPE;

4.3.4.647. Emitir relatório de conferência dosdados a serem importados no SIOPE;

## **AUDITORIA ELETRÔNICA DOS ÓRGÃOS PÚBLICOS – AUDESP/TCESP**

*Objetivo: Geração de forma automática dos dados em formato especificado pelo Tribunal de Contas para a AUDESP, dos itens solicitados para os cadastros e leisorçamentárias a serem remetidas pelo ente, estando pronto para a criação e transmissão dos pacotes iniciais e quadrimestrais através do coletor AUDESP, contando com as seguintes funcionalidades mínimas:*

4.3.4.648. Geração de forma automática dosdados em formato especificado pelo Tribunalde Contas para a AUDESP na forma "Isolado", de toda a movimentação contábil, financeira e orçamentária para geração dos dados de cadastro mensal, arquivo conta-contábil e arquivo conta-corrente em padrão "XML", para transmissão mensal pelo coletor de dados do Sistema Audesp;

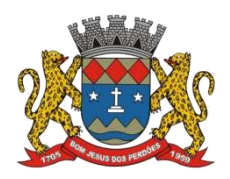

## **TERMO DE REFERÊNCIA**

4.3.4.649. Geração automática de arquivo de "Conciliações Bancárias Mensais" para remessa ao Sistema Audesp de todas as contas movimentadas, sendo ainda validadas e bloqueada a geração do arquivo padrão "XML" se alguma conta bancária não estiver finalizada para o mês de geração;

4.3.4.650. Geração dos dados de Mapa de Precatórios e Dados de Balanços Isolados, para atendimento do Sistema Audesp no que diz respeito à Prestação de Contas Anuais;

4.3.4.651. Antes do início da geração dos arquivos acima citados, o sistema deverá fazer prévia auditoria nos dados, evitando o envio de informações incongruentes, inclusive, demonstrando em tela para impressão ou não, quais informação necessitam de correção antes do envio ao Sistema Audesp;

4.3.4.652. Realizar o bloqueio/fechamento mensal no sistema das informações que foram transmitidas ao Sistema Audesp, evitando informações em duplicidade e ou alterações de resultados. O bloqueio deverá ser feito automaticamente sem a intervenção do operador do sistema;

4.3.4.653. Produzir, sem interferência do usuário, todos os demonstrativos do balanço anual, tanto consolidados, não consolidados, de fundos, autarquias ou de um simples vínculo à fonte de recurso;

4.3.4.654. Analisar, imprimir e apontar eventuais divergências nos anexos dos balanços;

4.3.4.655. Processar todos os demonstrativos para atendimento dos dispositivos e normas legais referentes ao ensino;

4.3.4.656. Processar análises e demonstrativos para acompanhamento diário, decendial, mensal e trimestral, norteando a correta aplicação dos recursos vinculados ao ensino;

4.3.4.657. Processar e produzir, além dos demonstrativos oficiais de aplicação, demonstrativos gerenciais que facilitem o controle da aplicação;

4.3.4.658. Consolidação: fazer a incorporação ou consolidação mensal automática da execução contábil, inclusive pelo xmlaudesp;

4.3.4.659. Na administração direta, receber os dados contábeis exportados pelas entidades da administração indireta, pelo xmlaudesp;

4.3.4.660. Na administração indireta, exportar os dados contábeis para incorporação na administração direta; pelo xmlaudesp;

4.3.4.661. Entre as unidades orçamentárias executoras, permitir o funcionamento integrado e consolidado em uma única base de dados e servidor;

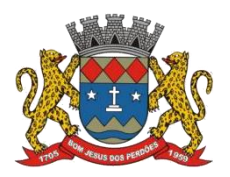

# **TERMO DE REFERÊNCIA**

4.3.4.662. Gerar arquivos para prestação de contas ao Tribunal de Contas do Estado de São Paulo;

# 4.3.4.663. Emitir sob solicitação os relatórios:

- I. Fontes de Recursos, aplicações e variações (Parte Fixa e Variável);
- II. Receitas, Despesas e Contas Bancárias individualizadas por Fontes de Recursos;
- III. Relatório da Execução Orçamentária por Fontes de Recursos;
- IV. Despesa empenhada por fontes de recursos, demonstrando as aplicações e variações (Parte Fixa e Variável);
- V. Balancetes de Contas AUDESP, apresentando a saldo inicial, movimentos de créditos e débitos e saldos finais, individualizados por conta contábil, referente ao mês de geração dos arquivos para o AUDESP;
- VI. Balancetes de Contas AUDESP, apresentando a saldo inicial, movimentos de créditos e débitos e saldos finais, individualizados por conta corrente, referente ao mês de geração dos arquivos para o AUDESP, detalhando o conteúdo do conta-corrente solicitado;
- VII. Extrato bancário com filtro por fonte de recurso, código de aplicação e variação (Parte Fixa e Variável);
- VIII. Analítico de Fornecedor e de empenhos, com filtro por fonte de recurso, código de aplicação e variação (Parte Fixa e Variável);
- IX. Relatório de despesas à Pagar com filtro por fonte de recurso, código de aplicação e variação (Parte Fixa e Variável);
- X. Processar e imprimir todos os demonstrativos e anexos do balanço anual previstos na Lei nº 4.320/64, na Lei Complementar nº 101/00 e com as alterações e atualizações introduzidas por normas legais posteriores;

# **TRANSPARÊNCIA NAS CONTAS PÚBLICAS**

*Objetivo: Permitir o atendimento à Lei de Transparência Pública nº 131, de 27 de maio de 2009, a qual estabelece regras para a divulgação de informações pormenorizadas das Contas Públicas em endereço eletrônico do Órgão Público, devendo apresentar as seguintes funcionalidades mínimas:*

4.3.4.663. Atender às disposições da Lei Complementar 131 e suas alterações (portal de transparência);

4.3.4.664. Bloquear qualquer alteração no sistema das informações que foram disponibilizados no portal de transparência da entidade, evitando informações em duplicidade e ou alterações de resultados.O bloqueio deverá ser feito automaticamente sem a intervenção do operador do sistema. Possuir opção de desbloqueio para alteração de dados disponibilizados no portal de transparência;

4.3.4.665. Processar dados e preparar automaticamente a página para divulgação na Internet, gerando todos os demonstrativos exigidos pelo TCU e pela LC nº 101/00;

4.3.4.666. Gerar e publicar o Portal de Transparência, permitindo a publicação de todos os

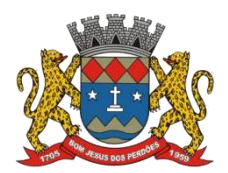

## **TERMO DE REFERÊNCIA**

elementos exigidos pela Lei Complementar nº 131, pelo Decreto nº 7.185 e Decreto nº 10.540/20. Além de atender estas normas legais, permitir que se publique nesse portal de transparência qualquer relatório ou demonstrativos produzidos pelos sistemas da empresa, bem como de outros aplicativos utilizados pelo usuário;

4.3.4.667. Permitir o atendimento das exigências da Lei 12.527 – lei de acesso à informação, publicando todos os documentos e relatório produzidos por sistemas eletrônicos de documentos possuindo um canal de interação com o cidadão para consultas e informações adicionais;

# **INTEGRAÇÕES**

*Objetivo: Possibilitar a contabilização automática dos registros provenientes dos sistemas integrantes, os quais são, obrigatoriamente:*

# Contabilidade/Compras

4.3.4.668. Preencher automaticamente o empenho a partir da identificação do pedido de compras, possibilitando o usuário a alterar a dotação sugerida pelo setor de compras, conforme necessidade do operador;

4.3.4.669. Vincular toda a despesa feita através do pedido, com os processos licitatórios, contratos e qualquer outra informação decorrente desta;

4.3.4.670. Possibilitar a integração com o Sistema de Compras, compartilhando cadastro de fornecedores, dotações orçamentárias, bloqueios e liberação de recursos orçamentários, empenhamento e liquidação;

# Contabilidade/Administração de Pessoal

4.3.4.671. Permitir o empenho automático proveniente da Folha de Pagamento, relativo à contabilização do pagamento de pessoal, encargos correspondentes, autônomos cadastrados no sistema de Folha de Pagamento. A integração deverá ser para qualquer tipo de cálculo realizado pelo sistema de administração de pessoal (Folha Mensal, Férias, Rescisões, Adiantamentos e outros);

4.3.4.672. Permitir que o operador escolha realizar a liquidação da despesa no momento da realização dos empenhos de folha de pagamento;

4.3.4.673. No Cadastro de fornecedores, possibilitar a vinculação ao código do funcionário se o mesmo for funcionário da Prefeitura;

4.3.4.674. Permitir que se defina vencimento para recolhimento de retenções efetuadas quando a mesma é proveniente de Folha de Pagamento;

# Contabilidade/Tesouraria/Compras/Administração Tributária

4.3.4.675. Por livre opção do usuário, o sistema de contabilidade e de compras poderá verificar automaticamente, se o credor/fornecedor possui débitos tributários pendentes para o cadastro mobiliário após vinculação do credor ao cadastro tributário existente, não permitindo a

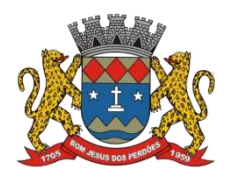

# **TERMO DE REFERÊNCIA**

geração da despesa nos momentos da emissão de pedido de compras, emissão do empenho e pagamento da despesa, alertando o usuário/operador do sistema sobre os débitos pendentes;

4.3.4.676. Possibilitar integração com sistema de arrecadação, permitindo:

- i. carregar as receitas arrecadadas pelo sistema de arrecadação diretamente para a movimentação de receita do sistema de contabilidade, sem auxílio de arquivo, desde que seja feito o fechamento do dia no sistema de arrecadação;
- ii. permitir e configurar a conciliação bancária para que a ela funcione manual ou automaticamente através do arquivo de extrato bancário;

## Contabilidade/Compras/Almoxarifado/Patrimônio

4.3.4.677. Cadastramento Único de fornecedores

4.3.4.678. Controlar no cadastro de fornecedor e não permitir incluir fornecedor em duplicidade de CNPJ/CPF verificando a duplicidade no cadastro, apresentado o código do fornecedor/credor já cadastrado;

4.3.4.679. Permitir administrar a área de patrimônio, acompanhando a movimentação física e financeira e fazendo uma atualização automática e global dos bens nas variações econômicas e no balanço patrimonial;

4.3.4.680. Permitir contabilizar automaticamente a reavaliação dos valores dos bens patrimoniais de acordo com o processo de reavaliação efetuado no sistema de patrimônio;

## **REQUISITOS DO DECRETO Nº 10.540/2020**

*Objetivo: Atender aos Requisitos do Decreto Nº 10.540/2020, enfatizando:*

4.3.4.681. Poder ser utilizado por todos os Poderes e órgãos referidos no art. 20 da LC nº 101/2000;

4.3.4.682. Controlar e evidenciar as operações realizadas pelos Poderes e órgãos e os seus efeitos sobre os bens, os direitos, as obrigações, as receitas e as despesas orçamentárias do ente federativo;

4.3.4.683. Controlar e evidenciar as operações realizadas pelos Poderes e órgãos e os seus efeitos sobre os bens, os direitos, as obrigações, as receitas e despesas patrimoniais do ente federativo;

4.3.4.684. Controlar e evidenciar os recursos dos orçamentos, das alterações decorrentes de créditos adicionais, das receitas prevista e arrecadada e das despesas empenhadas, liquidadas e pagas à conta desses recursos e das respectivas disponibilidades;

4.3.4.685. Controlar e evidenciar perante a Fazenda Pública, a situação daqueles que

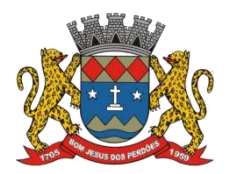

## **TERMO DE REFERÊNCIA**

arrecadem receitas, efetuem despesas e administrem ou guardem bens a ela pertencentes ou confiados;

4.3.4.686. Controlar e evidenciar a situação patrimonial do ente público e a sua variação efetiva ou potencial, observada a legislação e normas aplicáveis;

4.3.4.687. Controlar e evidenciar as informações necessárias à apuração dos custos dos programas e das unidades da administração pública;

4.3.4.688. Controlar e evidenciar a aplicação dos recursos pelos entes federativos, agrupados por ente federativo beneficiado, incluído o controle de convênios, de contratos e de instrumentos congêneres;

4.3.4.689. Controlar e evidenciar as operações de natureza financeira não compreendidas na execução orçamentária, das quais resultem débitos e créditos;

4.3.4.690. Emitir relatórios do Diário, Razão e Balancete Contábil, individuais ou consolidados, gerados em conformidade com o Plano de Contas Aplicado ao Setor Público estabelecido pelas normas gerais de consolidação das contas públicas a que se refere o § 2º do art. 50 da LC nº 101/2000;

4.3.4.691. Permitir a emissão das demonstrações contábeis e dos relatórios e demonstrativos fiscais, orçamentários, patrimoniais, econômicos e financeiros previstos em lei ou em acordos nacionais ou internacionais, com disponibilização das informações em tempo real (até o primeiro dia útil subsequente à data do registro contábil);

4.3.4.692. Controlar e evidenciar as operações intragovernamentais, com vistas à exclusão de duplicidades na apuração de limites e na consolidação das contas públicas;

4.3.4.693. Controlar e evidenciar a origem e a destinação dos recursos legalmente vinculados à finalidade específica;

4.3.4.694. Permitir a integração com outros sistemas estruturantes existentes;

4.3.4.695. Processar e centralizar o registro contábil dos atos e fatos que afetam ou podem afetar o patrimônio da entidade;

4.3.4.696. Os registros contábeis realizados devem estar em conformidade com o mecanismo de débitos e créditos em partidas dobradas, ou seja, para cada lançamento a débito há outro lançamento a crédito de igual valor;

4.3.4.697. O registro contábil deverá ser efetuado em idioma e moeda corrente nacionais;

4.3.4.698. Permitir a conversão de transações realizadas em moeda estrangeira para moeda nacional à taxa de câmbio vigente na data do balanço;

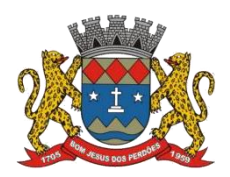

## **TERMO DE REFERÊNCIA**

4.3.4.699. Os registros contábeis devem ser efetuados de forma analítica e refletir a transação com base em documentação de suporte que assegure o cumprimento da característica qualitativa da verificabilidade. Somente permitir lançamentos contábeis em contas analíticas;

4.3.4.700. O registro contábil conterá, no mínimo, os seguintes elementos: I- a data da ocorrência da transação; II - a conta debitada; III - a conta creditada; IV - o histórico da transação, com referência à documentação de suporte, de forma descritiva ou por meio do uso de código de histórico padronizado; V - o valor da transação; e VI o número de controle dos registros eletrônicos que integrem um mesmo lançamento contábil. Só permitir a inclusão de registros contábeis se identificados todos esses elementos;

4.3.4.701. O registro dos bens, dos direitos e das obrigações deve possibilitar a indicação dos elementos necessários à sua caracterização e identificação;

4.3.4.702. Contemplar procedimentos que garantam a segurança, a preservação e a disponibilidade dos documentos e dos registros contábeis mantidos em sua base de dados;

4.3.4.703. Permitir a acumulação dos registros por centros de custos;

4.3.4.704. Vedar a alteração dos códigos-fonte ou de suas bases de dados que possam modificar a essência do fenômeno representado pela contabilidade ou das demonstrações contábeis;

4.3.4.705. Vedar a utilização de ferramentas de sistema que refaçam os lançamentos contábeis em momento posterior ao fato contábil ocorrido, que ajustem ou não as respectivas numerações sequenciais e outros registros de sistema;

4.3.4.706. A escrituração contábil deve representar integralmente o fato ocorrido e observar a tempestividade necessária para que a informação contábil gerada não perca a sua utilidade. Assegurar a inalterabilidade das informações originais, impedindo alteração ou exclusão de lançamentos contábeis realizados;

4.3.4.707. Conter rotinas para a realização de correções ou de anulações por meio de novos registros, de forma a preservar o registro histórico dos atos;

4.3.4.708. Disponibilizar, em meio eletrônico e de forma pormenorizada, as informações sobre a execução orçamentária e financeira, em tempo real (até o primeiro dia útil subsequente à data do registro contábil);

4.3.4.709. A disponibilização em meio eletrônico de acesso público deve observar os requisitos estabelecidos na Lei Geral de Proteção de Dados Pessoais (Lei nº 13.709, de 14 de agosto de 2018);

4.3.4.710. Disponibilizar por meio direto ou por intermédio de integração com outros sistemas estruturantes as informações relativas aos atos praticados pelas unidades gestoras ou executoras dos dados referentes ao empenho, à liquidação e ao pagamento;

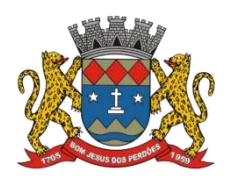

## **TERMO DE REFERÊNCIA**

4.3.4.711. Disponibilizar por meio direto ou por intermédio de integração com outros sistemas estruturantes as informações relativas aos atos praticados pelas unidades gestoras ou executoras do número do processo que instruir a execução orçamentária da despesa, quando for o caso;

4.3.4.712. Disponibilizar por meio direto ou por intermédio de integração com outros sistemas estruturantes as informações relativas aos atos praticados pelas unidades gestoras ou executoras dos dados referentes a classificação orçamentária, com a especificação da unidade orçamentária, da função, da subfunção, da natureza da despesa, do programa e da ação e da fonte dos recursos que financiou o gasto;

4.3.4.713. Disponibilizar por meio direto ou por intermédio de integração com outros sistemas estruturantes as informações relativas aos atos praticados pelas unidades gestoras ou executoras dos dados referentes aos desembolsos independentes da execução orçamentária;

4.3.4.714. Disponibilizar por meio direto ou por intermédio de integração com outros sistemas estruturantes as informações relativas aos atos praticados pelas unidades gestoras ou executoras dos dados referentes a pessoa física ou jurídica beneficiária do pagamento, com seu respectivo número de inscrição no CPF ou no Cadastro Nacional da Pessoa Jurídica - CNPJ, inclusive quanto aos desembolsos de operações independentes da execução orçamentária, exceto na hipótese de folha de pagamento de pessoal e de benefícios previdenciários;

4.3.4.715. Disponibilizar por meio direto ou por intermédio de integração com outros sistemas estruturantes as informações relativas aos atos praticados pelas unidades gestoras ou executoras dos dados referentes aos convênios realizados, com o número do processo correspondente, o nome e identificação por CPF ou CNPJ do convenente, o objeto e o valor;

4.3.4.716. Disponibilizar por meio direto ou por intermédio de integração com outros sistemas estruturantes as informações relativas aos atos praticados pelas unidades gestoras ou executoras, quanto à despesa, dos dados referentes ao procedimento licitatório realizado, ou a sua dispensa ou inexigibilidade, quando for o caso, com o número do respectivo processo;

4.3.4.717. Disponibilizar por meio direto ou por intermédio de integração com outros sistemas estruturantes as informações relativas aos atos praticados pelas unidades gestoras ou executoras, quanto à despesa, dos dados referentes a descrição do bem ou do serviço adquirido, quando for o caso;

4.3.4.718. Disponibilizar por meio direto ou por intermédio de integração com outros sistemas estruturantes as informações relativas aos atos praticados pelas unidades gestoras ou executoras dos dados e valores relativos à previsão da receita na lei orçamentária anual;

4.3.4.719. Disponibilizar por meio direto ou por intermédio de integração com outros sistemas estruturantes as informações relativas aos atos praticados pelas unidades gestoras ou executoras, quanto à receita, dos dados e valores relativos ao lançamento, resguardado o sigilo fiscal na forma da legislação, quando for o caso;

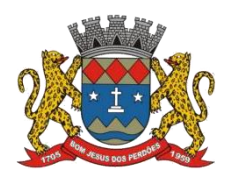

### **TERMO DE REFERÊNCIA**

4.3.4.720. Disponibilizar por meio direto ou por intermédio de integração com outros sistemas estruturantes as informações relativas aos atos praticados pelas unidades gestoras ou executoras dos dados e valores relativos à arrecadação, inclusive referentes a recursos extraordinários;

4.3.4.721. Disponibilizar por meio direto ou por intermédio de integração com outros sistemas estruturantes as informações relativas aos atos praticados pelas unidades gestoras ou executoras dos dados e valores referentes ao recolhimento;

4.3.4.722. Disponibilizar por meio direto ou por intermédio de integração com outros sistemas estruturantes as informações relativas aos atos praticados pelas unidades gestoras ou executoras dos dados e valores referentes à classificação orçamentária, com a especificação da natureza da receita e da fonte de recursos;

4.3.4.723. Permitir o armazenamento, a integração, a importação e a exportação de dados, observados o formato, a periodicidade e o sistema estabelecidos pelo órgão central de contabilidade da União;

4.3.4.724. Ter mecanismos que garantam a integridade, a confiabilidade, a audibilidade e a disponibilidade da informação registrada e exportada;

4.3.4.725. Os documentos gerados pelo sistema devem conter a identificação do sistema e do seu desenvolvedor;

4.3.4.726. Ter mecanismos de controle de acesso de usuários baseados, no mínimo, na segregação das funções de execução orçamentária e financeira, de controle e de consulta;

4.3.4.727. Impedir a criação de usuários sem a indicação de CPF ou Certificado Digital (usuário genérico);

4.3.4.728. Manter controle da concessão e da revogação das senhas de acesso ao sistema;

4.3.4.729. Arquivar os documentos referentes ao cadastramento e à habilitação de cada usuário e os manter em boa guarda e conservação, em arquivo eletrônico centralizado, que permita a consulta por órgãos de controle interno e externo e por outros usuários;

4.3.4.730. O registro das operações de inclusão, exclusão ou alteração de dados efetuadas pelos usuários deverá ser mantido no sistema e conterá, no mínimo: I - o código CPF do usuário; II - a operação realizada; e III - a data e a hora da operação. O sistema manterá o registro das operações efetuadas;

4.3.4.731. Ter mecanismos de proteção contra acesso direto não autorizado a sua base de dados;

4.3.4.732. Vedar a manipulação da base de dados e registrar cada operação realizada em

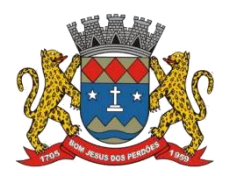

### **TERMO DE REFERÊNCIA**

histórico gerado pelo banco de dados (logs);

4.3.4.733. Manter cópia de segurança da base de dados que permita a sua recuperação em caso de incidente ou de falha, com periodicidade diária;

4.3.4.734. Os documentos gerados pelo sistema devem conter a identificação do sistema e do seu desenvolvedor;

### **Declaro ter revisado e acompanhado a elaboração deste termo de referência.**

Prefeitura Municipal de Bom Jesus dos Perdões, Estado de São Paulo, em 30 de janeiro de 2023.

Responsáveis pelos setores e/ou usuários do módulo de sistemas específico:

Contabilidade Pública e Tesouraria

\_\_\_\_\_\_\_\_\_\_\_\_\_\_\_\_\_\_\_\_\_\_\_\_\_\_\_\_\_\_\_\_\_\_\_\_

## **4.3.5. PORTAL DO CIDADÃO WEB**

4.3.5.1. Este módulo tem como objetivo a modernização tecnológica do Município, visando o atendimento online ao cidadão através de serviços disponibilizados na Internet;

4.3.5.2. Deve possuir todas as suas funcionalidades de acesso seguro ao ambiente 100% Web (internet), via browser (Internet Explorer, Firefox, Safari etc.), devendo seguir todas as especificações impostas no tópico 4.1.1.9 deste edital;

## **MÓDULO ITBI**

4.3.5.3. Módulo online para lançamento de Guia de recolhimento do ITBI (imóveis urbanos e rurais), que permita: Informar a natureza da transação (Venda, Arrematação, Doação, Permutas, Isento e Outros), retornando automaticamente ao cidadão as alíquotas da parte financiada, parte não financiada e demais transações (conforme Legislação vigente); Verificar e retornar automaticamente o preenchimento dos dados cadastrais do imóvel através de inscrição válida do cadastro imobiliário, inclusive valor venal territorial e predial; Informar os

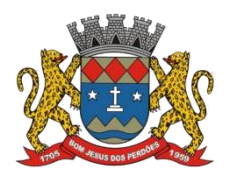

## **TERMO DE REFERÊNCIA**

dados do cartório, do comprador, fração da compra, valor total da transação e da parte financiada (caso exista); Calcular o valor do ITBI (conforme Legislação vigente); Permitir acréscimos monetários (multa, juros e correção); Imprimir a ficha de compensação (duas vias) juntamente com a guia contendo os dados relativos à Prefeitura, cartório, comprador, transmitente, imóvel e características;

4.3.5.4. Este módulo deverá realizar diariamente a integração com os dados cadastrais do sistema atualmente utilizado pela Prefeitura e das guias de lançamento geradas pelo módulo online para posterior baixa do sistema na Prefeitura;

# **MÓDULO 2ª VIA**

4.3.5.5. Módulo online que permita ao cidadão emitir a 2ª via de parcelas vigentes no exercício corrente dos tributos IPTU, ISS/TAXAS e DÍVIDA ATIVA. Este módulo deverá realizar diariamente a integração com os dados cadastrais e financeiros do sistema atualmente utilizado na Prefeitura;

# **MÓDULO PROTOCOLO**

4.3.5.6. Módulo online que permita ao cidadão consultar e acompanhar os processos administrativos protocolados por ele. Este módulo deverá realizar diariamente a integração com o sistema utilizado na Prefeitura;

# **MÓDULO CERTIDÃO**

4.3.5.7. Módulo online que permita ao cidadão emitir certidão negativa de débitos e valor venal do imóvel com disponibilização de tela para conferência da veracidade das certidões emitidas pelo módulo e certidões da mesma espécie emitidas pela Prefeitura. Este módulo deverá realizar diariamente a integração com os dados cadastrais e financeiros do sistema atualmente utilizado na Prefeitura;

## **MÓDULO ALVARÁ**

4.3.5.8. Módulo online que permita a impressão de Alvará ao contribuinte que possuia autorização de licença para o funcionamento. O documento deve conter um código individual que possa ser consultado no sistema com o objetivo de confirmar sua autenticidade;

# **4.3.6. FOLHA DE PAGAMENTO**

4.3.6.1. Este módulo tem como objetivo apoiar a Administração de Recursos Humanos e o gerenciamento dos processos de Administração de Pessoal, com base em informações de admissão, qualificação profissional, evolução salarial, lotação e outros dados de assentamento funcional e pagamento de pessoal devendo ter, no mínimo, as seguintes funções abaixo descriminadas;

## **CADASTRO DE PESSOAL**

4.3.6.2. Manter a base de dados atualizada com as informações pessoais e funcionais, principais e acessórias, necessárias à gestão dos Recursos Humanos e ao pagamento do pessoal.

4.3.6.3. Permitir a captação e manutenção de informações pessoais e funcionais dos servidores, ativos e inativos, próprios ou recebidos em cedência, possibilitando acesso local e externo a

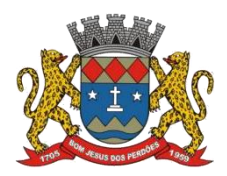

# **TERMO DE REFERÊNCIA**

Informações pessoais e Informações funcionais do servidor desde a admissão ou nomeação até a vacância, permitindo o tratamento de diversos regimes jurídicos: celetistas, estatutários e contratos temporários;

4.3.6.4. Cadastro de qualificação profissional incluindo escolaridade, formação, cursos de extensão, treinamentos realizados e experiências anteriores;

4.3.6.5. Dados de dependentes e benefícios;

4.3.6.6. Dados de pensionistas com CPF, e pensões judiciais;

4.3.6.7. Histórico de acompanhamento do mérito e do desempenho;

4.3.6.8. Histórico de funções e/ou cargos desempenhados;

4.3.6.9. Histórico de afastamentos e cessões, remoções, histórico de readaptações, restrições médicas;

4.3.6.10. Controlar os dependentes de servidores realizando a sua, alteração para finsde IRRF automática na época e nas condições devidas, verificando o tipo de regime, bloquear, notificar a finalização do cadastro quando faltarem dados relevantes como telefones, endereços por exemplo;

4.3.6.11. Garantir total disponibilidade e segurança das informações históricas necessárias às rotinas anuais, 13º salário, rescisões de contrato e férias;

4.3.6.12. Controlar o tempo de serviço efetivo, podendo refletir em diversos cálculos como (ATS, Sexta Parte e outros), verificando afastamentos que tenham influência na apuração dos períodos automaticamente, licença sem vencimentos, penalidade de suspensão, etc;

4.3.6.13. Controle de funcionários em substituição, mantendo o período da substituição bem como os seus respectivos benefícios a nova função com data prevista para término;

4.3.6.14. Controlar evolução funcional podendo ser ela horizontal ou vertical com variação de tempo e ainda verificar afastamento que tenha reflexo no período de direito, com emissão de relatórios com os servidores que obtiveram a respectiva evolução automaticamente;

4.3.6.15. Emitir relatório das substituições funcionais ocorridas por período;

4.3.6.16. Emitir relatório das evoluções funcionais ocorridas por período, podendo ainda parametrizar a emissão do relatório após cálculo mensal;

4.3.6.17. Emitir relatório com a movimentação de pessoal no período: admitidos e demitidos; com flags com opções variadas, constar CPF, exibir data, ordenações/classificações;

4.3.6.18. Registrar e controlar a promoção e a progressão funcional dos servidores;

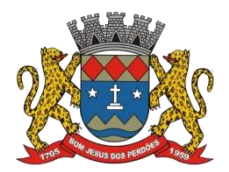

### **TERMO DE REFERÊNCIA**

4.3.6.19. Registrar os atos de elogio, advertência e punição aos servidores;

## **FOLHA DE PAGAMENTO**

4.3.6.20. Controlar e apoiaras atividades referentes ao pagamento de pessoal;

4.3.6.21. Processar o pagamento do pessoal ativo, inativo e pensionista, tratando adequadamente os diversos regimes jurídicos, adiantamentos salariais, férias, 13º salário, 14º Salário, inclusive adiantamentos, rescisões, pensões e benefícios, permitindo recálculos e ainda possibilitar o cálculo de adiantamento parcial, 13º e 14º serem feitos no mês de aniversário;

4.3.6.22. Processar cálculo de férias, abonos de férias, observando o regime contratual e seus respectivos percentuais com verbas distintas conforme os regimes; (CLT e EST), com eventos diferenciados por regime;

4.3.6.23. Processar cálculo de licença prêmio, com o controle dos dias de direito, deduzindo ou não os afastamentos por regime de contratação (CLT e EST);

4.3.6.24. Após o empenho das férias, enviar ao funcionário mensagem por e-mail automaticamente;

4.3.6.25. Controlar de forma automatizada os dias de direitos a gozo de férias observando suas faltas e ausências, conforme regime de contratação (CLT, EST);

4.3.6.26. Controlar de forma automatizada os dias de direitos a gozo de férias de funções especiais com períodos diferenciados;

4.3.6.27. Permitir cadastrar e gerar relatórios de interrupções de férias, continuidade, férias compulsórias, avisos de férias compulsórias, relatório de controle de férias por mês de referencia ao invés de usar intervalo

4.3.6.28. Registrar os convênios e empréstimos a serem consignados em folha; com opção de importação automática para folha conforme leiaute determinado pela contratante;

4.3.6.29. Possuir rotinas que permitam administrar salários, possibilitando reajustes globais e parciais e ainda por evento digitados, percentagem e valores;

4.3.6.30. Possuir rotina que permita controlar e ajustar valores de modo a satisfazer limites de piso ou teto salarial;

4.3.6.31. Permitir simulações parciais ou totais da folha de pagamento;

4.3.6.32. Permitir a utilização ou não de centro de custo e situação funcional;

4.3.6.33. Gerar automaticamente os valores relativos aos benefícios dos dependentes tais como salário família e salário esposa;

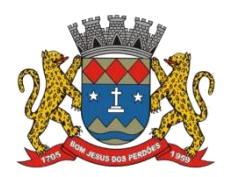

## **TERMO DE REFERÊNCIA**

4.3.6.34. Calcular e processar os valores relativos à contribuição individual e patronal para previdência, IRPF, FGTS, gerando os arquivos necessários para envio das informações ao órgão responsável. Automaticamente, gerar Portarias editáveis a partir de informações do sistema (Portarias de Nomeação, Exoneração, Férias, interrupção de férias, continuidade de férias, licença prêmio, remoção, evolução funcional, entre outros);

4.3.6.35. Gerar arquivo de remessa de dados do PASEP, para posterior pagamento de forma automática na folha, incluído funcionários demitidos e afastados;

4.3.6.36. Automatizar o cálculo de adicionais por tempo de serviço e a concessão, observando percentuais diferenciados, conforme regime contratual, com verbas distintas e com a possibilidade de impressão dos funcionários que no mês adquiriram o benefício após cálculo da folha;

4.3.6.37. Permitir a inclusão de valores variáveis na folha como os provenientes de horas extras, periculosidade, insalubridade, faltas, empréstimos, gratificação e descontos diversos;

4.3.6.38. Permitir cadastrar autônomo, bem como suas respectivas remunerações mensais recebidas, fazendo suas retenções (INSS, ISS, IRF) de forma automática, podendo ser acumulativa, com emissão resumo p/empenho;

4.3.6.39. Possuir rotina de cálculo de rescisões contrato de trabalho com a possibilidade de ser individual ou coletivo e ainda podendo haver cálculo de rescisão complementar;

4.3.6.40. Gerar as informações anuais como DIRF, RAIS e Comprovante de Rendimentos Pagos, nos padrões da legislação vigente, incluído autônomo (DIRF);

4.3.6.41. Manter histórico para cada funcionário com detalhamento de todos os pagamentos e descontos, permitindo consulta ou emissão de relatórios individuais ou globais a qualquer tempo e período;

4.3.6.42. Emitir relatórios que detalhem por entidade beneficiária os valores descontados para a mesma, permitindo exportar, importar ou, enviar ao Instituto de Previdência ou outra entidade responsável, o extrato individualizado das contribuições previdenciárias para fins de aposentadoria;

4.3.6.43. Emitir relatórios de folha de pagamento de meses anteriores mantendo históricos dos funcionários do referido mês como (c/c, secretaria e outros);

4.3.6.44. Emitir contracheque, permitindo a inclusão de textos e mensagens;

4.3.6.45. Emitir contracheque na opção em impressora laser;

4.3.6.46. Emitir etiquetas de anotações de gozo de férias, cesta básica, reajuste salariais;

4.3.6.47. Emitir etiquetas de dados cadastrais como (endereço ou simplificada);

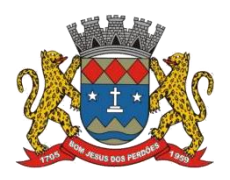

### **TERMO DE REFERÊNCIA**

4.3.6.48. Emitir etiquetas para cartão ponto;

4.3.6.49. Emitir relatório de funcionário com seu respectivo local de trabalho, inclusive folha de pagamento analítica e sintética;

4.3.6.50. Permitir a geração de arquivos para crédito em conta corrente da rede bancária dos bancos: (B.Brasil, CEF, Nossa Caixa, Banespa Santander, HSBC, Bradesco, Banco Real e Itaú), com inclusão de pensões judiciais e rescisões, podendo ainda ser do tipo conta a débito, possibilitando ainda gerar por nível salarial, ou faixa liquida;

4.3.6.51. Gerar informações GFIP/SEFIP, incluído autônomo e tomador de obras, produtor rural e compensações financeiras caso haja necessidade e também GRFC Eletrônica;

4.3.6.52. Possibilitar cálculo de adiantamento salarial, por datas para os mesmos funcionários várias vezes no mês, controlando o seu respectivo saldo;

4.3.6.53. Possibilitar o cálculo do 13º salário, c/medias nos últimos 12 meses, incluído mês do ano anterior e ainda cálculo para horistas com base no último salário;

4.3.6.54. Emissão de relatórios bancários de todos os cálculos, podendo ser incluídos pensionistas podendo ainda ser agrupados por banco;

4.3.6.55. Emitir relatórios de encargos sociais dos regimes (RPPS e RGPS), incluído os autônomos e tomador de obras, com suas respectivas guias para recolhimento, onde possa emitir com valor de passivo atuarial, podendo ainda incluir possíveis compensações;

4.3.6.56. Gerar CADED;

4.3.6.57. Possibilitar inclusão de informações de múltiplos vínculos empregatícios, devendo agrupar os cálculos previdenciário e de IRRF e calcular o IRRF, de forma que ele possa ser demonstrado nos vários cadastros existentes ou ainda em um único cadastro conforme parametrização e ainda com a possibilidade de incluir autônomos;

4.3.6.58. Anexo 19 (Antigo Anexo V, do tribunalde Contas); com exportação p/Excel;

4.3.6.59. Emissão de relatório por faixa salarial;

4.3.6.60. Emissão de relatório por faixa de ocorrência com faltas;

4.3.6.61. Geração de dados para leiaute – MANAD, podendo ser por período;

4.3.6.62. Emissão ficha cadastral, com inclusão fotos, com seus respectivos dependentes;

4.3.6.63. Simulador de aumento salarial, onde deverão ser visualizados os valores com o reajuste proposto;

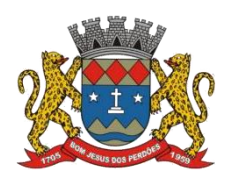

## **TERMO DE REFERÊNCIA**

4.3.6.64. Permitir cálculo de Vale Transporte, com a possibilidade de escolha de data de apuração dentro do mês ou por data de fechamento da folha, com possibilidade de cálculo de distância da residência até o local de trabalho.;

4.3.6.65. Emissão de recibo de entrega de vale transporte;

4.3.6.66. Emissão de solicitação de vale transporte;

4.3.6.67. Consulta de Cálculos, visualizando todos os tipos de cálculos, e seus respectivos afastamentos ocorridos no mês como: Férias, Licença Prêmio e outros afastamentos e a retirada de vale transportes;

4.3.6.68. Emitir resumo para empenho, por tipo de cálculo de diversas formas como: Geral, por departamento, por grupo de empenho e local de trabalho, com exportação automática para o sistema contábil quando for integrado;

4.3.6.69. Demonstrativo de Pagamento (Holerite) para pensionistas judiciais;

4.3.6.70. Emissão de Folha de Pagamento por Grupo de Empenho;

4.3.6.71. Emitir Comparativo de Folha de Pagamento, permitindo a possibilidade de inserirum percentual para verificação de diferença de um mês para outro;

4.3.6.72. Possibilitar parametrizar senhas por local de trabalho e vincular lançamentos de determinados eventos e tipo de ocorrências;

4.3.6.73. Possibilitar inclusão de fotos, podendo ser inserida de forma individual ou geral;

4.3.6.74. Possibilitar fazer manutenções nos dias de direitos de férias e licença prêmio;

4.3.6.75. Possibilitar ter rotina de fechamento de folha, impedindo assim recálculos após executar essa rotina;

4.3.6.76. Possibilitar auditoria para verificação de atividades dos operadores da folha por período, por usuário e ainda por tipo de operação;

4.3.6.77. Emitir relação de servidores em atividade por período;

4.3.6.78. Emitir relação de quadro de vagas;

4.3.6.79. Emitir planilha de lançamentos permitindo a escolha dos eventos que irão compora planilha;

4.3.6.80. Emitir certidão por tempo de serviço, podendo incluir vínculos anteriores e com modelo específico da contratante do tipo doc;
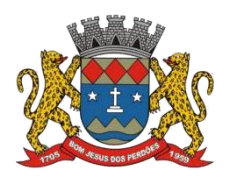

### **TERMO DE REFERÊNCIA**

4.3.6.81. Emitir folha de frequência observando a data de fechamento;

4.3.6.82. Emitir relatório e suspender benefícios/verbas fixas de acordo com as regras estabelecidas para perda do beneficio (licença médica, licença sem vencimentos, adicional de insalubridade, cesta básica, vale refeição, etc);

4.3.6.83. Emitir declaração de responsabilidade de dependentes do salário família e I.R.;

4.3.6.84. Emitir Termo de Responsabilidade do Salário Família;

4.3.6.85. Emitir relação de dependentes com a possibilidade de escolha do tipo de dependentes e período;

4.3.6.86. Possibilitar fazer manutenção de cálculos com inclusão ou exclusão de eventos ou ainda alterar valores de eventos com o recalculo automática dos encargos sociais, podendo bloquear a manutenção;

4.3.6.87. Calcular de forma automática diferenças salariais em virtude de reajustes salariais ocorridas em meses anterior, podendo escolher sobre quais eventos vão incidir as diferenças;

4.3.6.88. Gerar o arquivo para SISCAA;

4.3.6.89. Controlar empréstimos consignados, mantendo históricos de renegociações efetuadas;

4.3.6.90. Gerar automaticamente o resumo para empenho de autônomos, podendo haver datas diferenciadas por autônomo, contemplado também a parte da empresa;

4.3.6.91. Controlar Informações para o Perfil Profissiográfico Previdenciário;

4.3.6.92. Emitir relação de funcionários com duplos vínculos;

4.3.6.93. Emitir relação de funcionários em substituição, contendo nome, organograma, função, salário, data inicial e data final;

4.3.6.94. Emitir relação de eventos digitados ou calculados, contendo nome, código do evento, descrição do evento, base de cálculo, valor do evento, podendo escolher a ordem de impressão,<br>por funcionário, organograma, função e vínculos e ainda a possibilidade de escolher data inicial e data final;

4.3.6.95. Gerar arquivo Holerite Eletrônico;

4.3.6.96. Geração de Arquivos de Convênio (Vale Alimentação);

4.3.6.97. Cálculo de Rescisão de Contrato com opção de incluir PDV, limitando valor a esse benefício e ainda com possibilidade de pagamento de férias em dobro;

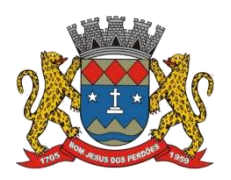

## **TERMO DE REFERÊNCIA**

4.3.6.98. Calcular complemento salarial de forma automática para servidores que recebem menos que o salário-mínimo federal;

## **GESTÃO DE RECURSOS HUMANOS**

4.3.6.99. Permitir o gerenciamento do desenvolvimento do pessoal, através de apoiar a administração do pessoal disponibilizando informações atuais e históricas dos assentamentos Funcionais e da Folha de Pagamento;

4.3.6.100. Registro dos cursos e respectivos participantes;

4.3.6.101. Avaliação de mérito e desempenho;

4.3.6.102. Emitir relatório gerencial, contendo por unidade administrativa, as diversas formas de admissão, lotação atual, com seu respectivo salário, podendo ainda ser emitido de forma analítica e sintética;

4.3.6.103. Permitir o registro e acompanhamento do Plano de Cargos (estrutura funcional, cargos e respectivas atribuições, funções e perfil profissional mínimo desejado);

4.3.6.104. Controlar servidores em estágio probatório e permitir registrar as avaliações periódicas, permitindo suspender prazo nos termos da lei;

4.3.6.105. Emitir requerimento de Auxílios do tipo: (Doença, Acidente de Trabalho) conforme modelo da previdência social;

4.3.6.106. Emitir relatório por unidade administrativa informando por funcionário o período aquisitivo de férias, saldo de férias e data do início das últimas férias gozadas;

4.3.6.107. Gerar avaliações com critérios definidos pelo cliente, emitindo aviso de confirmação ao tentar cadastrar ocorrências em datas/períodos concomitantes;

4.3.6.108. Controle automático de faltas abonadas, não permitindo mais de 2 faltas no mesmo mês e o total permitido no ano (6 faltas). Bloquear o cadastro de faltas abonadas em caso de falta injustificado no ano;

4.3.6.109. Prontuário para registro de todo e qualquer informação: portarias, licenças, punições;

4.3.6.110. Emissão de relatórios de prontuários, por tipo, por data, por funcionários e outras formas de agrupamentos;

4.3.6.111. Emissão de Total de Proventos e Descontos, podendo ser escolhidos os eventos, de forma analítica ou sintética;

4.3.6.112. Emissão de Identidade funcional;

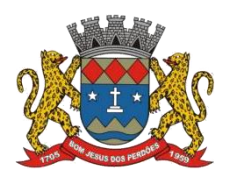

## **TERMO DE REFERÊNCIA**

4.3.6.113. Permitir registrar leis de concursos públicos com suas respectivas datas de validade;

4.3.6.114. Permitir registrar concursos públicos por função com sua data de homologação;

4.3.6.115. Emitir relação de funcionários com salários e função/cargo com total de seus vencimentos, permitindo assim a inserção dos dados na internet;

4.3.6.116. Controle de benefícios (cesta básica), com possibilidade de controlar as freqüências para não ser entregue para faltosos;

4.3.6.117. Gerar arquivo com dados cadastrais e financeiros para preenchimento da Planilha junto ao sistema do SIOPE, dos Profissionais da Educação;

## **ATOS DE PESSOAL (AUDESP)**

4.3.6.118. Cadastro de Atos Normativos;

4.3.6.119. Cadastro de Agente Público;

4.3.6.120. Cadastro de cargos bem como os históricos de vagas constando desde a criação, aumentos e reduções, até sua extinção;

4.3.6.121. Cadastro de Funções;

4.3.6.122. Quadro de Pessoal atribuindo a cada cargo número de vagas Total, número de vagas Providas e Não Providas;

4.3.6.123. Cadastro de Lotação e seus históricos de Agentes Públicos;

4.3.6.124. Geração dos arquivos de remessa em atendimento a exigência do Atos de Pessoal;

4.3.6.125. Gerar arquivos de remessa definido pelo Tribunalde Contas do Estado de São Paulo no formato XML para atendimento ao Módulo Atos de Pessoal Fase III dos seguintes arquivos:

- $\triangleright$  Arquivo de Atos Normativos
- ▶ Arquivo de Agentes Públicos;
- $\triangleright$  Arquivo de Cargos;
- > Arquivo de Funções;
- Arquivo de Lotação de Agentes Públicos;
- Arquivo de Quando Pessoal;
- Arquivo de Verbas Remuneratórias;
- $\triangleright$  Arquivo de Aposentados e Pensionistas;
- Arquivo de Folha Ordinária;
- $\triangleright$  Arquivo de Resumo da Folha;
- Arquivo de Folha de Pagamento Ordinária;

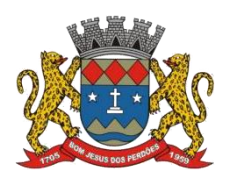

# **TERMO DE REFERÊNCIA**

 Permitir emissão de relatório de conferência no ato da geração dos arquivos, bem como rotina que permita a emissão a qualquer tempo dos relatórios de conferência de todos os arquivos gerados da Fase III do Atos de Pessoal;

### **HOLERITE ONLINE**

4.3.6.126. No período estipulado, permitir envio de IRPF (arquivo em formato PDF) pelo próprio funcionário, possibilitar acesso pelo Departamento Pessoal;

4.3.6.127. Após o funcionário declarar que constam todas as páginas e o ano-calendário está correto (lei nº 8429/92) Disponibilizar folha de ponto, holerite, dados pessoais, mostrar faltas abonadas, folgas aniversárias;

## **Declaro ter revisado e acompanhado a elaboração deste termo de referência.**

Prefeitura Municipal de Bom Jesus dos Perdões, Estado de São Paulo, em 30 de janeiro de 2023.

Responsáveis pelos setores e/ou usuários do módulo de sistemas específico:

Folha de Pagamento

\_\_\_\_\_\_\_\_\_\_\_\_\_\_\_\_\_\_\_\_\_\_\_\_\_\_\_

# **4.3.7. PONTO ELETRÔNICO**

4.3.7.1. Sistema de controle de frequência totalmente integrado com a folha de pagamento, podendo usar coletor dados (TRIX/XPTO), computador ou ainda outro coletor de dados que gere informações através arquivos do tipo .txt;

4.3.7.2. Permitir configurar dia de frequência inicial e final, com emissão de folha de frequência;

4.3.7.3. O Sistema de controle de frequência possibilita o cadastramento de todos os turnos/escalas, inclusive como escala de revezamento;

4.3.7.4. Permitir configuração de jornadas com vários tipos, com limites de tolerância por

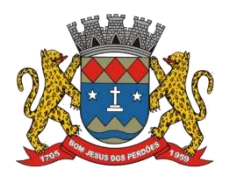

## **TERMO DE REFERÊNCIA**

jornada;

4.3.7.5. Permitir configuração de hora extra por jornada, por vínculo e acordo coletivo;

4.3.7.6. Permitir configuração de faltas por jornada, vínculo e acordo coletivo;

4.3.7.7. Permitir cadastro de feriados e ponto facultativo;

4.3.7.8. Permitir compensação de horas falta;

4.3.7.9. Possuir além do layout portaria 1.510/2009 (Do ministério do Trabalho e Emprego), mais um tipo de layout de importação do arquivo do relógio de ponto;

4.3.7.10. Permitir manutenção das batidas;

4.3.7.11. Possuir exportação do arquivo tratado para fiscalização;

4.3.7.12. Permitir integração dos lançamentos do ponto (inclusão), com o movimento mensal da folha de pagamento sem troca de arquivos;

4.3.7.13. Possuir módulo de Banco de Horas parametrizável que permita a configuração de limites (teto) para os saldos dentro do mês e no ciclo do banco;

4.3.7.14. Emitir relatório de espelho de ponto e demais relatórios de controle;

4.3.7.15. Emissão de relatório de inconsistência para posterior ajuste;

4.3.7.16. Possibilitar o lançamento avulsos no banco de horas, a crédito ou a débito;

4.3.7.17. Permitir o pagamento parcial do saldo do banco de horas;

4.3.7.18. Ser multiusuário, com a possibilidade de descentralização do tratamento pelas gerências, como exemplo consulta e manutenção, somente local de trabalho, somente relógio, somente consulta com exclusões mediante autorização ou senha específica.

4.3.7.19. Registro de todas as ocorrências de afastamentos, com possibilidade de fazer consultas via cadastro de funcionário;

4.3.7.20. Possibilitar a parametrização dos horários de apontamento de adicional noturno por regime (CLT/ESTATUTÁRIO);

4.3.7.21. Exportar dados para o controle de frequência, possibilitando a escolha do tipo de coletor;

4.3.7.22. Importação de dados do coletor ou computador, através de pen-drive;

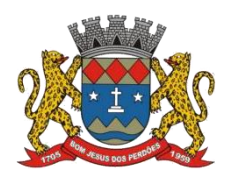

# **TERMO DE REFERÊNCIA**

4.3.7.23. Apontamento de horas extras, até 00:00 ou após, conforme escala, faltas e adicional noturno totalmente automático, permitindo acertos manuais e recalculo após tais acertos;

4.3.7.24. Fechamento automático do ponto, com lançamentos de todos os apontamentos para o cálculo mensal, também cálculo automático de descanso semanal remunerado (DSR) para horistas;

## **Declaro ter revisado e acompanhado a elaboração deste termo de referência.**

Prefeitura Municipal de Bom Jesus dos Perdões, Estado de São Paulo, em 30 de janeiro de 2023

Responsáveis pelos setores e/ou usuários do módulo de sistemas específico:

Ponto Eletrônico

\_\_\_\_\_\_\_\_\_\_\_\_\_\_\_\_\_\_\_\_\_\_\_\_\_\_\_

# **4.3.8. ISSQN WEB**

4.3.8.1. Tal módulo tem como objetivo possibilitar o gerenciamento do ISSQN, devendo possuir todas as suas funcionalidades em ambiente Web (Internet), via browser (Internet Explorer, Firefox etc.), com acesso a partir da homepage da Prefeitura, devendo seguir todas as especificações impostas no tópico 4.1.1.9 deste edital;

4.3.8.2. Para o atendimento às condições do objeto é necessário que exista um mecanismo eletrônico de comunicação que sincronize os dados do sistema Web com o cadastro já utilizado pela Administração de duas formas: Sincronização automática (Interface on-line, efetuada por meio de tarefas pré-agendadas) e sincronização manual (Importação e Exportação através de layouts fornecidos pelo sistema);

4.3.8.3. Para ter acesso às rotinas do sistema informatizado, deverá possuir um mecanismo de

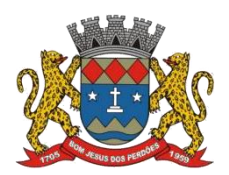

## **TERMO DE REFERÊNCIA**

auto cadastramento de usuários, através do primeiro acesso, onde um e-mail poderá ser informado para encaminhamento das informações de identificação exclusiva e senha. Não sendo informado o e-mail, o usuário deverá ligar na Prefeitura para receber a senha de acesso.

4.3.8.4. Para o completo funcionamento da ferramenta, o sistema deverá trabalhar com os regimes tributários:

- $\triangleright$  ISS Fixo: ISS de autônomos que deverão escriturar seus lançamentos na ferramenta sem a geração de imposto;
- $\triangleright$  ISS por Homologação: ISS lançado e pago mensalmente, conforme notas fiscais emitidas, com posterior homologação pela Prefeitura;
- ISS Estimado: ISS lançado mensalmente com valor pré-definido pela autoridade fiscal;
- Simples Nacional: ISS lançado nos moldes da Lei Complementar 123/2006;
- $\triangleright$  MEI: Escrituração do Microempreendedor Individual, com possibilidade de emissão eletrônica de Nota Fiscal Eletrônica;

4.3.8.5. Visando a automatização da ferramenta, o sistema deverá disponibilizar:

- I. Histórico dos regimes tributários da empresa, onde o regime deverá respeitar o aspecto temporal, ou seja, o regime será identificado dinamicamente no mês da escrituração, sem intervenção humana;
- II. Permitir, por parte da empresa, a emissão da certidão negativa de débitos municipais, de forma totalmente online;
	- a. Tal emissão só deverá ser possível caso não haja nenhum débito ou pendência de malha fina eletrônica, levando em consideração a competência do mês anterior.
- III. Se integrar com o Webservice Do integrador paulista VRE/REDESIM JUCESP, com o qual o município é conveniado;
- IV. Quanto ao ISS ONLINE, que seja possível o próprio contribuinte realizar a agregação (atualização) de guias originadas, de declarações de serviços de competência em atraso

no exercício com possibilidade de registro.4.3.8.6. Visando <sup>a</sup> segurança, deverá existir uma tela para alteração da senha de acesso do usuário, onde será solicitada a senha antiga, a nova e a confirmação da mesma;

4.3.8.7. Visando a comunicação entre a Prefeitura e o usuário, deverá existir tela para visualização das notificações geradas pelo sistema através do Fale Conosco;

4.3.8.8. Deverá possuir acesso auma tela de divulgação de toda a Legislação pertinente ao ISSQN e demais de interesse da Administração, permitindo a realização de consulta de todo dispositivo legal, sejam Leis, Decretos, Portarias, Resoluções, Manuais e Layouts;

4.3.8.9. Deverá existir tela para definir o mês/ano de competência para o trabalho, o qual deverá permanecer inalterável até que o usuário defina outro;

4.3.8.10. Para que haja interação eletrônica entre o usuário da ferramenta e os Agentes Municipais, deverá existir um dispositivo de comunicados eletrônicos informar sobre irregularidades ou avisos a uma ou mais empresas;

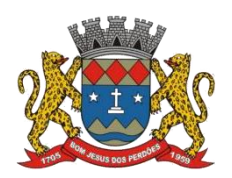

## **TERMO DE REFERÊNCIA**

4.3.8.11. Deverá existir rotina para visualização de comunicados eletrônicos, os quais deverão ser apresentados automaticamente na sequência cronológica do mais atual ao mais antigo e sempre que o usuário efetuar o acesso, devendo possuir opção de marcar se deseja ler novamente ou não cada comunicado;

## **ESCRITURAÇÃO DE PRESTADOR DESERVIÇOS:**

4.3.8.12. Define-se como prestador de serviços toda e qualquer pessoa, física ou jurídica, que execute serviço contido na Lei do Município. Desta forma, a ferramenta deverá possuir tela única (independente do tipo de serviço), sem sub-módulos de escrituração para prestador de serviços, devendo identificar os itens de retenção e construção civil e calcular o imposto de forma automática para tributação ou retenção;

4.3.8.13. Visando facilitara escrituração do prestador de serviços, deverá possuir nesta tela as opções de:

- Elencar somente os serviços pré-cadastrados ao prestador;
- Listar os demais serviços da lista com opção de pesquisa pelo código do serviço e descrição;

4.3.8.14. Quando o serviço selecionado for de construção civil e o serviço for prestado no Município, deverá ser cadastrado e informado na tela o local da obra;

4.3.8.15. Visando facilitar a digitação dos dados, deverá possuir nesta tela a opção para importação das escriturações via layout único de importação fornecido pela própria ferramenta;

4.3.8.16. Permitir a emissão de guia avulsa por duas formas:

- Lançamento do valor total do imposto devido, sem necessidade de informar a alíquota/item da lista de serviço;
- $\triangleright$  Lancamento do valor total do faturamento das notas emitidas, com cálculo automático do imposto devido, após a escolha do item da lista de serviço;

4.3.8.17. Possuir tela para o encerramento da escrituração, onde o sistema deverá somar todos os impostos provenientes de notas fiscais e guias avulsas de um mês/ano de competência específico e gerar guia de recolhimento para pagamento da guia;

4.3.8.18. O padrão da guia de recolhimento deverá ser FEBRABAN e deverá conter no canhoto, informações referentes ao mês/ano de competência, identificação que é guia de prestador, valor principal, taxa de expediente e constar o valor da multa, juros e correção quando houver acréscimos legais, que deverão ser calculados automaticamente, conforme legislação vigente no Município;

4.3.8.19. Deverá possuir rotina para emissão de certificado de encerramento fiscal no formato PDF a cada mês encerrado;

4.3.8.20. Visando facilitar a integração entre a empresa e o contador, deverá existir uma tela que possibilite vincular a empresa ao seu contador;

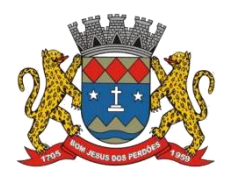

### **TERMO DE REFERÊNCIA**

4.3.8.21. Permitir a emissão do livro fiscal mensale anual, emitindo também os meses sem movimento/escrituração e sem encerramento;

4.3.8.22. Permitir a consulta e visualização das notas lançadas e os respectivos lançamentos por mês de competência;

4.3.8.23. Permitir realizar a reabertura da escrituração (declaração substitutiva), a fim de corrigir possíveis erros de lançamento. Em casos de cancelamento da nota fiscal escriturada, o sistema deverá realizar o cancelamento automático do boleto gerado e não pago e no momento do encerramento da escrituração substitutiva, o sistema deverá gerar um novo boleto para pagamento do imposto caso exista diferença a ser paga em relação ao encerramento anterior;

4.3.8.24. Permitir a visualização do "Conta-Corrente" dos serviços prestados pela empresa, onde constarão todos os meses escriturados, impostos gerados e os devidos pagamentos, permitindo na mesma tela a manutenção de uma breve observação a ser apontada pelo usuário e a impressão de 2<sup>ª</sup>. via das guias em aberto e guias eventuais, com opção de escolha do vencimento e cálculo automático dos acréscimos legais, conforme legislação vigente no Município. A ferramenta não deve permitir a impressão de segunda via de guia pagas ou canceladas;

4.3.8.25. Deverá existir tela para consulta doslançamentos por mês/ano de competência, bem como número da nota ou CNPJ/CPF;

4.3.8.26. Seguindo os padrões dos documentos de entrada e saída estabelecidos pela Administração, deverá existir rotina de solicitação de impressão de documentos fiscais (AIDF), onde o contribuinte deverá optar por uma gráfica previamente homologada pela Administração;

4.3.8.27. Deverá existir tela para consulta dassolicitações de AIDF e NFE, mostrando o histórico e o status de cada uma delas (solicitadas, autorizadas e recusadas);

4.3.8.28. Deverá existir rotina que permita verificar a autenticidade da AIDF;

4.3.8.29. Permitir a solicitação de impressão de nota fiscal eletrônica (NFE), onde deverá ser informado o período para utilização;

4.3.8.30. Deverá existir tela para emissão de NFE, onde será obedecido o período autorizado pela Administração;

4.3.8.31. Deverá ser possível informar nas NFE a data da emissão, valor da nota, valor do imposto de renda, valor do INSS, tipo de tomador (física ou jurídica), observações, condições de pagamento, selecionar a origem do tomador (estabelecido no Município, fora do Município ou fora do País), CNPJ/CPF do tomador;

4.3.8.32. Visando facilitara escrituração da nota fiscal eletrônica, deverá possuir nesta tela a

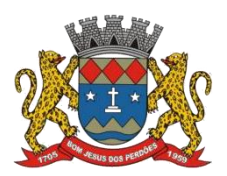

## **TERMO DE REFERÊNCIA**

opção de:

- Elencar somente os serviços pré-cadastrados ao prestador;
- Listar os demais serviços da lista com opção de pesquisa pelo código do serviço e descrição;

4.3.8.33. Após a emissão da nota eletrônica o sistema deverá gerar, automaticamente, a escrituração fiscal;

4.3.8.34. Deverá existir rotina que permita verificar a autenticidade das notas fiscais eletrônicas;

## **ESCRITURAÇÃO DE TOMADOR DE SERVIÇOS**

4.3.8.35. Define-se como tomador de serviços toda e qualquer pessoa, física ou jurídica, que tome serviço contido na Lei do Município. Desta forma, a ferramenta deverá possuir tela única (independentemente do tipo de serviço), sem sub-módulos de escrituração para tomador de serviços, devendo identificar os itens de retenção e construção civil e calcular o imposto de forma automática para tributação ou retenção;

4.3.8.36. Visando facilitar a escrituração do tomador de serviços, deverá possuir nesta tela as opções de:

- Elencar somente os serviços pré-cadastrados ao tomador;
- Listar os demais serviços da lista com opção de pesquisa pelo código do serviço e descrição;

4.3.8.37. Quando o serviço selecionado for de construção civil e o serviço for prestado no Município, deverá ser cadastrado e informado na tela o local da obra;

4.3.8.38. Visando facilitar a digitação dos dados, deverá possuir nesta tela a opção para importação das escriturações via layout único fornecido pela própria ferramenta;

4.3.8.39. Permitir a emissão de guia avulsa por duas formas:

- $\triangleright$  Lançamento do valor total do imposto devido, sem necessidade de informar a alíquota/item da lista de serviço;
- $\triangleright$  Lancamento do valor total do faturamento das notas emitidas, com cálculo automático do imposto devido, após a escolha do item da lista de serviço.

4.3.8.40. Possuir tela para o encerramento da escrituração, onde o sistema deverá somar todos os impostos provenientes de notas fiscais e guias avulsas de um mês/ano de competência específico e gerar guia de recolhimento para pagamento da guia. Deverá ser possível agrupar ou não a guia de recolhimento por CNPJ do Prestador, sendo emitidas diversas guias proporcionais a cada Prestador. Se o tomador for um Órgão Público, deverá existir a possibilidade da geração de uma guia para cada nota emitida;

4.3.8.41. O padrão da guia de recolhimento deverá ser FEBRABAN e deverá conter no canhoto, informações referentes ao mês/ano de competência, identificação que é guia de tomador, valor principal, taxa de expediente e constar o valor da multa, juros e correção quando houver acréscimos legais, que deverão ser calculados automaticamente, conforme legislação vigente no Município. Quando o serviço for de construção civil, deverá conter ainda no canhoto,

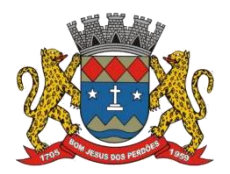

### **TERMO DE REFERÊNCIA**

informações da(s) obra(s) e número da(s) nota(s) fiscais;

4.3.8.42. Deverá possuir rotina para emissão de certificado de encerramento fiscal no formato PDF a cada mês encerrado;

4.3.8.43. Permitir a emissão do livro fiscal mensale anual, independente das notas lançadas previamente, emitindo também os meses sem movimento/escrituração e sem encerramento;

4.3.8.44. Permitir a consulta e visualização das notas lançadas e os respectivos lançamentos por mês de competência;

4.3.8.45. Permitir realizar a reabertura da escrituração (declaração substitutiva), a fim de corrigir possíveis erros de lançamento. Em casos de cancelamento da nota fiscal escriturada, o sistema deverá realizar o cancelamento automático do boleto gerado e no momento do encerramento da escrituração substitutiva, o sistema deverá gerar um novo boleto para pagamento do imposto caso exista diferença a ser paga em relação ao encerramento anterior;

4.3.8.46. Permitir a visualização do "Conta-Corrente" dos serviços tomados pela empresa, onde constarão todos os meses escriturados, impostos gerados e os devidos pagamentos, permitindo na mesma tela a manutenção de uma breve observação a ser apontada pelo usuário e a impressão de 2ª. via das guias em aberto e guias eventuais, com opção de escolha do vencimento e cálculo automático dos acréscimos legais, conforme legislação vigente no Município. A ferramenta não deve permitir a impressão de segunda via de guia pagas ou canceladas;

4.3.8.47. Deverá existir tela para consulta doslançamentos por mês/ano de competência. Caso o lançamento seja um serviço de retenção, deverá existir nesta tela a opção de emissão, quando existir pagamento, de recibo do ISS retido na fonte com as informações: Tomador (CNPJ/CPF, Inscrição Municipal, Inscrição Estadual, Razão Social, Endereço), Prestador (CNPJ/CPF, Inscrição Municipal, Inscrição Estadual, Razão Social, Endereço), número da guia gerada, descrição do serviço prestado, número da nota, data da nota, valor da nota, valor da retenção, alíquota e data de pagamento;

## **CONTADORES**

4.3.8.48. Visando facilitar o trabalho administrativo do contador, a ferramenta deverá fornecer um login e senha de acesso para cada contador cadastrado;

4.3.8.49. O contador deverá possuir acesso a todos os recursos do prestador e tomador de serviços, através de uma lista das empresas em que o mesmo seja responsável, devendo existir um filtro para pesquisa destas empresas por: Razão Social, CNPJ/CPF, Inscrição Municipal e Inscrição Estadual;

## **ESCRITURAÇÃO DE BANCOS**

4.3.8.50. Quando o tipo da empresa for definido como Instituição Financeira, deverá ser possível cadastrar o plano de contas do Banco, onde deverá ser informado: Código do plano, Descrição, Código do plano pai, Tipo da Conta (débito/crédito), Item da Lista de Serviço e o

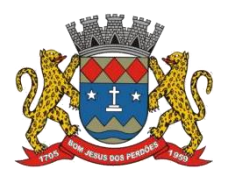

### **TERMO DE REFERÊNCIA**

COSIF;

4.3.8.51. A ferramenta deverá possuir recurso para importação do plano de contas completo, através de layout único fornecido pela mesma;

4.3.8.52. Permitir a escrituração mensal dos serviços prestados por conta contábil;

4.3.8.53. Possuir recurso para importação das movimentações bancárias de cada mês no plano de contas, através de layout único fornecido pela ferramenta;

4.3.8.54. Possuir rotina para emissão de certificado de encerramento fiscal no formato PDF a cada mês encerrado;

4.3.8.55. Permitir a emissão de guia avulsa para lançamento através do valor total do imposto devido;

4.3.8.56. Possuir tela para o encerramento da escrituração, onde o sistema deverá somar todos os impostos provenientes dos planos de contas e guias avulsas de um mês/ano de competência específico e gerar guia de recolhimento para pagamento da guia;

4.3.8.57. Permitir a emissão do livro fiscal mensale anual, independente das notas lançadas previamente, emitindo também os meses sem movimento/escrituração e sem encerramento;

4.3.8.58. Permitir a consulta e visualização dos planos lançados e os respectivos lançamentos;

4.3.8.59. Permitir realizar a reabertura da escrituração (declaração substitutiva), a fim de corrigir possíveis erros de lançamento. A ferramenta deverá gerar um novo boleto para pagamento do imposto caso exista diferença a ser paga em relação ao encerramento anterior;

4.3.8.60. Permitir a visualização do plano contábil do Banco;

4.3.8.61. Deverá existir tela para consulta doslançamentos por mês/ano de competência;

4.3.8.62. Permitir a visualização do "Conta-Corrente" do banco, onde constarão todos os meses escriturados, impostos gerados e os devidos pagamentos, permitindo na mesma tela, a impressão de 2ª. via das guias em aberto e guias eventuais, com opção de escolha do vencimento e cálculo automático dos acréscimos legais, conforme legislação vigente no Município. A ferramenta não deve permitir a impressão de segunda via de guia pagas ou canceladas;

## **ESCRITURAÇÃO DE CARTÓRIOS**

4.3.8.63. Quando o tipo da empresa for definido como Cartório, deverá ser possível cadastrar o plano de contas do Cartório, onde deverá ser informado: Código do plano, Descrição, Código do plano pai, Tipo da Conta (débito/crédito), Item da Lista de Serviço;

4.3.8.64. A ferramenta deverá possuir recurso para escrituração do plano de contas completo,

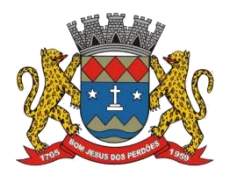

## **TERMO DE REFERÊNCIA**

de acordo com o plano de contas do T.J. – Tribunal de Justiça;

4.3.8.65. Permitir a escrituração mensal dos serviços prestados por conta contábil;

4.3.8.66. Possuir recurso para importação das movimentações cartorárias de cada mês no plano de contas, através de layout único fornecido pela ferramenta;

4.3.8.67. Possuir rotina para emissão de certificado de encerramento fiscal no formato PDF a cada mês encerrado;

4.3.8.68. Permitir a emissão de guia avulsa para lançamento através do valor total do imposto devido;

4.3.8.69. Possuir tela para o encerramento da escrituração, onde o sistema deverá somar todos os impostos provenientes dos planos de contas e guias avulsas de um mês/ano de competência específico e gerar guia de recolhimento para pagamento da guia;

4.3.8.70. Permitir a emissão do livro fiscal mensale anual, independente das notas lançadas previamente, emitindo também os meses sem movimento/escrituração e sem encerramento;

4.3.8.71. Permitir a consulta e visualização dos planos lançados e os respectivos lançamentos;

4.3.8.72. Permitir realizar a reabertura da escrituração (declaração substitutiva), a fim de corrigir possíveis erros de lançamento. A ferramenta deverá gerar um novo boleto para pagamento do imposto caso exista diferença a ser paga em relação ao encerramento anterior;

4.3.8.73. Permitir a visualização do plano contábil do Cartório;

4.3.8.74. Deverá existir tela para consulta doslançamentos por mês/ano de competência;

4.3.8.75. Permitir a visualização do "Conta-Corrente" do Cartório, onde constarão todos os meses escriturados, impostos gerados e os devidos pagamentos, permitindo na mesma tela, a impressão de 2ª. via das guias em aberto e guias eventuais, com opção de escolha do vencimento e cálculo automático dos acréscimos legais, conforme legislação vigente no Município. A ferramenta não deve permitir a impressão de segunda via de guia pagas ou canceladas;

## **MÓDULO ADMINISTRATIVO**

4.3.8.76. Permitir a parametrização da data padrão para o vencimento dos boletos a serem lançados, parametrização do brasão da Prefeitura, do Valor da Taxa de Expediente, do Valor da UFIR;

4.3.8.77. Permitir a parametrização de dois convênios bancários diferentes, um para cada modalidade de lançamento (Prestador, Tomador);

4.3.8.78. Permitir o cadastramento de novos usuários com possibilidade de vinculação de um

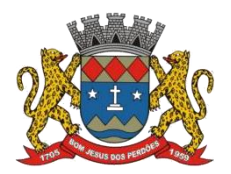

#### **TERMO DE REFERÊNCIA**

usuário/senha a um ou mais contribuintes/empresas;

4.3.8.79. Visando a segurança e facilidade na utilização do sistema, deverá possuir rotina que permita vincular o acesso de cada grupo de usuário às funcionalidades do sistema (Telas);

4.3.8.80. Possuir LOG de transações em todas as telas da ferramenta. Deverá existir uma tela que permita filtrar os eventos do LOG por período, tipo da operação (inclusão, exclusão, alteração, erro), um ou mais usuários. Na visualização do LOG deverá conter, no mínimo: Usuário que efetuou a operação, data e hora da operação,tipo da operação (inclusão, exclusão, alteração, erro), origem da operação e descrição da operação;

4.3.8.81. Possuir rotina que permita a inclusão/edição de dados cadastrais das empresas, permitindo vincular/desvincular um ou mais serviços da empresa selecionada, permitindo ainda alterar o aspecto temporal do regime da empresa, podendo ele ser: Variável, Fixo, Estimado, Simples Nacional, Não Incidente, Encerrado, Bloqueado e MEI;

4.3.8.82. Rotina que permita a inclusão/edição dos serviços cadastrados no sistema, parametrização caso o item seja de retenção, bem como construção civil, definição do período de vigência da alíquota. Visando a automatização do sistema, o mesmo deverá obedecer a estas parametrizações, a fim de que no momento da escrituração, o sistema identifique a situação (retenção ou tributação) e requisite automaticamente o local em que a obra foi prestada, para os casos de construção civil no Município;

4.3.8.83. Permitir o cadastramento manual do plano de contas das instituições bancárias ou a importação de arquivo texto do plano de contas, através de layouts fornecidos pela ferramenta. No mínimo, deverá conter os campos: Plano de Contas, Descrição da Conta, Plano de Contas Pai, Recolhe S/N, Déb/Cred, COSIF e código do serviço;

4.3.8.84. Permitir realizar a manutenção do pagamento de guias de forma avulsa;

4.3.8.85. Permitir realizar a manutenção do cancelamento de guias de forma avulsa;

4.3.8.86. Permitir realizar a manutenção do estorno de cancelamento de guias de forma avulsa;

4.3.8.87. Permitir realizar a manutenção da alteração de vencimento original de guias de forma avulsa;

4.3.8.88. Rotina que permita a homologação das gráficas, devendo selecionar as gráficas por período de validade;

4.3.8.89. Rotina que permita a autorização para emissão de Notas Fiscais Eletrônicas e autorização de AIDF (Impressão de Documentos Fiscais) onde o gestor da Prefeitura poderá alterar, se necessário, os dados da AIDF e editar os documentos necessários para cada espécie de documento;

4.3.8.90. Permitir a emissão de Nota Fiscal Avulsa, onde serão informados os dados do

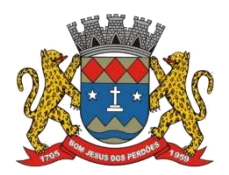

## **TERMO DE REFERÊNCIA**

prestador, do tomador, a situação (Tributada/Isenta), o item da lista de serviço, a data da prestação, o valor do serviço e a observação da Nota. Esta rotina deverá gerar automaticamente a guia de recolhimento caso a situação seja tributada;

4.3.8.91. Possuir rotina para consulta e impressão de 2ª. Via de Nota Fiscal Avulsa, onde o atendente poderá filtrar por status (emitidas e canceladas), por data da nota, por número da nota, por prestador e tomador;

4.3.8.92. Possuir rotina que permita o cancelamento de Nota Fiscal Avulsa, que permita ao atendente identificar a nota e guia e informe o motivo do cancelamento;

4.3.8.93. O administrador terá acesso a todos os recursos da escrituração para Prestador de Serviços, Tomador de Serviços e Bancos;

4.3.8.94. Possuir rotina Comunicado Eletrônico, em tempo real, onde o gestor da Prefeitura poderá digitar livremente um comunicado com a opção de emitir para: Todas as Empresas, Somente Contadores, Empresas Locais, Empresas de Fora, Empresa Específica e Serviço Específico;

4.3.8.95. Possuir rotina Fale Conosco, onde o gestor da Prefeitura poderá consultar, visualizar e responder as comunicações por assunto e data;

4.3.8.96. Visando acomunicação de dados entre a ferramenta e a Prefeitura, deverá existir rotina de importação/exportação manual que controle diariamente o status de cada importação/exportação, das seguintes informações: cadastro mobiliário, serviços vinculados à empresa, movimento das notas fiscais eletrônicas, movimento de todas as notas emitidas pelo prestador, movimento de todas as notas emitidas pelo tomador, movimento do plano de contas de banco, guias geradas, guias avulsas, guias canceladas e pagamento das guias;

4.3.8.97. Deverá possuir também rotina de integração on-line entre o sistema Web e a Prefeitura e vice-versa, via banco de dados, das seguintes tabelas: cadastro mobiliário, serviços vinculados à empresa, movimento das notas fiscais eletrônicas, movimento de todas as notas emitidas pelo prestador, movimento de todas as notas emitidas pelo tomador, movimento do plano de contas de banco, guias geradas, guias avulsas, guias canceladas e pagamento das guias;

4.3.8.98. Possuir tela para consultar, alterar, autorizar e rejeitar as solicitações de documentos fiscais (AIDF) e notas fiscais eletrônicas (NFE), podendo ajustar a validade da AIDF por numeração e NFE por período. Deverá conter um histórico de todas as manutenções efetuadas em cada lançamento;

4.3.8.99. Possuir dispositivo de malha fina, que forneça à empresa, no mínimo, as seguintes informações: competências não escrituradas, competências escrituradas e não encerradas, competências encerradas sem pagamento, notas não escrituradas pelo prestador, notas não escrituradas pelo tomador, notas com diferença de valor entre tomador e prestador. Esta rotina deverá mostrar o status de cada item acima descrito, podendo o usuário, alterar o status

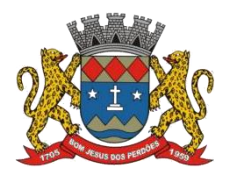

#### **TERMO DE REFERÊNCIA**

resolvendo as irregularidades apresentadas;

## **RELATÓRIOS**

- $\triangleright$  Imposto Anual lançado por exercício/item da lista possibilite saber quais são os serviços que mais geram lançamentos. Exibindo a lista de serviços e os valores correspondentes, podendo ser filtrada por ano e ordenada por serviço ou valor;
- $\triangleright$  Serviços prestados para fora do município indicando quais são os serviços mais vendidos para outros municípios, entendidos como os serviços cujo prestador não é estabelecido no município;
- $\triangleright$  Serviços tomados de fora do município Quais são os serviços que os contribuintes estabelecidos no município mais contratam. Possibilidade de ordenar por valores ou serviços;
- Usuários por nível de acesso Relação de usuários cadastrados em cada nível de acesso, ou seja, lista todos os usuários que são administradores, todos os fiscais etc.;
- Maiores Contribuintes por ano Lista os contribuintes em ordem de valores emitidos, quais são as empresas que mais recolhem ISSQN por ano;
- Maiores inadimplentes por ano Baseado nos valores emitidos e não pagos por contribuinte;
- $\triangleright$  Análise gráfica de Usuários Quantidade de acessos por nível de usuário em ordem cronológica;
- Empresas vinculadas ao contador Relacionar todas as empresas vinculadas a cada contador;
- $\triangleright$  Empresas cadastradas que nunca acessaram Deve apresentar as empresas que ainda não acessaram o sistema, logo, nunca efetuaram qualquer procedimento;
- Análise Gráfica de Acessos Pesquisar acessos em um determinado período, seja de todos ou de um usuário específico;
- Empresas por Regime Pesquisar as empresas pelo regime tributário cadastrado no sistema;
- $\triangleright$  Tomadores de outros municípios relatar todas as empresas estabelecidas em outros municípios que foram indicadas como Tomadores de serviço;
- $\triangleright$  Prestadores de outro município relatar todas as empresas estabelecidas em outros municípios que foram indicadas como Prestadores de serviço;
- Instituições financeiras Contas cadastradas e não recolhidas Relacionar as contas cadastradas pelo contribuinte que não tem nenhum valor lançado;
- $\triangleright$  Instituições financeiras serviços diferentes do item 15 Apresentar todas as contas cadastradas com o item da lista de serviços diferente dos serviços bancários, exibindo as alíquotas e os valores lançados;
- $\triangleright$  Resumo de Guias Baixadas x Canceladas extrato das guias geradas pelo sistema comparando com os valores pagos e cancelados;
- Escrituração sem encerramento Listar todas as empresas que realizaram a escrituração, mas não encerraram a competência, logo, não recolheram o imposto. A pesquisa deve ser filtrada por ano e/ou mês;
- Notas com diferença de valor Prestador x Tomador Comparar o valor da nota fiscal emitida pelo prestador com o valor declarado na escrituração do tomador do serviço. Assim, caso algum deles esteja diferente o sistema acusará a inconsistência;

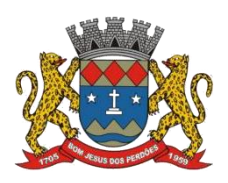

## **TERMO DE REFERÊNCIA**

- Serviços de retenção não declarados pelo tomador Apresentar a relação de empresas que contrataram serviços e não efetuaram a escrituração, portanto não recolheram o imposto. O sistema deve buscar todas as notas emitidas para um determinado CNPJ e comparar se a empresa correspondente realizou a declaração dessa nota como serviço tomado;
- $\triangleright$  Notas declaradas pelo Prestador Consultar todas as notas fiscais emitidas pelo prestador, possibilitando a consulta por determinado período;
- $\triangleright$  Notas declaradas pelo Tomador Consultar a escrituração das notas de serviços contratados por uma determinada empresa, possibilitando a consulta por determinado período;
- $\triangleright$  Extrato de guias por contribuintes Histórico de guias emitidas, pagas e canceladas. Exibir o número, a data e demais informações sobre as guias;
- Empresas estabelecidas no município com inscrição eventual exibir todas as empresas que de alguma forma recolhem imposto sobre serviços no município e constam no cadastro eventual;
- $\triangleright$  Empresas do MEI sem cadastro no município Filtrar as empresas que se inscreveram como Microempreendedor Individual e ainda não constam no cadastro municipal;
- $\triangleright$  Empresas do Simples Nacional sem Cadastro no Município Relaciona as empresas que recolhem o imposto sobre serviços para o município por meio do DAS, mas não estão inscritas no cadastro municipal;
- Empresas do Simples Nacional com Regime Diferente Empresas que recolhem pelo DAS, mas estão com regime diferente de "Simples Nacional" no sistema;
- $\triangleright$  Simples Nacional Ranking dos Maiores Contribuintes do DAS: Exibir as empresas optantes pelo Simples Nacional que mais recolhem ISS;
- Diferença de valores DAS x Escrituração Comparar os valores declarados no DAS, com as notas lançadas no sistema;
- $\triangleright$  Empresas de determinado porte jurídico especificado pelo usuário;
- $\triangleright$  Estabelecimentos de determinado tipo especificado pelo usuário;

# **MÓDULO LANÇAMENTO DE NOTAS FISCAIS DE SERVIÇO ELETRÔNICAS ABRASF 2.0**

4.3.8.100. Possuir módulo de lançamento de Notas Fiscais de Serviço Eletrônicas – NFS-e, baseado no padrão desenvolvido pelos representantes das áreas de Tecnologia de Informação e de negócios da Câmara Técnica da Associação Brasileira de Secretários e Dirigentes das Finanças dos Municípios das Capitais – ABRASF, utilizando o conceito ABRASF 2.0.;

4.3.8.101. Utilizar de um servidor Web Service, que permita a integração com os sistemas próprios dos contribuintes e/ou um aplicativo cliente, utilizando de um arquivo no formato XML;

4.3.8.102. Este Web Service consome a informação do arquivo XML de forma síncrona, gerando as Notas Fiscais de Serviços Eletrônicas e enviando-as para o endereço de e-mail do tomador do serviço;

4.3.8.103. Permitir o cancelamento de NFS-e, síncrono e unitário, de notas lançadas pelo contribuinte;

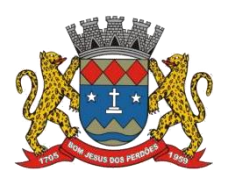

### **TERMO DE REFERÊNCIA**

4.3.8.104. Permitir a consulta de NFS-e, síncrono, através de arquivo XML, retornando as informações da nota;

## **MÓDULO DE SUPORTE AO DESENVOLVEDOR ABRASF**

4.3.8.105. Possuir um ambiente de testes de integração, para fase de implementação e adequação dos sistemas de emissão de NFS-e, enviando arquivos XML de testes para o Web Service padrão Abrasf 2.0.;

4.3.8.106. Fazer a leitura do arquivo XML, gerar a crítica estrutural e dos valores informados para geração da NFS-e, caso existam erros, e caso o arquivo esteja correto, disponibilizar a visualização da nota apenas no ambiente teste, sem lançar os dados para o cadastro do contribuinte;

4.3.8.107. Possuir a documentação auxiliar para implementação do serviço de consumo de NFS-e no módulo de desenvolvedor, com informações sobre o modelo conceitual, manual de integração, tabela de erros e alertas e regras de erros.

## **NFS-E ATRAVÉS DE DISPOSITIVOS MÓVEIS (tablets ou smartphones)**

4.3.8.108. As NFS-e também poderão ser emitidas através de dispositivos móveis como tablets ou smartphones, para tal, o dispositivo utilizado deverá ter acesso a internet;

4.3.8.109. Para a emissão neste formato o sistema devera possibilitar a emissão de notas eletrônicas com as mesmas regras utilizadas pelo contribuinte no sistema convencional (utilizados em computadores);

4.3.8.110. Para os casos de notas relacionadas com construção civil, o sistema deverá possibilitar o controle da obra utilizada, em campo exclusivo;

4.3.8.111. Deverá possibilitar que o contribuinte informe, nos casos em que for necessário, deduções, descontos, outras retenções e os impostos federais, através de campos exclusivos para cada finalidade;

4.3.8.112. Deverá apresentar um resumo da NFS-e para que o contribuinte possa visualizar todos os dados que irá compor a NFS-e, antes de confirmar a emissão;

4.3.8.113. Deverá possibilitar a realização de consulta de NFS-e;

4.3.8.114. Deverá possibilitar a realização do cancelamento de NFS-e, para isto o contribuinte deverá informar o motivo pelo qual a mesma será cancelada;

4.3.8.115. Deverá possibilitar a substituição de NFS-e, o contribuinte poderá alterar os dados de uma nota já emitida cujo dados serão carregados automaticamente e, após a confirmação, deverá ocorrer de forma automática o cancelamento e a geração de uma nova NFS-e;

## **MODULO DE FISCALIZAÇÃO**

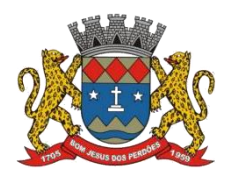

## **TERMO DE REFERÊNCIA**

4.3.8.116. O sistema deverá conter módulo para apoiar a atividade de fiscalização tributária, visando prioritariamente a recuperação de obrigações tributárias não constituídas, possibilitando o planejamento da fiscalização, o controle das ações fiscais e prover o fiscal de informações para fiscalização;

4.3.8.117. Deverá permitir o Planejamento da Ação Fiscal, distribuindo atividades fiscais a serem realizadas pelos auditores sobre contribuintes selecionados;

4.3.8.118. Deverá permitir a realização de ações gerenciais, de uso exclusivo da fiscalização, a propósito das inserções de informações e/ou solicitações efetuadas pelas empresas;

4.3.8.119. Deverá possibilitar a administração da Ação Fiscal com base nas informações coletadas, disponibilizar relatórios de quantificação arrecadação/contribuinte e adimplência/inadimplência que permitam o monitoramento e o gerenciamento fiscal, econômico e financeiro dos contribuintes, através de consultas às declarações fiscais efetuadas , além de possibilitar o total trâmite das ações efetivas da Fiscalização Tributária possibilitando o controle de solicitação de documentos, bem como de notificação de ocorrências e acompanhamento de Autos de Infração;

4.3.8.120. Incluir informações de porte jurídico e tipo de estabelecimento no cadastro mobiliário, para fins de facilitação das consultas;

# **Declaro ter revisado e acompanhado a elaboração deste termo de referência.**

Prefeitura Municipal de Bom Jesus dos Perdões, Estado de São Paulo, em 30 de janeiro de 2023

Responsáveis pelos setores e/ou usuários do módulo de sistemas específico:

ISSQN WEB

\_\_\_\_\_\_\_\_\_\_\_\_\_\_\_\_\_\_\_\_\_\_\_\_\_\_\_

# **4.3.9. GESTÃO TRIBUTÁRIA**

# **IMPOSTO SOBRE SERVIÇO DE QUALQUER NATUREZA/TAXAS**

4.3.9.1. Esse módulo tem como objetivo dispor de meios e ferramentas que possibilitem um controle eficaz no gerenciamento dos tributos mobiliários de competência do Município, fornecendo meios para a administração e controle do cadastro técnico, respeitando a estrutura

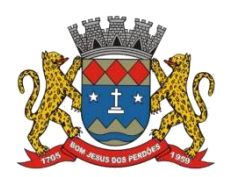

## **TERMO DE REFERÊNCIA**

cadastral específica do órgão, adequando o tratamento de tributos, taxas e serviços de acordo com a legislação e normas específicas do órgão quanto as suas formas de apuração dos valores a serem lançados. Administração do cadastro mobiliário, cálculo, lançamento, dívida ativa, baixa, impressão de carnês e guias de lançamento de ISS e Taxas de lançamentos gerais, bem como de guias para recolhimento eventual.

## **FUNCIONALIDADES DO SOFTWARE PARA ISS/TAXAS**

4.3.9.2. O sistema deve se integrar com o Webservice Do integrador paulista VRE/REDESIM JUCESP, com o qual o município é conveniado. Além de permitir consultas, alterações e inclusões no cadastro fiscal por um ou mais usuário simultâneos;

4.3.9.3. Na Ficha Cadastral deve ser possível cadastrar contribuintes com no mínimo os seguintes enquadramentos de tributação: físico, jurídico ou sociedade uni profissional. Deverá conter no mínimo as seguintes informações: Razão Social, Nome Fantasia, data de abertura, número do processo de abertura, número do alvará data de expedição do alvará, data de encerramento da empresa, número do processo de encerramento, código do tipo de cobrança, devendo ser possível escolher entre: Normal, Isento Desativado, Cancelado, Fiscalizar, Suspenso, Optante Super Simples, MEI Micro Empreendedor, Comerciante Cidadão e Deficiente, havendo também a possibilidade de indicar um período de vigência do regime de tributação. Número do CNPJ/CPF do contribuinte, horários de funcionamento, telefones comerciais, residenciais e fax, descrição textual da Atividade principal da empresa a critério do usuário, tipo de Tributação devendo estar disponível as opções: normal, feirante, órgão públicos, condomínios e construção civil, área ocupada pela empresa, área de apoio adicional, número de empregados. Deve conter ainda, campos para informação de: porte jurídico, (ao lado) tipo de tributação e tipo de estabelecimento.

4.3.9.4. Ter campo para descrição da Atividade que será descrita pelo usuário e deverá ser impressa na emissão de alvarás;

4.3.9.5. Na Ficha Cadastral deve ser possível informar como localização da empresa no mínimo as seguintes opções: Pelo endereço do imóvel, que poderá estar integrado ao cadastro de IPTU contendo: número do cadastro do imóvel, código e descrição do logradouro, número do prédio, código e descrição do bairro, complemento e CEP, ou a definir que será digitado pelo usuário;

4.3.9.6. Permitir controle do endereço de entrega com autopreenchimento para endereço da empresa, do contador e do sócio ou a definir, onde usuário preencheria o endereço desejado que ainda não estivesse relacionado ao cadastro mobiliário;

4.3.9.7. Deverá estar disponível para o usuário, na ficha cadastral, a possibilidade de unificar diversas parcelas de um lançamento e/ou processo de parcelamento em uma única parcela (Agregação). Para tal deverá ser possível selecionar, aleatoriamente, as parcelas não pagas e definir a nova data de vencimento para as mesmas. O sistema deverá realizar automaticamente as devidas atualizações monetárias para a nova data de vencimento;

4.3.9.8. Permitir que sejam feitas, na ficha cadastral, os enquadramentos de cada contribuinte nas atividades, serviços e taxas referentes às suas características de transações comerciais. Nos enquadramentos de atividade deverá ser informado o código da atividade previamente cadastrada, devendo ser possível indicar mais de uma atividade, e a indicação de qual delas é a

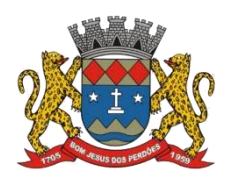

### **TERMO DE REFERÊNCIA**

principal. No enquadramento dos serviços deverá ser informado o código do serviço previamente cadastrado, devendo ser possível indicar mais de um serviço, o tipo de cobrança a que o mesmo está sujeito, devendo ser possível escolher entre as opções: fixo, variável ou estimado, a quantidade multiplicadora do valor do serviço a ser aplicado no momento do lançamento tributário do exercício e o valor ou alíquota do serviço. No enquadramento das taxas deverá ser informado o código da taxa, previamente cadastrada, a forma de cálculo do valor da taxa, devendo estar disponível pelo menos as opções: por número de empregados, por número de sócios, por área, pela tabela de valores previamente cadastrada ou de forma progressiva, o coeficiente multiplicador para efeitos de cálculo do lançamento tributário do exercício e o valor correspondente de cada taxa;

4.3.9.9. Visualização, na ficha cadastral, dos lançamentos do exercício separados por grupo de tributos (ISS/TAXAS, eventuais, etc.) com demonstrativo individualizado por parcela, por tributo com respectivos acréscimos, saldo corrigido por parcela, por grupo de tributo além da data de pagamento, valor pago e lote baixado. Deverá estar disponível a opção de exibir ou não as parcelas pagas e/ou canceladas, devendo tal opção se estender a impressão dos relatórios;

4.3.9.10. Visualização na ficha cadastral dos processos de parcelamento da dívida ativa separados por processo (acordo), inclusive com opção de apresentação dos cancelados ou reparcelados com informações de pagamento (data de pagamento, valor pago, etc.);

4.3.9.11. Na ficha cadastral deverá ser possível cadastrar os sócios vinculados a cada empresa. No cadastro dos sócios deverá ser informado o código do contribuinte, devendo ser possível definir um ou mais sócios da empresa, além da indicação de qual dos sócios é o responsável;

4.3.9.12. Deverá possuir, na tela da Ficha Cadastral, dados do veículo / táxi contendo no mínimo as seguintes informações: número do RENAVAM, nº do chassi, nº da placa, ano de fabricação, ano do modelo, cor, modelo/marca e código do cadastro de pontos de Táxi;

4.3.9.13. Deve, na ficha cadastral, permitir controle para emissão do laudo de vistoria do corpo de bombeiros armazenando no mínimo o número do processo, número da vistoria, data da expedição, data de validade e etc;

4.3.9.14. Na ficha cadastral deverá possuir controle dos históricos de atualização cadastral organizados por data, hora e tipo de ocorrência;

4.3.9.15. Permitir controle na ficha cadastral, das empresas enquadradas no simples nacional, permitindo inclusive importação de arquivo retorno das contribuições destas empresas com lançamento dos tributos e classificação das receitas em questão;

4.3.9.16. Na ficha cadastral deverá ser possível emissão de certidão positiva/negativa, positiva com efeito negativa, extrato unificado com todos os débitos do contribuinte atualizados, por certidão da dívida ativa, por processo jurídico, processo de parcelamento e por dívida;

4.3.9.17. Visualização na ficha cadastral da Dívida Ativa separadas por grupo de tributos (ex.: D.A. ISS, D.A. TAXAS, D.A. ISS/TAXAS, etc.) e por exercício com demonstrativo individualizado

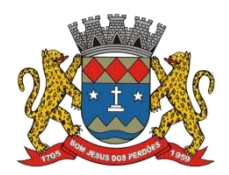

## **TERMO DE REFERÊNCIA**

por parcela, por tributo original, com respectivos acréscimos, saldo corrigido, status de acompanhamento (aberto, parcelado, jurídico, etc.), dados de certidão de dívida e processo judicial;

4.3.9.18. Visualização na ficha cadastral dos processos de parcelamento da dívida ativa inclusive com apresentação dos cancelados ou reparcelados com informações de pagamento (data de pagamento, valor pago, etc.);

4.3.9.19. Permitir atrelar uma ou mais atividades ao cadastro para que possam ser calculados os impostos e taxas, devendo existir campo indicador da atividade principal;

4.3.9.20. Deverá possuir, na tela da Ficha Cadastral, o controle de Autorização para Impressão de documentos Fiscais AIDF, contendo pelo menos as seguintes informações: número, ano e data de emissão da AIDF, código e nome da gráfica e validade. Para cada AIDF deverá ser exibida a lista dos documentos da autorização contendo: tipo, Documento, Espécie, Série, Nº de Vias, quantidade de talões, numeração inicial e final;

4.3.9.21. Deve permitir na ficha cadastral o parcelamento ou reparcelamento integral ou parcial das dívidas onde o usuário poderá informar número de parcelas, valor de entrada, acompanhamento de honorários, custas e restituições, simulação em tela dos valores do parcelamento, impressão das opções possíveis de acordo com quantidades diferentes de parcelas, impressão do carnê (FEBRABAN/ficha de compensação) e demais documentos referentes ao processo ex.(confissão de débitos, termo de acordo, etc.);

4.3.9.22. Deverá ser possível, na tela da Ficha Cadastral localizar um contribuinte através da digitação do número de algum título lançado em seu nome, por número de aviso ou processo fórum;

4.3.9.23. Deverá possuir, na tela da Ficha Cadastral, dados do laudo da vigilância sanitária contendo pelo menos as seguintes informações:  $n^{\circ}$  do processo,  $n^{\circ}$  da vistoria, data da expedição, data de validade, responsável legal e CPF do responsável;

4.3.9.24. Deverá possuir tela para cadastro de Ficha Cadastral Eventuais de contribuinte/empresa não vinculados ao município para recolhimento de impostos de prestadores de serviços de outros municípios;

4.3.9.25. Deverá possuir tela para cadastro unificado de proprietários de imóveis e empresas, devendo ser possível incluir pelo menos as seguintes informações: código do proprietário, data do cadastramento, nome do proprietário, endereço completo, CNPJ/CPF, IE/RG, órgão expedidor do RG, telefone residencial, telefone comercial, número de fax, nº de celular, endereço eletrônico de e-mail, data de nascimento, indicação de proprietário aposentado ou não, renda familiar. Deverá ser possível, no cadastro de proprietários, visualizarem todos os imóveis e todas as empresas vinculados ao proprietário;

4.3.9.26. Deverá possuir cadastro de Tipo de Documentos Fiscais para emissão de AIDF's (ex: nota fiscal ISS, cupom fiscal, formulário contínuo, etc.), contendo o código do documento e a

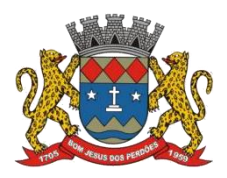

#### **TERMO DE REFERÊNCIA**

descrição;

4.3.9.27. Deve possuir cadastro de gráficas contendo no mínimo as seguintes informações: razão social, nome fantasia, nome do responsável, endereço completo, CPF/CNPJ, telefone, fax e endereço eletrônico para comunicação;

4.3.9.28. Deverá possuir tela específica para cadastro completo de Gráficas contendo pelo menos as seguintes informações: código da gráfica, Razão Social, nome fantasia, nome do responsável, endereço completo, CPF, telefone comercial, endereço eletrônico de e-mail;

4.3.9.29. Deve possuir cadastro de Contabilidade ou contador contendo no mínimo as seguintes informações: código, nome, endereço completo, CPF/CNPJ, CRC, inscrição estadual, inscrição municipal, telefone e endereço eletrônico para contato que serão vinculados a empresa por meio da ficha cadastral;

4.3.9.30. Deverá possuir tela para cadastro de Bairros contendo as seguintes informações: código do bairro e descrição do bairro;

4.3.9.31. Deverá possuir cadastro de logradouros contendo, no mínimo, as seguintes informações: opção para escolha do tipo do logradouro que deverá estar previamente cadastrada, código do logradouro, descrição do logradouro, descrição do antigo nome do logradouro, descrição do Ato legal como: nº do Decreto, nº da Lei, nº da portaria ou processo. Também deverá ser possível, na ficha cadastral de logradouros, filtrar os registros para localizar, de forma ágil, um determinado logradouro já cadastrado no sistema. Para tal deverá ser disponibilizado um campo para busca, devendo ser possível localizar um logradouro pelo seu código, descrição do logradouro, descrição do antigo nome do logradouro, descrição do Ato e tipo de logradouro;

4.3.9.32. Deverá ser possível cadastrar o calendário de todos os dias úteis e feriados do ano para aplicação de regras de atualização de débitos conforme a legislação específica do município, contendo as informações: data, dia da semana e observação, este podendo ser informado feriado nacional, feriado estadual e ponto facultativo;

4.3.9.33. Deverá ser possível cadastrar os tipos de publicidades existentes no município devendo conter no mínimo as seguintes informações: código do grupo de publicidade, código do subgrupo de publicidade, descrição completa da publicidade, descrição resumida da publicidade, valor mensal da publicidade, valor anual da publicidade, indicação de status de ativa ou não, e número sequencial das atividades cadastradas;

4.3.9.34. Deverá exibir relatório com todas as Atividades Econômicas cadastradas no Sistema Mobiliário quebrando a exibição em até três níveis agrupados por Grupo de Atividade, Subgrupo de Atividade e Atividade;

4.3.9.35. Deverá exibir a lista de todos os serviços cadastrados no Sistema Mobiliário. O relatório deverá exibiro código do serviço, a descrição, o valor da alíquota, o valor do serviço;

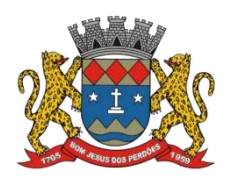

## **TERMO DE REFERÊNCIA**

4.3.9.36. Deverá exibira lista de todas as taxas de serviços públicos quebrando a exibição em até dois níveis agrupados por Grupo de Taxa e item da Taxa, descrevendo, no mínimo, o código, a descrição e o valor do mesmo;

4.3.9.37. O Sistema deverá emitir relatório com a lista das empresas cadastradas. Para tanto deverá ser possível filtrar os registros a serem impressos através de aplicação de regras a ser definida pelo usuário. Como critério de busca dos registros deverá estar disponível, no mínimo: campo para digitação de intervalo inicial e final do número do cadastro mobiliário, exercício, código de bairro, código de logradouro, Grupo de Atividade, Subgrupo de Atividade e Atividade, escolha aleatória dos tipos de isenções referentes a cada cadastro, opção de incluir ou não empresas encerradas no relatório, opção para agrupar ou não porAtividade, opção de ordenar a impressão por número de cadastro ou inscrição cadastral, escolha do tipo de relatório, devendo possuir, pelo menos, o tipo Sintético, onde deverá ser impresso, pelo menos, o número do cadastro, a inscrição cadastral, a Razão Social, a Atividade econômica, o CNPJ, e o endereço completo e o tipo Analítico, onde é impresso todas as informações do cadastro de cada empresa;

4.3.9.38. Deverá ser impresso todos os logradouros municipais utilizados pelo Sistema contendo o código do logradouro, a descrição e a sigla da abreviatura;

4.3.9.39. Deverá ser impresso todos os bairros do município utilizados pelo Sistema contendo o código do bairro, a descrição;

4.3.9.40. O Sistemadeverá emitir relatório com a lista dasempresas cadastradas e que pagam algum tipo de Taxa de serviço Público. Para tanto deverá ser possível filtrar os registros a serem impressos através de aplicação de regras a ser definida pelo usuário. Como critério de busca dos registros deverá estar disponível, pelo menos: campo para digitação de intervalo inicial e final do número do cadastro mobiliário, exercício, código de bairro, código de logradouro, e a Atividade vinculada a um tipo de Taxa. Deverá possuir opção de incluir ou não empresas encerradas e/ou isentas no relatório, opção de ordenar a impressão por número de cadastro ou inscrição cadastral. No mesmo deverá ser impresso o número do cadastro, a inscrição cadastral, a Razão Social, a Atividade econômica, o CNPJ, e o endereço;

4.3.9.41. O Sistema deverá emitir relatório com a Ficha Cadastral completa das Empresas do cadastro mobiliário. Para tanto deverá ser possível filtrar os registros a serem impressos através de aplicação de regras a ser definida pelo usuário. Como critério de busca dosregistros deverá estar disponível informar: campo para digitação de intervalo inicial e final do número do cadastro mobiliário, exercício, código de bairro, código de logradouro, Grupo de Atividade, Subgrupo de Atividade e Atividade, escolha aleatória dos tipos de isenções referentes a cada cadastro, opção de incluir ou não empresas encerradas no relatório, opção para agrupar ou não por Atividade, opção de ordenar a impressão por número de cadastro ou inscrição cadastral, escolha do tipo de relatório, devendo possuir pelo menos os tipos Sintético, onde é impresso o número do cadastro, a inscrição cadastral, a Razão Social, a Atividade econômica, o CNPJ, e o endereço completo e Analítico, onde é impresso todas as informações do cadastro de cada empresa;

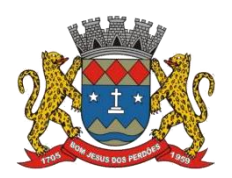

### **TERMO DE REFERÊNCIA**

4.3.9.42. O sistema deverá possuir interface para processamento de baixas de pagamentos manuais ou automáticas. Nas baixas manuais deverá ser possível digitar a data do lote, o número do convênio bancário, o valor do lote e o número do título bancário. Após a digitação do título o sistema deverá validar o número informado e emitir mensagem de alerta, caso encontre alguma inconsistência. Não havendo inconsistência o sistema deverá localizar, automaticamente, todas as informações a respeito do mesmo e informar, na tela de baixa, a data de vencimento, o número do cadastro do contribuinte, seja ele do cadastro mobiliário, imobiliário ou da Dívida Ativa, o número da parcela, o valor do título, o valor dos juros, da multa e da correção atualizados, o valor real do título e o valor recebido. Após este preenchimento deverá ser possível que o usuário reentre, se necessário, com novas informações referentes a estes campos, devendo o sistema tornar a validar os campos e realizar as devidas correções e/ou atualizações necessárias. Caso o título informado pelo usuário já tenha sido baixado o sistema deverá emitir uma mensagem de alertar e dar a opção de cancelamento da operação ou início de uma operação de estorno do pagamento anteriormente realizado. Caso o usuário opte pelo estorno de baixa o sistema deverá retirar os registros de pagamento do referido título e incluir um lançamento negativo para o mesmo. Ao final do processamento o sistema deverá gerar um número identificador único de lote de baixa e emitir um relatório contendo o Demonstrativo de Arrecadação Municipal (DAM), contendo a classificação contábil das receitas baixadas. Nas baixas automáticas o usuário deverá informar: a localização do arquivo de retorno, do tipo texto, enviado pela rede bancária contendo as informações dos títulos recebidos. Feita a leitura do arquivo o sistema deverá, automaticamente, gerar um número identificador único de lote de baixa, deverá informar o valor total do lote, deverá identificar, no arquivo de retorno, o número do convênio que está sendo processado, deverá identificar os títulos no banco de dados e preencher automaticamente os campos: data de vencimento, número do cadastro do contribuinte, seja ele do cadastro mobiliário, imobiliário ou da Dívida Ativa, número da parcela, valor do título, valor dos juros, da multa e da correção atualizados, o valor real e o valor recebido de todos os títulos existentes no arquivo de retorno. Terminado o processamento o sistema deverá exibir um relatório contendo as diferenças de valores recebidos a menor ou amaior dos títulos processados. Neste relatório deverá ser informado no mínimo: o exercício atual, o número do lote, o número do título, a data de vencimento, a data do pagamento, o número do cadastro ou do processo de parcelamento, o número da parcela, o valor real, o valor recebido, e o valor da diferença de todos os títulos do arquivo de retorno e o somatório total das diferenças apuradas. O sistema também deverá gerar um arquivo do tipo texto contendo todas as inconsistências detectadas pelo mesmo no momento da leitura do arquivo de retorno. Neste arquivo deverá ser informado no mínimo: o nome do arquivo de retorno, o número da linha em que se encontra o título inconsistente, o número do título, a descrição do motivo da inconsistência, a data do lote e o valor recebido pelo banco. Nesta mesma interface deverá ser possível finalizar um lote de baixa. Nesta finalização deverão ser classificadas as receitas contábeis baixadas através do arquivo de retorno e o sistema deverá gerar um relatório com o Demonstrativo de Arrecadação Municipal (DAM) contendo, pelo menos, as seguintes informações: data do lote, número do lote, nome do arquivo de retorno, nome do banco, número da conta bancária, nome da Prefeitura, endereço completo da Prefeitura, nome do Setor responsável pela Baixa, número da ficha/receita contábil, descrição da receita, soma total da arrecadação por receita e soma total das receitas arrecadadas;

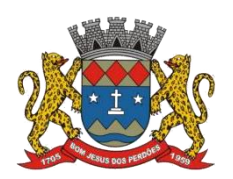

### **TERMO DE REFERÊNCIA**

4.3.9.43. O sistema deverá possuir rotina para realização automática de cálculo e lançamentos, individuais ou coletivos, de tributos para o exercício vigente. Para tal o sistema deverá considerar todos os enquadramentos de atividades, taxas e serviços efetuados pelo Setor de cadastro mobiliário. Segundo a legislação do município, o sistema deverá avaliar os valores que deverão ser cobrados de cada contribuinte, identificando e dimensionando individualmente cada tributo lançado. Após a definição dos valores o sistema deverá gerar os números dos títulos para cada parcela e distribuir os mesmos segundo critérios, parametrizáveis, de datas de vencimentos e número de parcelas. No momento do cálculo o sistema deverá respeitar o valor mínimo por parcela definido na legislação. Deverá ser possível ao usuário definir, aleatoriamente, quais grupos de tributos serão calculados, devendo estar disponíveis pelo menos os grupos: ISS FIXO, ISS variável e TAXAS. Para impressão dos carnês de pagamento deverá ser possível unificar, em um só carnê, os valores lançados para contribuintes que possuem mais de um grupo de tributo. Também deverá ser permitido que sejam gerados carnês diferentes, para o mesmo contribuinte, quando este possui mais de um grupo de tributo lançado. As datas de vencimentos e os convênios bancários de cada grupo de tributo deverão ser independentes e definidos a critério do usuário. Nos casos de carnês que possuem mais de um grupo de tributo o usuário poderá escolher qual convênio o sistema deverá usar como padrão. No cálculo do ISS fixo o sistema deverá possuir o recurso de considerar ou não períodos proporcionais à data de inscrição. Na geração de impostos sobre serviços deverão ser considerados valores estimados ou considerar as atividades informadas. Deverá ser possível filtrar um ou mais cadastros para realização do cálculo em lotes. Para tal deverá estar disponível uma interface contendo campo para digitação do intervalo inicial e final de número de cadastro ou número da inscrição cadastral. Deverá ser possível indicar se, no momento do cálculo, o sistema deverá ou não cancelar os cálculos feitos anteriormente para o contribuinte no exercício. Deverá ser possível escolher qual o grupo de vencimentos cadastrado previamente o sistema usará. A partir dos dados calculados o sistema deverá gerar os números de títulos e o código de barras padrão FEBRABAN ou Ficha de Compensação de cada lançamento, bem como QR code para recebimentos via PIX;

4.3.9.44. Deverá ser possível cadastrar vários grupos de vencimentos de títulos e, para cada grupo, deverá ser possível cadastrar várias datas de vencimento, um para cada parcela, inclusive a (s) parcela (s) única (s);

4.3.9.45. Para cadastramento dos vencimentos dos tributos lançados deverá haver uma interface onde o usuário poderá: selecionar um grupo de tributo, selecionar um grupo de vencimento, digitar o exercício do lançamento, o número da parcela, a data de vencimento e a porcentagem de desconto. O sistema deverá considerar a possibilidade de emitir uma ou mais parcelas únicas com vencimentos e descontos diferenciados;

4.3.9.46. Deverá ser possível emitir guias de lançamentos de ISS variável cobrados através de aplicação de índices sobre o faturamento total declarado como valor de serviços prestados. Para tal deverá haver uma interface onde o usuário poderá cadastrar as informações referentes ao lançamento, onde deverá ser informado, pelo menos, os seguintes dados: mês/Ano de referência do lançamento, data de emissão da guia, número do cadastro mobiliário, atividade econômica, observação a critério do usuário, data de vencimento, valor da alíquota utilizada, número de vias a serem impressas, valor do faturamento, valor da multa, valor dos juros e

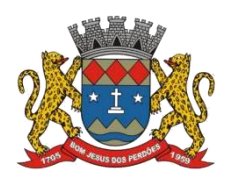

## **TERMO DE REFERÊNCIA**

valor da correção. Após a inserção dos dados o sistema deverá calcular o valor do tributo a ser pago. A partir dos dados calculados o sistema deverá gerar o número do título e o código de barras padrão FEBRABAN ou Ficha de Compensação, bem como QR code para recebimentos via PIX;

4.3.9.47. Deverá estar disponível ao usuário uma interface para lançamento de guias eventuais. Os lançamentos poderão ou não estar vinculados a um contribuinte do município. A cada lançamento o usuário deverá poder informar, pelo menos: o número do cadastro mobiliário, a data de vencimento da guia, o número de parcelas, o código do proprietário responsável pela empresa, uma descrição textual da atividade econômica, um endereço tributário completo, um endereço de correspondência completo e a descrição textual do propósito da guia. Para o cálculo do valor da guia deverá ser informado o código do serviço que foi realizado, alíquota do serviço, valor bruto e valor a receber. Também deverá estar disponível campos para digitação do código da taxa, valor unitário, quantidade, e valor total da taxa calculado pelo sistema. O sistema deverá totalizar os lançamentos efetuados e gerar uma guia padrão FEBRABAN ou Ficha de Compensação. Deverá estar disponível campos para a digitação de uma mensagem a ser impressa no corpo do boleto bancário da guia;

4.3.9.48. O sistema deverá possuir interface para geração de arquivo, do tipo texto, contendo todas as informações referentes aos lançamentos tributários de um exercício para impressão dos carnês de pagamento através de gráfica. Nesta interface deverá ser possível escolher o exercício de lançamento, a ordem de geração do arquivo texto, devendo estar disponível no mínimo as seguintes opções: número do cadastro, inscrição cadastral, ou CEP e logradouro. Possibilidade de escolha do grupo de tributo a ser impresso, possibilidade de escolha de um intervalo de número inicial e final de cadastro ou número inicial e final de número de inscrição cadastral. Na geração do arquivo texto deverá haver a opção de inclusão ou não de uma mensagem de aviso de existência de débitos anteriores para com o município. Neste recurso o sistema deverá verificar, individualmente, quais títulos estão inscritos em Dívida Ativa;

4.3.9.49. O sistema deverá possuir uma interface para cadastramento de lançamentos de tributos retidos na fonte pelo município. Nela o usuário deverá escolher o contribuinte através da digitação do seu número de cadastro. Identificado o contribuinte que prestou o serviço deverá haver campos para que sejam informados os seguintes dados da guia de retenção: número da nota fiscal, data da emissão, ano da nota fiscal, mês de referência, data do recolhimento, valor em moeda corrente do faturamento total a ser utilizado como base de cálculo, alíquota cobrada, valor recolhido de imposto e um campo para descrição textual, a critério do usuário, de uma observação sobre a retenção. Deverá estar disponível, nesta mesma interface, um filtro para busca, pelo número da guia, das informações completas de lançamentos retidos anteriormente;

4.3.9.50. Deverá ser possível listar o total de lançamentos por tributo. Para tal deverá ser possível filtrar os registros através do exercício do lançamento. Neste relatório deverá ser impresso a o código do tributo, a descrição dos tributos lançados, o total lançado de cada tributo e o total do lançamento do exercício;

4.3.9.51. Deverá estar disponível no sistema um relatório contendo o resumo das informações

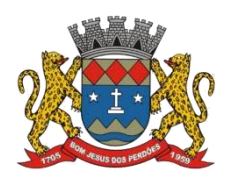

## **TERMO DE REFERÊNCIA**

advindas do lançamento tributário por exercício. Para tal deverá ser possível filtrar os registros a serem impressos incluindo, como regra de filtro, o exercício do lançamento, o grupo de tributo, e o intervalo inicial e final dos cadastros que sairão na impressão. Deverá, também, ser possível escolher a opção de visualizar ou não o total de lançamentos por tributo. O resumo do cálculo deverá conter, pelo menos, os seguintes campos: número do cadastro, número da inscrição cadastral, data da inscrição da empresa, razão social, atividade, tipo de horário de funcionamento, exercício do lançamento, descrição dos tributos lançados para cada empresa, quantidade de parcelas, valor das parcelas e total do lançamento. No total de lançamentos por tributo deverá ser informado o código do tributo, a descrição, a quantidade de parcelas, e o total lançado para cada tributo;

4.3.9.52. O Sistema deverá emitir relatório contendo a lista de empresas que devem impostos no exercício. Para tal deverá estar disponível filtros para escolha dos registros a serem impressos. O usuário deverá poder escolher o período inicial e final de datas de pagamentos, um intervalo inicial e final de número de cadastros mobiliário e o código de um bairro específico para filtrar os registros a serem impressos. O relatório deverá informar o número do cadastro, a inscrição cadastral, a Razão Social, o número do título, o número da parcela, a data de vencimento, o valor a ser pago por título, o total a ser pago por contribuinte e o total geral a ser pago pelas empresas selecionadas.

4.3.9.53. O Sistema deverá imprimir, a critério do usuário, uma segunda via do carnê contendo o lançamento tributário de uma empresa. Para tal deverá haver a opção de escolha do tipo de lançamento como: ISS fixo, Taxas, ISS variável ou estimado. O usuário poderá imprimir um ou mais carnês através da escolha do intervalo inicial e final do número de cadastro a ser definido 4.3.9.54. pelo usuário no momento da impressão. A ordem de impressão do relatório será definida pelo usuário devendo estar disponível as opções de ordenação por cadastro, inscrição cadastral ou endereço de entrega;

4.3.9.55. O Sistema deverá emitir relatório contendo a lista de empresas que pagaram impostos em um determinado exercício. Para tal deverá estar disponível filtros para escolha dos registros a serem impressos. O usuário deverá poder escolher o período inicial e final de datas de pagamentos, um intervalo inicial e final de número de cadastros mobiliário e o código de um bairro específico para filtrar os registros a serem impressos. O usuário deverá possuir pelo menos dois modelos de impressão do relatório, sendo: um analítico e um sintético. O relatório analítico deverá informar o número do cadastro, a inscrição cadastral, a Razão Social, o número do título pago, o número da parcela, a data de pagamento, o valor pago do tributo, da multa, dos juros, da correção e o valor total pago de cada título, o subtotal pago de tributos, de multa, de juros, de correção e o total pago de cada contribuinte, o total geral pago de tributos, de multa, de juros, de correção e o total geral pago de todos os contribuintes selecionados;

4.3.9.56. O sistemadeverá emitir relatórios contendo os detalhes referentes à arrecadação oriunda de baixa de pagamentos. Para tal o usuário deverá poder escolher o intervalo inicial e final do período de realização das baixas. Para o período indicado o sistema deverá exibira lista de todos os lotes processados. O usuário terá, então, a opção de escolha aleatória dos lotes desejados. Para impressão do mesmo deverá estar disponível pelo menos três tipos de

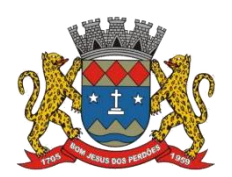

### **TERMO DE REFERÊNCIA**

relatório sendo: um analítico, um sintético e um resumido. No relatório analítico deverá ser impresso, para cada título baixado, a data da baixa o número do lote, o status de lote autenticado pela tesouraria ou não, o valor total do lote, o número sequencial de baixa, o número do documento, o número da parcela, a data do pagamento, o número do cadastro, o número da inscrição cadastral, o nome do proprietário e o resumo contendo os códigos de tributo, descrição, valor pago por tributo e o valor pago total de cada título. No relatório Sintético deverá ser impresso a data da baixa, o número do lote, o status de lote autenticado pela tesouraria ou não, o sistema IPTU, ISS ou Dívida Ativa a que pertence o título, o número do cadastro do contribuinte, o número do título, a data do pagamento, o valor pago do tributo, o valor da multa, o valor dos juros, o valor da correção e o valor total pago de cada título, o subtotal pago de tributos, de multa, de juros, de correção e o total pago em cada lote e o total geral pago de tributos, de multa, de juros, de correção e o total geral pago de todos os lotes selecionados. No relatório resumido deverá ser impresso o número do lote, a data do lote, o status de lote autenticado pela tesouraria ou não, o valor arrecadado para cada lote de baixa selecionado e o valor total baixado de todos os lotes selecionados;

4.3.9.57. O Sistemadeverá reproduzir uma guia contendo a classificação contábil das receitas arrecadadas no momento do processamento da baixa de pagamentos. Para tal deverá ser disponibilizado um filtro onde o usuário deverá informar o número do lote de baixa. Na impressão da guia deverá ser informado: a data de processamento do lote, o número do lote, o nome do arquivo eletrônico que contêm os títulos baixados, ou a informação de que a baixa foi manual, o exercício contábil, o número da ficha contábil, a descrição da receita, o valor total arrecadado por receita e o valor total arrecadado no lote;

4.3.9.58. O Sistema deverá possuir relatório contendo as diferenças de pagamentos de títulos recebidos a menor ou a maior pelo município. Para tal deverá ser possível filtrar os lotes para emissão do relatório. O filtro de lotes deverá possuir campos para informar o intervalo inicial e final da data de baixa dos mesmos, opção para inclusão de lotes autenticados pela tesouraria ou não, opção para inclusão de lotes cujas receitas já foram classificadas ou não e opção para escolha aleatória dos lotes que satisfazem a condição informada no filtro. Na lista dos lotes disponíveis que farão parte do filtro deverá ser informado o número do lote, a data da baixa e o valor do lote. A impressão do relatório deverá possuir as seguintes informações: número do lote, número do título, data de vencimento, data de pagamento, número do cadastro, número da parcela, valor real da parcela gerada pelo sistema, valor recebido, valor total da diferença e soma total das diferenças recebidas;

4.3.9.59. O Sistema deverá imprimir o alvará de licença para funcionamento e/ou localização das empresas cadastradas no sistema. Para tal deverá possuir a opção de impressão de um modelo padrão de documento emitido pelo sistema ou a impressão de um modelo criado pelo usuário no aplicativo Microsoft Word. O Sistema deverá permitir a impressão de vários alvarás em lote. Os registros serão filtrados devendo o usuário possuir a opção de digitar o intervalo inicial e final do número do cadastro, escolher o código do logradouro, o código bairro e escolher aleatoriamente os tipos de isenções permitidos para impressão do alvará. Deverá possuir a opção de escolha da ordem de impressão do lote, devendo ter pelo menos duas opções: a alfabética e a numérica. Deverá possuir campo para digitação de uma observação a ser digitada a critério do usuário para que a mesma seja impressa no alvará. Deverá ter a opção

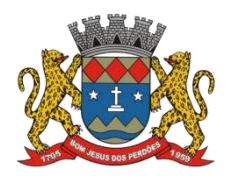

## **TERMO DE REFERÊNCIA**

de geração de arquivo do tipo texto para impressão dos alvarás através de uma gráfica;

4.3.9.60. O sistema deverá imprimir etiquetas de correspondência. Para tal deverá ser disponibilizado um filtro onde o usuário poderá escolher se o sistema imprimirá somente os endereços de fora do município ou todos os endereços. Também deverá ser possível digitar um intervalo inicial e final de números de cadastros a serem impressos. O usuário poderá escolher a ordem de impressão por nome ou número do cadastro;

4.3.9.61. O Sistema deverá imprimir relatório contendo os detalhes de todas as guias eventuais emitidas. Para tal deverá ser possível filtrar as guias desejadas através da definição de um período inicial e final a ser informado a critério do usuário. Este intervalo de período deverá possuir a opção de escolha dosseguintes campos para filtro: data de vencimento ou data de emissão das guias. Para o intervalo informado o sistema deverá exibir a lista dos tributos lançados para que o usuário faça a seleção aleatória dos mesmos. Os tributos selecionados farão parte da condição de filtro dos registros. O relatório deverá possuir as seguintes informações: lista das guias emitidas agrupadas por usuário, identificação do usuário que emitiu a guia, número do cadastro mobiliário vinculado à guia, número da guia, quantidade de parcelas, data da emissão da guia, valor da guia, data de vencimento, data de pagamento, valor pago, valor total das guias emitidas por usuário, valor total pago de guias emitidas por usuário, valor total geral das guias emitidas, valor total geral pago e resumo dos tributos lançados nas guias;

4.3.9.62. O sistema deverá imprimir a relação das inconsistências encontradas no processamento das baixas. Para tal deverá ser possível digitar um intervalo inicial e final de datas de baixa para escolha dos lotes processados neste período. A seleção dos lotes deverá ser feita de forma aleatória. No relatório deverá ser impresso o número do lote, a data do lote, o motivo da inconsistência de cada título, o número do título, uma mensagem de observação informada pelo usuário, o valor recebido do respectivo título e o valor total das inconsistências dos lotes selecionados;

4.3.9.63. Deverá listar os contribuintes que receberam lançamentos de ISS variável. Para tal o usuário deverá possuir o recurso de filtrar os registros a serem impressos informando o mês de referência/exercício e um intervalo inicial e final de número do cadastro das empresas. Deverá ter a opção de ordenar o relatório por cadastro ou alfabeticamente. No momento da impressão o usuário deverá ter a opção de escolher se deseja imprimir os lançamentos pagos, os lançamentos em aberto ou ambos. No relatório de lançamentos deverá ser informado: o número do cadastro, a Razão Social, o CNPJ, a Atividade econômica, a data de abertura da empresa, o endereço completo da empresa, o exercício do lançamento, o número da parcela, a data de vencimento e a alíquota utilizada;

4.3.9.64. O sistema deverá possuir relatório detalhado dos lançamentos de tributos efetuados no exercício, o total pago destes lançamentos e o saldo a receber dos mesmos. Para tal deverá ser possível filtrar os registros a serem impressos através da escolha de um período inicial e final de data de lançamentos, filtrar qual o grupo de atividade, subgrupo de atividade e a atividade desejada, filtrar os tipos de lançamentos, devendo ser possível escolher os tipos ISS fixo, ISS variável, Taxas, ISS eventual ou todos. Na escolha do ISS eventual deverá ser possível

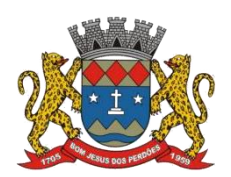

### **TERMO DE REFERÊNCIA**

escolher se será incluído no relatório os contribuintes vinculados ao cadastro mobiliário, os contribuintes sem vínculo ou ambos. Deverá ser possível, também, filtrar os registros do relatório através da definição de um intervalo inicial e final de número de cadastro mobiliário. Deverão estar disponíveis pelo menos dois tipos de relatório: um relatório de lançamentos por arrecadação e um relatório de lançamentos por tributo. No relatório de lançamentos por arrecadação deverá ser impresso o período inicial e final digitado, o(s) tipo(s) de lançamentos selecionados, o grupo de atividade, o subgrupo de atividade e a atividade escolhida, o código do contribuinte, a Razão Social, o tipo de lançamento de cada contribuinte, o valor de impostos a recolher, o valor já pago e o saldo a receber por contribuinte. No final do relatório deverá ser informado o total de contribuintes que fizeram parte do filtro, o valor total de impostos a recolher, o valor total já pago e o saldo total a receber. No relatório de lançamentos por tributo deverá ser impresso o número inicial e o final de cadastro filtrado, o(s) tipo(s) de lançamentos, o grupo de atividade, o subgrupo de atividade e a atividade escolhida, a inscrição cadastral do contribuinte, a Razão Social, o endereço completo da empresa, a atividade econômica do contribuinte, a descrição de todos os tributos lançados para cada contribuinte, o valor lançado de cada tributo por contribuinte e o total do lançamento de impostos para cada contribuinte. No final do relatório deverá ser informado o total de contribuintes que fizeram parte do filtro, a descrição de todos os tributos lançados, o valor total lançado para cada tributo e o valor total de lançamento de todos os tributos. Para os dois tipos de relatório deverá ser possível escolher a ordem de impressão devendo estar disponível, pelo menos, a ordem por número do cadastro, alfabética e por valor lançado;

4.3.9.65. Deverá listar os contribuintes que não receberam lançamentos de tributos no exercício. Para tal deverá ser possível escolher os tipos de cobranças como: isentos de ISS isentos de TAXAS, inativos, isentos etc. Deverá ser possível escolher a ordem de impressão do relatório por número do cadastro ou alfabética. A critério do usuário poderá ser exibido um modelo analítico de relatório ou sintético. No relatório analítico deverá ser informado o número do cadastro, o nome do contribuinte, a data de abertura da empresa a data de encerramento, as taxas cadastradas para cada contribuinte e a quantidade multiplicadora de cada taxa. No relatório sintético deverá ser impresso o número do cadastro, o nome do contribuinte, a data de abertura, a data de encerramento e o tipo de cobrança;

4.3.9.66. O sistema deverá listar o resumo das autorizações para impressão de documentos fiscais feitas pelo município. Para tal deverá ser possível escolher um período para levantamento das informações através da definição de uma data inicial e final de data de emissão das AIDF's, intervalo inicial e final do número das AIDF's, intervalo inicial e final do número do cadastro das empresas que solicitaram o documento, o código da gráfica e o tipo de documento fiscal. Na impressão do relatório deverá ser informado o número do cadastro, a inscrição cadastral, a Razão Social da empresa e os detalhes das AIDF's emitidas para cada empresa, devendo ser detalhado: o número da AIDF, a data da emissão da autorização, o nome da gráfica, a quantidade de talões liberados, o número inicial e final de série e o tipo de documento;

4.3.9.67. Deverá ser possível listar todas as empresas ativas em um determinado período a ser definido pelo usuário. Para tal deverá ser possível definir um período inicial e final de data de abertura das empresas, uma data fixa para definição da posição limite do levantamento,

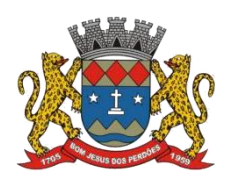

## **TERMO DE REFERÊNCIA**

aplicação de filtro por grupo de atividade, o subgrupo de atividade e a atividade, escolha do tipo de vínculo das empresas com os tipos de lançamentos, devendo ser possível escolher o tipo ISS, eventual ou ambos, seleção aleatória dos contribuintes por tipo de isenção. Deverá ser possível escolher a ordem de impressão do relatório devendo estar disponível, pelo menos, a ordem por número do cadastro, alfabética, por data de abertura, por código de isenção ou pela descrição da atividade econômica. Na impressão do relatório deverá ser informado o período inicial e final de datas de abertura das empresas, o grupo de atividade, o subgrupo de atividade e a atividade selecionada pelo usuário, o código do contribuinte, a Razão Social, a atividade econômica, a data de abertura da empresa, o tipo de isenção, o tipo de lançamento, isto é, Fixo ou Variável. Ao final do relatório deverá ser informado o total de contribuintes listados;

4.3.9.68. Deverá ser possível listar todos os contribuintes que sofreram algum tipo de alteração nas informações cadastrais. Para tal o usuário poderá escolher o período inicial e final da data de alteração cadastral, o intervalo inicial e final de número de cadastro mobiliário que deverá ser filtrado, os tipos de ocorrência encontrados como: alteração cadastral, autorização de impressão de notas fiscais, notificação fiscal, auto de infração, renovação de alvarás, entre outros. Deverá ser possível escolher a ordem de impressão do relatório devendo estar disponível, pelo menos, a ordem por número do cadastro, alfabética e por data da ocorrência. Na impressão do mesmo deverá ser informado: o período inicial e final de datas de ocorrência de alterações, o intervalo inicial e final de número de cadastros selecionados, o código do contribuinte, a Razão Social, a data da alteração e a descrição da alteração feita. Ao final do relatório deverá ser informado o total de ocorrências listadas;

4.3.9.69. O sistema deverá permitir a impressão de um documento cujo modelo padrão deverá ser definido pelo usuário. O mesmo deverá ter a opção de seleção aleatória de qualquer documento do tipo texto criado no aplicativo Microsoft Word e deverá ser possível acrescentar informações do cadastro mobiliário ao mesmo. As informações adicionais a serem impressas no documento devem ser parametrizáveis devendo ser possível acrescentar ou diminuir os campos a serem impresso. Para a escolha doscampos a ser impresso deverá ser disponibilizado um relatório contendo todas as opções disponíveis;

## **SISTEMA DE IMPOSTO SOBRE PROPRIEDADE PREDIAL E TERRITORIAL URBANA**

4.3.9.70. Este módulo tem como objetivo dispor de meios e ferramentas que possibilitem um controle eficaz no gerenciamento dos tributos Imobiliários de competência do Município, fornecendo meios para a administração e controle do cadastro técnico, respeitando a estrutura cadastral específica do imóvel, adequando o tratamento de impostos, taxas e contribuições de melhoria a legislação do município. Controle e cadastro de todos os imóveis existentes no município sendo urbanos ou rurais; residencial, comercial ou industrial, bem como todos os dados referentes ao imóvel. Efetuar cálculo de lançamentos, gerenciar a dívida ativa, controlar baixas de pagamentos, impressão de carnês e guias de lançamento de Impostos e Taxas gerais, bem como de guias para recolhimento eventual;

## **FUNCIONALIDADES DO SOFTWARE PARA IPTU**

4.3.9.71. Permitir o cadastro de pessoas (Física e Jurídica) de forma a construir um cadastro único para contribuintes que deverá ser compartilhado para todos os setores da prefeitura;

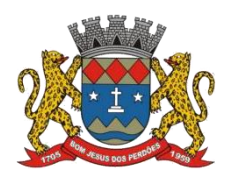

## **TERMO DE REFERÊNCIA**

4.3.9.72. Permitir a consulta de Proprietários mostrando os imóveis relacionados, permitir consulta parametrizável para busca de proprietários com opções de filtro por código do proprietário, nome do proprietário, complemento, bairro, cidade, estado, CEP, telefone. (Deverá permitir a inclusão, exclusão e alteração de dados cadastrais na mesma interface), a impressão de Vínculos, Ficha Cadastral e Dívidas utilizando a mesma tela;

4.3.9.73. Permitir o cadastro de no mínimo os seguintes itens: Advogados, Bairros, Feriados e Pontos Facultativos, Características do Terreno e da Construção; Pontuação das características da construção, Imobiliárias, Logradouros, Loteamentos, Proprietário/Compromissário, Tipo da Construção, Tipo de Isenção, Tipo de Logradouro, Tipo de Ocorrência, Zona, Quadra, Setor, Face, Categoria, Classe, Controle de Entrega, Motivo de Retorno, Documento Entrega, Cadastro de Fiscal e Edifícios;

4.3.9.74. Permitir Composição parametrizável do Valor do Metro Quadrado do Terreno e da Construção por exercício e a moeda correspondente a este valor (conforme a planta genérica), Lançamento da Composição da Inscrição, Lançamento da Composição do Metro Quadrado, Lançamento da Pontuação, Lançamento de Serviços Urbanos, Mapeamento, Lançamento de Tipos de Isenção, Característica do Terreno e Construção, Natureza do ITBI, Cadastro de Moeda e seu índice, Lançamento de Documentos necessários a impressão de Certidões, Parâmetros do Terreno, Parâmetros da Construção, Parâmetros TXT Dívida;

4.3.9.75. Permitir Composição da Inscrição cadastral parametrizável pelo usuário, com quantidade de dígitos, conforme padrão utilizado no município (Ex: Setor, Quadra, Lote, Unidade e Face);

4.3.9.76. Permitir cadastramento de vários proprietários, compromissários para um mesmo imóvel com visualização na tela dos documentos do proprietário (CNPJ/CPF e RG) e possuir controle do responsável do imóvel;

4.3.9.77. Permitir consultas, alterações e inclusões no cadastro fiscal por um ou mais usuários simultaneamente;

4.3.9.78. Permitir visualização na mesma tela de todos os proprietários anteriores com as datas das alterações;

4.3.9.79. Permitir controle do endereço de entrega das correspondências com opções de autopreenchimento (endereço do imóvel, endereço do proprietário, endereço do compromissário, endereço da imobiliária e endereço a definir onde usuário poderá preencher o endereço desejado sem relação alguma ao cadastro imobiliário);

4.3.9.80. Deverá possuir rotina para controle de débito automático com cadastramento automático e manual na ficha do imóvel (banco, agência e conta corrente do responsável pelo pagamento);

4.3.9.81. Permitir cadastrar e informar na ficha cadastral pelo menos 4 testadas e descrição das mesmas parametrizável pelo próprio usuário;

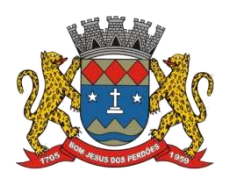

### **TERMO DE REFERÊNCIA**

4.3.9.82. Permitir visualização na ficha cadastral do valor do metro quadrado do terreno cuja parametrização poderá ser feita pelo usuário de acordo com a planta genérica do município respeitando a amarração feita entre inscrição e valor metro quadrado na composição da inscrição cadastral impedindo assim erros ao atribuir valores aos imóveis e também permitir a Visualização na ficha cadastral das características do terreno e suas respectivas respostas padrão com as parametrizações realizadas pelo usuário em tela adequada de acordo com exata descrição da legislação municipal e atribuição de seus valores;

4.3.9.83. Permitir que se possa importar plantas da moradia em arquivo AUTOCAD ou compatível (.dwg) e a possibilidade de importar também arquivos com extensão (.doc e .pdf) e todos sendo visualizados na própria ficha do imóvel;

4.3.9.84. Permitir que na ficha cadastral seja possível emitir relatório de ficha cadastral detalhada, emitir certidões (positivas, negativas, positiva com efeito negativa e valores venais) e outras certidões diversas, extrato do exercício, extrato geral (exercício e parcelamentos de dívida), extrato da dívida selecionada e extrato do parcelamento da dívida selecionada, extrato do processo em execução fiscal contendo valores de honorários, custas, extrato resumido;

4.3.9.85. Permitir o controle e pesquisa da veracidade das certidões emitidas (positivas, negativas, positiva com efeito negativa e valores venais);

4.3.9.86. Permitir a emissão de certidão de imóvel rural;

4.3.9.87. Permitir visualizar na ficha cadastral às características da construção e das demais construções caso exista e suas respectivas respostas padrão com as parametrizações realizadas pelo usuário em tela adequada de acordo com exata descrição da legislação municipal e atribuição de seus valores, além da sua pontuação;

4.3.9.88. Permitir o controle na ficha cadastral dos imóveis confrontantes (frente, lado direito, lado esquerdo, fundos, frente curva direita, frente curva esquerda);

4.3.9.89. Permitir visualizar na ficha cadastral da alíquota e dos valores venais individuais das construções bem como do terreno e total geral lançados no exercício do ano base atual e dos anteriores;

4.3.9.90. Permitir na ficha cadastral visualizar, incluir, excluir e consultar históricos de tarefas realizadas no sistema contendo: campo para inserção de comentário textual feito a critério do usuário, a data do histórico, o motivo da operação realizada, o número do processo e o usuário responsável pelas informações na tela de histórico;

4.3.9.91. Permitir na ficha cadastral visualizar, a inibição ou exibição dos processos de parcelamento da dívida ativa quando os mesmos já estiverem pagos ou cancelados e dos exercícios. Este recurso deverá ser aplicado também na emissão dos relatórios disponíveis nesta interface, seguindo os mesmos critérios parametrizados para exibição em tela;

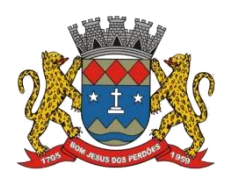

## **TERMO DE REFERÊNCIA**

4.3.9.92. O sistema deverá permitir a inibição da visualização, na ficha cadastral, das parcelas dos lançamentos do exercício quando as mesmas já estiverem pagas ou canceladas. Este recurso deverá ser aplicado, também, na emissão dos relatórios disponíveis nesta interface, seguindo os mesmos critérios parametrizados para exibição em tela;

4.3.9.93. Permitir visualização na ficha cadastral dos equipamentos e serviços públicos do terreno com sua parametrização dos padrões existentes;

4.3.9.94. Possuir rotina de cálculo automática de IPTU para que possa ser utilizado de forma individual ou por faixa de cadastro, sendo que o mesmo deverá ser totalmente parametrizável nos seus fatores de depreciação ou valorização existentes de acordo com o constante na Lei Municipal para apuração dos valores do Imposto e das Taxas de Serviços Urbanos. Deverá existir também a possibilidade de cálculo somente de Valor venal do imóvel, com a finalidade de apurar estes valores sem alterar as parcelas de exercício;

4.3.9.95. Possuir crítica de cálculo de IPTU por cadastro inicial e final para que o usuário analise o motivo de não ter calculado o imposto;

4.3.9.96. Deverá possuir rotina para alteração de vencimentos, dos lançamentos do exercício e dos parcelamentos, por grupo de tributos sem recálculo das parcelas;

4.3.9.97. Permitir na ficha cadastral parcelamentos e reparcelamentos integrais e parciais das dívidas ativas, onde será possível informar a quantidade de parcelas, valor de entrada, data de vencimento da primeira parcela, deverá calcular automaticamente os honorários e custas conforme legislação, permitir a simulação em tela dos valores do parcelamento, permitir a impressão das opções de parcelamento conforme lei vigente no município, permitir a impressão do carnê nos padrões Febraban e Ficha de Compensação, impressão de termo de acordo conforme modelo da Administração, permitir selecionar aleatoriamente a impressão de modelos de documentos pré-cadastrados para este fim, disponibilizar a opção de imprimir ou não o carnê do parcelamento no momento da geração do acordo; cancelar automaticamente o parcelamento anterior (não excluir para não perder o histórico dos parcelamentos); permitir selecionar aleatoriamente a parcelas do acordo que serão impressas;

4.3.9.98. Permitir controle de lançamento de Contribuição de Melhorias com impressão de carnês com convênio Febraban ou Ficha de Compensação. Deverá possuir um módulo para gerenciamento de adesões ao PCM (Plano Comunitário de Melhoramentos) contendo: Tela para cadastro do PCM contendo: número do editale ano, número do processo e ano, lista de serviços executados com seus respectivos valores, lista dosimóveis que fazem parte do mesmo, nome do logradouro beneficiado com o melhoramento, tipo de plano escolhido para cada contribuinte, simulação dos valores das parcelas para cada plano exibindo: número das parcelas, valores e datas de vencimento. Tela para cadastro e parametrização dos tipos de planos de pagamento com seus respectivos valores de juros, taxa de administração e descontos,<br>emissão de carnês de parcelamentos padrão Febraban ou Ficha de Compensação com contracapa para exibição de todos os detalhes do PCM do contribuinte e geração de relatório contendo: lista de contribuintes que aderiram ao plano, valor da obra, Taxa de Reajuste, valor total recebido, valor do plano, taxa de Administração, número de parcelas pagas e nome da

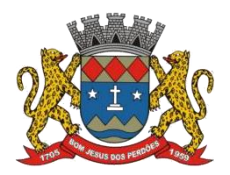

### **TERMO DE REFERÊNCIA**

Rua beneficiada com o melhoramento, tudo separado por contribuinte;

4.3.9.99. Possuir uma rotina para geração dos carnês de lançamentos do exercício em padrão .txt, com o seu respectivo layout, para serem impressos por empresa contratada pela Prefeitura;

4.3.9.100. Visualização na ficha cadastral da Dívida Ativa do imóvel, separada por grupo de tributos (IPTU, Contribuição de Melhoria, eventuais etc.) e por exercício com demonstrativo individualizado por parcela, por tributo original, com os respectivos acréscimos, saldo corrigido, status de acompanhamento (em aberto, parcelado, jurídico, baixado, cancelado, penhora online), dados de certidão de dívida e execução fiscal (processo judicial), número Prodesp, data do envio para Prodesp;

4.3.9.101. Permitir visualizar na ficha cadastral os lançamentos dos exercícios anteriores, podendo ser visualizados pagamentos e em que lote foi realizado a baixa, cancelamentos informando o usuário e o motivo e inscrições em dívida;

4.3.9.102. Todos os documentos (certidões, petições, citações etc.) devem ter seu texto e variáveis completamente parametrizáveis pelo usuário e utilizar para impressão aplicativo externo (ex: Word, Open Office), geração em arquivo externo da lista de variáveis a serem impressas nos documentos contendo: nome da variável e a descrição do seu conteúdo;

4.3.9.103. Permitir a visualização na ficha cadastral dos processos de parcelamento da dívida ativa separados por processo (acordo), inclusive com apresentação dos cancelados ou reparcelados com informações de pagamento (data de pagamento, valor pago etc.);

4.3.9.104. Permitir a visualização na ficha cadastral dos lançamentos do exercício separados por grupo de tributos (IPTU, Contribuição de Melhoria, eventuais etc.) com demonstrativo individualizado por parcela, por tributo com respectivos acréscimos, saldo corrigido por parcela, por grupo de tributo além da data de pagamento, valor pago e lote baixado;

4.3.9.105. Permitir a visualização, a partir da interface da ficha cadastral, dos tributos que compõem cada parcela dos lançamentos do exercício de um contribuinte, contendo as seguintes informações: número do cadastro, número da parcela, data de vencimento da parcela, nome do contribuinte, observação da parcela, código dos tributos de cada parcela com suas respectivas descrições, valor das parcelas separadas respectivamente por valor principal, multa, juros e correção e total principal, total da multa, total dos juros, total da correção e total geral da parcela;

4.3.9.106. Permitir o lançamento de guias eventuais, permitindo que o usuário possa parcelar o lançamento, selecionar o grupo de tributo a que pertence este lançamento, informar os tributos que irão compor o lançamento, informar a data de vencimento da primeira parcela, definir quantidade de parcelas, descrever um histórico sobre o lançamento, atrelar o lançamento aum cadastro, imprimir o boleto do tipo Ficha de Compensação e Febraban (conforme grupo do tributo selecionado nesta tela);
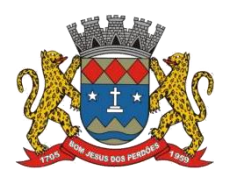

#### **TERMO DE REFERÊNCIA**

4.3.9.107. Permitir impressão de carnês do exercício (inclusive segunda via) e eventuais, utilizando os padrões Febraban e Ficha de Compensação e a impressão da 2 via de carnês de parcelamento de dívida;

4.3.9.108. Permitir validar, na mesma interface de baixa, o processamento das mesmas confrontando os valores apurados com o valor totaldo lote de baixa, emitir relatório onde conste a crítica das inconsistências encontradas descrevendo: a data, o motivo, o valor e o número do aviso inconsistente, emitir a DAM (documento de arrecadação municipal para autenticação e classificação na tesouraria), a cada lote baixado, com a classificação de receita contábil integrada com a contabilidade;

4.3.9.109. Permitir na mesma tela que sejam feitas baixas manuais, eletrônica, inclusive débito automático a partir de arquivos de retorno de convênios bancários, nos padrões Febraban e Ficha de Compensação, manutenção de inconsistências, tratamento de divergências de avisos duplicados, avisos já baixados ou avisos inválidos, criticando quando ocorrerem divergências, realização de estorno de baixa, e bloqueio automático de alteração em lotes de baixa já finalizados e autenticados;

4.3.9.110. Permitir a agregação de parcelas. O sistema deverá permitir que sejam selecionados, a critério do usuário, uma ou mais parcelas de um lançamento, para geração de um novo título que contenha a soma de todos os valores dos tributos das parcelas selecionadas. Para o novo título agregado o usuário poderá escolher uma nova data de vencimento. O sistema deverá calcular as devidas atualizações monetárias, proporcionais a cada parcela até a data do novo vencimento e gerar um novo título no sistema que substitua o(s) anterior(es);

4.3.9.111. Deverá possuir um módulo para emissão de Guia de recolhimento do ITBI contendo os seguintes recursos: cálculo do valor do ITBI a recolher, considerando-se o valor da transação bem como a leitura automática do valor venal existente no cadastro imobiliário, podendo possuir alíquotas diferenciadas para parte financiada, parte não financiada e transações sem financiamento, além de possuir campo para informação da fração ideal do imóvel em negociação, impressão das informações completas da guia juntamente com o boleto para recolhimento bancário a qual deverá estar disponível para baixa manual e automática no módulo de IPTU;

4.3.9.112. Permitir a desagregação de parcelas agregadas. O sistema deverá permitir que sejam feitas desagregações de títulos agregados. Para isso os títulos originais, com os seus respectivos valores de tributos e datas de vencimentos deverão ser reativados no sistema e o título agregado deverá ser cancelado;

4.3.9.113. Permitir emitir o relatório em tela da Ficha Cadastral do imóvel, permitindo o usuário selecionar por faixa de cadastro ou faixa de inscrição cadastral, permitindo também filtragem por Zona, Quadra, Loteamento, Bairro, Logradouro, e ainda por faixa de Proprietários/Compromissários com opção para classificar imóveis como Terrenos, Construções e Valores, assim como optar por selecionar características do terreno ou construção e serviços urbanos utilizados. O relatório deverá possuir variações nas amostragens, sendo: Analítico (contendo o cadastro completo, a descrição das características do terreno, os serviços e os

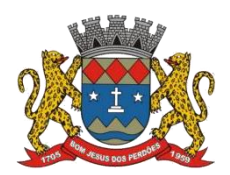

# **TERMO DE REFERÊNCIA**

tributos lançados), Sintético (contendo o endereço do imóvel e o de correspondência), Resumido (contendo o endereço completo do imóvel) e na forma de listagem (contendo o número do cadastro, a inscrição e o nome do proprietário), onde seja permitida a ordenação por cadastro, inscrição ou proprietário. Deverá ainda totalizar quantidade de registros no final;

4.3.9.114. Permitir a impressão da relação de Bairros, Quadras, Trechos, Faces de Quadra, Zonas, Setores, Loteamentos, Categorias, Classes, Tipos de Ocorrências contendo código e descrição, de Logradouros que permita ao usuário: escolher uma faixa de bairros e quebrar o relatório por bairro;

4.3.9.115. Permitir a impressão de Proprietários e Compromissários selecionados por faixa de cadastro ou faixa de inscrição cadastral permitindo filtragem por Zona, Quadra, Loteamento, Bairro, Logradouro, e ainda por faixa de Proprietários/Compromissários com opção para classificar os terrenos, construções e valores. Poderá optar por ordenar por cadastro, inscrição ou proprietário. Deverá ainda totalizar quantidade de registros no final;

4.3.9.116. Permitir a emissão de relatório de Calendário contendo data do feriado, dia da semana e observações;

4.3.9.117. Impressão de rol de aposentados, podendo o usuário: filtrar por faixa de cadastro, bairro e zona; selecionar a impressão nas formas rol ou etiqueta;

4.3.9.118. Permitir a emissão de Etiquetas, podendo o usuário: filtrar os endereços de fora do Município; filtrar por faixa de cadastro, ordenar por código de cadastro ou nome do contribuinte; selecionar a posição inicial da etiqueta na impressão, visando não perder etiqueta alguma; selecionar aleatoriamente um ou mais acompanhamentos dos débitos inscritos em dívida ativa (em aberto, ajuizadas, parceladas, canceladas, baixadas e cobrança amigável);

4.3.9.119. Permitir a emissão de relatórios por Tipo de isenção contendo o filtro de Sem Isenção, Benefício, Cancelado e Suspenso;

4.3.9.120. Permitir a emissão de relatório de Características do Terreno e Construção, podendo o usuário: selecionar os imóveis classificados como terrenos e construções; selecionar aleatoriamente uma característica do imóvel e a propriedade da característica (Ex: terrenos com característica igual a Fator Topografia e propriedade igual a Plano); filtrar por bairro; ordenar por cadastro ou bairro;

4.3.9.121. Permitir a emissão de Rol de Isentos podendo o usuário filtrar por cadastro ou inscrição cadastral, por tipo de isenção, um campo para o usuário selecionar se quer o relatório por aposentado, o exercício da isenção, e a ordem de impressão por cadastro, inscrição cadastral e proprietário;

4.3.9.122. Permitir a emissão de relatório de Tipo de Isenção, podendo o usuário: selecionar os tipos (sem isenção, isento de IPTU, isento de taxas, isenção total, inativo, imune); ordenar por (cadastro; alfabética e logradouro); selecionar o exercício;

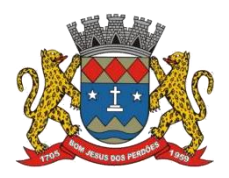

# **TERMO DE REFERÊNCIA**

4.3.9.123. Permitir a emissão de relatório de Observações (histórico de ocorrências do cadastro), podendo o usuário: filtrar por (cadastro e observação da ocorrência);

4.3.9.124. Permitir a impressão da relação de permissões, onde serão listados os Grupos de Usuários e suas respectivas permissões no sistema;

4.3.9.125. Permitir a emissão de relatórios de relação de Inclusões por Período, onde o usuário poderá: selecionar a faixa do período; selecionar o usuário responsável; filtrar por tipo de relatório (inclusão ou alteração); selecionar imóveis prediais ou territoriais; além da quantidade de comparações;

4.3.9.126. Relatório em Tela de Características do Terreno e da Construção com opção para o usuário selecionar os imóveis classificados como Terrenos, Construções, selecionar qualquer característica do imóvel e propriedade da característica (Ex: Terrenos com característica igual a Fator Topografia e propriedade igual a Plano), selecionar o bairro e permitir a escolha da ordem de impressão por Cadastro ou bairro;

4.3.9.127. Permitir a impressão de laudo técnico com o modelo criado pelo setor de receitas;

4.3.9.128. Permitir o controle de Entrega de documentação que será parametrizado pelo usuário contendo tipo de documento, motivo de rejeição, observação, data de entrega, lote de entrega e responsável;

4.3.9.129. Possuir tela para cadastro de fiscais que atuam no município;

4.3.9.130. Permitir o controle automático de Baixas de arquivos do Simples Nacional;

4.3.9.131. Possuir tela para emitir notificação fiscal, onde o usuário poderá optar por tipo sistema imobiliário ou mobiliário, informar o processo administrativo, informar o período inicial e final da notificação, campo observação, campo para informar o agente fiscal que efetuou a notificação, impressão de documentos diversos relacionados a notificação fiscal parametrizável pelo usuário do sistema, emissão de guias;

4.3.9.132. Possuir módulo específico para expediente de obras onde permitia a emissão de guia avulsa com regra específica de cálculo de taxas pelo setor; a emissão de alvarás de qualquer natureza, inclusive loteamentos, condomínios edifícios e casas germinadas com e sem a cobrança automática de taxas; a emissão de comunicados aos contribuintes vinculados ao processo de regularização; a emissão de certidão de baixa de responsabilidade técnica de um engenheiro com uma ou várias obras, com bloqueio automático da emissão de novos alvarás; interface eletrônica integrada com o SISOBRANET (Sistema que envia informações detalhadas dos alvarás de regularização, dos imóveis e dos proprietários para o INSS);possuir integração total com o sistema de protocolo com consulta/exibição do processo/ano, assunto, requerente, além de exibir a tramitação completa do processo; possuir a integração com o sistema de ISS para consulta ou vinculação de engenheiro/arquitetos a um processo de regularização de obra. Não permite o vínculo se o engenheiro não possuir inscrição no município; possuir manutenção específica para a metragem da área de um alvará com cálculo e geração automática da

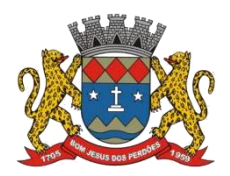

# **TERMO DE REFERÊNCIA**

cobrança de taxas da diferença de área apurada; a emissão de relatório estatístico completo da movimentação de processos e alvarás no setor de expediente de obras;

4.3.9.133. Permitir a parametrização pelo usuário dos motivos de ajustes nas baixas de lotes;

4.3.9.134. Possui tela de geração de Débito Automático de impostos, por data de vencimento com a opção de ter os convênios parametrizados pelo usuário;

4.3.9.135. Permitir a parametrização pelo usuário da correção monetária, multas, valores mínimos por tributos, conforme código tributário do municipal;

4.3.9.136. Permitir a parametrização pelo usuário dos Convênios modelo FEBRABAN e FICHA DE COMPENSAÇÃO;

4.3.9.137. Permitir a parametrização pelo usuário dos tributos/receitas informando a receita contábil de multa, dívida, correções, para cada tributo;

4.3.9.138. Possuir tela para parametrização de multa, juros e correção conforme Legislação Vigente;

4.3.9.139. Permitir o usuário parametrizar quantas Leis de Anistias for necessário conforme Legislação Vigente;

4.3.9.140. Possuir relatório de Resumo de Cálculo de IPTU por cadastro, onde o usuário irá selecionar a ordem por Cadastro ou Proprietário, o exercício e o filtro que poderá ser por sequência de cadastros;

4.3.9.141. Possuir relatório de Prévia Anual de Cálculo por tributo, onde o usuário informará o exercício e o sistema irá gerar um relatório contendo as informações de tributo, descrição, quantidade de cadastros, valor dos tributos, totalizando no final;

4.3.9.142. Possuir relatório de lançamentos de impostos por parcelas, imprimindo o número de parcelas e os cadastros;

4.3.9.143. Possuir relatório para conferência de baixas de pagamento do lote, onde o usuário terá a opção de informar o período inicial e final, lote finalizado ou lote em aberto, podendo ter as informações de forma analítica, sintética ou resumida;

4.3.9.144. Possuir relatório de rol de pagamentos do IPTU por período inicial e final, com o filtro por cadastro bairro e zona, com a opção analítica e sintética;

4.3.9.145. Possuir relatório de rol de devedores do IPTU por período, onde o usuário irá selecionar o tipo se será analítico, sintético ou reduzido por grupo de tributos com a possibilidade de filtro por cadastro, inscrição cadastral, proprietário, bairro, zona;

4.3.9.146. Possuir a emissão de Comparativo de Lançamento e Arrecadação do Exercício, com a

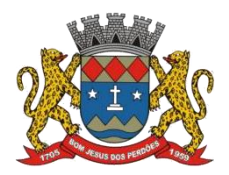

# **TERMO DE REFERÊNCIA**

opção de informa a data inicial e final de vencimento e a data inicial e final de pagamento;

4.3.9.147. Possuir a emissão de Avisos Recebidos com Diferenças de Valor onde o usuário informa o período inicial e final, o tipo se é resumido ou por banco com a opções de Lote de baixa de pagamentos Finalizado, Lote de baixa de pagamentos em Aberto;

4.3.9.148. Possuir relatório de Avisos Inconsistentes no Lote de Baixa de pagamentos, onde o usuário informa o período inicial e final e com a opção de escolha Lote de pagamento Finalizado, Lote de pagamento em Aberto e imprimir ajustes e inconsistências;

4.3.9.149. Permitir a emissão da DAM (Documento de Arrecadação Municipal) por número de lote e exercício;

4.3.9.150. Possui relatório de Cadastros não tiveram impostos Lançados no Exercício tendo a informação do cadastro, da inscrição municipal, Contribuinte, Quadra, Lote;

4.3.9.151. Possuir relatório de Resumo de Débitos do Cadastro, onde o usuário poderá filtrar por Número de Cadastro inicial e final, contribuinte, bairro, zona e escolher a ordem de impressão que poderá ser por Cadastro, Alfabética, Valor;

4.3.9.152. Possuir relatório para o Controle de Guias Eventuais onde o usuário seleciona o período inicial e final, o grupo de tributo ou o tributo com a opção de quebra por usuário ou quebra por data e tipo de emissão analítica ou sintética;

4.3.9.153. Possuir relatório de Balancete da Receita com a opção de data de pagamento e data de autenticação podendo escolher o sistema ISS, IPTU, DÍVIDA e AJUSTE;

4.3.9.154. Possuir relatório de Resumo de Lançamento/Arrecadação por Bairro onde o usuário terá a possibilidade de gerar por inscrição cadastral ou cadastro, por exercício, data de vencimento, proprietário, tributo, emitindo o por tipo lançamento analítico, lançamento sintético, por tipo de imposto predial, territorial e predial/territorial e na ordem de cadastro, proprietário ou inscrição cadastral;

4.3.9.155. Possuir relatório de controle de ITBI por emissão e vencimento;

4.3.9.156. Possuir relatório de pagamentos por período, onde o usuário escolhe o exercício o grupo de tributos e o período de pagamento;

4.3.9.157. Possuir relatório de parcelas canceladas onde o usuário poderá informar por cadastro ou inscrição cadastral, exercício, período de cancelamento e tipos de isenção como dívida retornada, reparcelamento, execução fiscal, processo administrativo, recálculo, prescrição, inscrição em dívida, outros;

4.3.9.158. Possuir relatórios de Pagamentos/Débitos IPTU por exercício, bairro, zona;

4.3.9.159. Possuir relatório de Receita Diária;

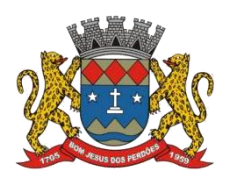

# **TERMO DE REFERÊNCIA**

4.3.9.160. Possuir relatório de Conferência de Baixas de Pagamento do Lote com a opção por data de baixa ou data de autenticação, com filtro de período inicial e final e grupo de tributos, podendo selecionar somente lotes com diferença na baixa;

4.3.9.161. Possuir relatório de arrecadação de Contribuição de Melhoria, por período de baixa inicial e final, tipo de relatório sintético e analítico, filtro por cadastro, por contribuição de melhoria por tabela PCM (Plano Comunitário de Melhoramentos), logradouro;

4.3.9.162. Possuir relatório de Recebimentos da Tesouraria por data de recebimento inicial e final;

4.3.9.163. Possuir relatório Resumo de Lançamentos onde o usuário tem a opção de emitir por cadastro, inscrição cadastral, e guia eventual, por exercício, por código de bairro, código de loteamento, proprietário inicial e final, compromissário, Tipo de Imposto predial, territorial ou predial/territorial e por ordem de cadastro, inscrição cadastral, proprietário.

4.3.9.164. Possuir relatório de controle de agregação por emissão ou vencimento com a opção de mostrar pagas;

4.3.9.165. Possuir relatório de inconsistência de Baixas por sistema IPTU, ISS, Dívida Ativa, por período, filtro por exercício, número de lote, cadastro inicial, final e motivo;

4.3.9.166. Possuir resumo Honorários/Custas com a opção de lote, data de autenticação e data do crédito, por lote de baixa finalizado e lote de baixa em aberto;

# **DÍVIDA ATIVA**

4.3.9.167. Este módulo tem como objetivo possibilitar a administração de todos os tributos inscritos em dívida ativa em função de suaorigem, sejam do IPTU, ISSQN, Taxas, Contribuição de Melhoria e outros. Oferecer ferramenta para que o município crie seu padrão de guias para cobrança (com ou sem código de barras/QR code para recebimentos via PIX), seu texto de notificação ou petição e sua fórmula de cálculo de adicionais. Emissão e o controle de notificações, emissão de petições para cobrança judicial em texto definido pelo usuário e o controle sobre as fases da cobrança judicial. Oferecer ferramenta para geração de arquivo do tipo texto para imprimir, em gráfica, os processos de execução fiscal. Gerenciar acordos de quitação de débitos;

# **FUNCIONALIDADES DO SOFTWARE PARA CONTROLE DA DÍVIDA ATIVA**

4.3.9.168. Possuir rotina de inscrição manual da dívida ativa de parcelas lançadas no exercício, por cadastro, podendo o usuário: informar o cadastro; data da inscrição; período de vencimento das parcelas não inscritas em dívida; livro; folha; observação do que se trata a inscrição; grupo de origem (IPTU, ISS, Contribuição de melhoria etc.); selecionar o grupo de destino que serão inscritas as dívidas selecionadas no período;

4.3.9.169. Possuir rotina para cobrança amigável, podendo o usuário: selecionar o grupo de tributo (IPTU; ISS; Contribuição Melhoria; etc.); filtrar por faixa de cadastro, faixa de exercício;

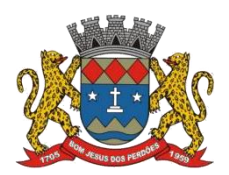

# **TERMO DE REFERÊNCIA**

selecionar aleatoriamente os acompanhamentos (parcelado, em aberto, cobrança amigável); selecionar dívidas que estejam atrasadas após uma quantidade de dias informados pelo usuário; informar o prazo para negociação das cobranças;

4.3.9.170. Possuir rotina para execução fiscal, podendo o usuário: selecionar o grupo de tributo (IPTU; ISS; Contribuição Melhoria; etc.); filtrar por faixa de cadastro, faixa de exercício e bairro; permitir selecionar dívidas parceladas e que estejam vencidas após o último pagamento maior que uma quantidade de dias informados pelo usuário; agrupar ou não os valores das dívidas por cadastro, neste caso permitir executar os valores agrupados acima de um valor determinado pelo usuário; permitir agrupar a execução por cadastro ou por exercício; exportar a execução em arquivo TXT com layout da PRODESP; imprimir as execuções; escolher a ordem da impressão (cadastro ou endereço de entrega);

4.3.9.171. Possuir rotina de inscrição automática da dívida ativa, podendo o usuário: informar a data da inscrição; período das parcelas vencidas; número do livro; observação do que se trata a inscrição; selecionar aleatoriamente as origens da dívida (IPTU, ITBI, ISS etc.); selecionar o grupo de destino que serão inscritas as dívidas; optar por inscrever em ordem de cadastro ou inscrição;

4.3.9.172. Possuir rotina para geração, importação e exportação de arquivo compatível com layout da PRODESP, para integração com o Tribunal de Justiça, podendo o usuário: informar o advogado e a quantidade de protocolos por arquivo;

4.3.9.173. Rotina para agregação e desagregação de parcelas da dívida, podendo o usuário: selecionar uma ou mais parcelas de um parcelamento existente; escolher a data de vencimento da agregação. O sistema deverá calcular as devidas atualizações monetárias, proporcionais a cada parcela até a data do novo vencimento e gerar um novo título no sistema que substitua os anteriores;

4.3.9.174. Possuir rotina de inscrição manual da dívida ativa, vinculando-a ao cadastro, podendo o usuário: informar número do livro; observação do que se trata a inscrição; o grupo de destino que será inscrita a dívida; inscrever analiticamente (parcela, tributo, vencimento e valor); inscrever sinteticamente (quantidade de parcelas, vencimento da primeira, tributo e valor);

4.3.9.175. Possuir rotina de Contencioso, podendo o usuário: informar e analisar o andamento do processo de execução fiscal, as restituições, apensar processos, emitir certidões de suspensão, cancelamento, prosseguimento, quitação. Módulo de rotinas automáticas na geração de certidão de suspensão, prosseguimento e quitação;

4.3.9.176. Possuir rotina para emissão de mala direta de cobrança amigável de débitos contendo: filtro de cadastros, tipo de status de dívidas, quantidades de dias de atraso de parcelas e opção para inclusão de boleto bancário com valor atualizado dos débitos;

4.3.9.177. Impressão de segunda via de carta de cobrança amigável que permita ao usuário: informar o cadastro; definir o conteúdo do documento; escolher o modelo do documento;

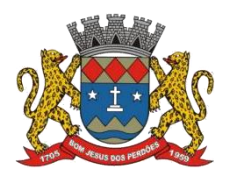

# **TERMO DE REFERÊNCIA**

selecionar aleatoriamente a cobrança que foi executada; escolher a impressão dos valores na cobrança;

4.3.9.178. Impressão de segunda via de carta de cobrança amigável que permita ao usuário: informar o cadastro; definir o conteúdo do documento; escolher o modelo do documento; selecionar aleatoriamente a cobrança que foi executada; escolher a impressão dos valores na cobrança;

4.3.9.179. Permitir a impressão de termo de acordo de Dívida que permita ao usuário: informar o número do processo/ano; selecionar aleatoriamente um ou mais modelos de documentos para a impressão do termo; definir o conteúdo dos documentos; informar e armazenar no banco de dados o nome do responsável que assinará o termo e o endereço com complemento, CEP, CPF e RG;

4.3.9.180. Permitir a impressão de rol de devedores que permitam listar os devedores, as dívidas com as respectivas parcelas, o estado de cada parcela (em aberto, cancelada, paga, cobrança amigável), o valor atualizado de cada parcela, permitindo totalizar por Exercício e Tributo e ordenar por (cadastro; nome; inscrição);

4.3.9.181. Permitir a impressão do Saldo contábil das dívidas em aberto (saldo para a Contabilidade), onde seja informado o exercício base e apresentado o resumo da dívida (Saldo anterior, Cancelamentos no período, inscrito no período, Pago no período e Saldo atual). Deverá ser apresentado também o desdobramento dos cancelamentos por exercício e o inscrito no período desmembrado por Impostos e Taxas. Este relatório deverá ter a opção de agrupar com receita e sem receita;

4.3.9.182. Permitir a impressão de rol de execução fiscal que permita ao usuário: informar o intervalo de datas de execução; filtrar as execuções que foram enviadas eletronicamente para a Prodesp; ordenar o rol por Certidão ou Cadastro;

4.3.9.183. Permitir a impressão de resumo dos Parcelamentos negociados no período, Parcelamentos vencidos no período e Parcelamentos baixados no período, onde permita ao usuário: filtrar uma faixa de cadastro ou inscrição cadastral; filtrar o período; visualizar os resultados de forma analítica e sintética;

4.3.9.184. Permitir a impressão de segunda via de carnê de parcelamento de Dívida com opção de trabalhar nos padrões Febraban ou Ficha de Compensação e definição dos convênios bancários a critério da administração, que permita ao usuário: informar o número do processo (ou acordo) e ano; selecionar aleatoriamente as parcelas a serem impressas (parcelas pagas não deverão ser apresentadas);

4.3.9.185. Permitir a impressão do resumo das Execuções fiscais, onde permita ao usuário: filtrar o período das execuções; agrupar por bairro; visualizar os resultados de forma analítica, sintética e resumida;

4.3.9.186. Permitir a impressão de segunda via de certidão, petição, citação e mandado de

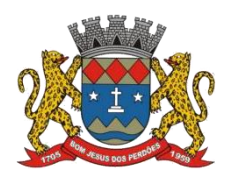

# **TERMO DE REFERÊNCIA**

execução fiscal que permita ao usuário: escolher aleatoriamente a impressão destes documentos; definir o conteúdo destes documentos; filtrar por (faixa de cadastro; bairro; grupo de tributo; execuções com endereços locais e de fora do Município); ordenar por (cadastro ou endereço de entrega); permitir gerar as execuções em arquivo TXT para impressão em gráfica;

4.3.9.187. Permitir a impressão do livro da Dívida que permita ao usuário: selecionar o livro; optar pela impressão resumida ou analítica do modelo do livro;

4.3.9.188. Permitir a impressão de saldo da Dívida em aberto por exercício. Este relatório deve apresentar a posição da dívida até o último dia do exercício base informada pelo usuário e deve conter o Exercício, Valor do Saldo e uma previsão de atualização monetária (Multa, Juro e Correção), totalizando as colunas no final do relatório;

4.3.9.189. Permitir a impressão de Etiquetas da dívida de execuções fiscais e parcelamentos, onde permita ao usuário: informar o período; selecionar aleatoriamente os acompanhamentos (Baixada, Cancelada, em Aberto, Jurídica); selecionar a posição da etiqueta na impressão de modo que não perca etiqueta alguma;

4.3.9.190. Permitir a impressão de Dívidas canceladas por um período determinado, onde seja listada a dívida, data do cancelamento, nome do contribuinte, motivo, valor original e o usuário que cancelou a dívida;

4.3.9.191. Permitir a impressão de resumo dos Honorários negociados no período, Honorários vencidos no período, Honorários baixados no período, onde permita ao usuário: filtrar uma faixa de cadastro ou inscrição cadastral; filtrar o período; visualizar os resultados de forma analítica e sintética;

4.3.9.192. Permitir a impressão resumo da dívida em aberto por exercício com filtro de exercício inicial e exercício final com a opção de acompanhamento (Baixada, Cobrança, em aberto, Jurídico, Jurídico Parcelado, Parcelado Cobrança, Parcelada, Parcelada Protesto);

4.3.9.193. Permitir impressão resumo da dívida para contabilidade com a opção de exercício com quebra por receitas e com opções de Inscrição ou Dívida Cancelada;

4.3.9.194. Permitir impressão de Cobrança de Parcelamentos em Atraso por data inicial e data final podendo ser por Bairro, tipo de relatório analítico ou sintético;

4.3.9.195. Permite impressão do Rol de Pagamentos da Dívida por período de pagamento, período de parcelamento, filtro lote inicial, lote final, processo inicial, processo final, com a opção somente quitada;

4.3.9.196. Permitir a impressão de Inscrições em Dívida por sistema IPTU, ISS, com filtro por período inicial e final e por usuário;

4.3.9.197. Permitir impressão de rol de cobrança amigável analítico e sintético por cadastro ou

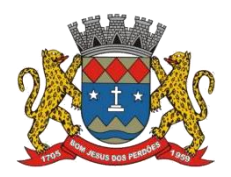

# **TERMO DE REFERÊNCIA**

inscrição cadastral período de geração, com opção de detalhar por data de cobrança, apenas última cobrança por dívida, por ordem alfabética, cadastro, data cobrança e grupos;

4.3.9.198. Permitir impressão relatório de Dívida Inscrita sintético e analítico por sistema IPTU, ISS ou todos, ou senão por cadastro;

4.3.9.199. Permitir impressão relação das dívidas canceladas sintético e analíticas, por cadastro ou inscrição, exercício da dívida, período de cancelamento, com a opção de escolha por tipo de cancelamento (Dívida Retornada, Reparcelamento, Execução Fiscal, Processo Administrativo, Recálculo, Prescrição, Inscrição em Dívida Ativa, Outros);

4.3.9.200. Permitir impressão extrato de dívidas por exercício sem ou com anistia com o filtro por cadastro, contribuinte exercício inicial e final;

4.3.9.201. Permitir impressão relação dos executivos fiscais [Excel] por período de execução, ano de execução, ordem de certidão ou cadastro com a opção de ser impressa em planilha do Excel;

# **MANUTENÇÕES DO SISTEMA DE IPTU**

4.3.9.202. Objetivo: Possibilitar ao usuário que sejam feitas manutenções corretivas de informações do sistema com checagem e validação automática da consistência da mesma;

## **REQUISITOS PARA MANUTENÇÕES DO SISTEMA DE IPTU**

4.3.9.203. Deverá se possível realizar estorno de aviso contendo filtro para localização do aviso, campo para: data, motivo e observação do estorno; exibição dos lançamentos existentes para cada cadastro com suas respectivas parcelas. Para cada parcela deverá ser exibido: o número do aviso, o número da parcela, o valor original e o vencimento. Na mesma interface deverá ser possível, também, descancelar um aviso;

4.3.9.204. Deverá ser possível o cancelamento de execução fiscal contendo: filtro por cadastro ou data da execução,Exibição da lista de execuções contendo o número, o ano e a data da execução;

4.3.9.205. Deverá possuir gerador de relatórios com a opção para o usuário informar o nome do relatório, selecionar a tabela ou "view" em linguagem SQL, orientação em retrato ou paisagem, permitir gerar em Planilha do tipo "excel", definir o posicionamento, alinhamento e tamanho dos campos no relatório, permitir que o usuário possa selecionar a ordenação desejada dos campos, prepare uma pré-filtragem dos campos e defina os parâmetros de entrada (Filtro) para ser (igual a, por faixa e por abrangência/seleção);

4.3.9.206. Deverá possuir Cadastro de funcionários que assinarão documentos, relacionando o funcionário aos documentos que mesmo irá assinar;

4.3.9.207. Permitir a alteração do status da dívida ativa modificando seu acompanhamento para parcelada, baixada, parcelado jurídico, jurídico parcelado, penhora on-line; Cobrança Amigável, Jurídico;

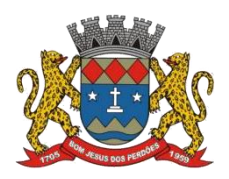

#### **TERMO DE REFERÊNCIA**

4.3.9.208. Permitir a exclusão de lotes de baixa, com exibição dos lançamentos que serão excluídos contendo: número do aviso, data do pagamento e valor pago, busca através de filtro parametrizável de lotes contendo: código do lote, data do lote, valor do lote, descrição do lote;

4.3.9.209. Permitir a abertura automática de um novo exercício aplicando o novo índice de correção nos valores de m2;

4.3.9.210. Permitir a exclusão e cancelamento de parcelamento, por número de processo e ano;

4.3.9.211. Permitir a alteração de vencimento de avisos gerados tanto de exercício quanto de dívida;

4.3.9.212. Permitir à regularização de rejeição de avisos no lote de baixa, informando o número do lote as informações do aviso data de pagamento motivo da regularização, observações;

4.3.9.213. Permitir a alteração de Pagamento de dívida ativa informando o aviso, a data de pagamento e o valor pago, observações;

4.3.9.214. Permitir o controle de visualização de abas na ficha cadastral por grupo de usuários;

4.3.9.215. Permitir a manutenção de dívida ativa onde o usuário informa o cadastro, a dívida e o exercício original da mesma;

4.3.9.216. Permitir o controle de relatório do sistema por grupo de usuários;

4.3.9.217. Permitir o controle de emissão de taxas no sistema por grupo de usuários;

4.3.9.218. Possuir controle de acesso por usuário, período, tipo de operação (Consulta, Inclusão, Alteração, Exclusão), palavra-chave, podendo ser visualizado em tela ou impresso;

4.3.9.219. Permitir a exclusão de agregação por sistema IPTU, Dívida Ativa;

4.3.9.220. Permitir o cancelamento de dívida ou algumas parcelas que compõem a dívida;

4.3.9.221. Permitir classificar cancelamento com o motivo (Adjudicação, Arquivo Morto, Decisão Judicial, Dívida Retornada, Incentivos Fiscais);

4.3.9.222. Permitir o controle de grupo de usuários para visualizar o grupo de tributo eventual;

4.3.9.223. Permitir o cancelamento de Parcelas do Parcelamento, por número de processo,ano do processo, motivo, observação;

4.3.9.224. Permitir a unificação de proprietários com opções de Nome Parecido, CPF/CNP, Nome Igual;

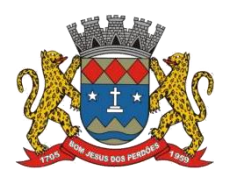

# **TERMO DE REFERÊNCIA**

# **PARAMETRIZAÇÕES DO SISTEMA DE IPTU**

4.3.9.225. Objetivo: Permitir adequações dinâmicas dos parâmetros do sistema para adaptação a novos requisitos de administração tributária do município;

# **REQUISITO:**

4.3.9.226. Permitir a parametrização da composição da inscrição cadastral;

4.3.9.227. Permitir a parametrização da composição do M²;

4.3.9.228. Permitir o cadastro de qualquer tipo de documento que será utilizado no sistema, contendo: nome físico do arquivo externo, local do arquivo, número de vias a ser impressa e sequência, os tipos de documentos deverão ser separados e classificados como: Alvará, certidão, Cobrança amigável, Execução Fiscal Externa, Execução Fiscal Local, Parcelamento e Transferência de imóvel, Contribuição de Melhoria, Comunicado Expediente de Obras, Contencioso, Processo Expediente de Obras;

4.3.9.229. Permitir, na mesma interface, a parametrização da composição do valor do metro quadrado da construção contendo: exercício, tipo da construção, pontuação inicial e final, moeda e o respectivo valor do m2, permitir a parametrização do m2 do terreno contendo: exercício, zona, moeda, valor do m2, permitir a consulta do valor do m2 do terreno e da construção separado por exercício;

4.3.9.230. Permitir parametrização das Pontuações por código e descrição;

4.3.9.231. Permitir parametrização dos Tipos de Construção;

4.3.9.232. Permitir parametrização dos Serviços e dos Lançamentos dos Serviços Urbanos;

4.3.9.233. Parametrização do Livro de Inscrição em Dívida Ativa;

4.3.9.234. Permitir parametrização das Características e itens da Característica do Terreno e Construção;

4.3.9.235. Permitir parametrização da Natureza do ITBI contendo descrição, observação, alíquota padrão, alíquota financiada, alíquota não financiada;

4.3.9.236. Permitir a parametrização da moeda;

4.3.9.237. Permitir parametrização dos Tipos de Isenção conforme Legislação;

4.3.9.238. Permitir parametrização dos parâmetros do terreno podendo chegar a ter até 4 testadas;

4.3.9.239. Permitir parametrização dos parâmetros da construção podendo chegar a ter até 4 construções;

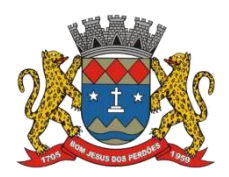

# **TERMO DE REFERÊNCIA**

4.3.9.240. Rotina para parametrização de descontos, percentuais de multa, juros e correção por faixa de parcela, valor mínimo de parcela e período de validade conforme legislação em caso de anistia;

4.3.9.241. Tabela de cadastro de Taxas com quebra de no mínimo três níveis e numeração sequencial de cada taxa definida pelo usuário;

4.3.9.242. Cadastro de convênio bancários com parametrização dos "layouts" dos arquivos de retorno de pagamentos de títulos para realização de baixas automáticas;

4.3.9.243. Cadastro de receitas contábeis, integrado com o sistema de contabilidade, por tributo e exercício;

# **Declaro ter revisado e acompanhado a elaboração deste termo de referência.**

Prefeitura Municipal de Bom Jesus dos Perdões, Estado de São Paulo, em 30 de janeiro de 2023.

Responsáveis pelos setores e/ou usuários do módulo de sistemas específico:

Gestão Tributária

\_\_\_\_\_\_\_\_\_\_\_\_\_\_\_\_\_\_\_\_\_\_\_\_\_\_\_

\_\_\_\_\_\_\_\_\_\_\_\_\_\_\_\_\_\_\_\_\_\_\_\_\_\_\_

\_\_\_\_\_\_\_\_\_\_\_\_\_\_\_\_\_\_\_\_\_\_\_\_\_\_\_

Gestão Tributária

Gestão Tributária

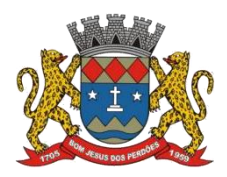

# **TERMO DE REFERÊNCIA**

# **4.3.10. GESTÃO DE SANEAMENTO**

4.3.10.1. Tal módulo tem como objetivo possibilitar o gerenciamento da Secretaria de Saneamento, Agropecuária e Meio Ambiente;

## **ESPECIFICAÇÕES TÉCNICAS DO SISTEMA**

## **Sistema Informatizado**

4.3.10.2. O processo de informatização deverá acompanhar a solicitação do serviço, desde o Atendimento Personalizado ou Telefônico, até a programação, emissão e baixa das ordens de serviços executados e a geração dos relatórios operacionais e gerenciais;

4.3.10.3. O sistema informatizado deverá disponibilizar no mínimo as opções de trabalho que possibilitem:

- I. Incluir ordens de serviços gerados na própria área operacional da Secretaria de Saneamento, Agropecuária e Meio Ambiente.
- II. Realizar pesquisa à identificação do usuário/proprietário através do código do logradouro;
- III. Realizar pesquisa cadastral dos usuários/proprietários;
- IV. Consultar status da ordem de serviço, pendente, programada, suspensa, em aberto ou executada;
- V. Consultar a situação de débitos dos usuários/proprietários;
	- a. A consulta de Débitos de fatura deverá constar em uma única tela, seja água, esgoto ou apenas lixo, todos deverão ser visualizados na mesma tela/guia/aba, a fim de agilizar o atendimento personalizado e telefônico e evitar informações desencontradas. (Débitos de qualquer natureza devem ser informados em uma única tela/guia/aba na matrícula do Usuário/proprietário). Entende-se por fatura: débitos de água, esgoto e lixo e também apenas lixo.
- VI. Atualizar dados do cadastro de usuário/proprietário, sempre que forem identificadas irregularidades na ligação ou no imóvel;
- VII. Cancelar ordens de serviços, por diversos motivos;
- VIII. Localização e identificação do usuário/proprietário, por um dos seguintes meios: pelo número da conta, pelo logradouro e número do imóvel, pelo número do Hidrômetro, pela situação da ligação, bairro, CPF ou pela Inscrição imobiliária que constar no cadastro da Secretaria de Saneamento, Agropecuária e Meio Ambiente**;**
	- IX. Emitir as planilhas ou relatórios dos serviços pendentes, programados e executadosconforme critérios estabelecidos pela Secretaria de Saneamento, Agropecuária e Meio Ambiente;
	- X. Emitir as ordens de serviços programadas;

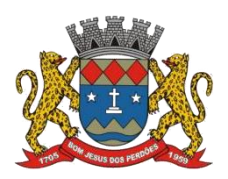

# **TERMO DE REFERÊNCIA**

- XI. Baixar as ordens de serviços executadas pelas equipes operacionais;
	- a. Permitir visualização e impressão do conteúdo da Ordem de Serviço baixada como não executada, mediante consulta direto da matrícula ou das ordens de logradouro.;
- XII. Emitir os relatórios correspondentes aos indicadores de gestão deste sistema;
- XIII. Promover a integração deste módulo com o serviço de atendimento, teleatendimento e 0800;

## **Programação de Serviços**

4.3.10.4. Esta opção deverá permitir ao responsável pela programação, automaticamente distribuir os serviços em aberto entre as equipes de manutenção disponíveis, observando a quantidade e o tipo de equipe (água ou esgoto), resíduos sólidos, drenagem, manejo de águas pluviais urbanas, ou equipes especiais;

4.3.10.5. Deverá disponibilizar dados para consultas, tais como: quantidade de serviços a executar, por tipo de equipe, distribuição dos serviços de acordo com os prazos previstos, a carga horária necessária para a execução e os serviços atrasados e seus respectivos motivos. Concluídos os trabalhos, o sistema informatizado deverá admitir instantaneamente a impressão das ordens de serviços, para distribuição entre as equipes disponíveis no dia;

#### **Consulta a situação da Solicitação de Serviço**

4.3.10.6. Esta opção de trabalho deverá permitir que através de parâmetros previamente selecionados, seja possível pesquisar a situação de execução das Ordens de Serviço, conforme a seguir descritas:

4.3.10.7. Solicitação de Serviço a Executar - é toda ordem de serviço que se encontra pendente, abrangem também as solicitações de serviço executadas e não baixadas.

## **Emissão dos Relatórios do Sistema**

4.3.10.8. O sistema informatizado deverá permitir que todos os dados relativos ao controle e gestão dos serviços possam ser visualizados na tela dasEstações de Trabalho, sendo possível a emissão de no mínimo os seguintes relatórios:

- I. Relação de Serviços a executar;
- II. Relação de Serviços executados;
- III. Relação de materiais aplicados, por dia, mês e por equipe ou pelo conjunto das equipes;
- IV. Relatório de Desempenho Operacional do Sistema de Manutenção e Serviços;
- V. Relação de Serviços pendentes com suas respectivas justificadas.
- VI. Relatório dos hidrômetros micro e macro medidos que informe a quantidades de

hidrômetros por grupo e referência.<br>4.3.10.9. Armazenar e disponibilizar em um único relatório, todas as informações mês a mês que o Sistema Nacional de Informações sobre o Saneamento (SNIS) exige. Permitir a visualização, exportação e impressão por período destes dados estatísticos; Relatórios específicos para o SNIS:

I. Quantidade de ligações totais de esgoto

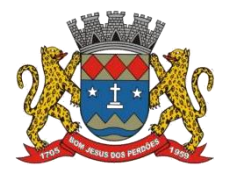

# **TERMO DE REFERÊNCIA**

- II. Quantidade de ligações ativas de esgoto
- III. Quantidade de economias ativas de esgoto
- IV. Quantidade de economias residenciais ativas de esgoto
- V. Volume de esgoto coletado
- VI. Volume de esgoto tratado
- VII. Volume de esgoto faturado
- VIII. Extensão da rede de esgoto
- IX. Consumo total de energia elétrica nos sistemas de esgoto
- X. Quantidade de ligações totais de água
- XI. Quantidade de ligações ativas de água
- XII. Quantidade de ligações ativas de água micromedidas
- XIII. Quantidade de economias ativas de água
- XIV. Quantidade de economias ativas de água micromedidas
- XV. Quantidade de economias residenciais ativas de água
- XVI. Quantidade de economias residenciais ativas de água micromedidas
- XVII. Volume de água micromedido
- XVIII. Volume de água faturado
	- XIX. Volume de água consumido
	- XX. Volume de água macromedido
- XXI. Volume micromedido nas economias residenciais ativas de água
- XXII. Extensão da rede de água
- XXIII. Consumo total de energia elétrica nos sistemas de água
- XXIV. Receita operacional direta da água
- XXV. Receita operacional direta de esgoto
- XXVI. Receita operacional direta total
- XXVII. Créditos de contas a receber
- XXVIII. Despesa com pessoal próprio
- XXIX. Despesa com produtos químicos
- XXX. Despesa com energia elétrica
- XXXI. Despesa com serviço de terceiros
- XXXII. Despesa fiscais ou tributárias computadas na DEX
- XXXIII. Despesa de Exploração DEX
- XXXIV. Outras despesas de exploração
- XXXV. Despesas com juros e encargos do serviço da dívida, exceto variações monetária e cambial
- XXXVI. Despesa com variações monetárias e cambiais das Dívidas
- XXXVII. Despesas com juros e encargos do serviço da dívida
- XXXVIII. Despesas com depreciação, amortização do ativo diferido e provisão para devedores duvidosos
- XXXIX. Despesas fiscais ou tributárias não computadas na DEX
	- XL. Despesas totais com os serviços (DTS)
	- XLI. Outras despesas com os serviços
	- XLII. Despesas com amortizações do serviço da dívida
	- XLIII. Despesas totais com o serviço da dívida
	- XLIV. Despesas capitalizáveis realizadas pelo prestador de serviço
	- XLV. Investimento realizado em abastecimento de água pelo prestador de serviços

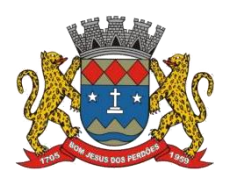

# **TERMO DE REFERÊNCIA**

- XLVI. Investimentos realizado em esgotamento sanitário pelo prestador de serviço
- XLVII. Outros investimentos realizados pelo prestador de serviços
- XLVIII. Investimento com recursos próprios realizado pelo prestador de serviços.
- XLIX. Investimento com recursos onerosos realizado pelo prestador de serviço
	- L. Investimento com recursos não onerosos realizado pelo prestador de serviço
	- LI. Investimento totais realizados pelo prestador de serviço
	- LII. Despesas capitalizáveis realizadas pelo(s) município(s)
	- LIII. Investimento realizado em abastecimento de água pelo(s) município(s)
	- LIV. Investimento realizado em esgotamento sanitário pelo(s) município(s)
	- LV. Outros investimentos realizados pelo(s) município(s)
	- LVI. Investimento com recursos próprio realizado pelo(s) município(s)
- LVII. Investimento com recursos onerosos realizado pelo(s) município(s)
- LVIII. Investimento com recursos não onerosos realizado pelo(s) município(s)
- LIX. Despesas capitalizáveis realizadas pelo estado
- LX. Investimento realizado em abastecimento de água pelo estado
- LXI. Investimento realizado em esgotamento sanitário pelo estado
- LXII. Outros investimentos realizados pelo estado
- LXIII. Investimento com recursos próprios realizado pelo estado
- LXIV. Investimento com recursos onerosos realizado pelo estado
- LXV. Investimento com recursos não onerosos realizado pelo estado
- LXVI. População urbana atendida com abastecimento de água
- LXVII. População total atendida com abastecimento de água
- LXVIII. População urbana atendida com esgotamento sanitário
- LXIX. População total atendida com esgotamento sanitário
- LXX. Quantidade de paralisações no sistema de distribuição de água
- LXXI. Duração das paralisações
- LXXII. Quantidade de economias ativas atingidas por paralisações
- LXXIII. Quantidade de interrupções sistemáticas
- LXXIV. Duração das interrupções sistemáticas
- LXXV. Quantidade de economias ativas atingidas por interrupções sistemáticas
- LXXVI. Quantidades de extravasamentos de esgotos registrados
- LXXVII. Duração dos extravasamentos registrados
- LXXVIII. Quantidade de reclamações ou solicitações de serviços
- LXXIX. Quantidade de serviços executados
- LXXX. Tempo total de execução dos serviços

## **Gestão de Serviços**

*O sistema deverá disponibilizar todos os procedimentos e controles necessários para execução dos serviços realizados em campo, assim como as tarefas administrativas correspondentes para o seu completo gerenciamento, fornecendo no mínimo os seguintes recursos:*

4.3.10.10. Garantir o cadastro e a manutenção dos códigos de serviço e a definição das políticas, através de processo paramétrico, possibilitando ao usuário atualizar a qualquer tempo, no mínimo os seguintes parâmetros e possibilitando sua alteração a qualquer momento:

- I. Definir descrição do Serviço;
- II. Definir código do Serviço;

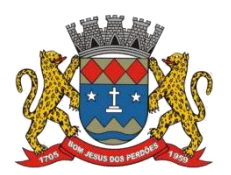

# **TERMO DE REFERÊNCIA**

- III. Definir o grupo do Serviço;
- IV. Definir o tipo de faturamento para o serviço (obrigatório, opcional, variável, não faturável);
- V. Definir o tipo de unidade de medida para o serviço;
- VI. Definir o setor de controle de execução do serviço;
- VII. Definir o número máximo de parcelas permitidas para parcelamento do serviço;
- VIII. Definir a necessidade de cobrança de juros para o serviço;
- IX. Definir se existe incidência de imposto para o serviço;
- X. Definir se existe cobrança de parcela a vista para o serviço;
- XI. Definir o percentual mínimo da parcela á vista para o serviço;
- XII. Definir o prazo máximo para execução do serviço em dias ou horas;
- XIII. Definir o número de prioridade para execução do serviço;
- XIV. Definir a quantidade de membros da equipe previstos para executar o serviço;
- XV. Possibilidade de informar modelos de layouts para o formulário da ordem de execução do serviço;
- XVI. Possibilidade de definir se na abertura da ordem de serviço para o serviço em questão deve ser gerado algum termo (documento) e qual o termo a ser gerado.
- XVII. Disponibilizar o cadastro de materiais e suas respectivas unidades de medida para serem registrados seu uso na execução do serviço;
- XVIII. Disponibilizar o cadastro das equipes de campo e seus respectivos membros;
- XIX. Disponibilizar o cadastro de veículos;
- XX. Disponibilizar cadastro de setores de execução de serviço.
- XXI. Disponibilizar funcionalidade para criar termos (documentos) a serem gerados na abertura da ordem de serviço, sendo que essa funcionalidade deve possibilitar definir todos os aspectos de formatação do documento, tais como: tipo de fonte, alinhamento, cor de fonte, tabelas, quebra de página, cor de plano de fundo etc. Também deverá ser possível definir no momento da criação do termo, quais os dados cadastrais de unidade de consumo e de serviços cadastrados devem compor o termo.
- XXII. Disponibilizar funcionalidade visando garantir o fluxo de abertura e encerramento do serviço, para unidades de consumo, logradouro e usuário/proprietário da Secretaria de Saneamento, Agropecuária e Meio Ambiente, visando garantir todo o controle desde o momento em que a ordem de serviço foi gerada até o momento em que será encerrada, mediante inclusão das fotos de início e fim de serviço. Sendo que o processo de baixa da ordem de serviço no sistema deverá ser flexível e parametrizável, possibilitando solicitar ao usuário os dados específicos de cada serviço no momento de seu encerramento, incluindo, de modo automático, as coordenadas geográficas;
- XXIII. Possibilitar definir kits de materiais que serão utilizados em determinados serviços, onde todos os materiais necessários para a execução de determinados serviços serão definidos antecipadamente através da criação dos kits que serão associados aos respectivos serviços;
- XXIV. Disponibilizar recurso para que o sistema envie ao sistema de gestão de estoque/almoxarifado da Prefeitura de Bom Jesus dos Perdões a previsão de utilização dos materiais a serem utilizados para a execução de um determinado serviço no momento de sua abertura, fazendo uso das informações definidas nos kits.
- XXV. Possibilidade de informar no momento da abertura de uma ordem de serviço o desdobramento de serviços;

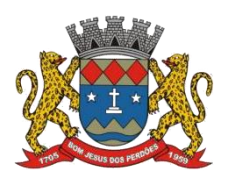

# **TERMO DE REFERÊNCIA**

- XXVI. Possibilitar que para determinadas ordens de serviço após a sua abertura permaneçam em estado de suspensas até que sejam aprovadas e liberadas para execução;
- XXVII. Garantir que para todas as ordens de serviço solicitadas, o uso de veículos e de material, bem como a equipe executora e o tempo de execução devem ser devidamente registrados.
- XXVIII. Disponibilizar funcionalidade para desprogramar ordem de serviços que foram programadas para execução de forma indevida;
- XXIX. Permitir o cancelamento de ordens de serviço pendentes com justificativa;
- XXX. Permitir encerrar uma ordem de serviço que o serviço não foi executado com justificativa;
- XXXI. Possibilitar a gestão da tabela tarifária para valores de serviços a serem faturados para as unidades de consumo, onde deve ser possível definir o período de vigência e valores a serem faturados por serviço executado. Sendo que o valor pertinente à execução de cada serviço deve ser devidamente incluso para faturamento em conta posterior do usuário/proprietário que solicitou a execução do serviço;
- XXXII. Possibilitar que no encerramento da ordem de serviço, seja permitido informar mais de um serviço executado.
- XXXIII. Disponibilizar funcionalidade para acompanhamento dos prazos de execução das ordens de serviço, definindo prioridades para aquelas com prazos mais curtos ou a vencer;

4.3.10.11. Disponibilizar recursos que possibilite gerar o faturamento específico de materiais utilizados na execução dos serviços para as unidades consumidoras, fornecendo no mínimo as seguintes funcionalidades:

- I. Possibilitar definir quais serviços terá cobrança de materiais;
- II. Possibilitar cadastrar uma tabela tarifaria de materiais, onde deve ser possível definir o período de vigência e valores a serem faturados por material utilizado na execução do serviço;
- III. Gerar de forma automática a cobrança dos materiais nas faturas do usuário/proprietário de acordo com o material e quantidade informados no encerramento da ordem de servico:
- IV. Disponibilizar recursos que possibilite registrar a execução de forma individual os níveis de corte praticados pela Secretaria de Saneamento, Agropecuária e Meio Ambiente (corte cavalete, corte ramal e supressão) para determinada unidade de consumo;
- V. Disponibilizar recursos que possibilite registrar a execução de forma individual das religações de corte praticados pela Secretaria de Saneamento Básico e Ambiental (corte cavalete, corte ramal e supressão) para determinada unidade de consumo;
- VI. Disponibilizar recursos que possibilite registrar a execução de corte para ligações de esgoto de uma determinada unidade de consumo;
- VII. Disponibilizar recursos que possibilite registrar a execução da religação de uma ligação de esgoto de uma determinada unidade de consumo;
- VIII. Disponibilizar recurso gerencial que permita a liberação/parametrização do cadastro com débitos, sem prejuízo ao usuário/proprietário logado e suas tarefas online.
- IX. Possibilitar o registro da metragem de rede executada, tanto água como esgoto, nas baixas de Ordem de Serviço de execução de redes;
- X. Possibilitar reabrir uma Ordem de Serviço executada para no caso de ter faltado algum dado importante que por esquecimento ter deixado de registrar na baixa ou disponibilizar função que registre e vincule a informação na Ordem de Serviço

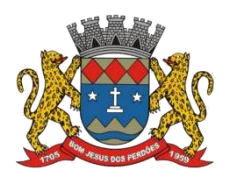

# **TERMO DE REFERÊNCIA**

executada;

# **Gestão da Qualidade da Água e Esgoto**

*O sistema deverá fornecer um conjunto de recursos que possibilite o controle de qualidade de água e efluente,estando totalmente aderente ao Anexo XX da Portaria de Consolidação nº5/2017 (alterado pela Portaria GM/MS nº 888/2021) do Ministério da Saúde, referente ao controle e vigilância da qualidade da água para consumo humano e padrão de potabilidade (Origem: PRT MS/GM 2914/2011) e quaisquer futuras modificações.*

4.3.10.12. Deverá ser possível cadastrar, através de parametrizações no sistema, isto é, sem necessidade de qualquer alteração no código fonte, no mínimo os seguintes parâmetros:

- I. Servidor operacional da Estação de Tratamento de água requisitantes;
- II. Unidades operacionais (Laboratórios, administrativas e operacionais);
- III. Usuários (Coletores, Distribuidores, Analistas, Supervisores, Gestores);
- IV. Pontos de Coletas permitindo definir por ponto de coleta quais são os parâmetros de qualidade de água que devem ser analisados e suas informações relevantes (inclusive imagens);
- V. Sistemas de distribuição de água tais como: estações de tratamento de água, reservatórios, redes de água, cadastro dos trechos de rede água, cadastro de fonte de água externas, cadastro das elevatórias de água, cadastro de poços de abastecimento de água;
- VI. Órgãos regulamentadores, portarias, licenças ambientais e de operação;
- VII. Inúmeros tipos de amostras;
- VIII. O plano amostragem para a rede de distribuição possibilitando a inclusão de todos os parâmetros previstos na Portaria de Consolidação nº 5/2017 (alterado pela Portaria GM/MS nº 888/2021) e também a possibilidade da inclusão de outros parâmetros de qualidade da água a serem determinados pela Secretaria de Saneamento, Agropecuária e Meio Ambiente;
	- IX. O plano amostragem de tratamento possibilitando a inclusão de todos os parâmetros previstos na Portaria de Consolidação nº 5/2017 (alterado pela Portaria GM/MS nº 888/2021) e também a possibilidade da inclusão dos parâmetros de qualidade determinados pelo CONAMA;

4.3.10.13. O Sistema deverá gerenciar todo o tramite dos ensaios, desde a programação da amostragem (plano de amostras), passando pela coleta, distribuição e ensaios da amostra, até a inclusão, validação e publicação de seus resultados.

4.3.10.14. O sistema deverá possibilitar a identificação do status das amostras em todas as fases do processo. Este status deverá possibilitar verificar a situação da amostra dentro do fluxo de trabalho do processo de análise laboratorial e sob qual responsabilidade exemplos de status possíveis:(programada, aguardando coleta, coletada, aguardando análise, aguardando validação, validada, publicada);

4.3.10.15. Possibilitar para definir e programar de forma fácil as rotas de coleta na rede de distribuição, permitindo a gestão completa de todo cronograma da coleta de vários pontos;

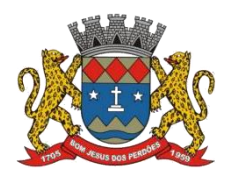

# **TERMO DE REFERÊNCIA**

4.3.10.16. Possibilitar a emissão de formulários de preparação de coleta e deverão estar disponíveis no mínimo as seguintes informações: responsáveis pela coleta e pela análise, data programada para coleta, ponto de coleta, parâmetro, método de análise, frasco e quantidade.

4.3.10.17. Possibilitar o registro da coleta para a rede de distribuição, possibilitando o cadastro das coletas e análises por dia e pontos de coleta;

4.3.10.18. Na impossibilidade de se realizar a coleta, deverá ser possível reprogramá-la para outra data ou ainda deixá-la pendente, sem data prevista para nova coleta;

4.3.10.19. Possibilitar definir quais os parâmetros serão analisados em cada etapa do tratamento de água, bem como possibilitar o registro das coletas e análises do sistema de tratamento;

4.3.10.20. Possibilitar preenchimento nas OS de análise de água geradas, dos seguintes parâmetros: pH, cloro, cor, turbidez, fluoreto e coliformes (totais e Escherichia Coli);

4.3.10.21. O sistema deverá permitir a emissão de um formulário (Boletim de Análise) contendo os campos necessários para o registro manual dos dados analisados e calculados para a amostra;

4.3.10.22. O sistema deverá possibilitar ao usuário transcrever os resultados do Boletim de Análise para o sistema de forma a registrá-los;

4.3.10.23. Possibilitar o registro das paradas da estação de tratamento de água, de forma manual e através de integração com sistema supervisório instalado na ETA. Sendo que os tempos registrados devem ser considerados nos cálculos de fechamentos das análises para os parâmetros que são influenciados em função da frequência do tempo de funcionamento da estação de tratamento de água;

4.3.10.24. Disponibilizar o cadastro dos produtos utilizados na dosagem das etapas do tratamento de água;

4.3.10.25. Disponibilizar funcionalidade que permite realizar a recoleta de análise, possibilitando gerar ou cancelar a recoleta dascoletas que ficaram fora dosvalores permitidos pela portaria;

4.3.10.26. A fim de atender à supervisão de resultados equívocos, o sistema deverá permitir a edição dos resultados de um ensaio por usuários supervisores mediante a inclusão de observações que justifiquem a alteração, mantendo em histórico o(s) resultado(s) substituído(s) e o resultado final, mantendo a identificação dos usuários responsáveis pelas alterações dos resultados;

4.3.10.27. Quando o usuário responsável pela validação dos resultados decidirem por não confirmar o resultado do ensaio por motivo qualquer, este poderá designar a amostra para uma reanálise. Neste O sistema deverá alterar o status da amostra para, em reanálise mantendo o

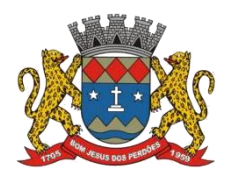

#### **TERMO DE REFERÊNCIA**

resultado não confirmado para a amostra em seu histórico e abrindo um novo processo de Ensaio. Este cadastro deverá manter o registro do motivo da reanálise;

4.3.10.28. Permitir alterar o status do resultado da amostra para cancelado, mantendo o resultado não confirmado para a amostra em seu histórico e registrar o motivo do cancelamento;

4.3.10.29. Disponibiliza funcionalidade que permite realizar o fechamento mensal dos parâmetros de qualidade da água, onde devem ser feito todos os cálculos e validações indicando se os parâmetros informados estão dentro dos padrões estabelecidos pela portaria e plano de amostragem definido pela empresa;

4.3.10.30. Disponibilizar funcionalidade que permite definir o nível de fechamento (sistema de abastecimento, plano de amostragem ou reservatório) que deverá ser considerado para as informações de parâmetros de qualidade da água que devem ser publicados nas faturas, possibilitando ao usuário definir o nível de informação a ser divulgada;

4.3.10.31. Disponibilizar funcionalidade que permite monitorar em tempo real as coletas realizadas;

4.3.10.32. Disponibilizar relatório das médias mensais dos valores das coletas de pH, cloro, cor, turbidez e fluoreto;

4.3.10.33. Efetuar o preenchimento automático da média mensal dos parâmetros da qualidade da água, necessária para o início do ciclo de leitura, através das Ordens de Serviços de Análise de água coletadas pela Secretaria de Saneamento, Agropecuária e Meio Ambiente;

4.3.10.34. Possibilitar a consulta dos resultados das Análises coletadas pela Secretaria de Saneamento, Agropecuária e Meio Ambiente, por endereço, número de OS e média;

4.3.10.35. Emissão de Laudo Automático, das análises de água de poço com os dados informados no atendimento, após baixa da Ordem de Serviço;

4.3.10.36. Permitir a inclusão das vazões diárias (Captações/SEDE/ALPES/SERRA e POÇOS através da telemetria);

4.3.10.37. Possibilitar o registro dos recebimentos de produtos e de análises de água;

4.3.10.38. Possibilitar o controle de estoque, indicando a necessidade de compra;

4.3.10.39. Possibilitar o registro de tratamento de esgoto (Volume de entrada/saída; Elevatórias existentes e em funcionamento; Análises envolvidas no processo);

## **Monitoramento**

4.3.10.40. Permitir programar eventos de negócio, emitindo automaticamente alertas para os usuários;

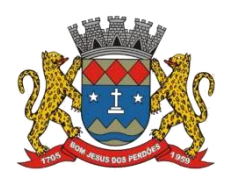

#### **TERMO DE REFERÊNCIA**

4.3.10.41. Permitir, de forma nativa, a geração de relatórios, gráficos ou telas de consulta, a análise estatística ou planejamento de capacidade, fornecendo dados sobre o nível de utilização da solução, bem como indicadores de monitoramento de desempenho dos principais serviços e servidores;

4.3.10.42. Disponibilizar funcionalidade de monitoramento de eventos que envia automaticamente e-mails ou SMS, referente à indisponibilidade de serviços utilizados pelo sistema, bem como situações excepcionais ocorridas em processos "batch" gerados pelo sistema, alertando de forma proativa os responsáveis;

4.3.10.43. Permitir e acompanhar o desempenho do funcionário na execução de cada serviço;

4.3.10.44. Medir os índices de produtividade individual e por equipe, tendo como base o total de cada serviço executado dentro de um determinado período;

4.3.10.45. Comparar os colaboradores (individual e/ou coletivamente), por serviço executado;

4.3.10.46. Emitir gráficos comparativos utilizando medidas percentuais;

4.3.10.47. Exportar as informações para uma planilha eletrônica (Excel / BrOffice.org Calc);

4.3.10.48. Emitir relatórios periódicos, permitindo a configuração de recebimento por e-mail;

## **Cadastro**

*O sistema deverá possuir um conjunto de cadastros que deve compreender todos os processos que envolvem os procedimentosnecessários para mantera funcionalidade do produto, bem como permitir a integração com a base de dados do IPTU com da Secretaria de Saneamento, Agropecuária e Meio Ambiente, permitindo saber de imediato a posição cadastral e situação dos débitos e deverá disponibilizar no mínimo os seguintes recursos:*

4.3.10.49. Permitir o cadastramento na guia/aba de cadastro, de um usuário/proprietário responsável pelo imóvel, sempre que o usuário/proprietário apresentar contrato de compra e venda, sem que altere os dados do proprietário e nem do inquilino/morador;

4.3.10.50. Permitir que o sistema tenha os atributos mínimos necessários para uma correta gestão da relação com os usuários/proprietários, tais como:

- I. Nome do usuário/proprietário; Nome do cônjuge se houver, com visualização disponível no layout do cadastro, na matrícula, Nome fantasia; (quando pessoa jurídica);
- II. Responsável legal da pessoa Jurídica, com RG e CPF, com visualização disponível no layout do cadastro, na matrícula, CPF ou CNPJ, Número do RG, Filiação; Número do telefone residencial com prefixo; Número do telefone comercial com prefixo; Número do telefone celular com prefixo; Data de nascimento; Cadastro de Estado Civil; E-mail; Endereço completo (Rua, nº bairro cidade e CEP);
- III. Permitir gravar imagens referentes a todos os documentos do usuário/proprietário;

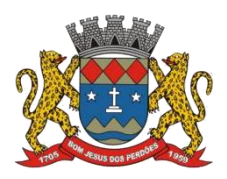

# **TERMO DE REFERÊNCIA**

- IV. Cadastro de município; Cadastro de bairro; Cadastro de tipo de logradouro; Cadastro de logradouro; Cadastro de faixa de logradouro, Cadastro de endereço; Cadastro da profissão;
- V. Cadastro de dados do cônjuge, com nome, CPF e RG, data de nascimento e telefone;
- VI. Outros que a Secretaria de Saneamento, Agropecuária e Meio Ambiente necessitar;

4.3.10.51. Permitir que o sistema ofertado possibilite o cadastro de uma unidade de consumo que deverá identificar o imóvel abastecido pelas redes públicas de água, esgoto e coleta de resíduos sólidos. Desta forma, o sistema deverá permitir criar uma nova ligação ou alterar a já existente disponibilizando no mínimo os seguintes dados:

- I. Permitir que o sistema tenha todos os atributos necessários para uma correta gestão dos imóveis tais como: número de lote/quadra, número da unidade, número de moradores, número de tomadas de água, área edificada em  $m<sup>2</sup>$ , número da Inscrição Imobiliária, existência de caixa d'agua, existência de cisterna, existência de fonte própria de água, informar o tipo de pavimento do logradouro, informar o tipo de pavimento do passeio, etc.;
- II. Permitir informar o endereço possibilitando cadastrar no mínimo três endereços para uma unidade consumo: o endereço físico principal, endereço alternativo e endereço correspondência, quando houver;
- III. O cadastro de unidade de consumo deverá estar baseado em código único do consumidor (matrícula);
- IV. Possibilitar identificar uma unidade de consumo como pertencente a um consumidor especial (grande consumidor ou órgão público);
- V. Possibilitar cadastrar para uma unidade de consumo o inquilino(usuário) e o proprietário do imóvel;
- VI. Possibilitar cadastrar para a unidade de consumo o tipo de comercio existente no local.
- VII. Permitir o controle de todas as unidades de consumo pertencentes a um órgão pagador;
- VIII. Permitir o cadastro individual das unidades de consumos para condomínio com medição individualizada;
- IX. Permitir o cadastro de qualquer tipo de categoria na mesma matrícula. (Residencial Social, Residencial padrão, Comercial, Residencial especial, Entidade Filantrópica e Residência com pequeno Comércio);

4.3.10.52. O sistema deverá disponibilizar um conjunto mínimo de funcionalidades que possibilite a gestão de todas as informações necessárias para os processos de comercialização, serviços operacionais e relacionamento com o usuário/proprietário que possibilite o cadastro, alteração e exclusão dos seguintes dados:

- I. Cadastro de Funcionários;
- II. Cadastro de Leituristas;
- III. Cadastro ocorrências de Leitura;
- IV. Cadastro de Origem de Leitura;
- V. Cadastro de Tipo Cobrança;
- VI. Cadastro de Tipo Coleta Leitura;
- VII. Cadastro de Faixa de Consumo Faturado;

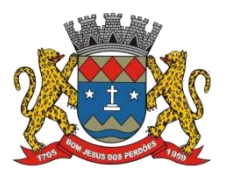

# **TERMO DE REFERÊNCIA**

- VIII. Cadastro de Tipo Consumo Lido;
- IX. Cadastro de grupo/setor de leituras;
- X. Cadastro de Críticas;
- XI. Cadastro de Cargos;
- XII. Cadastro de Categorias;
- XIII. Cadastro tipo Motivo serviço;
- XIV. Cadastro de Tarifas;
- XV. Cadastro de Grupos de Serviços;
- XVI. Cadastro de Veículos; Cadastro de Modelo Veículo;
- XVII. Cadastro de Tipo Veículo;
- XVIII. Cadastro de Hidrômetro número;
	- a. Cadastro de marca de hidrômetro;
	- b. Cadastro vazão de hidrômetro;
	- c. Cadastro de Diâmetro Hidrômetro;
	- d. Cadastro de Mudança Hidrômetro;
	- e. Cadastro de Número Lacre;
	- f. Cadastro de Tipo Hidrômetro;
	- g. Cadastro de Diâmetro Cavalete;
	- h. Cadastro de Material Cavalete;
	- i. Cadastro de Posição Cavalete;
	- j. Cadastro de Tipo Cavalete;
	- XIX. Cadastro de Tipo Usuário;
	- XX. Cadastro de número de pessoas residentes no imóvel;
	- XXI. Cadastro de Responsável legal pessoa Jurídica;
- XXII. Cadastro de Nacionalidade;
- XXIII. Cadastro de Estado Civil;
- XXIV. Cadastro Tipo Serviço;
- XXV. Cadastro de bancos;
- XXVI. Cadastro de Tipo de Convenio Bancário;
- XXVII. Cadastro de Cancelamentos;
- XXVIII. Cadastro de Emissão de Fatura;
- XXIX. Cadastro de Tipo Grupo Faturamento;
- XXX. Cadastro de Estorno de Pagamento;
- XXXI. Cadastro de Liberação Compensação;
- XXXII. Cadastro de Reenvio Fatura Débito Conta;
- XXXIII. Cadastro de Transferência de Pagamento;
- XXXIV. Cadastro de Valores a Compensar;
- XXXV. Cadastro de Ocorrência de Débito Conta;
- XXXVI. Cadastro de Situação Fatura;
- XXXVII. Cadastro de Situação Ligação Água;
- XXXVIII. Cadastro de Situação Ligação Esgoto;
- XXXIX. Cadastro de tributo e receitas;
	- XL. Cadastro de multa diária/anual;
	- XLI. Cadastro de laboratório;
	- XLII. Cadastro parâmetros de análise;
	- XLIII. Cadastro de Tipo Situação;

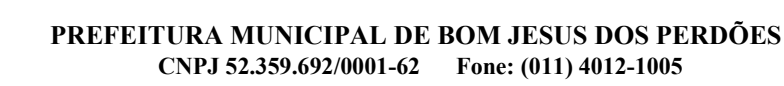

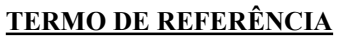

- XLIV. Cadastro de Tipo Tarifa;
- XLV. Cadastro de Tipo Unidade de Medida;
- XLVI. Cadastro de Tipo Material;
- XLVII. Cadastro de Material;
- XLVIII. Cadastro de Diâmetro Ramal Ligação Água;
	- XLIX. Cadastro de Diâmetro Ramal Ligação Esgoto;
		- L. Cadastro de ligação e subcategoria;
		- LI. Cadastro de Tipo de Ligação;
		- LII. Cadastro de Tipo Pavimento Logradouro;
		- LIII. Cadastro de Tipo Pavimento de Calçada;
		- LIV. Cadastro de Tipo de Rede;
	- LV. Cadastro de Logradouro;
	- LVI. Cadastro de economias e categoria da economia por ligação;
	- LVII. Cadastro de Bairro;
	- LVIII. Cadastro de datas de entrada e saída do imóvel pelo contratante, a fim de apurar período de responsabilidade;

4.3.10.53. Permitir liberação de acesso para alteração cadastral necessária (pedido de ligação de água em matrícula já existente, sem a duplicação de informações do mesmo imóvel;

4.3.10.54. Permitir convênios com a Receita Federal, Associação Comercial, Elektro, etc, por meio de integração de base de dados e arquivos, desenvolvendo rotinas para importação/exportação de dados;

4.3.10.55. Permitir impressão de mensagens genéricas para todas as contas de água;

4.3.10.56. Permitir o controle do roteiro e sequência de leitura na tela do cadastro de ligações;

## **Hidrometria**

*O sistema deverá manter cadastro de todos os hidrômetros e deve gerir todo o ciclo de vida do hidrômetro, disponibilizando no mínimo os seguintes recursos:*

4.3.10.57. O sistema deverá controlar o estoque de hidrômetros. Uma vez cadastrado um hidrômetro ou um lote de hidrômetros, em status de estoque, deverá ficar disponível para a instalação lógica em uma ligação. Cada ligação pode ter apenas um hidrômetro ativo por vez.<br>Em qualquer outro dos status, deverá haver uma consistência do sistema que impeça a sua atribuição a uma ligação;

4.3.10.58. Permitir o cadastro unitário e em lote de hidrômetro sendo que no cadastro de lotes deve ser permitido informar faixa de códigos a serem utilizados;

4.3.10.59. Disponibilizar funcionalidade que permita identificar univocamente cada hidrômetro no sistema e rastrear suas movimentações;

4.3.10.60. Permitir gerenciar no mínimo as seguintes informações cadastrais do hidrômetro:

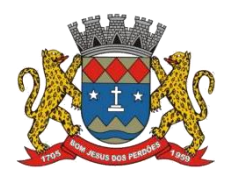

# **TERMO DE REFERÊNCIA**

(tipo de hidrômetro, classe, quantidade de dígitos, vazão mínima e máxima, unijato ou multijato, wottman, mecânico ou magnético, classe de vazão, data de fabricação, data de aferição, data de aquisição);

4.3.10.61. Permitir o cadastro do número de lacre que o hidrômetro recebeu;

4.3.10.62. Quando houver pedido de aferição do hidrômetro, tanto por parte da Secretaria de Saneamento, Agropecuária e Meio Ambiente quanto de munícipe, o sistema deverá manter e apresentar, em forma de ordem de serviço, o histórico das aferições, incluindo resultados, data de aferições, e quaisquer informações relevantes para possíveis processos administrativos.

4.3.10.63. O sistema deverá manter, em base de arquivos ou banco de dados próprios, repositório de fotos das aferições e ocorrências, tais como: hidrômetro quebrado, embaçado, dentre outras. As fotos serão anexadas pelo sistema, que deverá tratá-las para manter boa qualidade, mas de tamanho compatível com o repositório;

4.3.10.64. Em caso de troca de hidrômetro, o anterior poderá ir para estoque, manutenção ou sucata. O sistema possibilitará ao usuário a escolha do status;

4.3.10.65. Permitir a consulta de histórico de hidrômetro por ligação;

4.3.10.66. Por determinação do Inmetro, a validade de aferição de um hidrômetro éde cinco anos. O sistema deverá prover alerta na iminência de final de validades de hidrômetros instalados, dando opção de gerar Ordens de Serviço automaticamente para o grupo responsável pela troca dos hidrômetros;

4.3.10.67. Permitir geração automática de Ordem de Serviço para substituição corretiva de hidrômetro, análise de consumo por hidrômetro e gráfico com base nas ocorrências de leitura, danificado, a pedido do usuário/proprietário com custas, por medida preventiva;

4.3.10.68. Possibilitar a análise de histórico de consumo de determinado hidrômetro, desconsiderando vazamentos, leituras zeradas, considerando apenas leituras reais (não as faturadas), com opção de elaboração de gráfico;

4.3.10.69. Possibilitar registrar instalação de hidrômetro em uma determinada ligação, sendo que essa funcionalidade deve prever a geração automática de uma ordem serviço, que registre a instalação de hidrômetro realizada, o usuário que realizou adata e um parecer informado pelo usuário;

4.3.10.70. Possibilitar registrar a retirada de hidrômetro de uma determinada ligação, sendo que essa funcionalidade deve prever a geração automática de uma ordem serviço, que registre a retirada de hidrômetro realizada, o usuário que realizou a data e um parecer informado pelo usuário. Também deve realizar a baixa automática no parque de hidrômetros e envio para sucata;

4.3.10.71. Possibilitar realizar a troca de hidrômetros instalados em uma ligação, sendo que

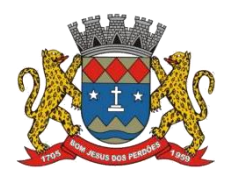

# **TERMO DE REFERÊNCIA**

essa funcionalidade deve prever a geração automática de uma ordem serviço, que registre a troca de hidrômetro realizada, o usuário que realizou adata e um parecer informado pelo usuário;

4.3.10.72. Bloquear a emissão de nova Ordem de serviço automática de hidrometria caso haja ordem gerada com o mesmo código de ocorrência ainda em aberto (pendente/programada);

# **Gestão de leituras e consumo**

*O sistema deverá possibilitar realizar todas as etapas do ciclo de leituras que compreende a geração da massa de leitura,a distribuição da massa para os dispositivos móveis e o processamento do retorno das leituras, disponibilizando no mínimo os seguintes recursos:*

4.3.10.73. Permitir a gestão dos roteiros de leitura através dos quais é definida a sequência correta de leituras;

4.3.10.74. Permitir a parametrização dos roteiros de leitura de acordo com a tipologia das localidades;

4.3.10.75. Permitir atribuir a cada ligação asequência de leitura na relação completa dos imóveis a serem faturados com resíduos;

4.3.10.76. Permitir a geração da massa de leitura e a distribuição das mesmas nos dispositivos móveis pertencentes a um determinado grupo de faturamento, sendo que esse processo deve garantir:

- I. Preservar a situação cadastral das unidades de consumo no momento em que se inicia o trabalho de campo de coleta das leituras;
- II. Identificar e qualificar as unidades que devem ser lidas de acordo com a sua situação cadastral de momento;
- III. Realizar para as unidades o cálculo do consumo mínimo, sendo que deve ser possível realizar o cálculo para as unidades que possuem hidrômetro com base no número de economias e para as unidades que não possuem hidrômetro com base no número de tomadas de consumo;
- IV. Com base na tabela de faixa de leitura cadastrada, deve ser realiza o cálculo da faixa leitura máxima e mínima, de acordo com o consumo médio para as unidades de consumo;

4.3.10.77. Permitir realizar de forma automática o processamento do retorno da massa de leitura, com os dados obtidos em campo pelos dispositivos móveis, deve ser feito o armazenamento de todas as leituras realizadas, bem como o consumo faturado mensalmente, registrando a forma de coleta da leitura, a existência de ocorrências de não leitura, sua média mensal e anual e o tipo de consumo faturado. Também deve ser realizada a de abertura automática de ordens de serviço, conforme ocorrência informada no campo;

4.3.10.78. Permitir realizar a crítica de leitura de imóveis não faturados e de faturas emitidas pelo coletor. A crítica de leitura deve permitir identificar e tratar os consumos, leituras e ocorrências em inconformidade e a crítica de fatura deve permitir identificar e ajustar faturas

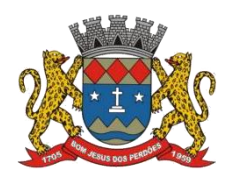

# **TERMO DE REFERÊNCIA**

que eventualmente possuam problemas de integridade de informações. Sendo que também deve ser possível enviar para o coletor as revisões de leitura;

4.3.10.79. Permitir a leitura de fontes alternativas para faturamento do esgoto;

4.3.10.80. Permitir a leitura de imóvel isenta de faturamento;

4.3.10.81. Permitir a parametrização do rateio da diferença apurada entre o consumo do macro medidor e dos micros medidores com lançamento de valores nas faturas de consumo dos micros medidores, conforme regra de rateio dos condomínios;

4.3.10.82. Possibilitar a geração de boletim de leitura para serimpresso, quando não for possível por motivos de força maior, a utilização de dispositivos móveis;

4.3.10.83. Permitir o cadastro de novas rotas de leitura, assim como categoria e economia nos dispositivos móveis (coletores);

4.3.10.84. Disponibilizar funcionalidade que permita sequenciar uma rota de leitura;

4.3.10.85. Permitir a emissão de relatório de ocorrências de leituras, com a opção de filtro parametrizável;

4.3.10.86. Permitir a emissão de boletim de verificação de leitura, sendo que para as unidades de consumo que no processo de crítica foi informado que seria necessária a verificação da leitura, o sistema deve possibilitar gerar um relatório com os dados cadastrais da unidade;

4.3.10.87. Disponibilizar recurso que possibilite acompanhar em tempo real a distribuição das leituras realizadas para os dispositivos móveis, possibilitando realizar o acompanhamento integral do trabalho de campo, apresentando por rota, por grupo ou por dispositivo móvel a quantidade de leituras distribuídas, o quantitativo lido até o momento o quantitativo de faturas impressas e o total de bobinas já utilizadas em campo;

4.3.10.88. Permitir a emissão de relatório comparativo de consumo faturado e valor, visando demonstrar os desvios de consumos e valores apresentados entre as unidades de consumo, tendo como base um percentual de desvio informado pelo usuário;

4.3.10.89. Permitir a emissão de relatório informativo de excesso de consumo para as unidades que possuírem consumo acima de seu limite superior;

4.3.10.90. Disponibilizar um conjunto de relatórios que possibilite a gestão da produtividade e da qualidade das leituras realizadas pelos Leituristas. Desta forma O sistema deve fornecer no mínimo os seguintes relatórios:

- I. Permitir a emissão de relatório de acompanhamento das leituras efetuadas em campo, evidenciando por Leiturista sua produtividade de leitura e média de ocorrências de leituras por grupo de faturamento e por rota;
- II. Permitir a emissão de relatório que apresente o tempo detalhado entre as leituras para

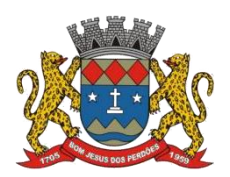

# **TERMO DE REFERÊNCIA**

um determinado Leiturista em um determinado período;

III. Disponibilizar relatório específico para entrega de contas de lixo, devendo conter as opções de entrega (usuário/proprietário portão correio e outros.), devendo destacar as matrículas alternativas (postagens e canceladas).

4.3.10.91. O sistema deve disponibilizar um conjunto de funcionalidades que possibilite o acompanhamento da evolução do trabalho dos Leituristas em tempo real, visualizando e acompanhando a rota percorrida pelo Leiturista. Sendo que O sistema deve apresentar diretamente as seguintes informações:

- I. Apresentar a rota traçada pelo Leiturista e o nº de leituras efetuadas naquela rota;
- II. Deve ser identificada a leitura efetuada, possibilitando acessar informações como: Endereço da leitura realizada; valor da leitura quando existir ou ocorrência para os casos que não foi informado leitura; Consumo faturado e ocorrência, apresentando estas informações para cada uma das leituras feitas.
- III. Permitir identificar o status da leitura por cores, para leitura não efetivada, leitura efetivada, leitura efetiva calculada;
- IV. Possuir quantitativos sobre as leituras realizadas, leituras a realizar, faturas calculadas e impressas, faturas calculadas e não impressas, reaviso, comunicado de excesso, faturas geradas a partir de ocorrências, leituras transferidas ao servidor, leituras aguardando transferência para o servidor;
- V. Permitir sequenciar uma rota de leitura no mobyle, bem como manter a transição sequencial no processo de leitura em todas as rotas, sem exceção.

# **Gestão de corte e religação**

*O sistema deverá possibilitar realizar todas as etapas do ciclo de corte e religação que compreende a geração do aviso de débitos para emissão quando das leituras e geração de Ordem de corte e Religação, disponibilizando no mínimo os seguintes recursos:*

4.3.10.92. Garantir o controle da geração das notificações de corte de fornecimento de água, através de processo paramétrico contemplando no mínimo os seguintes parâmetros:

- I. Definir o número mínimo de faturas vencidas para a geração da notificação de corte;
- II. Definir o número mínimo de dias de atraso de uma fatura, para a geração da notificação de corte;
- III. Possibilitar a geração de notificação de débito para faturas que não possuam faturamento de água, mas possuam faturamento de outros serviços (ex. Resíduos Sólidos);
- IV. Possibilitar definir o número de dias para o vencimento de uma notificação de corte;
- V. Possibilitar definir qual a mensagem deve ser impressa na notificação de corte;
- VI. Possibilitar gerar notificação de débito para usuário/proprietário que possuam cobranças diversas atrasadas e não somente para faturas, com a impressão do código de barras padrão FEBRABAN e QR code para recebimentos via PIX;
- VII. Possibilitar a geração de notificações de débito para unidades de consumo que possuam ligações de água cortada, mas com atraso de pagamento para serviços de resíduos sólidos, com a impressão do código de barras padrão FEBRABAN e QR code para recebimentos via PIX;
- VIII. Possibilitar a impressão do código de barras padrão FEBRABAN e QR code para

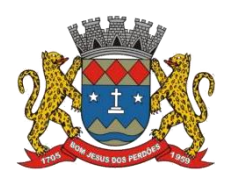

#### **TERMO DE REFERÊNCIA**

recebimentos via PIX na notificação de corte;

4.3.10.92 b. Disponibilizar a funcionalidade que possibilite a geração automática de notificação de corte, conforme parâmetros definidos pelo usuário, sendo que a funcionalidade deve possibilitar a geração das notificações de corte em conjunto com o processo de geração de massa de leitura. As notificações de corte devem compor os dados visando à realização das leituras, devendo ser impressas em conjunto com as faturas no processo de leitura e emissão simultânea a ser disponibilizado no sistema de leitura;

4.3.10.93. Permitir alterar a data de vencimento de uma notificação de corte bem como o cancelamento da mesma (quando for de interesse da Secretaria de Saneamento, Agropecuária e Meio Ambiente). Sendo que essa funcionalidade deve prever a geração automática de uma ordem de serviço, que registre a alteração realizada, o usuário que realizou adata e um parecer registrado pelo usuário;

4.3.10.94. Não permitir o cancelamento da notificação de corte, quando aágua já estiver cortada e houver alteração no valor da fatura.

4.3.10.95. O sistema deverá controlar as rotinas do ciclo do corte que devem compreender rotinas parametrizadas para a geração da notificação de corte, bem como o desdobramento em ordens de serviço de corte quando necessário, garantindo agestão e a definição das políticas para a geração das ordens de serviço de corte de fornecimento de água, contemplando no mínimo os seguintes parâmetros:

- I. Definir qual será o código do serviço que será gerado pelo sistema referente a ordem de corte, com respectivo valor a ser cobrado;
- II. Definir a mensagem de comunicação do corte ao usuário/proprietário que deve ser impressa na ordem de serviço de corte;

4.3.10.96. Disponibilizar recurso que possibilidade a geração automática das ordens de serviço de corte, conforme parametrização de regras para geração definidas pelo usuário;

4.3.10.97. O sistema deve possibilitar a geração de até no mínimo dois níveis de corte (cavalete e ramal) possibilitando efetuar tipos de cortes diferentes e sucessivos embasados no nível anteriormente gerado, ou seja, que se permita efetuar um planejamento de calendários para cada tipo de corte a serem gerados e através das ordens de serviço que irão orientar de forma automática a geração da ordem de serviço de corte do próximo nível quando não for registrado a religação ou a quitação da dívida por parte do usuário/proprietário;

4.3.10.98. O sistema deve possibilitar o bloqueio dos avisos de interrupção e corte quando a pedido do setor de atendimento e de processos judiciais para uma determinada unidade de consumo, exceto em caso de parcelamentos. Sendo que essa funcionalidade deve prever a geração automática de uma ordem serviço, que registre o bloqueio, o usuário que realizou a data e um parecer informado pelo usuário;

4.3.10.99. Disponibilizar nas Ordens de religação a leitura realdo corte efetuado, bem como o último tipo de corte executado no imóvel, caso tenha ocorrido fiscalização e vistorias com

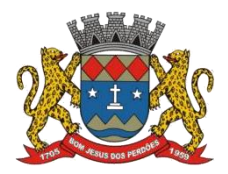

# **TERMO DE REFERÊNCIA**

alteração do tipo de corte executado, principalmente no aplicativo de dispositivo móvel.

# **Gestão de revisão de consumo**

*O sistema deverá disponibilizar todas as funcionalidades necessárias para geração e gerenciamento de revisão de consumo com os seguintes recursos:*

4.3.10.100. Possibilitar a geração de um processo de revisão de consumo seja ela solicitada pelo usuário /proprietário responsável quando se achar necessário; com numeração própria de fácil localização com ordem sequencial.

4.3.10.101. O processo de revisão deverá conter os seguintes dados mínimos no formulário de adesão: Controle por Ano/Número sequencial de fácil localização; Mês/Ano referência da revisão; Cadastro do Usuário/proprietário; Endereço Completo do Usuário/proprietário; Data da Solicitação; Nome do Solicitante; Quantidade de Pessoas que moram na residência; Informações de Piscina; Máquina de Lavar Roupas; Reservatório de água; Fonte alternativa de água; Descrição da Ocorrência;

4.3.10.102. Deverá ser possível classificar a Revisão de Consumo conforme a fase de sua análise, sendo que todas as etapas deverão automaticamente gerar registros e informações sobre essa revisão, onde qualquer usuário possa ter os dados completos sobre o processo;

4.3.10.103. Deverá disponibilizar um formulário impresso com todos os dados necessários da revisão de consumo;

4.3.10.104. Todo o processo de revisão deverá ser disponível em aplicativo de dispositivos móveis, de forma clara e simples, onde todo o processo seja automatizado sem a necessidade de uso de papel impresso, poderá ser utilizado no mesmo modo das ordens de serviços automatizadas como prevê neste termo de referência.

4.3.10.105. O sistema deverá possuir uma agenda, onde nela será registrado um cronograma de visitas técnicas, para solução e análise destas revisões;

4.3.10.106. A Solução tem por obrigação se adequar os processos realizados atualmente, sem perdas, danos e custos para a Prefeitura de Bom Jesus dos Perdões;

## **Sistema de Leitura e Faturamento dos Dispositivos Móveis**

*O sistema deverá possuir um módulo de leitura eemissão simultânea que deve ser executado em dispositivos móveis, totalmente integrado. O sistema, que deve estar no mesmo ambiente tecnológico e plataforma de operação, devendo ser fornecidos por um único proponente e disponibilizar os seguintes recursos:*

4.3.10.107. Acesso ao sistema através de usuário e senha previamente cadastrados;

4.3.10.108. Deverão existir perfis com acessos diferenciados para Leiturista e para o administrador do sistema;

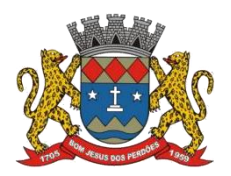

# **TERMO DE REFERÊNCIA**

4.3.10.109. As leituras serão efetuadas por rota e sequência, podendo o Leiturista navegar entre os registros para escolher os registros requeridos;

4.3.10.110. Possibilitar inverter a ordem padrão das leituras, assim como selecionar uma leitura através de mecanismo de busca através do número do hidrômetro, endereço ou matrícula;

4.3.10.111. Para digitar a leitura, o sistema deverá informar antes ao Leiturista no mínimo as seguintes informações: matrícula, endereço, titular, categoria, número de economias, número e localização do hidrômetro;

4.3.10.112. Possibilitar ao agente em campo, o acesso à leitura anterior para eventual consulta

em hidrômetro com leituras incompatíveis com o padrão dos imóveis,<br>4.3.10.113. Após a digitação da leitura, o sistema deverá realizar as validações de faixa mínima e máxima para a unidade de consumo;

4.3.10.114. Possibilitar ao Leiturista a inserção de código de ocorrência para informação de irregularidades;

4.3.10.115. A partir da leitura do hidrômetro, o sistema deverá calcular o consumo da unidade, tratando situações de reinício da numeração do hidrômetro e consumo residual em razão de manobra de hidrômetro;

4.3.10.116. Deverá informar na fatura que está sendo lida, a data prevista para próxima leitura;

4.3.10.117. Possibilitar que o faturamento on-site possa ser feito tanto on-line quanto offline, utilizando dispositivos móveis;

4.3.10.118. Deve possibilitar realizar a leitura para imóveis com ligação de água suspensa (cortados) que ainda contenham hidrômetro, conforme parametrização predefinida. Caso exista consumo, o sistema deve emitir fatura de cobrança e gerar automaticamente uma Ordem de Serviço de Fiscalização para o imóvel. O intervalo mínimo de dias entre o corte e a leitura também deve obedecer a parâmetro predefinido;

4.3.10.119. Permitir realizar o cálculo da fatura determinando o valor da água e esgoto aplicando os valores da tabela tarifária de acordo com a faixa de consumo e número de economias, realizar a dedução de impostos para as unidades de consumo que estejam previsto a retenção de impostos, apurar os valores de serviços de resíduos sólidos e de serviços a faturar conforme estipulado no regulamento da Secretaria de Saneamento, Agropecuária e Meio Ambiente, e realizar redução em casos previstos de acordo com normas técnicas emitidas pela ARES/PCJ (ex.: enchentes, entidades filantrópicas, etc..);

4.3.10.120. Permitir a alteração da rota ou roteiro, quando houver ligação nova cadastrada recentemente, para adequação

4.3.10.121. Permitir a emissão simultânea dascontas no campo, com computadores portáteis,

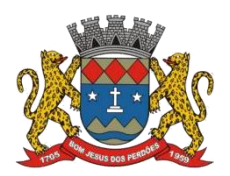

# **TERMO DE REFERÊNCIA**

sobre pré-impressos no padrão do Secretaria de Saneamento, Agropecuária e Meio Ambiente, utilizando papel com tecnologia térmica, e pelo sistema convencional (coleta da leitura e posterior impressão/entrega das faturas), permitindo a emissão de no mínimo os seguintes documentos:

- I. Possibilitar a emissão de fatura documento pagável com código de barras padrão FEBRABAN e QR code para recebimentos via PIX apresentando no mínimo os seguintes dados: dados cadastrais da unidade (nome do usuário/proprietário, endereço, número do hidrômetro, categoria de tarifa e respectivo número de economias, data da leitura atual, leitura atual, data da leitura anterior, data de previsão para próxima leitura, leitura anterior, consumo faturado do mês, histórico dos últimos seis meses de consumo, tabela tarifária com suas respectivas faixas e valores, valor do faturamento de água, valor do faturamento de esgoto, valor do faturamento de resíduos sólidos, valor e descriminação dos serviços faturados, data de vencimento da fatura, dados da qualidade da água e ainda a possibilidade de cadastrar mensagens diversas para impressão da fatura);
- II. Emitir comunicado de débito após a emissão da fatura da competência atual quando o imóvel possuir dívida em aberto, imprimindo o texto de alerta de corte predefinido e discriminando as faturas pendentes do imóvel;
- III. Emitir comunicado de excesso de consumo após emissão da fatura para os imóveis em que o consumo for maior que sua média de consumo conforme percentual previamente cadastrado;

4.3.10.122. Possuir funcionalidade que requer o registro fotográfico, de acordo com as parametrizações, para as irregularidades encontradas em campo;

4.3.10.123. Permitir visualizar na tela do dispositivo de leitura as fotografias digitais registradas;

4.3.10.124. Permitir a geração de solicitação de serviço automática para situações encontradas no processo de leitura (vazamento, violação de corte, etc.);

4.3.10.125. Permitir geração de avisos ao Leiturista no momento da leitura em casos de ocorrências pré-parametrizadas no sistema, como por exemplo: Consumo zero, consumo alto, consumo baixo. Onde o Leiturista se obriga a digitar novamente a leitura, e informando ao setor de faturamento o código da ocorrência para um controle desses motivos;

4.3.10.126. Possibilita navegar entre as unidades de consumo, lidas e não lidas em uma determinada quadra;

4.3.10.127. Permitir enviar para o dispositivo móvel as faturas retidas na crítica e registrar no dispositivo a revisão da leitura;

4.3.10.128. Permitir o acompanhamento e controle sobre o consumo de bateria do equipamento durante a execução da coleta de leitura;

4.3.10.129. Demonstrar a quantidade de bobinas necessárias para realização das leituras carregadas no dispositivo móvel;

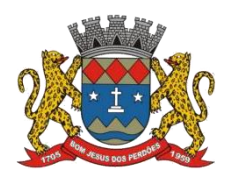

## **TERMO DE REFERÊNCIA**

4.3.10.130. Disponibilizar funcionalidade que realize de forma automática o teste do cabeçote de impressão visando garantir a qualidade e nitidez da impressão;

# Gestão de faturamento

*O sistema deverá disponibilizar todas as funcionalidades necessárias para cálculo do valor da água consumida, serviço de esgoto, resíduos sólidos e demais serviços e parcelamentos; deverá estar integrado aos processos de arrecadação e integração com os lançamentos para contabilidade, disponibilizando no mínimo os seguintes recursos:*

4.3.10.131. Possibilitar o cadastro de grupos de faturamento, no qual as unidades de consumo possam ser agrupadas por características de faturamento semelhantes;

4.3.10.132. Permitir a gestão do cronograma de faturamento para organizar as atividades por grupo e localidade, possibilitando o cadastro mensal do calendário de faturamento, no mínimo os seguintes dados: data de previsão da geração da massa de leitura de campo, data de início de leitura de campo, data final da leitura de campo, data de previsão do processamento do faturamento;

4.3.10.133. O sistema deverá se adequar ao calendário e forma de faturamento que é aplicado atualmente na Secretaria de Saneamento Básico;

4.3.10.134. Permitir a gestão dos feriados nacionais e municipais;

4.3.10.135. Prever funcionalidade para inclusão de mensagens a serem impressas nas contas; podendo cadastrar no mínimo mensagem para excesso de consumo, mensagem para débitos vencidos, mensagem para faturas com valor zero, mensagem para faturas em débito automático, e demais mensagens definidas pela Secretaria de Saneamento Básico;

4.3.10.136. Possibilitar o agendamento do processamento do faturamento em batch gerando o arquivo de contas para impressão em gráficas e arquivos bancários para débito em conta, agrupados por grupos e rotas;

4.3.10.137. Possibilitar o cadastro de impostos e tabela de vigência de alíquotas dos mesmos;

4.3.10.138. O sistema deverá disponibilizar recursos para que o usuário defina e atualize a estrutura tarifária, fornecendo no mínimo os seguintes cadastros:

I. Cadastro de categoria de tarifa e tabela tarifária, tabela de taxas, visando definir a vigência dastarifas de água, esgoto, serviços e taxa de resíduos sólidos; tipo de tarifa e tipo de taxa de resíduos, classificação para cada tarifa e cada taxa cadastrada. (Cadastro de tabela taxa de resíduos sólidos, onde deverá ser possível definir para todas as categorias e respectivos tipos de taxa, os seguintes parâmetros: descrição da taxa, o percentual a ser cobrado sobre a taxa de resíduos sólidos e a tabela vigente; Cadastro de faixa de tarifa, que deve possibilitar definir para cada tarifa as faixas de valores desejadas, sendo possível cadastrar no mínimo: o número da faixa, limite inferior em metros cúbicos para a faixa, limite superior em metros cúbicos para a faixa

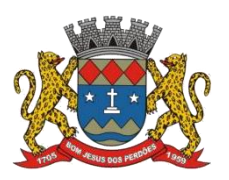

#### **TERMO DE REFERÊNCIA**

e o valor da faixa;

- II. Cadastro de uma tabela tarifária e tabela de taxas, a partir de uma existente, visando evitar a redigitação de todos os dados de tarifa e/ou taxas e somente a atualização do que for necessário;
- III. Deverá cadastrar a tabela tarifária, de acordo com o aprovado em resolução normativa, onde para a primeira faixa (0 a 10) o valor é considerado cheio no mês e não por metro cúbico.
- IV. Deverá permitir que uma tabela seja prorrogada ou alterada, sem necessidade de gerar uma nova, mediante necessidades da Prefeitura de Bom Jesus dos Perdões devidamente justiçado.
- V. A solução deverá ser capaz de ratear os valores quando o usuário/proprietário tiver igual ou maior a duas categorias, dividindo o consumo igualmente para todas as categorias, bem como o lançamento da taxa de resíduos sólidos de acordo com as categorias;

4.3.10.139. Permitir realizar o cálculo da fatura determinando o valor da água e esgoto aplicando os valores da tabela tarifária de acordo com a faixa de consumo e número de economias, e lançando a cobrança de resíduos sólidos de acordo com a geração;

4.3.10.140. Possibilidade de emissão de cobranças, através de boleto bancário, para usuário/proprietários não vinculados a imóveis que eventualmente contratam serviços da Secretaria de Saneamento, Agropecuária e Meio Ambiente, como por exemplo: Circos, Parques; débitos pendentes de responsabilidade do usuário/proprietário etc.;

4.3.10.141. Garantir a gestão através de processo paramétrico para no mínimo as seguintes situações de faturamento:

- I. Informar percentual de multa de atraso e percentual de correção de juros diários para faturas vencidas;
- II. Informar o valor mínimo permitido para a emissão de uma fatura de forma individual;
- III. Informar o valor mínimo permitido para emissão de uma fatura emitida no processamento do grupo;
- IV. Informar número de dias mínimo, para a cobrança inicial de uma determinada unidade de consumo após uma ligação nova ou uma religação;
- V. Informar a partirde qual mês e ano devem ser impressos histórico de leitura e consumo na fatura;
- VI. Cobrar a taxa de entrega para os usuários/proprietários que possuam endereço alternativo de entrega de fatura;
- VII. Possibilitar o desconto devido a vazamento de acordo com normativas da Secretaria de Saneamento, Agropecuária e Meio Ambiente;
- VIII. Informar se deve ser emitida na fatura a mensagem de excesso de consumo para os casos de unidades de consumo que atingirem o consumo maior que sua média;

4.3.10.142. Garantir o controle da gestão das retificações de faturamento, possibilitando o estorno e a reemissão das faturas já emitidas através de processo paramétrico e respectivas autorizações para no mínimo as seguintes situações:

I. Permitir a inclusão, manutenção e exclusão de serviços a faturar possibilitando gerenciar parcelas inseridas ou removidas na fatura (rastreabilidade). Deverá ser mantida a
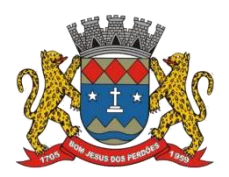

# **TERMO DE REFERÊNCIA**

competência da fatura original. Deverá funcionar como um cancelamento e uma nova inserção. Também deverá obrigatoriamente informar um motivo para a operação;

- II. Permitir o cancelamento de faturas; alterar a data de vencimento da fatura; a leitura medida da fatura; o consumo faturado da fatura; alterar a fatura em função da atualização cadastral da unidade de consumo, possibilitando recalcular a fatura de acordo com a situação cadastral da unidade; com o registro de um motivo para a operação;
- III. Permitir recálculo de fatura cujo consumo seja identificado como vazamento de acordo com as normas definidas pela Secretaria de Saneamento, Agropecuária e Meio Ambiente;
- IV. Permitir atualizar a situação da fatura para evitar prejudicar o usuário/proprietário nos casos que foi comprovado a quitação da fatura, porém o pagamento será remetido pelo banco em data futura;
- V. Permitir alterar a situação de uma fatura para em processo administrativo ou judicial;
- VI. Permitir que ao ser retirada uma fatura do processo administrativo, seja gerada a Ordem para corte, se houver aviso de débitos vencido, automaticamente;
- VII. Permitir que ao vencer o prazo dado em processo administrativo, a fatura retorne automaticamente para pendente e seja gerada a Ordem de corte, se houver aviso de débitos vencido.

4.3.10.143. Deverá ser possível a emissão de faturas agrupadas para órgãos públicos ou particulares, com faturamento de resíduos;

4.3.10.144. Possibilitar a geração de uma conta final para o usuário/proprietário que solicite desligamento, sendo que nesses casos deverá ser gerada uma fatura com todos os débitos vencidos e a vencer do usuário/proprietário, bem como deverá ser gerado de forma automática após o pagamento da conta final por parte do usuário/proprietário, a ordem de serviço de desligamento da ligação.

4.3.10.145. Possibilitar reenviar uma fatura em específico para débito em conta

4.3.10.146. Disponibilizar recurso que permita realizar o tratamento de registros de cadastro de débito em conta não identificado;

4.3.10.147. Disponibilizar recurso que possibilite registrar ou excluir isenção de cobrança de tarifa de água, esgoto, taxa de resíduos sólidos ou serviço para determinada unidade de consumo;

4.3.10.148. Disponibilizar funcionalidade que possibilite a cobrança de água, esgoto e taxa de resíduos sólidos através de contrato de fornecimento, possibilitando definir contrato para cobrança de no mínimo os seguintes tipos: (consumo fixo, consumo mínimo e máximo e valor fixo);

4.3.10.149. Disponibilizar recurso que possibilite a geração automática de ordem de serviço fiscalização de consumo, de acordo com critérios estabelecidos pelo usuário;

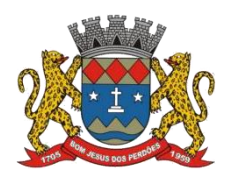

# **TERMO DE REFERÊNCIA**

4.3.10.150. Permitir realizar uma análise de consumo em decréscimo da média parametrizada de consumo, na porcentagem de interesse da Secretaria de Saneamento, Agropecuária e Meio Ambiente, sem reter a conta, criando um relatório para posterior consulta do grupo e opção para emissão de Ordem de Serviço;

4.3.10.150 b. Disponibilizar conjunto de recursos que possibilite a gestão efetiva do controle de fraudes que possam ser praticadas nas unidades de consumo, fornecendo no mínimo as seguintes funcionalidades:

- I. Possibilitar o cadastro dos tipos de fraudes e seus respectivos graus (médio, grave, gravíssimo e multa variável);
- II. Possibilitar o cadastro de uma tabela tarifária de cobrança de multa por fraude onde o usuário possa definir o valor por tipo e grau da fraude, de acordo com normativa da Secretaria de Saneamento, Agropecuária e Meio Ambiente;
- III. Possibilitar a geração automática de ordens de serviço de fiscalização de fraude para unidades de consumo que estiverem com a ligação cortada por período determinado pelo usuário;
- IV. Possibilitar que no momento de encerramento da ordem de serviço de fiscalização de fraude, em constatado a fraude o usuário possa informar o tipo de fraude encontrada, registrar as fotos, calcular o valor da fraude para notificação ao usuário/proprietário de acordo com o tipo de fraude informada e tabela tarifária de fraude vigente;
- V. Possibilitar gerar relatório que demonstre os quantitativos, usuário/proprietários e valores de fraudes gerados em um determinado período;

4.3.10.151. Emitir comunicado de alerta de vencimento de benefício para usuário/proprietários optantes do cadastro de tarifa social;

4.3.10.152. Gerar relatório dos endereços de correspondência no formato XLS para emissão de etiquetas para encaminhamento das faturas "via correio";

# **Gestão de cobrança**

*O sistema deverá disponibilizar todas as funcionalidades necessárias para recuperação de receita, estar integrado aos processos de arrecadação epreparado para possibilitar tratamento de usuário/proprietários em débito, de acordo com as regras anualmente definidas pela Secretaria de Saneamento, Agropecuária e Meio Ambiente, disponibilizando no mínimo os seguintes recursos:*

4.3.10.153. Garantir o controle da gestão das políticas de negociação de débito para parcelamentos de débitos, através de processo paramétrico e respectivas autorizações, sendo que uma vez definida a política, a mesma deve ser utilizada por todos os usuários do sistema para no mínimo as seguintes situações:

- I. Oferecer a opção de liberação de parcelamento por senha gerencial.
- II. Definir valor mínimo para que seja autorizado realizar parcelamento de débito e número máximo de parcelas permitidas para o parcelamento do débito;
- III. Definir o percentual mínimo do valor da parcela a vista para o parcelamento do débito;
- IV. Definir o valor mínimo da parcela do parcelamento;
- V. Definir a obrigatoriedade de cobrança de parcela a vista para o parcelamento;

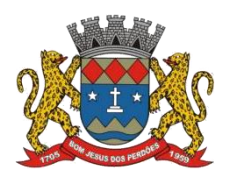

# **TERMO DE REFERÊNCIA**

- VI. Definir o número de dias máximo para o pagamento da parcela a vista do parcelamento;
- VII. O pagamento da parcela a vista deverá ocorrer no dia do parcelamento.
- VIII. Definir o número de dias para cancelamento automático, de uma negociação que não foi processado o pagamento da parcela a vista;
- IX. Permitir o parcelamento do débito realizado através de acordo judicial e a emissão do respectivo carnê;
- X. Nos carnês deverão constar todas as características do débito, todos os dados do consumidor, o valor principal da dívida e devidas atualizações, conforme critérios estabelecidos pela Secretaria de Saneamento Básico.
- XI. Lançar mensagem nas parcelas de carnê com instrução do cálculo de juros e multas para pagamento em atraso.
- XII. Possibilitar parametrizar o nome do responsável por parte da empresa que irá ser impresso no termo de negociação de parcelamento na geração do parcelamento;
- XIII. Permitir que no parcelamento, seja inserido o nome do representante legal que irá assinar o termo, representando a empresa.
- XIV. Definir a alíquota do percentual de multa para parcelamento de débito;
- XV. Não permitir o parcelamento de débitos em execução fiscal/ação de cobrança/protesto sem prévia autorização do setor de cobrança;
- XVI. Disponibilizar funcionalidade que possibilite o parcelamento de débitos pendentes (faturas abertas ou serviços prestados ao usuário/proprietário), conforme políticas globais de parcelamento previamente parametrizadas, fornecendo no mínimo os seguintes recursos:
- XVII. Os juros e multa deverão ser calculados sobre o valor do débito já acrescido da atualização monetária, assim como o valor de honorários, quando houver, deverá ser calculado sobre o valor atualizado do débito;
- XVIII. Para as parcelas a vencer, deverão ser calculados juros, multas e correções conforme regulamento da Secretaria de Saneamento, Agropecuária e Meio Ambiente;
	- XIX. O usuário poderá escolher quais faturas abertas, vencidas ou não, e serviços a faturar serão incluídos no parcelamento;
	- XX. Possibilitar realizar a transferência de débito de uma unidade de consumo a partir da rotina de parcelamento; (Deverá ficar registrado na matrícula de origem, o destino do débito e o motivo da transferência).
	- XXI. Efetivar o parcelamento com a emissão da parcela de entrada e após a confirmação do pagamento emitir um termo impresso para ser ratificado e assinado pelo usuário/proprietário. Deve existir funcionalidade de re-emissão do termo sempre que necessário, com as informações originais;
- XXII. O termo de parcelamento poderá ser editado de acordo com as necessidades da Secretaria de Saneamento, Agropecuária e Meio Ambiente com liberação por senha específica de determinados usuários.
	- a. O sistema ofertado deverá converter, automaticamente, o valor parcelado para a UVRM vigente, para que possa ser atualizado na virada do exercício (de um ano para outro).
- XXIII. As faturas parceladas deverão ter sua situação alterada de pendentes para parceladas;
- XXIV. Gerar de forma automática nas próximas faturas a serem emitidas para a unidade de consumo a cobrança das parcelas negociadas no parcelamento de débito;
- XXV. Disponibilizar recurso que permita realizar o cancelamento de um determinado

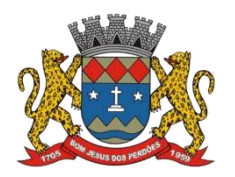

#### **TERMO DE REFERÊNCIA**

parcelamento de débito;

- XXVI. Não permitir o cancelamento de parcelamento já quitado.
- XXVII. Caso seja necessário cancelar o parcelamento, os valores já pagos do parcelamento não deverão ser restituídos automaticamente, em hipótese alguma.
- XXVIII. Nos casos do parcelamento, qualquer devolução de valores deverá ser precedida de requerimento do interessado e análise prévia da Secretaria de Saneamento, Agropecuária e Meio Ambiente, não devendo em hipótese alguma ser feito de forma automática pelo sistema ofertado.
	- XXIX. Caso o usuário/proprietário efetue o parcelamento e pague uma das faturas que entraram no parcelamento, o valor que deverá estar disponível para restituição é o da fatura, jamais o do parcelamento.
	- XXX. Para pagamento à vista, deverá ser criada uma aba para a geração dos valores atualizados e devidos descontos, se houver, e não como um parcelamento;

4.3.10.154. Permitir antecipar o pagamento de um parcelamento de débito que possua parcelas pendentes, atualizando o valor para o presente, deduzindo os juros e multas cobradas;

4.3.10.155. Possibilitar realizar a simulação de um parcelamento sem a necessidade de efetivar o mesmo, demonstrando todas as informações da negociação;

4.3.10.156. Disponibilizar recurso para geração de cartas de cobrança para usuário/proprietários com faturas em atraso, conforme opções e parâmetros informados pelo operador do sistema, tais como: selecionar um imóvel específico, intervalo de rotas, competência de referência, intervalo de valor em aberto, quantidade de faturas vencidas, número de meses em atraso, tipos de categorias e a situação do imóvel:

- I. Disponibilizar geração de notificação de cobrança, inclusive dos 100 maiores devedores.
- II. Emissão e controle automático de notificação de débitos ao usuário/proprietário;
- III. Possibilitar a geração de notificação de débito para faturas que não possuam faturamento de água, mas possuam faturamento de resíduos sólidos e outros serviços ao usuário/proprietário;
- IV. Os débitos de cada matrícula deverão estar vinculados ao CPF e ou CNPJ do efetivo devedor (proprietário, compromissário ou locador), originador da dívida, até sua quitação, possibilitando a consulta dos débitos tanto pelo CPF, CNPJ ou número da matrícula.
- V. Toda a fatura e parcelamento não pago acima de 6 meses, automaticamente deverá ser prescrita na dívida ativa, sendo vinculado com o nº de CPF ou CNPJ do usuário/proprietário. Se o usuário for o mesmo que o proprietário, o imóvel deverá permanecer com a ligação cortada (seja por ramal ou cavalete) até a quitação total da dívida. Se o usuário não for o proprietário, o corte deverá permanecer ativo até que o proprietário solicite a alteração do usuário para o seu nome;

4.3.10.157. Garantir a gestão e a definição das políticas visando àgeração automática de arquivo para negativação de usuário/proprietários inadimplentes no SPC e SERASA, possibilitando atualizar a qualquer tempo, no mínimo os seguintes parâmetros:

- I. Número mínimo de faturas ou parcelas vencidas;
- II. Valor mínimo da dívida;

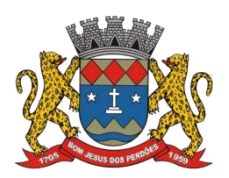

# **TERMO DE REFERÊNCIA**

- III. Número mínimo de dias de atraso de uma fatura ou parcela;
- IV. Informar bairro e localidade;

4.3.10.158. O sistemadeverá possuir recursos para a geração de arquivos de negativação de forma automática permitindo a integração com o SPC e SERASA, fornecendo no mínimo as seguintes funcionalidades:

- I. Deverá permitir a geração instantânea do movimento de inadimplência dos usuários/proprietários, conforme parametrização definida pelo usuário e controlar o envio, recebimento e arrecadação das faturas, parcelamentos e débitos diversos para providencias de restrições de forma online junto ao SPC e SERASA;
- II. Possuir recursos que possibilitem realizar o acompanhamento dos movimentos das restrições, das inclusões, cancelamentos e exclusões de informações junto ao SPC e SERASA;
- III. O sistema deverá identificar automaticamente a quitação dos débitos restritos, renegociação e parcelamentos, e proceder instantaneamente a exclusão do registro do usuário/proprietário junto ao SPC e SERASA;
- IV. Disponibilizar recurso que possibilite realizar uma simulação da geração de um lote de arquivo de negativação para SPC ou SERASA, permitindo desfazer ou efetivar a operação;

4.3.10.159. O sistema deve fornecer um conjunto de recursos que possibilite a criação de um processo administrativo, onde serão executados diversos passos (ações) obrigatórios ou facultativos, que visem ao cumprimento das regras legais para inscrição da dívida da unidade de consumo e ingresso com ação de cobrança e protesto, caso necessário, fornecendo no mínimo as seguintes funcionalidades:

- I. Disponibilizar recurso para que o usuário possa realizar a inscrição de dívida ativa ou ingresso com ação de cobrança e/ou protesto de todos os débitos dos usuários/proprietários que tiveram seus débitos vencidos e não quitados no período definido pelo usuário. Sendo que para os débitos selecionados o sistema deve registrar os mesmo em ação de cobrança, protesto e/ou dívida ativa atualizando a situação da fatura, bem como disponibilizar recurso para que ocorra a retirada da ação de cobrança, protesto e/ou dívida ativa;
- II. Disponibilizar recurso para a geração automática do livro de débitos/dívida anual que deverá ser por ordem cronológica de cada débito do usuário/proprietário, e receber a identificação de cada débito e sua localização dentro do livro, por livro, página e sequência dentro da página;
- III. Possibilitar a geração da notificação de débitos ao usuário/proprietário inscrito na dívida ativa a qual deve constar o proprietário, base legal e texto pré-definido e todos os débitos do imóvel atualizados até o momento da emissão, além do cálculo dos encargos de multa e juros, conforme política de cálculo utilizada;

4.3.10.160. Funcionalidade para registro da data de recebimento da notificação de débitos pelo usuário/proprietário;

4.3.10.161. Possibilitar efetuar a geração da certidão de débitos aos usuários/proprietários inscritos na dívida ativa, após serem notificados;

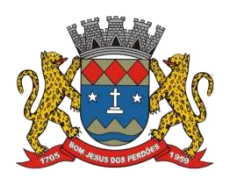

# **TERMO DE REFERÊNCIA**

4.3.10.162. Gerar anualmente, no início do exercício, relatório dos débitos prescritos de taxa de resíduos sólidos (lixo) para a validação e cancelamento dos mesmos.

4.3.10.163. Possibilitar a manipulação de lançamentos inscritos (baixa, cancelamento, abertura, etc);

4.3.10.164. Possibilitar realizar o parcelamento de débitos de usuário/proprietários inscritos em dívida ativa;

4.3.10.165. Possibilitar a geração do termo de confissão de dívida ativa para que o usuário/proprietário possa efetuar o pagamento das faturas registradas em dívida ativa.

4.3.10.166. Fornecer relatório de valores inscritos em dívida ativa por período;

4.3.10.167. Fornecer relatório de pagamentos de lançamentos inscritos;

4.3.10.168. Permitir a baixa parcial de débitos em execução fiscal, de acordo com o valor depositado judicialmente, atualizando as contas até a data do crédito, sem alterar o vencimento da mesma, para que juros e multas possam ser calculados desde o vencimento de origem evitando a cobrança de juros sobre juros e multa sobre multa.

4.3.10.169. Disponibilizar relatórios de controle da cobrança (pagos, parcelados e cancelados), certidões, execuções fiscais, ações de cobrança e protestos conforme critérios estabelecidos pelo Secretaria de Saneamento, Agropecuária e Meio Ambiente;

4.3.10.170. Disponibilizar o controle e gerenciamento de inadimplência através de gráficos, relatórios e funções específicas ao tema;

4.3.10.171. Possibilitar excluir de forma individualizada uma fatura em dívida ativa;

4.3.10.172. Possibilitar gerar notificação extrajudicial para faturas em dívida ativa;

4.3.10.173. Possibilitar os lançamentos/cobrança e controle de contribuição de melhorias, conforme estabelecido pela Secretaria de Saneamento, Agropecuária e Meio Ambiente.

4.3.10.174. Permitir a emissão do memorial descritivo do débito, que discrimine as cobranças lançadas em cada fatura do período selecionado, incluindo valores de correção monetária, juros e multa que incidam sobre as já vencidas.

4.3.10.175. Permitir a emissão de duplicata mercantil.<br>4.3.10.176. Disponibilizar conjunto de recursos que possibilite a gestão efetiva dos imóveis, fornecendo no mínimo as seguintes funcionalidades:

I. Possibilitar manter o cadastro de todos os imóveis com a data de vigência do contrato de prestação de serviços em nome do responsável durante essa vigência. Quando o

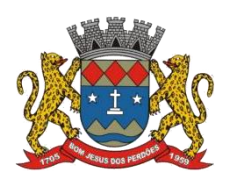

# **TERMO DE REFERÊNCIA**

proprietário ou responsável trouxer a Secretaria de Saneamento, Agropecuária e Meio Ambiente um novo contrato do imóvel, o usuário poderá alterar a responsabilidade de acordo com novo responsável. Assim, O sistema deverá entender que, durante aquele período, apesar do proprietário ser, em geral, o responsável pela ligação, o contratante deverá ser efetivamente tratado como responsável, gerando-se as faturas, multas e correspondências todas em seu nome.

- II. Da mesma forma, caso o contratante queira fazer um parcelamento ou outra ação,<br>poderá apenas realizar ações sobre débitos de seu período de contratação. Devendo após o final da vigência do contrato, apresentar documento de saída do imóvel para que seu cadastro seja inativado após a quitação dos débitos.
- III. O histórico de responsáveis e de contratos de uma determinada ligação deverá ser mantido, de forma a possibilitar a verificação de propriedade e responsabilidade da ligação.
- IV. O mesmo cadastro deverá estar disponível para as consultas, impossibilitando um novo parcelamento para o CPF já devedor.

# **Atendimento ao usuário/proprietário**

4.3.10.177. Entende-se por fatura: débitos de água, esgoto e lixo e apenas lixo;

4.3.10.178. O sistema deve possuir funcionalidade que permita que o usuário localize, de forma rápida, as informações de uma determinada unidade de consumo, digitando o número da matrícula ou através de uma pesquisa avançada através de filtro por: logradouro, CEP, número, CPF /CNPJ do usuário/proprietário, localização, hidrômetro etc.;

4.3.10.179. Disponibilizar funcionalidade que permita ao usuário ter acesso rápido na mesma tela todas as informações do usuário/proprietário tais como: faturas, dados cadastrais, ordens de serviço, leituras e consumos, outros documentos de cobranças, parcelamentos de débitos, valores da taxa de lixo etc.;

4.3.10.180. Disponibilizar um conjunto derecursos que possibilite ao usuário prestar o atendimento para o usuário/proprietário, visando atender diversas solicitações referente a emissão de faturas, fornecendo no mínimo a seguintes funcionalidades:

- I. Possibilitar a pesquisa de faturas para uma determinada unidade de consumo por situação (pendente, quitada, cancelada, parcelada, em processo, em alteração);
- II. Permitir cancelar fatura gerada, alterar data de vencimento da fatura, alterar na fatura a leitura aferida, alterar na fatura consumo faturado de acordo com as normas da Secretaria de Saneamento, Agropecuária e Meio Ambiente, alterar serviços faturados, alterar fatura em função de atualização cadastral da unidade de consumo, atualizar serviços faturados em uma determinada fatura, sendo que essa funcionalidade deve prever a geração automática de uma anotação de registro, que registre a alteração realizada na fatura, o usuário que realizou, data e um parecer informado pelo usuário;
- III. Reconhecer pagamento de fatura original e baixar a alterada, lançando a diferença a débito ou crédito para contas futuras, que deverá ser liberado pelo usuário responsável pela arrecadação.
- IV. A segunda via da fatura atualizada deverá ser gerada sem o cancelamento da fatura original, com a regra de que se a fatura original for paga, o sistema lance as devidas

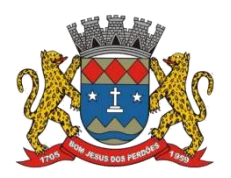

# **TERMO DE REFERÊNCIA**

correções na próxima fatura automaticamente.

- V. Permitir retirar a cobrança de água, esgoto ou taxa de resíduos sólidos em uma determinada fatura, sendo que essa funcionalidade deverá prever a geração automática de uma anotação de registro, que registre a alteração realizada na fatura, o usuário que realizou, a data e um parecer informado pelo usuário;
- VI. Permitir atualizar valor da fatura concedendo um desconto por vazamento de acordo com as normas da Secretaria de Saneamento, Agropecuária e Meio Ambiente, sendo que essa funcionalidade deverá prever a geração automática de uma anotação de registro, que registre a alteração realizada na fatura, o usuário que realizou, a data e um parecer informado pelo usuário;
- VII. Possibilidade de atualizar a situação da fatura, visando aguardar a confirmação de um pagamento que será remetido pelo agente arrecadador em data futura. Sendo que essa funcionalidade deverá prever a geração automática de uma anotação de registro, que registre a alteração realizada na fatura, o usuário que realizou, a data e um parecer informado pelo usuário;
- VIII. Permitir a emissão de fatura não gerada no processamento do grupo para uma determinada unidade de consumo, que por algum motivo a sua fatura não foi possível ser gerada, esta funcionalidade deverá disponibilizar a opção de realizar o cálculo prévio da fatura para confirmação do usuário e posterior geração. Sendo que essa funcionalidade deverá prever a geração automática de uma anotação de registro, que registre a geração da fatura, o usuário que realizou a data e um parecer informado pelo usuário;
	- IX. Permitir o reenvio da fatura para débito automático;
	- X. Permitir a emissão da 2ª via de fatura com as mesmas características da fatura original;
- XI. Possibilitar a simulação do cálculo de uma fatura sem a necessidade de emissão da mesma;
- XII. Possibilitar a seleção de uma ou várias faturas e permitir realizar o envio das mesmas para o usuário/proprietário através de seu e-mail;
- XIII. Possibilitar a seleção de uma ou várias faturas e permitir realizar o envio do seu respectivo valor, data de vencimento e os dados do código de barras e do PIX via SMS;
- XIV. Possibilitar excluir uma determinada fatura registrada no SPC ou SERASA;

4.3.10.181. Disponibilizar um conjunto de recursos que possibilite ao usuário prestar o atendimento para o usuário/proprietário normais e eventuais da Secretaria de Saneamento, Agropecuária e Meio Ambiente, visando atender diversas solicitações referentes ao cadastro das unidades de consumo residencial, comercial, residencial social, entidade filantrópica, industrial e poder público, fornecendo no mínimo as seguintes funcionalidades:

- I. Possibilitar ao usuário localizar, de forma rápida, as informações de um determinado usuário/proprietário (residencial, comercial, residencial social, entidade filantrópica, industrial e/ou poder público), digitando o número da matrícula ou através de uma pesquisa avançada através de filtro por: CPF/CNPJ, nome/Razão Social, nome do solicitante, representante legal, e etc.;
- II. Disponibilizar funcionalidade que permita ao usuário ter acesso rápido na mesma tela de todas as informações dos usuários/proprietários (residencial, comercial, residencial social, entidade filantrópica, industrial e poder público), tais como: ordens de serviço, faturamento de serviços, compensação de valores etc.;

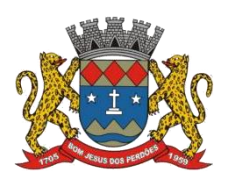

### **TERMO DE REFERÊNCIA**

- III. Permitir alterar os dados cadastrais dos usuários/proprietários (residencial, comercial, residencial social, entidade filantrópica, industrial e/ou poder público), possibilitando cadastrar e atualizar o inquilino ou proprietário da unidade de consumo, bem como do representante legal de uma empresa, com emissão automática do contrato de prestação de serviços para assinatura do usuário/proprietário;
- IV. Disponibilizar um campo no cadastro do usuário/proprietário comercial, industrial e poder público, para a inclusão dos dados do representante legal, tais como RG, CPF, data de nascimento, telefone, e-mail, etc.
- V. Permitir digitalizar e anexar os documentos pessoais e ou jurídicos dos usuários/proprietários, possibilitando visualizar os mesmos a partir da tela do sistema;
- VI. Permitir atualizar os dados de endereços vinculados à unidade de consumo possibilitando trocar endereços, alterar, incluir, excluir ou desativar (endereço físico principal e endereço alternativo);
- VII. Permitir atualizar os dados da ligação de água da unidade de consumo, permitindo alterar todos os dados técnicos da ligação, bem como registrar observação referente a especificidades na instalação;
- VIII. Permitir atualizar os dados da ligação de esgoto da unidade de consumo, permitindo alterar todos os dados técnicos da ligação;
	- IX. Permitir atualizar os dados da coleta de resíduos sólidos, permitindo alterar a faixa de geração e valores praticados;

4.3.10.182. Permitir gerar notificação de cobrança de esgoto com texto parametrizado pelo usuário, quando a rede estiver liberada para uso;

4.3.10.183. Permitir atualizar os dados da localização (setor, quadra, lote) da unidade de consumo;

4.3.10.184. Permitir atualizar os dados do grupo de faturamento da unidade de consumo;

4.3.10.185. Permitir cadastrar ou excluir uma unidade de consumo como optante da forma de pagamento para débito em conta;

4.3.10.186. Permitir atualizar no mínimo os seguintes dados do cadastro da unidade de consumo: número da Inscrição Imobiliária, situação da edificação, área construída, número de moradores, informar a existência de algum tipo de fonte própria, informar o tipo de pavimentação da rua e do passeio, informar se existe caixa de água e se existe cisterna, informar se possui declaração de lixo e faixa de geração de resíduos;

4.3.10.187. Permitir atualizar a categoria de tarifa, tipo de tarifa e número de economias da unidade de consumo;

4.3.10.188. Permitir atualizar a rota de leitura para determinada unidade;

4.3.10.189. Permitir cadastrar isenções de tarifas e/ou taxas para determinada unidade;

4.3.10.190. Permitir cadastrar ou atualizar um dia de vencimento alternativo para o

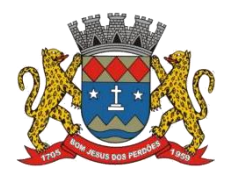

# **TERMO DE REFERÊNCIA**

vencimento da fatura de uma unidade de consumo, possibilitando escolher entre os dias de vencimentos alternativos, definidos para o grupo de faturamento a que a respectiva unidade de consumo pertence;

4.3.10.191. Permitir centralizar a unidade de consumo em órgão pagador previamente cadastrado;

4.3.10.192. Permitir atualizar a permissão para gerar notificação de corte e ordem de corte para uma determinada unidade de consumo;

4.3.10.192. Possibilitar instalar/desinstalar um hidrômetro de uma determinada unidade de consumo;

4.3.10.193. Possibilitar consultar o histórico de todas as trocas de hidrômetro realizadas em uma determinada unidade de consumo;

4.3.10.194. Possibilitar consultar o histórico de todos os registros de corte e religação realizados em uma determinada unidade de consumo.

4.3.10.195. Permitir consultar e manter um registro com as ordens de serviços geradas para os usuário/proprietários e logradouros (residencial, comercial, residencial social, entidade filantrópica, industrial, e/ou poder público);

4.3.10.196. Permitir a geração de uma ordem de serviço para uma determinada unidade de consumo ou logradouro;

4.3.10.197. Permitir gerar o cancelamento de uma ordem de serviço gerada e não encerrada, informando o motivo de cancelamento e um parecer de cancelamento;

4.3.10.198. Permitir encerrar uma ordem de serviço gerada, possibilitando informar no mínimo os seguintes dados: se o serviço foi executado; para os serviços não executados, informar qual deve ser o destino da ordem de serviço, (cancelamento, reprogramação, ou outro serviço); parecer de execução; quem executou a ordem de serviço (equipe ou funcionário); o período de deslocamento; o período de espera; o período de execução; o veículo utilizado; materiais utilizados. Possibilitar adicionar outros serviços que, eventualmente, possam ter sido executados além do serviço originalmente solicitado, e ainda permitir trocar o serviço solicitado por outro que possa ter sido executado e que seja diferente do serviço originalmente solicitado;

4.3.10.199. Permitir a visualização do serviço faturado, bem como a alteração da data de vencimento do documento de cobrança, reimpressão do documento de cobrança e o cancelamento do documento de cobrança;

4.3.10.200. Disponibilizar um conjunto de recursos que possibilite ao usuário gerenciar e manter um registro com as ordens de serviços geradas para os logradouros, fornecendo no mínimo a seguintes funcionalidades: pesquisa do logradouro, através de filtro de pesquisa que

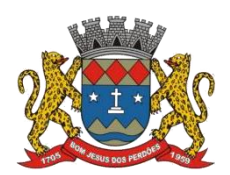

### **TERMO DE REFERÊNCIA**

contemple pelo menos as seguintes opções: estado, município, bairro, tipo logradouro, logradouro tipo patente ou nome do logradouro; Permitir o cancelamento de uma ordem de serviço gerada e não encerrada, informando o motivo de cancelamento e um parecer de cancelamento; Possuir funcionalidade que permita que o usuário localize, de forma rápida, as informações de um determinado órgão centralizador, digitando o código (identificador) ou fazendo uma pesquisa utilizando os filtros de busca por nome; Disponibilizar funcionalidade que permita ao usuário ter acesso rápido na mesma tela todas as informações dos órgãos centralizadores tais como: relação de faturas, visualização de dados cadastrais e de faturamento, visualização das unidades centralizadas, visualização e situação de valores a compensar; Permitir visualizar e reimprimir as faturas centralizadas de forma simples ou detalhada, bem como alterar a data de vencimento da mesma;

# **Autoatendimento Portal**

*O sistema deverá fornecer um conjunto de recursos que proporcione ao usuário/proprietário acessar alguns serviços online pelo portal de atendimento da Prefeitura de Bom Jesus dos Perdões, possibilitando ao usuário/proprietário efetuar de qualquer lugar acessos a informações de sua conta de água. O sistema deverá mantera unicidade dasfuncionalidades publicadas no portal com as disponíveis no software de gestão e devem ser disponibilizadas no mínimo as seguintes funcionalidades:*

4.3.10.201. Permitir a impressão da ficha cadastral do usuário/proprietário;

4.3.10.202. Permitir que o usuário/proprietário imprimir o contrato de prestação de serviços;

4.3.10.203. Permitir a visualização e impressão do histórico de consumo dos últimos doze meses da unidade de consumo;

4.3.10.204. Permitir a visualização das faturas pendentes, impressão da segunda via de fatura e emissão de boleto atualizado, sendo que essa via atualizada deverá ser gerada sem o cancelamento da fatura original, com a regra de que se a fatura original for paga, o sistema lance as devidas correções na próxima fatura automaticamente.

4.3.10.205. Permitir a visualização das ordens de serviços geradas para a unidade de consumo;

4.3.10.206. Permitir simular parcelamentos de débitos; desde que na simulação apresente valores compatíveis com os praticados pela Secretaria de Saneamento, Agropecuária e Meio Ambiente e valores atualizados.

4.3.10.207. Permitir simular o valor de uma fatura a partir de um consumo informado;

4.3.10.208. Permitir a impressão da Declaração Anual de Quitação de Débitos; desde que realmente todas as faturas estejam quitadas

4.3.10.209. Permitir a visualização da data da última leitura, bem como a visualização da data da próxima leitura;

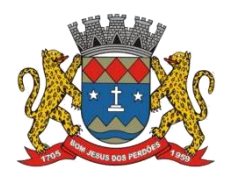

# **TERMO DE REFERÊNCIA**

4.3.10.210. Permitir a visualização dos parâmetros da qualidade da água para os pontos de coleta monitorados pela Secretaria de Saneamento, Agropecuária e Meio Ambiente;

4.3.10.211. Permitir consultar os valores da tabela tarifaria vigente;

# **Relatórios gerenciais**

*O sistema deverá fornecer um conjunto de relatórios gerenciais, disponibilizando no mínimo os seguintes relatórios:*

4.3.10.212. Disponibilizar relatório detalhado contendo os valores a serem compensados, discriminados por tipo de usuário/proprietário e tipo de compensação;

4.3.10.213. Disponibilizar relatório com valores de impostos e faturas já quitadas;

4.3.10.214. Disponibilizar relatório detalhado com a posição de valores a serem recebidos, subdivididos por tipo de unidade consumidora: industrial, comercial, residencial social, entidade filantrópica, público e residencial;

4.3.10.215. Disponibilizar relatório com status da importação do arquivo bancário de forma detalhada;

4.3.10.216. Disponibilizar relatório com status da importação do arquivo bancário, no formato resumido;

4.3.10.217. Disponibilizar relatório que forneça informações para efeito de comparação dos valores arrecadados;

4.3.10.218. Disponibilizar relatório detalhado que demonstre o extrato bancário até o momento;

4.3.10.219. Disponibilizar relatório que demonstre os pagamentos que foram efetuados, porém sem sua identificação correta;

4.3.10.220. Disponibilizar relatório detalhado identificando os pagamentos feitos em remessa;

4.3.10.221. Disponibilizar relatório que demonstre os pagamentos que foram pagos com sucesso;

4.3.10.222. Disponibilizar relatório de acompanhamento diário dos valores arrecadados;

4.3.10.223. Disponibilizar relatório de acompanhamento para avaliar a compatibilidade de pagamentos bancários;

4.3.10.224. Disponibilizar relatório de pagamentos que foram confirmados e corretamente transferidos;

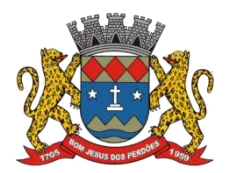

# **TERMO DE REFERÊNCIA**

4.3.10.225. Disponibilizar relatório de validação do arquivo de pagamentos que serão importados;

4.3.10.226. Disponibilizar relatório detalhado de depósitos que não foram identificados;

4.3.10.227. Disponibilizar relatório de acompanhamento de pagamentos de faturas efetuados em duplicidade;

4.3.10.228. Disponibilizar relatório detalhado dos valores arrecadados diariamente;

4.3.10.229. Disponibilizar relatório de acompanhamento dos atendimentos registrados por período;

4.3.10.230. Disponibilizar relatório de solicitações de serviços realizados;

4.3.10.231. Disponibilizar relatório com informações de diferenças cadastrais com necessidade de recadastramento;

4.3.10.232. Disponibilizar relatório detalhado dos erros ocorridos no recadastramento de usuário/proprietários;

4.3.10.233. Disponibilizar relatório de ocorrências do incorreto recadastramento;

4.3.10.234. Disponibilizar relatório informativo de unidades cadastradas recentemente com necessidade de recadastramento;

4.3.10.235. Disponibilizar relatório de eficiência dos colaboradores responsáveis pelo recadastramento de usuário/proprietários;

4.3.10.236. Disponibilizar relatório detalhado apresentando hidrômetros que se encontram duplicados no sistema;

4.3.10.237. Disponibilizar relatório de unidades que possuem divergências em seus logradouros;

4.3.10.238. Disponibilizar relatório informativo de matrículas de usuário/proprietários em duplicidade;

4.3.10.239. Disponibilizar relatório detalhado de cadastro de unidades consumidoras;

4.3.10.240. Disponibilizar relatório detalhado de unidades cadastradas com dados de leitura;

4.3.10.241. Disponibilizar relatório informativo com a listagem deunidades consumidoras com isenção de cobrança, quando houver;

4.3.10.242. Disponibilizar relatório detalhado com listagem de moradores que possuem cadastramento já vencido;

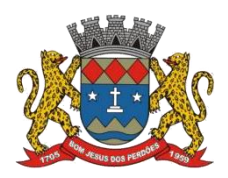

### **TERMO DE REFERÊNCIA**

4.3.10.243. Disponibilizar relatório de acompanhamento de cadastros de unidades consumidoras com tarifa social, disponibilizar relatório de acompanhamento de cadastros de unidades consumidoras cadastradas como Residencial Social;

4.3.10.244. Disponibilizar relatório de acompanhamento de cadastros de unidades consumidoras cadastradas como Entidades Filantrópicas;

4.3.10.245. Disponibilizar relatório detalhado de unidades consumidoras que possuem regras de faturamentos diferenciadas, para taxa de resíduos sólidos;

4.3.10.246. Disponibilizar relatório detalhado das unidades consumidoras com informações de ligação de esgoto;

4.3.10.247. Disponibilizar relatório de acompanhamento dos informes de débitos já encaminhados para dívida ativa;

4.3.10.248. Disponibilizar relatório com a listagem de protocolos de entrega dos informes de débitos;

4.3.10.249. Disponibilizar relatório para acompanhamento de corte;

4.3.10.250. Disponibilizar relatório detalhado das faturas baixadas de documentos de dívida ativa;

4.3.10.251. Disponibilizar relatório de acompanhamento de documento de dívida ativa;

4.3.10.252. Disponibilizar relatório de acompanhamento de cronograma de cobrança;

4.3.10.253. Disponibilizar relatório de indicadores do desempenho de cobranças;

4.3.10.254. Disponibilizar relatório de acompanhamento do status das contas a receber dos grandes devedores;

4.3.10.255. Disponibilizar relatório de acompanhamento de pendências por todos os usuários/proprietários;

4.3.10.256. Disponibilizar relatório informativo de previsão de faturas com vencimento em um determinado período;

4.3.10.257. Disponibilizar relatório de acompanhamento do status de pendências do fechamento das unidades consumidoras;

4.3.10.258. Disponibilizar relatório de acompanhamento do status de pendências do fechamento dos serviços prestados;

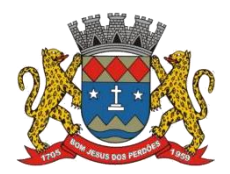

# **TERMO DE REFERÊNCIA**

4.3.10.259. Disponibilizar relatório detalhado de unidades consumidoras aptas a serem cortadas através do informe de débitos;

4.3.10.260. Disponibilizar relatório informativo de faturas baixadas por informe de cobrança;

4.3.10.261. Disponibilizar relatório detalhado de acompanhamento das pendências com pagamentos posteriores;

4.3.10.262. Disponibilizar relatório de acompanhamento de inserção e exclusão de registros no SPC /Serasa;

4.3.10.263. Disponibilizar relatório de envio de certidão de pendências;

4.3.10.264. Disponibilizar relatório para acompanhar os lançamentos por processos contábeis;

4.3.10.265. Disponibilizar relatório detalhado de faturamento da contábil;

4.3.10.266. Disponibilizar relatório de acompanhamento de saldo por conta;

4.3.10.267. Disponibilizar relatório de acompanhamento diário da contabilidade;

4.3.10.268. Disponibilizar relatório de variação de consumo de matrículas pré-selecionadas (agrupadas ou não e transportadas ou não de planilha excel), após troca de hidrômetro (por período predeterminado: 01 mês, 2 meses, 3 meses ... após troca – um a um ou agrupamento de meses). Resultado em porcentagem.

4.3.10.269. Disponibilizar relatórios para consulta de débitos vencidos por grupos e ou matrículas;

4.3.10.270. Disponibilizar relatório que possibilite saber qual agente efetuou a leitura em determinada matrícula.<br>4.3.10.271. Disponibilizar relatório de acompanhamento dos agentes quanto ao quantitativo

dos serviços executados em campo;

4.3.10.272. Disponibilizar relatório da posição atual da Dívida Ativa;

4.3.10.273. Disponibilizar relatório descritivo e detalhado de honorários mensalmente;

4.3.10.274. Disponibilizar relatório dos N maiores devedores com valores originais e/ou atualizados no período pré-selecionado, divididos por categoria: Com faturas em execução fiscal e/ou ação de cobrança;

I. Com faturas em processo administrativo e/ou processo judicial; Apenas faturas pendentes, sem processo;

4.3.10.275. Disponibilizar relatório das faturas centralizadas, contendo no mínimo as

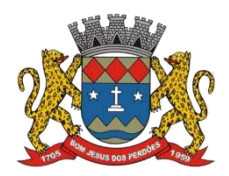

# **TERMO DE REFERÊNCIA**

informações detalhadas dos valores de água, esgoto, resíduos sólidos, serviços e total, por órgão centralizador;

4.3.10.276. Disponibilizar todos os tipos de grupamento, filtragem e seleção dedados para gerar todo o tipo de informação que venha a colaborar para melhorar o gerenciamento e controle do sistema;

4.3.10.277. Disponibilizar Controle de troca de hidrômetros: pesquisa de hidrômetros trocados, consulta ao histórico do hidrômetro, relatórios estatísticos sobre troca de hidrômetros;

4.3.10.278. Permitir a visualização das faturas inadimplentes por diversos critérios;

4.3.10.279. Permitir a visualização da posição financeira de todos os serviços executados, mas ainda não faturados por período e agrupado por tipo de serviço ou individual;

4.3.10.280. Disponibilizar o controle e gerenciamento do abastecimento de água através do cadastro de Estações de Tratamento de Água e da distribuição de água através do cadastro de Zonas de Pressão. Estes controles devem gerar relatórios estáticos cruzados com informações da micromedição (consumo) da leitura do faturamento;

4.3.10.281. Disponibilizar relatório de resíduos sólidos de acordo com atividades realizadas nos estabelecimentos comerciais permitindo um acompanhamento real da quantidade de lixo gerada;

4.3.10.282. Disponibilizar outros relatórios que a Secretaria de Saneamento, Agropecuária e Meio Ambiente julgar necessário;

4.3.10.283. Emitir relatórios de acompanhamentos para as inadimplências, estes relatórios devem ser emitidos por competência (data de emissão das faturas) para que possamos ter com mais exatidão o percentual de inadimplência em relação ao faturamento que também é por competência. Quando emitido este relatório, não importando a data que ele esteja sendo emitido, deverá dentro do período solicitado relacionar as faturas sem pagamento, desconsiderando caso a mesma tenha sido paga em período posterior.

4.3.10.284. Emitir relatórios de faturamento por competência, separado por categorias (Residencial, Comercial, Industrial, Público, Social, Residência e Filantrópicos), contendo:

- I. Número de Ligações Água com Hidrômetro; Número de Ligações Água sem Hidrômetro;
- II. Número de Ligações de Esgoto Tratado;
- III. Número de Ligações de Esgoto não Tratado;
- IV. Número de Economias de Água com Hidrômetro;
- V. Número de Economias de Água sem Hidrômetro
- VI. Número de Economias com Esgoto Tratado
- VII. Número de Economias com Esgoto não Tratado
- VIII. Número de Ligações Lidas
- IX. Número de Ligações com Ocorrências
- X. Número de Ligações Água menor que 2 m<sup>3</sup>
- XI. Quantidade Cobrança de Outros Serviços

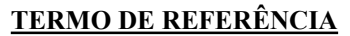

- XII. Faturamento de Água com Hidrômetro
- XIII. Faturamento de Água sem Hidrômetro
- XIV. Faturamento de Esgoto Tratado
- XV. Faturamento de Esgoto não Tratado
- XVI. Canceladas Água
- XVII. Canceladas Esgoto
- XVIII. Canceladas Outros Serviços
- XIX. Devolução de Água
- XX. Devolução de Esgoto
- XXI. Devolução Outros Serviços
- XXII. Abatimentos Água
- XXIII. Abatimentos Esgoto
- XXIV. Abatimentos Outros Serviços
- XXV. Faturamento Bruto
- XXVI. Faturamento Líquido
- XXVII. Volume Faturado Água em m<sup>3</sup> com Hidrômetro
- XXVIII. Volume Faturado Água em m<sup>3</sup> sem Hidrômetro
- XXIX. Volume Faturado Esgoto em m<sup>3</sup> tratado
- XXX. Volume Faturado Esgoto em m<sup>3</sup> não tratado
- XXXI. Volume Micromedido de Água em m<sup>3</sup>
- XXXII. Volume Micromedido de Esgoto em m<sup>3</sup>
- XXXIII. Quantitativo de Lixo por Descrição de Coleta

4.3.10.285. Faturamento de Lixo por Descrição de Coleta

- 4.3.10.286. Cancelamento de Lixo por Descrição de Coleta
- 4.3.10.287. Devolução de Lixo por Descrição de Coleta

4.3.10.288. Abatimento de Lixo por Descrição de Coleta

4.3.10.289. Emitir relatórios de faturamento por competência diária em excel que contenham todas as faturas canceladas, devolvidas e abatimentos.

4.3.10.290. Emitir relatórios para análises orçamentárias e de desempenho com gráficos;

#### **Informações Gerenciais**

*O sistema deverá possibilitar a visualização de informações gerenciais, através de consulta em tela, geração de relatórios e gráficos, que permitam a melhor gestão comercial. Deverão fazer parte deste rol de informações no mínimo as relacionadas a seguir:*

4.3.10.291. Resumo do Faturamento, total e por categorias, mensal e acumulado; por valor de água, valor de esgoto, valor e descrição de serviços, valor de taxa de lixo, valor de créditos lançados, volume medido, volume faturado:

- I. Arrecadação, mensal, acumulado;
- II. Indicadores da Arrecadação mensal;
- III. Resumo da Receita, por grupos de faturamento e mês de referência;
- IV. Movimento bancário, por banco e agência;

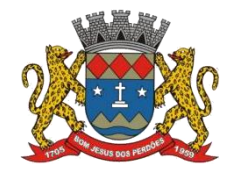

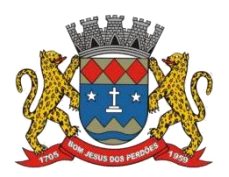

# **TERMO DE REFERÊNCIA**

- V. Indicadores de Atendimento, mensal, diário, agrupados por tipo de serviços e atendente;
- VI. Indicadores de consumo (medido e faturado), por quantidade, categoria, variação percentual, bairro, grupo, zona de pressão, zona de abastecimento;
- VII. Indicadores de ligações, economias, serviços, sobre água, esgoto e resíduos.
- VIII. Permitir a visualização por período dos serviços solicitados e executados, gerando relatórios estatísticos.
- IX. Permitir a visualização de todas as faturas canceladas por período ou categoria e seus respectivos motivos.
- X. Permitir a visualização de todas as ocorrências/anormalidade de leitura por período ou categoria;

4.3.10.292. Permitir a visualização dos valores que deixaram de ser faturados dos usuários/proprietários que são isentos de faturamento;

4.3.10.293. Disponibilizar ferramentas para geração / criação de relatórios por parte dos usuários:

- Permitir a visualização por período dos serviços solicitados e executados, gerando relatórios estatísticos.
- Permitir a visualização e relatórios por consumo per capita, Consumo total por bairros zona (de abastecimento ou pressão) /período, números de ligações por bairros, zona (abastecimento ou pressão), número de ocorrências de vazamentos (ramal ou rede) por bairros / zona de abastecimento ou pressão/período);
- Emitir relatório totalizador de zona de pressão, separado por bairro, número de ligações de água e esgoto e metragem de extensão de rede executada;

# **Gestão de arrecadação**

*O sistema deverá fornecer todos os recursos necessários visando integração com agentes arrecadadores, disponibilizando toda estrutura para a recepção etratamento dos pagamentos efetuados em cada agente, baixa de faturamentos e integração com os lançamentos para contabilidade, fornecendo no mínimo as funcionalidades descritas abaixo*:

4.3.10.294. O sistema deverá estar desenvolvido para realizar o controle da Arrecadação, incluindo a captura do código de barras/código PIX, entrada de pagamentos via digitação em micro, seleção e regularização das inconsistências de pagamentos e atualização diária da cobrança;

4.3.10.295. A captura do código de barras/código PIX inclui todas as contas, avisos de débito e de interrupção, impressos pelo Sistema, utilizando leitores de código de barras/código PIX;

4.3.10.296. O software para captura do código de barras/código PIX deverá ter características de multitarefa, gerenciando em tempo real a operação simultânea de até (três) 03 operadores e seus respectivos arquivos de armazenamento;

4.3.10.297. O sistema deverá estar preparado para manter registrado e atualizado as informações referentes aos pagamentos realizados na rede arrecadadora, contendo: A data do pagamento; A data de contabilização; O estabelecimento em que foi pago; Valores recebidos e

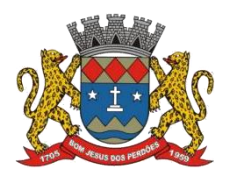

### **TERMO DE REFERÊNCIA**

o número sequencial do arquivo enviado pelo banco.

4.3.10.298. O sistema deverá estar preparado para possibilitar os acertos de divergências de pagamentos realizados na rede arrecadadora e que por motivos de perdas de documentação não foram atualizados na Base de Dados.

4.3.10.299. O sistema deverá estar preparado para possibilitar a troca eletrônica de dados, entre a Secretaria de Saneamento, Agropecuária e Meio Ambiente e os agentes arrecadadores (bancos), dos usuários/proprietários com débito automático em conta ou que efetuam pagamentos em 'boca de caixa', obedecendo ao padrão FEBRABAN – Federação Brasileira de Bancos.

4.3.10.300. O sistema deverá possibilitar alteração das contas em débito automático já enviadas ao banco, mas ainda dentro do prazo para remessa, bem como novo envio ao banco manualmente, caso necessário;

4.3.10.301. O sistema deverá apontar quando uma fatura tiver sido paga em duplicidade e permitir seu registro/baixa no sistema.

4.3.10.302. O sistema deverá possuir uma opção para exportar os dados da arrecadação para o sistema de contabilidade/tesouraria existente, conforme a codificação da tabela contábil.

4.3.10.303. O sistema deverá emitir avisos de divergências durante o processamento das baixas, apontando em qual registro apresenta erro ou divergência.

4.3.10.304. Utilização de código de barras/código PIX, que permita o pagamento via Internet, autoatendimento, envelope expresso ou na rede bancária.

4.3.10.305. O sistema deverá prever a geração de relatórios das informações da arrecadação da referência para se tornar compatível com o Sistema Contábil da Prefeitura de Bom Jesus dos Perdões.

4.3.10.306. Permitir a geração de relatórios de inconsistência de pagamento, sempre que houver pagamento divergente do valor da fatura.

4.3.10.307. O sistema deverá possibilitar a devolução de créditos (restituição) ao usuário/proprietário tanto de modo automático como manual, devendo cobrar tarifa bancária.

- I. A Restituição no modo automático deverá estar parametrizada apenas para pagamentos de faturas em DUPLICIDADE (ou seja, aquelas que sejam da mesma referência e mesmo valor), qualquer outro valor será restituído mediante requerimento do usuário/proprietário e análise da Secretaria de Saneamento, Agropecuária e Meio Ambiente.
- II. informação da restituição de duplicidade, emitida na fatura, deverá constar a referência paga em duplicidade.

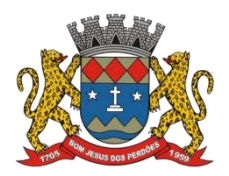

# **TERMO DE REFERÊNCIA**

no momento da geração do arquivo para o banco. (inclusão ou exclusão);

4.3.10.309. Emitir relatório diário de arrecadação, por data de crédito/contabilização; por data de pagamento; por agente arrecadador; por comparativo entre os agentes arrecadadores; pagamentos com valor divergente;

4.3.10.310. Resumo do Faturamento, total e por categorias, mensal e acumulado; por valor de água, valor de esgoto, valor de serviços, valor de taxa de lixo, valor de créditos lançados, volume medido, volume faturado;

4.3.10.311. Arrecadação, mensal, acumulado;

4.3.10.312. Indicadores da Arrecadação mensal;

4.3.10.313. Resumo da Receita, por grupos de faturamento e mês de referência;

4.3.10.314. Movimento bancário, por banco e agência;

4.3.10.315. Disponibilizar ferramentas para geração / criação de relatórios por parte dos usuários;

# **Declaro ter revisado e acompanhado a elaboração deste termo de referência.**

Prefeitura Municipal de Bom Jesus dos Perdões, Estado de São Paulo, em 30 de janeiro de 2023.

Responsáveis pelos setores e/ou usuários do módulo de sistemas específico:

Gestão de Saneamento

\_\_\_\_\_\_\_\_\_\_\_\_\_\_\_\_\_\_\_\_\_\_\_\_\_\_\_

# **4.3.11. GESTÃO DE CEMITÉRIO**

4.3.11.1. O Sistema deverá permitir manter o controle sobre os cemitérios mantendo cadastro de concessão e/ou venda de sepulturas para inumação (sepultamento), bem como ossuários, consulta para autorização para exumações e reinumações; histórico de para fiscalização de construções funerárias bem como afiscalização dos serviços executados por fornecedores credenciados;

4.3.11.2. Oferecer instruções gerais de uso através de "ajuda on-line" ao usuário;

4.3.11.3. Permitir cadastro de cemitérios existentes no município (com código, nome, endereço, bairro e telefone);

4.3.11.4. Permitir cadastro de causa mortis (com código e descrição);

4.3.11.5. Permitir cadastro de Parametrização de questionário para qualquer tipo de pergunta para ser respondida na ficha de cadastro;

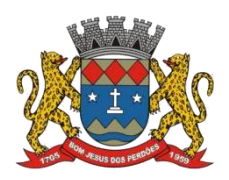

### **TERMO DE REFERÊNCIA**

4.3.11.6. Permitir o Controle de Ossuário no sistema permitindo cadastrar os Ossuários por cemitério e quantidade de gavetas por ossuário;

4.3.11.7. Permitir cadastro de Sepulturas (com código do cemitério, código da sepultura, quadra, lote, rua, lado, observação e unidade de sepultamento), não permitindo dados duplicados e nem alteração de descrições depois de efetuado movimento para aquela sepultura;

4.3.11.8. Permitir cadastro de Tipo de permanência (com código e descrição);

4.3.11.9. Permitir cadastro de Unidades de sepultamento (com código, descrição e capacidade);

4.3.11.10. Permitir cadastro de Concessionários\Proprietário (data do cadastro, com código, nome, logradouro, número, bairro, complemento, andar, apto, cidade, UF, CEP, CNPJ/CPF, RG, órgão emissor, telefone, fax, e-mail) e permitir visualizar seu vínculo com a sepultura que lhe é concedida;

4.3.11.11. Permitir na mesma tela o lançamento do sepultamento com: código de cadastro, data do cadastro, data da última alteração, cemitério, tipo de permanência, sepultura, código da unidade, código do concessionário, nr. registro (controlado automaticamente quando tiver exumação e um novo óbito) cadastro de informações do óbito: nome do falecido, data do óbito, número do óbito, estado, cidade, data de exumação, sexo, permitir anexar foto, como também informações de idade de falecimento, local do falecimento, local do sepultamento, dia do sepultamento, hora do sepultamento, funerária;

4.3.11.12. Permitir informar a causa mortis e preencher os dados do cadastro do questionário criado;

4.3.11.13. Permitir o cadastro e funerárias com os seguintes dados: nome, telefone de contato, celular, e-mail, site, endereço (logradouro,número, bairro), horário de atendimento e dados de plantão;

4.3.11.14. Permitir mais de um tributo de recolhimento através de tela de lançamento de guia de recolhimento, informando o código do tributo (integrado com o sistema de tributação), quantidade e totalizando no final da tela;

4.3.11.15. Permitir geração e impressão de boleto bancário (ficha de compensação);

4.3.11.16. Permitir no lançamento do sepultamento anexar ou scanear o documento e visualizá-lo;

4.3.11.17. Permitir acompanhar e visualizar os lançamentos e parcelas das guias de recolhimento quando houver integração com o sistema de Tributário;

4.3.11.18. Permitir emissão de Relação de Cemitérios cadastrados;

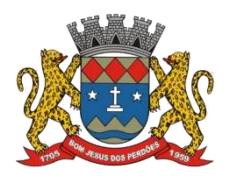

# **TERMO DE REFERÊNCIA**

4.3.11.19. Permitir emissão de Relação de Causa Mortis cadastradas;

4.3.11.20. Permitir emissão de Relação de Unidades de Sepultamentos cadastradas;

4.3.11.21. Permitir emissão de Relação de Sepulturas por cemitério com opção de pesquisar por intervalo de numeração e contendo o cemitério, sua localização, número da sepultura, a unidade de sepultamento, a sua capacidade;

4.3.11.22. Permitir a emissão de Relação contendo o cemitério, sua localização, número da sepultura, a unidade de sepultamento, tipo de permanência, proprietário\concessionário, a sua capacidade, nome do sepultado, data do óbito, cidade do óbito, estado do óbito, causa mortis e questionário de acordo com a Prefeitura, a relação poderá ser emitida por data de óbito, data de exumação, por cemitério, por sepultura, por proprietário\concessionário, tipo de permanência;

4.3.11.23. Permitir a emissão de Relação de Proprietário\Concessionário;

4.3.11.24. Permitir relação de Ossuários;

4.3.11.25. Permitir emissão de Notas de Falecimento contendo as seguintes informações: idade de falecimento, local do falecimento, local do sepultamento, dia do sepultamento, hora do sepultamento, funerária com opção de impressão com foto;

4.3.11.26. Permitir emissão de Proprietário\Concessionário com parcelas em atraso;

4.3.11.27. Permitir emissão de Livro de Registro de Sepultamentos com termo de abertura e encerramento sendo: por período, por cemitério (contendo o cemitério, sua localização, número da sepultura, a unidade de sepultamento, tipo de permanência, proprietário\concessionário, a sua capacidade, nome do sepultado, data do óbito, cidade do óbito, estado do óbito, causa mortis e questionário de acordo com a Prefeitura), a relação poderá ser emitida por: data de óbito, data de exumação, por cemitério, por sepultura, por proprietário\concessionário, tipo de permanência;

4.3.11.28. Permitir emissão de Relação de Inumações e Exumações por período, por causa mortis, por localização, por tipo de permanência e por tipo de Unidade de sepultamento;

4.3.11.29. Permitir emissão de Relação de Sepulturas por Proprietário\Concessionário por período e por cemitério;

4.3.11.30. Permitir emissão de Relação de Unidade de Sepultamento vagas;

4.3.11.31. Permitir emissão de Relação de Ossuários vagos;

4.3.11.32. Permitir emissão de Relação de histórico de inumações por sepultura, por período;

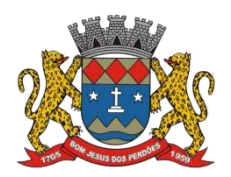

# **TERMO DE REFERÊNCIA**

4.3.11.33. Permitir controle de usuários por cemitério. O sistemadeve possibilitar trabalhar com vários cemitérios sendo permitido que seja informado em quais cemitérios determinados usuário terá acesso a fazer os lançamentos;

4.3.11.34. Permitir a configuração e parametrização da localização de acordo com a necessidade da Prefeitura;

4.3.11.35. Permitir baixa automática dasguias de recolhimento através dos arquivos de retorno bancário quando houver integração com o sistema de Tributário;

4.3.11.36. Permitir consulta de sepulturas, cemitérios, unidades de sepultamento, Concessionário, data do óbito, data de exumação e tipo de permanência com visualização em tela e permitir impressão;

4.3.11.37. Identificação do usuário ao entrar no sistema para posteriormente o administrador mesmo rastrear as atividades do usuário;

4.3.11.38. Permitir que seja vinculada as senhas dos usuários e as permissões de acesso sejam definidas pelo administrador, possibilitando assim que o usuário somente faça consultas, edição de textos, alterações de cadastro e exclusão de documentos de acordo com os níveis de acesso. Permitir excluir os movimentos, as votações que foram realizadas indevidamente. O aplicativo deverá ter controle das atividades dos usuários, permitindo o controle das tarefas realizadas por cada usuário em determinado período, apresentando a data e a tarefa executada por cada usuário, trazendo as informações atualizadas dentro do período informado;

4.3.11.39. Permitir consulta, impressão e a emissão dos seguintes relatórios:

- De usuários com opção de conter o usuário de login, nome do usuário, CPF, departamento e cargo ou modo mais simples somente o usuário de login, nome do usuário, com opção também de agrupar por grupo de usuário e de incluir usuários ativos e inativos ou ambos;
- $\triangleright$  Relação de Grupo de Usuários;
- $\triangleright$  Relação de permissão de Grupos de Usuários;
- Deverá possuir a opção de exportar em PDF, RPT, HTML, XLS, DOC, DOC EDITÁVEL, RTF e TXT;

4.3.11.40. Tela para acompanhamento das Alterações e Implementações efetuadas no sistema, podendo visualizar em tela ou imprimir em forma de relatório, de acordo com a preferência do usuário;

4.3.11.41. Permitir o Controle de Acesso ao Sistema, bloqueando o usuário após um número de tentativas parametrizadas pelo Administrador e expirar a senha dosusuários em determinado período de acordo com a parametrização do administrador;

**Declaro ter revisado e acompanhado a elaboração deste termo de referência.**

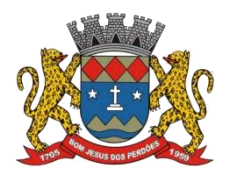

# **TERMO DE REFERÊNCIA**

\_\_\_\_\_\_\_\_\_\_\_\_\_\_\_\_\_\_\_\_\_\_\_\_\_\_\_

Prefeitura Municipal de Bom Jesus dos Perdões, Estado de São Paulo, em 30 de janeiro de 2023

Responsáveis pelos setores e/ou usuários do módulo de sistemas específico:

Gestão de Cemitério

# **4.3.12. GESTÃO DE PROCESSOS JUDICIAIS**

4.3.12.1. Este módulo tem como objetivo possibilitar a gestão de processos judiciais para a Procuradoria Jurídica do Município;

# **CONFIGURAÇÃO E MANUTENÇÃO DE FORMULÁRIOS**

4.3.12.2. O sistemadeverá possuir formulários de fácil manutenção e configuração. Para a adequada gestão, é considerada essencial a existência dos seguintes formulários:

a) Formulário para cadastro e configuração dos Procuradores da licitante com possibilidade de armazenamento do nome, cargo, endereço completo, OAB/UF, telefone e e-mail. O formulário deverá permitir a utilização de filtros configuráveis para definir a unidade, dezena ou milhar final do número de processo em que cada Procurador atua, possibilitando a efetiva divisão, organização e controle de emissão de petições e documentos bem como distribuição de processos entre os mesmos; deverá permitir, também, a divisão automática de processos aos procuradores considerando a numeração de processo unificado do CNJ, bem como a letrainicial do nome do executado principal;

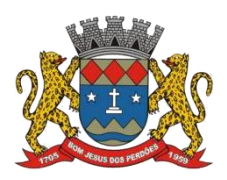

# **TERMO DE REFERÊNCIA**

- b) Formulário para cadastro e configuração das despesas processuais como diligências de oficial de justiça, com certidões imobiliárias e postagens.O formulário deverá permitir o armazenamento da descrição das despesas e seus respectivos valores, que deverão ser lançados para o respectivo processo que a elas deu causa, para efeito de ressarcimento ao erário público quando do pagamento ou parcelamento do débito pelo devedor;
- c) Formulário para cadastro e configuração de índices monetários, em especial os da Tabela Prática para Cálculo de Atualização Monetária do Tribunal de Justiça de São Paulo e da Unidade Fiscal do Estado de São Paulo. O cálculo deverá ser realizado pelos índices (IPCA/IBGE) de acordo com a legislação municipal;
- d) Formulário para cadastro e configuração das partes e contatos (terceiros interessados, peritos, testemunhas etc.) do processo com possibilidade de armazenamento de nome, endereço completo, CPF/CNPJ, RG/Inscrição Estadual, tipo de pessoa (física ou jurídica), telefone, e-mail e filiação, bem como nome do Advogado do contato, com número de inscrição na Ordem dos Advogados do Brasil;
- e) Formulário para cadastro do Cartório Judicial responsável pelo processamento da Execução Fiscal na Comarca, contendo os dados como código da cidade e fórum segundo tabela do TJ/SP, Instância, Nome do Cartório, Endereço Completo, e-mail, telefone, Nome do Diretor do Cartório, Cargo e Matrícula;
- f) Formulário para cadastro, configuração e mapeamento das sequências de tarefas de cada grupo de usuário do sistema. Esse formulário permitirá indicar o fluxo de trabalho a ser realizado pelo grupo do usuário que acessou o sistema, para que, de maneira intuitiva, o mesmo seja direcionado a operar as tarefas de forma organizada; Esse mapeamento de atividades objetiva minimizar erros, melhorar as condições de trabalho e aumentar a eficiência operacional, distribuindo automaticamente aos grupos de usuários, as tarefas necessárias às diversas etapas do processamento da cobrança que lhes forem previamente atribuídas.
- g) Formulário para cadastro e configuração de envio automático de notificações ao telefone celular e ao e-mail do usuário do sistema com tarefas vencidas e/ou compromissos agendados sob sua responsabilidade, com possibilidade de parametrização do intervalo de horário que os envios ocorrerão. O formulário deverá permitir o cadastramento dos gestores que, também, receberão as notificações;

# **IMPORTAÇÃO E CONSISTÊNCIA DE DADOS**

*Para a efetiva importação, validação e eventual correção dos dados importados, o sistema contratado deverá:*

4.3.12.3. Possuir ferramenta que possibilite a importação de arquivo TXT ou XML (ou similar), contendo os créditos inscritos em dívida ativa em vias de cobrança administrativa ou judicial, contendo todas as informações mínimas necessárias para eventual ajuizamento;

4.3.12.4. Possuir ferramenta que possibilite ao usuário, se assim preferir, o cadastramento, mediante digitação, dos créditos inscritos em dívida ativa em vias de cobrança administrativa ou judicial, contendo todas as informações mínimas necessárias para eventual ajuizamento;

4.3.12.5. Possuir ferramenta de validação e consistência dosdados importados da dívida ativa,

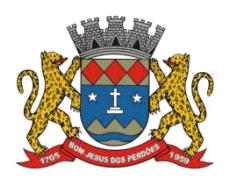

# **TERMO DE REFERÊNCIA**

seguindo regras pré-estabelecidas, de maneira a indicar os registros que apresentarem quaisquer impedimentos para futuro ajuizamento;

4.3.12.6. Possuir ferramenta que aponte situações, tais como: incompetência do juízo, objeto da ação duplicado, débito prescrito, endereço incorreto do objeto da ação, endereço incorreto das partes, situações de isenção, imunidade, falência e espólio. A ferramenta deverá alertar o usuário sobre essas inconsistências bem como possibilitar seu bloqueio para não ajuizamento, se assim o desejar, até a sua efetiva resolução;

4.3.12.7. Possuir ferramenta de reparação, individual ou em lote das inconsistências encontradas na importação dos dados da dívida ativa, de maneira a preparar os registros para a cobrança administrativa ou judicial, dando celeridade e facilitando o trabalho do usuário na correção das informações; A ferramenta deverá possibilitar a pesquisa de dados cadastrais do devedor ou de seu endereço, considerando CPF, CNPJ ou nome da parte:

- a) Na própria base de dados do sistema, caso este já figure como tal em outros registros;
- b) Na base de dados do código de endereçamento postal;
- c) Em outras bases que eventualmente venham a ser disponibilizadas pela licitante em layout próprio e integradas ao sistema através de importação dos dados;
- d) Em outros serviços integrados de busca online, com base de dados mantida e atualizada por empresas especializadas em compilação de informações;

4.3.12.8. A ferramenta de pesquisa online, em base de dados mantida e atualizada por empresas especializadas em compilação de informações deverá possuir controle de acesso de usuários e previa autorização do administrador do sistema, bem como mantercontrole de pesquisas, alertando aos usuários do sistema nashipóteses em que já houver sido realizada recentemente pesquisa do mesmo CPF ou CNPJ, dentro de determinado prazo parametrizado, permitindo a visualização dos dados cadastrais encontrados anteriormente;

4.3.12.9. Possuir ferramenta que realize acesso integrado e anotação em base de dados das informações constantes do portal da Secretaria da Receita Federal, de modo a possibilitar pesquisas, considerando como critério o número de CPF ou CNPJ da parte pesquisada. Para pessoas físicas, a ferramenta deverá apresentar informações como nome, situação cadastral perante a Secretaria da Receita Federal bem como a data e horário de emissão do comprovante. Para pessoas jurídicas a ferramenta deverá apresentar o nome empresarial, informar se se trata de matriz ou filial, a data de abertura, o título do estabelecimento (nome de fantasia), o endereço completo, a situação cadastral perante a Secretaria da Receita Federal, o(s) código(s) e descrição(ões) da(s) atividade(s) econômica(s) principal e secundária(s) e o Quadro de Sócios e Administradores;

4.3.12.10. Possuir ferramenta que possibilite o registro de endereços padronizados para envio de correspondências aos devedores como instituições bancárias, companhias de habitação, etc., de maneira que, durante a validação automática dos dados da dívida ativa, o sistema aponte os endereços incompatíveis com aqueles previamente cadastrados como padrão;

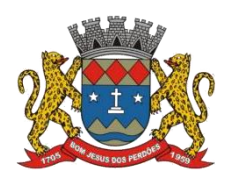

# **TERMO DE REFERÊNCIA**

4.3.12.11. Possuir ferramenta que emita alerta quando o endereço de determinado devedor, constante no registro da dívida ativa, não for compatível com aquele já existente na base de dados, e com histórico de citações positivas, devendo oferecer ao usuário a possibilidade de selecionar e atualizar o endereço sugerido pela ferramenta, de modo que a correção seja feita de maneira automática, estendendo a mesma regra para os demais registros daquele devedor eventualmente contidos nos registros sujeitos à cobrança previamente informados pela dívida ativa;

# **INTEGRAÇÃO AO TRIBUNAL DE JUSTIÇA DE SÃO PAULO**

4.3.12.12. Com o objetivo de viabilizar a integração da licitante com o Tribunal de Justiça do Estado de São Paulo, permitindo o ajuizamento de ações, recebimento de intimações/citações bem como o peticionamento intermediário em meio eletrônico, com consequente redução dos trabalhos manuais, diminuição do uso de papel e aumento da celeridade na tramitação dos processos, observadas premissas constantes do manual "Padrão de Integração entre o Tribunal de Justiça do Estado de São Paulo e Instituições Conveniadas via Web Service" o sistema deverá:

- a) Permitir comunicação por meio de interfaces padronizadas disponibilizadas pelo sistema adotado pelo Tribunal de Justiça do Estado de São Paulo de maneira a possibilitar a interoperabilidade entre o sistema contratado e o do Poder Judiciário Paulista;
- b) Permitir integração com arquitetura baseada em serviços (Web Services) acessíveis por meio de chamadas SOAP (SimpleObject Access Protocol), por meio da internet, utilizando documentos em formatos XML e PDF para troca de informações;
- c) Permitir a compactação ZIP e codificação em base 64 de documentos em formato PDF, possibilitando o tráfego de informações dentro da requisição SOAP;
- d) Permitir a utilização de protocolos criptografados, infraestrutura de chave pública e protocolização digital, garantindo a integridade de documentos eletrônicos e sua validade jurídica, de acordo com a Lei nº 11.419/06 e medida provisória 2.200/2, de 24 de agosto de 2001, com adoção de técnicas de assinatura digital, protocolização digital de documentos e conexão segura HTTPS, fundamentada a segurança em criptografia na transmissão de dados; integridade de conteúdo de documentos; autenticidade que permita comprovar a origem e autoria de um determinado documento; não repúdio quanto à autoria da assinatura digital aposta; e irretroatividade, evitando a geração de documentos de forma retroativa no tempo;
- e) Permitir a utilização de certificados digitais padrão ICP Brasil, nos modelos A1 e A3, para assinatura de documentos eletrônicos e atendimento de definições apresentadas manual "Padrão de Integração entre o Tribunal de Justiça do Estado de São Paulo e Instituições Conveniadas via Web Service";
- f) Permitir acesso ao Web Service do sistema adotado pelo TJSP por meio do uso de protocolo HTTPS (HyperTextTransferProtocolSecure), como forma de garantir a identidade do servidor da licitante onde haja sido estabelecida a conexão;
- g) Permitir realizar todas as chamadas ao Web Service dentro de uma mesma sessão, sendo que uma sessão seja identificada por cookie (JSESSIONID), que precisará estar presente em todas as requisições dessa sessão;
- h) Permitir iniciar sessão Web Service do sistema adotado pelo TJSP, utilizando identificação por meio de certificado digital autorizado pela ICP Brasil, de modo a possibilitar acesso aos demais serviços disponibilizados pelo TJSP;

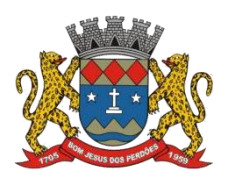

# **TERMO DE REFERÊNCIA**

- i) Permitir aposição de assinatura digital da licitante, por certificado padrão ICP Brasil, em todos os documentos XML enviados de maneira integrada ao TJSP;
- j) Permitir utilização de documentos XML padronizados que contenham a especificação da codificação de caracteres, cabeçalho, corpo da mensagem e assinatura digital padrão xmldsig para descrever as solicitações realizadas pela licitante junto ao Web Service do TJSP;
- k) Permitir o envio de documentos digitais em formato PDF, compactados em formato ZIP e codificados em base 64 para tráfego por meio de mensagem SOAP;
- l) Permitir acesso utilizando certificação digital da licitante, realizando o envio de requisição SOAP de logon ao Web Service do TJSP, com consequente envio de mensagem SOAP com desafio devidamente assinado e posterior resposta SOAP confirmando início da sessão junto ao TJSP;

# **AJUIZAMENTO ELETRÔNICO DE PROCESSOS**

*O sistema deverá possuir ferramenta que realize o ajuizamento eletrônico de processos respeitando a Lei Federal nº 11.419/06 e demais regulamentações aplicáveis ao Processo Eletrônico no Estado de São Paulo, permitindo a geração de arquivos XML e arquivos PDF em atendimento às premissas constantes do manual "Padrão de Integração entre o Tribunal de Justiça do Estado de São Paulo e Instituições Conveniadas via Web Service". Nesse sentido deverá:*

4.3.12.13. Permitir assinatura digital em lote de petições iniciais, CDA, petições intermediárias e demais documentos através de certificado digital padrão ICP-Brasil, com vistas a garantir a autenticidade, a integridade e a validade jurídica de documentos, de acordo com a Lei Federal nº 11.419/06 e demais regulamentações aplicáveis ao Processo Eletrônico no Estado de São Paulo;

4.3.12.14. Possuir conversor próprio de documentos para o formato PDF, de modo a atender às regras estabelecidas pelo Tribunal de Justiça do Estado de São Paulo;

4.3.12.15. Permitir o acesso ao Web Service do Tribunal de Justiça de São Paulo através de certificado digital, assinando o desafio retornado, utilizando os algoritmos RSA e SHA1, conforme as regras do "Padrão de Integração entre o Tribunal de Justiça do Estado de São Paulo e Instituições Conveniadas via Web Service", de modo a possibilitar a troca de informações e documentos nos formatos XML e PDF;

4.3.12.16. Possuir ferramenta que permita pesquisar, na base de dados do sistema, CDA e petições iniciais prontas para geração de lotes para ajuizamento eletrônico, em formato XML, acompanhados do respectivo arquivo compactado ZIP, nos quais constem os documentos eletrônicos em PDF, ao Tribunal de Justiça de São Paulo;

4.3.12.17. Permitir pesquisa por critérios de busca como o número da CDA, o número de lote da importação das CDA ou por todos os documentos que houver registro, permitindo ao usuário selecionar petições iniciais e CDA com fim de gerar lotes para transmissão eletrônica do ajuizamento de processos, observadas premissas constantes do "Padrão de Integração entre o

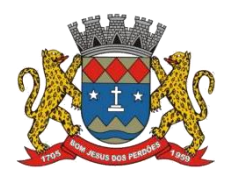

# **TERMO DE REFERÊNCIA**

Tribunal de Justiça do Estado de São Paulo e Instituições Conveniadas via Web Service";

4.3.12.18. Permitir a anexação individualizada de documentos em cada lote de transmissão;

4.3.12.19. Possuir ferramenta que permita pesquisar, na base de dados do sistema, lotes gerados que aguardam ajuizamento eletrônico, considerando como critério, o número do lote de transmissão ou todos os lotes registrados, observadas premissas constantes do "Padrão de Integração entre o Tribunal de Justiça do Estado de São Paulo e Instituições Conveniadas via Web Service";

4.3.12.20. Apontar ocorrências havidas quando do envio dos lotes de ajuizamento e, simultaneamente, para os lotes enviados com sucesso, registrar o número de protocolo judicial, de maneira automática;

4.3.12.21. Apresentar inconsistências eventualmente havidas na transmissão de arquivos ao Tribunal de Justiça de São Paulo, possibilitando as devidas correções para reenvio bem como apontando o motivo da inconsistência que tenha sido declinado pelo Tribunalde Justiça de São Paulo;

4.3.12.22. Permitir a geração de arquivo em formato estabelecido pela licitante para exportação dos números de protocolo para o sistema de gestão de dívida ativa;

4.3.12.23. Armazenar em pasta digital própria, os arquivos retornados e assinados pelo Tribunal de Justiça de São Paulo como meio de comprovar o momento da prática do ato processual, armazenando, também, em banco de dados, o arquivo XML de envio e XML de retorno;

4.3.12.24. Apresentar ao usuário, em fluxo de trabalho, o mapeamento sequencial das etapas de tarefas previstas no procedimento de ajuizamento de processos, constantes do "Padrão de Integração entre o Tribunal de Justiça do Estado de São Paulo e Instituições Conveniadas via Web Service", sugerindo:

- a) Aposição de assinatura digital nas petições iniciais e CDA;
- b) Geração de lotes para ajuizamento eletrônico de processos;
- c) Envio de lotes aguardando a transmissão ao TJSP;
- d) Providências para lotes em que houve erro de transmissão;

# **ORGANIZAÇÃO E CONTROLE**

4.3.12.25. Possuir ferramenta de gerenciamento eletrônico de documentos, consistindo no armazenamento, visualização e emissão de documentos em formato PDF, gerados e convertidos direta e automaticamente pelo próprio sistema, ou pela digitalização de documentos com utilização de scanner;

4.3.12.26. Possuir ferramenta para gerenciamento eletrônico de documentos na pasta do processo que permita o arquivamento, desarquivamento, exclusão, criação e substituição de documentos que a compõem, devendo realizar conversão automática de documentos para o

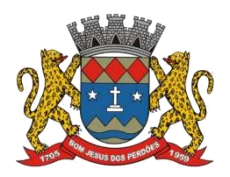

#### **TERMO DE REFERÊNCIA**

formato PDF;

4.3.12.27. Possuir ferramenta de pesquisa, no gerenciamento eletrônico de documentos, que permita localizar processos considerando como critérios o número de processo judicial, o nome da parte, o número da CDA ou o número de protocolo, permitindo a confecção, substituição, assinatura, impressão e juntada de documentos. Para organização, deverá exibir os documentos como gêneros e suas respectivas espécies correlatas à pasta do processo, permitindo a expansão ou recolhimento desses, bem como, a alternância da posição em que o documento esteja alocado na pasta;

4.3.12.28. Permitir a separação e visualização, no gerenciamento eletrônico de documentos, de documentos da licitante, documentos retornados pelo Tribunal de Justiça de São Paulo ou de todos os documentos arquivados;

4.3.12.29. Permitir, na ferramenta para gerenciamento eletrônico de documentos, pesquisa automatizada e exibição do extrato de andamento processual no Tribunal de Justiça de São Paulo via Web Service ou emulação de ambiente virtual, dispensando, assim, qualquer acesso externo ao sistema;

4.3.12.30. Permitir, na ferramenta para gerenciamento eletrônico de documentos, acesso direto à pasta digital do processo constante do portal do Tribunal de Justiça de São Paulo via Web Service ou emulação de ambiente virtual, dispensando, assim, qualquer acesso externo ao sistema;

4.3.12.31. Permitir nas pastas de processos existentes na ferramenta para gerenciamento eletrônico de documentos, a inclusão de documentos digitalizados em formato PDF;

4.3.12.32. Permitir a visualização da ferramenta para gerenciamento eletrônico de documentos em monitor adicional, de modo a facilitar o manuseio da pasta;

4.3.12.33. Possuir agenda de compromissos com visualização diária, semanal e mensal, com o controle de prazos, audiências e demais compromissos e pendências geradas à medida que ocorre a tramitação dos processos, podendo ser individualizada ou compartilhada entre os usuários ou grupos de usuários e com opção de encaminhamento de compromissos entre os mesmos. Permitir também a renovação de prazos de compromissos, bem como sua baixa, ou seja, anotação de sua ocorrência;

4.3.12.34. Possuir ferramenta de controle da movimentação processual interna (relatório do histórico do processo), com registro, de todos os atos praticados no processo, com data, hora bem como o usuário que os praticou;

4.3.12.35. Possuir ferramenta de pesquisa de processos cadastrados na base de dados do sistema considerando como critério o número de processo, o número da CDA, o nome do devedor, o endereço do devedor, o código do imóvel ou o número de protocolo;

4.3.12.36. Possuir ferramenta que permita a consulta ao histórico do devedor junto à base de

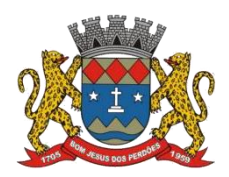

# **TERMO DE REFERÊNCIA**

informações utilizadas pelo sistema, apresentando, assim, um prontuário do devedor contendo informações como a quantidade de processos existentes, total do valor devido originalmente ou atualizado monetariamente;

4.3.12.37. A ferramenta de pesquisa ao histórico do devedor deverá apresentar o nome da parte, o número do processo, valor original, valor atualizado, dados referentes ao crédito cobrado, data e informações sobre acordos eventualmente realizados e, quando integrados sistemas, situação atualizada de eventuais acordos perante o setor de finanças;

4.3.12.38. A ferramenta deverá apresentar, também, informações referentes às CDA, ao controle de citações, das garantias oferecidas, dos pagamentos havidos, informações sobre espólios existentes e informações sobre falências registradas;

4.3.12.39. A ferramenta deverá apresentar controle das citações havidas informando o nome da parte citada, o tipo de citação, a situação da citação, a data e o endereço completo da parte, com vistas à economia e celeridade processual;

4.3.12.40. Possuir ferramenta que permita a consulta considerando como critério o número do processo unificado, composto mediante orientações da Resolução nº 65, do CNJ, o qual deverá apresentar a seguinte estrutura:

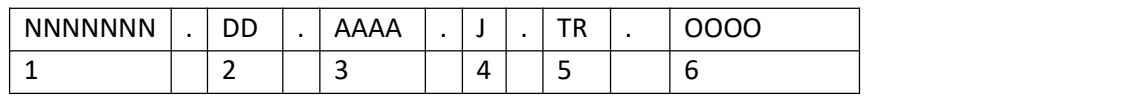

- 1. Número sequencial do processo;
- 2. Dígito verificador;
- 3. Ano do ajuizamento do processo;
- 4. Órgão ou segmento do Poder Judiciário (Justiça dos Estados e do Distrito Federal: "8");
- 5. Tribunal (Tribunal de Justiça do Estado de São Paulo: "26");
- 6. Unidade de origem do processo, conforme segmentos do judiciário;

4.3.12.41. Permitir consulta de informações básicas dos processos eletrônicos a partir do número do processo, possibilitando acesso e registro em base de dados do sistema de informações como classe, assunto, local, partes, valor da causa, número do processo apenso, entre outras;

4.3.12.42. Possuir ferramenta que possibilite aos setores envolvidos com a Execução Fiscal (tributário, dívida ativa etc.) cadastrar solicitações que impliquem em tramitação processual. Caso o setor de dívida ativa reconheça, por exemplo, a inexistência de uma dívida por motivo de cancelamento do lançamento ou satisfação do débito, e estando este em fase de execução, deverá informar essa situação no sistema para que a procuradoria expeça a petição de extinção do processo. Essa ferramenta, ao tempo que permite a consulta pelo setor de execução fiscal, deverá permitir a emissão da(s) petição(ões), nos processos eletrônicos ou físicos, pertinente(s) à providência solicitada, de forma direta, na própria ferramenta;

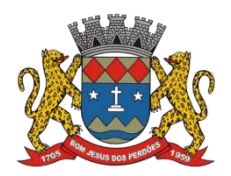

# **TERMO DE REFERÊNCIA**

4.3.12.43. Possuir formulário de cadastro e controle do apensamento de feitos, com data, número do processo apenso, vara e motivo do apensamento, bem como botãode atalho para o formulário do processo ao qual está apensado;

4.3.12.44. Possuir formulário de cadastro e controle de cartas precatórias expedidas, com possibilidade de armazenamento de informações como da data da expedição da carta precatória, nome do Juízo Deprecado, número da precatória, finalidade, número/ano do protocolo, data da devolução e resultado (cumprido total, cumprida parcial, não cumprida);

4.3.12.45. Possuir formulário de cadastro e controle de recursos interpostos, com possibilidade de armazenamento de informações como, parte que o interpôs (autor, réu, terceiros, ministério público etc.) tipo de recurso, data da remessa, foro para o qual foi remetido, instância, nº do processo/recurso, turma/câmara, nome do relator, nome do revisor, efeito em que foi recebido (devolutivo, suspensivo, ambos etc) data do trânsito em julgado, ementa do acórdão;

4.3.12.46. Possuir formulário de cadastro e controle de incidentes processuais com possibilidade de armazenamento de informações como data, fundamento, moeda, valor, número/ano do protocolo, descrição/alegação, data da sentença, descrição sucinta da sentença;

4.3.12.47. Possuir formulário de cadastro e controle de garantias oferecidas no processo, com possibilidade de armazenamento de informações como, data do mandado de penhora, tipo da penhora (original, reforço etc.), folhas da juntada, descrição do bem, valor original do bem, valor atualizado do bem, dados do fiel depositário (nome, CPF, RG, endereço completo, naturalidade, profissão e filiação). Para depósito ou fiança, possibilidade de anotar código e nome do banco, agência, número da conta, descrição e valor, permitindo a anotação e controle dos valores levantados;

4.3.12.48. Possuir formulário de cadastro e controle de hasta pública, com possibilidade de armazenamento de informações como nº da hasta (1º,2º etc.) data da hasta, hora da hasta, resultado (positivo, negativo, suspensa etc.), data da arrematação, valor da arrematação, nome, CPF ou CNPJ do arrematante;

4.3.12.49. Possuir ferramenta de exportação de dados para alimentação do sistema do Setor de Cadastro Imobiliário/Mobiliário, através de arquivos em formato TXT ou xml (ou similar), de modo a possibilitar a transferência de informações sobre alterações cadastrais, em especial quanto à alteração da titularidade de bens imóveis objetos de cobrança;

4.3.12.50. Possuir ferramenta que possibilita a importação de dados através de arquivos em formato TXT ou XML (ou similar), de modo a possibilitar a recepção de informações sobre acordos de parcelamentos e/ou pagamentos à vista realizados no setor de dívida ativa, referentes a débitos ajuizados;

4.3.12.51. Possuir ferramenta de exportação de dados para alimentação do sistema de gestão da dívida ativa, através de arquivos em formato TXT ou xml (ou similar), de modo a possibilitar

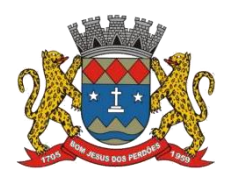

# **TERMO DE REFERÊNCIA**

o envio de informações sobre as custas processuais ocorridas da tramitação dos processos (diligências de Oficial de Justiça, despesas de postagem, despesas de Certidão Imobiliária etc.);

4.3.12.52. Possuir ferramenta que faça o controle dos processos que estejam com abertura de vista, de modo a possibilitar, na devolução, a exportação, através de geração de arquivo em formato TXT ou XML (ou similar), dos processos devolvidos ao cartório, contendo dados (número de processo, data da devolução e descrição do pedido), de maneira a possibilitar sua leitura por aplicativos tais como MS-Word ou MS-Excel;

# **CITAÇÕES E INTIMAÇÕES ELETRÔNICAS**

*Considerando que no processo eletrônico as citações e intimações serão realizadas através da integração do sistema Tribunal de Justiça de São Paulo ao sistema contratado, este deverá:*

4.3.12.53. Permitir acesso Web Service da licitante junto ao TJSP para solicitar, de maneira automatizada, a quantidade e relação das citações/intimações que estivem aguardando ciência, permitindo a recepção de arquivo XML contendo o número de citações/intimações disponíveis e uma lista de citações/intimações que estarão aguardando ciência por parte da instituição, com indicação de número do ato, processo, foro, vara, classe, assunto do processo e data de disponibilização da citação/intimação, observadas as definições do "Padrão de Integração entre o Tribunal de Justiça do Estado de São Paulo e Instituições Conveniadas via Web Service";

4.3.12.54. Permitir a solicitação automatizada de citações/intimações aguardando ciência, possibilitando o recebimento e a ciência da respectiva citação/intimação, informando o sistema adotado pelo TJSP para início da contagem de prazo;

4.3.12.55. Permitir buscar as intimações de um foro, vara ou comarca específico ou, ainda, de todas as disponibilizações eletrônicas havidas, permitindo o recebimento das citações/intimações uma a uma e, a partir da segunda solicitação desse tipo, a mensagem de solicitação deverá também confirmar o recebimento da anterior;

4.3.12.56. Permitir o envio da requisição de solicitação de citação/intimação aguardando ciência contendo documento XML assinado pela licitante solicitando a próxima citação/intimação e confirmando o recebimento da anterior (se houver) e enviar pacote ZIP, codificado em base 64, com arquivo PDF, assinado pela licitante, recebido no chamamento anterior deste método;

4.3.12.57. Permitir recepção da resposta da solicitação por meio de pacote ZIP, codificado na base 64, contendo arquivo "Resposta.xml" com a citação/intimação assinada digitalmente pelo Tribunal de Justiça; os arquivos PDF de despacho/sentença; e o arquivo "Ciencia.xml" para ser assinado digitalmente pelo usuário ou pela instituição e retornado na confirmação do recebimento desta citação/intimação;

4.3.12.58. Permitir solicitação de citação/intimação aguardando ciência, informando o número do ato e enviando o arquivo de ciência da citação/intimação, permitindo solicitar citações/intimações de qualquer foro, vara ou processo sem obedecer a uma sequência específica. Deverá enviar documento de ciência desse ato assinado pelo usuário ou pela

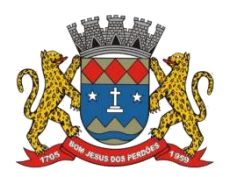

# **TERMO DE REFERÊNCIA**

licitante, possibilitando obtenção de documento de ciência necessário para a solicitação de intimação ou ciência pelo número do ato;

4.3.12.59. Permitir solicitação de citações/intimações com contagem de prazo iniciado automaticamente para as quais não houver confirmação, durante o prazo de carência para ciência, e que terão seu prazo judicial iniciado automaticamente, possibilitando o recebimento de citações/intimações com prazo iniciado automaticamente para um determinado foro e vara ou, ainda, para todos os foros e varas de somente uma comarca ou de um foro, observadas as definições do "Padrão de Integração entre o Tribunal de Justiça do Estado de São Paulo e Instituições Conveniadas via Web Service";

4.3.12.60. Permitir obter documentos anexos às citações/intimações, informando o número do ato e número do documento recebidos no XMLda citação ou da intimação;

4.3.12.61. Permitir controlar e alertar aos usuários do transcurso de prazos correlatos às citações/intimações disponibilizadas, apresentando em fluxo de trabalho, especificamente categorizadas, observadas as situações previstas no "Padrão de Integração entre o Tribunal de Justiça do Estado de São Paulo e Instituições Conveniadas via Web Service";

# **EDITOR DE TEXTOS**

4.3.12.62. O sistema deverá possuir ferramenta composta de editor de textos próprio e integrado, compatível com padrão RTF ou similar, permitindo a integração com os campos das tabelas do banco de dados do sistema, com possibilidade de formatação de fonte, margens, cabeçalho e rodapé, inserção de tabelas, inserção de máscaras, imagens, marcadores e numeração, corretor ortográfico, devendo, entre outras coisas:

4.3.12.63. Possibilitar o cadastro e configuração de documentos do processo; manter em sua base nativa modelos previamente criados e formatados, com conteúdo juridicamente válido; bem como possibilitar ao usuário o cadastramento de modelos de petições de sua autoria. Os modelos previamente criados pela base nativa do Sistema deverão conter, como padrão, pelo menos os seguintes petições e documentos:

- 1. Petição inicial com citação postal com CDA integrada;
- 2. Petição inicial com citação por Oficial de Justiça;
- 3. Petição inicial com citação por edital;
- 4. Petição de citação postal;
- 5. Petição de citação por Oficial de Justiça;
- 6. Petição de citação por carta precatória;
- 7. Petição de adjudicação de bens penhorados;
- 8. Petição de extinção do processo por pagamento da dívida e levantamento de penhora;
- 9. Petição de extinção do processo por cancelamento da dívida;
- 10. Petição de juntada de CRI (certidão de registro de imóvel);
- 11. Petição de juntada de guia de depósito de despesas processuais com Oficial de Justiça;

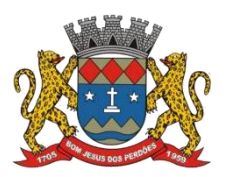

# **TERMO DE REFERÊNCIA**

- 12. Petição de expedição de ofício à JUCESP solicitando informações sobre a empresa devedora;
- 13. Petição de expedição de ofício ao Departamento de Trânsito solicitando informações sobre veículos de propriedade do devedor;
- 14. Petição de expedição de ofício dirigido a Receita Federal solicitando informações cadastrais do devedor;
- 15. Petição de penhora do bem que deu origem ao débito;
- 16. Petição de penhora on-line (Sistema Bacen-Jud);
- 17. Petição para designação de data para hasta pública;
- 18. Petição de prosseguimento do processo por não cumprimento de acordo;
- 19. Petição de inclusão de polo passivo por meio de citação postal;
- 20. Petição de exclusão de polo passivo;
- 21. Petição de sobrestamento do processo para cumprimento do acordo;
- 22. Petição de suspensão do processo para providências administrativas;
- 23. Petição de sobrestamento do processo por prazo determinado;
- 24. Notificação Administrativa para cobrança da dívida;
- 25. Notificação Administrativa para pagamento de honorários advocatícios e/ou despesas processuais;
- 26. Aviso de recebimento de correspondências (AR);
- 27. Certidão de dívida ativa (CDA);

4.3.12.64. Permitir configurações necessárias para que o sistema realize automaticamente as devidas anotações de prazo, trâmite e demais atos praticados no processo quando da emissão do documento.Assim, a título de exemplo, para o pedido de suspensão para cumprimento do acordo, deverá permitir configurar a suspensão automática do processo e registrar o prazo da suspensão na agenda e no histórico do processo; para o pedido de prosseguimento do processo por não cumprimento de acordo, deverá permitir a configuração para retirar a suspensão do processo e retirar o compromisso da agenda, devolvendo o processo à tramitação normal;

4.3.12.65. Permitir a configuração de documentos a serem emitidos nos processos físicos, de forma automática e sequencial às petições e documentos elencados nos subitens 1 a 27 retro mencionados. Como exemplo, na configuração do pedido de citação por oficial de justiça, o sistema deverá permitir a configuração de emissão sequencial de uma cópia da petição inicial e uma cópia da CDA, necessários à instrução da contrafé;

4.3.12.66. Permitir a configuração de petições e documentos de maneira a possibilitar seu registro para emissão de relatórios estatísticos de teor e quantidade emitidas;

4.3.12.67. Permitir a configuração de petições e documentos de maneira a possibilitar a inclusão, exclusão ou substituição do polo passivo na sua emissão, quando o ato processual o exigir;

4.3.12.68. Permitir a configuração de documentos e petições de maneira a possibilitar a emissão da mesma apenas para determinado tipo de cadastro (mobiliário ou imobiliário);

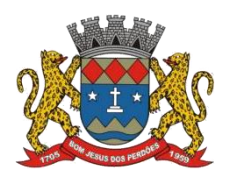

# **TERMO DE REFERÊNCIA**

4.3.12.69. Possuir indexação e pesquisa textual de documentos por palavra, combinação de palavras ou parte do texto informado, permitindo a facilidade e rapidez na localização de documentos elaborados e máscaras que os compõem;

4.3.12.70. Permitir a configuração de petições e documentos de maneira a possibilitar a assinalação, de forma abreviada, do teor do documento emitido, no histórico processual, após sua emissão, evitando o trabalho repetitivo de digitação dessas informações no andamento do processo;

4.3.12.71. Permitir o carregamento de registros para emissão de petições ou documentos através da utilização de leitor óptico para leitura dos códigos de barras contidos nas capas dos processos;

4.3.12.72. Possuir ferramenta de confecção e edição de manifestação processual nos processos físicos mediante quota nos autos, quando a situação a permitir, em substituição à manifestação via petição;

4.3.12.73. Permitir a configuração de petições ou quota nos autos, de maneira a possibilitar a emissão, nos processos físicos, de forma automática e sequencial, de documentos correspondentes aos atos processuais subsequentes à manifestação realizada pela petição ou quota (ex. cartas de citação, ofícios);

4.3.12.74. Permitir a inserção do código de barras no padrão utilizado pelo Judiciário Paulista em todos os documentos físicos como petições, manifestações por quotas nos autos, correspondências de maneira a possibilitar a localização dos dados dos processos físicos e anotação de atos processuais em qualquer estágio do feito mediante utilização de leitor óptico;

4.3.12.75. Permitir a configuração de petições e documentos de maneira a possibilitar o direcionamento de sua emissão em tantas cópias quantos forem as partes litisconsortes que figurarem no polo passivo do processo, quando o ato processual assim o exigir;

4.3.12.76. Permitir a configuração de petições e documentos de maneira a possibilitar a assinatura digitalizada do firmatário;

# **PETICIONAMENTO INTERMEDIÁRIO FÍSICO**

4.3.12.77. Permitir a assinatura digital de documentos, por meio de certificados autorizados pela ICP-Brasil,respeitados os preceitos da Medida Provisória nº 2.200-2/01, com geração de protocolo de controle para consulta em sítio próprio na internet, com vistas a garantir a autenticidade, a integridade e a validade jurídica dos documentos emitidos e assinados;

4.3.12.78. Permitir, através de fluxo de trabalho, o encaminhamento automático ao procurador responsável pela aposição de assinatura digital em petições e documentos confeccionados que estejam sob sua responsabilidade;
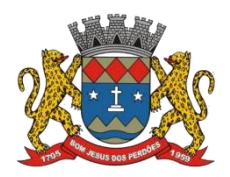

# **TERMO DE REFERÊNCIA**

4.3.12.79. Apresentar os certificados digitais localizados no equipamento utilizado pelo procurador e permitir aplicação de assinatura digital em lote para todos os documentos por ele definidos;

4.3.12.80. Permitir a impressão de todas as petições e documentos assinados digitalmente pelo procurador;

4.3.12.81. Registrar a correlata manifestação no andamento processual de cada um daqueles para os quais houve a impressão de petições e documentos assinados digitalmente;

4.3.12.82. Permitir visualizar o documento confeccionado, possibilitando aconferência do conteúdo antes da aposição de assinatura digital;

4.3.12.83. Permitir visualizar a data de confecção do documento, o pedido constante, o responsável pela geração do documento e, quando houver, a numeração unificada CNJ do respectivo processo judicial;

4.3.12.84. Permitir, caso haja incorreção, cancelar o documento emitido, possibilitando ao usuário responsável declinar o motivo do cancelamento, pesquisar e indicar novo documento a ser confeccionado;

4.3.12.85. Permitir visualizar os documentos cancelados em fluxo de trabalho do usuário responsável pela confecção de novo documento;

4.3.12.86. Permitir visualização do motivo declinado para cancelamento do documento e a sugestão de petição ou documento a ser utilizado;

4.3.12.87. Permitir a exclusão do documento confeccionado incorretamente;

4.3.12.88. Permitir a geração de arquivo eletrônico para categorização automatizada das petições físicas assinadas digitalmente junto ao sistema adotado pelos órgãos do Tribunal de Justiça de São Paulo;

4.3.12.89. Permitir a visualização, em fluxo de trabalho, da demanda de geração de arquivo eletrônico para envio juntamente com as petições assinadas digitalmente e impressas;

4.3.12.90. Permitir recepção de arquivo gerado pelo cartório com informações sobre documentos aprovados e rejeitados, registrando em base de dados, automaticamente, o número de protocolo daqueles;

4.3.12.91. Permitir visualização e tomada de providências nas situações em que houver documentos rejeitados em fluxo de trabalho.

# **PETICIONAMENTO INTERMEDIÁRIO ELETRÔNICO**

*O sistema deverá possuirferramenta que realize o peticionamento intermediário eletrônico*

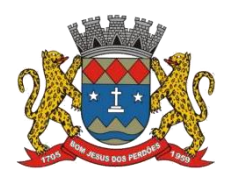

# **TERMO DE REFERÊNCIA**

*respeitando a Lei Federal nº 11.419/06 e demais regulamentações aplicáveis ao Processo Eletrônico no Estado de São Paulo, permitindo a geração de arquivos XML e arquivos PDF em atendimento às premissas constantes do manual "Padrão de Integração entre o Tribunal de Justiça do Estado de São Paulo e Instituições Conveniadas via Web Service". Nesse sentido deverá:*

4.3.12.92. Permitir assinatura digital em lote de petições e documentos através de certificados autorizados pela ICP-Brasil, com vistas a garantir a autenticidade, a integridade e a validade jurídica de documentos, de acordo com a Lei Federal nº 11.419/06 e demais regulamentações aplicáveis ao Processo Eletrônico no Estado de São Paulo;

4.3.12.93. Possuir conversor próprio de documentos para o formato PDF, de modo a atender às regras estabelecidas pelo Tribunal de Justiça do Estado de São Paulo;

4.3.12.94. Permitir o acesso ao Web Service do Tribunal de Justiça de São Paulo através de certificado digital, assinando o desafio retornado, utilizando os algoritmos RSA e SHA1, conforme as regras do "Padrão de Integração entre o Tribunal de Justiça do Estado de São Paulo e Instituições Conveniadas via Web Service", de modo a possibilitar a troca de informações e documentos nos formatos XML e PDF;

4.3.12.95. Possuir ferramenta que permita pesquisar, na base de dados do sistema, petições intermediárias e documentos prontos para geração de lotes para peticionamento eletrônico, em formato XML, acompanhados do respectivo arquivo compactado ZIP, nos quais constem os documentos eletrônicos em PDF, ao Tribunal de Justiça de São Paulo;

4.3.12.96. Permitir pesquisa por critérios de busca como o número da CDA, o número de lote da importação das CDA ou por todos os documentos que houver registro. Deverá permitir ao usuário selecionar petições iniciais e CDA com fim de gerar lotes para transmissão eletrônica do peticionamento, observadas as premissas constantes do "Padrão de Integração entre o Tribunal de Justiça do Estado de São Paulo e Instituições Conveniadas via Web Service";

4.3.12.97. Permitir, na ferramenta de geração de lotes para envio eletrônico, anexação individualizada de documentos em cada lote de transmissão que será confeccionado, permitindo ao usuário selecionar o foro para o qual pretende encaminhar os lotes que serão enviados para peticionamento eletrônico. A ferramenta de peticionamento em lote também deverá estar integrada com o Módulo da Dívida Ativa, de modo a possibilitar a consulta e a juntada da planilha atualizada dos débitos inscritos em Dívida Ativa.

4.3.12.98. Possuir ferramenta que permita pesquisar, na base de dados do sistema, lotes gerados que aguardam transmissão eletrônica do peticionamento, considerando como critério, o número do lote de transmissão ou todosos lotes registrados;

4.3.12.99. Possuir ferramenta que possibilite o peticionamento em lotes de, permitindo a transmissão de arquivos em formato XMLe arquivos compactados em formato ZIP contendo os PDF anexados;

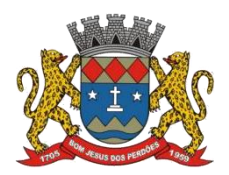

## **TERMO DE REFERÊNCIA**

4.3.12.100. Apresentar ocorrências havidas no envio dos lotes de peticionamento e, simultaneamente, para os lotes enviados com sucesso, registrar o número de protocolo judicial, de maneira automática;

4.3.12.101. Armazenar, em pasta digital própria, os arquivos de peticionamento intermediário retornados e assinados pelo Tribunal de Justiça de São Paulo como meio de comprovar o momento da prática do ato processual, devendo armazenar, também, em banco de dados, o(s) arquivo(s) XML de envio e XML de retorno;

4.3.12.102. Apresentar ao usuário inconsistências havidas na transmissão de arquivos de peticionamento intermediário ao Tribunal de Justiça de São Paulo, permitindo as devidas correções para reenvio. Com vistas a garantir maior precisão aos usuários, o sistema deverá apresentar o motivo da inconsistência que tenha sido declinado pelo Tribunal de Justiça de São Paulo;

4.3.12.103. Apresentar ao usuário, em fluxo de trabalho, o mapeamento sequencial das etapas de tarefas previstas no procedimento de peticionamento eletrônico, constantes do "Padrão de Integração entre o Tribunal de Justiça do Estado de São Paulo e Instituições Conveniadas via Web Service", sugerindo:

- a) Aposição de assinatura digital nas petições e documentos;
- b) Geração de lotes para peticionamento eletrônico;
- c) Envio de lotes aguardando a transmissão ao TJ-SP;
- d) Providências para lotes em que houve erro de transmissão;

4.3.12.104. Permitir a parametrização de petições diversas para atendimento ao quanto indicado no manual "Padrão de Integração entre o Tribunal de Justiça do Estado de São Paulo e Instituições Conveniadas via Web Service";

4.3.12.105. Permitir automatizar a tramitação de alguns tipos de pedidos junto ao TJSP, possibilitando parametrização de documento XML em que se inclua elemento indicado no manual "Padrão de Integração entre o Tribunal de Justiça do Estado de São Paulo e Instituições Conveniadas via Web Service" com fim de possibilitar o processamento automático do peticionamento pelo sistema adotado pelo TJSP;

4.3.12.106. Permitir a configuração de petições e documentos de maneira a possibilitar a inclusão no registro, da despesa que o ato processual, advindo da emissão da petição ou documento, vier a acarretar;

4.3.12.107. Permitir a configuração de petições e documentos de maneira a exigircampos de CPF/CNPJ, RG, Endereço da Parte, devidamente preenchidos, quando o pedido e/ou o ato processual subsequente o exigir; quando da emissão da petição ou documento, o sistema deverá alertar o usuário sobre a ausência de dados nestes campos;

4.3.12.108. Permitir a configuração de petições e documentos de maneira a possibilitar a

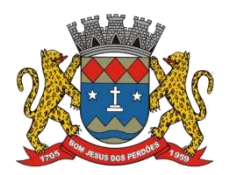

# **TERMO DE REFERÊNCIA**

parametrização para a alteração automática dos trâmites processuais de suspensão, sobrestamento e extinção do feito quando o ato processual procedente do pedido o exigir;

4.3.12.109. Permitir a configuração de petições e documentos de maneira a possibilitar a parametrização para que o prazo processual seja anotado automaticamente na agenda de prazos e compromissos do processo, quando a situação o exigir;

# **CORRESPONDÊNCIAS**

4.3.12.110. O Sistema deverá possuir um controle das postagens realizadas para finsde citação dos executados, de modo a permitir que, quando da devolução dos AR´s e ou envelopes pelo Correios, seja anotado no sistema acerca do sucesso ou não da citação (positiva ou negativa);

4.3.12.111. Permitir o filtro de citações negativas e posteriormente o envio de correspondências administrativas aos moradores dos imóveis cujos endereços constantes da carta de citação retornaram com assinalação de destinatários "ausentes" ou "desconhecidos". O objetivo dessa comunicação é alertar ao morador, eventualmente na qualidade de possuidor do imóvel, que,em se tratando de débito imobiliário em cobrança, poderá ser responsabilizado pelo pagamento do mesmo;

4.3.12.112. Permitir a geração de carta de citação com envelope integrado (no próprio corpo da carta) bem como AR (Aviso de Recebimento) contendo as seguintes informações, nome e endereço completo do remetente (exequente), nome e endereço completo do destinatário da citação (executado), número de processo e vara, código de Barras com número de ordem do processo, campo para inserção de data, carimbo e assinatura de recebimento, campo para inserção de número de tentativas de entrega; campo para inserção de data da primeira e segunda tentativa de entrega; campo para inserção de ocorrências verificadas na entrega (falecido, mudou-se, desconhecido, ausente etc); campo para inserção do conteúdo da carta;

4.3.12.113. Possuir tela para cadastro e configuração das chancelas/carimbos do convênio entre a licitante e os Correios, para as postagens com Comprovante de Recebimento e com Aviso de Recebimento, de maneira a imprimir o carimbo nos documentos que assim exigir, considerando a cidade de destino da correspondência;

# **GESTÃO DE PUBLICAÇÕES DO DIÁRIO DA JUSTIÇA ELETRÔNICO DO ESTADO DE SÃO PAULO**

4.3.12.114. O sistema, em caráter informativo e complementar aos serviços de leitura de publicações contratados pela licitante, deverá permitir ao usuário realizar download e arquivamento de publicações do Diário da Justiça Eletrônico do Estado de São Paulo para banco de dados próprio por meio eletrônico. A ferramenta deverá selecionar, de maneira automática, as publicações eventualmente ocorridas em nome dos procuradores responsáveis pelas execuções fiscais da licitante.

4.3.12.115. A ferramenta deverá disponibilizar funcionalidade de gestão de atose anotações a serem feitas nos processos relacionados às publicações localizadas, devendo possuir as seguintes funcionalidades:

4.3.12.116. Permitir a configuração da localização em disco rígido onde serão salvos cadernos

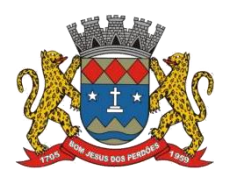

# **TERMO DE REFERÊNCIA**

publicados pelo Diário da Justiça Eletrônico do Estado de São Paulo. Deverá disponibilizar ao usuário opção de download e leitura das informações eletrônicas obtidas pelo DJE-SP de maneira automática, dispensando ação por parte do usuário;

4.3.12.117. Permitir o cadastramento de "palavras chave" para pesquisa automática pela ferramenta no momento da leitura dasinformações contidas em cadernos do DJE-SP. Deverá possibilitar o cadastramento de atos subsequentes a serem praticados nos processos cadastrados em banco de dados, de maneira automática, de acordo com as "palavras chave" cadastradas;

4.3.12.118. Permitir o download manual de cadernos do DJE-SP, possibilitando ao usuário definir quais cadernos serão buscados eletronicamente. Deverá permitir a leitura das informações obtidas, de maneira a realizar triagem das publicações havidas correlatas à licitante;

4.3.12.119. Permitir o arquivamento de cadernos do DJE-SP publicados cotidianamente. Objetivando segurança, as informações deverão ser mantidas em banco de dados, permitindo ao usuário executar novas leituras automatizadas que se façam necessárias para localização de publicações condizentes com a parametrização da ferramenta. Deverá, no mínimo, permitir pesquisa considerando a data de publicação;

4.3.12.120. Permitir ao usuário a pesquisa e visualização do teor integral de cadernos publicados pelo DJE-SP, os quais deverão ser arquivados em banco de dados. Para pesquisa de documentos, a ferramenta deverá considerar, pelo menos, a data de realização do download ou a data da publicação;

4.3.12.121. Permitir a pesquisa e visualização de publicações ocorridas no DJE-SP considerando, ao menos, a data da publicação ou número de processo. Deverá possibilitar a busca por publicações arquivadas em banco de dados. Deverá permitir ao usuário pesquisar por meio de ato parametrizado para prática automática de providências pela ferramenta;

4.3.12.122. Permitir a visualização das etapas de gestão de publicações por meio de ferramenta de fluxo de trabalho. Deverá, de maneira intuitiva, instruir ao usuário sobre quais ações deverão ser tomadas para gerir com êxito as publicações havidas;

# **GESTÃO DE DEPÓSITOS JUDICIAIS**

*A ferramenta deverá permitir a importação e leitura de arquivo fornecido por instituições bancárias contendo informações sobre depósitos judiciais, devendo disponibilizar as seguintes funcionalidades:*

4.3.12.123. Permitir a localização e importação de arquivo gerado por instituição bancária gravado em disco rígido. Deverá informar ao usuário, ao menos, o número do processo, o nome do banco, a agência, o número da conta e o valor original. Deverá apresentar a quantidade de registros de processos judiciais lidos, apresentar a quantidade de processos judiciais encontrados e processos judiciais não encontrados. Deverá fazer, de maneira automática, a separação dos processos que sejam correlatos às execuções fiscais daqueles que

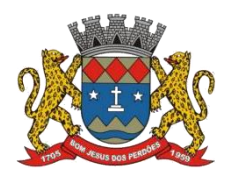

## **TERMO DE REFERÊNCIA**

não sejam. Deverá processar as informações e registrar no banco de dados do sistema as informações positivas acerca dasgarantias, registrando-as no cadastro individual do processo;

4.3.12.124. Disponibilizar, de maneira automática, tarefa em fluxo de trabalho indicando os registros positivos localizados na pesquisa. Para cada categoria de tarefa, deverá permitir ao usuário, ao menos, selecionar individualmente os processos, abrir pasta virtual respectiva, visualizar cada processo ou CDA, confeccionar documentos em lote para os registros selecionados e excluir tarefa do fluxo de trabalho para os registros selecionados. Deverá informar o total de processos com registros positivos de garantias. Deverá informar, ao menos, o número do processo, a vara, o número de protocolo,o ano de protocolo,a data da distribuição, o valor da ação, o trâmite, o nome da parte e o número da CDA.

## **RELATÓRIOS**

4.3.12.125. Permitir a geração e impressão de relatório contendo os maiores devedores;

4.3.12.126. Permitir a geração e impressão de relatório contendo registros por intervalo de valor;

4.3.12.127. Permitir a geração e impressão de relatório contendo a movimentação da abertura de vista por período, com totalizador indicando a quantidade e percentual de petições impressas. Essa ferramenta deverá permitir filtrar registros considerando o procurador responsável pela emissão dos documentos no período;

4.3.12.128. Permitir a geração de relatórios com dados e identificação da licitante;

4.3.12.129. Permitir a geração e impressão de relatórios e gráficos indicando a quantidade de processos registrados no sistema;

4.3.12.130. Permitir a geração e impressão de gráfico contendo registros por intervalo de valor;

4.3.12.131. Permitir a geração e impressão de relatórios e gráficos contendo os processos suspensos, sobrestados e extintos;

4.3.12.132. Permitir a geração e impressão de extratos do andamento do processo;

4.3.12.133. Permitir a visualização dos relatórios em tela, bem como a gravação opcional dos mesmos em meios magnéticos ou outro dispositivo (disco rígido) e a seleção da impressora da rede desejada;

4.3.12.134. Permitir a geração de relatório de processos extintos, contendo, no mínimo, as seguintes informações, nome do executado; número do processo e vara; número e ano da Certidão da Dívida Ativa (CDA); valor original do débito; data da extinção do processo;

4.3.12.135. Permitir a geração de relatório de processos por faixa de valor original da ação, contendo, no mínimo, as seguintes informações; nome do executado; número do processo e vara; número e ano da CDA; valor original da ação; valor atualizado; situação processual;

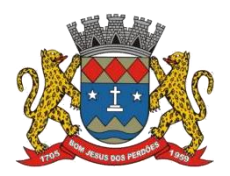

#### **TERMO DE REFERÊNCIA**

totalizador com número de registros listados e valor total;

4.3.12.136. Permitir a geração de relatório de petições e documentos emitidos considerando o Procurador responsável pelo processo e contendo, no mínimo, número do feito, nome do executado principal, data e hora da emissão do documento, nome do usuário responsável pela emissão, totalizador indicando a quantidade, percentual e tipo de documento emitido;

4.3.12.137. Permitir a geração de relatório de ações ajuizadas por exercício, contendo, no mínimo, as seguintes informações, quantidade ações propostas; ano do ajuizamento; objeto da ação; ano de inscrição da dívida; valor da ação; totalizador com resumo da situação processual (extintos, suspensos, em tramitação normal);

4.3.12.138. Permitir a geração de relatório de prazos e compromissos constantes da agenda, contendo, no mínimo, as seguintes informações, número do processo; vara; data e hora do compromisso; descrição resumida do compromisso;

4.3.12.139. Permitir a geração de relatório de bens penhorados no processo, contendo, no mínimo, as seguintes informações, número do processo e vara; descrição do bem penhorado; data da penhora;tipo de penhora (original ou reforço); valor da causa; valor da avaliação do bem; valor da reavaliação do bem; nome do fiel depositário;

4.3.12.140. Permitir a geração de relatório de processos paralisados por determinado período, sem movimentação processual, contendo, no mínimo, as seguintes informações, número do processo e vara; nome do executado; data do último andamento processual; descrição do último andamento processual;

4.3.12.141. Permitir a geração de relatório de custas processuais geradas nos processos, contendo, no mínimo, as seguintes informações; número do processo e vara; número e ano da CDA; data do lançamento da despesa; descrição da despesa; situação do processo; totalização, com número de registros listados e valor total das despesas;

4.3.12.142. Permitir a geração de relatório de processos com abertura de vista para devolução ao cartório, contendo, no mínimo, as seguintes informações, número do processo e vara/cartório; data da abertura de vista; prazo para devolução do processo; data da devolução, caso já devolvido; manifestação via petição ou quota confeccionada;

# **INTEGRAÇÃO COM O CARTÓRIO DE REGISTRO DE IMÓVEIS**

*O sistema deverá possuirferramenta que permita ao usuário importar informações fornecidas pelo Cartório de Registro de Imóveis local (C.R.I.), a fim de comparar dados sobre proprietários de imóveis cadastrados na base de dados do sistema. Deverá possuir as seguintes funcionalidades:*

4.3.12.143. Permitir ao usuário pesquisar arquivos gerados pelo C.R.I. constantes em disco rígido, possibilitando a importação do arquivo selecionado para o sistema. Deverá informar ao usuário dados sobre o imóvel sendo, no mínimo, o número da matrícula do imóvel, o nome do cartório, o endereço, o número, bairro, CEP, lote, quadra, área do terreno, área construída, o

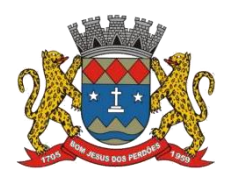

# **TERMO DE REFERÊNCIA**

tipo de ato praticado em cartório, a data da averbação, a data da transação e o valor da transação. Deverá apresentar ao usuário dados sobre as pessoas físicas e jurídicas constantes do arquivo como, no mínimo, nome, CPF ou CNPJ, endereço, número, complemento, cidade, bairro, CEP, UF e percentual de participação no imóvel;

4.3.12.144. Permitir ao usuário visualizar as CDA(s) para as quais a ferramenta localizou, no arquivo proveniente do C.R.I., registros coincidentes com a base de dados do sistema. Deverá possibilitar a visualização de CDA(s) que não tenham sido ajuizadas. Deverá apresentar ao usuário informações relativas às CDA(s) como, no mínimo, o número da CDA, o nome do devedor e o valor. Deverá apresentar ao usuário informações imobiliárias dos registros importados do C.R.I. como, ao menos, o nome do cartório, o número de matrícula do imóvel, o endereço, número, complemento, bairro, CEP, lote, quadra, loteamento, a área do terreno, a área construída, o tipo de ato praticado em cartório, a data de averbação, a data de transação e o valor da transação. Deverá informar dados sobre as pessoas físicas e jurídicas nos registros encontrados como, pelo menos, nome, CPF ou CNPJ, endereço, número, complemento, bairro, cidade, CEP, UF e percentual de participação na propriedade;

4.3.12.145. Permitir a substituição das partes constantes no cadastro do sistema pelas partes encontradas no arquivo importado do C.R.I. Deverá permitir a inclusão das partes encontradas no arquivo importado cumulativamente com as constantes do cadastro do sistema. Deverá permitir ao usuário bloquear as CDA(s) em lote ou individualmente, declinando o motivo do bloqueio, de modo que ela não seja encaminhada para ajuizamento. Deverá permitir a exportação dos dados localizados permitindo ao usuário optar por salvar todos os registros localizados ou somente os registros selecionados. Deverá permitir a geração de arquivo magnético de exportação das informações. Deverá permitir exportar os registros para os quais a comparação de dados constantes do arquivo proveniente do C.R.I. não coincidiu com nenhum registro havido no banco de dados do sistema;

4.3.12.146. Permitir ao usuário visualizar CDA(s) para as quais a ferramenta localizou, no arquivo proveniente do C.R.I., registros coincidentes com a base de dados do sistema. Deverá permitir visualização somente de CDA(s) para as quais houve encaminhamento ao ajuizamento. Deverá permitir ao usuário selecionar individualmente as CDA(s) localizadas na pesquisa.<br>Deverá apresentar ao usuário, no mínimo, o número do processo, a vara, o nome da parte, o valor original e o valor atualizado. Deverá apresentar informações mais detalhadas relativas ao processo sendo, no mínimo, o número do processo, o número da vara, o número do protocolo, o ano do protocolo, a data da distribuição, o valor da ação, o nome da parte, e o número de CDA(s);

4.3.12.147. Permitir ao usuário visualizar, de maneira individualizada, histórico de andamentos processuais dos registros localizados, nos quais constem, ao menos, o número da instância, a data, a hora, a descrição do ato praticado e o nome do usuário responsável. Deverá informar ao usuário dados provenientes do arquivo importado do C.R.I. como, ao menos, o nome do cartório, o número de matrícula do imóvel, o endereço, o número, complemento, bairro, CEP, lote, quadra, loteamento, a área do terreno, a área construída, o tipo de ato praticado, a data de averbação,a data de transação e o valor da transação. Deverá apresentar dados sobre as pessoas físicas e jurídicas constantes dos registros encontrados como, ao menos, nome, CPF ou

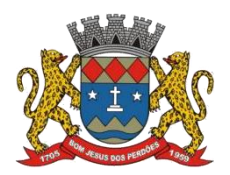

# **TERMO DE REFERÊNCIA**

CNPJ, endereço, número, complemento, bairro, cidade, CEP, UF e percentual de participação na propriedade;

4.3.12.148. Permitir ao usuário criar, em lote ou individualmente, documentos para prática de atos jurídicos ou administrativos quanto aos registros localizados. Deverá permitir ao usuário bloquear os registros em lote ou individualmente, declinando o motivo do bloqueio, de modo que não sejam encaminhados os títulos para cobrança. Deverá possibilitar a exportação dos dados localizados, permitindo ao usuário optar por gerar arquivo de todos os registros localizados ou somente alguns selecionados. Deverá permitir a geração de arquivo magnético de exportação. Deverá permitir exportar os registros para os quais a comparação de dados constantes do arquivo proveniente do C.R.I. não coincidiu com nenhum registro havido no banco de dados do sistema; permitir ao usuário pesquisar por todos os dados provenientes dos arquivos importados do C.R.I. Deverá dispor de banco de dados no qual as informações importadas, mesmo que não utilizadas, deverão ser armazenadas. Deverá realizar a pesquisa no banco de dados considerando como critério de busca, no mínimo, a inscrição imobiliária, matrícula do imóvel, o CPF ou CNPJ do proprietário ou o nome do proprietário;

4.3.12.149. Permitir a categorização de atos cartoriais em um fluxo de trabalho, de modo que os registros importados dos arquivos disponibilizados pelo C.R.I. sejam distribuídos, de maneira automática, entre categorias específicas de atos praticados pelo cartório. A ferramenta deverá nortear o usuário durante a operacionalização das funcionalidades disponibilizadas pela ferramenta. Deverá permitir a inclusão, exclusão e alteração de atos, de forma manual.

## **ENVIO DE NOTIFICAÇÕES**

*O sistema pretendido deverá disponibilizar de ferramenta que permita o envio de Notificações aos números de telefones celulares cadastrados na base de dados, a qual deverá conter as seguintes funcionalidades:*

4.3.12.150. Permitir o envio de Notificações aos devedores com fim de comunicar débitos inscritos em dívida ativa e em vias de cobrança judicial;

4.3.12.151. Disponibilizar ao usuário o monitoramento das Notificações enviadas, possibilitando a confirmação de leitura do destinatário;

4.3.12.152. Permitir a impressão de relatórios contendo nome e número do celular do devedor notificado;

4.3.12.153. Permitir o envio automático de Notificações aos telefones celulares dos usuários do sistema, com objetivo de alertá-los sobre vencimento de prazos das tarefas que estão sob sua competência;

4.3.12.154. Permitir configurar usuários e respectivos telefones celulares nos quais receberão o alerta via notificações;

**MÓDULO DE GESTÃO DE PROTESTO EXTRAJUDICIAL ELETRÔNICO DE CERTIDÕES DE DÍVIDA ATIVA - CDA(S)**

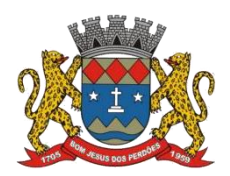

# **TERMO DE REFERÊNCIA**

*O módulo deverá permitir a gestão do envio de CDA(s) a protesto extrajudicialpor meio eletrônico mediante encaminhamento de arquivo magnético para a CRA-SP - Central de Remessa de Arquivos de São Paulo, adiante referida como órgão responsável pela gestão dos apontamentos eletrônicos a protesto, contendo dados sobre as certidões a serem protestadas, bem como controle das fases do protesto (tais como pagamento, sustação, desistência), controle das despesas (despesas e emolumentos) e controle do pagamento dos títulos protestados. O módulo deverá possuir as seguintes funcionalidades:*

4.3.12.155. Permitir o cadastramento de Cartórios Extrajudiciais para o qual serão enviados os títulos a protesto. Essa ferramenta deverá permitir cadastrar, alterar, excluir e imprimir as informações registradas;

4.3.12.156. Permitir o cadastramento de despesas com o envio de títulos a protesto. Essa ferramenta deverá possibilitar o cadastramento, alteração, exclusão e impressão das despesas com emolumentos cartorários de protesto. O módulo deverá permitir a inserção de faixas de valores de despesas, de acordo com tabela dos cartórios extrajudiciais;

4.3.12.157. Permitir o cadastramento, alteração, exclusão e impressão das fases em que os títulos apontados a protesto serão incluídos. A ferramenta deverá permitir pesquisar as etapas cadastradas, no mínimo, por descrição ou por efeitos de tramitação sobre os títulos (se há bloqueio ou não na tramitação). A ferramenta deverá observar a padronização estabelecida pelo manual disponibilizado pelo órgão responsável pela gestão dos apontamentos eletrônicos a protesto;

4.3.12.158. Permitir o cadastramento, alteração, exclusão e impressão das descrições das irregularidades que possam ocorrer durante o apontamento de títulos a protesto.Tais irregularidades deverão estar em consonância com as hipóteses previstas em manual disponibilizado pelo órgão responsável pela gestão dos apontamentos eletrônicos a protesto;

4.3.12.159. Permitir o cadastramento, alteração, exclusão e impressão da moeda que será utilizada nos valores dos documentos apresentados a protesto;

4.3.12.160. Permitir o cadastramento, alteração, exclusão e impressão de ocorrências que haja durante o apontamento de títulos a protesto. A ferramenta deverá permitir ainda a pesquisa das ocorrências cadastradas considerando, no mínimo, sua descrição. As ocorrências deverão estar em consonância com as hipóteses previstas em manual disponibilizado pelo órgão responsável pela gestão dos apontamentos eletrônicos a protesto;

4.3.12.161. Permitir o cadastramento, alteração, exclusão e impressão de dados dos agentes que figurarem como apresentantes dos títulos a serem protestados;

4.3.12.162. Permitir o cadastramento, alteração, exclusão e impressão de dados dos agentes que figurarem como declarantes dos títulos a serem protestados;

4.3.12.163. Permitir o cadastramento, alteração, exclusão e impressão de dados das partes que figurarem como endossatárias ou avalistas dos títulos a serem enviados a protesto;

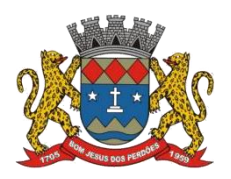

4.3.12.164. Permitir o cadastramento, alteração, exclusão e impressão de dados de agentes que figurarem como representantes legais dos títulos a serem enviados a protesto;

4.3.12.165. Permitir a parametrização da ferramenta de envio de títulos a protesto. O módulo deverá disponibilizar parametrização que possibilite a seleção de devedores constantes nos títulos importados para a ferramenta encaminhar a protesto, podendo essa ser manual ou automática; permitir parametrizar os intervalos de horário para utilização dos serviços do órgão responsável pela gestão dos apontamentos de títulos a protesto, com hora inicial e final de remessa de informações; hora inicial e final para a confirmação e para o retorno; hora inicial e final para a desistência e para o cancelamento;

4.3.12.166. Permitir a pesquisa dos dados referentes às CDA(s) que serão encaminhadas a protesto. A ferramenta deverá disponibilizar critérios para pesquisa como, no mínimo, o número da CDA, o valor da CDA, e o nome do devedor. A ferramenta deverá permitir selecionar a natureza jurídica do devedor como critério de busca em sendo pessoa física, jurídica ou ambas. A ferramenta deverá disponibilizar meio de pesquisa individual de título considerando, no mínimo, o número de processo e vara, para cobranças já ajuizadas e pelo número de CDA para ajuizadas e não ajuizadas. A ferramenta deverá apresentar ao usuário relação por meio da qual seja possível selecionar títulos individualmente;

4.3.12.167. Permitir a conversão de títulos hábeis a protesto em formato PDF, conforme exigido em manual padronizado disponibilizado pelo CRA-SP. A ferramenta deverá permitir a pesquisa de títulos considerando, no mínimo a data de geração de protesto ou o número de CDA(s). Deverá ainda permitir o retorno somente dos títulos sem o respectivo arquivo em formato PDF gerado ou todos os títulos, incluindo aqueles para os quais haja o PDF gerado. A ferramenta deverá oferecer ao usuário opção para excluir as informações pesquisadas;

4.3.12.168. Permitir que os títulos gerados para remessa ao CRA-SP sejam assinados digitalmente, de forma a garantir a autenticidade das informações enviadas a protesto. A ferramenta deverá permitir a pesquisa de títulos no módulo, ao menos pelos seguintes critérios, número da CDA ou data da geração do título. A ferramenta deverá permitir considerar na pesquisa somente documentos não assinados digitalmente;

4.3.12.169. Permitir a geração de arquivo magnético contendo dados sobre os títulos enviados a protesto para retorno das informações no sistema de gestão de dívida ativa. A ferramenta deverá permitir pesquisa, no mínimo, pela data da geração de protesto ou data do pagamento bem como a impressão de relação das informações pesquisadas. A ferramenta deverá permitir considerar em qual etapa do protesto se encontra o título buscado, tornando possível selecionar a descrição da ocorrência de títulos e, permitir a pesquisa por somente títulos protestados, somente títulos enviados ao cartório ou todos. A ferramenta deverá apresentar ao usuário uma relação com os registros localizados, permitindo selecionar individualmente os registros;

4.3.12.170. Permitir a geração de arquivo magnético contendo dados sobre as despesas havidas com os títulos enviados a protesto para retorno das informações ao sistema de gestão

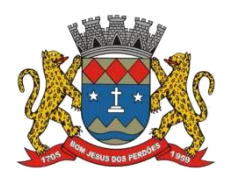

# **TERMO DE REFERÊNCIA**

de dívida ativa. Deverá permitir pesquisa considerando, no mínimo, a data da geração de protesto, a data da despesa e a data do pagamento, com possibilidade de filtrar somente os registros com despesas pagas. A ferramenta deverá apresentar ao usuário relação com os registros localizados, de acordo com os critérios pesquisados, permitindo selecionar individualmente os registros, informando, ao menos, o número da CDA, o nome do devedor, o CPF ou CNPJ do devedor, o valor da despesa e a data de pagamento;

4.3.12.171. Permitir ao usuário gerir os lotes de títulos que serão ou foram protestados. Também deverá possibilitar pesquisar títulos considerando, ao menos, critérios como o número do lote de geração do protesto, a data de geração do protesto ou no número do título. A ferramenta, de maneira automática, deverá separar os títulos de forma agrupada de acordo com a etapa do procedimento de protesto em que se encontrem, observadas as etapas descritas em manual do CRA-SP;

4.3.12.172. Permitir ao usuário cancelar o envio realizado e imprimir boleto referente aos registros selecionados. Para títulos com irregularidades, deverá permitir ao usuário removê-las para os registros selecionados. Para títulos protestados, deverá permitir ao usuário remover o protesto dos títulos selecionado, sendo que para os títulos cancelados, deverá permitir ao usuário remover o cancelamento dos títulos selecionados. Para títulos com desistência, deverá permitir ao usuário remover a desistência dos títulos selecionados. Para títulos sustados, deverá permitir ao usuário remover a sustação de protesto dos títulos selecionados;

4.3.12.173. Permitir visualização da relação de devedores constantes do título selecionado, apresentando, no mínimo, o nome do devedor, o CPF ou CNPJ do devedor, o RG ou IE do devedor, o endereço do devedor, cidade do devedor, CEP do devedor e UF do devedor. A ferramenta deverá permitir a inclusão de devedores, visualizar o cadastro do devedor e permitir a mudança de devedores e codevedores no polo passivo. A ferramenta deverá apresentar demonstrativo do débito enviado aprotesto, informando, pelo menos, o ano de prescrição, o ano do débito, o exercício, o objeto da ação, a quantidade de parcelas, a data de vencimento, a data de inscrição, o número do livro e da folha, o valor principal e o fundamento legal do crédito;

4.3.12.174. Permitir visualização do histórico de movimentações do título pelo módulo de protesto, de modo a apresentar as ações praticadas informando, ao menos, a data, a ocorrência, a descrição e o usuário responsável. A ferramenta deverá permitir ao usuário incluir um histórico manualmente.A ferramenta deverá permitir ao usuário o cadastramento de despesas provenientes da operação de protesto;

4.3.12.175. Permitir ao usuário selecionar títulos convertidos em formato PDF e prepará-los em formato exigido em manual do CRA-SP para transmissão eletrônica. A ferramenta deverá permitir a pesquisa e seleção de CDA(s) que comporão o lote de remessa a protesto. Deverá possibilitar pesquisa considerando, ao menos, todos os documentos produzidos ou a data de geração do protesto. A ferramenta deverá possibilitar pesquisa e carregamento de registros individuais por meio da inserção do número do título bem como possibilitar assinalar ou desmarcar, individualmente, os documentos localizados;

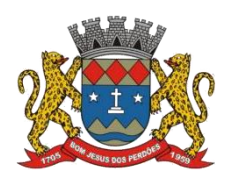

#### **TERMO DE REFERÊNCIA**

4.3.12.176. Permitir ao usuário que selecione títulos com os quais produzirá arquivo em formato de texto (TXT) para envio ao cartório extrajudicial de protestos. A ferramenta deverá permitir a pesquisa de CDA(s) de forma que seja possível a seleção dos títulos que comporão o arquivo. Deverá permitir pesquisa considerando como critério, ao menos, todos os documentos produzidos, a data de geração do protesto ou o número do título. Deverá possibilitar, ainda, a pesquisa e carregamento de registros individuais por meio da inserção do número do título;

4.3.12.177. Permitir a consulta a lotes de envio eletrônico a protesto de modo que a ferramenta realize a consulta automática de lotes de envio gerados e que aguardam a transmissão eletrônica para o órgão responsável pela gestão dos apontamentos de títulos a protesto. A ferramenta deverá permitir a impressão de relatório apresentando os lotes encontrados bem como a pesquisa dos títulos que integrem lotes pendentes de envio considerando, ao menos, o número do título. A ferramenta deverá permitir ao usuário visualizar individualmente o conteúdo de cada lote pesquisado;

4.3.12.178. Permitir a visualização do arquivo gerado, nos moldes exigidos em manual padronizado do CRA-SP. A ferramenta deverá permitir a consulta individual aos dados de devedores constantes dos títulos que integrem lote para envio ao CRA-SP. A ferramenta deverá permitir a exclusão de um ou mais lotes que estejam selecionados bem como a exclusão de um ou mais títulos que integrem um lote selecionado. A ferramenta deverá, ao excluir um título, de maneira automática, fazer novo arquivo padronizado de envio considerando os títulos excluídos e retornando-os para a etapa de preparação de novo lote para envio eletrônico a protesto;

4.3.12.179. Permitir ao usuário pesquisar individualmente títulos enviados por meio eletrônico a protesto considerando, ao menos, o número do título ou o número do protocolo. A ferramenta deverá apontar o lote que o título integra bem como apresentar ao usuário, ao menos, o número do lote, a data de sua geração, o nome do arquivo, a quantidade de títulos, a quantidade de devedores e o valor total;

4.3.12.180. Permitir, de maneira automática, pesquisa e visualização de lotes gerados para envio de títulos a protesto por meio de transmissão de arquivo de texto (.txt) ao cartório extrajudicial. A ferramenta deverá informar ao usuário, no mínimo, a data doarquivo, o nome do arquivo e o tipo do arquivo.Deverá permitir a visualização individual de arquivo texto gerado para um lote selecionado, informando ao usuário a quantidade de arquivos localizados;

4.3.12.181. Permitir ao usuário o cadastramento manual de ocorrências havidas durante o procedimento de protesto. Deverá possibilitar pesquisar títulos constantes em lotes gerados para protesto, considerando como critério de busca, no mínimo, o lote de geração do protesto ou número do título. Deverá permitir a pesquisa e carregamento individual de informações considerando, ao menos, o número do título;

4.3.12.182. Permitir ao usuário registrar manualmente irregularidades ocorridas nos títulos gerados para envio eletrônico a protesto. Deverá permitir pesquisar títulos que componham lote gerado para protesto, considerando como critério de busca, pelo menos, o lote de geração

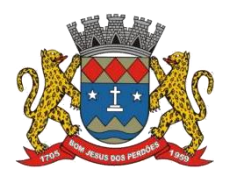

#### **TERMO DE REFERÊNCIA**

do protesto ou número do título. Deverá permitir a pesquisa e carregamento individual considerando, ao menos, o número do título, permitindo ao usuário excluir os dados pesquisados, de modo a possibilitar nova pesquisa;

4.3.12.183. Permitir a geração de lote de remessa de desistência ou cancelamento de apontamentos a protesto para envio por meio eletrônico. A ferramenta deverá permitir a pesquisa de lotes de protesto gerados, transmitidos e para os quais houver confirmação de recebimento pelo CRA-SP. Deverá possibilitar pesquisa considerando, ao menos critérios como, todos os títulos ou número de CDA. A ferramenta deverá disponibilizar opção para que não sejam considerados na pesquisa títulos para os quais haja irregularidades cadastradas;

4.3.12.184. Permitir ao usuário escolha na geração de um arquivo magnético para desistência do protesto ou para cancelamento do protesto, ambos construídos em consonância com as disposições constantes do manual do CRA-SP. A ferramenta deverá inserir a data referente ao dia da ação, de maneira automática, na geração do arquivo. Deverá permitir ao usuário selecionar o representante legal, o apresentante e o cartório. Em se tratando de cancelamento, a ferramenta deverá permitir gerar arquivo magnético considerando ou não as custas cartoriais;

4.3.12.185. Permitir ao usuário que faça anotação manual do número de protocolo e data de protocolo. A ferramenta deverá apresentar os títulos que possuam arquivos em formato PDF gerados e que não estejam convertidos em formato especificado pelo manual do CRA-SP para envio eletrônico. Deverá permitir ao usuário inserção manual do número e data do protocolo e informar, pelo menos, o número da CDA, o nome do devedor, o CPF ou CNPJ do devedor, o valor original e o valor de protesto;

4.3.12.186. Permitir ao usuário que, de maneira manual, anote pagamentos em títulos enviados a protesto para os quais haja confirmação de recepção pelo CRA-SP. Deverá permitir pesquisar por títulos nos quais haja confirmação da data e número de protocolode recepção considerando, no mínimo, critérios de busca como, lote de geração de protesto, data de geração de protesto ou número do título. Deverá permitir ao usuário selecionar os títulos de maneira individual e informar, no mínimo, o número da CDA, o nome do devedor, o CPF ou CNPJ do devedor, o valor original e o valor de protesto;

4.3.12.187. Permitir ao usuário que, de maneira manual, faça a anotação de despesas havidas em títulos gerados para protesto. A ferramenta deverá permitir pesquisar por títulos gerados considerando, ao menos, critérios de busca como o lote de geração de protesto ou o número do título. Deverá permitir excluir os dados localizados, de modo a possibilitar nova pesquisa;

4.3.12.188. Permitir a baixa, entendida essa como quitação de despesas pendentes, de despesas cadastradas para os títulos gerados para protesto. Deverá permitir ao usuário pesquisar despesas considerando, ao menos, o número do título. A ferramenta deverá informar ao usuário, pelo menos, a data da despesa, a descrição da despesa, o valor da despesa e o número do título. Deverá disponibilizar funcionalidade que, de maneira automática, retire as anotações de despesa dos títulos selecionados para os quais serão baixadas. A ferramenta deverá permitir a impressão de relatório contendo as despesas que serão baixadas;

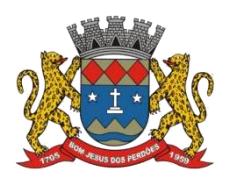

#### **TERMO DE REFERÊNCIA**

4.3.12.189. Permitir a pesquisa por lotes gerados para envio a protesto eletrônico. A ferramenta deverá permitir pesquisar, ao menos, por número de lote gerado, data do lote ou por todos os lotes preparados que aguardam o envio para o CRA-SP. A ferramenta deverá permitir imprimir relação com dados dos lotes localizados na pesquisa. Deverá permitir selecionar os lotes localizados individualmente;

4.3.12.190. Permitir a pesquisa por lotes gerados para desistência ou cancelamento de títulos enviados a protesto para os quais haja confirmação de recebimento pelo CRA-SP. A ferramenta deverá permitir pesquisar, ao menos, por número de lote gerado, data do lote ou por todos os lotes preparados que aguardam o envio para o CRA-SP. A ferramenta deverá permitir enviar os lotes selecionados de maneira eletrônica ao CRA-SP por meio de acesso Web Service, em parâmetros definidos previamente em manual. A ferramenta deverá informar ao usuário a quantidade e valor total de lotes localizados e a quantidade e valor total de lotes selecionados;

4.3.12.191. Permitir a pesquisa por lotes de remessa enviados a protesto para os quais ainda não haja confirmação de recebimento pelo CRA-SP. A ferramenta deverá permitir pesquisar considerando, ao menos, a data do lote ou por todos os lotes enviados ao órgão responsável pela gestão dos apontamentos a protesto, os quais estejam pendentes de confirmação;

4.3.12.192. Permitir a pesquisa por lotes de títulos enviados a protesto para os quais haja confirmação de recebimento pelo CRA-SP, e que, no entanto, haja pendência norecebimento do retorno constando a ocorrência havida com o título. A ferramenta deverá dividir os tipos de arquivo em categorias como "remessa", "desistência" ou "cancelamento", conforme definido em manual do CRA-SP. A ferramenta deverá permitir solicitar o retorno eletrônico dos lotes selecionados por meio de acesso Web Service ao CRA-SP, considerando arquivos disponibilizados na data da solicitação do retorno, que poderá ser informada pelo usuário ou a partir da data de confirmação do lote, em parâmetros definidos previamente em manual disponibilizado pelo CRA-SP;

4.3.12.193. Permitir importação de arquivo de retorno fornecido por cartório extrajudicial, em formato texto (TXT), com intuito de registrar no banco de dados do módulo informações referentes aos títulos enviados a protesto por meio de arquivo texto (TXT). A ferramenta deverá permitir pesquisar em disco rígido por arquivo texto (TXT) gerado pelo cartório;

4.3.12.194. Permitir a visualização das etapas do procedimento de protesto eletrônico de CDA(s) por meio de fluxo de trabalho.Essa ferramenta deverá, de maneira intuitiva, instruir ao usuário do módulo quaisações deverão ser tomadas para operacionalização com êxito do procedimento de protesto;

# **MÓDULO DE NEGATIVAÇÃO EM ÓRGÃOS DE PROTEÇÃO AO CRÉDITO**

*O módulo deverá permitir a negativação de devedores junto aos órgãos de proteção ao crédito mediante encaminhamento de arquivo magnético contendo dados sobre os devedores a serem negativados, bem como permitir a exclusão da negativação. Deverá possuir as seguintes funcionalidades:*

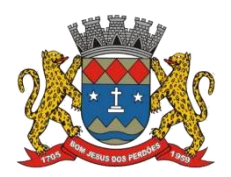

# **TERMO DE REFERÊNCIA**

4.3.12.195. Permitir a seleção e preparação dos devedores a serem negativados, devendo possibilitar a seleção de um intervalo de devedores, usando algumas opções de filtragem, tais como número do CPF do devedor ou nome do devedor;

4.3.12.196. Permitir a geração de arquivo magnético para transmissão aos órgãos de proteção ao crédito contendo a relação de devedores a serem negativados;

4.3.12.197. Permitir a leitura e importação de arquivo magnético de retorno contendo relação de devedores negativados junto aos órgãos de proteção ao crédito, bem como dos registros rejeitados por algum motivo ou inconsistência;

4.3.12.198. Permitir a geração de arquivo magnético para solicitação de exclusão da negativação de devedores já negativados, em virtude de pagamento ou parcelamento do débito;

4.3.12.199. Permitir o controle das fases de negativação e exclusão da negativação dos devedores indicados, possibilitando que estas fases sejam inseridas no módulo de forma manual, mediante digitação ou de forma eletrônica, por meio de leitura de arquivo de retorno;

4.3.12.200. Permitir o controle de devedores negativados, de modo que o módulo alerte ao usuário quanto ao pedido de exclusão da negativação caso haja parcelamento ou quitação do débito;

4.3.12.201. Permitir a visualização das etapas do procedimento de remessa de informações sobre devedores inscritos em dívida ativa aos órgãos de proteção ao crédito por meio de ferramenta de fluxo de trabalho. Essa deverá, de maneira intuitiva, instruir ao usuário quais ações deverão ser tomadas para gestão com êxito do procedimento de negativação;

# **Declaro ter revisado e acompanhado a elaboração deste termo de referência.**

Prefeitura Municipal de Bom Jesus dos Perdões, Estado de São Paulo, em 30 de janeiro de 2023.

Responsáveis pelos setores e/ou usuários do módulo de sistemas específico:

Gestão de Processos Judiciais

\_\_\_\_\_\_\_\_\_\_\_\_\_\_\_\_\_\_\_\_\_\_\_\_\_\_\_

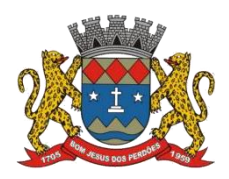

# **4.3.13. GESTÃO DE SAÚDE**

#### **CADASTRO DE PESSOAS**

4.3.13.1. Permitir o cadastramento e controle de pessoas, com informações como: data de nascimento, nome (nome social), sexo, nome do pai e mãe, RG, CPF, estado civil, raça, profissão, local de trabalho, carteira de trabalho, ocupação, nacionalidade, naturalidade, cartão CN.S., endereço completo, título de eleitor, certidão de nascimento, nível escolar, situação conjugal, necessidades especiais, religião, identificar se é cidadão (pessoa residente no município) ou cliente (não residente no município);

4.3.13.2. Permitir a importação de foto ou integração direta (sem softwares alternativos) com webcam para identificação da pessoa;

4.3.13.3. Permitir o cadastramento de vários telefones para a mesma pessoa, sendo celular, residencial, comercial e outros para localizá-la;;

4.3.13.4. Permitir cadastrar e alterar o Número do Prontuário;

4.3.13.5. Permitir cadastramento biométrico de impressão digital;

4.3.13.6. Permitir visualizar no Cadastro da Pessoa, Data, Hora, Unidade e Profissionaldos Atendimentos Médicos, Vacinas Aplicadas, Ficha de Cadastro Individual e Cadastro Domiciliar do e-SUS, Agendamento de Exames, Agendamentos de Consultas, Agendamentos de Veículos, Agendamento de Guias, Agendamento de Odontologia, Projetos e Visitas da Assistência Social;

4.3.13.7. Permitir informar a Data do Óbito da Pessoa, com as seguintes informações: Data do Óbito, Cartório, Número da Certidão de Óbito, Causa da Morte através do CID e Campo de Observação;

4.3.13.8. Permitir o Acesso ao Histórico de Mudanças de Imóveis da Pessoa;

4.3.13.9. Gerar Log para Controle do Cadastro de Pessoas com Data e Nome do Usuário e o Tipo de Ocorrência, com Visualização em Histórico;

## **CADASTRO DE IMÓVEIS**

4.3.13.10. Permitir o cadastramento de Bairro, com as seguintes informações: Descrição do Bairro e a Localização (Interna ou Externa);

4.3.13.11. Permitir o cadastramento de Logradouro, com as seguintes informações: Descrição do Logradouro, Tipo de Logradouro e Localização (Interna ou Externa);

4.3.13.12. Permitir o cadastramento de Imóveis, com as seguintes informações: Descrição do Bairro, Descrição do Logradouro, Tipo do Imóvel, Proprietário (Urbano, Rural, Comercial),

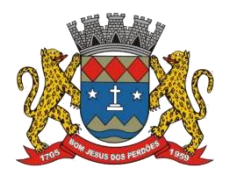

Número do Imóvel, Complemento, CEP;

# **CARTÃO DE IDENTIFICAÇÃO**

4.3.13.13. Permitir o Controle, Solicitação e Impressão do Cartão de Identificação, através do próprio sistema com dados cadastrais como: Data de Solicitação, Nome do Solicitante, Data de Previsão de Entrega, Número da Via Solicitada, Data da Montagem, Nome do Montador, Data da Entrega e Nome do entregador, imprimindo os dados cadastrais no cartão como: Nome da Pessoa, Código de Barras Identificador e Data de Nascimento;

# **CADASTROS DA SAÚDE**

4.3.13.14. Permitir o cadastramento das Unidades de Saúde, com as seguintes informações: Descrição, Secretaria, Endereço, CNPJ, CNES, Telefone e e-mail;

4.3.13.15. Permitir o cadastramento de Motivos de Cancelamentos, com as seguintes informações: Descrição do Motivo de Cancelamento e campo de Observação;

4.3.13.16. Permitir o cadastramento de Competências, com as seguintes informações: Descrição da Competência, Data Inicial e Final da Competência, Mês e Ano da Competência;

4.3.13.17. Permitir o cadastramento de Especialidades, com as seguintes informações: Código e Descrição da Especialidade, permitindo vincular as Unidades que realizam os atendimentos referentes a essa Especialidade;

4.3.13.18. Permitir o cadastramento de Exames, com as seguintes informações: Descrição do Exame, Procedimento e Laudo do Exame;

4.3.13.19. Permitir o cadastramento de Feriados, com as seguintes informações: Mês, Dia e Descrição do Feriado;

4.3.13.20. Permitir o cadastramento de Laudos de Raio X, com as seguintes informações: Nome do Paciente, Matrícula, Data, Idade, Exame, Médico Solicitante, Médico Encaminhado, CID, Tipo de Exame (Normal ou Alterações), Descrição do Laudo do Exame;

4.3.13.21. Permitir o cadastramento de Profissionais, com seguintes informações: Nome do Profissional, Endereço, Bairro, Cidade, Estado, CEP, CPF, RG, Órgão Emissor do RG, Estado Emissor do RG, Data de Emissão do RG, Telefone Residencial, Telefone Comercial, Telefone Celular, Data de Nascimento, Sexo, Nome da Mãe, Cidade e Estado da Naturalidade, Nacionalidade (País e Data de Entrada no Brasil), Ocupação, Escolaridade, Número do Conselho Regional, Órgão Emissor e Estado do Conselho Regional, Número do CNS (Cartão SUS), Unidades de Atendimento, Especialidades do Profissional, CBO e Procedimento do Atendimento, de acordo com a Tabela Unificada SUS.;

4.3.13.22. Permitir o cadastramento de portadores de deficiência, com as seguintes informações: Descrição, tipo de deficiência e Observação;

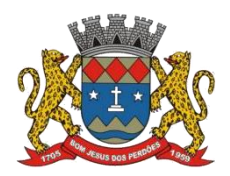

# **TERMO DE REFERÊNCIA**

4.3.13.23. Permitir o cadastramento de Tipos de Atendimento com as seguintes informações: Código e Descrição do Atendimento e Observações, com as opções de Atendimento: Ambulatorial, Internações e Pronto Atendimento;

4.3.13.24. Permitir o cadastramento de Vacinas, com as seguintes informações: Descrição e Validade (anos);

# **AGENDAMENTO DE CONSULTAS**

4.3.13.25. Permitir efetuar o Agendamento e Controle por Vagas e Horários de Consultas, divididas por Unidade de Saúde, Especialidade e Profissional, com Geração de Histórico das Vagas Agendadas para o Paciente e envio de SMS;

4.3.13.26. Permitir gerar as Agendas de Consultas do Profissional por período determinado, com opções de Bloqueio e Liberação de vagas por período, histórico do motivo de Bloqueios e Liberações;

4.3.13.27. Permitir exigir a senha do Usuário no Agendamento da Consulta;

4.3.13.28. Bloquear o Agendamento de Consultas com data anterior à data vigente;

4.3.13.29. Permitir Ativar/Inativar o Cadastro do Profissional, para não ser utilizado nos Agendamentos de Consultas;

## **AGENDAMENTO DE EXAMES**

4.3.13.30. Permitir efetuar o Agendamento e Controle por Vagas e Horários de Exames, divididas por Unidades de Saúde por Exame e Profissionais, com Geração de Histórico das Vagas Agendadas para o Paciente;

4.3.13.31. Permitir gerar as Agendas de Exames por Período determinado, com opções de Bloqueio e Liberação de Vagas por Período, Histórico do motivo de Bloqueios e Liberações;

4.3.13.32. Permitir exigir a senha do Usuário no Agendamento de Exame;

4.3.13.33. Bloquear o Agendamento de Exames com data anterior à data vigente;

4.3.13.34. Permitir Ativar/Inativar o Cadastro do Profissional, para não ser utilizado nos Agendamentos de Exames;

4.3.13.35. Permitir criar lista de espera de guias de exames, contendo agendamentos e controle na recepção das guias;

4.3.13.36. Controlar agendamento externo e interno através de quantidades;

4.3.13.37. Permitir agendamento de sessões de fisioterapia com quantidade;

4.3.13.38. Permitir anexar documentos e imagens vinculados ao exame realizado;

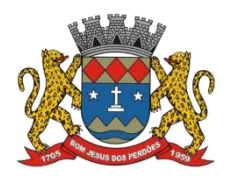

#### **AGENDAMENTO DE GUIAS DE ESPECIALIDADES**

4.3.13.39. Permitir o cadastramento de quantidade de Vagas por Especialidades e por Competência;

4.3.13.40. Permitir cadastrar a Guia de Especialidade com os dados do nome do Paciente, Endereço, Telefone, Data da Guia, Hora, Data e Hora da Inclusão da Guia, Médico Solicitante, Especialidade, Unidade da Saúde Solicitante, Setor Cadastrador, Status da Guia (Prioridade, Urgência, Comum e ou Retorno), Orientações Médicas, Observações, Histórico e Quadro Clínico, Resultado dos Exames, Hipótese Diagnóstica e Tratamento Prévio;

4.3.13.41. Efetuar Bloqueio para o cadastramento de Guias da mesma Especialidade que já constem para o Paciente a qual ainda não está agendada, otimizando o Controle das Vagas ofertadas por Especialidade;

4.3.13.42. Permitir o Agendamento da guia de Especialidade, com os Dados da Unidade de Saúde Encaminhada, Médico Encaminhado, Data e Hora Agendada, Vaga e Competência utilizada;

4.3.13.43. Permitir Excluir a Guia do Paciente informando o Motivo e Observação da Exclusão;

4.3.13.44. Permitir Visualizar o Histórico das Guias de Especialidades cadastradas e Agendadas por Paciente, contendo as seguintes informações: Número da Guia, Prioridade, Data da Guia, Unidade e Médico Solicitante, Especialidade, Unidade e Médico Encaminhado e Data e Hora de Agendamento;

## **AGENDAMENTO DE VEÍCULOS (transporte Sanitário)**

4.3.13.45. Permitir o cadastramento de Veículos da Saúde, com as seguintes informações: Descrição do Veículo, Placa, Tipo de Combustível utilizado, responsável pelo Veículo, Secretaria, Quantidades de Assentos disponíveis para os agendamentos;

4.3.13.46. Permitir o cadastramento do Destino,com as seguintes informações: Descrição, Endereço Completo, Telefone, Distância, Quilometragem e Pessoa para contato;

4.3.13.47. Permitir o cadastramento de Ponto de Coleta dos Veículos, contendo a seguinte informação: Descrição;

4.3.13.48. Permitir o Agendamento por Veículo, Dia da Viagem. Motorista, Hora de Saída do Veículo, Vaga por Paciente, Destino do Paciente, Ponto de Coleta do Paciente, gerando Histórico da Viagem agendada para o Paciente;

4.3.13.49. Permitir inclusão do acompanhante do Paciente na viagem;

4.3.13.50. Permitir a Confirmação da Presença do Paciente e para Histórico das Viagens e Veículos Agendados;

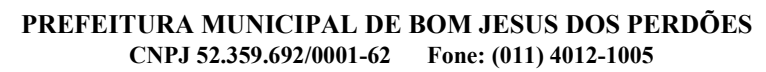

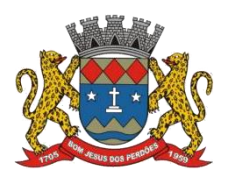

# **ATENDIMENTO AMBULATORIAL**

4.3.13.51. Permitir o registro do Atendimento para os Pacientes, com Lançamento de dados em Histórico, informando o Paciente, Número de Prontuário, Data e Hora do Atendimento, Tipo de Atendimento, Tipo de Ficha (Ambulatorial, Enfermagem, Odontológica), permitindo selecionar o Profissional do Atendimento através de sua Descrição (nome), Procedimento, Especialidade e CBO;

4.3.13.52. Permitir o Registro do Atendimento de Enfermagem para os Pacientes, com lançamento de dados em Histórico, informando o Paciente, Data e Hora do Atendimento, resultados de Temperatura, Altura, Peso, Perímetro Torácico, Perímetro Cefálico, Perímetro Abdominal, Dextro, Pressão Arterial, Pulso, Frequência Cardíaca, Frequência Respiratória, Saturação %, Alergia, Profissional, CBO, Especialidade, Procedimento, Quantidade, CID, de acordo com a Tabela Unificada SUS.;

4.3.13.53. Efetuar Bloqueios nos Procedimentos conforme a Tabela Unificada SUS;

4.3.13.54. Permitir o Registro de Aplicações de Vacinas por Paciente, com dados do Profissional, Especialidade, Vacina, Data de Agendamento, Data de Aplicação, Data da Próxima Aplicação (dose), Lote e Data da Validade da Vacina;

4.3.13.55. Permitir o Registro do Teste do Pezinho por Paciente, com dados do Número do Exame, Lote, Método e Resultado do Exame, Data da Coleta da Amostra e Data de Emissão do Resultado;

4.3.13.56. Permitir o Registro de Declaração de Comparecimento para Consultas Médicas;

4.3.13.57. Permitir o Registro de Atestado para Consultas Médicas;

4.3.13.58. Permitir Ativar/Inativar o Cadastro do Profissional, para não ser utilizado nos Atendimentos e Procedimentos;

## **ATENDIMENTO e-SUS**

4.3.13.59. Permitir o cadastramento e controle da Ficha de Cadastro Individual;

4.3.13.60. Permitir o cadastramento e controle da Ficha de Cadastro Domiciliar;

4.3.13.61. Permitir o cadastramento e controle da Ficha de Atendimento Individual;

4.3.13.62. Permitir o cadastramento e controle da Ficha de Atendimento Odontológico Individual;

4.3.13.63. Permitir o cadastramento e controle da Ficha de Atividade Coletiva;

4.3.13.64. Permitir o cadastramento e controle da Ficha de Procedimentos;

4.3.13.65. Permitir o cadastramento e controle da Ficha de Visita Domiciliar;

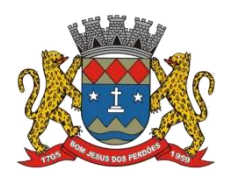

4.3.13.66. Permitir o cadastramento e controle da Ficha de Atendimento Domiciliar;

4.3.13.67. Permitir o cadastramento e controle da Ficha de Avaliação de Elegibilidade e Admissão;

4.3.13.68. Permitir o cadastramento e controle da Ficha de Marcadores de Consumo Alimentar;

4.3.13.69. Permitir o cadastramento e controle da Ficha de Vacinação;

## **INTEGRAÇÃO COM O e-SUS**

4.3.13.70. a empresa contratada terá junto as UBS integração das informações entre rede primária e secundária com adequação da instalação do sistema e-SUS, suporte técnico do sistema e-SUS, realizando armazenamento do backup do PEC em nuvem, fornecendo capacitação aos colaboradores, gestão dos indicadores e análise dos dados;

 Permitir gerar o arquivo das Fichas de Atendimentos e Cadastrados por Competência e Unidade de Atendimento, em conformidade com a versão mais atualizada do e-SUS;

#### **FARMÁCIAS E ALMOXARIFADO**

4.3.13.71. Permitir o cadastramento e controle de acesso por usuário no Local de Estoque, com as seguintes informações: Descrição, responsável pelo Local, Secretaria e Unidade da Saúde;

4.3.13.72. Permitir o cadastramento de Fornecedores de Medicamentos, Materiais Hospitalares, Insumos, Produtos de Limpeza e Produtos, com dados cadastrais como: CNPJ, Inscrição Estadual, Razão Social, Nome Fantasia, Endereço, Contato e Endereço Eletrônico;

4.3.13.73. Permitir o cadastramento de Grupos por Tipo de Item que participa (Medicamentos, Materiais Hospitalares, Insumos, Produtos de Limpeza e Produtos), com as seguintes informações: Descrição e Campo de Observações;

4.3.13.74. Permitir o cadastramento de Subgrupos, com as seguintes informações: Descrição e Grupo que pertence;

4.3.13.75. Permitir o cadastramento dos Tipos de Psicotrópicos, com a seguinte informação: Descrição;

4.3.13.76. Permitir o cadastramento de Tipos, por Tipo de Item que participa (Medicamentos, Materiais Hospitalares, Insumos, Produtos de Limpeza e Produtos, etc), com as seguintes informações: Descrição e Campo de Observações;

4.3.13.77. Permitir o cadastramento de Medicamentos, Materiais Hospitalares, Insumos, Produtos de Limpeza e Produtos, com as seguintes informações: Descrição, Grupo, Subgrupo,

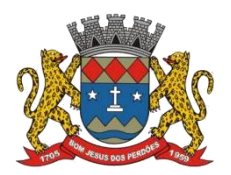

#### **TERMO DE REFERÊNCIA**

Tipo, Unidade, Via de Uso, Ativo e Composição;

4.3.13.78. Permitir a movimentação de Entrada e Saída de Medicamentos, Materiais Hospitalares, Insumos, Produtos de Limpeza e Produtos com Lote e Validade através de lançamentos de documentos por Notas Fiscais, com as seguintes informações: Tipo de Movimentação (Entrada ou Saída). Número da Nota Fiscal, Data de Emissão e Movimentação, Natureza da Operação, Fornecedor, tipo de Movimento BNDASAF, Valor Bruto, Desconto e Valor total da Nota Fiscal, permitindo incluir todos os Itens da Nota Fiscal em uma única operação;

4.3.13.79. Permitir a movimentação de Entrada e Saída Medicamentos, Materiais Hospitalares, Insumos, Produtos de Limpeza e Produtos com Lote e Validade através de lançamentos de documentos por Requisições, com as seguintes informações: Tipo de Movimentação (Entrada, Saída ou Perda), Número do Documento, Data da Movimentação, Usuário Solicitante, Tipo de Movimento BNDASAF, permitindo incluir todos os itens da Requisição em uma única operação;

4.3.13.80. Permitir a movimentação de Entrada e Saída de Medicamentos, Materiais Hospitalares, Insumos, Produtos de Limpeza e Produtos com Lote e Validade através de transferências entre Locais de Estoque, com as seguintes informações: Unidade de Origem, Unidade de Destino, Usuário Solicitante, Tipo de Movimento BNDASAF, Data da Inclusão e Data da Baixa, permitindo incluir todos os itens da Transferência em uma única operação;

4.3.13.81. Permitir a movimentação de Entrada de Medicamentos, Materiais Hospitalares, Insumos, Produtos de Limpeza e Produtos com Lote e Validade através de Inventário Inicial, Tipo de Movimento BNDASAF, permitindo incluir todos os itens com os Saldos reais e atualização em uma única operação;

4.3.13.82. Permitir o Cadastramento e Controle de Medicamentos doados por Paciente, com geração de Histórico, Bloqueio de Medicamento já doado mediante Posologia, com os dados de Lote, Validade e Código de Barras;

4.3.13.83. Permitir a utilização de Leitor de Código de Barras nas Movimentações de Estoque;

4.3.13.84. Permitir controle de estoque de vacinas;

## **ENTREGA DE MEDICAMENTOS**

4.3.13.85. Permitir o Cadastramento e Controle de Medicamentos doados por Paciente, com geração de Histórico, Bloqueio de Medicamento já doado mediante Posologia, com os dados de Lote, Validade e Código de Barras e marcação de Receita para Entrega;

4.3.13.86. Permitir Gerar Etiquetas para Identificação das Receitas dos medicamentos a serem entregues em Domicílio, por período, com a Descrição da Farmácia, Nome do Paciente, Número da Receita Eletrônica e Endereço do Paciente;

4.3.13.87. Permitir informar a Data da Entrega da Receita e Medicamentos dentro de um período, com a visualização do Número da Receita Eletrônica, Data da Receita, Nome do

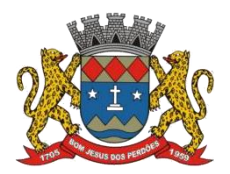

#### **TERMO DE REFERÊNCIA**

Paciente, Medicamentos, Quantidade, Lote e Validade;

4.3.13.88. Permitir visualizar a Data de Entrega da Receita e Medicamentos dentro de um período, com o Número da Receita Eletrônica, Data da Receita, Nome do Paciente, Medicamentos, Quantidade, Lote e Validade;

4.3.13.89. Permitir gerar Relatório para Entrega de Receitas, com as informações da Descrição da Farmácia, Nome do Paciente, Data e Número da Receita Eletrônica, Endereço do Paciente, Descrição dos Medicamentos e Quantidade, nome do Responsável, campos para Assinatura e Data de Recebimento, podendo ser emitido por Período e Ordem de Bairro e Beneficiários, ou Bairro e Logradouro, ou somente Bairro;

# **WEBSERVICE BNDASAF (BASE NACIONAL DE DADOS DE AÇÕES E SERVIÇOS DA ASSISTÊNCIA FARMACÊUTICA)**

4.3.13.89 b. Permitir integração com o Webservice do BNDASAF, gerando e efetuando a transmissão de arquivos XML com a informações necessárias referentes a entradas, saídas e dispensações dos medicamentos aos pacientes nas Unidades Farmacêuticas;

## **FARMÁCIA DE MANIPULAÇÃO**

4.3.13.90. Permitir o cadastramento de acesso por usuário no Local de Estoque, com as seguintes informações: Nome da Farmácia, Farmacêutico Responsável, CRF. Secretaria e Unidade;

4.3.13.91. Permitir o cadastramento de Posologias,com a seguinte informação: Descrição;

4.3.13.92. Permitir o cadastramento de Tipos de Matérias Primas, com as seguintes informações: Descrição, Quantidade do Estoque Mínimo e Estoque;

4.3.13.93. Permitir o cadastramento dos Medicamentos com as seguintes informações: Descrição, Quantidade por Lote, Validade em Dias e Matérias Primas necessárias;

4.3.13.94. Permitir a Produção de Lote de Medicamentos gerando automaticamente o Número do Lote, a Validade conforme os dias informados, quantidade e Farmacêutico Responsável;

4.3.13.95. Permitir a Movimentação de Perda de Medicamentos, por Medicamento, Lote, Quantidade, Data da Perda e Observações;

4.3.13.96. Permitir o cadastramento e controle de Receitas de Medicamentos doados por Paciente, com geração de Histórico, informando o Médico Responsável, Medicamento Manipulado, Posologia, Lote e Quantidade;

4.3.13.97. Permitir a Entrega da Receita Manipulada gerando a Etiqueta para Identificação dos Recipientes, gerando o Histórico da Movimentação do Medicamento Manipulado;

#### **PROCESSO DE MEDICAMENTOS DE ALTO CUSTO**

4.3.13.98. Permitir o cadastramento e controle do Processo de Alto Custo contendo as

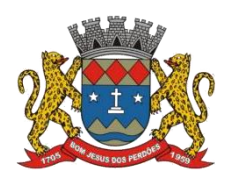

# **TERMO DE REFERÊNCIA**

seguintes informações: Data da Solicitação, Tipo de Processo (Novo ou Renovação) Paciente, Unidade Solicitante, Médico Solicitante, Especialidade, Responsável pelo Preenchimento, Período do Tratamento, Peso, Altura, Hemofilia, Inibidor, Diagnóstico, Anamnese, Alterações Laboratoriais, Tratamentos Prévios, Tratamento de Glaucoma, Medicamentos Solicitados (Tabela SUS), CID Primário e Secundário, Quantidade para o 1, 2 e 3 meses do Tratamento e Posologia;

# **TRIAGEM DE ATENDIMENTOS (PARA UNIDADES DE PRONTO ATENDIMENTO)**

4.3.13.99. Tabela de Escala (Classificação) de Urgência a ser utilizada:

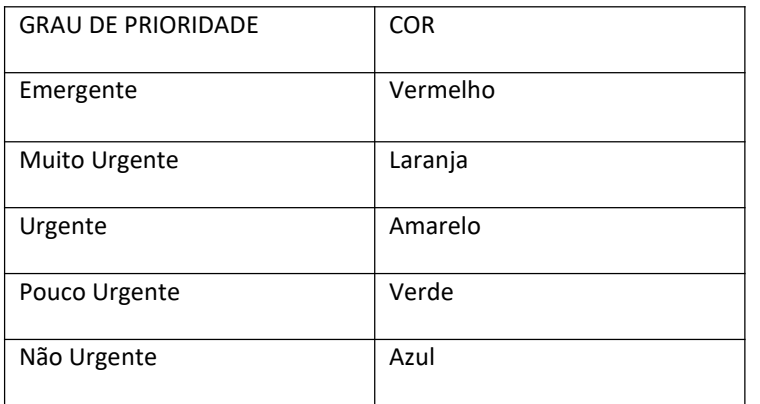

4.3.13.100. Permitir informar o tipo de Condução que efetuou o Socorro (Própria, Samu/Bombeiros, Polícia/Viaturas, Ambulância 192), o Nome do Acompanhante;

4.3.13.101. Permitir cadastrar o Procedimento Automático para a Triagem por Unidade de Atendimento, Profissional, CBO, Procedimento (Tabela Unificada SUS) e Quantidade;

4.3.13.102. Permitir efetuar a Triagem de Atendimento por Período, com a visualização do Número da FAA, Data do Atendimento, Nome do Paciente, Data de Atendimento, podendo alterar a Classificação de Risco, o Profissional e lançar os Procedimentos Automáticos, e os resultados de Temperatura, Altura, Peso, Perímetro Torácico, Perímetro Cefálico, Perímetro Abdominal, Dextro, Pressão Arterial, Pulso, Frequência Cardíaca, Frequência Respiratória, Saturação %, Alergia e Observações;

4.3.13.103. Permitir ao término da Triagem imprimir uma nova FAA com os dados do lançamento da Enfermagem;

4.3.13.104. Após o Atendimento do Paciente pelo sistema do Médico, permitir na Tela de Triagem a Impressão por seleção da Guia de Encaminhamento, Encaminhamento Local, Ficha de Atendimento Ambulatorial (FAA), Receitas, SADT, Declaração, Atestado, Procedimento;

## **FATURAMENTO**

4.3.13.105. Permitir o cadastramento de Procedimentos SUS. com informações como: Código, Nome, Grupo, Subgrupo, Tipo de Financiamento, Complexidade, Quantidade Máxima, Valor, Autorização, Idade inicial e Idade final;

4.3.13.106. Permitir o cadastramento do Órgão de Destino, com as seguintes informações:

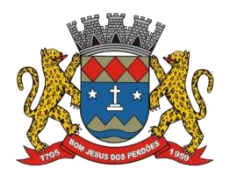

## **TERMO DE REFERÊNCIA**

Descrição e Tipo do Órgão (Federal, Estadual ou Municipal);

4.3.13.107. Permitir o cadastramento do Órgão Responsável pelo BPA Magnético, com as seguintes informações: Descrição, SIGLA, CNPJ, Cidade e Estado, para Geração e Exportação direta do Faturamento para o Programa BPA Magnético;

4.3.13.108. Permitir a Importação da Tabela Unificada SUS e suas Validações (tabelas secundárias) que são, Idade, Tipo de Registro, Complexidade, CBO do Profissional, Código de Origem, CID e Serviço/Classificação;

4.3.13.109. Permitir ao lançar um Procedimento SUS. efetuar as Validações necessárias para não gerar erro na exportação para o BPA Magnético;

4.3.13.110. Permitir informar o Horário de Término do Atendimento na conferência das Consultas Lançadas para fechamento do Faturamento;

4.3.13.111. Permitir efetuar o Lançamento de Procedimentos como BPA-I para a Unidade de Centro de Especialidade Odontológica que efetue atendimento a Pacientes que possuem deficiência conforme regra estabelecida na Portaria 911 de 29 de agosto de 2012;

4.3.13.112. Gerar o Fechamento e Exportação direta (on-line) para o Programa BPA Magnético por Competência e Unidade Municipal, em conformidade com a Portaria 257 de 12 de março de 2013, sem o uso de arquivos texto deixando assim a Importação maissegura;

4.3.13.113. Permitir efetuar o Lançamento das Fichas de "Cadastro Individual", "Cadastro Domiciliar", "Visita Domiciliar", "Atividade Coletiva", "Procedimentos", "Atendimento Individual", "Atendimento Odontológico";

4.3.13.114. Gerar a Exportação das Fichas para o programa E-SUS com relatórios de inconsistências permitindo que as fichas sejam corrigidas antes do envio;

# **RELATÓRIOS A SEREM EMITIDOS CADASTRO**

4.3.13.115. Relação de Bairros, contendo as seguintes informações: Código e Nome do Bairro, totalizando no final a quantidade de bairros cadastrados;

4.3.13.116. Relação de Logradouros, contendo as seguintes informações: Código e Nome do Logradouro, totalizando no final a quantidade de logradouros cadastrados;

4.3.13.117. Relação de Imóveis contendo as seguintes informações: Código, Proprietário, Endereço e Número, Bairro, Complemento, CEP e Tipo do Imóvel, totalizando no final a quantidade de imóveis cadastrados;

4.3.13.118. Relação de Cadastros Efetuados (Resumido) contendo as seguintes informações: Nome do Cadastrador e Quantidade de Inclusão e Total, utilizando como filtros o Período, Data de Inclusão ou de Alteração e Secretaria;

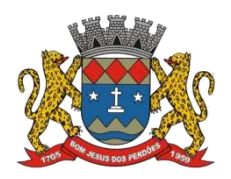

## **TERMO DE REFERÊNCIA**

4.3.13.119. Relação de Cadastros Efetuados (Detalhado) contendo as seguintes informações: Data de Nascimento e Nome da Pessoa, Nome da Mãe, Endereço e Nome do Cadastrador, utilizando como filtros o Período, Data de Inclusão ou de Alteração e Secretaria;

4.3.13.120. Impressão dos Dados Básicos de Cadastro de Pessoas;

4.3.13.121. Relação de Aniversariantes utilizando como filtros o Dia e o Mês, contendo as seguintes informações: Data de Nascimento e Nome da Pessoa, Idade, Endereço, e Telefone, totalizando a quantidade de aniversariantes do dia e mês selecionado;

4.3.13.122. Impressão de Etiquetas de mala direta para envio de correspondências, contendo as seguintes informações: Nome da Pessoa e Endereço Completo;

4.3.13.123. Relação de Competências, contendo as seguintes informações: Código, Descrição, Data Inicial e Final, Mês e Ano, totalizando no final a quantidade de competências cadastradas;

4.3.13.124. Relação de Especialidades, contendo as seguintes informações: Código, Descrição da Especialidade, totalizando no final a quantidade de especialidades cadastradas;

4.3.13.125. Relação de Exames, contendo as seguintes informações: Código, Descrição do Exame, totalizando no final a quantidade de exames cadastrados;

4.3.13.126. Relação de Feriados, contendo as seguintes informações: Dia, Mês e Descrição do Feriado, totalizando no final a quantidade de feriados cadastrados;

4.3.13.127. Relação de Motivos de Cancelamento de Agendamentos, contendo as seguintes informações: Código e Descrição do Motivo, totalizando no final a quantidade de motivos de cancelamento cadastrados;

4.3.13.128. Relação de portadores de deficiência, contendo as seguintes informações: Código e Descrição da deficiência, totalizando no final a quantidade de deficientes cadastrados e tipo de deficiência;

4.3.13.129. Relação de Tipos de Atendimento: contendo as seguintes informações: Código e Descrição do Tipo de Atendimento, totalizando no final a quantidade de tipos de atendimentos cadastrados;

4.3.13.130. Relação de Unidades Municipais (Simples), contendo as seguintes informações: Código, Nome da Unidade, se possui Rede, se possui Fibra Ótica, se utiliza Rádio, se possui Linha, se a Unidade está ativa, totalizando no final a quantidade de Unidades cadastradas;

4.3.13.131. Relação de Vacinas, contendo as seguintes informações: Código e Descrição da Vacina, totalizando no final a quantidade de vacinas cadastradas;

4.3.13.132. Relação de Profissionais, contendo as seguintes informações: Secretaria, Código,

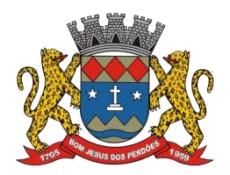

# **TERMO DE REFERÊNCIA**

Descrição do Profissional, Especialidade, CRM e demais Conselhos, Cartão SUS e Status (Ativo/Inativo). totalizando no final a quantidade de Profissionais cadastrados;

4.3.13.133. Relação de Profissional por Unidade, contendo as seguintes informações: Unidade de Saúde, Nome do Profissional, Especialidade e CBO do Profissional;

4.3.13.134. Relação de Procedimentos SUS, contendo as seguintes informações: Código do Procedimento e Descrição do Procedimento, totalizando no final a quantidade de procedimentos cadastrados;

# **AGENDAMENTOS**

4.3.13.135. Agenda Completa do Profissional, contendo as seguintes informações: Nome do Médico, Nome da Unidade de Atendimento, Data e Hora do Agendamento, Data e Hora da Consulta, Número do Prontuário e Nome da Pessoa, Data de Nascimento, Telefone para contato, Responsável pelo Agendamento e Unidade que solicitou o Agendamento, totalizando no final a quantidade de consultas agendadas, utilizando como filtro Unidade de Destino, Especialidade, Nome do Médico, Responsável pelo Agendamento, Período de data do Agendamento ou de Consulta;

4.3.13.136. Consultas Médicas Agendadas por Locais de Produção, contendo as seguintes informações: Local de Produção, Data e Hora da Consulta, Unidade de Destino, Nome do Paciente, Especialidade, Médico e CRM, utilizando como filtro por Unidade Solicitante, Unidade de Destino da Consulta, Médico, Tipo de Atendimento e Período;

4.3.13.137. Comprovante de Marcação de Consulta, contendo as seguintes informações: Nome da Pessoa, Número do Prontuário, Data e Hora da Consulta, Nome do Médico, Especialidade, Descrição e Endereço do Local de Atendimento e Assinatura do Responsável pelo Agendamento;

4.3.13.138. Comprovante de Marcação de Exame, contendo as seguintes informações: Nome da Pessoa, Número do Prontuário, Data e Hora do Exame, Descrição do Exame, Descrição e Endereço do Local de Atendimento e Assinatura do Responsável pelo Agendamento;

4.3.13.139. Comprovante de Agendamento (Transporte Sanitário). contendo as seguintes informações: Nome da Pessoa, Data e Hora do Agendamento, Descrição e Endereço do Local de Destino, Nome do Acompanhante e Assinatura do Responsável pelo Agendamento;

4.3.13.140. Exames agendados contendo as seguintes informações: Unidade de Saúde, Nome do Profissional, Número do Conselho, Data e Hora do Agendamento, Data e Hora do Exame, Número do Prontuário e Nome do Paciente, Data de Nascimento, Telefone de Contato, Nome do Responsável pela marcação do Exame e Descrição do Exame, utilizando como filtro por Unidade de Destino, Exame, Profissional, responsável pela marcação do Exame e Período;

4.3.13.141. Relação de Agendamento de Veículo, contendo as seguintes informações: Descrição do Veículo, Data do Agendamento, Hora de Saída, Nome do Paciente, Endereço

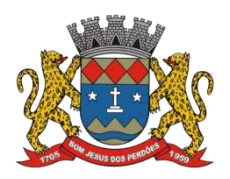

# **TERMO DE REFERÊNCIA**

Completo, Ponto e Hora de colete do Paciente, Destino, Hora e Setor da Consulta, Nome do Acompanhante, totalizando no final a quantidade de Usuários;

4.3.13.142. Lista de Confirmação, contendo as seguintes informações: Descrição do Veículo, Data da Viagem, Hora de Saída, Motorista, Nome do Paciente, Endereço Completo, Ponto e Hora de colete do Paciente, Destino, Hora e Setor da Consulta, Nome do Acompanhante, Confirmação da Presença (Sim/Não), Confirmação do Atendimento (Sim/Não), totalizando no final a quantidade de Usuários;

4.3.13.143. Relação de Quantidade de Pacientes Transportado por Cidades/serviços de referencia, contendo as seguintes informações: período, Cidade, Estado, Quantidade de Pacientes, Quantidade de Acompanhantes, utilizando como filtros o período e Cidade;

4.3.13.144. Relação de Demanda Reprimida, contendo as seguintes informações: Especialidade, Quantidade de Guias Agendadas e Quantidade de Demandas Reprimidas, utilizando como filtro a Especialidade, Mês e Ano;

4.3.13.145. Comprovante de Agendamento da Guia de Especialidade, contento as seguintes informações: Número da Guia, Local e Endereço do Agendamento, Data do Agendamento, Médico, Procedimento Autorizado (Especialidade), Nome e Endereço do Paciente, Data da Solicitação, Endereço de Entrega da Guia, Telefone do Paciente;

4.3.13.146. Comprovante de Cadastramento da Guia de Especialidade, contento as seguintes informações: Número da Guia, Especialidade, Nome e Endereço do Paciente, Data de Nascimento, RG, Nome do Pai e da Mãe do Paciente, Telefone, CNS, Data e Hora da Solicitação, Unidade e Médico Solicitante, Data de Inclusão, Endereço aser entregue a Guia, Setor de Cadastramento e Status da Guia;

4.3.13.147. Relação de Guias de Especialidade, contendo as seguintes informações: Número, Status da Guia, Data e Hora da Guia, Data e Hora da Solicitação, Data e Hora do Agendamento, Data e Hora da Inclusão da Guia, Nome do Paciente, Data de Nascimento, Telefone do Paciente, Unidade e Médico Solicitante, utilizando como filtro o Nome do Paciente, Unidade Solicitante, Médico Solicitante, Unidade Encaminhada, Especialidade, Setor Cadastrador, Busca por: Guias Agendadas, Guias Incluídas, Guias Excluídas, Tempo de Espera do Agendamento, Guias Não agendadas, Status da Guia, Tipo de Usuário (Cidadão ou Flutuante) e Período, totalizando no final a quantidade de Guias;

## **ATENDIMENTO AMBULATORIAL**

4.3.13.148. Gráfico e Estatísticas de Atendimentos por Especialidade, contendo as seguintes informações: Unidade de Saúde, Código e Descrição da Especialidade, Quantidade de Atendimento, utilizando como filtro o Período, Unidade de Saúde e Médico;

4.3.13.149. Gráfico e Estatísticas de Atendimento por Profissional, contendo as seguintes informações: Unidade de Saúde, Código e Descrição do Profissional, Quantidade de Atendimento, utilizando como filtro o Período, Unidade de Saúde e Médico;

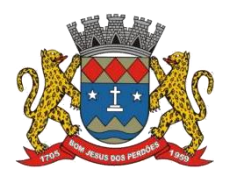

# **TERMO DE REFERÊNCIA**

4.3.13.150. Gráficas e Estatísticas por Doenças e Faixa Etária, contendo as seguintes informações: Unidade de Saúde, Código e Descrição do CID, Faixa Etária e Quantidade de Atendimentos por Idade, utilizando como filtro o Período, Unidade de Saúde, Médico e Faixa Etária;

4.3.13.151. Gráfico e Estatísticas por Doenças, contendo as seguintes informações: Unidade de Saúde, Código e Descrição do CID, Quantidade de Atendimentos, utilizando como filtro o Período, Unidade de Saúde e Médico;

4.3.13.152. Gráfico e Estatísticas de Atendimentos por Profissional X Especialidades, contendo as seguintes informações: Unidade de Saúde, Código e Nome do Profissional, Código e Descrição da Especialidade, Quantidade de Atendimento, utilizando como filtro o Período, Unidade de Saúde e Médico;

4.3.13.153. Gráfico e Estatísticas de Atendimentos por Profissional, Especialidades e Tipo de Atendimento, contendo as seguintes informações: Unidade de Saúde, Código e Nome do Profissional, Código e Descrição da Especialidade, Código e Descrição do Tipo de Atendimento, Quantidade de Atendimento, utilizando como filtro o Período, Unidade de Saúde e Médico;

4.3.13.154. Gráfico e Estatísticas Atendimento por Tipo de Consulta, contendo as seguintes informações: Unidade de Saúde, Código e Descrição do Tipo de Consulta, Quantidade de Atendimento, utilizando como filtro o Período, Unidade de Saúde e Médico;

4.3.13.155. Gráfico e Estatísticas de Atendimentos por Faixa Etária e Sexo, realizando um comparativo de quantas pessoas foram atendidas separas por Sexo e Faixa Etária, utilizando como filtro o Período, Unidade de Saúde e Médico;

4.3.13.156. Gráfico e Estatísticas de Atendimento por Tipo de Atendimento, contendo as seguintes informações: Unidade de Saúde, Código e Descrição do Tipo de Atendimento, Quantidade de Atendimento, utilizando como filtro o Período, Unidade de Saúde e Médico;

4.3.13.157. Gráfico e Estatísticas de Atendimentos por Municípios, contendo as seguintes informações: Unidade de Saúde, Município, Total de Atendimento por Município e Total de Atendimento na Unidade de Saúde, utilizando como filtro a Unidade de Saúde, o Município e Período;

4.3.13.158. Evolução de Atendimentos por Municípios, contendo as seguintes informações: Unidade de Saúde, Município, Total de Atendimento no Município entre os horários 07:00 as 19:00 e 19:00 as 07:00 (turnos) e Total de Atendimento na Unidade de Saúde, utilizando como filtro a Unidade de Saúde, o Município e Período;

4.3.13.159. Evolução de Atendimentos por Municípios e Bairros, contendo as seguintes informações: Unidade de Saúde, Município. Total de Atendimento por Bairro entre os horários 07:00 as 19:00 e 19:00 as 07:00 (turnos), Total de Atendimento no Município e Total de Atendimento na Unidade de Saúde, utilizando como filtro a Unidade de Saúde, o Município e Período;

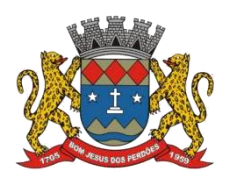

#### **TERMO DE REFERÊNCIA**

4.3.13.160. Relação de Média de Idade dos Pacientes Atendidos, contendo as seguintes informações: Unidade de Saúde, Número do Atendimento, Descrição da Especialidade, Nome do Profissional Nome do Paciente, Idade do Paciente, Média de Idade no Período, utilizando como filtro a Unidade de Saúde, Procedimento Utilizado, Profissional, CBO, Especialidade, CID, Caráter de Atendimento, Paciente, responsável pelo Lançamento do Atendimento, Período e Idade Inicial e Final;

4.3.13.161. Relação de Produção do Profissional, contendo as seguintes informações: Unidade de Saúde, Código e Nome do Profissional, Especialidade, Quantidade de Dias Trabalhados e Quantidade de Atendimentos realizados, utilizando como filtro a Unidade de Saúde, Profissional, Especialidade, CID e Período;

4.3.13.162. Relação Agrupado por Profissional e Procedimento, contendo as seguintes informações: Unidade de Saúde, Código e Nome do Profissional, Código e Descrição do Procedimento e Quantidade, utilizando como filtro a Unidade de Saúde, Profissional e Competência;

4.3.13.163. Relação de Tempo de Atendimento, contendo as seguintes informações: Unidade de Saúde, Nome do Profissional, Especialidade, Número do Atendimento, Nome do Paciente, Idade, Data de Nascimento, Sexo, Raça do Cidadão, Data e Hora do Início do Atendimento, Data e Hora do Término do Atendimento, Quantidade de Atendimento e Tempo do Atendimento, totalizando no final a quantidade de Atendimentos por Especialidade, Profissional, Unidade de Saúde;

4.3.13.164. Estatística Anual de Atendimentos, contendo as seguintes informações: Período, Unidade de Saúde, Nome do Profissional, Quantidade de Atendimento Mensal e Total;

4.3.13.165. Estatística Anual de Profissionais por Procedimentos, contendo as seguintes informações: Período, Unidade de Saúde, Nome do Profissional, Descrição do Procedimento, Quantidade de Procedimento Mensal e Total;

4.3.13.166. Estatística Anual de Procedimentos, contendo as seguintes informações: Período, Unidade de Saúde, Código e Descrição do Procedimento, Quantidade de Procedimento Mensal e Total;

4.3.13.167. Relação de Vacinas, contendo as seguintes informações: Data de Nascimento e Nome do Paciente, Idade, Descrição da Vacina, Data de Agendamento, Data de Aplicação, Data da Próxima Aplicação, Lote, Data de Validade, Nome do Profissional e Período;

## **ATENDIMENTO e-SUS**

4.3.13.168. Relação de Produção e-SUS da Ficha de Cadastro Individual (Resumido), contendo as seguintes informações: Descrição e Número do CNES da Unidade Municipal, Período, Nome, CNS, CBO e INE do Profissional, Status, Data de Envio, Excluído (Sim/Não), Quantidade, Total da Unidade e Total Geral, utilizando como filtro a Unidade Municipal, Profissional, Digitador, CBO, Período e Status (Não Enviados, Enviados, Excluídos, Todos);

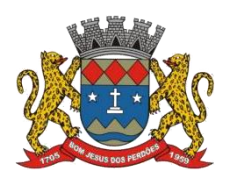

# **TERMO DE REFERÊNCIA**

4.3.13.169. Relação de Produção e-SUS da Ficha de Cadastro Individual (Detalhado), contendo as seguintes informações: Descrição e Número do CNES da Unidade Municipal, Período, Nome, CNS, CBO e INE do Profissional, Número da Ficha, Nome e CNS do Paciente, Data do Atendimento, Status, Data de Envio, Excluído (Sim/Não), Total do Profissional, Total da Unidade e Total Geral, utilizando como filtro a Unidade Municipal, Profissional, Digitador, CBO, Período e Status (Não Enviados, Enviados, Excluídos, Todos);

4.3.13.170. Relação de Produção e-SUS da Ficha de Cadastro Domiciliar (Resumido), contendo as seguintes informações: Descrição e Número do CNES da Unidade Municipal, Período, Nome, CNS, CBO e INE do Profissional, Status, Data de Envio, Excluído (Sim/Não), Quantidade, Total da Unidade e Total Geral, utilizando como filtro a Unidade Municipal, Profissional, Digitador, CBO, Período e Status (Não Enviados, Enviados, Excluídos, Todos);

4.3.13.171. Relação de Produção e-SUS da Ficha de Cadastro Domiciliar (Detalhado), contendo as seguintes informações: Descrição e Número do CNES da Unidade Municipal, Período, Nome, CNS, CBO e INE do Profissional,Número da Ficha, Endereço do Imóvel, Data, Status, Data de Envio, Excluído (Sim/Não), Total do Profissional, Total da Unidade e Total Geral, utilizando como filtro a Unidade Municipal, Profissional, Digitador, CBO, Período e Status (Não Enviados, Enviados, Excluídos, Todos);

4.3.13.172. Relação de Produção e-SUS da Ficha de Atendimento Individual (Resumido), contendo as seguintes informações: Descrição e Número do CNES da Unidade Municipal,<br>Período, Nome, CNS, CBO e INE do Profissional, Status, Data de Envio, Excluído (Sim/Não), Quantidade, Total da Unidade e Total Geral, utilizando como filtro a Unidade Municipal, Profissional, Digitador, CBO, Período e Status (Não Enviados, Enviados, Excluídos, Todos);

4.3.13.173. Relação de Produção e-SUS da Ficha de Atendimento Individual (Detalhado), contendo as seguintes informações: Descrição e Número do CNES da Unidade Municipal,<br>Período, Nome, CNS, CBO e INE do Profissional, Número da Ficha, Nome e CNS do Paciente, Data, Status, Data de Envio, Excluído (Sim/Não). Total do Profissional, Total da Unidade e Total Geral, utilizando como filtro a Unidade Municipal, Profissional, Digitador, CBO, Período e Status (Não Enviados, Enviados, Excluídos, Todos);

4.3.13.174. Relação de Produção e-SUS da Ficha de Atendimento Odontológico (Resumido), contendo as seguintes informações: Descrição e Número do CNES da Unidade Municipal, Período, Nome, CNS, CBO e INE do Profissional, Stat Quantidade, Total da Unidade e Total Geral, utilizando como filtro a Unidade Municipal, Profissional, Digitador, CBO, Período e Status (Não Enviados, Enviados, Excluídos, Todos);

4.3.13.175. Relação de Produção e-SUS da Ficha de Atendimento Odontológico (Detalhado), contendo as seguintes informações: Descrição e Número do CNES da Unidade Municipal,<br>Período, Nome, CNS, CBO e INE do Profissional, Número da Ficha, Nome e CNS do Paciente, Data, Status, Data de Envio, Excluído (Sim/Não), Total do Profissional, Total da Unidade e Total Geral, utilizando como filtro a Unidade Municipal, Profissional, Digitador, CBO, Período e Status (Não Enviados, Enviados, Excluídos, Todos);

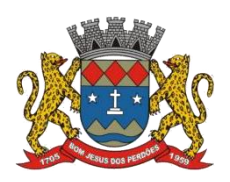

# **TERMO DE REFERÊNCIA**

4.3.13.176. Relação de Produção e-SUS da Ficha de Atividade Coletiva (Resumido), contendo as seguintes informações: Descrição e Número do CNES da Unidade Municipal, Período, Nome, CNS, CBO e INE do Profissional, Status, Data de Envio, Excluído (Sim/Não), Quantidade, Total da Unidade e Total Geral, utilizando como filtro a Unidade Municipal, Profissional, Digitador, CBO, Período e Status (Não Enviados, Enviados, Excluídos, Todos);

4.3.13.177. Relação de Produção e-SUS da Ficha de Atividade Coletiva (Detalhado), contendo as seguintes informações: Descrição e Número do CNES da Unidade Municipal, Período, Nome, CNS, CBO e INE do Profissional, Número da Ficha, Nome e CNS do Paciente, Data, Status, Data de Envio, Excluído (Sim/Não), Total do Profissional, Total da Unidade e Total Geral, utilizando como filtro a Unidade Municipal, Profissional, Digitador, CBO, Período e Status (Não Enviados, Enviados, Excluídos, Todos);

4.3.13.178. Relação de Produção e-SUS da Ficha de Procedimentos (Resumido), contendo as seguintes informações: Descrição e Número do CNES da Unidade Municipal, Período, Nome, CNS, CBO e INE do Profissional, Status, Data de Envio, Excluído (Sim/Não), Quantidade, Total da Unidade e Total Geral, utilizando como filtro a Unidade Municipal, Profissional, Digitador, CBO, Período e Status (Não Enviados, Enviados, Excluídos, Todos);

4.3.13.179. Relação de Produção e-SUS da Ficha de Procedimentos (Detalhado), contendo as seguintes informações: Descrição e Número do CNES da Unidade Municipal, Período, Nome, CNS, CBO e INE do Profissional, Número da Ficha, Nome e CNS do Paciente, Data, Status, Data de Envio, Excluído (Sim/Não), Total do Profissional, Total da Unidade e Total Geral, utilizando como filtro a Unidade Municipal, Profissional, Digitador, CBO, Período e Status (Não Enviados, Enviados, Excluídos, Todos);

4.3.13.180. Relação de Produção e-SUS da Ficha de Visita Domiciliar (Resumido), contendo as seguintes informações: Descrição e Número do CNES da Unidade Municipal, Período, Nome, CNS, CBO e INE do Profissional, Status, Data de Envio, Excluído (Sim/Não), Quantidade, Total da Unidade e Total Geral, utilizando como filtro a Unidade Municipal, Profissional, Digitador, CBO, Período e Status (Não Enviados, Enviados, Excluídos, Todos);

4.3.13.181. Relação de Produção e-SUS da Ficha de Visita Domiciliar (Detalhado), contendo as seguintes informações: Descrição e Número do CNES da Unidade Municipal, Período, Nome, CNS, CBO e INE do Profissional, Número da Ficha, Nome e CNS do Paciente, Data, Status, Data de Envio, Excluído (Sim/Não), Total do Profissional, Total da Unidade e Total Geral, utilizando como filtro a Unidade Municipal, Profissional, Digitador, CBO, Período e Status (Não Enviados, Enviados, Excluídos, Todos);

4.3.13.182. Relação de Produção e-SUS da Ficha de Vacinas (Resumido), contendo as seguintes informações: Descrição e Número do CNES da Unidade Municipal, Período, Nome, CNS, CBO e INE do Profissional, Status, Data de Envio, Excluído (Sim/Não), Quantidade, Total da Unidade e Total Geral, utilizando como filtro a Unidade Municipal, Profissional, Digitador, CBO, Período e Status (Não Enviados, Enviados, Excluídos, Todos);

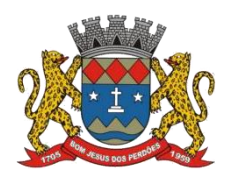

# **TERMO DE REFERÊNCIA**

4.3.13.183. Relação de Produção e-SUS da Ficha de Vacinas (Detalhado), contendo as seguintes informações: Descrição e Número do CNES da Unidade Municipal, Período, Nome, CNS, CBO e INE do Profissional, Número da Ficha, Nome e CNS do Paciente, Data, Status, Data de Envio, Excluído (Sim/Não), Total do Profissional, Total da Unidade e Total Geral, utilizando como filtro a Unidade Municipal, Profissional, Digitador, CBO, Período e Status (Não Enviados, Enviados, Excluídos, Todos);

## **INDICADORES DE SAÚDE**

4.3.13.184. Relação de indicadores da saúde podendo ser filtrados por período anual; quadrimestral ou período informado;

4.3.13.185. Relação de indicador da saúde: proporção de gestantes com 6 consultas pré-natal realizadas, com a 1º consulta realizada até a 12ª semana de gestação (Simplificado e Detalhado);

4.3.13.186. Relação de indicador da saúde: Proporção de gestante com realização de exames para Sífilis e HIV (Simplificado e Detalhado);

4.3.13.187. Relação de indicador da saúde: Proporção de gestantes com atendimento odontológico e APS realizados (Simplificado e Detalhado);

4.3.13.188. Relação de indicador da saúde: cobertura de exame citopatológico (Simplificado e Detalhado);

4.3.13.189. Relação de indicador da saúde: Cobertura vacinal de Poliomielite inativa e de Pentavalente (Simplificado e Detalhado):

4.3.13.190. Relação de indicador da saúde: Percentual de pessoas Hipertensas com pressão arterial aferida em cada semestre (Simplificado e Detalhado);

4.3.13.191. Relação de indicador da saúde: Percentual de diabéticos com solicitação de hemoglobina glicada (Simplificado e Detalhado);

## **INDICADORES MUNICIPAIS**

4.3.13.192. Relação de população cadastrada (Resumido e Detalhado);

4.3.13.193. Relação de população de hipertensos (Resumido e Detalhado);

4.3.13.194. Relação de população de diabéticos (Resumido e Detalhado);

4.3.13.195. Relação de população feminina cadastrada de 25 a 64 anos de idade (Resumido e Detalhado);

4.3.13.196. Relação de população de gestante (Resumido e Detalhado);

4.3.13.197. Relação de população de crianças menores 1 ano cadastrada (Resumido e

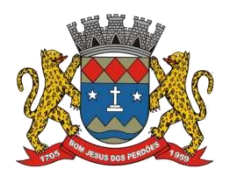

#### **TERMO DE REFERÊNCIA**

Detalhado);

4.3.13.198. Relação de população de benificiários do Sistema Auxílio Brasil ou outros sistemas de auxílio social na Saúde (Resumido e Detalhado);

4.3.13.199. Relação de número de famílias beneficiarias do Sistema Auxílio Brasil ou outros sistemas de auxílio social acompanhadas (Resumido e Detalhado);

4.3.13.200. Relação de número de consultas médicas e enfermagem (Resumido e Detalhado);

4.3.13.201. Relação de procedimentos de coleta de mat. citopatológico de colo do útero (Resumido e Detalhado);

4.3.13.202. Relação de número de visitas domiciliares realizados pelo ACS nas microáreas (Resumido e Detalhado);

4.3.13.203. Relação de número de pessoas participantes na ação coletiva de escovação dental supervisionada (Resumido e Detalhado);

4.3.13.204. Relação de atividades educativas em Grupo de médicos, enfermeiros e técnicos de enfermagem (Resumido e Detalhado);

4.3.13.205. Relação de número de 3ª doses aplicadas de poliomielite e Pentavalente em menores de 1 ano (Resumido e Detalhado);

## **FARMÁCIAS E ALMOXARIFADO**

4.3.13.206. Relação de Cadastro de Medicamentos, Materiais Hospitalares, Insumos, Produtos de Limpeza, Produtos e soluções por parte da farmácia, contendo as seguintes informações Código e Descrição do Item, com o total cadastrado do item;

4.3.13.207. Extrato de Conferência por tipo de item: Medicamentos, Materiais Hospitalares, Insumos, Produtos de Limpeza e Produtos. Por tipo de Extrato: Geral, Apenas Estoque, apenas sem Estoque e Estoque Mínimo, contendo as seguintes informações: Código, Descrição do Item, Saldo Atual do Estoque e Estoque Mínimo (estipulado pelo administrador), utilizando filtro por Grupo e/ou Subgrupos, ordenando o Extrato por Alfabeto ou Código;

 Disponibilizar aviso na tela inicial do sistema caso qualquer item entre em estoque mínimo, assim como aviso sobre a possibilidade de substituição por outra medicação a ser inserido pela farmácia previamente e de forma autônoma;

4.3.13.208. Relação de Doações efetuadas por pacientes, contendo as seguintes informações: Nome do Paciente, Número da Receita, Nome do Medicamento, Data de Entrega do Medicamento, Quantidade Prescrita, e Quantidade Doada, Local de Retirada do Medicamento (Farmácia) e o Responsável pela doação do Medicamento;

4.3.13.209. Relação de Movimentações de Entradas e Saídas por tipo de item: Medicamentos,

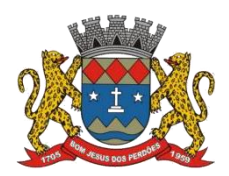

# **TERMO DE REFERÊNCIA**

Materiais Hospitalares, Insumos, Produtos de Limpeza e Produtos, por período, utilizando filtro por itens, grupos, subgrupos, tipos e receitas atendidas, contendo as seguintes informações (Resumido): Local do Estoque, Código e Descrição do Item, Saldo Anterior, Quantidade de Entrada, Quantidade de Saída, Quantidade de Perdas, Quantidade do Saldo de Estoque do Item e Valor Calculado do Estoque;

4.3.13.210. Relação do Livro dos Psicotrópicos por período, contendo as seguintes informações: Nome do Medicamento, Local de Atendimento, Nome do Paciente, Movimentações de Entrada, Saída e Perdas, Saldo de Estoque do Medicamento, Campo para Assinatura do Responsável e Campo de Observação;

4.3.13.211. Relação de Receitas Atendidas (Resumido) por período, contendo as seguintes informações: Descrição da Farmácia, Data de Atendimento, Beneficiários, Responsável;

4.3.13.212. Relação de Receitas Atendidas (Detalhado) por período, contendo as seguintes informações: Descrição da Farmácia, Data de Atendimento, Beneficiário, Número da Receita, Descrição do Medicamento, Quantidade Prescrita, Quantidade Doada, Responsável;

4.3.13.213. Relação de Receitas Atendidas (Completo) por período, contendo as seguintes informações: Descrição da Farmácia, Data de Atendimento, Beneficiário, Endereço, Telefone, Número da Receita, Descrição do Medicamento, Quantidade Prescrita, Quantidade Doada, Responsável;

4.3.13.214. Relação de Receitas Atendidas (Entrega) por período, contendo as seguintes informações: Descrição da Farmácia, Data, Beneficiário, Número da Receita, Descrição do Medicamento, Quantidade Doada, Responsável, Campos para Informar a data de Recebimento e Assinatura;

4.3.13.215. Relação de Receitas Atendidas (Resumido por Bairro) por período, contendo as seguintes informações: Descrição da Farmácia, Período, Nome do Bairro e Quantidade, Total Geral;

4.3.13.216. Relação de Receitas Atendidas (Detalhado por Bairro) por período, contendo as seguintes informações: Descrição da Farmácia, Período, Nome do Bairro, Nome do Paciente, Número da Receita, Itens da Receita, Quantidade do Item e Médico;

4.3.13.217. Relação de Receitas Atendidas (Resumido por Bairro e Cidade) por período, contendo as seguintes informações: Descrição da Farmácia, Período, Cidade, Estado, Nome do Bairro e Quantidade, Total Geral;

4.3.13.218. Relação de Receitas Atendidas (Detalhado por Bairro e Cidade) por período, contendo as seguintes informações: Descrição da Farmácia, Período, Cidade, Estado, Nome do Bairro, Nome do Paciente, Número da Receita, Itens da Receita, Quantidade do Item e Médico;

4.3.13.219. Relação de Movimentações de Entradas e Saídas por tipo de item: Medicamentos, Materiais Hospitalares, Insumos, Produtos de Limpeza e Produtos, por período, utilizando filtro
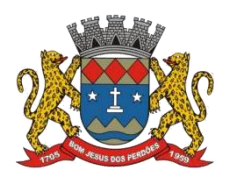

### **TERMO DE REFERÊNCIA**

por itens, grupos, subgrupos, tipos e receitas atendidas, contendo as seguintes informações (Detalhado): Local do Estoque, Código e Descrição do Item, Tipo de Movimentação, Número do Documento, Quantidade Movimentada por Item e Quantidade de Saldo do Estoque;

4.3.13.220. Relação de Movimentações de Entradas e Saídas por tipo de item: Medicamentos, Materiais Hospitalares, Insumos, Produtos de Limpeza e Produtos, de Notas Fiscais, contendo as seguintes informações: Tipo de Documento, Número do Documento,Tipo de Movimentação, Fornecedor, Data da Emissão do Documento, Data da Movimentação, Descrição do Item, Quantidade, Lote, Validade e Valor Total (Item), utilizando filtros de Item, Fornecedor, Período e Tipo de Movimento;

4.3.13.221. Relação de Movimentações de Entradas e Saídas por tipo de item: Medicamentos, Materiais Hospitalares, Insumos, Produtos de Limpeza e Produtos, de Requisições, contendo as seguintes informações: Tipo de Documento, Número do Documento, Tipo de Movimentação, Solicitante, Data da Emissão do Documento, Data da Movimentação, Descrição do Item, Quantidade, Lote e Validade, utilizando filtros de Item, Solicitante, Período e Tipo de Movimento;

4.3.13.222. Estatísticas da Farmácia, por Farmácia, contendo as seguintes informações: Quantidade de Atendimentos, Quantidade de Unidade de Medicamentos, Quantidade de Pacientes, Quantidade de Itens de Atendimentos, utilizando filtro de Período e Tipo de Gráfico (Barras, Linhas, Linhas e Barras, Pizza);

4.3.13.223. Relação de Estoque por Lote e Validade por tipo de item: Medicamentos, Materiais Hospitalares, Insumos, Produtos de Limpeza e Produtos, por período, contendo as seguintes informações: Local do Estoque, Código e Descrição do Item, Lote, Validade e Saldo em Estoque;

4.3.13.224. Etiqueta por Lote e Validade por tipo de item: Medicamentos, Materiais Hospitalares, Insumos, Produtos de Limpeza e Produtos, por período;

4.3.13.225. Recibo de Fornecimento de Medicamentos com o Número da Receita Eletrônica, Unidade Dispensadora (Farmácia), Código e Descrição do Medicamento, Lote, Unidade, Quantidade, Observações informada na Receita, campos para Assinaturas do Paciente, Dispensador e Digitador;

### **ALTO CUSTO**

4.3.13.226. Emissão do Laudo de Solicitação, Avaliação e Autorização de Medicamento, contendo as seguintes informações: Descrição e Número do CNES da Unidade de Saúde Solicitante, Nome Completo e Data de Nascimento do Paciente, Endereço do Paciente, Peso e Altura do Paciente, Nome da Mãe do Paciente, Descrição do Medicamento e Quantidade Solicitada para o 1º, 2º e 3º Mês do Tratamento do Paciente, CID 10, Diagnóstico do Paciente, Anamnese do Paciente, Nome e CNS do Médico Solicitante, Data de Solicitação, Raça do Paciente, CNS do Paciente, E-mail do Paciente e Telefone de Contato do Paciente;

4.3.13.227. Emissão do Laudo de Solicitação, Avaliação e Autorização de Medicamento (Solicitação de Medicamentos — Tratamento de Glaucoma). contendo as seguintes

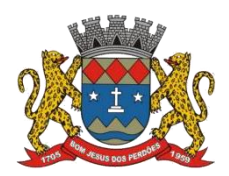

# **TERMO DE REFERÊNCIA**

informações: Descrição e Número do CNES da Unidade de Saúde Solicitante, Nome Completo do Paciente, Nome da Mãe do Paciente, Peso e Altura do Paciente, Descrição do Medicamento e Quantidade Solicitada para o 1º, 2º e 3º Mês do Tratamento do Paciente,CID 10, Diagnóstico do Paciente, Anamnese do Paciente, Nome e CNS do Médico Solicitante, Data de Solicitação, Raça do Paciente, CNS do Paciente, E-mail do Paciente e Telefone de Contato do Paciente;

4.3.13.228. Emissão do Laudo de Solicitação, Avaliação e Autorização de Medicamento (Avaliação Técnica), contendo as seguintes informações: Nome e CNS do Paciente Solicitante, Descrição do Medicamento Solicitado, e Código e Descrição do CID-10;

4.3.13.229. Emissão de Receita do Medicamento Solicitado no Alto Custo, contendo as seguintes informações: Descrição e Endereço da Unidade Solicitante, Nome e Endereço do Paciente Solicitante, Número do Prontuário do Paciente Solicitante, Nome e Número do CRM do Médico Solicitante, Descrição e Quantidade do Medicamento Solicitado e Posologia;

4.3.13.230. Emissão do Formulário 13, contendo as seguintes informações: Nome do Paciente, CNS, Nome da Mãe, Sexo, Data de Nascimento, Estado Civil, Endereço, Bairro, Município, CEP, Estado (UF), Telefone, RG, Unidade Solicitante, Nome do Médico Responsável, CRM, Cidade, Estado (UF), Local de Trabalho, Telefone e Especialidade;

4.3.13.231. Emissão de Protocolo, contendo as seguintes informações: Descrição do Medicamento, Quantidade, Posologia, Nome do Paciente, RG, CNS, Sexo, Idade, Endereço, Bairro, Cidade, CEP, Telefone, Nome do Médico Responsável, CRM, Endereço, Bairro, Cidade, CEP, Telefone;

4.3.13.232. Relação de Processos Cadastrados de Alto Custo, contendo as seguintes informações: Período, Unidade Solicitante, Número do Lançamento, Data do Lançamento, Período da Duração do Tratamento, Nome do Paciente, Número do Prontuário, Endereço, Telefone, Descrição e Código do Medicamento, Quantidade do 1º, 2º e 3º Mês; utilizando o filtro de Paciente, Unidade e Período;

4.3.13.233. Relação de Processos de Alto Custo à Vencer, contendo as seguintes informações: Período, Unidade, Número do Lançamento, Data, Nome do Paciente, Número do Prontuário. Descrição e Código do Medicamento Solicitado, Quantidade do 1º, 2º e 3º Mês, Período do Tratamento: utilizando o filtro de Paciente, Unidade e Período;

4.3.13.234. Relação Simples de Processos Cadastrados de Alto Custo, contendo as seguintes informações: Período, Unidade Solicitante, Nome do Paciente, Descrição e Código do Medicamento Solicitado, Quantidade do 1º, 2º e 3ºMês, utilizando o filtro de Paciente, Unidade e Período;

4.3.13.235. Relação para Conferência de Retirada na DRS, contendo as seguintes informações: Período, Nome do Paciente, Data de Nascimento, Descrição e Código do Medicamento Solicitado, Quantidade do 1º, 2º e 3º Mês, utilizando o filtro de Paciente;

### **LAUDO DE RAIO X**

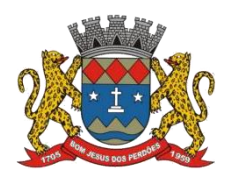

# **TERMO DE REFERÊNCIA**

4.3.13.236. Emissão do Laudo de Raio X, contendo as seguintes informações: Nome da Unidade de Saúde, Data do Laudo, Nome do Paciente, Matrícula, Data de Nascimento, Médico que solicitou o exame, Exame Realizado, Nome e Número do Conselho do Médico Responsável pelo Laudo;

# **FATURAMENTO**

4.3.13.237. Relação de Produção Ambulatorial(BPA-C), contendo as seguintes informações: Descrição e Número do CNES da Unidade Municipal, Período, Código do Procedimento, CBO, Idade (quando obrigatório para o Procedimento), Quantidade de Procedimento Lançado, Situação de Conferencia (Sim ou Não) e Situação de Faturamento (Sim ou Não), totalizando no final os procedimentos lançados por Total Geral, Total de Conferidos e Não Conferidos, Total de Faturados e Não Faturados, utilizando como filtro a Unidade Municipal, Procedimento, Especialidade, Profissional, CBO, Competência, Tipo de Conferência e Faturamento;

4.3.13.238. Relação de Produção Ambulatorial Completa (BPA-I), contendo as seguintes informações: Descrição e Número do CNES da Unidade Municipal, Período, Código e Descrição do Profissional,Cartão SUS do Profissional, Número do Atendimento, Cartão SUS e Nome do Paciente, Data de Nascimento, Sexo, Raça, Código IBGE do Município do Paciente, CBO, Código e Quantidade do Procedimento, CID, Caráter de Atendimento, Situação de Conferencia (Sim ou Não) e Situação de Faturamento (Sim ou Não), totalizando no final os procedimentos lançados por Total Geral, Total de Conferidos e Não Conferidos, Total de Faturados e Não Faturados, utilizando como filtro a Unidade Municipal, Procedimento, Especialidade, Profissional, CBO, Competência, Tipo de Conferência e Faturamento;

4.3.13.239. Relatório de Produção Ambulatorial agrupando os BPA-C e BPA-I, contendo as seguintes informações: Descrição e Número do CNES da Unidade Municipal, Competência, Código, Descrição e Quantidade do Procedimento, Valor Unitário e Total, Situação de Conferencia (Sim ou Não) e Situação de Faturamento (Sim ou Não), com a QuantidadeGeral de Procedimento Conferidos e Não Conferidos, Quantidade Geral de Faturados e Não Faturados e Valores Totais, utilizando como filtro a Unidade Municipal, Procedimento, Especialidade, Profissional, CBO, Competência, Tipo de Registro, Conferência e Faturamento;

### **Declaro ter revisado e acompanhado a elaboração deste termo de referência.**

Prefeitura Municipal de Bom Jesus dos Perdões, Estado de São Paulo, em 26 de dezembro de 2022.

Responsáveis pelos setores e/ou usuários do módulo de sistemas específico:

Gestão de Saúde

\_\_\_\_\_\_\_\_\_\_\_\_\_\_\_\_\_\_\_\_\_\_\_\_\_\_\_

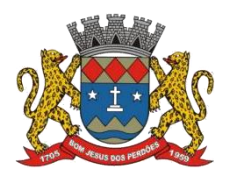

# **TERMO DE REFERÊNCIA**

# **4.3.14. PRONTUÁRIO ELETRÔNICO**

4.3.14.1. Este módulo é complementar ao módulo de Gestão de Saúde, permitindo a Gestão de prontuário e receituário eletrônico, além de pedidos de exames e atestados;

### **FUNCIONALIDADES**

*As funcionalidades do sistema deverão dispor de separação por item – Cadastro Profissional, Transporte sanitário, fisioterapia eCAPS*

4.3.14.2. Liberar o acesso somente para o Profissional da Área com Login e Senha, tendo acessos a ambulatório, pronto socorro (clínica e pediatria) e internação;

4.3.14.3. Trazer os Pacientes a serem Atendidos pelo Profissional por Ordem de Chegada, caso seja Unidade de Pronto Atendimento que utilize a Triagem, trazer também pela ordem da Escala (Classificação) de Manchester. Permitir a interface visual aos monitores da recepção, assim como internos (ex. sala de enfermagem). Triagem que possibilite a divisão dos pacientes da clínica geral e da pediatria.

Dispositivo de chamamento de pacientes para o consultório (ex: senha);

4.3.14.4. Permitir visualizar o Histórico de Atendimentos do Paciente;

4.3.14.5. Permitir o Profissional informar o Motivo do Atendimento, anamnese e exame clínico, resultados de exames laboratoriais, laudos e imagem (Rx, USG, TC), Hipótese Diagnóstica, Conduta, Seguimento (alta e encaminhamento, transferência, internação, CID Primário e Secundário;

4.3.14.6. Permitir cadastrar e emitir Guias de Exames Complementares SADT, contendo as seguintes informações: Descrição e Número do CNES da Unidade Requisitante, Nome do Paciente, Idade,Número do RG e CPF do Paciente, Data de Nascimento, Sexo, Cor, Nome da Mãe e do Pai,Endereço do Paciente, Data de Solicitação, Descrição e Código do Procedimento Solicitado,Nome e CRM do Médico Solicitante;

4.3.14.7. Permitir informar Dados Específicos para as Especialidades Básicas (Pediatria, Ginecologia eClínico Geral);

4.3.14.8. Permitir cadastrar e Emitir guias de Encaminhamentos contendo as seguintes informações: Descrição e CNES da Unidade Solicitante, CNS do Paciente, Número de Matrícula,

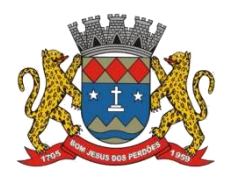

### **TERMO DE REFERÊNCIA**

Nome do Paciente, Sexo, Data de Nascimento, Idade, Número do RG e CPF do Paciente, Naturalidade, Nome do Pai e Mãe, Endereço do Paciente, Telefone, Descrição da História Pregressa, motivo do encaminhamento, CID, Quadro Clínico, diagnóstico ou Hipótese Diagnóstica e Exames Realizados;

4.3.14.9. Permitir cadastrar e emitir guias de Laudo para Solicitação/Autorização de ProcedimentoAmbulatorial contendo as seguintes informações: Descrição e CNES da Unidade Solicitante,Nome do Paciente, Número do Prontuário, CNS do Paciente, Data de Nascimento, Sexo. Raça,Nome da Mãe, Telefone de Contato, Nome do Responsável, Telefone de Contato doResponsável, Endereço Completo do Paciente, Código, Descrição e Quantidade do ProcedimentoSolicitado (Principal), Código, Descrição e Quantidade do ProcedimentoSolicitado (Secundário), Código e Descrição do CID Principal, Código do CID Secundário,Código do CID Causas Associadas, Nome e Documento (CPF ou CNS) do ProfissionalSolicitante e Data da Solicitação;

4.3.14.10. Permitir prescrever os Medicamentos da Rede Municipal efetuando a busca do saldo em Estoque da Farmácia Central, informando aQuantidade Prescrita, Tipo de Posologia, Orientação do uso e se é Controle Especial (Sim/Não). Permitir os cadastros de medicamentos e soluções por parte da farmácia, assim como o cadastro de tutor de acesso rápido a prescrições e receituários. Aviso na tela ao abrir o sistema sobre a falta de medicamento ou de estoque baixo, assim como aviso sobre a possibilidade de substituição por outra medicação a ser inserido pela farmácia previamente e de forma autônoma;

4.3.14.11. Permitir prescrever Medicamentos que não constam na Rede Municipal, informando a Unidade,Quantidade Prescrita, Tipo de Posologia, Orientação de uso e se é Controle Especial (Sim/Não);

4.3.14.12. Permitir efetuar o lançamento de Procedimentos com o cruzamento da Tabela Unificada SUS:Permitir efetuar o Lançamento de Procedimentos Adicionais sem vínculo com a TabelaUnificada SUS, com a Descrição e Custo;

4.3.14.13. Permitir cadastrar e emitir Declaração de Comparecimento;

4.3.14.14. Permitir cadastrar e emitir Atestado Médico;

4.3.14.15. Permitir cadastrar e emitir Guia de Encaminhamento Local, assim como de Procedimento Operacional Padrão com facilidade visualização pelos usuários;

4.3.14.16. Permitir visualizar os Atendimentos de Enfermagem;

4.3.14.17. Permitir visualizar a Carteira de Vacinas;

4.3.14.18. Permitir visualizar os Medicamentos doados através das Unidades de Saúde;

4.3.14.19. Emitir ao Finalizar os Atendimentos os seguintes impressos com os dados da consulta: Ficha deAtendimento Ambulatorial (FAA), Pedidos de Exames (SADT), Guias de

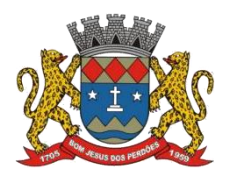

### **TERMO DE REFERÊNCIA**

Encaminhamentos eReceitas;

4.3.14.20. Utilização de odontograma para os profissionais da área odontológica, permitindo acompanhar aevolução do tratamento, visualização do histórico dos tratamentos anteriores e inclusão deprocedimentos para cada evolução do tratamento;

# **RELATÓRIOS**

4.3.14.21. Impressão do Prontuário Eletrônico, contendo as seguintes informações: Período, Nome do Paciente, Prontuário, Endereço, Bairro, Cidade, Estado (UF), CEP, Data de Nascimento, RG, CPF, Cartão SUS (CNS), Unidade de Atendimento, CNES, Data e Hora do Atendimento, Número do Atendimento, Nome do Profissional, Número do Conselho, Especialidade, Cartão SUS (CNS) do Profissional, Código e Descrição do Procedimento, Quantidade, Diagnóstico (para os atendimentos Médico), Observações (para os atendimentos de Enfermagem), Resultados da Pressão, Altura, Peso, Dextro e Temperatura (para os atendimentos de Enfermagem), Data da Impressão, Nome do Responsável pela Impressão, Número do Conselho do Responsável pela Impressão, campos para Assinatura do Paciente e do Responsável pela Impressão, em conformidade com a Resolução COFEN 429/2012, utilizando como filtro o Período, Unidade, Paciente e Profissional;

### **Declaro ter revisado e acompanhado a elaboração deste termo de referência.**

Prefeitura Municipal de Bom Jesus dos Perdões, Estado de São Paulo, em 30 de janeiro de 2023.

Responsáveis pelos setores e/ou usuários do módulo de sistemas específico:

ProntuárioEletrônico

\_\_\_\_\_\_\_\_\_\_\_\_\_\_\_\_\_\_\_\_\_\_\_\_\_\_\_

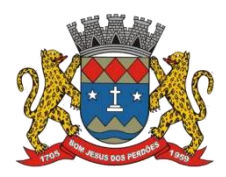

# **TERMO DE REFERÊNCIA**

# **4.3.15. EDUCAÇÃO**

4.3.15.1. Este módulo tem como objetivo possibilitar a gestão educacional de forma totalmente virtual a partir de portal web, acessível via browser (Internet Explorer, Firefox etc.). Obrigatoriamente, os seguintes aspectos devem ser integrados à solução:

### **CADASTRO**

4.3.15.2. Cadastro dos alunos e professores, que permite o armazenamento de informações dos mesmos;

#### **SECRETARIA DE EDUCAÇÃO**

4.3.15.3. Ambiente que permite o controle e administração de todas as instituições de ensino da rede municipal, lotação e movimentação de professores e funcionários, estatísticas e relatório das instituições de ensino em tempo real;

4.3.15.4. Matrícula e transferência online com controle de vagas por escola;

#### **SECRETARIA ESCOLAR DIGITAL**

4.3.15.5. Sistema que permita a migração de dados diretamente da Secretaria Escolar Digital do Estado de São Paulo (SED) para o software;

#### **MONITORAMENTO/ INDICADORES**

4.3.15.6. Permite a emissão centralizada de indicadores da rede de ensino, tais como quantidade de matrículas por série, etapa, escola; dentre outros. Neste módulo os usuários possuem acesso para monitorar as escolas da rede municipal individualmente, consultando todas as informações de alunos, turmas, relatórios e lotações de cada escola;

#### **RELATÓRIOS CUSTOMIZÁVEIS**

4.3.15.7. Permite a customização dos relatórios utilizados pela rede de ensino de maneira rápida e prática. Possui ambiente unificado, onde os templates de relatórios são personalizados com facilidade, alterando textos padrões e informações variáveis;

#### **SECRETARIA ESCOLAR**

4.3.15.8. Controle de rotinas acadêmicas, cadastro de exercícios (anos), turmas, grades, disciplinas, matrículas, rematrículas, séries e cursos, emissão instantânea de documentos do aluno e da instituição como: Declaração, Boletim, Histórico, Ata dos resultados etc.

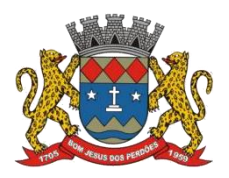

## **TERMO DE REFERÊNCIA**

# **NOTAS**

4.3.15.9. Cadastro de notas e faltas dos bimestres e recuperação. Com cálculo automático do total de notas e faltas, gerando automaticamente documentos como: Ficha individual, boletim, histórico etc.;

# **USUÁRIOS**

4.3.15.10. Cadastro de login, senha e nível de permissão por módulo, com 5 níveis de permissões de acesso: 1-NEGADO, 2-LEITURA, 3-DIGITAÇÃO, 4-ADMINISTRAÇÃO e 5-SUPORTE;

# **DIÁRIO ELETRÔNICO / APP ONLINE**

4.3.15.11. Permite ao professor o cadastro do conteúdo das aulas dadas, lançamento de notas de cada instrumento do bimestre e a realização de chamadas. Por ser integrada com o sistema, a caderneta permite à secretaria o acompanhamento em tempo real de frequência e notas, incluindo um ambiente virtual para o professor na internet que possibilita o lançamento de notas e faltas da sala de aula, através de notebook, desktop ou celular assim como, a disponibilização de material e apostilas para os alunos e a troca de mensagens com os pais e responsáveis;

4.3.15.12. O aplicativo ONLINE permite ao professor o lançamento das informações do diário de classe via dispositivo móvel (celular e tablet) com internet(online). O diário eletrônico do professor é integrado com a Secretaria Escolar, permitindo que, ao ser enviado, monte automaticamente os documentos da secretaria como: Ficha individual, boletim, histórico etc.;

### **COORDENAÇÃO PEDAGÓGICA**

4.3.15.13. Possui um poderoso gerador de horários, registro de ocorrências, acompanhamento do aluno, acompanhamento dos diários de classe, calendário da escola e relatórios de rendimento e evasão escolar;

### **COMUNICAÇÃO / MENSAGENS**

4.3.15.14. Permite o envio de mensagens pelo sistema para pessoas, grupos, ou perfis de acesso, de uma ou mais unidades da rede de ensino. Cada usuário possui um acesso ao ambiente de mensagens, podendo consultar as mensagens enviadas e recebidas;

### **AMBIENTE VIRTUAL DO ALUNO**

4.3.15.15. Ambiente virtual na internet e aplicativo para consulta de notas e faltas, acompanhamento das atividades e conteúdos a distância e presencial (ensino híbrido), emissão de documentos do aluno e download de arquivos e apostilas disponibilizados pelos professores no próprio aplicativo ou site;

## **COMPONENTES MÍNIMOS EXIGIDOS PARA A SOLUÇÃO TECNOLÓGICA**

4.3.15.16. A solução tecnológica proposta deverá conter, no mínimo, os módulos abaixo descriminados, que representam o rol de atividades gerais de Rede Educacional e Administrativa da Secretaria Municipal de Educação, sendo necessária a comprovação a esse requisito, quando do envio das documentações comprobatórias, podendo a Secretaria fazer diligência para comprovação dessa exigência;

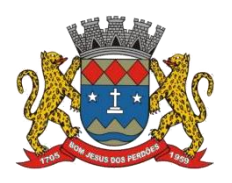

# **TERMO DE REFERÊNCIA**

- 4.3.15.17. Os módulos mínimos exigidos para a solução tecnológica são:
	- a) GESTÃO ACADÊMICA
	- b) PORTAL DOS PAIS E COMUNIDADE
	- c) DIÁRIO ELETRÔNICO (PROFESSORES)
	- d) GESTÃO ELETRÔNICA DE DOCUMENTOS E WORKFLOW
	- e) GESTÃO BIBLIOTECÁRIA
	- f) TRANSPORTE ESCOLAR
	- g) GESTÃO DA MERENDA ESCOLAR
	- h) CHAMADA ELETRÔNICA E AGENDA ESTUDANTIL (APP Mobile)
	- i) GESTÃO ADMINISTRATIVA DA EDUCAÇÃO
	- j) FERRAMENTAS COLABORATIVAS PARA OS AGENTES EDUCACIONAIS
	- k) GESTÃO DO PLANO DE ENSINO E AVALIAÇÃO DA APRENDIZAGEM

# **DESCRIÇÃO DOS MÓDULOS MÍNIMOS EXIGIDOS**

# **a) GESTÃO ACADÊMICA**

4.3.15.18. Objetiva realizar a gestão acadêmica dasunidades escolares da rede de ensino, por meio do registro e controle de todas as informações acadêmicas, além da realização da completa escrituração escolar;

4.3.15.19. O ambiente para a Gestão Acadêmica da rede de ensino deverá possuir obrigatoriamente 2 (dois) perfis distintos para acesso dos usuários:

### **PERFIL DE ACESSO: SECRETARIA DE EDUCAÇÃO**

*Destinado a usuários que exercem atividades de gerência da Secretaria, correlacionadas com as escolas, são elas: cadastro de servidores, matriz curricular, componente curricular, tipo do ambiente de sala de aula, unidade de ensino, gerência regional, turno, documentos, escola de origem, tipos de necessidades especiais, tipos de salas, tipos de competências e habilidades, tipos de necessidades especiais, área de atuação dos servidores e cargos dos servidores. Este perfil possibilita ainda cadastrar usuários, realizar consultas de alunos cadastrados nas escolas e impressão de relatórios.*

### **Funcionalidades Mínimas Exigidas:**

4.3.15.20. Cadastro de Usuários/Perfis de Acesso: Permitir cadastrar e conceder acesso para os professores, servidores, pais e alunos ao sistema e ao site da escola. Para que este cadastro seja realizado é obrigatório que sejam atribuídos um dos seguintes perfis:

4.3.15.21. Cadastro de Candidatos: Permitir o cadastro de candidatos a uma vaga na rede municipal de ensino, gerando uma inscrição.

- a) Cadastro / consulta de candidatos com escolha de até 3 (três) unidades de ensino preferenciais;
- b) Efetivar a matrícula de candidatos, como aluno efetivo;
- c) Consulta de candidatos não contemplados.

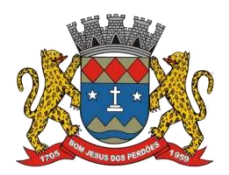

## **TERMO DE REFERÊNCIA**

4.3.15.22. Cadastro das Unidades de Ensino: Permitir o cadastro das unidades de ensino. Informar e alterar os dados cadastrais de cada instituição de ensino, tais como: credenciamento, situação, diretoria, região administrativa, gerência / regional de ensino, vínculo de modalidades de ensino, matriz curricular e informações para o censo escolar;

4.3.15.23. Criação de Períodos Letivos: Permitir a criação de um novo período letivo para as unidades de ensino. Deverão constar no mínimo as informações de: nome do período letivo, início e fim do período e ter a finalidade de copiar ou não a estrutura de turmas dos anos anteriores;

4.3.15.24. Cadastro de Salas: Cadastrar as salas de aulas físicas da unidade de ensino. Deverá conter no mínimo as informações: identificação e descrição da sala, metragem, tipo de sala e ambiente, utilização e ser capaz de identificar se uma sala é multisseriada;

4.3.15.25. Cadastro de Turmas: Cadastrar turmas para ensino regular e para educação de jovens e adultos constando os dados de modalidade de ensino, série, turno, descrição da turma, sigla, identificação de turma definitiva, turma especial e sala;

4.3.15.26. Cadastro dos Horários das Turmas: Permitir criar as estruturas de horários e os horários das aulas, podendo também vinculá-los ao período, turma e/ou às modalidades de ensino. Deverá conter no mínimo as informações: nome da estrutura, horário inicial e final;

4.3.15.27. Cadastro de Conteúdo Programático: Cadastrar o conteúdo programático do componente curricular. Deverá conter no mínimo as informações: modalidade, série, turno, momento avaliativo, componente curricular e a descrição;

4.3.15.28. Cadastro de Fórmulas e Parâmetros – Média Final: Ser capaz de criar fórmulas para cálculos de média final e anual de acordo com a necessidade de cada unidade de ensino. Deverá conter no mínimo as informações: nome da fórmula e modalidade de ensino;

4.3.15.29. Cadastro de Servidores: Cadastrar os servidores da Secretaria Municipal de Educação que estão vinculados a unidade de ensino e que exerçam função na área de educação, tendo como campos obrigatórios: matrícula, nome do servidor, apelido, tipo de servidor, área de atuação, grau de escolaridade, nome da mãe, se é ou não professor, sexo e data de nascimento. Possuir também a possibilidade de cadastrar informações complementares como foto, endereço, estado civil entre outros. Vincular os servidores às instituições de que fazem parte e aos componentes curriculares e ocorrências;

4.3.15.30. Cadastro da Matriz Horária: Permitir vincular a professores da unidade de ensino aos componentes curriculares e posteriormente criar a matriz horária das turmas, vinculando o professor à estrutura de horário criada. Deverá conter no mínimo as informações: modalidade de ensino, turno, série, turma e professor;

4.3.15.31. Cadastro do Calendário Escolar: Permitir o cadastro do calendário escolar oficial da rede de ensino. Este cadastro deverá em vincular os eventos e feriados ao calendário escolar;

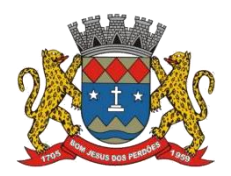

### **TERMO DE REFERÊNCIA**

4.3.15.32. Cadastro de Observações e Ocorrências: Cadastrar qualquer tipo de observação e ocorrência tanto para o aluno quanto para servidores da escola. Deverá conter no mínimo as informações: nome da observação e nome da ocorrência;

4.3.15.33. Cadastro das Áreas de Atuação dos Servidores: Permitir cadastrar as áreas de atuação dos servidores, exemplo: sala de aula, direção, secretaria e portaria. Obrigatoriedade para o campo: cargos dos servidores;

4.3.15.34. Cadastro dos Cargos dos Servidores: Permitir cadastrar o tipo do cargo ocupado pelos servidores. Exemplos: Diretor, Secretaria, Professor, Porteiro etc.;

4.3.15.35. Cadastro dos Componentes Curriculares: Permitir cadastrar os componentes curriculares das unidades de ensino. Obrigatoriedade para os campos sigla do componente, nome do componente curricular, ordem do componente curricular e o tipo se é base nacional comum ou parte diversificada;

4.3.15.36. Cadastro dos Tipos de Competências e Habilidades: Permitir cadastrar os tipos de competências e habilidades que serão dadas nas Unidades de Ensino. Obrigatoriedade aos campos: nome da competência, matriz curricular, modalidade de ensino, série, componente curricular e nome da habilidade;

4.3.15.37. Cadastro dos Documentos: Permitir cadastrar os documentos obrigatórios dos alunos e vinculá-los a qual modalidade de ensino estes documentos serão exigidos. Obrigatoriedade nos campos nome do componente curricular e modalidade de ensino;

4.3.15.38. Cadastro dasGerências/Regionais de Ensino: Permitir cadastrar as gerências/regionais de ensino, quando houver;

4.3.15.39. Cadastro das Modalidades de Ensino: Permitir cadastrar as modalidades de ensino que as escolas possuem tais como, Ensino Médio, Fundamental e Educação Especial. Obrigatoriedade aos campos tipo de modalidade de ensino, tipo de nível, nome, sigla, regime, nome dos momentos avaliativos e quantidade de momentos avaliativos;

4.3.15.40. Cadastro da Matriz Curricular: Permitir cadastrar a matriz curricular vigente do estado, vincular quais componentes curriculares estão atribuídos a esta matriz juntamente com a modalidade de ensino e séries. Obrigatoriedade aos campos nome da matriz curricular, data de criação e a data que entrou em vigor;

4.3.15.41. Cadastro das Escolas de Origens: Permitir cadastrar os tipos da escola de origem do aluno como, por exemplo, se é particular ou pública. Obrigatoriedade ao campo descrição da escola de origem;

4.3.15.42. Cadastro dos Tipos de Necessidades Especiais: Permitir cadastrar os tipos de necessidades de especiais, exemplo, Deficiência Visual, Auditiva e Física. Obrigatoriedade aos campos sigla da necessidade e nome da necessidade especial;

4.3.15.43. Cadastro dos Tipos de Salas: Permitir cadastrar os tipos de sala das unidades de

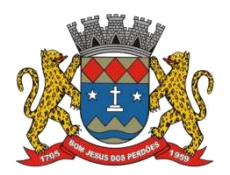

## **TERMO DE REFERÊNCIA**

ensino, exemplo, biblioteca, sala de aula e sala dos professores. Obrigatoriedade nos campos tipo de sala e se é ou não sala de aula;

4.3.15.44. Cadastro dos Turnos: Permitir cadastrar os turnos em que haverá aulas, exemplo, matutino, vespertino e noturno por exemplo. Obrigatoriedade aos campos nome do turno e sigla;

### **PERFIL DE ACESSO: ESCOLAS**

*Destinado a usuários que exercem atividades de escrituração escolas das secretarias escolares;*

#### **Funcionalidades Mínimas Exigidas**

4.3.15.45. Cadastro de Alunos: Cadastrar os alunos de cada unidade de ensino. Deverá conter no mínimo as seguintes informações: Matrícula do aluno, endereço, nome do responsável legal, nome da mãe e pai, naturalidade, nacionalidade, data de nascimento, data de ingresso na unidade de ensino, sexo, data de nascimento, situação acadêmica, programas sociais do governo em que a família do aluno está cadastrada, documentos pessoais (RG, CPF, título de eleitor e certidões), dados médicos (problemas de saúde, acompanhamentos alergias e medicamentos utilizados), informações ANEE, telefones, peso, altura, e-mail, escola de origem, tempo de escolaridade e se utilizará o transporte escolar oferecido pela Prefeitura;

4.3.15.46. Cadastro de Responsável: Permite incluir, listar e alterar os dados do responsável dos alunos. Permitir também incluir dados complementares como endereço, telefone de contato e renda familiar, nome, grau de escolaridade e sexo;

4.3.15.47. Movimentação de Alunos: Realizar a manutenção em todos os tipos de movimentação que o aluno terá durante o período letivo. As movimentações mínimas são: Transferência de turma, transferência de unidade de ensino, óbito, cancelamento de matrícula e trancamento de matrícula;

4.3.15.48. Educação de Jovens e adultos: Permitir a criação automática ou manual das turmas da educação de jovens e adultos e o registro do acompanhamento de cada aluno;

4.3.15.49. Arquivo Permanente (passivo): Permitir que alunos sejam transferidos para o passivo individualmente ou toda a turma. Deverá conter no mínimo as informações: nome do aluno, número da caixa e número do passivo;

4.3.15.50. Procedimentos Pedagógicos: Permitir cadastrar dependência, aproveitamento de estudos, adaptação de estudos, classificação e avanço de estudos para os alunos;

4.3.15.51. Cadastro de Aulas Previstas/Realizadas: Cadastrar as aulas previstas e realizadas do bimestre, podendo também ser cadastrada por aluno. Deverá conter no mínimo as aulas previstas ou realizadas;

4.3.15.52. Cadastro do Conteúdo Ministrado: Cadastrar o conteúdo ministrado de um respectivo componente curricular. Deverá conter no mínimo: modalidade de ensino, série, turno, turma, momento avaliativo, componente curricular, data e a descrição;

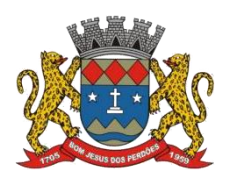

#### **TERMO DE REFERÊNCIA**

4.3.15.53. Cadastro de Avaliações: Permitir cadastrar as avaliações realizadas na instituição e seu respectivo resultado, tendo também a possibilidade de criar uma fórmula exclusiva para calcular o resultado do aluno nestas avaliações. Para cadastrar uma avaliação necessita-se do preenchimento dos seguintes: nome da avaliação, sigla, modalidade de ensino, momento avaliativo, tipo de avaliação, nota máxima e data prevista;

4.3.15.54. Cadastro de Notas e Faltas: Cadastrar as notas e faltas do aluno ou da turma. Para o cadastro dos resultados necessita-se de no mínimo o preenchimento dos seguintes dados: modalidade de ensino, série, turno, turma, momento avaliativo, dias letivo cumpridos, notas e faltas;

4.3.15.55. Acompanhamento do Aluno de Educação Especial: Cadastrar o acompanhamento do aluno que pertence a turmas de educação especial. Necessita-se do preenchimento dos campos descrição do acompanhamento e data do acompanhamento;

4.3.15.56. Competências e Habilidades: Criar competências e habilidades do aluno e cadastra o resultado para ambas.Exigências para os campos resultado e observação;

4.3.15.57. Aprovações via Conselho de Classe: Cadastrar o componente curricular que o aluno foi aprovado por conselho de classe. Obrigatoriedade para os campos: componente curricular, data do conselho de classe e justificativa;

4.3.15.58. Cadastro do Histórico Escolar: Permite cadastrar todo o histórico escolar de cada aluno. Este cadastro deve possuirá no mínimo os seguintes campos: ano letivo, modalidade de ensino, série, unidade de ensino, UF, cidade, resultado, subdivisão, quantidade de dias letivos, total de faltas em horas, cadastro dos componentes curriculares, notas, faltas e carga horária;

4.3.15.59. Calendário Escolar: Permitir o cadastro no calendário escolar oficial da Secretaria de Educação de eventos da própria escola. Este cadastro deverá em vincular os eventos e feriados ao calendário escolar;

4.3.15.60. Renovação de Matrícula: Permitir a renovação de matrícula do aluno, individualmente ou toda a turma. Necessita-se do preenchimento dos seguintes campos: período letivo destino, subdivisão destino, modalidade de ensino, série, turno de destino, turma de destino;

4.3.15.61. Cadastro de Agenda: Permitir o cadastro dos telefones de contatos das unidades de ensino e da Secretaria Municipal de Educação, juntamente com lembretes, compromissos e recados. Deverão constar no mínimo os seguintes campos: nome do contato, com o endereço e telefones. Em lembretes: obrigatoriedade para: data do lembrete, hora e descrição do lembrete. Em compromissos: data do compromisso, hora, contato, descrição e observação;

4.3.15.62. Cadastro de Preferências: Permitir cadastrar as preferências do usuário. Deverá constar no mínimo o preenchimento das teclas de atalhos, descrição das dicas e lembretes do sistema;

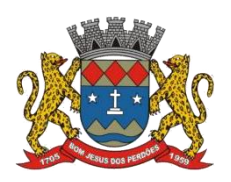

### **TERMO DE REFERÊNCIA**

4.3.15.63. Layout do Portal dos Pais e Comunidade: Permitir escolher o layout desejado para o Portal dos Pais e Comunidade;

4.3.15.64. Manutenção do Site da Escola: Permitir o cadastro de arquivos, mensagens e notícias que serão divulgados no Portal dos Pais e Comunidade. Os dados cadastrados nessa funcionalidade deverão ser disponibilizados no site da escola;

4.3.15.65. Cadastro de Ambiente de Sala: Permitir cadastrar diversos tipos de Ambientes de Salas de Aula, tais como: próprio, adaptado, improvisado e outros. Campo obrigatório, Tipo de Ambiente de Sala de Aula;

4.3.15.66. Relatórios Gerais: Visualização e impressão dos dados cadastrados nas unidades de ensino;

- 1. Emissão de Documentos Acadêmicos Diversos:
	- a. Atas Finais AFIN
	- b. Ficha Individual do Aluno e Transferência FIAT
	- c. Histórico Escolar
	- d. Renovação de Matrícula REMAT
	- e. Documento para Solicitação de Matrícula SOME
	- f. Documento para Solicitação de Transferência SOTRAN
	- g. Diários de Classe
	- h. Declarações Diversas, Exemplos: Escolaridade, declaração provisória de matrícula (DEPROV), etc.
- 2. Aproveitamento dos Alunos (notas):
	- a. Mapa Anual de Notas Por Componente
	- b. Mapa com Resultados Finais
	- c. Emissão de Boletim Escolar
- 3. Geral da escola Por Modalidade de ensino / componente curricular, Turmas Por modalidade de ensino / componente curricular, nas séries – Por Modalidade de ensino / componente curricular;
- 4. Alunos Aprovados e Reprovados Por modalidade de ensino / componente curricular nas Séries / Turmas;
- 5. Emissão do Termo de Opção Por Regime de Dependência;
- 6. Conteúdo programático e ministrado;
- 7. Carteira estudantil;
- 8. Certificado de conclusão;
- 9. Informações para Censo Escolar;
- 10. Duplicidades de alunos;
- 11. Guia de encaminhamento para sala de aula;
- 12. Calendário Escolar;
- 13. Grades Horárias das Turmas;
- 14. Lista de Avaliações Cadastradas;
- 15. Lista das Turmas;
- 16. Lista de responsáveis dos alunos;

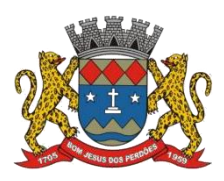

# **TERMO DE REFERÊNCIA**

- 17. Lista de Alunos: Geral, por turma, por data de nascimento, responsáveis com telefones, lista para assinaturas, aniversariantes, com programa(s) social(ais), por programa social, sem turma, transferidos/ desistentes/ matrículas canceladas, infrequentes, aprovados, reprovados, aprovados via conselho de classe, com adaptação de estudos, em dependência(s), com aproveitamento de estudos, com avanço de estudos, com documentos pendentes para entrega na secretaria;
- 18. Informações cadastrais dos alunos analítica;
- 19. Relação dos professores / servidores;
- 20. Solicitação de entrega de documentos pendentes à secretaria;
- 21. Ocorrências Registradas:
	- a. Alunos;
	- b. Professores;
- 22. Acompanhamento por aluno E.J.A;
- 23. Acompanhamento Educação Especial;
- 24. Mapa de Faltas: Geral da escola Por Modalidade de ensino / componente curricular, por turmas, por modalidade de ensino / componente curricular, nas séries – Por Modalidade de ensino / componente curricular;
- 25. Alunos Aprovados e Reprovados Por modalidade de ensino / componente curricular nas Séries / Turmas;
- 26. Relatórios Personalizados: Permitir a criação de listas para impressão, mediante a seleção de campos do banco de dados – relacionados aos alunos e notas;
- 27. Textos Personalizados: Permitir a criação de textos ou documentos personalizados (editor de textos), ou seja, em formato livre, podendo realizar a inserção de campos do banco de dados – relacionados aos alunos e notas;
- 28. Grades horárias: Permitir o cadastro das grades horárias das turmas e dos professores, nas unidades de ensino, possuindo no mínimo aos seguintes requisitos:
	- a. Consistência dos dados informados alertando o usuário sobre erros nos cadastros, indicando as correções necessárias;
	- b. Controle do número de aulas que o professor pode ministrar no dia/turno.
	- c. Considerar as aulas pré-fixadas no cadastro;
	- d. Controlar os dias e horários em que determinadas turmas não terão aula.
	- e. Considerar os dias e horários em que o professor não poderá lecionar e não alocar o professor nestes horários;
	- f. Permitir a visualização e ajuste da grade de horária;
	- g. Relatórios:
		- I. Geral Grades horárias;
		- II. Grades de horários:
			- 1. Por turma;
			- 2. Por professor;
- 29. Matriz horária dasturmas;
- 30. Professores disponíveis por aula;

### **b) PORTAL DOS PAIS E COMUNIDADE**

4.3.15.67. Objetiva criar um canal de comunicação, por meio da internet, entre a Secretaria Municipal de Educação e escolas, com os pais, alunos e comunidade, com acesso as

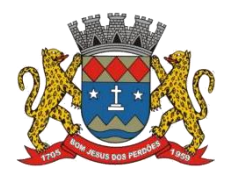

## **TERMO DE REFERÊNCIA**

informações de toda a rede de ensino. As informações acadêmicas dos alunos somente poderão ser acessadas por meio de senha de acesso individualizada;

# **FUNCIONALIDADES MÍNIMAS EXIGIDAS**

4.3.15.68. Permitir filtrar as unidades de ensino por gerência regional de ensino e por modalidade;

4.3.15.69. Mostrar as informações da escola (apresentação, quem somos, calendário escolar e imagens da escola);

4.3.15.70. Visualizar os dados cadastrais do aluno, tais como: endereço, telefone, nome do pai, da mãe, responsável, documentos apresentados e os não apresentados e a turma que está matriculado. Opção de trocar a senha e mensagens direcionadas ao aluno pela unidade escolar;

4.3.15.71. Visualizar a matriz horária, os professores do aluno, possibilidade de enviar e-mail aos professores, mostrar os conteúdos ministrados e programáticos;

4.3.15.72. Visualizar o Boletim e as Avaliações do Aluno;

4.3.15.73. Fazer download de arquivos que foram direcionados ao aluno pela Unidade Escolar;

4.3.15.74. Visualizar dados cadastrais da Unidade de Ensino como diretor, secretário, contato, endereço e um canal que possibilita enviar e-mail para a Escola;

4.3.15.75. Notícias e informativos da Secretaria Municipal de Educação;

4.3.15.76. Consulta aos dados cadastrais, frequência, calendário escolar, grade horária, conteúdo programático (planejado e ministrado);

4.3.15.77. Boletim eletrônico (notas e faltas);

4.3.15.78. Mensagens para alunos / responsáveis;

4.3.15.79. Arquivos para "download";

4.3.15.80. Fale Conosco;

4.3.15.81. FAQ (dúvidas frequentes e respostas);

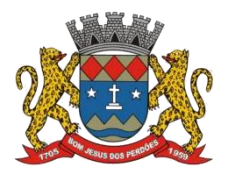

#### **TERMO DE REFERÊNCIA**

# **c) DIÁRIO ELETRÔNICO (PROFESSORES)**

4.3.15.82. Ambiente virtual que tem como objetivo disponibilizar ferramentas para auxiliar as atividades realizadas pelo corpo docente, tais como: digitação de faltas, cadastro do conteúdo ministrado, visualização do conteúdo programático, registro das aulas ministradas, lembretes, cadastro e lançamento das notas das avaliações, com cálculo automático dos resultados, ocorrências em sala de aula, encerramento do momento avaliativo e relatórios diversos. Permitindo desta forma, agilizar o fechamento de cada processo acadêmico, antes realizado somente pela secretaria da escola.

### **Funcionalidades Mínimas Exigidas**

4.3.15.83. Cadastro de Faltas: Registro das presenças e faltas de cada aluno da turma do docente;

4.3.15.84. Cadastro de Conteúdo Ministrado: Registro dos conteúdos ministrados pelo docente em cada aula registrada para a turma;

4.3.15.85. Visualização de Conteúdo Programático: Visualização dos conteúdos programáticos registrados pela secretaria da unidade de ensino para cada componente curricular e turma do docente;

4.3.15.86. Aulas realizadas: Cadastro das aulas realizadas por turma e componente curricular bem como a importação das mesmas do módulo de registro de frequência;

4.3.15.87. Lembretes: Registro de lembretes por turma e componente curricular com o intuito de auxiliar o docente durante o processo de ensino e aprendizagem;

4.3.15.88. Cadastro de Avaliações: Registro das avaliações de cada aluno levando em conta as avaliações cadastradas e realizadas pelo aluno na forma de notas, conceitos e menções;

4.3.15.89. Notas do Momento Avaliativo: Cadastro de notas do momento avaliativo de cada aluno bem como a importação e cálculo das notas utilizando fórmulas cadastradas pelo docente ou pela secretaria;

4.3.15.90. Ocorrências do Aluno: Registro das ocorrências do aluno pelo docente para registrar os fatos ocorridos dentro de sala de aula;

4.3.15.91. Encerramento do Momento Avaliativo: Funcionalidade responsável por concluir o cadastramento das avaliações e notas do momento avaliativo realizado pelo docente;

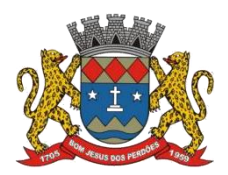

## **TERMO DE REFERÊNCIA**

4.3.15.92. Possibilitar ao usuário final durante a visualização de relatório realizaralterações (ordenar, filtrar, adicionar colunas) sem a necessidade de utilizar um produto de edição, através da Web;

4.3.15.93. Relatórios: visualização e impressão de relatórios para auxiliar as atividades do docente e permitir a divulgação das frequências e avaliações dos alunos. Relatórios: Boletim, Mapa de notas, diário de classe e Conteúdo Programático;

# **d) GESTÃO ELETRÔNICA DE DOCUMENTOS E WORKFLOW**

4.3.15.94. Ambiente virtual que objetiva armazenar, localizar e recuperar informações existentes em documentos e dados eletrônicos, que necessitam consultas frequentes, durante todo o seu "Ciclo de Vida";

4.3.15.95. Possuir ferramenta tipo "workflow" para encaminhamento de documentos eletrônicos que possibilitará aos usuários trabalharem com mais eficiência, rapidez e precisão do que o processamento tradicional usando papel;

### **Funcionalidades Mínimas Exigidas**

4.3.15.96. Permitir gerenciar e manter documentos físicos e digitais;

4.3.15.97. Possuir arquitetura web;

4.3.15.98. Permitir o salvamento de relatórios para o formato PDF (PortableDocument Format);

4.3.15.99. Suportar criptografia dasinformações trafegadas entre o servidor web e o browser do usuário, mediante uso de protocolo HTTP seguro (HTTPS);

4.3.15.100. Acesso à aplicação realizado por meio de login e senha individual;

4.3.15.101. Possibilitar o uso de certificados e assinaturas digitais no cadastro dos documentos;

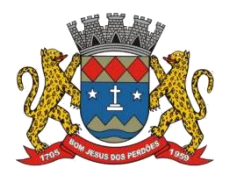

## **TERMO DE REFERÊNCIA**

4.3.15.102. Utilizar recurso de pesquisa por índices customizáveis;

4.3.15.103. Permitir fácil visualização de todos os documentos e suas respectivas páginas, possibilitando que o usuário navegue sem a necessidade de sua impressão;

4.3.15.104. Permitir classificar um serviço como sigiloso. Apenas usuários autorizados poderão ter acesso aos dados cadastrais e andamento desses documentos sigilosos;

4.3.15.105. Permitir o arquivamento de documentos. Para os documentos físicos deve-se informar os dados da sua localização física (estante, prateleira, caixa etc.).

4.3.15.106. Permitir exibição de avisos ao usuário no workflow para informar, quando conectar ao sistema, dados relativos a fluxos encaminhados para o setor que ainda não tiveram confirmação de recebimento; fluxos com prazo vencido; fluxos encaminhados pelo usuário e que foram recusados pelo setor de destino;

4.3.15.107. Permitir a utilização de workflow para tramitação de documentos que possuem um fluxo de trabalho definido;

4.3.15.108. Permitir identificar papéis para os participantes (responsáveis) em uma tarefa definida no workflow;

4.3.15.109. Permitir a criação de grupos de usuários específicos para cada serviço;

4.3.15.110. Permitir que ao término de cada tarefa do workflow o processo seja automaticamente encaminhado para a fila de trabalho do setor/pessoa indicado no fluxo definido para o documento;

4.3.15.111. Permitir o envio de notificação por e-mail aos envolvidos com o documento sempre que o prazo estabelecido para uma tarefa for extrapolado;

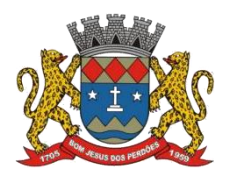

## **TERMO DE REFERÊNCIA**

4.3.15.112. Possibilitar, a qualquer momento, a interrupção do fluxo definido para um documento. Esta funcionalidade garantirá flexibilidade à movimentação nos casos da necessidade de alteração do trâmite previamente definido para determinados documentos;

4.3.15.113. Realizar consultas de informações dos documentos cadastrados, por meio da combinação de diversos parâmetros de consulta;

4.3.15.114. Possuir recursos de consulta para usuários externos, por meio da internet, de documentos;

4.3.15.115. Possibilitar o cadastro de setores do usuário, permitindo indicar quais documentos poderá ser recebido e encaminhado pelo usuário;

4.3.15.116. Possuir software de administração da segurança do sistema, compreendendo as seguintes funcionalidades e recursos:

- 1. Inclusão, exclusão, alteração e consulta de usuários e de grupo de usuários;
- 2. Definição de logins e senhas de acesso para autenticação dos usuários perante o sistema;
- 3. Definição de direitos e privilégios, atribuindo permissões de acesso dos usuários às páginas (telas) da aplicação, tanto por grupo de usuários como de forma individualizada;
- 4. Perfis de usuários;
- 5. Alteração de senhas;

4.3.15.117. Manter o estado dos processos em execução e de suas variáveis, bem como realiza o gerenciamento da execução das tarefas programadas, incluindo o controle de estado de tarefas com intervenção humana ou executadas mediante temporizadores ("timers");

4.3.15.118. Deverá possibilitar, em tempo de execução do fluxo, que o usuário visualize em qual ponto/atividade o processo se encontra no momento e quais suas possíveis próximas tarefas;

4.3.15.119. Possuir editor visual para criação e manutenção das definições dos fluxos de trabalho. Possuir interface gráfica e permitir o uso de recursos de arrastar e soltar para o

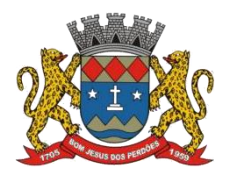

# **TERMO DE REFERÊNCIA**

desenho dos elementos do fluxo de trabalho. Tendo em vista a natureza e os recursos especializados requeridos para o editor visual;

4.3.15.120. Prover facilidade de uso e produtividade ao usuário na definição de fluxos, permitindo a utilização de recursos de arrastar e soltar para as seguintes situações:

1. Reposicionar (mover) os elementos da definição do fluxo;

4.3.15.121. Contemplar os seguintes tipos de elementos: atividades/tarefas, participantes, transições de tarefas, temporizadores, sequência de execução e disparo de eventos;

4.3.15.122. Permitir o cadastro de classes de documentos de um plano de classificação. Estas classes deverão organizadas em uma estrutura hierárquica;

4.3.15.123. Permitir a associação de metadados a classes de documentos;

4.3.15.124. Permitir a associação de valores a metadados de documentos de acordo com a classe em que é organizado;

4.3.15.125. Permitir o cadastro de pastas de documentos em diferentes serviços e segmentações personalizadas;

4.3.15.126. Permitir a definição de restrições de acesso aos serviços. Estas restrições de acesso vão restringir a leitura e/ou escrita de documentos no serviço para setores, usuários e/ou grupos de usuários específicos;

4.3.15.127. Possuir módulo para inclusão de novos documentos;

4.3.15.128. Permitir inclusão de novas páginas nos documentos já existentes;

4.3.15.129. Permitir a busca de documentos a partir do conteúdo textual;

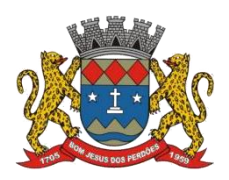

# **TERMO DE REFERÊNCIA**

4.3.15.130. Possibilitar a ordenação dos resultados em ordem de relevância, considerando para isso o número de ocorrências do termo pesquisado;

# **e) GESTÃO BIBLIOTECÁRIA**

4.3.15.131. Ambiente virtual que objetiva a gestão das bibliotecas da rede de ensino, por meio do controle do acervo e dos empréstimos de livros para alunos e comunidade.

### **Funcionalidades mínimas exigidas**

4.3.15.132. Cadastro da Biblioteca;

4.3.15.133. Controle de Usuários, Permissões e Senhas de Acesso;

4.3.15.134. Cadastros Auxiliares:

- 1. Tipos de CDD/CDU;
- 2. Tipos de Acervos;
- 3. Tipos de Associados;
- 4. Tipos de Locais de Armazenamento;

4.3.15.135. Cadastros Gerais:

- 1. Associados
- 2. Periódicos
- 3. Autores
- 4. Editoras

4.3.15.136. Controle de Empréstimos de Livros (Alunos e Comunidade);

### 4.3.15.137. Relatórios

- 1. Acervo
- i. Livros;
- ii. Periódicos;
- 2. Referências Bibliográficas;
- 3. Comprovantes Empréstimos, Devoluções ou Cancelamentos;
- 4. Carteirinha do Usuário da Biblioteca;
- 5. Empréstimos / Devoluções;
- 6. Etiquetas;
- i. Livros;
- ii. Periódicos;
- 4.3.15.138. Estatísticas Diversas;

### **f) GESTÃO DE TRANSPORTE ESCOLAR**

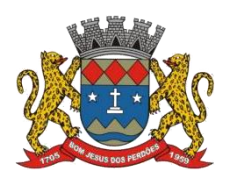

# **TERMO DE REFERÊNCIA**

4.3.15.139. Ambiente virtual que objetiva a gestão do transporte escolar do Município. O seu funcionando deverá ocorrer integrado ao cadastro dos alunos da gestão acadêmica, por meio da seleção daqueles alunos que foram cadastrados para utilizar o transporte escolar oferecido pelo município;

# **FUNCIONALIDADES MÍNIMAS EXIGIDAS:**

4.3.15.140. Cadastros:

- 1. Contratos;
- 2. Frota (veículos);
- 3. Motoristas;
- 4. Itinerários;
- 5. Passageiros;

# 4.3.15.141. Relatórios:

- 1. Contratos;
- 2. Frota (veículos);
- 3. Motoristas;
- 4. Itinerários:
	- a. Sintético;
	- b. Analítico;
- 5. Passageiros:
	- a. Sintético;
	- b. Analítico;

### **g) GESTÃO DE MERENDA ESCOLAR**

4.3.15.142. Ambiente virtual que objetiva a gestão da merenda escolar da rede municipal de ensino, realizando as seguintes operações: controlar os cadastros de alimentos e controle nutricional, montagem de cardápios que serão ofertados para as modalidades de ensino, controle do almoxarifado da merenda, controle do envio de mantimentos para as unidades de ensino visando a execução dos cardápios e análises gerenciais diversas;

## **FUNCIONALIDADES MÍNIMAS EXIGIDAS:**

### **1. CADASTROS**

### **ALIMENTOS**

4.3.15.143. Classificação para itens líquidos ou sólidos;

- 4.3.15.144. Cadastro, deverá conter no mínimo, as seguintes informações:
	- a. Nome do alimento
	- b. Classe do alimento
	- c. Marca do alimento
	- d. Imagem do alimento
	- e. Fator de correção

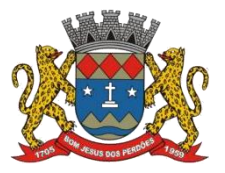

# **TERMO DE REFERÊNCIA**

- f. Medidas caseiras
- g. Alergênicos
	- I. Contém
	- II. Pode conter
- h. Informações nutricionais como:
	- I. Quantidade de referência
	- II. Energia por quilocaloria (kcal)
	- III. Energia por quilojoules (kj)
	- IV. Proteínas
	- V. Lipídios
	- VI. Carboidratos
	- VII. Minerais
		- 1. Sódio
		- 2. Cálcio
		- 3. Ferro
		- 4. Magnésio
		- 5. Manganês
		- 6. Fósforo
		- 7. Potássio
		- 8. Cobre
		- 9. Zinco
		- 10. Silício
		- 11. Arsênico<sup>a</sup>
		- 12. Boro
		- 13. Cromo
		- 14. Fluoreto
		- 15. Iodo
		- 16. Molibdênio
		- 17. Níquel
		- 18. Selênio
		- 19. Vanádio
		- 20. Cloreto
	- VIII. Vitaminas
		- 1. Retinol
		- 2. Folato
		- 3. Vit. B1 (Tiamina)
		- 4. Vit. B2 (Riboflavina)
		- 5. Vit. B3 (Niacina)
		- 6. Equivalente de Niacina (R.E.)
		- 7. Vit. B6 (Piridoxina)
		- 8. Vit. B7/8 (Biotina)
		- 9. Vit. B12 (Cobalamina)
		- 10. Vit. C
		- 11. Vit. D (Calciferol)
		- 12. Vit. E (Alpha Tocopherol)
		- 13. Vit. K

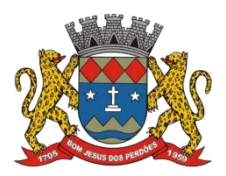

# **TERMO DE REFERÊNCIA**

- 14. R.A.E
- 15. Ácido Pantotênico
- 16. Colina
- IX. Ácidos
	- 1. Ácidos Graxos Trans
	- 2. Ácidos Graxos Saturados
	- 3. Ácidos Graxos Monoinsaturados
	- 4. Ácidos Graxos Poliinsaturados
	- 5. Ácidos Graxo Poliinsaturado n-6 (Linoléico)
	- 6. Ácidos Graxos Poliinsaturados n-3 (Alfa Linoléico)
	- 7. Ácido láurico
	- 8. Ácido mirístico
	- 9. Ácido palmítico
	- 10. Ácido esteárico
	- 11. Ácido araquídico
	- 12. Ácido behênico
	- 13. Ácido lignocérico
	- 14. Ácido fisetérico
	- 15. Ácido palmitoléico
	- 16. Ácido oléico
	- 17. Ácido gadoléico
	- 18. Ácido araquidônico
	- 19. EPA
	- 20. DHA
	- 21. Ácido elaídico
	- 22. Ácido linolenelaídico
- X. Aminoácidos
	- 1. Triptofano
	- 2. Treonina
	- 3. Isoleucina
	- 4. Leucina
	- 5. Lisina
	- 6. Metionina
	- 7. Cistina
	- 8. Fenilalanina
	- 9. Tirosina
	- 10. Valina
	- 11. Arginina
	- 12. Histidina
	- 13. Alanina
	- 14. Ácido Aspártico
	- 15. Ácido Glutâmico
	- 16. Glicina
	- 17. Prolina
	- 18. Serina
- XI. Fibra Alimentar

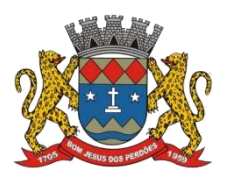

## **TERMO DE REFERÊNCIA**

- XII. Colesterol
- XIII. Umidade
- XIV. Carotenóides
- XV. Cinzas
- XVI. Silicone

4.3.15.146. Exibir a lista de alimentos existentes e pesquisar, no mínimo, com os seguintes filtros:

- 1. Por nome do alimento;
- 2. Por marca do alimento;
- 3. Por classe do alimento;
- 4. Por tabela de referência como as:
	- a. Da Taco;
	- b. Da USDA;
	- c. Do IBGE;

4.3.15.147. Em cada alimento da lista, deve-se ter opções para:

- 1. Duplicar alimento;
- 2. Editar / Excluir alimento;

# **MATERIAIS DIVERSOS**

- 4.3.15.148. Cadastro:
	- i. Nome;
	- ii. Marca;
	- iii. Quantidade Mínima de Unidades em Estoque;
- 4.3.15.149. Duplicar;
- 4.3.15.150. Pesquisa por Nome ou Marca;

### **CLIENTES INTERNOS**

4.3.15.151. Detalhamento das informações dos clientes internos;

- 4.3.15.152. Pesquisar clientes;
- 4.3.15.153. Listas dos clientes cadastrados;

### **2. PRODUÇÃO**

4.3.15.154. **Fichas Técnicas** – Permitir o cadastro de Fichas Técnicas de Preparação, contendo no mínimo, os seguintes recursos:

- 1. Selecionar o tipo de preparação
	- a. Preparação
	- b. Sub-preparação
- 2. Selecionar a categoria da preparação ou adicionar novas categorias
	- a. Acompanhamento
	- b. Bebida

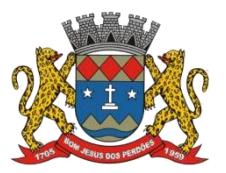

# **TERMO DE REFERÊNCIA**

- c. Entrada quente
- d. Guarnição
- e. Molho
- f. Prato principal
- g. Sobremesa
- 3. Nome da preparação
- 4. Ingredientes ou sub-preparações para cada item adicionado, deverá apresentar as seguintes informações:
	- a. Quantidades Bruta e Líquida
	- b. Fator de Correção
	- c. Per Capita Bruta
	- d. Per Capita Líquida
	- e. Medida Caseira
- 5. Para a preparação completa, deverá mostrar:
	- a. Peso da porção
	- b. Número de Porções
	- c. Rendimento Total
	- d. Fator de Cocção
	- e. Porção em Medida Caseira
	- f. Alergênicos
		- I. Contidos na preparação
		- II. Que pode conter na preparação
- 6. Registro do modo de preparo, com opção para preenchimento de informações como:
	- I. Passo Pré-Preparo (campo para adição de instruções para o pré-preparo)
	- II. Passo Modo Preparo (campo para adição de instruções para o preparo)
- 7. Apresentação dos nutrientes contidos na preparação cadastrada em ficha técnica:
	- I. Valor Energético (Total) kcal
	- II. Valor Energético (Porção) kcal
	- III. Proteína (Porção) g(-%)
	- IV. Lipídios (Porção) g(-%)
	- V. Carboidratos (Porção) g(-%)
	- VI. Densidade Energética
	- VII. Densidade
- 8. Apresentação da análise de custos da preparação registrada em ficha técnica.
	- I. Ingrediente
	- II. Tipo
	- III. Per Capita Bruta
	- IV. Preço
	- V. Custos de produção
	- VI. Custos totais
- 9. Pesquisa de fichas por nome
- 10. Exportar para formato Excel, as seguintes informações:
	- a. Ficha Técnica
	- b. Receita
	- c. Rótulo

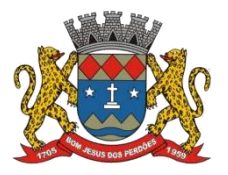

# **TERMO DE REFERÊNCIA**

- d. Placa de Composição
- 11. Relatórios
	- a. Ficha Técnica
	- b. Receita
	- c. Rótulo
	- d. Placa de Composição
- 12. Duplicar Ficha Técnica
- 13. Editar / Excluir Ficha Técnica

# **Observações:**

- Todas as medidas sólidas devem estar disponíveis em:
	- I. Quilogramas
	- II. Gramas
- Todas as medidas líquidas devem estar disponíveis em:
	- I. Litros
	- II. Mililitros

4.3.15.155. **Mapa de Produção –** Inserção do planejamento de cardápios:

- I. Opções mínimas exigidas:
	- a. Exportar o planejamento de cardápios para o formato Excel
	- b. Imprimir o planejamento
	- c. Receitas Calculadas
	- d. Duplicar Planejamento
	- e. Realizar a "navegação" por data (semana)
- II. Análise gerenciais mínimas exigidas:
	- 1. Planejamento por:
		- a. Refeição
		- b. Tipo
		- c. Dias da semana
		- d. Data
	- 2. Custo por:
		- a. Item de cada refeição
		- b. Custo total da refeição
		- c. Custo total do dia per capita
		- d. Custo total da semana
		- e. Custo médio por dia
		- f. Custo médio per capita
	- 3. Nutrientes por:
		- a. Dia / data
		- b. Refeição
		- c. Valor Energético
		- d. Proteína
		- e. Lipídios
		- f. Carboidratos
		- g. NDPCal (%)

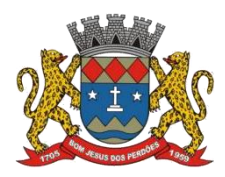

# **TERMO DE REFERÊNCIA**

- h. Energia / Macronutrientes
	- I. Energia (kcal)
	- II. Energia (kj)
	- III. Proteína (g)
	- IV. Lipídeos (g)
	- V. Carboidrato (g)
- i. Minerais
	- I. Sódio (mg)
	- II. Cálcio (mg)
	- III. Ferro (mg)
	- IV. Magnésio (mg)
	- V. Manganês (mg)
	- VI. Fósforo (mg)
	- VII. Potássio (mg)
	- VIII. Cobre (mg)
	- IX. Zinco (mg)
	- X. Silício(mg)
	- XI. Arsênico<sup>a</sup>(mg)
	- XII. Boro(mg)
	- XIII. Cromo(mg)
	- XIV. Fluoreto(mg)
	- XV. Iodo(mg)
	- XVI. Molibdênio(mg)
	- XVII. Níquel(mg)
	- XVIII. Selênio(mcg)
		- XIX. Vanádio(mg)
		- XX. Cloreto(mg)
- j. Vitaminas
	- I. Retinol (mcg)
	- II. Folato (mg)
	- III. Vit. B1 (Tiamina) (mg)
	- IV. Vit. B2 (Riboflavina) (mg)
	- V. Vit. B3 (Niacina)(mg)
	- VI. Equivalente de Niacina (mg)
	- VII. Vit. B6 (Piridoxina) (mg)
	- VIII. Vit. B7/8 (Biotina) (mg)
	- IX. Vit. B12 (Cobalamina) (mcg)
	- X. Vit. C (mg)
	- XI. Vit. D (Calciferol) (mcg)
	- XII. Vit. E (Alpha Tocopherol) (mg)
	- XIII. Vit. K (mg)
	- XIV. R.A.E(mcg)
	- XV. Ácido Pantotênico(mg)
	- XVI. Colina(mg)
- k. Ácidos
	- I. Ácidos Graxos Trans(g)

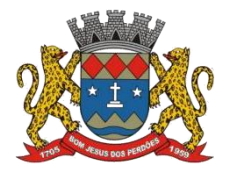

# **TERMO DE REFERÊNCIA**

- II. Ácidos Graxos Saturados(g)
- III. Ácidos Graxos Monoinsaturados(g)
- IV. Ácidos Graxos Poliinsaturados(g)
- V. Ácidos Graxo Poliinsaturado n-6 (Linoléico)(g)
- VI. Ácidos Graxos Poliinsaturados n-3 (Alfa Linoléico) (g)
- VII. Ácido láurico(g) Ácido mirístico(g)
- VIII. Ácido palmítico(g)
- IX. Ácido esteárico(g)
- X. Ácido araquídico(g)
- XI. Ácido behênico(g)
- XII. Ácido lignocérico(g)
- XIII. Ácido fisetérico(g)
- XIV. Ácido palmitoléico(g)
- XV. Ácido oléico(g)
- XVI. Ácido gadoléico(g)
- XVII. Ácido araquidônico(g)
- XVIII. EPA(g)
- XIX. DHA(g)
- XX. Ácido elaídico(g)
- XXI. Ácido linolenelaídico(g)
- l. Aminoácidos
	- I. Triptofano(g)
	- II. Treonina(g)
	- III. Isoleucina(g)
	- IV. Leucina(g)
	- V. Lisina(g)
	- VI. Metionina(g)
	- VII. Cistina(g)
	- VIII. Fenilalanina(g)
		- IX. Tirosina(g)
		- X. Valina(g)
		- XI. Arginina(g)
	- XII. Histidina(g)
	- XIII. Alanina(g)
	- XIV. Ácido Aspártico(g)
	- XV. Ácido Glutâmico(g)
	- XVI. Glicina(g)
	- XVII. Prolina(g)
	- XVIII. Serina(g)
- m. Fibra Alimentar (g)
- n. Colesterol (mg)
- o. Umidade (%)
- p. Carotenóides(mg)
- q. Cinzas(g)
- r. Silicone(mg)

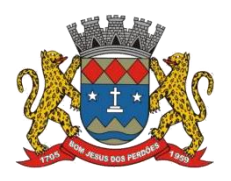

## **TERMO DE REFERÊNCIA**

4.3.15.156. **Execução** – Possibilitar o registro e a comparação das informações introduzidas no planejamento e as que de fato foram executadas, com:

- I. Consultas com filtros por:
	- 1. Data do planejamento
	- 2. Mapa de Produção
	- 3. Tipo de Refeição
- II. Montar tabelas com dados introduzidos nos mapas de produção (os planejamentos) para preenchimento dos valores reais (executados) de:
	- 1. Quantidade produzida
	- 2. Quantidade de sobra suja
- III. Relatório com gráficos comparativos:
	- 1. Custos do planejamento
	- 2. Custos com a execução
	- 3. Custos das sobras

4.3.15.157. **Expedição** – Possibilitar a expedição para atender às demandas que precisam ser expedidas da cozinha direto para os clientes internos.

- i. Cadastrar e editar clientes internos com as seguintes informações:
	- 1. Nome do cliente
	- 2. Endereço do cliente
	- 3. Nome do responsável
	- ii. Apresentar filtro de expedição por:
		- 1. Por item
		- 2. Por cliente
- iii. Apresentar opções de pesquisa e filtros como:
	- 1. Pesquisa por cliente ou item
	- 2. Pesquisa por data do planejamento
	- 3. Filtro por cliente
	- 4. Filtro por mapa de produção
	- 5. Filtro por tipo de refeição
- iv. "Imprimir por cliente" ou "Imprimir por item" para que seja gerado um documento para download de romaneio de entrega com o descritivo da expedição e campo para assinatura do recebedor.

# **3. ESTOQUE**

- 4.3.15.158. **Movimentações** Registrar "Entradas" e "Saídas" do estoque.
	- 1. Detalhamento da movimentação contendo, no mínimo, as seguintes informações:
		- a. Nome do Item
		- b. Marca
		- c. Tipo de Item
		- d. Quantidade Total
		- e. Valor Total
	- 2. Data da movimentação
	- 3. Categoria de movimentação (entrada / saída)

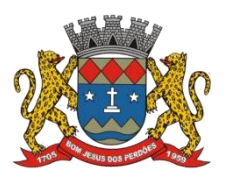

# **TERMO DE REFERÊNCIA**

- 4. Fornecedor
- 5. Quantidade de itens
- 6. Valor total (custo total da movimentação)
- 7. Tipo de movimentação (planejado / avulso)
- 8. Consulta de informações por:
	- i. Data
	- ii. Tipo de movimentação

4.3.15.159. **Inventário** –Controle dos itens cadastrados no inventário, contendo no mínimo as seguintes informações:

- i. Nome
- ii. Marca
- iii. Tipo
- iv. Custo (por quilo, litro ou unidade)
- v. Quantidade (por quilo ou litro)
- vi. Mínimo em estoque (em quilos ou litros)
- vii. Quantidade mínima em estoque (em quilos,gramas, litros ou mililitros)
- viii. Data de validade
- ix. Local de armazenamento

# **4. COMPRAS**

4.3.15.160. Possibilitar usuário a criação de listas de compras para abastecimento de estoque contendo, no mínimo, as seguintes informações:

- 1. Período para as compras
- 2. Data de cadastro da lista
- 3. Status (pendente ou recebido)
- 4. Adição de lista de compra
	- a. Selecionando o período de abrangência dos itens para compra (com base no mapa de produção já inserido)

### **5. RELATÓRIOS**

### 4.3.15.161. **De Estoque**

- I. Filtro de seleção para o tipo de relatório que se quer emitir como:
	- 1. "Curva ABC"
	- 2. "Saídas não planejadas"
- II. Lista dos itens cadastrados classificados em curva ABC com detalhes como:
	- 1. Item estoque
	- 2. Quantidade em estoque
	- 3. Custo total no estoque
- III. Gráfico com a curva de evolução de preço do item selecionado da curva ABC
- IV. Filtro por "data de entrada" do item no estoque
- V. Filtro de tipo de itens a serem analisados (ingredientes, materiais diversos, preparação)
- VI. Lista de itens com a classificação da curva ABC

#### 4.3.15.162. **De Execução**

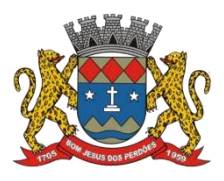

# **TERMO DE REFERÊNCIA**

- I. Filtros por:
	- 1. Data do planejamento
	- 2. Mapa de Produção
	- 3. Tipo de Refeição
- II. Tabela (com gráfico) dos custos do período selecionado com informações de:
	- 1. Planejamento
	- 2. Execução
	- 3. Consumo
	- 4. Sobras
- III. Tabela com informações diárias do período selecionado com informações de:
	- 1. Comensais planejado
	- 2. Quantidade planejada
	- 3. Custo planejado
	- 4. Comensais executado
	- 5. Quantidade executada
	- 6. Custo executado
	- 7. Quantidade consumida
	- 8. Custo consumido
	- 9. Quantidade de sobras
	- 10. Custo de sobras

#### **6. DASHBOARD**

- 4.3.15.163. Número de Fichas Técnicas de Preparação cadastradas
- 4.3.15.164. Alimentos que estão próximos da data de vencimento, com:
	- I. Nome do alimento
	- II. Marca do alimento
	- III. Data de validade

4.3.15.165. Alimentos que estão abaixo do estoque mínimo, em lista com:

- I. Nome do item
- II. Marca do item
- III. Quantidade mínima em estoque
- IV. Quantidade existente no estoque
- 4.3.15.166. Itens para compra que estão com status pendente

## **7. CONFIGURAÇÕES**

- 4.3.15.167. Classes de Alimentos;
- 4.3.15.168. Tipos de Preparação;
- 4.3.15.169. Tipos de Refeição;
- 4.3.15.170. Tipos de Mapas de Produção;

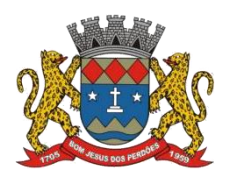

## **TERMO DE REFERÊNCIA**

#### **h) CHAMADA ELETRÔNICA E AGENDA ESTUDANTIL (APP Mobile)**

4.3.15.171. Ambiente virtual "MOBILE" de última geração, que objetiva a utilização do celular, com sistemas operacionais: IOS ou Android, por meio de APP (Application), para a execução das seguintes atividades:

- Realização pelo docente da chamada eletrônica em sala de aula (frequência diária dos alunos);
- Disponibilização para os pais dos alunos de uma agenda eletrônica para acompanhamento das atividades diárias de seus filhos, na rede pública de ensino;

### **Funcionalidades Gerais Exigidas do Aplicativo Móvel**

4.3.15.172. Estar disponível nas plataformas Android 5.1.1 ou superior e iOS 8.0 ou superior;

4.3.15.173. Acesso ao aplicativo para os usuários do tipo Pais/Responsáveis e Professores;

4.3.15.174. Notificação do tipo "Push" para novos recados e lançamentos do dia a dia;

4.3.15.175. Apresentar a foto do aluno que está selecionado para visualização ou registro de informação;

### 4.3.15.176. Pais/Responsáveis ensino infantil

- i. Visualizar, por data, o dia a dia do aluno com relação a:
	- a. Alimentação;
	- b. Comportamento;
	- c. Sono;
	- d. Urina;
	- e. Evacuação;
	- f. Remédios;
- ii. Visualizar o cardápio do dia, permitindo consulta histórica;
- iii. Visualizar o calendário escolar;
- iv. Visualizar as atividades e deveres de casa lançados pelo professor;
- v. Receber e enviar recados para os professores do aluno ou coordenação da escola;
- vi. Visualizar anexos enviados nos recados;
- vii. Possuir contador de recados não lidos;

### 4.3.15.177. Professor ensino infantil

- i. Registrar e visualizar, por data, o dia a dia do aluno com relação a:
	- a. Alimentação;
	- b. Comportamento;

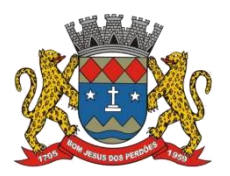

# **TERMO DE REFERÊNCIA**

- c. Sono;
- d. Urina;
- e. Evacuação;
- f. Remédios;
- ii. Visualizar o cardápio do dia, permitindo consulta histórica;
- iii. Visualizar o calendário escolar;
- iv. Registrar e visualizar as atividades e deveres de casa.
- v. Enviar recados para toda a turma ou para os pais/responsáveis de um aluno específico.

4.3.15.178. Pais/Responsáveis ensino fundamental e médio

- i. Visualizar, por data, o dia a dia do aluno com relação a:
	- a. Comportamento;
	- b. Remédios;
- ii. Visualizar a grade de aulas e indicação de presença ou falta;
- iii. Visualizar as avaliações (provas) agendadas e realizadas;
- iv. Visualizar as notas das avaliações já realizadas;
- v. Visualizar a frequência do aluno por disciplina e período;
- vi. Visualizar o cardápio do dia, permitindo consulta histórica;
- vii. Visualizar o calendário escolar;
- viii. Visualizar as atividades, deveres de casa e provas lançados pelo professor;
- ix. Receber e enviar recados para os professores do aluno ou coordenação da escola;
- x. Visualizar anexos enviados nos recados;
- xi. Possuir contador de recados não lidos;

### 4.3.15.179. Professor ensino fundamental/médio

- i. Registrar e visualizar, por data, o dia a dia do aluno com relação a:
	- a. Comportamento;
	- b. Remédios;
- ii. Visualizar a grade de aulas e indicação de presença ou falta;
- iii. Visualizar as avaliações (provas) agendadas e realizadas;
- iv. Visualizar as notas das avaliações já realizadas;
- v. Registrar e visualizar a frequência do aluno por disciplina e período;
- vi. Visualizar o cardápio do dia, permitindo consulta histórica;
- vii. Visualizar o calendário escolar;
- viii. Registrar e visualizar as atividades e deveres de casa lançados pelo professor;
- ix. Receber e enviar recados toda a turma ou para os pais/responsáveis de um aluno específico.
- x. Possuir contador de recados não lidos;

### **FUNCIONALIDADES MÍNIMAS EXIGIDAS:**

### **Recados**

4.3.15.180.Sessão onde serão exibidos os recados do dia; Além dos recados que requerem autorização e ainda não foram respondidos independente de qual data foram enviados;

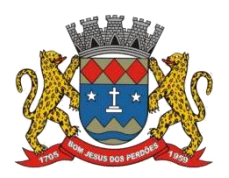

# **TERMO DE REFERÊNCIA**

## **Presença**

4.3.15.181.Lista a presença em aula conforme informado pelo professor, por disciplina.

# **Grade de Aula**

4.3.15.182.A grade de aula do dia, independente das turmas que o aluno está matriculado.

#### **Atividade do dia**

4.3.15.183.Informação do acompanhamento de atividades.

### **Remédios**

4.3.15.184.Sessão onde serão exibidos os remédios com os horários programados de cada administração e o horário que realmente foi administrado;

### **Febre**

4.3.15.185.Sessão onde serão exibidas as medições da temperatura do aluno.

### **PERFIL USUÁRIO: Professor**

**Sessões:**

4.3.15.186.Acesso rápido:

- Para Lista de Presença.
- Acompanhamento de Atividades.
- Grade de Aulas.
- 4.3.15.187.Recados recebidos e não lidos;
- 4.3.15.188.Medicamentos;

4.3.15.189.Lista das próximas atividades da turma para as disciplinas que ele leciona;

### **Opção: Geral**

4.3.15.190.Menu geral do aplicativo, onde será apresentado as telas informativas.

4.3.15.191.Sobre nós: Tela onde será apresentado a descrição da empresa;

4.3.15.192.Termo de Uso: Descrição dos termos de uso do aplicativo.

### **Opção: Calendários**

4.3.15.193.Tela onde serão visualizadas as agendas de eventos do ano letivo da escola, Grade de aulas e acompanhamento de atividades

### **Opção: Remédios**

4.3.15.194.Tela onde serão cadastrados os remédios e horários de cada aluno.

### **Opção: Cardápio**

4.3.15.195.Tela onde serão visualizados os cardápios de cada turma conforme aprovação da nutricionista da escola.

### **Opção: Dia-a-Dia**

4.3.15.196. **Descrição:** Sessão onde serão cadastradas as demais informações sobre o dia do aluno.
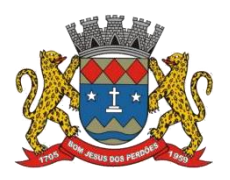

### **TERMO DE REFERÊNCIA**

## **Opção: Recados/Solicitações**

4.3.15.197.Tela onde os usuários poderão visualizar, enviar e responder as solicitações enviadas pelos responsáveis de um aluno através do aplicativo.

### **Opção: Acompanhamento de atividades**

4.3.15.198. Tela onde os usuários poderão realizaro acompanhamento das atividades dos alunos;

## **i) GESTÃO ADMINISTRATIVA DA EDUCAÇÃO**

4.3.15.199. Ambiente virtual que abrange a gestão das seguintes áreas administrativas da educação: Controle de Contratos/Convênios, Gestão de Recursos Financeiros (entradas, saídas e prestação de contas), Compras e Licitações, Almoxarifados, Patrimônio, Pessoal, Solicitações de Demandas Internas, Passagens e Diárias e Protocolo Administrativo.

### **GESTÃO DE CONTRATOS**

### **Objetivo geral**

4.3.15.200. Registrar e monitorar contratos administrativos, associados à execução de programas, projetos e convênios.

### **Objetivos específicos**

4.3.15.201. Permitir o acompanhamento físico-financeiro dos contratos administrativos;

4.3.15.202. Permitir consultas e gráficos gerenciais por programa, projeto, convênio, contratado, UF, vigência e fase de execução;

4.3.15.203. Registrar anotações e tramitação do contrato;

### **FUNCIONALIDADES MÍNIMAS EXIGIDAS**

### **Cadastramento de contratos**

4.3.15.204. Dados gerais: Cadastramento dos dados gerais do contrato;

4.3.15.205. Termo de referência: Registro do termo de referência do contrato;

4.3.15.206. Outras partes: Dados das outras partes do contrato;

4.3.15.207. Prepostos: Prepostos das pessoas jurídicas, a serem informados apenas quando alguma das outras partes do contrato for pessoa jurídica;

4.3.15.208. Representantes: Representantes das pessoas jurídicas com permissão de acesso ao sistema para consultar o andamento de contratos e de documentos a eles vinculados;

4.3.15.209. Parcelas: parcelas previstas no contrato;

4.3.15.210. Arquivos: Arquivos físicos anexos ao contrato;

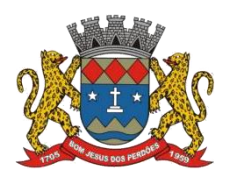

## **TERMO DE REFERÊNCIA**

4.3.15.211. Visualizar: Visualização dos dados do contrato nos formatos simplificado e completo;

4.3.15.212. Encaminhar: Encaminhamento do contrato;

### **Monitoramento**

4.3.15.213. Anotar: Registro de anotações sobre a execução do contrato;

4.3.15.214. Enviar: Envio do contrato para outra pessoa;

4.3.15.215. Concluir: Registro das informações de conclusão do contrato;

### **Tabelas**

4.3.15.216. Tipos de contrato: Registro os tipos de contrato utilizados pela organização;

### **Relatórios**

4.3.15.217. Execução financeira do contrato.

### **GESTÃO DE CONVÊNIOS / GESTÃO DE RECURSOS FINANCEIROS**

### **Objetivo geral**

4.3.15.218. Registrar e acompanhar os convênios, desde a solicitação, tramitações, execução físico-financeira, prestação de contas e encerramento;

### **Objetivos específicos**

4.3.15.219. Registrar as informações relativas a convênios, captadas em todas as fases;

4.3.15.220 Acompanhar a tramitação de um convênio, desde a sua proposição até sua prestação de contas;

4.3.15.221. Acompanhar a execução físico-financeira dos convênios;

4.3.15.222. Registrar os dados relativos à prestação de contas dos convênios.

## **FUNCIONALIDADES MÍNIMAS EXIGIDAS**

4.3.15.223. Fase primeira: Proposições: Cadastramento de propostas: inclusão das propostas dos convênios, identificando seus objetivos, proposta qualitativa e justificativa;

4.3.15.224. Fase segunda: Celebração e formalização e aprovação: acompanhamento da tramitação dos convênios pelos setores envolvidos em sua análise e aprovação, registrando observações e despachos;

4.3.15.225. Fase terceira: Execução e monitoramento: acompanhamento da execução físicofinanceira dos convênios, permitindo o registro de relatórios, fotos e outros arquivos relacionados à execução física;

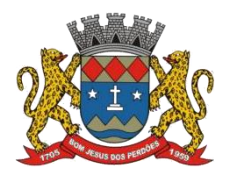

## **TERMO DE REFERÊNCIA**

4.3.15.226. Fase quarta: Prestação de contas: registro das prestações de contas parciais e finais dos convênios, bem como da tramitação envolvida na aprovação da prestação de contas destes.

## **Tabelas**

4.3.15.227. Cadastro de instituições: registro de pessoas físicas e jurídicas envolvidas com convênios, concedentes e convenentes;

4.3.15.228. Cadastro de objetivos: registro padronizado de objetivos de convênios;

4.3.15.229. Localizadores: tabelas de países, estados e municípios onde os convênios causarão impactos.

### **Relatórios**

- Ficha do convênio
- Histórico de convênios por localização, período de execução e objetivos;
- Acompanhamento
- Prestação de contas
- Informações financeiras, contábeis e orçamentárias;
- Inadimplências
- Impactos
- Indicadores
- Pareceres
- Justificativas

### **COMPRAS E LICITAÇÕES**

### **Objetivo geral**

4.3.15.230. Registrar e acompanhar os processos de compras e licitações, desde a solicitação até seu recebimento.

### **Objetivos específicos**

4.3.15.231. Adotar catálogo único de materiais e serviços;

4.3.15.232. Registrar as solicitações de compras;

4.3.15.233. Acompanhar a tramitação das solicitações de compras;

4.3.15.234. Emitir relatórios gerenciais que permitam um melhor planejamento das compras.

### **FUNCIONALIDADES MÍNIMAS EXIGIDAS**

4.3.15.235. Cadastramento de solicitações: inclusão da solicitação de compra, a partir do catálogo único de materiais e serviços;

4.3.15.236. Monitoramento: acompanhamento da tramitação da solicitação, registrando observações e despachos de todas as fases envolvidas;

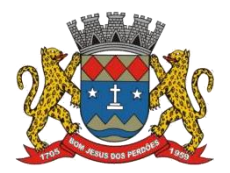

## **TERMO DE REFERÊNCIA**

4.3.15.237. Exibição dos eventos de licitação com o calendário da mesa de trabalho;

### **Tabelas**

4.3.15.238. Catálogo de materiais e serviços: tabela contendo os bens e serviços disponíveis para compra;

4.3.15.239. Classe, Grupo e Subgrupo de materiais e serviços: tabelas de classificação permitindo a recuperação por diversos critérios;

4.3.15.240. Tabela de fundamentação legal: tabela de fundamentos legais aplicáveis aos processos de compras;

4.3.15.241. Banco de preços;

4.3.15.242. Atas;

### **Relatórios**

- Mapa de compras programadas, em andamento e concluídas;
- Histórico de compras por material ou serviço;
- Histórico de compras por classe, grupo e subgrupo de material ou serviço;
- Relatório de acompanhamento da situação atual de processos;
- Relatórios de problemas;
- Relatório de justificativas;
- Valores gastos por conta, por projeto ou programa.

### **GESTÃO DE PROTOCOLO ADMINISTRATIVO**

### **Objetivo geral**

4.3.15.243. Registrar e controlar a tramitação de documentos internos e externos pelas unidades da organização.

### **Objetivos específicos**

4.3.15.244. Registrar e classificar os documentos protocolados, controlando a localização atual e sua tramitação;

4.3.15.245. Identificar o assunto, a procedência e os interessados de um documento;

4.3.15.246. Permitir consultas e gráficos gerenciais por projeto, contrato, localização, procedência, interessado etc.;

4.3.15.247. Registrar anexações, apensações e pendências;

## **FUNCIONALIDADES MÍNIMAS EXIGIDAS**

4.3.15.248. Registro de documento:

 Dados gerais: Identificação do documento, do assunto principal e do interessado principal, com numeração única e automática do protocolo, conforme legislação.

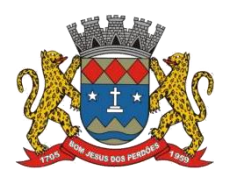

## **TERMO DE REFERÊNCIA**

- Assunto: Registro de assuntos secundários do documento.
- Interessado: Registro de outros interessados no documento.
- Recebimento: registra a procedência do documento;
- Visualizar: Visualização dos dados do documento.
- Encaminhar: Encaminhamento para outra unidade, com possibilidade de emissão da GRD (Guia de Remessa de Documentos).

4.3.15.249. Tramitação de documentos e processos:

- Autuação de processos: conversão de documento em processo administrativo, registrando a data da autuação e unidade executora.
- Tramitação de documentos e processos administrativos.
- Tramitação de circulares.

### 4.3.15.250. Arquivo:

- Arquivamento de documentos e processos administrativos, conforme tabela de temporalidade.
- Empréstimo e devolução de protocolos arquivados.
- Controle dos prazos de guarda, visando a eliminação de protocolos.

### 4.3.15.251. Tabelas:

- Assunto: Registro dos códigos de classificação dos documentos.
- Órgãos e Unidades: Registro dos órgãos externos e unidades internas envolvidas no controle de documentos.
- Tipo de despacho: Registro dos tipos de despacho.
- Espécie documental: Registro das espécies documentais.

### 4.3.15.252. Relatórios:

- **Etiqueta com código de barras.**
- Guia de tramitação.
- Guia de transferência.
- Guia de eliminação.
- Protocolos com prazo de guarda expirado para fase corrente e fase intermediária.
- Protocolos disponíveis para eliminação.

### **COLABORADORES**

### **Objetivo geral**

4.3.15.253. Permitir a gestão de pessoal da organização, registrando e controlando informações relacionadas ao vínculo empregatício de cada colaborador da Secretaria Municipal de Educação.

### **Objetivos específicos**

4.3.15.254. Registrar o currículo de cada colaborador;

4.3.15.255. Registrar a documentação civil e profissional do colaborador, bem como seu vínculo empregatício;

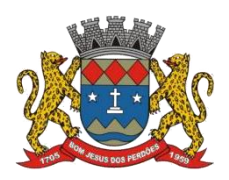

## **TERMO DE REFERÊNCIA**

4.3.15.256. Controlar a tramitação de pedidos de férias, com registro das aprovações pela chefia imediata e setor de RH;

4.3.15.257. Realizar o registro do "ponto" dos colaboradores;

4.3.15.258. Registrar afastamentos, justificados ou não;

## **FUNCIONALIDADES MÍNIMAS EXIGIDAS**

4.3.15.259. Cadastramento do currículo: registro do currículo pelos colaboradores, abrangendo:

- **·** Identificação civil
- Contas bancárias
- Histórico pessoal
- Endereços
- Telefones
- Escolaridade
- Extensão acadêmica
- Experiência profissional
- Idiomas
- · Produção técnica
- Registro dos colaboradores: registro da força de trabalho da Organização, permanente e temporária, composto das seguintes informações:
- Identificação civil
- Documentação
- Contratos de trabalho
- Contas bancárias
- Endereços
- Telefones
- Escolaridade
- Extensão acadêmica
- Idiomas
- Produção técnica

4.3.15.260. Afastamentos: registro dos afastamentos dos colaboradores, conforme legislação de pessoal em vigor;

4.3.15.261. Férias: registro e controle da tramitação dos pedidos de férias, abrangendo eventuais interrupções e remarcações.

### **Tabelas**

4.3.15.262. Cargos: registra os cargos existentes na organização, detalhando seus requisitos para preenchimento;

4.3.15.263. Modalidades de contratação: registra as modalidades de contratação de pessoal praticadas pela organização;

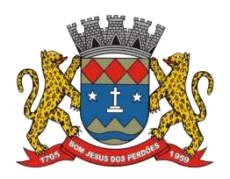

## **TERMO DE REFERÊNCIA**

4.3.15.264. Parâmetros: registra dados sobre a configuração do aplicativo.

4.3.15.265. Tipos de afastamento: registra os tipos de afastamento praticados na organização.

### **Relatórios**

- Relatórios da força de trabalho por escolaridade, sexo e unidade de lotação.
- Consulta à base de currículos por escolaridade, sexo, experiência profissional, especialidades, unidades de lotação, endereço residencial, entre outros.
- Ficha funcional, com dados cadastrais, funcionais e dos contratos de trabalho.

### **GESTÃO DE PASSAGENS E DIÁRIAS**

### **Objetivo geral**

4.3.15.266. Registrar, acompanhar e controlar as propostas de concessão de passagens e diárias (PCD);

### **Objetivos específicos**

4.3.15.267. Controlar os limites disponíveis para aquisição de passagens e pagamento de diárias, por unidade proponente;

4.3.15.268. Garantir o registro das prestações de contas de viagens;

4.3.15.269. Conciliar os controles internos de emissão de bilhetes com os da agência de viagens;

4.3.15.270. Permitir a vinculação das viagens com os projetos da organização;

4.3.15.271. Permitir a agregação de informações por diversos critérios, tais como origens e destinos, unidades proponentes, beneficiários, companhias de transporte, entre outros;

### **FUNCIONALIDADES MÍNIMAS EXIGIDAS:**

4.3.15.272. Cadastramento de nova PCD:

- Dados gerais: Cadastramento dos dados gerais da missão, abrangendo sua descrição, a unidade proponente e o período de realização, bem como justificativas para viagens em dias não úteis;
- Proposto: Cadastramento dos dados pessoais e bancários.
- Deslocamentos: Registro dos trechos, com data e hora de saída e de chegada.
- Vinculações: Definição das atividades e dos projetos aos quais a PCD está vinculada.
- Visualizar: Visualização dos dados da PCD. 54
- Encaminhar: Encaminhamento da PCD para as fases seguintes.

### 4.3.15.273. Autorização pela Chefia Imediata

- Encaminhar: Registro da autorização pelo chefe imediato do proposto.
- 4.3.15.274. Análise pela Unidade Proponente

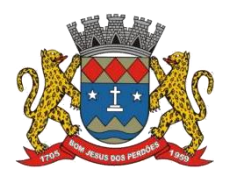

## **TERMO DE REFERÊNCIA**

- Encaminhar: Análise da PCD pela unidade proponente, abrangendo a disponibilidade financeira <sup>e</sup> os benefícios para <sup>o</sup> projeto ao qual está vinculada.4.3.15.275. Emissão de bilhetes:
- - Registro das cotações de bilhetes.
	- Emissão de comunicado para a agência de viagens, autorizando a emissão dos bilhetes;
	- Registro das informações da agência de viagens;
	- Envio automático de e-mail para o proposto, contendo o relatório de viagens e comunicando as regras para a prestação de contas da PCD.

4.3.15.276. Prestação de contas da PCD:

- Registro dos deslocamentos efetivamente cumpridos, abrangendo datas e locais;
- Registro da documentação de suporte da viagem,tais como relatório de viagem, notas fiscais de hotéis, restaurantes, táxis, entre outros;
- Controle do prazo máximo para prestação de contas da PCD.

4.3.15.277. Agência de viagens:

Conciliação das faturas eletrônicas da agência de viagens com os registros das viagens.

### **Tabelas**

4.3.15.278. Aeroportos: tabela dos aeroportos;

4.3.15.279. Companhias de transporte: tabela de companhias de transporte ou de viagem;

4.3.15.280. Localização: tabelas de países, regiões, estados e municípios;

4.3.15.281. Parâmetros: registra os dados para numeração automática das PCD, se deve ser controlado o limite financeiro por unidade proponente, bem como o prazo mínimo para a primeira saída e o prazo máximo para prestação de contas, após o último retorno.

4.3.15.282. Unidades: identifica as unidades proponentes e os limites financeiros para passagens e diárias, por exercício.

4.3.15.283. Cadastradores: Identifica os usuários que podem cadastrar PCD para qualquer pessoa, e não apenas para si mesmos.

### **Relatórios**

- PCD por unidade proponente, exibindo o extrato financeiro para passagens e diárias;
- PCD por proposto;
- Prestações de contas pendentes;
- Conciliação de faturas eletrônicas da agência de viagens, exibindo eventuais discrepâncias;
- Consultas e relatórios diversos, abrangendo agregações por origens e destinos, datas, projetos e atividades, entre outros.

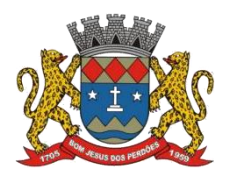

## **TERMO DE REFERÊNCIA**

## **GESTÃO DE ALMOXARIFADO(S) E PATRIMÔNIO**

### **Objetivo geral**

4.3.15.284. Permitir a gestão de materiais na organização, abrangendo materiais de consumo (almoxarifado) e permanente (patrimônio).

### **Objetivos específicos**

4.3.15.285. Controlar a aquisição, estoque e distribuição de materiais de consumo;

4.3.15.286. Controlar as solicitações de material de consumo pelas unidades da organização;

4.3.15.287. Alimentar o sistema de compras e licitações, a partir do ciclo de compra e de consumo de materiais;

4.3.15.288. Permitir a análise de consumo das unidades da organização;

4.3.15.289. Controlar a aquisição, tombamento e localização de materiais permanentes;

- 4.3.15.290. Controlar as ocorrências de transferência, saída e baixa de materiais permanentes;
- 4.3.15.291. Permitir a identificação dos responsáveis por materiais permanentes;

4.3.15.292. Permitir análises de obsolescência de materiais permanentes.

### **FUNCIONALIDADES MÍNIMAS EXIGIDAS**

4.3.15.293. Aquisição de materiais: registro das entradas de material, a partirdos processos de compra, cessão ou doação, com eventual indicação dos projetos aos quais estão vinculados;

4.3.15.294. Controle de almoxarifado:

- Registro e cálculo automático das informações necessárias para definição do ciclo de compra dos materiais de consumo:
- Registro e controle da tramitação dos pedidos internos de material, com indicação da unidade solicitante e das quantidades solicitadas e atendidas.

4.3.15.295. Controle de materiais permanentes:

- Identificação única dos bens patrimoniais, através de registro geral de patrimônio (RGP);
- Registro e controle da tramitação das movimentações internas de bens patrimoniais, bem como de cargas individuais e saídas temporárias.

4.3.15.296. Controle de baixa de materiais:

Registro das baixas de material, indicando modalidade de baixa e destino.

### **Tabelas**

4.3.15.297. Classe, grupo e subgrupo de material;

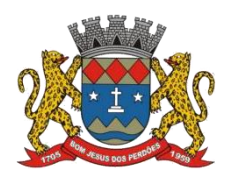

## **TERMO DE REFERÊNCIA**

- 4.3.15.298. Contas contábeis;
- 4.3.15.299. Fornecedores;
- 4.3.15.300. Materiais de consumo;
- 4.3.15.301. Modalidades de aquisição e de baixa de bens;
- 4.3.15.302. Situações de material;
- 4.3.15.303. Tipos de movimentação e de saída temporária;
- 4.3.15.304. Unidades de medida.

### **Relatórios**

- Análise de estoque
- Baixas de bens
- **Bens em depósito**
- Bens por responsável
- Carga individual
- Consumo de material por unidade e período
- Entradas e saídas de material, sintéticos e analíticos
- Ficha de bem patrimonial
- Inventário de estoque
- Retorno de bens em aberto
- Saídas temporárias

### **GESTÃO DE SOLICITAÇÕES DE DEMANDAS INTERNAS**

### **Objetivo geral**

4.3.15.305. Registrar, acompanhar e controlar as solicitações internas das unidades da rede de ensino para a realização de manutenções, serviços e outras.

### **Objetivos específicos**

4.3.15.306. Controlar as solicitações relativas a serviços de manutenção predial;

- 4.3.15.307. Controlar as solicitações relativas a serviços de telefonia;
- 4.3.15.308. Controlar as solicitações relativas a serviços de transporte;
- 4.3.15.309. Controlar as solicitações relativas a serviços de segurança e vigilância.
- 4.3.15.310. Controlar todas as solicitações, afetas a serviços gerais.

### **FUNCIONALIDADES MÍNIMAS EXIGIDAS**

4.3.15.311. Cadastramento de solicitações: inclusão da solicitação com dados contextualizados

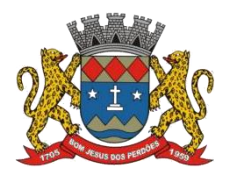

### **TERMO DE REFERÊNCIA**

ao tipo da demanda e encaminhamento via sistema para a área de execução

4.3.15.312. Monitoramento: acompanhamento da tramitação da solicitação, registrando observações e despachos.

4.3.15.313. Conclusão: registro dos dados do atendimento, abrangendo data, responsável, valor e materiais eventualmente utilizados. Deve ainda registrar a opinião do solicitante quanto ao seu nível de satisfação

### **Tabelas**

4.3.15.314. Carros: cadastro da frota de veículos da organização;

4.3.15.315. Grupos de carros: tabela de agrupamento dos veículos de serviço, de representação etc.;

4.3.15.316. Tipo de carro: tabela de classificação dos veículos (carro de passeio, van, motocicleta etc.).

4.3.15.317. Tipo de chave: tabela de classificação para as solicitações de chaveiro.

4.3.15.318. Equipamentos de TI: registro dos códigos de identificação dos equipamentos de TI, bem como sua composição a nível de hardware e software.

4.3.15.319. Relatórios:

- Relatório das solicitações de transporte, informando dados sobre a quilometragem rodada e consumo médio de cada veículo.
- Relatório das solicitações de TI, permitindo análises sobre marcas e modelos de equipamentos mais sujeitos a falha.
- Mapa gerencial das solicitações, informando a fase dos atendimentos, tempo médio de conclusão, valores e opiniões dos solicitantes.

### **j) FERRAMENTAS COLABORATIVAS PARA OS AGENTES EDUCACIONAIS**

4.3.15.320. Ambiente virtual que objetiva a criação de um ambiente integrado para a colaboração e criação do conhecimento e apoio ao processo de ensino-aprendizagem, entre os agentes da rede de ensino.

## **CARACTERÍSTICAS GERAIS**

4.3.15.321. Possibilitar o exercício de uma pedagogia moderna com as atividades e projetos realizados fora do ambiente escolar ou no contraturno de maneira colaborativa (mesmo que os estudantes estejam geograficamente distantes) e que os momentos em sala de aula sejam utilizados para a fixação e a explanação de conteúdos mediados pelo professor;

4.3.15.322. Possibilitar que as atividades escolares estejam acessíveis e com acompanhamento em qualquer lugar, utilizando um computador, tablet ou um smartphone;

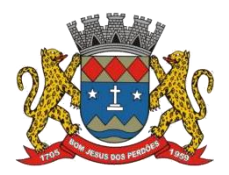

## **TERMO DE REFERÊNCIA**

4.3.15.323. Interagir em tempo real entre professor/alunos, alunos/alunos e professores/professores permitindo criação de atividades e desafios individuais ou em grupo;

4.3.15.324. Alertar novas atividades, desafios e prazos diretamente na agenda de estudantes e professores e por e-mail;

## **PORTABILIDADE**

4.3.15.325. Permitir o acesso à funcionalidade de qualquer dispositivo móvel ou "via browser" de mercado;

## **GESTÃO DE GRUPOS COLABORATIVOS**

4.3.15.326. Permitir a criação e a administração de grupos de discussão fechados sobre um determinado assunto. É neste módulo que ocorre a discussão sobre o assunto/tema a que se destina o grupo e seus participantes. Todos os assuntos tratados são de conhecimento de todos os participantes do grupo;

## **GESTÃO DE GRUPOS APOIO**

4.3.15.327. Permitir a criação de um grupo de apoio à distância sobre um determinado assunto. Neste caso este grupo tem finalidade exclusiva e poderá ser definido seu tempo de duração. Ou seja, início e fim de seu período de existência;

### **BIBLIOTECA DIGITALDE CONTEÚDO**

4.3.15.328. Permitir disponibilizar arquivos de "conteúdos" sobre os assuntos relacionados ao grupo de discussão ou aos usuários cadastrados. Neste caso o conteúdo será de conhecimento público;

# **GESTÃO DE TALENTOS E COMPETÊNCIAS**

4.3.15.329. Permitir a localização na base de dados da ferramenta de profissionais com expertise em determinado assunto.

# **GESTÃO DE FERRAMENTAS COLABORATIVAS DE CRIAÇÃO DE CONTEÚDO E MENSAGERIA (EDITORES, GERADORES DE APRESENTAÇÃO, PDF, PLANILHAS ELETRÔNICAS, CHATS E VIDEOCONFERÊNCIA).**

4.3.15.330. Permitir o acesso a dados e informações, estruturados ou não estruturados, através desses ferramentais de forma individual e/ou colaborativa, permitindo o versionamento e controle das interações e a gestão de acesso a essas funcionalidades.

4.3.15.331. Permitir o armazenamento local ou na rede internacional de computadores, sem custos adicionais para a Secretaria.

4.3.15.332. Disponibilizar solução de mensageria dentro do domínio da Rede de Colaboradores e Alunos da Secretaria Municipal de Educação, de forma protegida, evitando com isso o assédio de agentes "mal" intencionados.

4.3.15.333. Permitir o controle de acesso as listas de sítios internet para gestão do acesso a esses Sites.

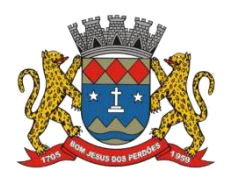

### **TERMO DE REFERÊNCIA**

## **FUNCIONALIDADES MÍNIMAS EXIGIDAS**

## **SALA DE AULA VIRTUAL**

4.3.15.334. Ambiente que possibilita ao professor reduzir o uso do papel em suas atividades e ainda agiliza a logística e a gestão das atividades pedagógicas com seus estudantes dentro e fora da sala de aula.

4.3.15.335. Possibilitar o professor criar, compartilhar e receber atividades pedagógicas digitalmente. As orientações para o trabalho, as postagens dos estudantes e os comentários do grupo são apresentados em uma "Linha do tempo" (Timeline) semelhante a interface que as redes sociais adotam para a publicação de conteúdo.

4.3.15.336. O aplicativo deverá possibilitar replicar um documento para que cada estudante "matriculado" naquela sala receba uma cópia e possa responder as questões propostas individualmente. As respostas são automaticamente organizadas no Google Drive, na pasta específica da atividade, com o nome de cada um dos estudantes. Permite acompanhar quantos e quais estudantes já responderam a atividade possibilitando a interação com cada um deles e a atribuição de notas, pelo professor, para os trabalhos.

4.3.15.337. Permitir que mais de um professor atue simultaneamente na turma, num processo de trabalho colaborativo, podendo ser multidisciplinar. Ainda é possível reaproveitar conteúdos possibilitando o planejamento e a preparação de atividades e a gestão do conhecimento e da produção na escola.

### **API's**:

- 1) Gerenciamento de turmas e cursos;
	- a) Criação e atualização de cursos, atribuição de apelidos para cursos.
- 2) Gerenciamento de professores e alunos;
	- a) Atribuir professores para cursos, criar listas de cursos, recuperar listas de cursos para usuários.
- 3) Gerenciamento de convites aos cursos;
	- a) Criação, envio e aceite de convites de cursos para professores e alunos.
- 4) Botão de compartilhamento de conteúdo no browser;
	- a) Adicionar um botão de compartilhamento de aba do navegador para permitir que professores e alunos compartilhem facilmente websites.

### **CORREIO ELETRÔNICO (E-MAIL)**

4.3.15.338. Disponibilização e criação de correio eletrônico corporativo para os agentes da Secretaria Municipal de Educação (alunos, professores e equipes gestoras), sem custos adicionais à CONTRATANTE;

4.3.15.339. Os endereços eletrônicos das contas de e-mail deverão conter apenas os domínios definidos pelo CONTRATANTE;

4.3.15.340. Deverá permitir operação off-line da caixa postal do usuário, incluindo a edição,

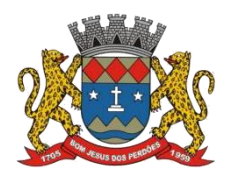

## **TERMO DE REFERÊNCIA**

leitura e comando de envio de mensagens quando não houver conexão ao serviço, sincronizando automaticamente quando a conexão for restabelecida;

4.3.15.341. Cada usuário deverá ter armazenamento disponível para este serviço;

4.3.15.342. A solução deve assegurar ao usuário a possibilidade de recuperação das mensagens apagadas pelo período de 30 (trinta) dias, desde que não sejam removidas dalixeira pelo próprio usuário;

4.3.15.343. A solução deverá disponibilizar mecanismos de auditoria de uso do correio eletrônico, que permitam, no mínimo:

- Analisar registros de acessos e rastrear mensagens;
- Gerar relatórios de auditoria;
- Auditoria das atividades realizadas pela equipe de administração dos serviços.

4.3.15.344. O limite de tamanho para e-mail enviado ou recebido, com seus anexos, deverão ser de, no mínimo, 25 MBytes;

4.3.15.345. Deve permitir a abertura simultânea de mais de uma caixa postal pelo mesmo usuário no mesmo computador ou dispositivo móvel;

4.3.15.346. Deve permitir a delegação da caixa postal do usuário com 25 (vinte e cinco) usuários do mesmo domínio;

4.3.15.347. Deve permitir o envio de mensagens para diferentes endereços eletrônicos associados a uma única caixa postal;

4.3.15.348. Deve verificar mensagens e anexos em tempo real, com programas de antivírus, AntiSpam, antiphishing, antispyware e antimalware atualizados, antes da entrega e do envio das mensagens eletrônicas;

4.3.15.349. Os filtros devem possibilitar a categorização dos anexos e a limitação por:

- Nome:
- Tamanho;
- Extensão.

4.3.15.350. Permitir o gerenciamento de regras de organização de mensagens pelo próprio usuário;

4.3.15.351. Permitir o gerenciamento da lista de liberações e restrição de mensagens;

4.3.15.352. Permitir ao administrador cadastrar listas de endereços de correio eletrônico e de domínios para bloqueio ou liberação automática de mensagens para todo o domínio;

4.3.15.353. Permitir que os usuários selecionem e manipulem as mensagens classificadas como

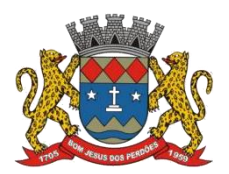

## **TERMO DE REFERÊNCIA**

SPAM ou Não SPAM;

4.3.15.354. Deverá suportar, no mínimo, os seguintes quantitativos:

- Cada usuário poderá enviar, no mínimo, 2.000 mensagens por dia;
- Usuários a serem indicados poderão enviar uma mensagem para todas as demais caixas postais cadastradas, pertencentes aos domínios do CONTRATANTE;

### **CONTATOS E GRUPOS DE DISTRIBUIÇÃO**

4.3.15.355. A solução deve prover agenda de contatos com as seguintes informações:

- Nome;
- Caixa postal (e-mail);
- Endereço;
- Empresa;
- Telefone;
- Celular.

4.3.15.356. Deve permitir que o administrador crie e edite contatos e grupos de distribuição, sendo facultada a possibilidade de ocultá-los quando necessário;

4.3.15.357. Deve permitir ao administrador gerenciamento de usuários agrupados em perfis (Exemplo: Diretores, Colaboradores, Por Área, Por Empresa, Por setor);

4.3.15.358. Deve permitir que os usuários possam criar e editar contatos e grupos de distribuição em sua conta de e-mail, bem como a edição de suas propriedades;

4.3.15.359. Deve permitir o compartilhamento de contatos particulares com outros usuários do mesmo domínio;

4.3.15.360. Deve permitir ao administrador a criação de contatos para os usuários do domínio;

4.3.15.361. Deve permitir que os usuários possam administrar os grupos, caso configurado pelo administrador do domínio;

4.3.15.362. Deve permitir a restauração de contatos excluídos, pelo período de 30 (trinta) dias;

4.3.15.363. Deve permitir controle granular dos grupos (permissões de postagem, moderação de membros e mensagens, opções de recebimento);

4.3.15.364. Deve permitir a inserção de todos os membros do domínio dinamicamente.

### **AGENDA / CALENDÁRIO**

4.3.15.365. A solução deve possuir calendário para agendamento de eventos (compromissos, reuniões etc.) e recursos corporativos (salas, equipamentos, projetores, etc.);

4.3.15.366. Deve permitir que os usuários possam compartilhar sua agenda (calendário) com

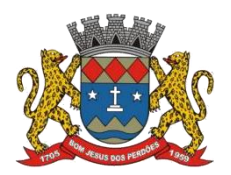

## **TERMO DE REFERÊNCIA**

outros usuários do CONTRATANTE com os seguintes privilégios:

- Somente Leitura sem visualização dos compromissos (Livre/Ocupado);
- Somente Leitura com visualização dos compromissos;
- Realizar alterações somente nos eventos agendados;
- Controle total da agenda.

4.3.15.367. Deve permitir que os usuários realizem a delegação do gerenciamento de sua agenda (calendário) para outros usuários do CONTRATANTE;

- Permitir os recebimentos de alertas (Pop-Up ou SMS) dos eventos agendados;
- Permitir anexar arquivos nos convites;
- Permitir visualizar a disponibilidade de horário do convidado, durante o agendamento do evento (livre/ocupado), conforme configurações de permissão realizadas pelos usuários;
- Permitir adicionar vídeo-chamadas nos convites com no mínimo 15 (quinze) pessoas;
- Permitir os usuários que foram convidados para um evento, possam convidar outros usuários, desde que autorizados pelo autor principal do evento;
- Permitir criar convites e definir participantes opcionais;

## **COMUNICAÇÃO INSTANTÂNEA**

4.3.15.368. A solução deve prover o serviço de envio de mensagens instantâneas (chat) entre usuários internos e usuários externos autorizados, utilizando o mesmo cliente;

4.3.15.369. Deve possuir lista de contatos integrada à solução, com sinalizador de conexão dos usuários aos serviços;

4.3.15.370. O serviço deve possuir total integração com toda a plataforma;

4.3.15.371. Deve permitir realização de chamadas de voz através da ferramenta;

4.3.15.372. Deve permitir o envio de imagens, através do comunicador;

4.3.15.373. Deve permitir identificação do status de disponibilidade dos usuários (disponível, ocupado, ausente);

4.3.15.374. Deve permitir consulta dos históricos de bate-papo, caso habilitado pelo próprio usuário;

4.3.15.375. Deve permitir adicionar outros usuários em uma conversação de bate-papo.

### **VIDEOCONFERÊNCIA**

4.3.15.376. A solução deve prover o serviço de videoconferência para reuniões online, devendo suportar a transmissão de áudio e vídeo simultaneamente, pessoa-a-pessoa e em grupo de no mínimo 15 (quinze) pessoas;

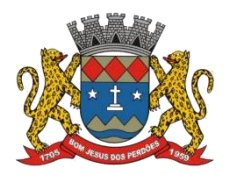

### **TERMO DE REFERÊNCIA**

4.3.15.377. O serviço deve possuir total integração com toda a plataforma;

4.3.15.378. Deve permitir convites à usuários externos para realização da videoconferência;

4.3.15.379. Os streams de áudio e vídeo deverão ser criptografados;

4.3.15.380. Deve possibilitar o compartilhamento de tela entre os participantes da videoconferência;

4.3.15.381. Deve possibilitar conversas de bate-papo entre os participantes, dentro da ferramenta de videoconferência;

4.3.15.382. Deve disponibilizar uma API que permita desenvolver novas funcionalidades para a utilização dentro da videoconferência;

4.3.15.383. Deve possibilitar que o administrador habilite/desabilite o recurso de videoconferência para grupos/organizações de usuários.

### **CRIAÇÃO E PUBLICAÇÃO DE PORTAIS/SITES**

4.3.15.384. A solução deve permitir a criação de portais/sites com a utilização de elementos como imagens, tabelas, vídeos e acesso a bancos de dados;

4.3.15.385. Deve permitir ao administrador o controle e o gerenciamento dos acessos dos usuários aos sites;

4.3.15.386. Deve permitir controle de acesso as páginas com granularidade por páginas;

4.3.15.387. Deve permitir que os usuários criem e gerenciem seus sites, sem necessidade de conhecimento de linguagem de codificação;

4.3.15.388. Deve permitir que cada usuário armazene no mínimo é 500 MBytes neste serviço, respeitada a utilização da sua cota total na solução;

4.3.15.389. A solução deve assegurar ao usuário a possibilidade de recuperação dos sites apagados pelo período mínimo de 30 (trinta) dias, desde que não sejam removidos da lixeira pelo próprio usuário.

## **TRANSMISSÃO DE VÍDEOS**

4.3.15.390. A solução deve possibilitar a transmissão de vídeo ao vivo pela plataforma;

4.3.15.391. A solução deve possibilitar que qualquer usuário, desde que autorizado pelo CONTRATANTE, efetue gravação de vídeos;

4.3.15.392. Deve possibilitar a utilização de câmeras de vídeo variadas, sem exigência de equipamentos específicos ou certificados;

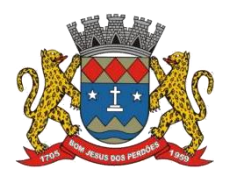

## **TERMO DE REFERÊNCIA**

4.3.15.393. Deve permitir diferentes taxas de transmissão no acesso aos vídeos;

4.3.15.394. Deve suportar pelo menos os seguintes formatos:

- MPEG:
- WMV;
- AVI;
- MOV.

4.3.15.395. Cada usuário deverá ter armazenamento disponível este serviço;

4.3.15.396. Permitir a gravação/arquivamento automático do vídeo, a qual foi realizada a transmissão em tempo real.

## **ARMAZENAMENTO DE ARQUIVOS E COLABORAÇÃO**

4.3.15.397. A solução deve permitir ao usuário compartilhar documentos e controle de permissões de acessos em suas pastas e arquivos;

4.3.15.398. Deve suportar o armazenamento de arquivos de documentos nos padrões Microsoft Office e Open Document Format (ODF);

4.3.15.399. Deve permitir a edição on-line e em tempo real de documentos armazenados na nuvem;

4.3.15.400. Cada usuário deverá ter armazenamento disponível este serviço;

4.3.15.401. Deve permitir a criação de documentos do tipo: texto, planilhas, desenhos, apresentações e formulários, permitindo a colaboração em tempo real dos mesmos;

4.3.15.402. Deve permitir compartilhamento de pastas e subpastas (respectivamente com seus arquivos) armazenadas em nuvem;

4.3.15.403. Deve possibilitar o compartilhamento dos documentos para somente edição/ leitura/ comentários;

4.3.15.404. Deve permitir a restrição de compartilhamento de arquivos para usuários externos, ou seja, somente compartilhamento interno;

4.3.15.405. Deve possibilitar a visualização de histórico de revisões dos documentos, bem como a rápida reversão das mesmas;

4.3.15.406. Deve permitir a visualização em tempo real dos autores das modificações dos documentos;

4.3.15.407. Deve permitir conversas no modelo de bate-papo nos documentos;

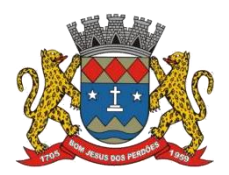

## **TERMO DE REFERÊNCIA**

4.3.15.408. Deve possibilitar busca avançada dos documentos (por visualização, data e autor);

4.3.15.409. Deve possibilitar a pré-visualização dos documentos armazenados em nuvem;

4.3.15.410. Deve permitir integrar aplicativos de terceiros (aplicativos de produtividade, editores de imagens, controle de trabalho) com a plataforma de arquivos.

## **APLICATIVOS DE PRODUÇÃO**

4.3.15.411. A solução deve disponibilizar recursos para:

- Criação e edição de documentos, apresentações e planilhas;
- Editor de imagens;
- Criação de formulários com disponibilização de resultados na ferramenta de planilha e em modo gráfico de forma automatizada, sem intervenção do usuário para tal disponibilização.

### **k) GESTÃO DO PLANO DE ENSINO E AVALIAÇÃO DA APRENDIZAGEM**

4.3.15.412. O ambiente virtual que objetiva a realização da gestão de todo o fluxo de processos do plano de ensino da rede escolar municipal, de acordo com a BNCC (competências e habilidades). Iniciando pela elaboração até a sua aprovação pela equipe gestora pedagógica da SEMED. Por meio dela, possibilitar à Secretaria de Municipal de Educação realizar o planejamento dos objetivos que se pretende alcançar e os conteúdos programáticos que serão ministrados para atingi-los, em cada modalidade de ensino.

4.3.15.413. Deverá programar para todos os encontros (aulas), quais os respectivos conteúdos programáticos que serão ministrados, que servirá como referência para a elaboração dos "Planos de Aula" dos professores, ou seja, o planejamento e acompanhamento de todas as atividades de ensino-aprendizagem da rede de ensino, que ocorrerão durante o período letivo.

4.3.15.414. Deverá possuir módulo de avaliações digitais que deverá permitir a criação de um banco centralizado de questões, onde os professores ou as unidades escolares podem parametrizar os tipos de avaliações que estarão disponíveis para serem aplicadas, por meio de composição em relação ao número de questões, atribuindo parâmetros de peso por grau de dificuldade.

# **FUNCIONALIDADES MÍNIMAS EXIGIDAS**

4.3.15.415. Criação dos parâmetros gerais do Plano de Ensino;

4.3.15.416. Cadastro da Matriz de habilidades, Conteúdo e Atividades;

4.3.15.417. Gestão do Fluxo de Validação de Planos de Ensino, de planos de aulas, de questões, entre Professores e Coordenação;

4.3.15.418. Criação dos "Planos de Aulas" para os professores;

4.3.15.419. Definição das avaliações de aprendizagem;

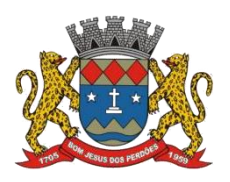

### **TERMO DE REFERÊNCIA**

4.3.15.420. Avaliações Digitais:

- Cadastrar Questões (Discursivas, múltipla escolha, verdadeiro ou falso, relacionar colunas) por professor/disciplina;
- Gerar provas, agendar e parametrizar aplicação de Avaliação/Provas;
- Responder Avaliação/Provas na modalidade on-line;
- Imprimir Avaliação/Prova para aplicação manual;
- Efetuar correção de Avaliação/Prova por aluno;
- Parametrizar critérios de formação e utilização de Bancos de Questões com fluxo de aprovação de questões.

### **k) ANÁLISES EM GEOMAPAS**

*Ambiente virtual que consiste na realização de análises georreferenciadas das informações, em todos os níveis, da rede de ensino da SEMED, obtendo como principais resultados:*

4.3.15.421. Integrar das informações georreferenciadas aos cadastros legados existentes (escolas, alunos, professores, funcionários, notas);

4.3.15.422. Apresentar as informações na forma de mapas e acesso em tempo real aos dados legados;

4.3.15.423. Aplicar filtros por atributos, a partir de informações legadas, para geração de mapas temáticos;

4.3.15.424. Aplicar filtros espaciais, para seleção de entidades (escolas, alunos, professores, funcionários) e geração de mapas temáticos;

4.3.15.425. Gerar mapas temáticos por faixas de cores (quantil, faixas iguais, faixas customizadas, quantidades, valores únicos), cartogramas, mapas de proximidade mapas de calor;

4.3.15.426. Realizar cruzamentos espaciais com outras informações como dados censitários e outras informações existentes;

4.3.15.427. Estatísticas sobre os dados legados, filtrados por atributos ou espacialmente;

4.3.15.428. Gerar gráficos de barra, linhas, pizza e medidores;

4.3.15.429. Gerar painéis (dashboard) com mapas, tabelas e gráficos;

4.3.15.430. Entre outros.

### **CARACTERÍSTICAS GERAIS**

4.3.15.431. Possuir módulo geográfico sem limite de acessos e usuários.

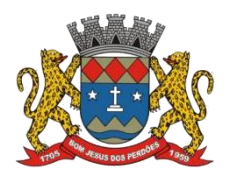

### **TERMO DE REFERÊNCIA**

4.3.15.432. Ser baseado nos padrões de interoperabilidade estabelecidos pelo OGC (Open Geospatial Consortium).

4.3.15.433. Ser capaz de acessar dados legados de outros sistemas, gerenciados por Sistemas Gerenciadores de Banco de Dados (SGBD) que sigam o padrão SQL ANSI, permitindo no mínimo acesso aos SGBD PostgreSQL versão 8 ou superior, com extensão PostGIS, Oracle versão 10G ou superior e SQL Server 2008 ou posterior, accessíveis na Intranet. O acesso deve ser feito em tempo real, sem a necessidade de transferência de tabelas, bastando a definição do dicionário de dados correspondente;

4.3.15.434. Ser capaz de acessar dados legados através de serviços Web, caso disponíveis, utilizando os padrões SOAP ou REST;

4.3.15.435. Armazenar os dados dos mapas georreferenciados em banco de dados, utilizando o padrão OGC SFS, para garantir a interoperabilidade do módulo;

4.3.15.436. Manter as imagens georreferenciadas utilizando exclusivamente formatos abertos, serão aceitos o armazenamento na forma original GeoTIF, obrigatoriamente com arquivo multiresolução associado, armazenadas no banco de dados ou sistema de arquivos, como um mosaico contínuo multiresolução;

4.3.15.437. Possuir repositório de imagens multiresolução, de tamanho 256x256 pixels, cobrindo toda área de abrangência com capacidade de mostrar imagens com resolução plena, nos formatos jpg ou png, compatível com o protocolo TMS.

4.3.15.438. Acessar as imagens armazenadas com mosaico multiresolução em sistema de arquivos, visando otimizar o acesso as imagens e permitir acesso a imagens de outros serviços Web, tais como Open Street Map, Google, Bing entre outros.

4.3.15.439. Acessar as imagens, utilizando o padrão OGC WMS para imagens e mapas geográficos.

4.3.15.440. Armazenar quaisquer documentos digitais, tais como fotos, plantas de quadras, croquis e quaisquer arquivos digitalizados, sendo aceitos no mínimo os formatos jpg/jpeg, png, pdf, dwg, dxf, doc, docx, xls, xlsxods e odt. Os documentos poderão ser armazenados diretamente no banco ou no sistema de arquivos.

4.3.15.441. Controlar o acesso por senhas individuais associadas a perfis de permissão, utilizando criptografia.

4.3.15.442. Permitir restringir a visualização ou alteração dos campos tabulares, bem como estabelecer que mapas georreferenciados serão acessados pelos perfis.

4.3.15.443. Realizar a publicação de novas informações geográficas e tabulares integralmente pela definição de parâmetros nos metadados, que controlam os estilos de apresentação dos mapas, os relatórios apresentados e a navegação entre dados de diferentes camadas, sem a

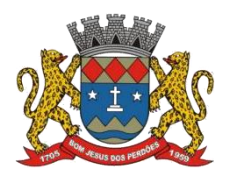

### **TERMO DE REFERÊNCIA**

necessidade de alteração nos códigos da aplicação.

4.3.15.444. Utilizar estilos de apresentação dos mapas utilizando os padrões definidos pelo OGC SLD (StyleLayerDefinition).

4.3.15.445. Apresentar camadas sobrepostas, contendo normalmente uma imagem de fundo e mapas geográficos superpostos, com graus de transparência definidos pelo metadados, que podem ser alterados pelo usuário durante a visualização.

### **FUNCIONALIDADES MÍNIMAS EXIGIDAS**

4.3.15.446. Interface de apresentação de mapas completa que permita a seleção de qualquer camada geográfica, ordem de apresentação, ferramentas de navegação completas e localização de pontos por coordenadas.

4.3.15.447. Ferramenta para localização geográfica (geocodificação) de endereços obtidos de bases de sistemas legados ou arquivos textos, capaz de criar camadas geográfica com a localização dos alunos, escolas, professores e funcionários.

4.3.15.448. Ferramenta interativa para localização de endereços.

4.3.15.449. Integração dos mapas geográficos de alunos, escolas, professores e funcionários as informações textuais mantidas por sistemas legados. O acesso deverá ser feito em tempo real, bastando que sejam liberadas vistas de leitura para acesso as informações. As bases legadas poderão ser gerenciadas por Sistemas Gerenciadores (SGDB) desde que acessíveis em rede.

4.3.15.450. Ferramentas para cálculo de distância de deslocamento dos alunos e geração de mapa de distância para cada escola.

4.3.15.451. Ferramenta para geração e controle de rotas.

4.3.15.452. Ferramentas para filtragem por atributos, permitindo ao usuário customizar consultas envolvendo múltiplos atributos, operadores de condição (contém, maior, menor, maior ou igual, menor ou igual, vazio) e operadores lógicos (ou, e, não)

4.3.15.453. Ferramentas para realizar filtros espaciais com os operadores (contido, intercepta, toca disjunto), utilizando ou não uma área de influência (buffer). O filtro espacial deve operar sobre um mapa alvo, onde serão selecionadas as geometrias, e um mapa de referência ou feições desenhadas pelo usuário (ponto, linha ou polígono).

4.3.15.454. Ferramenta para geração de mapas temáticos apresentando objetos submetidos a uma filtragem por atributos, espacial ou sobre o universo total. Deve possuir no mínimo as seguintes formas de apresentação de mapas: Agrupamento de cores (quantil, faixas iguais, faixas customizadas ou valores únicos), cartogramas, mapas de proximidade e mapas de calor.

4.3.15.455. Cruzamento com outras camadas de dados, tais como dados censitários, dados de violência, e outras informações disponíveis.

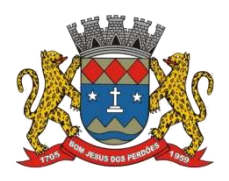

## **TERMO DE REFERÊNCIA**

4.3.15.456. Ferramentas para geração de gráficos de barra, linha, pizza, rosca e medidores.

4.3.15.457. Ferramentas para geração de estatísticas, com facilidade para agrupamento de atributos e utilização de operadores de agrupamento (soma, média, maior, menor)

4.3.15.458. Ferramenta para geração de painéis de indicadores, que permitam associar mapas, tabelas e gráficos.

## **i) ANÁLISES GERENCIAIS E COMPLIANCE**

*Ambiente virtual que objetiva a gestão e análise de indicadores educacionais de desempenho e apoio à tomada decisões, em todos os níveis da rede de ensino, e transparência das informações, por meio de implantação de ferramenta de B.I. (Business Intelligence), para análises gerenciais diversas, como exemplos:*

4.3.15.459. Análise de indicadores educacionais de desempenho

4.3.15.460. Análises gerenciais das informações, em todos os níveis, da rede de ensino

4.3.15.461. Painel eletrônico de indicadores educacionais

4.3.15.462. Gestão das informações com compartilhamento com os gestores

4.3.15.463. Painel para monitoramento de indicadores educacionais. Responsável pela possibilidade de realização de pesquisas consolidadas das informações da rede de ensino, em todos os níveis, tais como:

- Unidades escolares (por bairro, professores, alunos, por série/ano, rendimento escolar, turmas, por modalidade de ensino etc.)
- Número médio de alunos (por escola, por turno, por série/ano, por turma, por modalidade de ensino etc.)
- Docentes (por escola, por turno, por disciplina, por série/ano, com habilitação, por modalidade de ensino etc.)
- Turmas (por escola, por turno, por série/ano, por modalidade de ensino etc.)
- Número médio de horas-aula / dia (por escola, por turno, por série/ano, por turma etc.)
- Novas matrículas (por escola, por turno, por série/ano, por modalidade de ensino etc.)
- Renovação de matrículas (por escola, por turno, por série/ano, por modalidade de ensino etc.)
- Distorções idade-conclusão (por escola, por turno, por série/ano, por modalidade de ensino etc.)
- Distorções idade-série/ano (por escola, por turno, por série/ano, por modalidade de ensino etc.)
- Rendimento escolar (por escola, por turno, por série/ano, por modalidade de ensino, por componente curricular etc.)
- Evasão escolar (por escola, por turno, por série/ano, por modalidade de ensino, por componente curricular etc.)

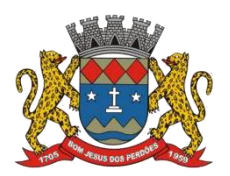

### **TERMO DE REFERÊNCIA**

- Tempo médio esperado de permanência no sistema;
- Tempo médio esperado de conclusão;
- Relação entrada/saldo de matrículas (por escola, por turno, por série/ano, por modalidade de ensino etc.)
- Percentual de concluintes em relação à idade teórica de conclusão (por escola, por turno, por série/ano, por modalidade de ensino etc.)
- Alunos que utilizam o transporte escolar (por escola, por turno, por série/ano, por modalidade de ensino etc.)
- **•** Fntre outros.

### **FUNCIONALIDADES MÍNIMAS EXIGIDAS**

4.3.15.464. Suporte à implantação híbrida – Possuir conectores integrados que permitem que as ferramentas do se conectem a variadas fontes de dados.

4.3.15.465. Insights rápidos – Permitir a criação de subconjuntos de dados e apliquem automaticamente análise a essas informações.

4.3.15.466. Suporte ao Common Data Model (CDM) – Permitir o uso de coleção padronizada e extensível de esquemas de dados (entidades, atributos e relacionamentos).

4.3.15.467. Permitir a consulta de dados verbalmente.

4.3.15.468. Personalização – Permitir a alteração da aparência padrão das ferramentas de visualização e relatório e importação de novas ferramentas para a plataforma.

4.3.15.469. APIs para integração – Fornecer códigos de amostra e Interfaces de Programação de Aplicações (APIs)

4.3.15.470. Preparação de dados self-service – Permitir consumir, transformar, integrar e enriquecer grandes volumes de dados no serviço web. Os dados consumidos podem ser compartilhados entre vários modelos, relatórios e painéis;

4.3.15.471. Visualização de modelagem – Permitir que os usuários dividam modelos de dados complexos por área de assunto em diagramas separados, selecionem múltiplos objetos e definam propriedades em comum, exibam e modifiquem propriedades no painel de propriedades e definam pastas de exibição para um consumo simplificado de modelos de dados complexos.

4.3.15.472. Permitir a conexão com planilhas eletrônicas;

4.3.15.473. Possuir componentes que ajudam a criar e compartilhar relatórios de dados, tais como:

- Query: ferramenta de transformação e mashup de dados;
- Pivot: ferramenta de modelagem de dados tabulares de memória;
- View: ferramenta de visualização de dados;

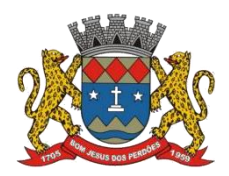

# **TERMO DE REFERÊNCIA**

- Mapa de Potência: ferramenta de visualização de dados geoespaciais em 3D;
- Q & A: mecanismo de perguntas e respostas em linguagem natural.

## **Declaro ter revisado e acompanhado a elaboração deste termo de referência.**

Prefeitura Municipal de Bom Jesus dos Perdões, Estado de São Paulo, em 30 de janeiro de 2023

Responsáveis pelos setores e/ou usuários do módulo de sistemas específico:

Educação

\_\_\_\_\_\_\_\_\_\_\_\_\_\_\_\_\_\_\_\_\_\_\_\_\_\_\_

# **4.3.16. HOLERITE WEB**

4.3.16.1. Este módulo tem como objetivo o fornecimento de ferramenta online que permita o acesso e impressão do holerite pelo servidor por meio de usuário e senha através do site da Prefeitura;

4.3.16.2. Deve possuir todas as suas funcionalidades de acesso seguro ao ambiente 100% Web (internet), via browser (Internet Explorer, Firefox, Safari etc.), devendo seguir todas as especificações impostas no tópico 4.1.1.9 deste edital;

4.3.16.3. O holerite será disponibilizado para visualização/impressão a partirda liberação pelo departamento pessoal após a finalização da folha de pagamento do mês, e geração do exporta dados web;

4.3.16.4. Estarão disponíveis os holerites do último mês disponibilizado e dos meses anteriores, conforme exportado pelo setor;

4.3.16.5. O layout do holerite será disponibilizado pela Prefeitura;

4.3.16.6. Independente da hora atual ou dia, o serviço deve estar disponível 24 horas por dia, 7 dias por semana;

4.3.16.7. O sistema deverá possibilitar ao usuário modificar sua senha;

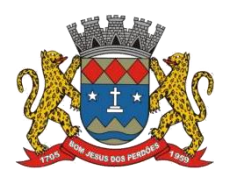

## **TERMO DE REFERÊNCIA**

4.3.16.8. Disponibilizar ocorrências passadas no ano, como:faltas abonadas, folga aniversário, faltas justificadas, faltas injustificadas, etc;

4.3.16.9. No período estipulado, permitir envio de IRPF (arquivo em formato PDF) pelo próprio funcionário, após o funcionário declarar que constam todas as páginas e o ano-calendário está correto (lei n° 8429/92), possibilitar acesso pelo Departamento Pessoal;

4.3.16.10. Deve disponibilizar também, folha de ponto, dados pessoais, mostrar faltas abonadas e folga aniversário;

## **Declaro ter revisado e acompanhado a elaboração deste termo de referência.**

Prefeitura Municipal de Bom Jesus dos Perdões, Estado de São Paulo, em 30 de janeiro de 2023.

Responsáveis pelos setores e/ou usuários do módulo de sistemas específico:

Holerite Web

\_\_\_\_\_\_\_\_\_\_\_\_\_\_\_\_\_\_\_\_\_\_\_\_\_\_\_

# **4.3.17. PORTAL DA TRANSPARÊNCIA**

4.3.17.1. Este módulo tem como objetivo o objetivo o fornecimento de ferramenta online de Portal de Transparência Pública, com planejamento e Arquitetura de informação com desenvolvimento de Software de Gerenciamento de Conteúdo e Concepção Gráfica, Atualização de informações, permitindo integração com sistema Contábil para importação de dados Contábeis e Financeiros para atendimento da Lei Complementar n.º 131/2009 e alterações, para disponibilização das informações em tempo real, nos termos do inciso II do § 2º Artigo 2º do Decreto Presidencial N.º 7185 de 27/05/2010, atendendo também aos preceitos da Lei Federal no 12.527/2011 (Lei de Acesso à Informação);

4.3.17.2. Deve possuir todas as suas funcionalidades de acesso seguro ao ambiente 100% Web (internet), via browser (Internet Explorer, Firefox, Safari etc.), com acesso a partirda homepage da Prefeitura, devendo seguir todas as especificações impostas no tópico 4.1.1.9 deste edital;

4.3.17.3. Formato das Informações e automação: As informações deverão ser obrigatoriamente de livre acesso e consulta pública, sem a necessidade de cadastramento de usuários e ou senhas, em formato de tela de consulta interativa para os consulentes;

4.3.17.4. Todos os campos e formas de consultas poderão ser aumentados e ou suprimidos a qualquer momento através de solicitação à contratada;

4.3.17.5. As informações disponibilizadas e forma de carga serão de responsabilidade da empresa contratada e não deverão envolver qualquer ação dos funcionários da entidade,

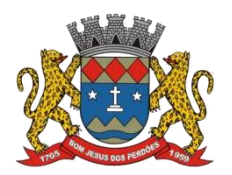

### **TERMO DE REFERÊNCIA**

devendo o mesmo ser de forma automática;

4.3.17.6. As informações e consultas devem conter no mínimo:

# **QUANTO A DESPESA DO ÓRGÃO**

## 4.3.17.7. **Despesas Orçamentárias:**

- I. Para Consulta/Pesquisa: Disponibilização de consulta por exercício, mês, Secretarias/Departamentos/Diretorias, Programa de Governo, Modalidade de Licitação, Dia e ou Fornecedor/Credor específico, podendo este ser escolhido qualquer destes itens como filtro para as consultas/pesquisa;
- II. Para Demonstração das Informações: Demonstrar a Despesa com detalhamento da estrutura orçamentária; Função, Subfunção e Natureza da Despesa e classificação (Conforme Port. 163/2001 e alterações); modalidade de licitação; Programa de Governo, Ação (Projeto, Atividade e ou Operação Especial); Fonte de Recurso, Aplicação (Parte Fixa e Variável) conforme instruções do Tribunal de Contas do Estado para o Sistema Audesp; Número do Processo de Despesa e Fornecedor/Credor, Números dos Empenhos, Datas de Pagamentos, Documentos Fiscais e discriminação da despesa;
- III. Para Impressão: Possibilidade de imprimir o Empenho e exportar dados para planilha eletrônica, PDF e TXT;

### 4.3.17.8. **Execução Extraorçamentária:**

- I. Para Consulta/Pesquisa: Disponibilização de consulta por exercício e Fornecedor/Credor específico, podendo este ser escolhido qualquer destes itens como filtro para as consultas/pesquisa;
- II. Para Demonstração das Informações: Demonstrar o Fornecedor/Credor; data de Pagamento e Valor;
- III. Para Impressão: Possibilidade de imprimir o Empenho e exportar dados para planilha eletrônica, PDF e TXT;

### 4.3.17.9. **Restos a Pagar:**

- I. Para Consulta/Pesquisa: Disponibilização de consulta por exercício, exercício origem dos Restos a Pagar e ou Fornecedor/Credor específico, podendo este ser escolhido qualquer destes itens como filtro para as consultas/pesquisa;
- II. Para Demonstração das Informações: Demonstrar a Despesa com detalhamento da Função, Subfunção e Natureza da Despesa e classificação (Conforme Port. 163/2001 e alterações); modalidade de licitação; Fonte de Recurso, Aplicação (Parte Fixa e Variável) conforme instruções do Tribunal de Contas do Estado para o Sistema Audesp; Número do Processo de Despesa e Fornecedor/Credor, Números dos Empenhos, Datas de Pagamentos, Documentos Fiscais e discriminação da despesa;
- III. Para Impressão: Possibilidade de imprimir o Empenho e exportar dados para planilha eletrônica, PDF e TXT;

### 4.3.17.10. **Adiantamentos:**

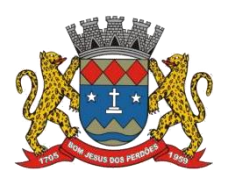

## **TERMO DE REFERÊNCIA**

- I. Para Consulta/Pesquisa: Disponibilização de consulta por exercício, situação da despesa, fornecedor, programa e fundamento legal, podendo este ser escolhido qualquer destes itens como filtro para as consultas/pesquisa;
- II. Para Demonstração das Informações: Demonstrar a Despesa com detalhamento da Função, Subfunção e Natureza da Despesa e classificação (Conforme Port. 163/2001 e alterações); modalidade de licitação; Fonte de Recurso, Aplicação (Parte Fixa e Variável) conforme instruções do Tribunal de Contas do Estado para o Sistema Audesp; Número do Processo de Despesa, Responsável pelo adiantamento (citando o cargo), Destino motivo, Números dos Empenhos, Datas de Pagamentos, Documentos Fiscais e discriminação da despesa;
- III. Para Impressão: Possibilidade de imprimir o Empenho e exportar dados para planilha eletrônica, PDF e TXT;

# **QUANTO A RECEITA DO ÓRGÃO**

# 4.3.17.11. **Receitas Orçamentárias:**

- I. Para Consulta/Pesquisa: Disponibilização de consulta por exercício, mês e classificação da receita, podendo este ser escolhido qualquer destes itens como filtro para as consultas/pesquisa;
- II. Para Demonstração das Informações: Demonstrar a Receita com detalhamento em colunas do Código da Receita, conforme plano orçamentário da entidade, descrição da receita, data do lançamento, valores creditados, valores debitados (estornos) e receita acumulada;
- III. Para Impressão: Possibilidade de imprimir o Empenho e exportar dados para planilha eletrônica, PDF e TXT;

# 4.3.17.12. **Receitas Extra Orçamentárias:**

- I. Para Consulta/Pesquisa: Disponibilização de consulta por exercício, mês e classificação da receita extra, podendo este ser escolhido qualquer destes itens como filtro para as consultas/pesquisa;
- II. Para Demonstração das Informações: Demonstrar a Receita com detalhamento em colunas do Código da Receita, conforme plano orçamentário da entidade, descrição da receita, data do lançamento, valores creditados, valores debitados (estornos) e receita acumulada;
- III. Para Impressão: Possibilidade de imprimir o Empenho e exportar dados para planilha eletrônica, PDF e TXT;

# **QUANTO A GESTÃO DE RECURSOS HUMANOS DO ÓRGÃO**

4.3.17.13. Para Consulta/Pesquisa: Disponibilização de estrutura administrativa, cargo/função e local de trabalho, podendo este serescolhido qualquer destes itens como filtro para as consultas/pesquisa;

4.3.17.14. Para Demonstração das Informações: Demonstrar o funcionário, data de admissão, local de trabalho, cargo/função e órgão/estrutura administrativa e remuneração do servidor;

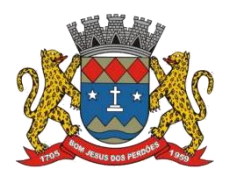

## **TERMO DE REFERÊNCIA**

4.3.17.15. Permitir exportar dados para planilha eletrônica;

# **QUANTO A GESTÃO DE SUPRIMENTOS/LICITAÇÕES**

4.3.17.16. Para Consulta/Pesquisa: Disponibilização de consulta por exercício, modalidade de licitação, Objeto/Finalidade, podendo este serescolhido qualquer destes itens como filtro para as consultas/pesquisa;

4.3.17.17. Para Demonstração das Informações: Demonstrar o Fornecedor/Credor adjudicado, Estrutura Orçamentária, número do processo licitatório, exercício, modalidade de licitação, finalidade/objeto, Valor do Processo Licitatório, Material/Serviço, Unidade de Medida, Quantidade Solicitada, Valor Unitário, Valor Total;

4.3.17.18. Permitir exportar dados para planilha eletrônica;

## **QUANTO A MAIS TRANSPARÊNCIA**

4.3.17.19.Para Consulta/Pesquisa: Disponibilização de consulta dosseguintes documentos:

- a. Geral
	- i. Contatos
	- ii. Horário de Atendimento
	- iii. Endereço
	- iv. Organograma Administrativo
	- v. Leis e Atos normativos
- b. Pessoal
	- i. Quadro Funcional
	- ii. Servidores Remanejados
	- iii. Servidores Temporários
	- iv. Remuneração de Agentes políticos
	- v. Diárias e adiantamentos
	- vi. Gastos com cartões corporativos
	- vii. Aquisição de passagens aéreas
	- viii. Verbas de repasses, gabinete e reembolsáveis
- c. Administração
	- i. Licitações
	- ii. Contratações diretas
	- iii. Contratos
	- iv. Convênios
	- v. Controle de estoques
	- vi. Controle de Bens
- d. Orçamento
	- i. PPA
		- ii. LDO
		- iii. LOA
		- iv. Plano de Contas
		- v. RREO

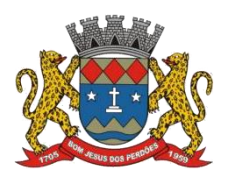

## **TERMO DE REFERÊNCIA**

- vi. RGF
- vii. Operações financeiras
- viii. Extratos bancários
- ix. Balancete de receita
- x. Balancete de despesa
- $\triangleright$  Permitir o download de tais documentos

**Declaro ter revisado e acompanhado a elaboração deste termo de referência.**

Prefeitura Municipal de Bom Jesus dos Perdões, Estado de São Paulo, em 30de janeiro de 2023.

Responsáveis pelos setores e/ou usuários do módulo de sistemas específico:

Portal da Transparência

\_\_\_\_\_\_\_\_\_\_\_\_\_\_\_\_\_\_\_\_\_\_\_\_\_\_\_

**Declaro ter revisado e acompanhado aelaboração doTermo de Referênciaparacontratação de empresa especializada em fornecimento de licença para Softwares, com módulos de sistemas.**

Prefeitura Municipal de Bom Jesus dos Perdões, Estado de São Paulo, em 30 de janeiro de 2023.

**Secretários (as) Municipais:** 

Secretária de Gestão

\_\_\_\_\_\_\_\_\_\_\_\_\_\_\_\_\_\_\_\_\_\_\_\_\_\_\_\_\_\_\_

\_\_\_\_\_\_\_\_\_\_\_\_\_\_\_\_\_\_\_\_\_\_\_\_\_\_\_\_\_\_\_

\_\_\_\_\_\_\_\_\_\_\_\_\_\_\_\_\_\_\_\_\_\_\_\_\_\_\_\_\_\_\_

Secretária de Saúde

Secretária de Educação

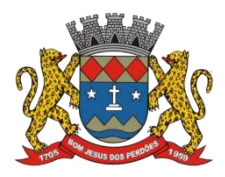

## **TERMO DE REFERÊNCIA**

\_\_\_\_\_\_\_\_\_\_\_\_\_\_\_\_\_\_\_\_\_\_\_\_\_\_\_\_\_\_\_

\_\_\_\_\_\_\_\_\_\_\_\_\_\_\_\_\_\_\_\_\_\_\_\_\_\_\_\_\_\_\_

\_\_\_\_\_\_\_\_\_\_\_\_\_\_\_\_\_\_\_\_\_\_\_\_\_\_\_\_\_\_\_

\_\_\_\_\_\_\_\_\_\_\_\_\_\_\_\_\_\_\_\_\_\_\_\_\_\_\_\_\_\_\_

\_\_\_\_\_\_\_\_\_\_\_\_\_\_\_\_\_\_\_\_\_\_\_\_\_\_\_\_\_\_\_

\_\_\_\_\_\_\_\_\_\_\_\_\_\_\_\_\_\_\_\_\_\_\_\_\_\_\_\_\_\_\_

\_\_\_\_\_\_\_\_\_\_\_\_\_\_\_\_\_\_\_\_\_\_\_\_\_\_\_\_\_\_\_

Secretário de Justiça e Cidadania

Secretário de Finanças e Planejamento

Secretária de Serviços

Secretária de Saneamento, Agropecuária e Meio Ambiente

Secretário de Infraestrutura Urbana

Secretária de Esporte e Lazer

Secretária de Governo